## Парадигма развития науки

# А. Е. Кононюк

## Истины и информация

(Фундаментальная теория

представления истин и информации)

Книга 3

## Графико-метрическое представление визуальных информационных моделей истин

Киев «Освіта України» 2016

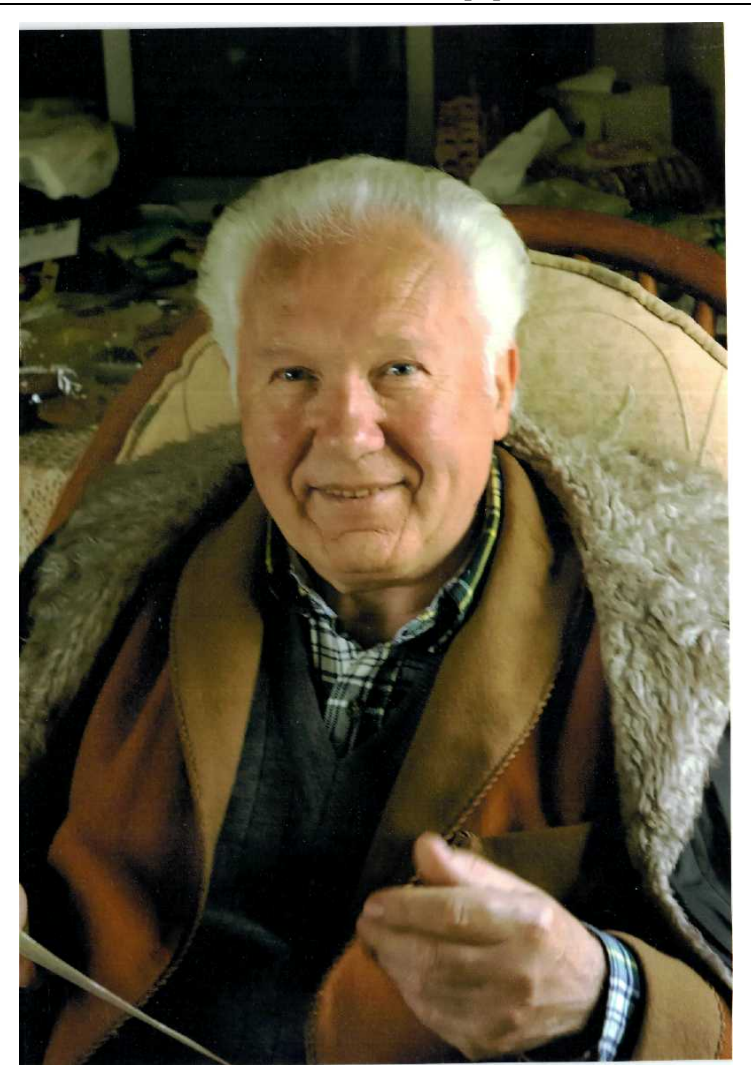

 *А.Е. Кононюк Истины и информация*

**Кононюк Анатолий Ефимович**

#### **Не познав информацию не познаешь истину**

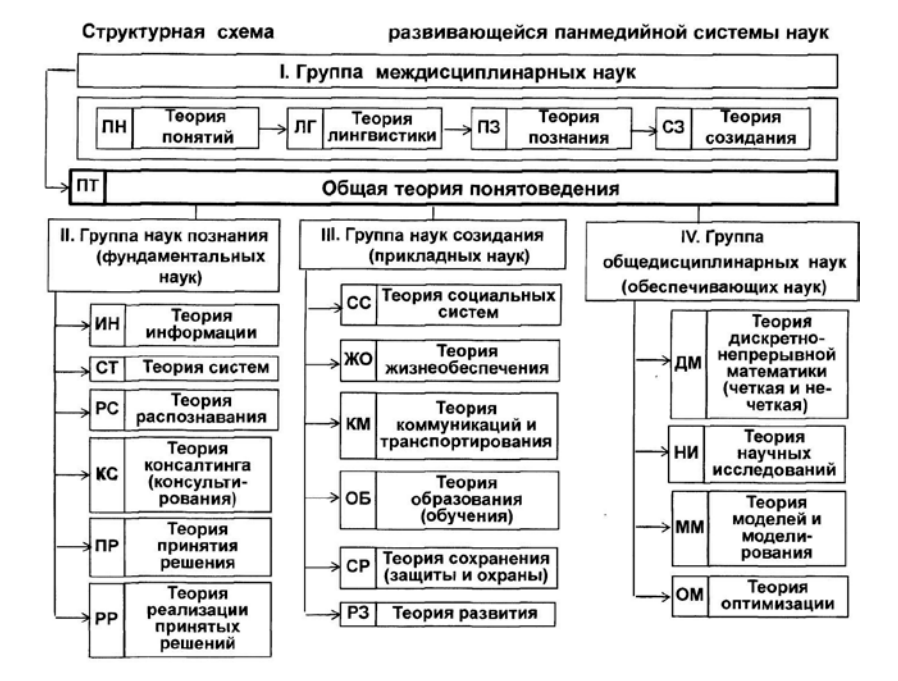

#### **УДК 51 (075.8) ББК В161.я7 К65**

Рецензент:

*Н.К.Печурин* **-** д-р техн. наук, проф. (Национальный авиационный университет).

 **Кононюк А. Е. К213 Истины и информация.** — В 16-и кн. Кн.3. — К.:Освіта України. 2016.—720 с.

 ISBN 978-966-373-693-8 (многотомное издание) ISBN 978-966-373-694-7 (книга 3)

Многотомная работа в которой освещены теоретические и практические аспекты истины как объекта, процесса, явления. Подробно рассмотрены математические средства описания моделей истин, методы и принципы образования информационных моделей истин. Изложены методы синтеза информационных моделей истин на основе наиболее распространенных формализованных языков. Особое внимание уделено процессам образования информационных моделей истин как исходных условий для построения алгоритмов образования информационных моделей истин. На основе и с использованием определяющего отношения строятся различные разновидности определений истин и исследуются свойства таких определений. Исследование определяющего отношения приводят к созданию новой научной концепции – концепции фундамнгтальной теории истин и информации. Истины, определяемые посредством использования определяющих отношений, считаются и являются понятиями истин. Частными случаями понятий истин являются утверждения, теоремы, доказательства, теории.

Для магистров, аспирантов, докторантов, занимающихся теоретическими и практическими вопросами исследования истин и информации.

> **УДК 51 (075.8) ББК В161.я7**

ISBN 978-966-373-693-8 (многотомное издание)© Кононюк А. Е., 2016 ISBN 978-966-373-694-7 (книга 3)© Освіта України, 2016

## **Оглавление**

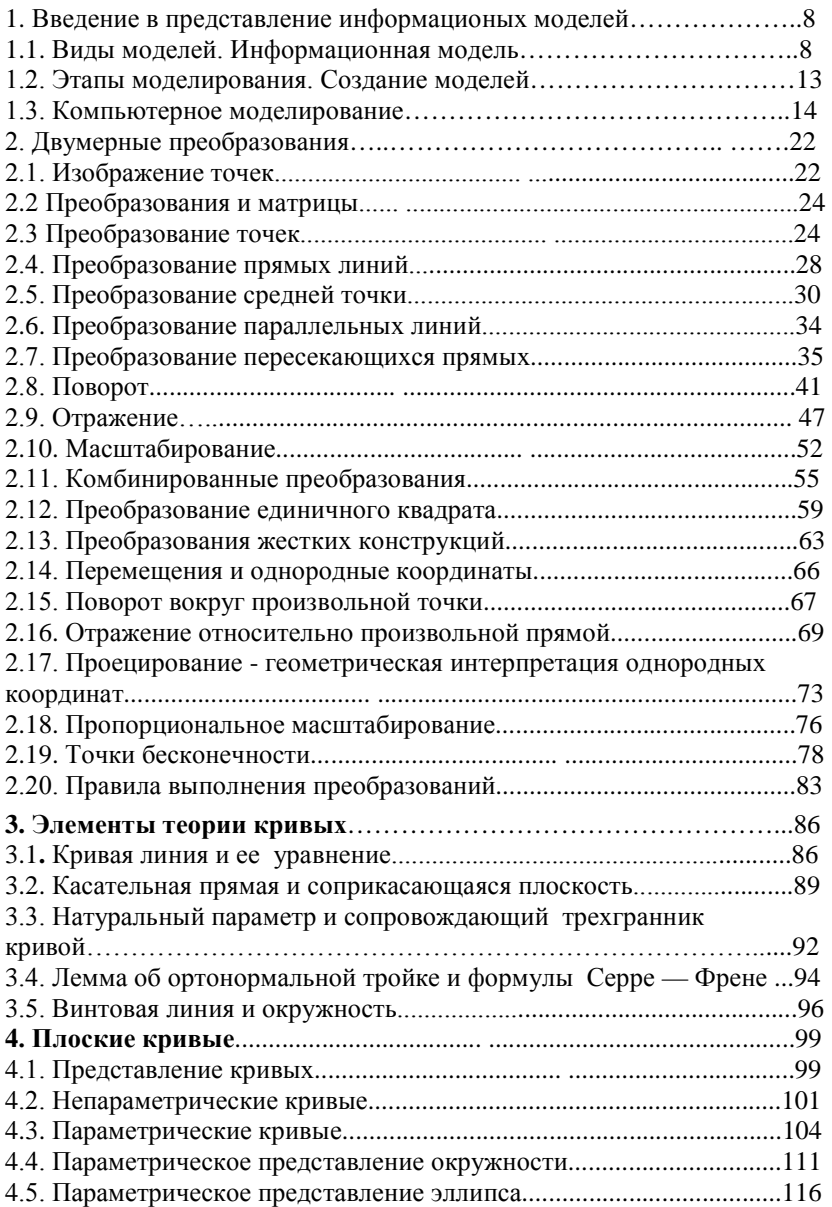

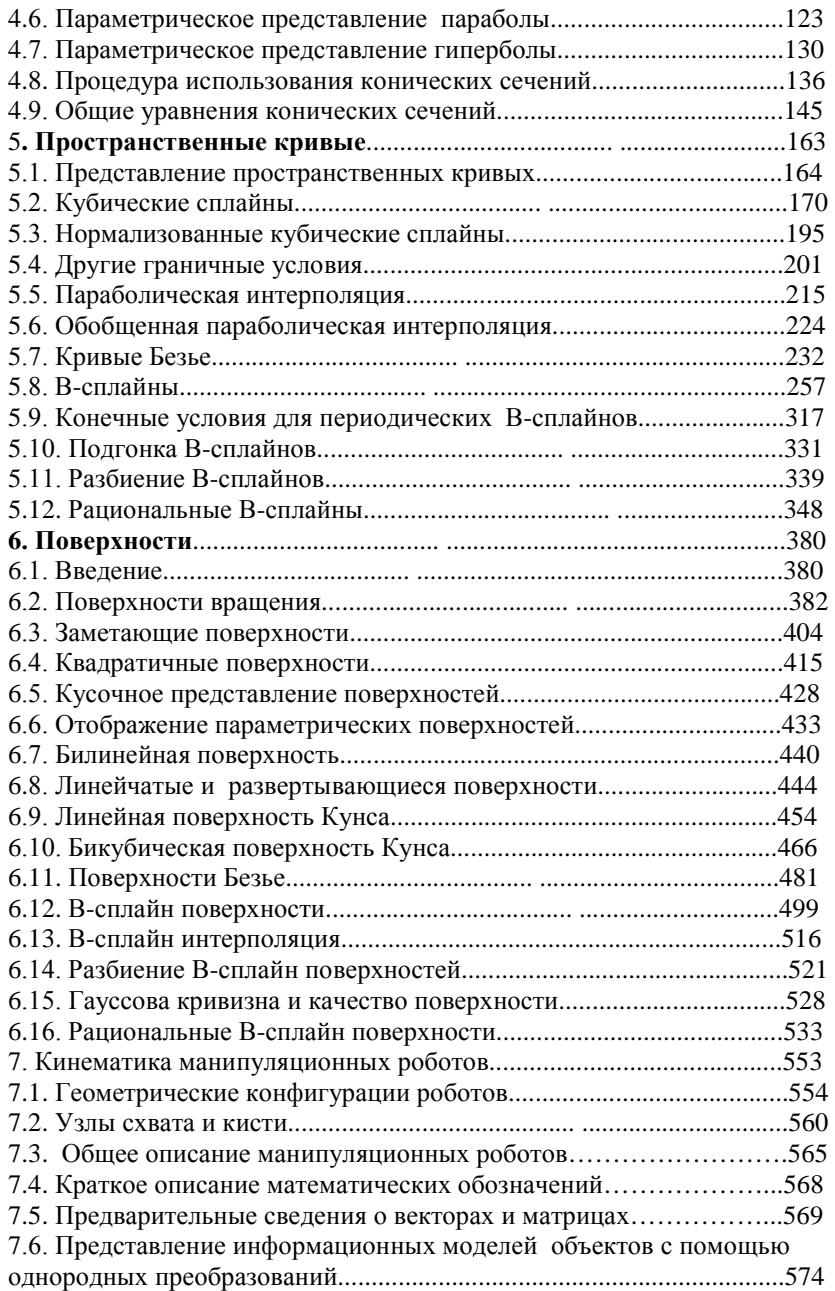

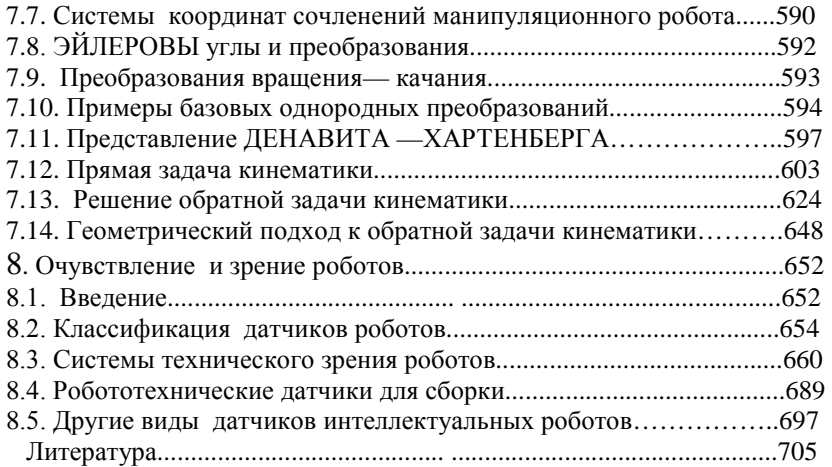

### **1. Введение в представление информационых моделей**

#### **1.1. Виды моделей. Информационная модель**

**Модель** - общенаучное понятие, означающее как идеальный, так и физический объект анализа. Важным классом идеальных моделей является математическая модель - в ней изучаемое явление или процесс представлены в виде абстрактных объектов или наиболее общих математических закономерностей, выражающих либо законы природы, либо внутренние свойства самих математических объектов, либо правила логических рассуждений. Границы между моделями различных типов или классов, а также отнесение модели к какому-то типу или классу чаще всего условны. Рассмотрим наиболее распространенные признаки, по которым классифицируются модели:

- цель использования;
- область знаний;
- фактор времени;
- способ представления.

По целям использования выделяются модели *учебные, опытные, имитационные, игровые, научно-технические*. По области знаний выделяются модели *биологические, экономические, исторические, социологические* и т.д. По фактору времени разделяются модели *динамические* и *статические*. Статическая модель отражает строение и параметры объекта, поэтому ее называют также *структурной*. Она описывает объект в определенный момент времени, дает срез информации о нем. Динамическая модель отражает процесс функционирования объекта или изменения и развития процесса *во времени*. Любая модель имеет конкретный *вид, форму* или *способ представления*, она всегда *из чего-то* и *как-то* сделана или представлена и описана. В этом классе, прежде всего, модели рассматриваются как материальные и нематериальные. *Материальные модели* - это материальные копии объектов моделирования.

 Они всегда имеют реальное воплощение, воспроизводят внешние свойства или внутреннее строение, либо действия объекта-оригинала. Примеры: глобус - модель формы земного шара, кукла - модель внешнего вида человека, робот - модель действий человека на вредном производстве. Материальное моделирование использует экспериментальный (опытный) метод познания. Нематериальное моделирование использует теоретический метод познания. По-другому его называют, *абстрактным*, *идеальным*. Абстрактные модели, в свою очередь, делятся на воображаемые и информационные.

 *Информационная модель* - это совокупность информации об объекте, описывающая свойства и состояние объекта, процесса или явления, а также связи и отношения с окружающим миром.

 **Информационные модели** представляют объекты в виде: **словесных описаний, текстов, рисунков, таблиц, схем, чертежей, формул** и т.д. Информационную модель нельзя потрогать, у нее нет материального воплощения, она строится только на информации. Ее можно выразить на **языке описания (знаковая модель**) или **языке представления (наглядная модель).**

Как мы уже говорили, информационная модель — модель объекта, представленная в виде информации, описывающей существенные для данного рассмотрения параметры и переменные величины объекта, связи между ними, входы и выходы объекта и позволяющая путём подачи на модель информации об изменениях входных величин моделировать возможные состояния объекта. *Информационная модель — совокупность информации, характеризующая существенные свойства и состояния объекта, процесса, явления, а также взаимосвязь с внешним миром.* 

Информационные модели делятся на описательные и формальные. *Описательные информационные модели - это модели, созданные на естественном языке (т.е. на любом языке общения между людьми: английском, русском, китайском, мальтийском и т.п.) в устной или письменной форме.* 

Формальные информационные модели - это модели, созданные на формальном языке (т.е. научном, профессиональном или специализированном). Примеры формальных моделей: все виды формул, таблицы, графы, карты, схемы и т.д. *Хроматические (информационные) модели - это модели, созданные на естественном языке семантики цветовых концептов и их онтологических предикатов (т.е. на языке смыслов и значений цветовых канонов,* 

*репрезентативно воспроизводившихся в мировой культуре). Примеры хроматических моделей: «атомарная» модель интеллекта (АМИ), межконфессиональная имманентность религий (МИР), модель аксиолого-социальной семантики (МАСС) и др., созданные на базе теории и методологии хроматизма.* 

Информационная модель - это модель данных, их структур и процедур обработки. Другими словами, информационная модель - это схема, описывающая информацию об объекте и процедуры его исследования.

*Компьютерная информационная модель* описывается совокупностью переменных, представленных абстрактными типами данных и сконструированных в соответствии с требованиями некоторой компьютерной среды, обусловленными ее (среды) средствами обработки информационной модели.

На основе предложенного определения, установлены признаки классификации информационных моделей: по количеству значений переменных (статистические и динамические); по способу описания переменных (натурные и знаковые: формализованные и неформализованные); по способу конструирования переменных: графические, идео-графические, графовые (гипертекстовые, сетевые, иерархические), текстовые, табличные, алгоритмические.

Можно выделить несколько типов информационных моделей, отличающихся по характеру запросов к ним. Материальная модель это предметное отражение объекта с сохранением геометрических и физических свойств (игрушки, чучела животных, манекен, глобус). Материальной моделью считают химический или физический опыт.

Описание и инструкция для веника - информационная модель веника для пользователя - уборщика, а описание и технологическая карта изготовления веника - информационная модель и алгоритм изготовления веника для производителя веников.

Информационная модель, отражая наиболее существенные свойства объекта, в действительности является лишь приближенным его описанием. **Такие модели - относительные истины, через которые познается реальная действительность с постоянным приближением к истине.** 

 Одна и та же модель одновременно относится к разным классам деления. Например, программы, *имитирующие* движение тел (автомобиля, снаряда, маятника, лифта и пр.). Такие программы используются на уроках физики (*область знания*) с целями обучения (*цель использования*). В то же время они являются *динамическими*, так как учитывают положение тела в разные моменты времени, и *алгоритмическими* по способу реализации. Рассмотрим подробнее класс информационных моделей с позиции способов представления информации. Форма представления информационной модели зависит от способа кодирования (алфавита) и

материального носителя.

 *Воображаемое* (мысленное или интуитивное) моделирование - это мысленное представление об объекте. Такие модели формируются в воображении человека и сопутствуют его сознательной деятельности. Они всегда предшествуют созданию материального объекта, материальной и информационной модели, являясь одним из этапов творческого процесса. Например, музыкальная тема в мозгу композитора - интуитивная модель музыкального произведения.

 *Вербальное* моделирование (относится к знаковым) - это представление информационной модели средствами естественного разговорного языка (фонемами). Мысленная модель, выраженная в разговорной форме, называется вербальной (от латинского слова verbalize - устный). Форма представления такой модели - устное или письменное сообщение. Примерами являются литературные произведения, информация в учебных пособиях и словарях, инструкции пользования устройством, правила дорожного движения.

 *Наглядное (выражено на языке представления) моделирование* - это выражение свойств оригинала с помощью образов. Например, рисунки, художественные полотна, фотографии, кинофильмы. При научном моделировании понятия часто кодируются рисунками - *иконическое* **моделирование.** Сюда же относятся *геометрические* **модели** информационные модели, представленные средствами графики.

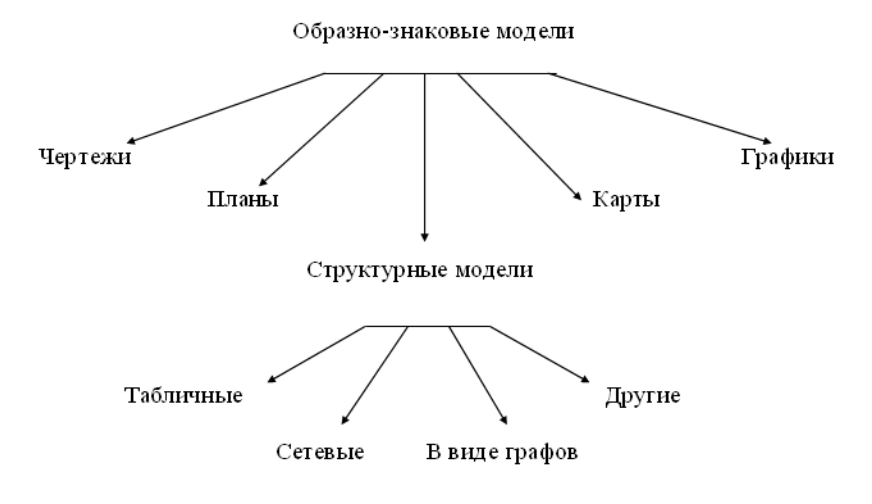

Рис.1

Образно-знаковое моделирование использует знаковые образы какоголибо вида: схемы, графы, чертежи, графики, планы, карты (см. рис.1). Например, географическая карта, план квартиры, родословное дерево, блок-схема алгоритма. К этой группе относятся структурные информационные модели, создаваемые для наглядного изображения составных частей и связей объектов. Наиболее простые и распространенные информационные структуры - это таблицы, схемы, графы, блок-схемы, деревья.

 *Знаковое (символическое выражено на языке описания)* моделирование (рис. 2) использует алфавиты формальных языков: условные знаки, специальные символы, буквы, цифры и предусматривает совокупность правил оперирования с этими знаками. Примеры: специальные языковые системы, физические или химические формулы, математические выражения и формулы, нотная запись и т. д. Программа, записанная по правилам языка программирования, является знаковой моделью.

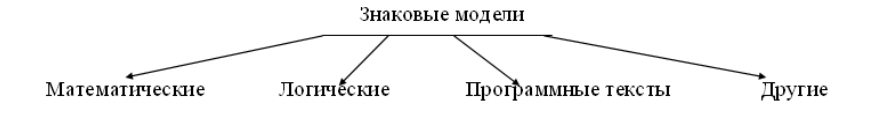

Рис.2

Одним из наиболее распространенных формальных языков является алгебраический язык формул в математике, который позволяет функциональные описывать зависимости между величинами. Составление математической многих молели  $RO$ залачах моделирования хоть и промежуточная, но очень существенная стадия.

Математическая модель - способ представления информационной модели, отображающий связь различных параметров объекта через математические формулы  $\overline{M}$ ПОНЯТИЯ когда моделирование  $\mathbf{B}$ **Tex** случаях. ориентировано на

исследование моделей с помощью компьютера, одним из его этапов разработка компьютерной является модели.

Компьютерная модель - это созданный за счет ресурсов компьютера виртуальный образ, качественно и количественно отражающий внутренние свойства и связи моделируемого объекта, иногда передающий внешние характеристики.  $\overline{M}$  $er<sub>o</sub>$ Компьютерная модель представляет собой материальную модель, воспроизводящую внешний ВИД, строение или действие моделируемого объекта посредством электромагнитных сигналов. Разработке компьютерной модели предшествуют мысленные, вербальные, структурные, математические и алгоритмические модели.

#### 1.2. Этапы моделирования. Создание моделей

Процесс решения задач осуществляется в несколько этапов:

Содержательная постановка залачи. Вначале нужно осознать задачу, четко сформулировать ее. При этом определяются также объекты, которые относятся к решаемой задаче, а также ситуация, которую нужно реализовать в результате ее решения. Это - этап содержательной постановки задачи. Для того, чтобы задачу можно было описать количественно и использовать при ее решении вычислительную технику, нужно произвести качественный и количественный анализ объектов и ситуаций, имеющих к ней отношение. При этом сложные объекты, разбиваются на части (элементы), определяются связи этих элементов, их свойства, количественные и качественные значения свойств, количественные и логические соотношения между ними, выражаемые в виде уравнений, неравенств и т.п. Это - этап системного анализа задачи, в результате которого объект оказывается представленным в виде системы.

Следующим этапом является математическая постановка задачи, в процессе которой осуществляется построение математической модели объекта и определение методов (алгоритмов) получения решения задачи. Это - этап системного синтеза

(математической постановки) задачи. Следует заметить, что на этом этапе может оказаться, что ранее проведенный системный анализ привел к такому набору элементов, свойств и соотношений, для которого нет приемлемого метода решения задачи, в результате приходится возвращаться к этапу системного анализа. Как правило, решаемые в практике задачи стандартизованы, системный анализ производится в расчете на известную математическую модель и алгоритм ее решения, проблема состоит лишь в выборе подходящего метола

Следующим этапом является разработка программы решения задачи на ЭВМ. Для сложных объектов, состоящих из большого числа элементов, обладающих большим числом свойств, может потребоваться составление базы данных и средств работы с ней, методов извлечения данных, нужных для расчетов. Для стандартных залач осуществляется не разработка, а выбор полходящего пакета прикладных программ и системы управления базами данных.

#### На заключительном этапе производится эксплуатация модели и получение результатов.

- Таким образом, решение задачи включает следующие этапы:
- 1. Содержательная постановка задачи.
- 2. Системный анализ.
- 3. Системный синтез (математическая постановка задачи)
- 4. Разработка или выбор программного обеспечения.
- 5 Решение залачи

#### 1.3. Компьютерное моделирование

Рассмотрим последовательность этапов компьютерного моделирования на примере вычисления площади треугольника.

Постановка задачи. Вычислить площадь треугольника S по заданным сторонам а, b, с. Объект моделирования - треугольник. Для содержательного описания объекта надо ответить на следующие вопросы.

а) Что должна делать программа?

б) Какие у нее исходные данные, и какие результаты?

По возможности необходимо сформулировать условия, которым должны удовлетворять исходные данные и результаты работы программы. Разрабатываемая программа должна вычислять площадь треугольника по трем сторонам. Исходные данные: переменные *a*. *b. c* стороны треугольника. Вычисляемый результат: S - площадь треугольника. По смыслу задачи *a*, *b*, *c*, *S* положительны, причем не всякая тройка чисел образует длины сторон треугольника.

Чтобы числа а, b, с могли быть длинами сторон треугольника, необходимо и достаточно, чтобы большее из них было меньше суммы двух других (известное из геометрии неравенство треугольника). Но вот вопрос: следует ли считать, что вводимые значения а, b, с удовлетворяют этому условию, или программа должна предусматривать дополнительную проверку? Отвечая на него, мы обнаруживаем, что постановка задачи не является столь ясной, какой она показалась на первый взгляд. А значит, в нее нужно внести одно из дополнений: "а, b, с заведомо являются сторонами треугольника" или "Следует вычислить площадь, если а, b, с - стороны треугольника, а в противном случае выдавать сообщение: *а*, *b*, *с* не являются сторонами треугольника". Теперь от нашего выбора зависит работа будущей программы.

Обычно программа должна предусматривать защиту от неправильных данных, реагируя на них выдачей соответствующего сообщения. Поэтому выбираем второе дополнение.

Выбор метода или построение модели. Проанализировав постановку задачи, программист выбирает метод решения. В нашем примере в связи с этим нужно рассмотреть два вопроса. Во-первых, каким способом лучше определить, что значения а, b, с могут быть длинами сторон треугольника? По определению, неотрицательные числа а, b, с могут быть длинами сторон треугольника, если максимальное из них меньше суммы двух других.

Пусть  $max(a,b,c)=c$ .

Тогда правило может быть записано так:  $a+b>c$ . Увеличим обе части неравенства на величину с и разделим их на 2:

$$
\frac{a+b+c}{2} > c
$$

Переменной  $P$ обозначим полупериметр треугольника: Тогда а, b, с - стороны треугольника, если  $P>c$ , где с - наибольшая  $\overline{M}$ сторон.

Во-вторых, площадь треугольника также может быть вычислена различными способами. Мы выберем формулу Герона:

$$
S = \sqrt{P \cdot (P - a) \cdot (P - b) \cdot (P - c)}
$$

Теперь метод решения поставленной задачи может быть сформулирован так. По заданным значениям переменных *a*, *b*, *c*  вычислить полупериметр Р. Если а, b, с образуют стороны треугольника, то вычислить его площадь  $S$  и выдать результаты расчета. В противном случае, выдать сообщение о том, что *a*, *b*, *c* не являются сторонами треугольника.

Для сложных задач выбор метода решения, как правило, состоит из нескольких шагов. Сначала обсуждаются наиболее крупные действия, а уж затем может быть последовательно реализовано каждое из них. Для очень простых задач метод решения можно даже не записывать на бумаге.

Организация данных. Прежде чем приступать к разработке алгоритма, следует продумать, какие переменные, массивы или другие виды данных в нем будут использованы. Это во многом определяет будущий алгоритм. К этому этапу нередко приходится обращаться и во время разработки алгоритма, когда появляется необходимость ввести новые переменные, используемые для получения некоторых промежуточных результатов. Или, наоборот, некоторые переменные введены неоправданно, и их нужно исключить. В ходе организации данных нужно не только привести список используемых переменных, но и определить их смысл, тип и условия, которым они должны удовлетворять.

В рассматриваемой задаче мы будем использовать следующие переменные:

а, b, с - стороны треугольника;

 $d$  - наибольшее из значений  $a, b, c$ :

 $P$  - полупериметр;  $S$  - площадь.

Для них должны выполняться следующие условия:  $P > d$ ,  $S > 0$ ,  $a > 0$ ,  $b$  >0,  $c$  >0. Все переменные будем считать вещественными.

Алгоритмизация. На этап построения алгоритма иногда смотрят как на некоторое вспомогательное действие, выполняемое непосредственно перед программированием. На самом деле успешная разработка алгоритма позволяет избежать многих ошибок, поскольку именно на этом этапе определяется логика будущей программы. А, как известно, труднее всего находить и исправлять логические ошибки.

Конечно, разработать алгоритм можно, не пользуясь никакими особыми приемами. Но вы, безусловно, быстрее и успешнее выполните этот шаг, если воспользуетесь специальными методами построения алгоритмов. Одним из них является метод пошагового уточнения.

Сначала вы пытаетесь взглянуть на задачу в целом и описать алгоритм в структурированной форме, не вдаваясь в мелкие детали. Для нашей задачи, например, это описание будет выглядеть так:

```
Начало
     1. задать (a, b, c);
     2. вычислить полупериметр Р;
     3. найти наибольшую из сторон a, b, c;
     4. если а, b, с - стороны треугольника
     4.1. то вычислить площадь S; выдать (S);
     4.2. иначе выдать (a, b, c,' - не являются
сторонами треугольника')
     Конец.
  А теперь рассмотрим более подробно пункты алгоритма.
  Вычисление полупериметра Р.
  Этот шаг сводится к выполнению оператора P:=(a+b+c)/2.
  Нахождение наибольшей из сторон а, b, c.
  Операторы:
     d := a;
     если d < b, то d := b;
     если d < c, то d := c.
```
Вычисление площади S:

```
S:=SQRT(P^*(P - a)*(P - b)*(P - c)).
```
Таким образом, разработка алгоритма состоит из последовательности шагов. Причем каждый из них является шагом в направлении уточнения алгоритма.

Построение алгоритма закончено, если, читая его, каждое действие вы можете заменить оператором языка программирования. В нашем примере для этого оказалось достаточным сделать два шага. Теперь алгоритм выглядит так:

```
Начало
     Задать (a, b, c);
     (*вычислить полупериметр P*)
     P := (a+b+c)/2;\{\star_{\text{H\ddot{o}}}ити наибольшую из сторон а, b, c*}
     d: =a;если d
              если d<c, то d:=c;
     если (*a, b, c - cтороны треугольника*) P>d
     то { (*вычислить площадь S*)
     S := SQRT(P*(P-a)*(P-b)*(P-c));выдать (S) }
     иначе выдать (a, b, c, ' - не являются
сторонами треугольника')
     Конец.
```
Названия более крупных шагов внесены в конечный вид алгоритма на уровне комментариев для большей наглядности. Имея перед собой подобное описание алгоритма вместе с описанием данных, можно без труда выполнить следующий этап.

Программирование. На предыдущих этапах был детально разработан алгоритм решения задачи и описаны используемые в нем переменные. Теперь написание программы сводится к переводу этого алгоритма на язык программирования. Но если предыдущие этапы были выполнены некачественно, то алгоритм приходится дорабатывать уже на ходу. Это приводит к появлению дополнительных ошибок.

Одним из вопросов, с которым сталкиваются при программировании, является вопрос о выборе языка программирования. Для написания нашей программы мы выберем язык Паскаль. Теперь основная сложность заключается в том, чтобы учесть все правила и ограничения выбранного языка.

При создании программы, которая могла бы надежно работать, подавляющая часть времени уходит не на её написание, а на поиск ошибок и внесение исправлений. Поэтому уже при составлении программы нужно позаботиться о том, чтобы она была наглядной, легко читалась, и по выдаваемой ею информации можно было бы без труда обнаруживать ошибки. Вы уже познакомились с некоторыми приемами, используемыми при написании программ. Постарайтесь придерживаться еще и таких правил.

В каждой строчке программы размещайте по одному оператору, за исключением случаев, когда операторы небольшие и по смыслу тесно связаны друг с другом. Каждый следующий составной оператор размещайте со сдвигом на несколько позиций вправо. Метки лучше всего располагать в самых левых позициях, чтобы они "не загораживались" другими операторами. Соответствующие друг другу begin и end располагайте в одних и тех же колонках.

Понять смысл программы помогут и комментарии. С их помощью можно указать назначение программы, смысл используемых переменных, пояснить наиболее трудные для понимания участки.

Следуя перечисленным правилам, напишем программу решения рассматриваемой задачи:

```
program PLOCHAD;
     {вычисление площади треугольника по трем
сторонам)
     var A, B, C:real; {стороны}
     D:real; {большая из сторон}
     P:real; {полупериметр}
```

```
S:real; {площадь}
begin
writeln ('Задайте стороны A, B, C:')
read(A, B, C);
{вычислить полупериметр}
P := (A + B + C)/2;{найти наибольшую длину}
D := Aif D < B then D := B;
if D < C then D := C;
if \{a,b,c - стороны треугольника} Р>D
thenbegin {вычислить площадь}
S := SQRT(P*(P-A)*(P-B)*(P-C));writeln{'ПЛОЩАДЬ:',S)
end
else writeln(A, B, C,
'- не являются сторонами треугольника')
end
```
Итак, программа готова. Вы занесли ее текст в машину. Но придется приложить еще много усилий, прежде чем вы убедитесь в ее правильной работе.

Тестирование программы. Для начала попытайтесь проверить свою программу, как говорят, "вручную". Внимательно читая ее текст, испытайте себя в роли исполнителя этого алгоритма на конкретных числовых данных. Возможно, что таким образом будут обнаружены некоторые ошибки.

Текст исходной программы программист направляет транслятору, который переводит ее на язык низкого уровня - язык компьютера. Транслятор не человек, он понимает лишь то, что написано, а не то, что мы хотели бы написать. Необходимо, чтобы правильными были все запятые, тире, пробелы, а также команды и программа в целом. Первым делом транслятор проверяет синтаксические ошибки. Если они есть, то программа отвергается с сообщением о том, что в таком-то месте программы найдена ошибка такого-то типа.

Первая цель программиста - добиться безошибочной трансляции. Но вот синтаксические ошибки устранены. Можно ли сказать, что, выполнив программу с заданными исходными данными, мы получим правильные результаты? Конечно, нет. Ведь в ней, помимо синтаксических ошибок, могут быть логические. Их-то транслятор не замечает. Чтобы выявить такие ошибки, программа проходит этап

испытаний или тестирования.

Тестирование - это процесс исполнения программы с целью обнаружения ошибок. Для проведения этого этапа заранее, обычно еще до написания программы, подготавливается специальная система примеров, просчитанных вручную или каким-либо другим способом, с тем, чтобы сравнить их с результатами работы программы. Такие примеры называются тестами. Желательно, чтобы тесты были простыми и позволяли легко проверить получаемые результаты, а также разнообразными, чтобы программа вынуждена была пройти по всем ветвям алгоритма.

Протестируем нашу программу.

1. На вход подаем числа 3, 4, 5, являющиеся, как известно, сторонами треугольника с площадью 6. Что дает счет по программе? То же самое! При тестировании нужно проверять не только правильные, но и неверные и граничные ситуации. При этом следует уделять им внимания не меньше, чем работе с правильными данными. А поэтому рассмотрим и такие тесты.

2. Если (A, B, C) = (1, 1, 2), треугольник вырождается в отрезок.<br>3. Если (A, B, C) = (0,0,0) - это точка.

4.  $(A, B, C) = (1, 1, 3)$ . Треугольник с такими сторонами построить нельзя.

5. А что, если на вход подать отрицательное число: 2, 1, -3?<br>6. Пусть все числа будут отрицательными: - 4, - 4, - 4.

Для тестов 2-6 в качестве результата должно быть получено сообщение: "А, В, С не являются сторонами треугольника". Далее проверим, все ли ветви алгоритма будут пройдены хотя бы по одному разу при выполнении этих тестов. Оказывается, да. Но если бы этого не случилось, пришлось бы добавлять новые примеры. Для каждого теста нужно выписывать не только входные данные, но и результаты, которые им соответствуют. Иначе, получив правдоподобные, но неверные результаты, вы можете не заметить ошибку. Ошибка обнаружится позже, и тогда для ее исправления потребуется больше усилий. Помните, чем раньше обнаружится ошибка, тем легче ее устранить. А потому тщательно изучайте итоги каждого тестового выполнения программы.

Отладка программы. Но вот вы получили результаты работы некоторого теста, и они оказались совсем не такими, какие вы ожидали. Что делать? Теперь начинается работа по выяснению того, какая ошибка или ошибки дали такой эффект, а также устранению этих ошибок. Эта работа называется отладкой. Проведение отладки роднит работу программиста с деятельностью врача, который по некоторым симптомам (выдаваемым сообщениям и результатам) пытается

установить болезнь (в данном случае - ошибки в программе). Постановка диагноза, в том числе и в программировании, как известно, требует большого искусства. Однако и здесь можно рекомендовать некоторые приемы для облегчения этой работы.

 Прежде всего, внимательно просмотрите текст. Возможно, ошибки связаны с синтаксисом программы. Например, если при вычислении полупериметра вместо знака " / " был поставлен знак "\*", ошибка такого рода, не замеченная транслятором, будет обнаружена лишь в результате просмотра.

 Чтобы выявить логические ошибки, попытайтесь выполнить программу или подозреваемую ее часть в отладчике, просматривая необходимые промежуточные результаты. Попробуйте объяснить каждый оператор своей программы, просматривая ее с конца.

 Итак, вы каким-то образом нашли и исправили ошибку. Теперь все тесты нужно повторить заново, чтобы убедиться, не повлекло ли за собой это исправление других ошибок. Поэтому не спешите выбрасывать тесты, чтобы вам не пришлось изобретать их заново.

 В процессе тестирования выявляются ошибки, допущенные на более ранних этапах, например при разработке алгоритма и постановке задачи. А поэтому большой объем работы приходится повторять, снова и снова возвращаясь к более ранним этапам. Таким образом, описываемая последовательность действий при решении задачи не является очень уж строгой. Только простейшие программы проходят все шаги без каких-либо повторений.

 *Документирование.* Если после проверки программы у вас не возникает сомнений по поводу правильности выдаваемых ею результатов, ее можно использовать в дальнейшем для проведения необходимых расчетов. Но, не имея описания программы, в ней будет трудно разобраться уже через некоторое время. Описание в еще большей степени потребуется тому, кто захочет воспользоваться вашей программой или усовершенствовать ее. А потому **разработка программы заканчивается ее описанием, или документированием**.

В состав описания входит:

 Во-первых, инструкция по использованию программы. Опишите, что делает программа, каким образом задавать исходные данные и какие действия выполнить, чтобы, ничего не зная о ее структуре, пользователь мог бы применить программу для своих расчетов.

 Во-вторых, в документацию следует включить краткое описание того, что было сделано на каждом этапе, начиная от постановки задачи и заканчивая набором тестов. Это более подробное описание потребуется тому, кто захочет усовершенствовать вашу программу. Подготовка документации не составит большого труда, если о ней

позаботиться заранее еще в период разработки программы. В частности, полезно описание логической структуры программы включать в ее текст в качестве комментариев. Следует также прокомментировать смысл каждой используемой переменной, а иногда и отдельных их значений. В хорошо документированных программах комментарии могут составлять до 3/4 всего текста.

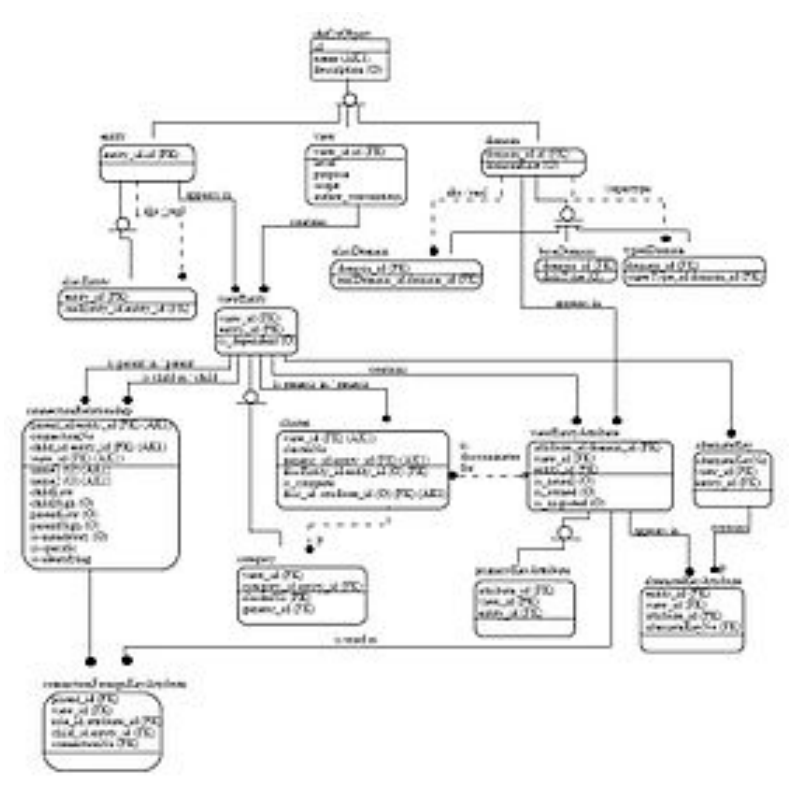

Пример информационной модели.

#### **Информационные модели в [информатике](https://ru.wikipedia.org/wiki/%D0%98%D0%BD%D1%84%D0%BE%D1%80%D0%BC%D0%B0%D1%82%D0%B8%D0%BA%D0%B0)**

Информационная модель в [информатике](https://ru.wikipedia.org/wiki/%D0%98%D0%BD%D1%84%D0%BE%D1%80%D0%BC%D0%B0%D1%82%D0%B8%D0%BA%D0%B0) — это представление понятий, связей, ограничений, правил и операций, предназначенное для определения семантики данных для конкретной проблемной области.

## **2. Двумерные преобразования**

 Изучение математического аппарата, лежащего в основе представления информационных моделей истин, мы начнем с рассмотрения способов вывода и преобразования точек и линий. Эти способы наряду с соответствующими алгоритмами рисования и черчения используются для изображения объектов или визуализации графической информации. Возможность проводить преобразования точек и линий является фундаментом теории поверхностей. Нарисованный (начерченный) объект может быть представлен в нужном масштабе, повернут, перемещен, преобразован или модифицирован в соответствии с требованиями решаемой задачи. Все эти манипуляции с изображением можно выполнить, используя математический аппарат, изложенный в данном и последующих разделах .

### **2.1. Изображение точек**

Точка представляется на плоскости двумя своими координатами, которые определяются как элементы матрицы размером  $1 \times 2[x \ y]$  B<br>ThexMenuover . These is a substitution of the system of  $1 \times 2[x \ y]$  B трехмерном пространстве используется матрица размером  $1 \times 3[x \ y \ z]$ . Иначе говоря, точка может задаваться в виде векторстолбца  $\begin{bmatrix} x \\ y \end{bmatrix}$  в двумерном пространстве или в виде  $\begin{bmatrix} x \\ y \\ z \end{bmatrix}$ трехмерном. Строку  $\begin{bmatrix} x \\ y \end{bmatrix}_{\mu\text{JH}}$  столбец  $\begin{bmatrix} x \\ y \end{bmatrix}_{\text{qaccro}}$  называют координатным вектором. В этой книге для формирования такого вектора используется матрица-строка, т. е. множество точек, каждая из которых определяет координатный вектор в некоторой системе измерения. Данное множество хранится в компьютере в виде матрицы или массива чисел. Положением точек можно управлять путем манипулирования соответствующей матрицей. Линии, соединяющие точки, формируют отрезки, кривые и картинки.

#### **2.2 Преобразования и матрицы**

В качестве элементов матрицы могут фигурировать различные величины: числа, сетки или коэффициенты системы уравнений. Правила в матричной алгебре определяют допустимые операции над элементами. Многие задачи теории истин и информации удобно выражаются в матричном представлении. Для информационных моделей физических систем задача обычно ставится следующим образом: даны матрицы  $\begin{bmatrix} A \end{bmatrix}$  и  $\begin{bmatrix} B \end{bmatrix}$ , найти результирующую матрицу  $[T]$ <sub>, такую, что</sub>  $[A][T] = [B]$ <sub>, В этом случае решением является</sub> матрица  $[T] = [A]^{-1} [B]$ , где  $[A]^{-1}$  матрица, обратная к квадратной матрице  $\begin{bmatrix} A \end{bmatrix}$ В то же время матрицу <sup>1</sup> ложно интерпретировать как геометрический оператор. В этом случае для выполнения геометрического преобразования точек, представленных векторами положений в матрице  $[A]$ <sub>, используется умножение матриц.</sub> Предположим, что матрицы  $[A]_H$   $[T]$  известны. Требуется определить элементы матрицы  $\begin{bmatrix} B \end{bmatrix}$ . Представление геометрического оператора является основой матема оператора является основой математических преобразований.

#### **2.3. Преобразование точек**

Рассмотрим результаты умножения матрицы  $\begin{bmatrix} x & y \end{bmatrix}$ , содержащей координаты точки *Р*, на матрицу общего преобразования размером  $2\times 2$ :

$$
\begin{bmatrix} X \end{bmatrix} \begin{bmatrix} T \end{bmatrix} = \begin{bmatrix} x & y \end{bmatrix} \begin{bmatrix} a & b \\ c & d \end{bmatrix} = \begin{bmatrix} (ax + cy)(bx + dy) \end{bmatrix} = \begin{bmatrix} x^* & y^* \end{bmatrix}.
$$
 (1)

Данная запись означает, что исходные координаты точки *х* и *у* преобразуются в  $x^*$ и  $y^*$ , где  $x^* = ax + cy$ ,  $y^* = bx + dy$ . Представляют интерес значения *х\** , *у\** - координаты результирующей, преобразованной точки *Р*. Рассмотрим некоторые специальные случаи.

При  $a = d = 1$   $\mu$   $c = b = 0$  преобразование сведется к единичной матрице

$$
\begin{bmatrix} X \end{bmatrix} \begin{bmatrix} T \end{bmatrix} = \begin{bmatrix} x & y \end{bmatrix} \begin{bmatrix} 1 & 0 \\ 0 & 1 \end{bmatrix} = \begin{bmatrix} x & y \end{bmatrix} = \begin{bmatrix} x^* & y^* \end{bmatrix}
$$
\n(2)

и координаты точки *Р* останутся неизменными. Как и следовало ожидать, в линейной алгебре умножение на единичную матрицу эквивалентно умножению на 1 в обычной алгебре.

В случае  $d = 1$ ,  $b = c = 0$ 

$$
\begin{bmatrix} X \end{bmatrix} \begin{bmatrix} T \end{bmatrix} = \begin{bmatrix} x & y \end{bmatrix} \begin{bmatrix} a & 0 \\ 0 & 1 \end{bmatrix} = \begin{bmatrix} ax & y \end{bmatrix} = \begin{bmatrix} x^* & y^* \end{bmatrix}
$$
 (3)

где  $x^* = ax$  - результат масштабирования координаты *X*. Эффект такого преобразования показан на рис. 1а.

Рассмотрим теперь еще случай  $b = c = 0$ , т.е.

$$
\begin{bmatrix} X \end{bmatrix} \begin{bmatrix} T \end{bmatrix} = \begin{bmatrix} x & y \end{bmatrix} \begin{bmatrix} a & 0 \\ 0 & d \end{bmatrix} = \begin{bmatrix} ax & dy \end{bmatrix} = \begin{bmatrix} x^* & y^* \end{bmatrix}
$$
 (4)

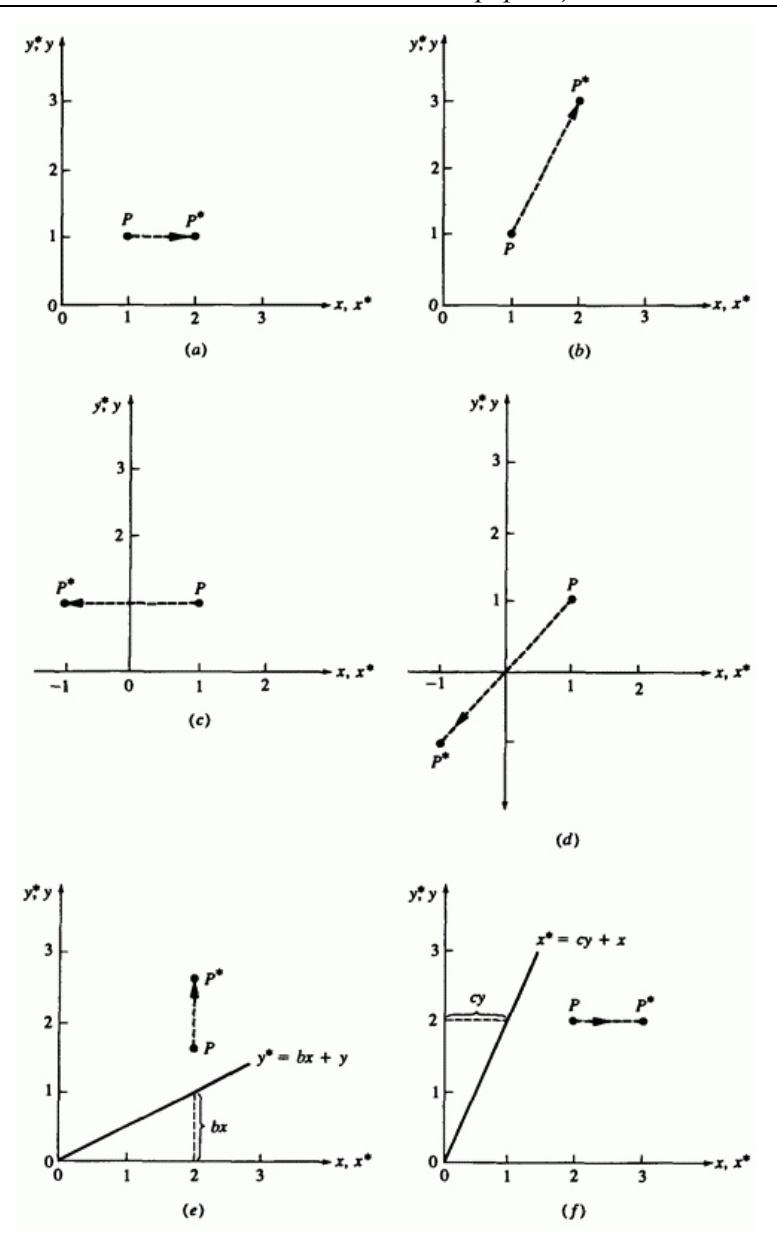

Рис. 1. Преобразование точек.

Данное преобразование вызывает изменение обеих координат *х* и *у* вектора *Р* (рис. 1b). Если  $a \neq d$ , то координаты масштабируются различным образом. При  $a = d > 1$  происходит растяжение вектора *Р* или масштабирование координат. Если  $0 < a = d < 1$ , то имеет место сжатие.

Если значение  $\alpha$  или  $\alpha$  отрицательное, то вектор отражается относительно координатных осей или относительно плоскости. Чтобы убелиться в этом, возьмем  $b = c = 0$ ,  $d = 1$  и  $a = 1$  тогла

$$
\begin{bmatrix} X \end{bmatrix} \begin{bmatrix} T \end{bmatrix} = \begin{bmatrix} x & y \end{bmatrix} \begin{bmatrix} -1 & 0 \\ 0 & 1 \end{bmatrix} = \begin{bmatrix} -x & y \end{bmatrix} = \begin{bmatrix} x^* & y^* \end{bmatrix}, \quad (5)
$$

и в результате получаем симметричное отражение относительно оси  $\mathcal Y$ (рис. 1c). Если  $b = c = 0$ ,  $a = 1$ ,  $d = -1$ , то выполняется симметричное отражение относительно оси *х*. Если  $b = c = 0$ .  $a = d \leq 0$ , то происходит отражение относительно начала координат, это показано на рис. 1d, где  $a = -1$ ,  $d = 1$ . Заметим, что обе операции отражения и масштабирование зависят только от диагональных членов матрицы преобразования.

Рассмотрим теперь случай с недиагональными членами. Возьмем сначала значения  $a = d = 1$ ,  $c = 0$ , тогла

$$
\begin{bmatrix} X \end{bmatrix} \begin{bmatrix} T \end{bmatrix} = \begin{bmatrix} x & y \end{bmatrix} \begin{bmatrix} 1 & b \\ 0 & 1 \end{bmatrix} = \begin{bmatrix} x & (bx + y) \end{bmatrix} = \begin{bmatrix} x^* & y^* \end{bmatrix} \tag{6}
$$

Заметим, что координата *х* точки *Р* осталась неизменной, тогда как координата *у\** линейно зависит от исходных координат. Данное преобразование называется сдвигом (рис. 1е). Аналогично, в случае, когда  $a = d = 1$ ,  $b = 0$ , преобразование приведет к сдвигу пропорционально координате *у* (рис. 1f). Таким образом, видно, что

недиагональные члены матрицы преобразования создают эффект сдвига координат вектора точки *Р*.

Прежде чем закончить с преобразованием точек, разберем действие общего преобразования, заданного выражением (1), когда начальный вектор лежит в точке начала координат, т.е.

$$
\begin{bmatrix} x & y \end{bmatrix} \begin{bmatrix} a & b \\ c & d \end{bmatrix} = \begin{bmatrix} (ax + cy) & (bx + dy) \end{bmatrix} = \begin{bmatrix} x^* & y^* \end{bmatrix}
$$

или, в случае начала координат,

$$
\begin{bmatrix} 0 & 0 \end{bmatrix} \begin{bmatrix} a & b \\ c & d \end{bmatrix} = \begin{bmatrix} 0 & 0 \end{bmatrix} = \begin{bmatrix} x^* & y^* \end{bmatrix}
$$

Видно, что начало координат инвариантно относительно преобразования общего вида. Это ограничение устраняется при использовании однородных координат.

#### **2.4. Преобразование прямых линий**

Прямую линию можно определить с помощью двух векторов, задающих координаты ее конечных точек. Расположение и направление линии, соединяющей две эти точки, может изменяться в зависимости от положений векторов. Реальный вид изображения линии зависит от типа используемого дисплея. В этом разделе мы рассмотрим только математические операции над конечными точками линии.

На рис. 2 изображена прямая линия, проходящая между двумя точками *А* и *В*. Положение векторов точек *А* и *В* задается следующим образом:  $[A] = [0 \ 1]$   $[B] = [2 \ 3]$ 

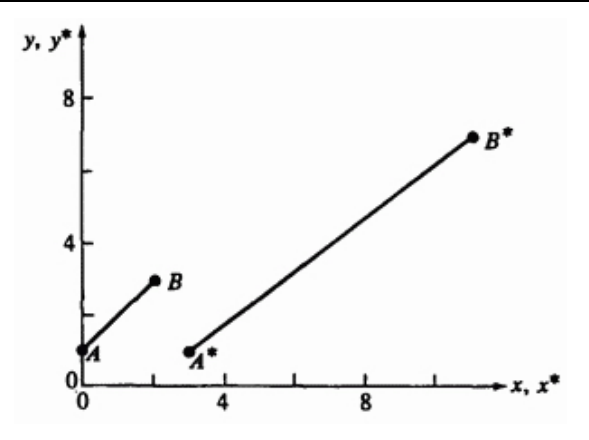

Рис. 2. Преобразование отрезков.

Рассмотрим матрицу преобразования

$$
T = \begin{bmatrix} 1 & 2 \\ 3 & 1 \end{bmatrix}
$$
 (7)

которая, как следует из предыдущего обсуждения, приводит к сдвигу изображения. Преобразование векторов *А* и *В* с помощью матрицы дает новое положение векторов *А\** и *В\**

$$
\begin{bmatrix} A \end{bmatrix} \begin{bmatrix} T \end{bmatrix} = \begin{bmatrix} 0 & 1 \end{bmatrix} \begin{bmatrix} 1 & 2 \\ 3 & 1 \end{bmatrix} = \begin{bmatrix} 3 & 1 \end{bmatrix} = \begin{bmatrix} A^* \end{bmatrix}
$$
\n(8)

и

$$
[B][T] = [2 \quad 3]\begin{bmatrix} 1 & 2 \\ 3 & 1 \end{bmatrix} = [11 \quad 7] = [B^*]
$$
\n(9)

Таким образом, результирующие координаты для точки  $\boldsymbol{A}^*$ - это  $x^* = 3$  и  $y^* = 1$ . Аналогично,  $B^*$  - новая точка с координатами  $x^* = 11$ ,  $y^* = 7$ . В более компактном виде отрезок *AB* может быть представлен матрицей размером  $(2\times2)$ :

$$
L = \begin{bmatrix} 0 & 1 \\ 2 & 3 \end{bmatrix}
$$

Умножим эту матрицу на  $[T]$ .

$$
\begin{bmatrix} L \end{bmatrix} \begin{bmatrix} T \end{bmatrix} = \begin{bmatrix} 0 & 1 \\ 2 & 3 \end{bmatrix} \begin{bmatrix} 1 & 2 \\ 3 & 1 \end{bmatrix} = \begin{bmatrix} 3 & 1 \\ 11 & 7 \end{bmatrix} = \begin{bmatrix} L^* \end{bmatrix}
$$
 (10)

 $\begin{bmatrix} L^* \end{bmatrix}$ представляют собой преобразование где компоненты координаты векторов  $\begin{bmatrix} A^* \end{bmatrix}$  и  $\begin{bmatrix} B^* \end{bmatrix}$ . Результат преобразования  $A$  в  $A^*$  и  $B$  в  $B^*$  показан на рис. 2, где  $x$  и  $y$  - это исходные оси координат, а  $x^*$  и  $y^*$  - преобразованные оси. Из рисунка видно, что преобразование сдвига  $[T]$  увеличивает длину отрезка и изменяет его направление.

#### 2.5. ПРЕОБРАЗОВАНИЕ СРЕЛНЕЙ ТОЧКИ

На рис. 2 видно, что (2×2)-матрица преобразует прямую линию  $y = x + 1$ , проходящую между точками А и В в другую прямую  $y = \frac{3}{4}x - \frac{5}{4}$ , которая проходит между точками  $A^*$  и  $B^*$ . Фактически

прямой в другую прямую. Все точки преобразованной линии

непосредственно соответствуют всем точкам исходной линии. Это достаточно очевидно для конечных точек линии. Рассмотрим теперь преобразование средней точки прямой линии *АВ*. Допустим, что

$$
[A] = [x_1 \quad y_1] [B] = [x_2 \quad y_2]
$$

и

$$
[T] = \begin{bmatrix} a & b \\ c & d \end{bmatrix}
$$

Преобразуем одновременно две крайние точки:

$$
\begin{bmatrix} A \\ B \end{bmatrix} [T] = \begin{bmatrix} x_1 & y_1 \\ x_2 & y_2 \end{bmatrix} \begin{bmatrix} a & b \\ c & d \end{bmatrix} =
$$

$$
= \begin{bmatrix} ax_1 + cy_1 & bx_1 + dy_1 \\ ax_2 + cy_2 & bx_2 + dy_2 \end{bmatrix} = \begin{bmatrix} A^* \\ B^* \end{bmatrix},
$$
(11)

Итак, конечные точки преобразованной линии *А\*В\** имеют следующие координаты

$$
\begin{bmatrix} A^* \end{bmatrix} = \begin{bmatrix} ax_1 + cy_1 & bx_1 + dy_1 \end{bmatrix} = \begin{bmatrix} x_1^* & y_1^* \end{bmatrix}
$$

$$
\begin{bmatrix} B^* \end{bmatrix} = \begin{bmatrix} ax_2 + cy_2 & bx_2 + dy_2 \end{bmatrix} = \begin{bmatrix} x_2^* & y_2^* \end{bmatrix}
$$
(12)

Средняя точка отрезка *А\*В\** выражается через преобразованные конечные точки

$$
\begin{bmatrix} x_m^* & y_m^* \end{bmatrix} = \begin{bmatrix} \frac{x_1^* + x_2^*}{2} & \frac{y_1^* + y_2^*}{2} \\ 2 & \end{bmatrix} =
$$

31

$$
= \left[ \frac{(ax_1 + cy_1) + (ax_2 + cy_2)}{2} \frac{(bx_1 + dy_1) + (bx_2 + dy_2)}{2} \right] =
$$
  
= 
$$
\left[ a \frac{(x_1 + x_2)}{2} + c \frac{(y_1 + y_2)}{2} \frac{b \frac{(x_1 + x_2)}{2} + d \frac{(y_1 + y_2)}{2}}{2} \right]
$$
 (13)

Возвращаясь к исходной линии *АВ* , можно определить среднюю точку следующим образом:

$$
[x_m \quad y_m] = [(x_1 + x_2)/2 \quad (y_1 + y_2)/2] \tag{14}
$$

Применив матрицу преобразования  $[T]$  к средней точке линии  $AB$ , получаем:

$$
\begin{bmatrix} x_m & y_m \end{bmatrix} \begin{bmatrix} T \end{bmatrix} = \begin{bmatrix} \frac{x_1 + x_2}{2} & \frac{y_1 + y_2}{2} \end{bmatrix} \begin{bmatrix} a & b \\ c & d \end{bmatrix} =
$$
\n
$$
= \begin{bmatrix} a \frac{(x_1 + x_2)}{2} + c \frac{(y_1 + y_2)}{2} & b \frac{(x_1 + x_2)}{2} + d \frac{(y_1 + y_2)}{2} \end{bmatrix} \tag{15}
$$

Из сравнения выражений (13) и (15) видно, что они одинаковы, и поэтому средняя точка линии *АВ* преобразуется в среднюю точку линии *А\*В\** .Такой метод можно применить и к любым другим отрезкам разделенной линии. Таким образом, при преобразовании путем умножения на матрицу гарантируется соответствие всех точек линии *АВ* и *А\*В\** .

#### **Пример 1. Средняя точка прямой**

Рассмотрим отрезок *АВ* из рис. 2. Положение векторов конечных точек  $[T] = \begin{bmatrix} 1 & 2 \\ 3 & 1 \end{bmatrix}$ такое:  $[A] = [0 \ 1]$ ,  $[B] = [2 \ 3]$ , Преобразование осуществляет перемещение вектора на линию *А\*В\** :

$$
\begin{bmatrix} A \\ B \end{bmatrix} [T] = \begin{bmatrix} 0 & 1 \\ 2 & 3 \end{bmatrix} \begin{bmatrix} 1 & 2 \\ 3 & 1 \end{bmatrix} = \begin{bmatrix} 3 & 1 \\ 11 & 7 \end{bmatrix} = \begin{bmatrix} A^* \\ B^* \end{bmatrix}
$$

Средняя точка *А\*В\** будет иметь координаты

$$
\begin{bmatrix} x_m^* & x_m^* \end{bmatrix} = \begin{bmatrix} \frac{3+11}{2} & \frac{1+7}{2} \end{bmatrix} = \begin{bmatrix} 7 & 4 \end{bmatrix}
$$

Координаты средней точки линии *АВ* равны

$$
\begin{bmatrix} x_m & y_m \end{bmatrix} = \begin{bmatrix} 0+2 & \frac{1+3}{2} \\ \frac{2}{2} & \frac{1+3}{2} \end{bmatrix} = \begin{bmatrix} 1 & 2 \end{bmatrix}
$$

Преобразуем среднюю точку и получим

$$
\begin{bmatrix} x_m & y_m \end{bmatrix} \begin{bmatrix} T \end{bmatrix} = \begin{bmatrix} 1 & 2 \end{bmatrix} \begin{bmatrix} 1 & 2 \\ 3 & 1 \end{bmatrix} = \begin{bmatrix} 7 & 4 \end{bmatrix} = \begin{bmatrix} x_m^* & y_m^* \end{bmatrix}
$$

что полностью эквивалентно предыдущему результату.

*Применением этих результатов в теории поверхностей любая прямая может быть преобразована в любую другую прямую путем простого преобразования ее конечных точек и восстановления линии между ними.* 

#### **2.6. Преобразования параллельных линий**

Результатом преобразования двух параллельных линий с помощью (2×2)-матрицы снова будут две параллельные линии. Это можно увидеть, рассмотрев линию между точками  $[A] = [x_1 \ y_1]$  $[B] = [x_2 \ y_2]_n$  параллельную ей линию, проходящую между точками  $E$  и  $F$ . Покажем, что для этих линий любое преобразование сохраняет параллельность. Так как *АВ*,  $\mathbf{\emph{EF}}$  и  $\boldsymbol{A}^{*}\boldsymbol{B}^{*}$  и  $\boldsymbol{E}^{*}\boldsymbol{F}^{*}$ параллельны, то угол наклона линий  $AB$  и  $EF$  определяется следующим образом:

$$
m = \frac{y_2 - y_1}{x_2 - x_1}
$$
 (16)

Преобразуем конечные точки *АВ*, воспользовавшись матрицей общего преобразования размером (2×2):

$$
\begin{bmatrix} A \\ B \end{bmatrix} [T] = \begin{bmatrix} x_1 & y_1 \\ x_2 & y_2 \end{bmatrix} \begin{bmatrix} a & b \\ c & d \end{bmatrix} =
$$

$$
= \begin{bmatrix} ax_1 + cy_1 & bx_1 + dy_1 \\ ax_2 + cy_2 & bx_2 + dy_2 \end{bmatrix} =
$$

$$
= \begin{bmatrix} x_1^* & y_1^* \\ x_2^* & y_2^* \end{bmatrix} = \begin{bmatrix} A^* \\ B^* \end{bmatrix}
$$
(17)

Наклон прямой *А\*В\** определяется следующим образом:

$$
m^* = \frac{(bx_2 + dy_2) - (bx_1 + dy_1)}{(ax_2 + cy_2) - (ax_1 + cy_1)} = \frac{b(x_2 - x_1) + d(y_2 - y_1)}{a(x_2 - x_1) + c(y_2 - y_1)}
$$

или

$$
m^* = \frac{b + d\frac{(y_2 - y_1)}{(x_2 - x_1)}}{a + c\frac{(y_2 - y_1)}{(x_2 - x_1)}} = \frac{b + dm}{a + cm}
$$
\n(18)

Так как наклон  $m^*$  не зависит от  $x_1, x_2, y_1, y_2$ , а  $m, a, b, c$  и d одинаковы для  $EF$  и  $AB$ , то  $m^*$  одинаково для  $E^*F^*$  и  $A^*B^*$ . Таким образом, параллельные линии сохраняют параллельность и после преобразования. Это означает, что при преобразовании (2×2)- параллелограмм преобразуется в другой параллелограмм. Эти тривиальные выводы демонстрируют большие возможности использования матрицы преобразования для создания графических эффектов.

#### 2.7. Преобразование пересекающихся прямых

Результатом преобразования с помощью (2×2)-матрицы пары пересекающихся прямых линий также будет пара пересекающихся линий. Проиллюстрируем этот факт на примере двух прямых, изображенных на рис. 3 штриховой линией и заланных уравнениями

$$
y = m_1 x + b_1
$$
  

$$
y = m_2 x + b_2
$$

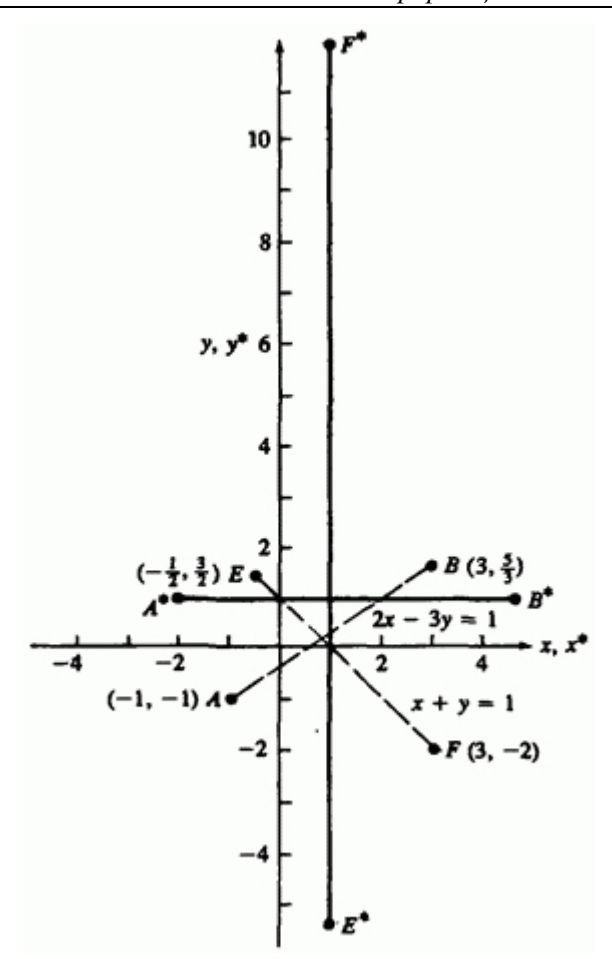

Рис. 3. Преобразование пересекающихся прямых.

В матричном представлении эти уравнения будут иметь вид:

$$
\begin{bmatrix} x & y \end{bmatrix} \begin{bmatrix} -m_1 & -m_2 \\ 1 & 1 \end{bmatrix} = \begin{bmatrix} b_1 & b_2 \end{bmatrix}
$$

или
$$
[X][M] = [B]
$$
 (19)

Если существует решение этой системы уравнений, то линии пересекаются, в противном случае они параллельны. Решение можно найти путем инверсии матрицы. В частности,

$$
\begin{bmatrix} X_i \end{bmatrix} = \begin{bmatrix} x_i & y_i \end{bmatrix} = \begin{bmatrix} B \end{bmatrix} \begin{bmatrix} M \end{bmatrix}^{-1} \tag{20}
$$

Матрица, обратная  $[M]$ , имеет следующий вид:

$$
\begin{bmatrix} M \end{bmatrix}^{-1} = \begin{bmatrix} \frac{1}{m_2 - m_1} & \frac{m_2}{m_2 - m_1} \\ \frac{-1}{m_2 - m_1} & \frac{-m_1}{m_2 - m_1} \end{bmatrix}
$$
 (21)

так как  $[M][M]^{-1} = [I]$ <sub>, где</sub>  $[I]$ <sub>-единичная матрица. Поэтому</sub> координаты точки пересечения двух линий можно найти следующим образом:

$$
[X_i] = [x_i \quad y_i] = [b_1 \quad b_2] \begin{bmatrix} \frac{1}{m_2 - m_1} & \frac{m_2}{m_2 - m_1} \\ \frac{-1}{m_2 - m_1} & \frac{-m_1}{m_2 - m_1} \end{bmatrix}
$$

$$
[X_i] = [x_i \quad y_i] = \left[ \frac{b_1 - b_2}{m_2 - m_1} \quad \frac{b_1 m_2 - b_2 m_1}{m_2 - m_1} \right] (22)
$$

Если обе линии преобразовать с помощью (2×2)-матрицы общего преобразования вида

$$
[T] = \begin{bmatrix} a & b \\ c & d \end{bmatrix}
$$

то их уравнения будут иметь вид

$$
y^* = m_1^* x^* + b_1^*,
$$
  

$$
y^* = m_2^* x^* + b_2^*
$$

Соответственно можно показать, что

$$
m_i^* = \frac{b + dm_i}{a + cm_i} \tag{23}
$$

и

$$
b_i^* = b_i \left( d - cm_i^* \right) = b_i \frac{ad - bc}{a + cm_i}, \text{rge } i = 1, 2 \tag{24}
$$

Точка пересечения линий после преобразования отыскивается таким же образом, как и в случае исходных линий:

$$
\begin{bmatrix} X_i^* \end{bmatrix} = \begin{bmatrix} x_i^* & y_i^* \end{bmatrix} =
$$

$$
= \begin{bmatrix} \frac{b_1^* - b_2^*}{m_2^* - m_1^*} & \frac{b_1^* m_2^* - b_2^* m_1^*}{m_2^* - m_1^*} \end{bmatrix}
$$

Воспользовавшись выражениями (23) и (24), получим

$$
\begin{bmatrix} x_i^* \end{bmatrix} = \begin{bmatrix} x_i^* & y_i^* \end{bmatrix} =
$$
  
= 
$$
\begin{bmatrix} \frac{a(b_1 - b_2) + c(b_1 m_2 - b_2 m_1)}{m_2 - m_1} & \frac{b(b_2 - b_2) + d(b_1 m_2 - b_2 m_1)}{m_2 - m_1} \end{bmatrix}
$$
 (25)

Возвращаясь теперь к точке пересечения  $\begin{bmatrix} x_i & y_i \end{bmatrix}$  исходных линий и применяя уже полученную матрицу преобразования, имеем

$$
\begin{bmatrix} x_i^* & y_i^* \end{bmatrix} = \begin{bmatrix} x_i & y_i \end{bmatrix} \begin{bmatrix} T \end{bmatrix} =
$$

$$
= \begin{bmatrix} \frac{b_1 - b_2}{m_2 - m_1} & \frac{b_1 m_2 - b_2 m_1}{m_2 - m_1} \end{bmatrix} \begin{bmatrix} a & b \\ c & d \end{bmatrix} =
$$

$$
= \begin{bmatrix} \frac{a(b_1 - b_2) + c(b_1 m_2 - b_2 m_1)}{m_2 - m_1} & \frac{b(b_1 - b_2) + d(b_1 m_2 - b_2 m_1)}{m_2 - m_1} \end{bmatrix}
$$
(26)

Сравнение уравнений (25) и (26) показывает, что они одинаковы. Итак, точка пересечения преобразуется точно в другую точку пересечения.

#### **Пример 2. Пересекающиеся прямые**

Рассмотрим две штриховые линии  $AB$  и  $EF$  на рис. 3, конечные точки которых имеют координаты

$$
[A] = [-1 \quad -1] [B] = [3 \quad 5/3]
$$

и

$$
[E] = [-1/2 \quad 3/2] [F] = [3 \quad -2]
$$

Уравнение прямой *AB* имеет вид  $-(2/3)x+y=-1/3$ , а прямая  $EF$  задается уравнением  $x + y = 1$ . В матричном виде пучок прямых представляется в виде

$$
\begin{bmatrix} x & y \end{bmatrix} \begin{bmatrix} -2/3 & 1 \\ 1 & 1 \end{bmatrix} = \begin{bmatrix} -1/3 & 1 \end{bmatrix}
$$

Используя матрицу обратного преобразования (21), получим точку пересечения этих прямых

$$
\begin{bmatrix} x_i & y_i \end{bmatrix} = \begin{bmatrix} -1/3 & 1 \end{bmatrix} \begin{bmatrix} -3/5 & -3/5 \\ 3/5 & 2/5 \end{bmatrix} = \begin{bmatrix} 4/5 & 1/5 \end{bmatrix}
$$

.

Теперь преобразуем эти линии с помощью матрицы

$$
[T] = \begin{bmatrix} 1 & 2 \\ 1 & -3 \end{bmatrix}
$$

Результирующие прямые  $A^*B^*$  и  $E^*F^*$  показаны на рис. 3. В матричном виде уравнения преобразованных линий имеют вид

$$
\begin{bmatrix} x^* & y^* \end{bmatrix} \begin{bmatrix} 1 & 0 \\ 0 & 1 \end{bmatrix} = \begin{bmatrix} 1 & 1 \end{bmatrix}
$$
\ncoefficients

\n
$$
\begin{bmatrix} x_i^* & y_i^* = \begin{bmatrix} 1 & 1 \end{bmatrix} \end{bmatrix}
$$

с точкой перес

Преобразуя точку пересечения исходных линий, получим

$$
\begin{bmatrix} x_i^* & y_i^* \end{bmatrix} = \begin{bmatrix} x_i & y_i \end{bmatrix} \begin{bmatrix} T \end{bmatrix} = \begin{bmatrix} 4/5 & 1/5 \end{bmatrix} \begin{bmatrix} 1 & 2 \\ 1 & -3 \end{bmatrix} = \begin{bmatrix} 1 & 1 \end{bmatrix}
$$

что тождественно точке пересечения преобразованных линий.

Из рис. 3 и примера 2 видно, что исходные штриховые прямые *АВ* и  $E_F$  не перпендикулярны друг другу. Однако преобразованные прямые  $A^*B^*$  и  $E^*F^*$ , показанные сплошной линией, являются перпендикулярными. Таким образом, преобразование  $l^2$  лереводит две пересекающиеся неперпендикулярные прямые в две пересекающиеся перпендикулярные. Смысл обратного преобразования состоит в переводе двух пересекающихся перпендикулярных

прямых в две пересекающиеся, но не перпендикулярные, что может привести к неприятным геометрическим последствиям. Значительный интерес представляет вопрос, при каком условии перпендикулярные прямые преобразуются в перпендикулярные. Мы вернемся к этому вопросу в разд. 1.13, где разберем его подробнее.

Дополнительное изучение рис. 3 и примера 2 показывает, что преобразование  $[T]$  включает в себя поворот, отражение и масштабирование. Рассмотрим каждое из этих преобразований отдельно.

#### **2.8. Поворот**

Рассмотрим треугольник  $ABC$  (рис. 4) и с помощью следующего преобразования повернем его на 90° против часовой стрелки относительно начала координат

$$
[T] = \begin{bmatrix} 0 & 1 \\ -1 & 0 \end{bmatrix}
$$

Если использовать матрицу размером (3×2), состоящую из координат *х* и *у* вершин треугольника, то можно записать

$$
\begin{bmatrix} 3 & -1 \\ 4 & 1 \\ 2 & 1 \end{bmatrix} \begin{bmatrix} 0 & 1 \\ -1 & 0 \end{bmatrix} = \begin{bmatrix} 1 & 3 \\ -1 & 4 \\ -1 & 2 \end{bmatrix}
$$

,

что является координатами результирующего треугольника  $\boldsymbol{A}^*\boldsymbol{B}^*\boldsymbol{C}^*$ .

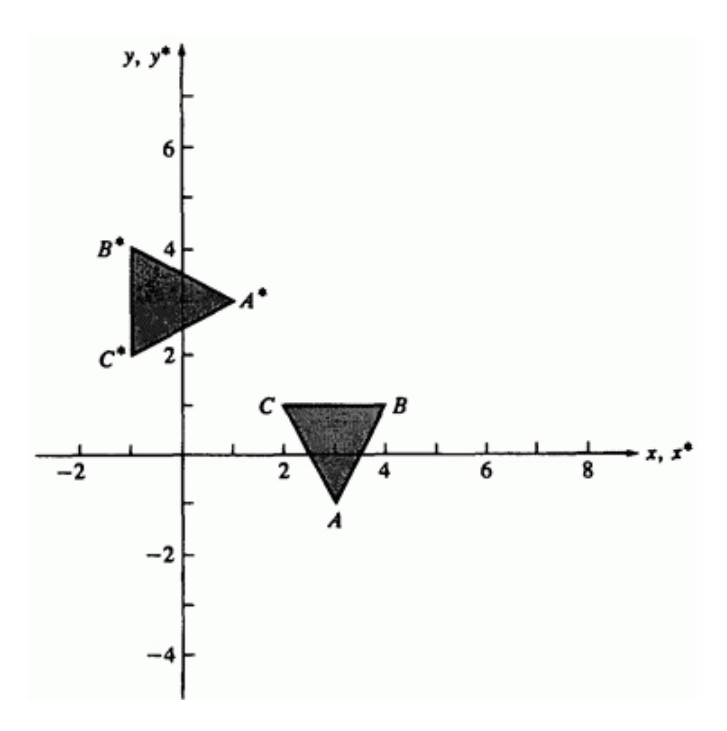

Рис. 4. Поворот.

Поворот на  $180^{\circ}$  относительно начала координат достигается путем следующего преобразования

$$
[T] = \begin{bmatrix} -1 & 0 \\ 0 & -1 \end{bmatrix},
$$

а на  $270^{\circ}$  относительно начала координат - преобразованием

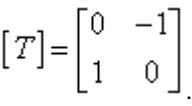

Разумеется, что матрица тождественного преобразования

$$
[T] = \begin{bmatrix} 1 & 0 \\ 0 & 1 \end{bmatrix}
$$

соответствует повороту вокруг начала координат на  $0^\circ$  или  $360^\circ$ . Обратим внимание, что в этих примерах не встречаются ни масштабирование, ни отражение.

В этих примерах осуществляется преобразование в специальных случаях поворота вокруг начала координат на углы  $0^\circ, 90^\circ, 180^\circ$  и . Как осуществить поворот вокруг точки начала координат на произвольный угол θ? Для ответа на этот вопрос рассмотрим вектор положения от начала координат до точки *Р* (рис. 5).

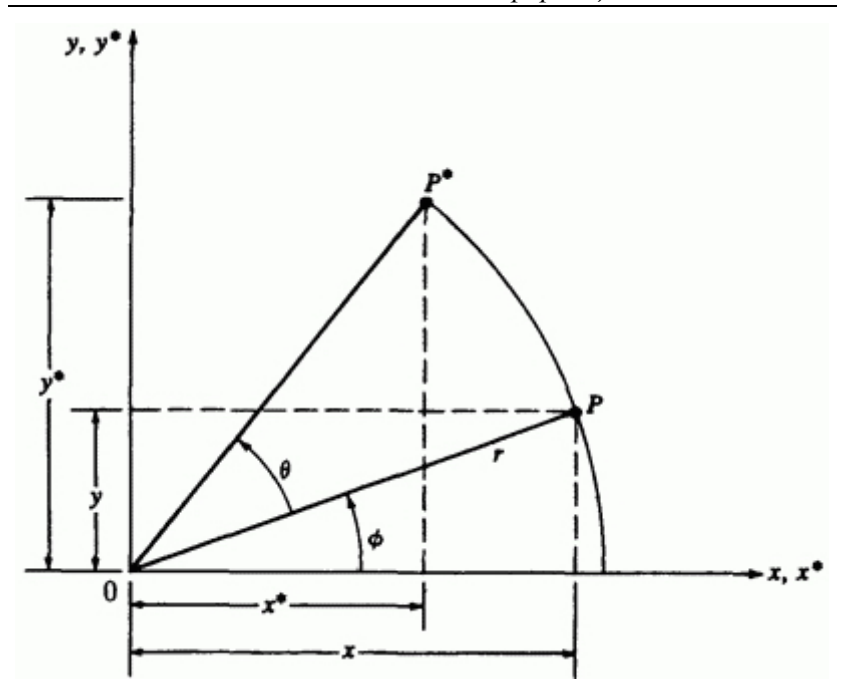

Рис. 5. Поворот координатного вектора.

Обозначим  $r$  - длину вектора, а  $\mathbb{1}$  - угол между вектором и осью *х*. Вектор положения поворачивается вокруг начала координат на угол θ и попадает в точку *Р\**. Записав векторы положений для *Р* и *Р\**, получаем:

$$
P = [x \quad y] = [r \cos \phi \quad r \sin \phi]
$$

и

$$
P^* = \begin{bmatrix} x^* & y^* \end{bmatrix} = \begin{bmatrix} r \cos(\phi + \theta) & r \sin(\phi + \theta) \end{bmatrix}
$$

.

Используя формулу для суммы углов, перепишем выражение для *Р\** следующим образом

$$
P^* = \begin{bmatrix} x^* & y^* \end{bmatrix} = \begin{bmatrix} r(\cos\phi\cos\theta - \sin\phi\sin\theta) & r(\cos\phi\sin\theta + \sin\phi\cos\theta) \end{bmatrix}
$$

Используя определения *х* и *у*, можно переписать *Р\** как

$$
P^* = \begin{bmatrix} x^* & y^* \end{bmatrix} = \begin{bmatrix} x\cos\theta - y\sin\theta & x\sin\theta + y\cos\theta \end{bmatrix}
$$

Таким образом, преобразованная точка имеет координаты

$$
x^* = x \cos \theta - y \sin \theta, \qquad (27a)
$$

$$
y^* = x \sin \theta + y \cos \theta \tag{27b}
$$

или в матричном виде

$$
\begin{bmatrix} X^* \end{bmatrix} = [X][T] = \begin{bmatrix} x^* & y^* \end{bmatrix} =
$$

$$
= \begin{bmatrix} x & y \end{bmatrix} \begin{bmatrix} \cos \theta & \sin \theta \\ -\sin \theta & \cos \theta \end{bmatrix}
$$
(28)

Итак, преобразование поворота вокруг точки начала координат на произвольный угол θ задается матрицей

$$
[T] = \begin{bmatrix} \cos \theta & \sin \theta \\ -\sin \theta & \cos \theta \end{bmatrix}
$$
 (29)

Повороты являются положительными, если они осуществляются против часовой стрелки относительно точки вращения (рис. 5). Определитель общей матрицы поворота имеет следующий вид:

.

.

$$
\det[T] = \cos^2 \theta + \sin^2 \theta = 1
$$
 (30)

В общем случае преобразования по матрице с детерминантом, равным 1, приводят к полному повороту. Предположим теперь, что требуется возвратить точку *Р\** обратно в *Р*, т. е. выполнить обратное преобразование. Очевидно, что требуемый угол поворота равен -θ. Из формулы (29) возьмем матрицу для выполнения необходимого преобразования

$$
\begin{bmatrix} T \end{bmatrix}^{-1} = \begin{bmatrix} \cos(-\theta) & \sin(-\theta) \\ -\sin(-\theta) & \cos(-\theta) \end{bmatrix} = \begin{bmatrix} \cos\theta & -\sin\theta \\ \sin\theta & \cos\theta \end{bmatrix}
$$
 (31)

так как  $cos(-\theta) = cos \theta$   $\sin(-\theta) = -sin \theta$ . Выражение  $[T]^{-1}$ является формальной записью обратной матрицы  $\begin{bmatrix} T \end{bmatrix}$ . Можно показать, что матрица  $[T]^{-1}$  является обратной к  $[T]$ , если вспомнить, что результат умножения матрицы на обратную дает единичную матрицу. В нашем случае:

$$
\begin{bmatrix} T \end{bmatrix} \begin{bmatrix} T \end{bmatrix}^{-1} = \begin{bmatrix} \cos \theta & \sin \theta \\ -\sin \theta & \cos \theta \end{bmatrix} \begin{bmatrix} \cos \theta & -\sin \theta \\ \sin \theta & \cos \theta \end{bmatrix} =
$$

$$
= \begin{bmatrix} \cos^2 \theta + \sin^2 \theta & -\cos \theta \sin \theta + \cos \theta \sin \theta \\ -\cos \theta \sin \theta + \cos \theta \sin \theta & \cos^2 \theta + \sin^2 \theta \end{bmatrix} =
$$

$$
= \begin{bmatrix} 1 & 0 \\ 0 & 1 \end{bmatrix} = \begin{bmatrix} I \end{bmatrix}
$$

где  $\left[ I \right]$  - единичная матрица.

Анализ выражений (29) и (31) приводит к другому полезному результату. Вспомним, что транспонирование матрицы определяется заменой ее строк столбцами. Обозначим транспонированную матрицу  $[T]_{KAK} [T]^T$ . Сравнивая ее с  $[T]^{-1}$ , видим, что  $[T]^T = \begin{bmatrix} \cos \theta & -\sin \theta \\ \sin \theta & \cos \theta \end{bmatrix} = [T]^{-1}$  (32)

Обратная матрица вращения является транспонированной. Поскольку формально определитель обратной матрицы вычисляется гораздо сложнее, чем определитель транспонированной, то выражение (32) является достаточно важным и полезным результатом. В общем случае обратной для любой матрицы преобразования полного поворота, т.е. матрицы с определителем, равным +1, является ее транспонированная матрица (такие матрицы называют ортогональными).

### **2.9. Отражение**

В то время как полный поворот на плоскости *ху* обычно осуществляется в двумерном пространстве относительно нормали к плоскости, отражение представляет собой тот же поворот на угол<br>180° в стахмариом пространстве и обратно на плоскость в трехмерном пространстве и обратно на плоскость относительно оси, лежащей в плоскости *ху* . На рис. 6 приведены примеры двух отражений на плоскости треугольника  $\emph{DEF}$ .

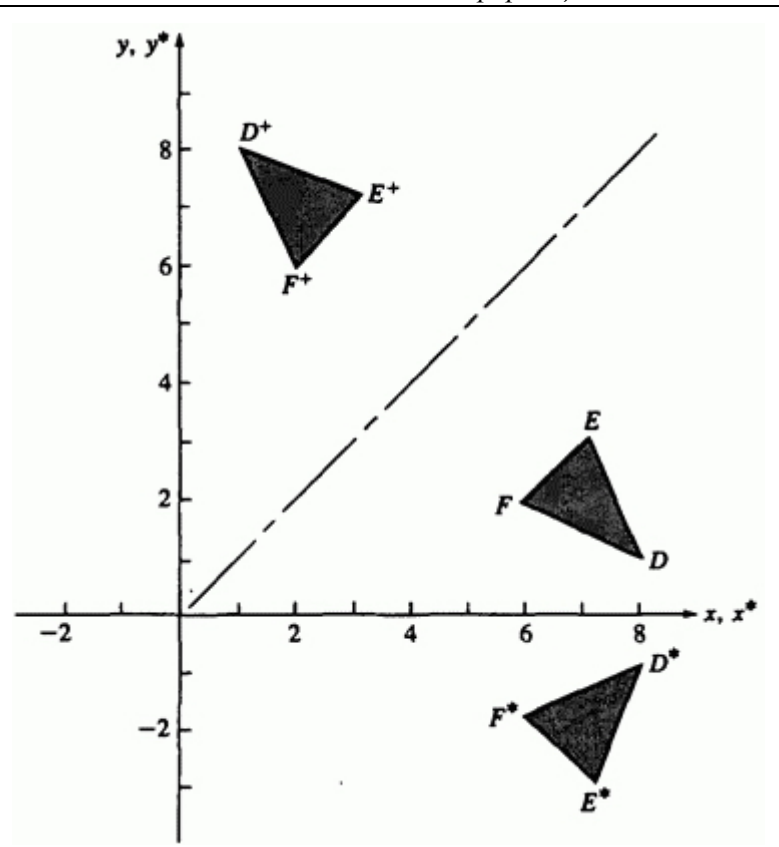

Рис. 6. Отражение.

Отражение относительно прямой *у=*0 (ось *х*) получено с использованием матрицы

$$
[T] = \begin{bmatrix} 1 & 0 \\ 0 & -1 \end{bmatrix}
$$
 (33)

В этом случае новые вершины треугольника  $D^*E^*F^*$  будут определяться преобразованием

$$
\begin{bmatrix} 8 & 1 \\ 7 & 3 \\ 6 & 2 \end{bmatrix} \begin{bmatrix} 1 & 0 \\ 0 & -1 \end{bmatrix} = \begin{bmatrix} 8 & -1 \\ 7 & -3 \\ 6 & -2 \end{bmatrix}
$$

Подобным образом отражение относительно оси *у* при *х=*0 будет иметь вид

$$
\begin{bmatrix} T \end{bmatrix} = \begin{bmatrix} -1 & 0 \\ 0 & 1 \end{bmatrix} \tag{34}
$$

Отражение относительно прямой *у=х* осуществляется с помощью матрицы

$$
[T] = \begin{bmatrix} 0 & 1 \\ 1 & 0 \end{bmatrix} \tag{35}
$$

Выполнив преобразования, получим координаты вершин треугольника  $D^*R^*F^*$ 

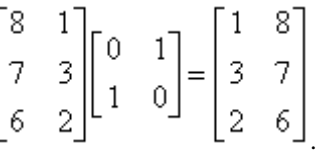

Аналогичным образом отражение относительно оси *х* будет иметь вид

$$
[T] = \begin{bmatrix} 0 & -1 \\ -1 & 0 \end{bmatrix}
$$
 (36)

У каждой из этих матриц определитель равен -1. В общем случае, если определитель матрицы преобразования равен -1, то преобразование дает полное отражение.

Если оба полных отражения осуществляются последовательно относительно прямых, проходящих через начало координат, то результатом будет полный поворот относительно начала координат. Это можно увидеть, обратившись к следующему примеру.

## **Пример 3. Отражение и вращение**

Рассмотрим треугольник $\emph{ABC}$ , показанный на рис. 7.

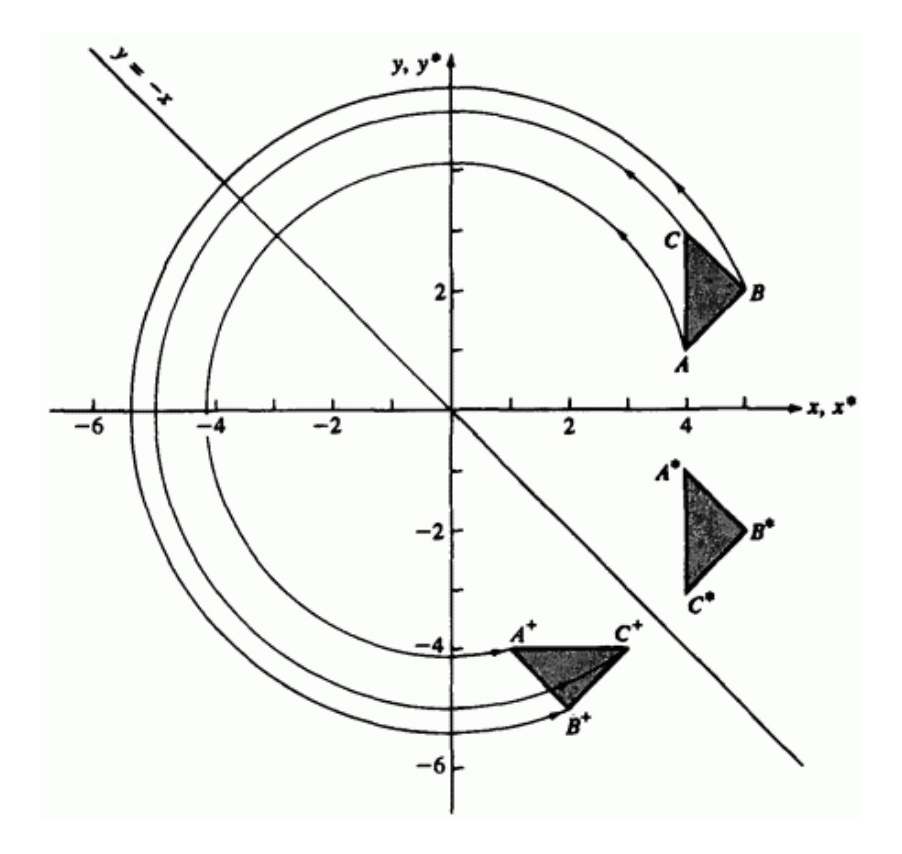

Рис. 7. Выполнение отражения путем поворота.

### 50 Первоначально отобразим его относительно оси *х* (уравнение 33), а

затем относительно прямой *у=-х* (см. выражение (36)). Результатом первого отображения будет

$$
\begin{bmatrix} X^* \end{bmatrix} = [X][T_1] = \begin{bmatrix} 4 & 1 \\ 5 & 2 \\ 4 & 3 \end{bmatrix} \begin{bmatrix} 1 & 0 \\ 0 & -1 \end{bmatrix} = \begin{bmatrix} 4 & -1 \\ 5 & -2 \\ 4 & -3 \end{bmatrix}
$$

.

.

Результатом второго будет

$$
\begin{bmatrix} X^+ \end{bmatrix} = \begin{bmatrix} X^* \end{bmatrix} \begin{bmatrix} T_2 \end{bmatrix} = \begin{bmatrix} 4 & -1 \\ 5 & -2 \\ 4 & -3 \end{bmatrix} \begin{bmatrix} 0 & -1 \\ -1 & 0 \end{bmatrix} = \begin{bmatrix} 1 & -4 \\ 2 & -5 \\ 3 & -4 \end{bmatrix}
$$

Повернем треугольник относительно начала координат на угол  $\theta = 270^{\circ}$  (см. (29)) и получим аналогичный результат

$$
\begin{bmatrix} X^+ \end{bmatrix} = [X][T_3] = \begin{bmatrix} 4 & 1 \\ 5 & 2 \\ 4 & 3 \end{bmatrix} \begin{bmatrix} 0 & -1 \\ 1 & 0 \end{bmatrix} = \begin{bmatrix} 1 & -4 \\ 2 & -5 \\ 3 & -4 \end{bmatrix}
$$

Отметим, что матрицы отражения из (33) и (36) ортогональны, т.е. транспонированная матрица одновременно Например,

$$
\begin{bmatrix} 0 & -1 \\ -1 & 0 \end{bmatrix} = \begin{bmatrix} 0 & -1 \\ -1 & 0 \end{bmatrix}^T = \begin{bmatrix} 0 & -1 \\ -1 & 0 \end{bmatrix}^{-1}
$$

## **2.10. Масштабирование**

Из наших рассуждений относительно преобразования точек следует, что величина масштабирования определяется значением элементов исходной диагональной матрицы. Если матрица

$$
[T] = \begin{bmatrix} 2 & 0 \\ 0 & 2 \end{bmatrix}
$$

используется в качестве оператора воздействия на вершины треугольника, то имеет место «двукратное» расширение или равномерное масштабирование относительно точки начала координат. Если значения элементов не равны, то треугольник искажается, что проиллюстрировано на рис. 8.

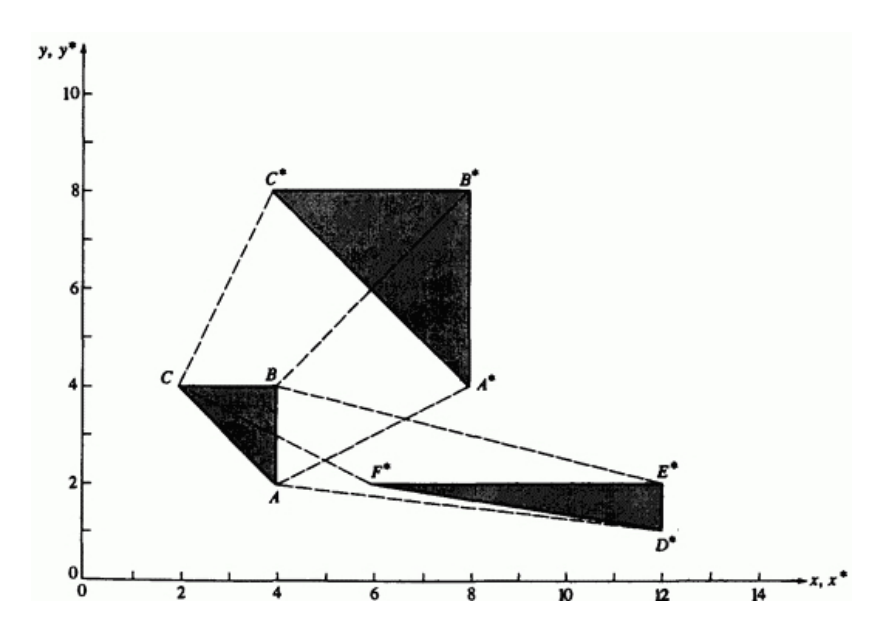

Рис. 8. Пропорциональное и непропорциональное масштабирование (искажение).

Треугольник  $ABC$ , преобразованный с помощью матрицы

$$
[T] = \begin{bmatrix} 2 & 0 \\ 0 & 2 \end{bmatrix}
$$

переходит в пропорционально увеличенный треугольник  $\boldsymbol{A}^*\boldsymbol{B}^*\boldsymbol{C}^*$ .

Тот же треугольник, но преобразованный с помощью матрицы

$$
\begin{bmatrix} 1/2 & 0 \\ 0 & 3 \end{bmatrix}
$$

переходит в треугольник  $D^*E^*F^*$ , имеющий искажение, вызванное разными коэффициентами масштабирования. В общем случае при матрице

$$
[T] = \begin{bmatrix} a & b \\ c & d \end{bmatrix}
$$
 (37)

в которой  $a = d$ ,  $b = c = 0$ , выполняется пропорциональное масштабирование; если  $a \neq d$ ,  $b = c = 0$ , то масштабирование будет проведено непропорционально. В первом случае для  $a = d > 1$ происходит расширение, т.е. увеличение изображения. Если  $a = d < 1$ , то происходит равномерное сжатие, т.е. фигура уменьшается. Непропорциональное расширение и сжатие возникают в зависимости от значений  $\alpha$  и  $d$ , которые могут быть меньше либо больше, чем 1, независимо друг от друга. Из рис. 8 видно также, что на первый взгляд преобразование треугольника является перемещением. Это объясняется тем, что относительно начала координат масштабируются координатные векторы, а не точки. Для того чтобы лучше понять этот факт, рассмотрим преобразования  $\left\langle ABC \right\rangle_B$  $\boldsymbol{D}^*\boldsymbol{E}^*\boldsymbol{F}^*$  более внимательно. В частности,

$$
\begin{bmatrix} X^* \end{bmatrix} = [X][T] = \begin{bmatrix} 4 & 2 \\ 4 & 4 \\ 2 & 4 \end{bmatrix} \begin{bmatrix} 1/2 & 0 \\ 0 & 3 \end{bmatrix} = \begin{bmatrix} 2 & 6 \\ 2 & 12 \\ 1 & 12 \end{bmatrix}
$$

.

Заметим, что каждая из компонент *х* координатных векторов треугольника  $DEF$  умножалась на масштабный коэффициент 3, а компоненты  $v$ - на 2. Для того чтобы получить чистое компоненты  $v$  - на 2. Для того масштабирование без эффекта перемещения, центр фигуры надо поместить в начало координат. Это видно из рис. 9, на котором треугольник *АВС* увеличивается в два раза при масштабировании относительно его центра с координатами, равными 1/3 основания и 1/3 высоты.

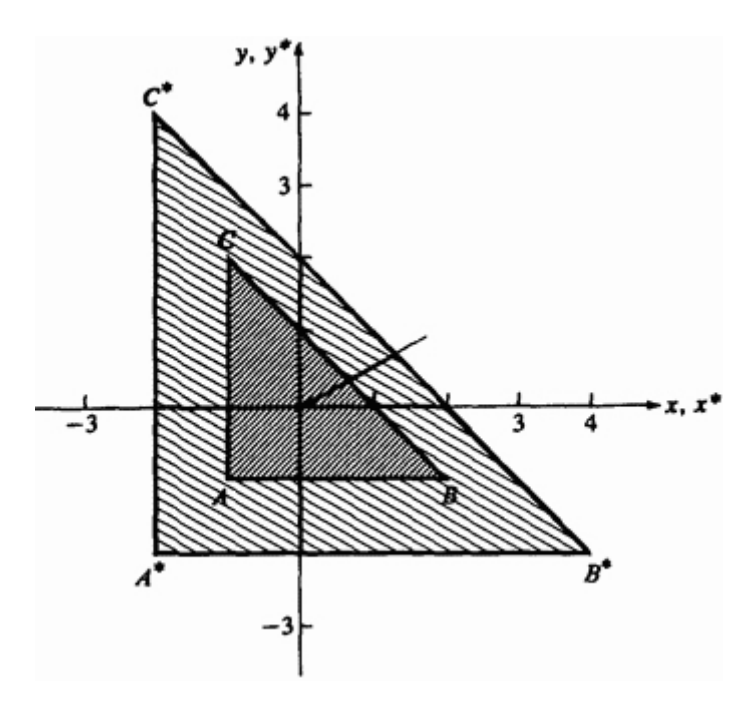

Рис. 9. Пропорциональное масштабирование без явного перемещения.

Конкретная матрица преобразования имеет вид

$$
\begin{bmatrix} X^* \end{bmatrix} = [X][T] = \begin{bmatrix} -1 & -1 \\ 2 & -1 \\ -1 & 2 \end{bmatrix} \begin{bmatrix} 2 & 0 \\ 0 & 2 \end{bmatrix} = \begin{bmatrix} -2 & -2 \\ 4 & -2 \\ -2 & 4 \end{bmatrix}
$$

## **2.11. Комбинированные преобразования**

Возможности матричного метода достаточно ясно описаны в предыдущих разделах книги. С помощью матричных операций над координатными векторами, определяющими вершины фигур, можно управлять формой и положением поверхности. Однако для получения желаемой ориентации может потребоваться более одного преобразования. Так как операция умножения матриц не коммутативна, то важен порядок выполнения преобразования.

Для иллюстрации эффекта некоммутативности операции умножения матриц рассмотрим преобразования поворота и отражения координатного вектора  $\begin{bmatrix} x & y \end{bmatrix}$ . Если вслед за поворотом на  $90^\circ$ (посредством  $[T_1]$ ) производится отражение относительно прямой  $y = -x$  (посредством  $[T_2]$ ), то эти два последовательных преобразования дают

$$
\begin{bmatrix} X' \end{bmatrix} = \begin{bmatrix} X \end{bmatrix} \begin{bmatrix} T_1 \end{bmatrix} = \begin{bmatrix} x & y \end{bmatrix} \begin{bmatrix} 0 & 1 \\ -1 & 0 \end{bmatrix} = \begin{bmatrix} -y & x \end{bmatrix}
$$

и затем

$$
\begin{bmatrix} X^* \end{bmatrix} = \begin{bmatrix} X' \end{bmatrix} \begin{bmatrix} T_2 \end{bmatrix} = \begin{bmatrix} -y & -x \end{bmatrix} \begin{bmatrix} 0 & -1 \\ -1 & 0 \end{bmatrix} = \begin{bmatrix} -x & y \end{bmatrix}
$$

С другой стороны, если отражение следует за поворотом, то получатся следующие результаты:

.

$$
\begin{bmatrix} X' \end{bmatrix} = \begin{bmatrix} X \end{bmatrix} \begin{bmatrix} T_2 \end{bmatrix} = \begin{bmatrix} x & y \end{bmatrix} \begin{bmatrix} 0 & -1 \\ -1 & 0 \end{bmatrix} = \begin{bmatrix} -y & -x \end{bmatrix}
$$

и

$$
\begin{bmatrix} X^* \end{bmatrix} = \begin{bmatrix} X' \end{bmatrix} \begin{bmatrix} T_1 \end{bmatrix} = \begin{bmatrix} -y & -x \end{bmatrix} \begin{bmatrix} 0 & 1 \\ -1 & 0 \end{bmatrix} = \begin{bmatrix} x & -y \end{bmatrix}
$$

Оба результата различны, что подтверждает важность порядка применения матричных преобразований.

Другое принципиальное обстоятельство иллюстрируется этими результатами и приведенным ниже примером. Ранее отдельные матричные преобразования применялись последовательно к результатам предыдущих преобразований, например

$$
[x \quad y][T_1] \rightarrow [x' \quad y']
$$

и

$$
\begin{bmatrix} x' & y' \end{bmatrix} \begin{bmatrix} T_2 \end{bmatrix} \rightarrow \begin{bmatrix} x^* & y^* \end{bmatrix}
$$

В приведенном ниже примере отдельные преобразования предварительно комбинируются или конкатенируются, а затем полученная матрица применяется к исходному вектору, т.е.  $\begin{bmatrix} T_1 \end{bmatrix} \begin{bmatrix} T_2 \end{bmatrix} \rightarrow \begin{bmatrix} T_3 \end{bmatrix} \begin{bmatrix} x & y \end{bmatrix} \begin{bmatrix} T_3 \end{bmatrix} \rightarrow \begin{bmatrix} x^* & y^* \end{bmatrix}$ 

### **Пример 4. Комбинированные преобразования на плоскости**

Рассмотрим треугольник *АВС* на рис. 10.

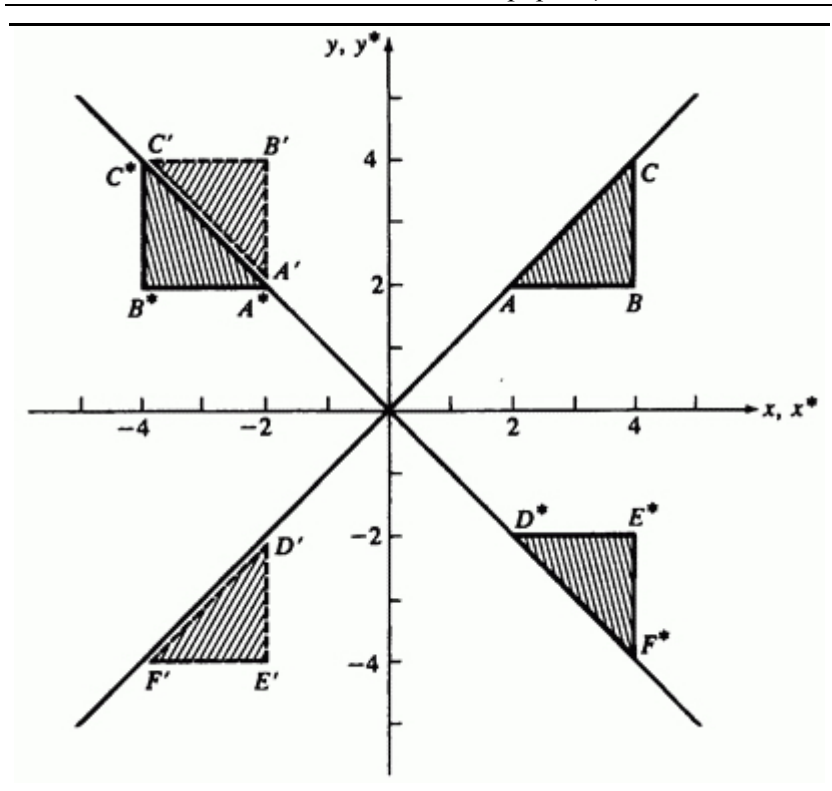

Рис. 10. Комбинированное преобразование на плоскости.

Выполним над ним два преобразования: поворот на  $+90^{\circ}$  вокруг точки начала координат

$$
\begin{bmatrix} T_1 \end{bmatrix} = \begin{bmatrix} 0 & 1 \\ -1 & 0 \end{bmatrix}
$$

и отражение относительно линии *у=-х*

$$
[\mathcal{T}_2] = \begin{bmatrix} 0 & -1 \\ -1 & 0 \end{bmatrix}
$$

.

.

Результатом воздействия комбинированного преобразования  $\left[\,T_3\,\right] = \left[\,T_1\,\right] \left[\,T_2\,\right]$  <sub>на треугольник *ABC* является</sub>

$$
\begin{bmatrix} X^* \end{bmatrix} = [X][T_1][T_2] = [X][T_3]
$$

или

$$
\begin{bmatrix} 2 & 2 \ 4 & 2 \ 4 & 4 \end{bmatrix} \begin{bmatrix} 0 & 1 \ -1 & 0 \end{bmatrix} \begin{bmatrix} 0 & -1 \ -1 & 0 \end{bmatrix} = \begin{bmatrix} 2 & 2 \ 4 & 2 \ 4 & 4 \end{bmatrix} \begin{bmatrix} -1 & 0 \ 0 & 1 \end{bmatrix} = \begin{bmatrix} -2 & 2 \ -4 & 2 \ -4 & 4 \end{bmatrix}
$$

Получившийся треугольник *А\*В\*С\** является конечным результатом данного преобразования, а треугольник  $A'B'C'$  промежуточным результатом (рис. 10). Проведем преобразование в обратном порядке

$$
\begin{bmatrix} X^* \end{bmatrix} = [X][T_2][T_1] = [X][T_4]
$$

или

$$
\begin{bmatrix} 2 & 2 \\ 4 & 2 \\ 4 & 4 \end{bmatrix} \begin{bmatrix} 0 & -1 \\ -1 & 0 \end{bmatrix} \begin{bmatrix} 0 & 1 \\ -1 & 0 \end{bmatrix} = \begin{bmatrix} 2 & 2 \\ 4 & 2 \\ 4 & 4 \end{bmatrix} \begin{bmatrix} 1 & 0 \\ 0 & -1 \end{bmatrix} = \begin{bmatrix} 2 & -2 \\ 4 & -2 \\ 4 & -4 \end{bmatrix}
$$

Конечным результатом будет треугольник  $D^*E^*F^*$ , а промежуточным  $D'E'F'$  (рис. 10). Оба результата различны, тем самым снова подтверждается важность порядка применения преобразований. Отметим также, что для определителей справедливы

равенства  $\det[T_3] = -1$   $\det[T_4] = -1$   $\lim$  поэтому оба результата могут быть получены с помощью единственного отражения. Треугольник  $A^* B^* C^*$  можно получить из *ABC* путем отражения относительно оси  $Y$  (матрица  $\begin{bmatrix} T_3 \end{bmatrix}$ и уравнение (34),  $D^*E^*F^*$ получается из *ABC* при отражении относительно оси  $X$  (матрица  $[T_4]$ ) и уравнение (33).

## **2.12. Преобразование единичного квадрата**

До сих пор мы рассматривали поведение точек и линий для определения результатов простых матричных преобразований. Однако можно корректно рассматривать применение матрицы к любой точке плоскости. Как было показано ранее, единственная точка, остающаяся инвариантной при воздействии матричных преобразований, - это точка начала координат. Все другие точки плоскости подвержены преобразованию, которое можно представить как растяжение исходной плоскости, системы координат и перевод в новую форму. Формально принято считать, что преобразование вызывает переход от одного координатного пространства к другому. Рассмотрим координатную сетку, состоящую из единичных квадратов на координатной плоскости *ху* (рис. 11).

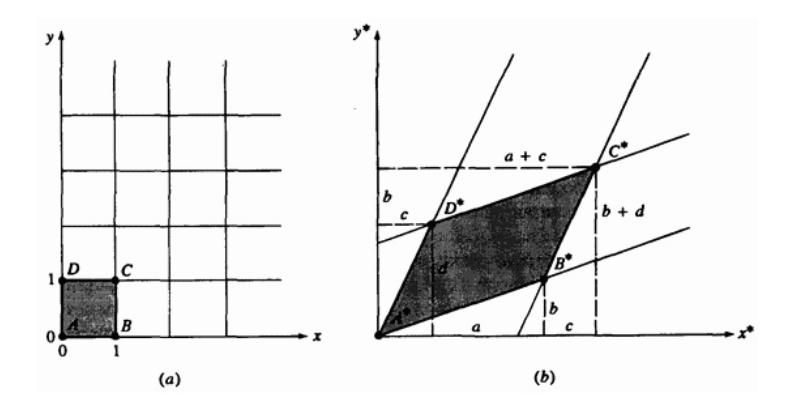

Рис. 11. Общее преобразование единичного квадрата: а) до преобразования; b) после преобразования.

Четыре координатных вектора вершин единичного квадрата, проходящие под одним углом к началу координат, имеют следующий вид:

$$
\begin{bmatrix} 0 & 0 \\ 1 & 0 \\ 1 & 1 \end{bmatrix}
$$
единичная точка *B* на оси *x*  
1 1  
рнешний угол *C*  
0 1 
$$
\begin{bmatrix} 0 & 1 \end{bmatrix}
$$
единичная точка *D* на оси*y*

Такой единичный квадрат изображен на рис. 11а. Применяя к нему (2×2)-матрицу общего преобразования, получаем

$$
\begin{array}{c}\nA \begin{bmatrix} 0 & 0 \\
1 & 0 \\
C & 1 \\
0 & 1\n\end{bmatrix} \begin{bmatrix} a & b \\
c & d \end{bmatrix} = \begin{bmatrix} 0 & 0 \\
a & b \\
a+c & b+d \\
c & d\n\end{bmatrix} \begin{bmatrix} a^* \\
b^* \\
c^* \end{bmatrix} \\
(38)\n\end{array}
$$

.

Результаты этого преобразования показаны на рис. 11b. Из выражения (38) следует, что начало координат не подвергается преобразованию,

т.е.  $[A] = [A^*] = [0 \ 0]$ . Далее отметим, что координаты  $B^*$  равны первой строке матрицы преобразования, а координаты  $D^*$  - второй. Таким образом, матрица преобразования является определенной, если определены координаты  $B^*$  и  $D^*$  (преобразование единичных векторов  $\begin{bmatrix} 1 & 0 \end{bmatrix}$ ,  $\begin{bmatrix} 0 & 1 \end{bmatrix}$ ). Поскольку стороны единичного квадрата первоначально параллельны и ранее было показано, что параллельные линии преобразуются снова в параллельные, то результирующая фигура является параллелограммом.

Влияние элементов  $a, b, c, u, d$  матрицы (2×2) может быть установлено отдельно. Элементы  $b_n$   $c_n$  как видно из рис. 11b, вызывают сдвиг (см. разд. 2.3) исходного квадрата в направлениях *у* и *х* соответственно. Как отмечалось ранее, элементы  $\alpha$  и  $\alpha$  играют роль масштабных множителей. Таким образом, (2×2)-матрица задает комбинацию сдвига и масштабирования.

Несложно определить также площадь параллелограмма  $\overrightarrow{A}^* \overrightarrow{B}^* C^* D^*$  из рис. 11b, которую можно вычислить следующим образом:

$$
A_p = (a+c)(b+d) - \frac{1}{2}(ab) - \frac{1}{2}(cd) - \frac{c}{2}(b+b+d) - \frac{b}{2}(c+a+c)
$$

В результате получаем

$$
A_p = ad - bc = \det \begin{bmatrix} a & b \\ c & d \end{bmatrix}
$$
 (39)

Можно показать, что площадь любого параллелограмма , образованного путем преобразования квадрата, есть функция от определителя матрицы преобразования и связана с площадью исходного квадрата  $A_5$  простым отношением

$$
A_p = A_s \left( ad - bc \right) = A_s \det[T]
$$
\n(40)

Фактически, так как площадь всей фигуры равна сумме площадей единичных квадратов, то площадь любой преобразованной фигуры  $A_f$ зависит от площади исходной фигуры  $A_i$ 

$$
A_t = A_t \left( ad - bc \right) \tag{41}
$$

Это полезный способ определения площадей произвольных фигур.

## **Пример 5. Масштабирование области**

Треугольник *АВС* с координатными векторами  $\begin{bmatrix} 1 & 0 \end{bmatrix}$   $\begin{bmatrix} 0 & 1 \end{bmatrix}$  и  $\begin{bmatrix} -1 & 0 \end{bmatrix}$ преобразуется матрицей

$$
[T] = \begin{bmatrix} 3 & 2 \\ -1 & 2 \end{bmatrix}
$$

,

образуя новый треугольник  $\boldsymbol{A}^*\boldsymbol{B}^*\boldsymbol{C}^*$  (рис. 12).

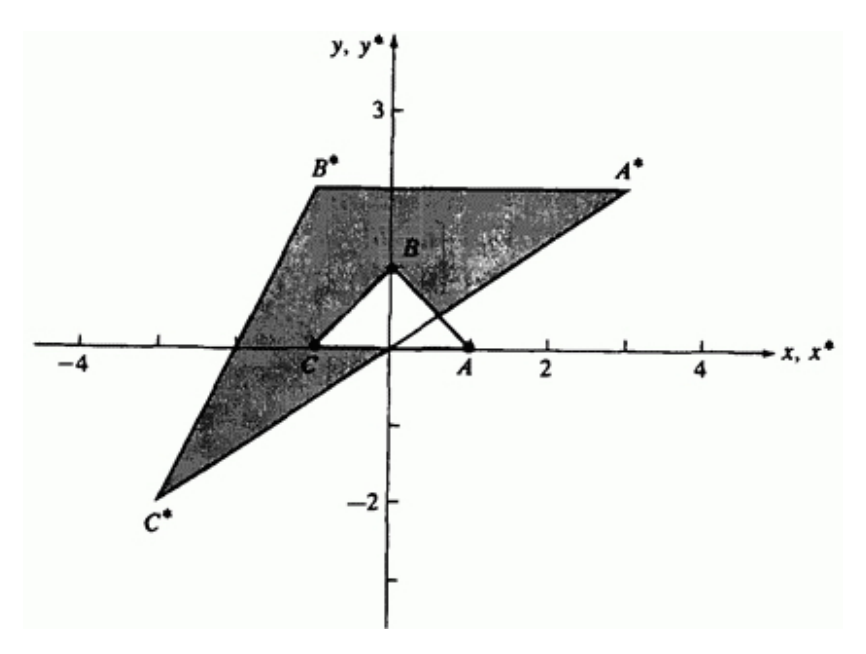

Рис. 12. Масштабирование области.

Площадь треугольника *АВС* равна

$$
A_i = \frac{1}{2}(\text{основание})(\text{ев.coma}) = \frac{1}{2}(2)(1) = 1
$$

Воспользуемся уравнением (41), тогда площадь преобразованного треугольника  $A^* B^* C^*$  будет равна

$$
A_{\mathbf{f}} = A_{\mathbf{i}}(ad - bc) = 1(6+2) = 8
$$

Векторы преобразованного треугольника $\boldsymbol{A}^*\boldsymbol{B}^*\boldsymbol{C}^*$ теперь равны

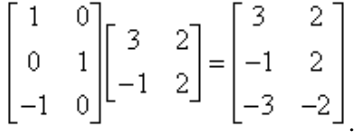

Вычислим площадь, образованную результирующими вершинами:

$$
A_f = \frac{1}{2}(\text{основание})(\text{евicoma}) = \frac{1}{2}(4)(4) = 8
$$

Это совпадает с полученным ранее результатом.

## **2.13***.* **Преобразования жестких конструкций**

Вернемся к поставленному в разд. 2.7 вопросу: когда перпендикулярные прямые преобразуются в перпендикулярные прямые? Рассмотрим сначала более общий вопрос: в каких случаях угол между пересекающимися прямыми сохраняется? Напомним, что скалярное произведение двух векторов равно

$$
\overline{V}_1 \cdot \overline{V}_2 = V_{1x} V_{2x} + V_{1y} V_{2y} = |\overline{V}_1| |\overline{V}_2| \cos \theta
$$
\n(42)

.

а векторное произведение двух векторов, принадлежащих плоскости *ху*, определяется как

$$
\overline{V}_1 \times \overline{V}_2 = \left( V_{1x} V_{2y} - V_{2x} V_{1y} \right) \overline{k} = \left| \overline{V}_1 \right| \left| \overline{V}_2 \right| \overline{k} \sin \theta
$$
\n(43)

где индексы  $x_n$   $y$  относятся к компонентам  $x_n$   $y$  вектора,  $\theta$ . острый угол между векторами, а  $\overline{k}$  единичный перпендикулярный к плоскости *ху*.

Проведем преобразование  $\overline{V}_1$  и  $\overline{V}_2$ , используя (2×2) -матрицу общего преобразования

$$
\begin{bmatrix}\n\overline{V}_1 \\
\overline{V}_2\n\end{bmatrix}[T] = \begin{bmatrix}\nV_{1x} & V_{1y} \\
V_{2x} & V_{2y}\n\end{bmatrix}\n\begin{bmatrix}\na & b \\
c & d\n\end{bmatrix} =
$$
\n
$$
= \begin{bmatrix}\naV_{1x} + cV_{1y} & bV_{1x} + dV_{1y} \\
aV_{2x} + cV_{2y} & bV_{2x} + dV_{2y}\n\end{bmatrix} = \begin{bmatrix}\n\overline{V}_1^* \\
\overline{V}_2^*\n\end{bmatrix}
$$
\n(44)

Векторным произведением векторов $\overline{V}^*_1{}_u$   $\overline{V}^*_2{}_{6\text{v,ref}}$ 

$$
\overline{V}_1^* \times \overline{V}_2^* = (ad - cb) \left( V_{1x} V_{2y} - V_{2x} V_{1y} \right) \overline{k} = \left| \overline{V}_1^* \right| \left| \overline{V}_2^* \right| \overline{k} \sin \theta
$$
\n(45)

Аналогично, скалярное произведение будет равно

$$
\overline{V}_{1}^{*} \cdot \overline{V}_{2}^{*} = (a^{2} + b^{2}) V_{1x} V_{2x} + (c^{2} + d^{2}) V_{1y} V_{2y} + (ac + bd) (V_{1x} V_{2y} + V_{1y} V_{2x}) =
$$

$$
= |\overline{V}_{1}^{*}| |\overline{V}_{2}^{*}| \cos \theta
$$
(46)

64

Требуется, чтобы значения векторов, как и угол между ними, оставались постоянными. Сравнивая уравнения (42), (46) и (43), (45), а также приравняв коэффициенты подобных членов, получим

$$
a^2 + b^2 = 1,\t(47a)
$$

$$
c^2 + d^2 = 1, \t(47b)
$$

$$
ac + bd = 0 \tag{47c}
$$

$$
ad - bc = +1 \tag{48}
$$

Выражения (47а, b, с) соответствуют условиям ортогональности матрицы, т. е.

$$
[[T][T]^{-1} = [T][T]^T = [I]
$$

или

$$
\begin{bmatrix} a & b \\ c & d \end{bmatrix} \begin{bmatrix} a & c \\ b & d \end{bmatrix} = \begin{bmatrix} a^2 + b^2 & ac + bd \\ ac + bd & c^2 + d^2 \end{bmatrix} = \begin{bmatrix} 1 & 0 \\ 0 & 1 \end{bmatrix}
$$

Выражение (48) требует, чтобы определитель матрицы преобразования был равен +1.

Таким образом, при полном повороте углы между пересекающимися прямыми сохраняются. Данный результат распространяется также и на операцию отражения, ортогональная матрица которого имеет определитель, равный -1. В этом случае величины векторов сохраняются, но угол между преобразованными векторами в действительности равен  $2\pi - \theta$ . (Следовательно, в общем случае угол не сохраняется. Однако перпендикулярные прямые преобразуются в перпендикулярные прямые. Поскольку  $\sin(2\pi - \theta) = -\sin \theta$ 

 $ad-bc=-1$ , полные повороты и отражения называются преобразованиями жесткой конструкции. Кроме того, анализ или<br>экспериментирования приводят к выводу, что равномерное экспериментирования приводят к выводу, что равномерное сохраняет неизменным угол между пересекающимися прямыми, но не величину преобразуемых векторов. Поскольку ортогональная матрица сохраняет угол между векторами и их величины, матрица однородного масштабирования не является ортогональной.)

# **2.14. Перемещения и однородные координаты**

В предыдущих разделах был рассмотрен ряд преобразований, совершаемых с помощью (2×2)-матрицы общего преобразования. Среди них поворот, отражение, масштабирование, сдвиг и другие. Ранее отмечалось, что исходная система координат инвариантна по отношению ко всем перечисленным преобразованиям. Однако возникает необходимость изменять положение начала координат, т. е. преобразовывать каждую точку на плоскости. Этого можно достичь путем перемещения точки начала координат или любой другой точки на плоскости

$$
x^* = ax + cy + m,
$$
  

$$
y^* = bx + dy + n.
$$

К сожалению, нельзя ввести константы перемещения *т* и *п* в (2×2)-матрицу преобразования, так как это не пространство!

Данное затруднение можно преодолеть, используя однородные координаты. Однородные координаты неоднородного координатного вектора  $\begin{bmatrix} x & y \end{bmatrix}$  представляют собой тройку  $\begin{bmatrix} x' & y' & h \end{bmatrix}$ , где  $x = x'/h$ ,  $y = y'/h$ , а  $h$  - некоторое вещественное число. Заметим, что случай  $h=0$  является особым. Всегда существует один набор однородных координат вида  $\begin{bmatrix} x & y & 1 \end{bmatrix}$ . Мы выбрали эту форму,

чтобы представить координатный вектор  $\begin{bmatrix} x & y \end{bmatrix}$  на физической плоскости *ху*. Все остальные однородные координаты представляются в виде  $\begin{bmatrix} hx & hy & h \end{bmatrix}$ . Данные координаты не сохраняют однозначности, например, все следующие координаты  $\begin{bmatrix} 6 & 4 & 2 \end{bmatrix}$ 8 4]  $\begin{bmatrix} 3 & 2 & 1 \end{bmatrix}$  представляют физическую точку (3,2).  $\lceil 12 \rceil$ 

Матрица преобразования для однородных координат имеет размер (3×3). В частности,

$$
[T] = \begin{bmatrix} a & b & 0 \\ c & d & 0 \\ m & n & 1 \end{bmatrix}
$$
 (49)

где действие элементов  $a, b, c, u, d$  верхней части (2×2) -матрицы точно соответствует действиям, рассмотренным ранее. Элементы *т* и *п* являются коэффициентами перемещения в направлениях *х* и *у* соответственно. Полная двумерная матрица преобразования имеет вид

$$
\begin{bmatrix} x^* & y^* & 1 \end{bmatrix} = \begin{bmatrix} x & y & 1 \end{bmatrix} \begin{bmatrix} 1 & 0 & 0 \\ 0 & 1 & 0 \\ m & n & 1 \end{bmatrix} = \begin{bmatrix} x + m & y + n & 1 \end{bmatrix}
$$
 (50)

Отметим, что каждая точка плоскости и даже начало координат *х=у=*0 теперь могут быть преобразованы.

# **2.15. Поворот вокруг произвольной точки**

Ранее мы рассматривали вращение, совершаемое вокруг начала координат. Однородные координаты предусматривают механизм выполнения поворотов вокруг точек, отличных от начала координат. В общем случае поворот вокруг произвольной точки может быть реализован посредством ее перемещения в начало координат,

выполнения требуемого поворота и последующего перемещения результата обратно в исходный центр вращения. Таким образом, поворот вектора  $\begin{bmatrix} x & y & 1 \end{bmatrix}$  вокруг точки *m*, *n* на произвольный угол можно осуществить следующим образом:

$$
\begin{bmatrix} x^* & y^* & 1 \end{bmatrix} = \begin{bmatrix} x & y & 1 \end{bmatrix} \begin{bmatrix} 1 & 0 & 0 \\ 0 & 1 & 0 \\ -m & -n & 1 \end{bmatrix} \begin{bmatrix} \cos \theta & \sin \theta & 0 \\ -\sin \theta & \cos \theta & 0 \\ 0 & 0 & 1 \end{bmatrix} \begin{bmatrix} 1 & 0 & 0 \\ 0 & 1 & 0 \\ m & n & 1 \end{bmatrix} \tag{51}
$$

Выполняя действия над двумя внутренними матрицами, можно записать

$$
\begin{bmatrix} x^* & y^* & 1 \end{bmatrix} = \begin{bmatrix} x & y & 1 \end{bmatrix} \begin{bmatrix} \cos \theta & \sin \theta & 0 \\ -\sin \theta & \cos \theta & 0 \\ -m(\cos \theta - 1) + n \sin \theta & -n(\cos \theta - 1) - m \sin \theta & 1 \end{bmatrix} \tag{52}
$$

Рассмотрим пример, иллюстрирующий данный результат.

## **Пример 6. Поворот относительно произвольной точки**

Предположим, что центр объекта лежит в точке  $\begin{bmatrix} 4, 3 \end{bmatrix}$ . Требуется повернуть объект на прямой угол против часовой стрелки вокруг

$$
\begin{bmatrix} 0 & 1 & 0 \\ -1 & 0 & 0 \\ 0 & 0 & 1 \end{bmatrix}
$$

центра. Используя матрицу - <sup>1</sup>, проведем поворот вокруг начала координат, не совпадающего с центром объекта. Обязательной процедурой преобразования является прежде всего такое перемещение объекта, чтобы желаемый центр вращения оказался в начале координат. Это достигается с помощью следующей матрицы перемещения:

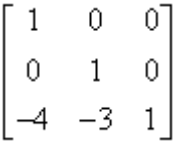

.

Далее применяем матрицу поворота и наконец с помощью матрицы перемещения приведем результаты поворота обратно к первоначальному центру. Вся операция

$$
\begin{bmatrix} x^* & y^* & 1 \end{bmatrix} = \begin{bmatrix} x & y & 1 \end{bmatrix} = \begin{bmatrix} 1 & 0 & 0 \\ 0 & 1 & 0 \\ -4 & -3 & 1 \end{bmatrix} \begin{bmatrix} 0 & 1 & 0 \\ -1 & 0 & 0 \\ 0 & 0 & 1 \end{bmatrix} \begin{bmatrix} 1 & 0 & 0 \\ 0 & 1 & 0 \\ 4 & 3 & 1 \end{bmatrix}
$$

может быть реализована одной матрицей путем простого перемножения отдельных матриц, т.е.

$$
\begin{bmatrix} x^* & y^* & 1 \end{bmatrix} = \begin{bmatrix} x & y & 1 \end{bmatrix} = \begin{bmatrix} 0 & 1 & 0 \\ -1 & 0 & 0 \\ 7 & -1 & 1 \end{bmatrix}
$$

## **2.16. Отражение относительно произвольной прямой**

Ранее в разд. 2.9 обсуждалось отражение относительно прямых, проходящих через начало координат. Иногда требуется выполнить отражение объекта относительно прямой, не проходящей через точку начала координат. Это можно сделать, воспользовавшись процедурой, аналогичной вращению вокруг произвольной точки. Конкретно выполняются следующие действия:

- перемещение линии и объекта таким образом, чтобы линия прошла через начало координат;

- поворот линии и объекта вокруг точки начала координат до совпадения с одной из координатных осей;

- отражение относительно координатной оси;
- обратный поворот вокруг начала координат;
- перемещение в исходное положение.

В матричном виде данное преобразование имеет представление

$$
[T] = [T'][R][R'][R]^{-1}[T']^{-1}
$$
\n(53)

где  $\mathcal{T}'$  - матрица перемещения,  $\,\mathcal{R}\,$  - матрица поворота вокруг начала координат,  $\overline{R}$  - матрица отражения.

Перемещения, повороты и отражения также применяются для преобразования произвольных фигур. Рассмотрим следующий пример.

## **Пример 7. Отражение относительно произвольной прямой**

Рассмотрим прямую <sup>L</sup> и треугольник *ABC* (рис. 13а). Уравнение прямой  $L$  имеет вид

$$
y = \frac{1}{2}(x+4)
$$

.

Координатные векторы  $\begin{bmatrix} 2 & 4 & 1 \end{bmatrix}$ ,  $\begin{bmatrix} 4 & 6 & 1 \end{bmatrix}$   $\begin{bmatrix} 2 & 6 & 1 \end{bmatrix}$  задают вершины треугольника *АВС*.

Прямая  $\overline{L}$  пройдет через начало координат при перемещении ее на -2 единицы в направлении оси *у*. В результате этого при повороте вокруг

начала координат на  $-$  tg<sup>-1</sup> (1/2) = -26.57° прямая совпадет с осью *х*. Выражение (33) используется для отражения треугольника относительно оси *х*, затем преобразованные координатные векторы треугольника поворачиваются и перемещаются к исходной

ориентации. Комбинация преобразований будет иметь вид

$$
[T] = \begin{bmatrix} 1 & 0 & 0 \\ 0 & 1 & 0 \\ 0 & -2 & 1 \end{bmatrix} \begin{bmatrix} 2/\sqrt{5} & -1/\sqrt{5} & 0 \\ 1/\sqrt{5} & 2/\sqrt{5} & 0 \\ 0 & 0 & 1 \end{bmatrix} \begin{bmatrix} 1 & 0 & 0 \\ 0 & -1 & 0 \\ 0 & 0 & 1 \end{bmatrix} \times \begin{bmatrix} 2/\sqrt{5} & 1/\sqrt{5} & 0 \\ -1/\sqrt{5} & 2/\sqrt{5} & 0 \\ 0 & 0 & 1 \end{bmatrix} \begin{bmatrix} 1 & 0 & 0 \\ 0 & 1 & 0 \\ 0 & 2 & 1 \end{bmatrix},
$$

$$
[T] = \begin{bmatrix} 3/5 & 4/5 & 0 \\ 4/5 & -3/5 & 0 \\ -8/5 & 16/5 & 1 \end{bmatrix},
$$

и конкретно для координатных векторов треугольника  $\boldsymbol{A}^*\boldsymbol{B}^*\boldsymbol{C}^*$  имеем

$$
\begin{bmatrix} 2 & 4 & 1 \\ 4 & 6 & 1 \\ 2 & 6 & 1 \end{bmatrix} \begin{bmatrix} 3/5 & 4/5 & 0 \\ 4/5 & -3/5 & 0 \\ -8/5 & 16/5 & 1 \end{bmatrix} = \begin{bmatrix} 14/5 & 12/5 & 1 \\ 28/5 & 14/5 & 1 \\ 22/5 & 6/5 & 1 \end{bmatrix}
$$

(рис. 13а). Рис. 13 b, с, d, е иллюстрируют различные этапы данного преобразования.

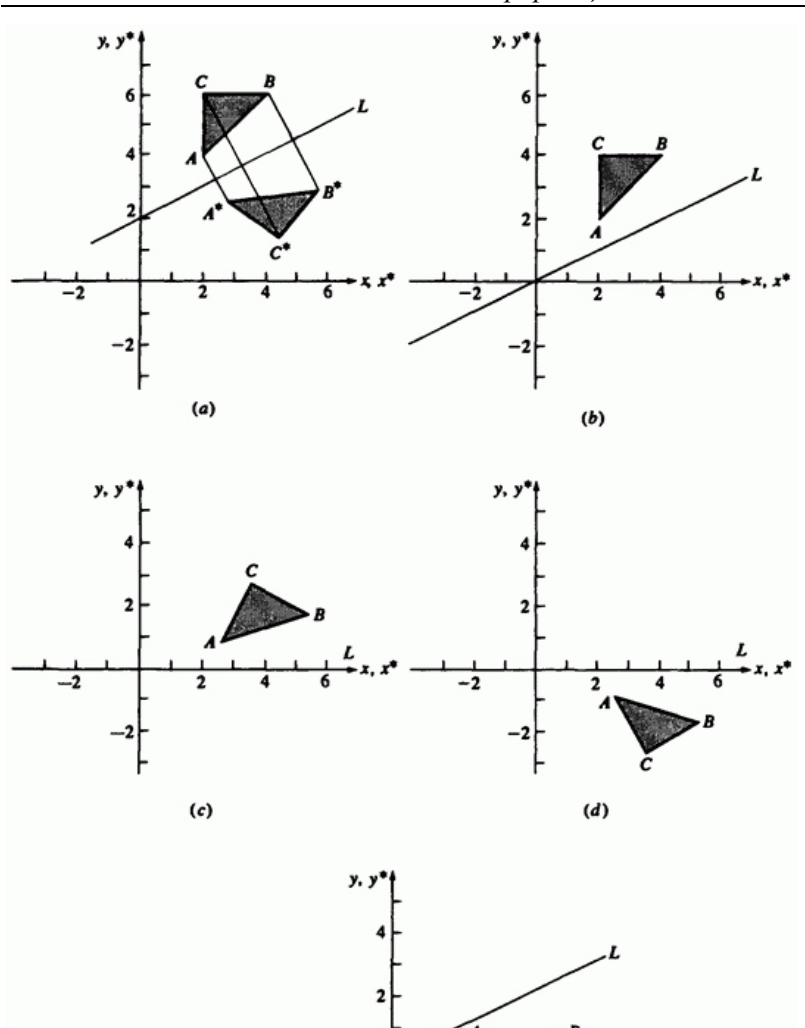

Рис. 13. Отражение относительно произвольной прямой: а) исходное и конечное положение; b) перенос прямой в начало координат; с) поворот до совпадения с осью *х*; d) отражение относительно оси *х*; е) обратный поворот; а) обратный перенос.

 $\overline{2}$
## **2.17. Проецирование - геометрическая интерпретация однородных координат**

Матрицу преобразования размером (3×3) для двумерных однородных координат можно разбить на четыре части

$$
[T] = \begin{bmatrix} a & b & \vdots & p \\ c & d & \vdots & q \\ \dots & \dots & \dots & \dots \\ m & n & \vdots & s \end{bmatrix} \tag{54}
$$

Напомним, что  $a, b, c, d$  - коэффициенты масштабирования, вращения, отражения и сдвига соответственно. Элементы  $\overline{m}$  и  $\overline{n}$ задают перемещение. В двух предыдущих разделах коэффициенты имели значения  $P = q = 0$   $\alpha$   $s = 1$ . Установим величины  $P \alpha$  не равными 0. Какой эффект мы получим? В данном случае полезно рассмотреть геометрическую интерпретацию.

При  $p = q = 0$   $\alpha$   $s = 1$  однородные координаты преобразованных векторов всегда равны  $h = 1$ . Геометрически данный результат интерпретируется как ограничение преобразования физической плоскостью  $h = 1$ . Для иллюстрации эффекта преобразования при  $P$ и  $q$ , отличных от нуля, рассмотрим следующее выражение:

$$
\begin{bmatrix} X & Y & h \end{bmatrix} = \begin{bmatrix} hx & hy & h \end{bmatrix} = \begin{bmatrix} x & y & 1 \end{bmatrix} \begin{bmatrix} 1 & 0 & p \\ 0 & 1 & q \\ 0 & 0 & 1 \end{bmatrix} = \begin{bmatrix} x & y & (px + qy + 1) \end{bmatrix} \tag{55}
$$

 $3\text{mech}$   $X = hx$ ,  $Y = hy$   $h = px + qy + 1$  Преобразованный координатный вектор, выраженный в однородных координатах, лежит теперь в трехмерном пространстве, определенном как  $h = px + qy + 1$ . Это преобразование показано на рис. 14, где отрезок *АВ*, принадлежащий физической плоскости  $h = 1$ , преобразуется в  $CD$  co значением  $h \neq 1$ , т. е.  $pX + qY - h + 1 = 0$ 

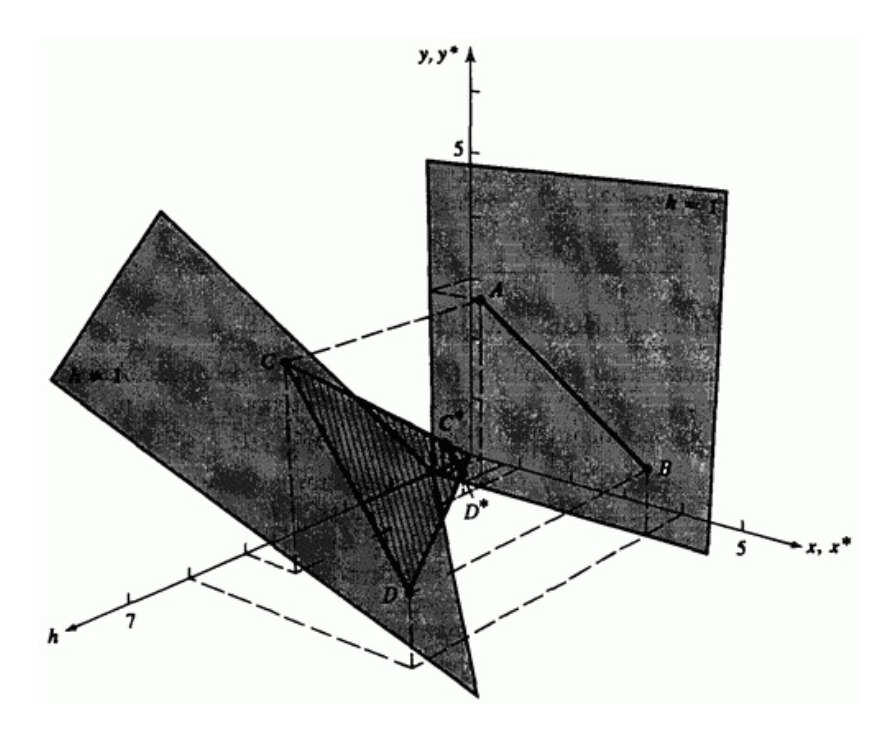

Рис. 14. Преобразование из физической плоскости  $(h=1)$  на плоскость  $h \neq 1$  и проецирование обратно на физическую плоскость.

Однако представляют интерес результаты, принадлежащие физической плоскости с  $h = 1$ , которые можно получить путем геометрического проецирования прямой  $CD$  с плоскости  $h \neq 1$  обратно на плоскость  $h = 1$  с использованием для этого проецирующих лучей, проходящих

через начало координат. Из рис. 14, используя правило подобия треугольников, получим

$$
x^* = \frac{X}{h} \qquad \qquad y^* = \frac{Y}{h}
$$

или в однородных координатах

$$
\begin{bmatrix} x^* & y^* & 1 \end{bmatrix} = \begin{bmatrix} \frac{X}{h} & \frac{Y}{h} & 1 \end{bmatrix}
$$

После этого, нормализуя выражение (55) делением однородных координат на величину  $h$ , получаем

$$
\begin{bmatrix} x^* & y^* & 1 \end{bmatrix} = \begin{bmatrix} \frac{X}{h} & \frac{Y}{h} & 1 \end{bmatrix} = \begin{bmatrix} \frac{x}{px+qy+1} & \frac{y}{px+qy+1} & 1 \end{bmatrix} \tag{56}
$$

или

$$
x^* = \frac{X}{h} = \frac{x}{px + qy + 1}
$$
\n<sup>(57a)</sup>

$$
y^* = \frac{Y}{h} = \frac{y}{px + qy + 1}
$$
 (57b)

Детально действие преобразования рассмотрим на следующем примере.

#### **Пример 8. Проецирование в однородных координатах**

$$
\underline{\text{Qhs orpe3ka}} \quad AB \quad \text{us puc. 14\text{ unneem}} \quad P = q = 1 \quad [A] = \begin{bmatrix} 1 & 3 & 1 \end{bmatrix} \quad \text{u}
$$

$$
\begin{bmatrix} B \\ D \end{bmatrix} = \begin{bmatrix} 4 & 1 & 1 \end{bmatrix},
$$
\n
$$
\begin{bmatrix} C \\ D \end{bmatrix} = \begin{bmatrix} A \\ B \end{bmatrix} \begin{bmatrix} T \end{bmatrix} = \begin{bmatrix} 1 & 3 & 1 \\ 4 & 1 & 1 \end{bmatrix} \begin{bmatrix} 1 & 0 & 1 \\ 0 & 1 & 1 \\ 0 & 0 & 1 \end{bmatrix} = \begin{bmatrix} 4 & 3 & 5 \\ 1 & 1 & 6 \end{bmatrix}
$$
\nTAKIM O6pason,  $\begin{bmatrix} C \\ P \end{bmatrix} = \begin{bmatrix} 1 & 3 & 5 \end{bmatrix}$ 

. Проецируя обратно на плоскость  $n = 1$  путем деления на коэффициент однородных координат, проведем двумерное преобразование точек

$$
\begin{bmatrix} C^* \end{bmatrix} = \begin{bmatrix} 1 & 3 & 5 \end{bmatrix} = \begin{bmatrix} 1/5 & 3/5 & 1 \end{bmatrix},
$$

$$
\begin{bmatrix} D^* \end{bmatrix} = \begin{bmatrix} 4 & 1 & 6 \end{bmatrix} = \begin{bmatrix} 2/3 & 1/6 & 1 \end{bmatrix}.
$$

Результат показан на рис. 14.

# **2.18. Пропорциональное масштабирование**

Оставшийся необъясненным элемент  $S = (3\times3)$ -матрицы преобразования соответствует пропорциональному масштабированию, при котором все компоненты вектора изменяются пропорционально. Покажем это, рассмотрев следующее преобразование:

$$
\begin{bmatrix} X & Y & h \end{bmatrix} = \begin{bmatrix} x & y & 1 \end{bmatrix} \begin{bmatrix} 1 & 0 & 0 \\ 0 & 1 & 0 \\ 0 & 0 & s \end{bmatrix} = \begin{bmatrix} x & y & s \end{bmatrix}
$$
\n(58)

где  $X = x$ ,  $Y = y$   $\mu$   $h = s$ . После нормализации получим  $X^* = x/s$   $Y^* = y/s$  . Таким образом, преобразование<br>  $\begin{bmatrix} x & y & 1 \end{bmatrix} \begin{bmatrix} T \end{bmatrix} = \begin{bmatrix} x/s & y/s & 1 \end{bmatrix}$  SERIFERTCS SOBEHOMEDIES равномерным масштабированием координатного вектора. Если  $s < 1$ , то происходит растяжение, а если  $s > 1$  - сжатие.

Заметим, что это преобразование осуществляется также в плоскости  $h = 1$ .  $3 \text{mech}$   $h = s = \text{const}$ , и поэтому плоскость  $h \neq 1$  параллельна плоскости  $h = 1$ . Геометрическая интерпретация данного эффекта показана на рис. 15.

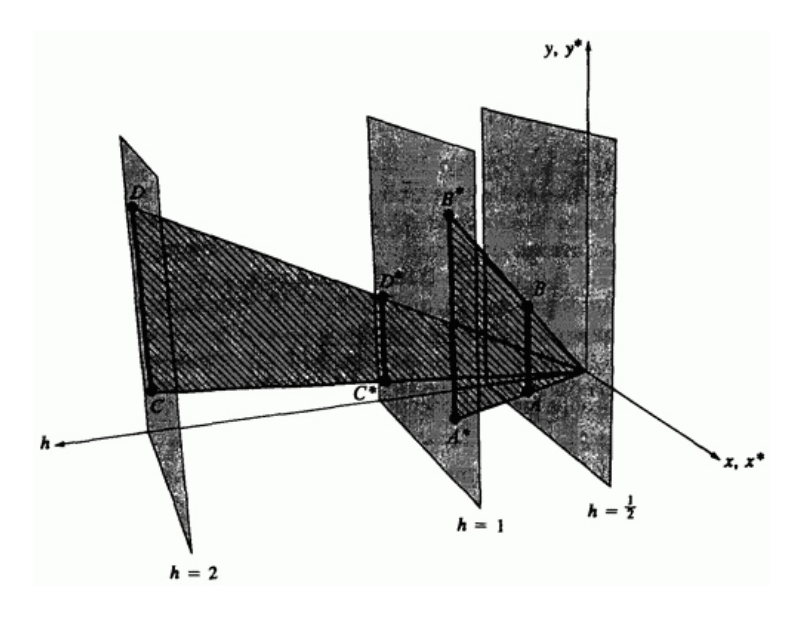

Рис. 15. Геометрическая интерпретация пропорционального масштабирования.

Если  $s < 1$ , то  $h =$  const задает плоскость, лежащую между плоскостями  $h = 1$   $\mu$   $h = 0$ . Следовательно, когда преобразуемая прямая *AB* проецируется обратно плоскость  $h = 1$ , то  $A*B^*$ увеличивается. Аналогично, если  $s > 1$ , то  $h = \text{const}$  определяет плоскость, расположенную за плоскостью  $h = 1$  и проходящую вдоль оси  $h$ . В случае проецирования прямой СД на плоскость  $h = 1$ происходит уменьшение прямой  $C^*D^*$ .

#### **2.19. Точки бесконечности**

Однородные координаты предоставляют удобный и эффективный способ нанесения точек из одной системы координат в соответствующие точки альтернативной координатной системы. Бесконечная область в одной координатной системе часто преобразуется в конечную область в альтернативной системе. При некорректном выборе переноса параллельность прямых может не сохраняться. Однако точки пересечения после преобразования оказываются снова в точках пересечения. Данное свойство используется для определения однородных координат представления точек бесконечности.

Рассмотрим пару пересекающихся прямых, заданных уравнениями

$$
x + y = 1
$$
  

$$
2x - 3y = 0
$$

Прямые пересекаются в точке с координатами  $A = -1$ ,  $Y = -1$ , Запишем уравнения в виде  $4 + 5 + 1 = 6$ ,  $24 - 5 + 1 = 6$  и представим их в матричной форме

$$
\begin{bmatrix} x & y & 1 \end{bmatrix} \begin{bmatrix} 1 & 2 \\ 1 & -3 \\ -1 & 0 \end{bmatrix} = \begin{bmatrix} 0 & 0 \end{bmatrix}
$$

или

$$
[X][M'] = [R]
$$

Если матрица  $\left[$   $M^{\prime}\right]$  квадратная, то пересечение может быть получено путем обращения матрицы. Изменим систему исходных уравнений следующим образом:

$$
x+y-1=0
$$
  

$$
2x-3y=0
$$
  

$$
1=1
$$

или в матричной форме

$$
[X][M] = [R]
$$

т.е.

$$
\begin{bmatrix} x & y & 1 \end{bmatrix} \begin{bmatrix} 1 & 2 & 0 \\ 1 & -3 & 0 \\ -1 & 0 & 1 \end{bmatrix} = \begin{bmatrix} 0 & 0 & 1 \end{bmatrix}
$$

Квадратная матрица, обратная данной [2-1], имеет следующий вид:

.

$$
\begin{bmatrix} M \end{bmatrix}^{-1} = \begin{bmatrix} 3/5 & 2/5 & 0 \\ 1/5 & -1/5 & 0 \\ 3/5 & 2/5 & 1 \end{bmatrix} = \frac{1}{5} \begin{bmatrix} 3 & 2 & 0 \\ 1 & -1 & 0 \\ 3 & 2 & 5 \end{bmatrix}
$$

Умножая обе части уравнения на  $[M]^{-1}$ и учитывая, что  $[M][M]^{-1}$  =  $[I]$  является тождественной матрицей, получим

$$
\begin{bmatrix} x & y & 1 \end{bmatrix} = \frac{1}{5} \begin{bmatrix} 0 & 0 & 1 \end{bmatrix} \begin{bmatrix} 3 & 2 & 0 \\ 1 & -1 & 0 \\ 3 & 2 & 5 \end{bmatrix} = \begin{bmatrix} 3/5 & 2/5 & 1 \end{bmatrix}
$$

.

Таким образом, точка пересечения опять имеет координаты  $x = 3/5$ ,  $y = 2/5$ . Рассмотрим теперь две параллельные прямые, заданные следующим образом:

$$
x + y = 1,
$$
  

$$
x + y = 0.
$$

По определению геометрии Евклида, точка пересечения двух параллельных прямых расположена в бесконечности. Продолжая предыдущие рассуждения, вычислим точку пересечения этих прямых, заданных в матричной форме,

$$
\begin{bmatrix} x & y & 1 \end{bmatrix} \begin{bmatrix} 1 & 1 & 0 \\ 1 & 1 & 0 \\ -1 & 0 & 1 \end{bmatrix} = \begin{bmatrix} 0 & 0 & 1 \end{bmatrix}
$$

Однако несмотря на то что матрица квадратная, она не имеет обратной, так как две ее строки тождественны. Такая матрица называется сингулярной. Возможна иная формулировка с обратимой матрицей. Получим ее, переписывая систему уравнений следующим образом:

$$
x+y-1=0
$$
,  

$$
x+y=0
$$
,  

$$
x=x
$$
,

или в матричной форме

$$
\begin{bmatrix} x & y & 1 \end{bmatrix} \begin{bmatrix} 1 & 1 & 1 \\ 1 & 1 & 0 \\ -1 & 0 & 0 \end{bmatrix} = \begin{bmatrix} 0 & 0 & x \end{bmatrix}
$$

В данном случае матрица не является сингулярной и существует обратная ей

$$
\begin{bmatrix} M \end{bmatrix}^{-1} = \begin{bmatrix} 0 & 0 & -1 \\ 0 & 1 & 1 \\ 1 & -1 & 0 \end{bmatrix}
$$

.

Умножая обе части выражения на обратную матрицу, получаем

$$
\begin{bmatrix} x & y & 1 \end{bmatrix} = \begin{bmatrix} 0 & 0 & x \end{bmatrix} \begin{bmatrix} 0 & 1 & -1 \\ 0 & 1 & 1 \\ 1 & -1 & 0 \end{bmatrix} = \begin{bmatrix} x & -x & 0 \end{bmatrix} = x \begin{bmatrix} 1 & -1 & 0 \end{bmatrix}
$$

81 Результирующие однородные координаты  $\begin{bmatrix} 1 & -1 & 0 \end{bmatrix}$  определяют точку пересечения двух параллельных прямых, т.е. точку бесконечности. В частности, они представляют данную точку в направлении  $\begin{bmatrix} 1 & -1 \end{bmatrix}$  двумерного пространства. В общем виде двумерный координатный вектор  $\begin{bmatrix} a & b & 0 \end{bmatrix}$  представляет точку бесконечности на прямой  $ay - bx = 0$ . Приведем несколько примеров:

- $\begin{bmatrix} 1 & 0 & 0 \end{bmatrix}$  точка на положительной оси *х*,
- точка на отрицательной оси *х*,
- точка на положительной оси *у*,

 $\begin{bmatrix} 0 & -1 & 0 \end{bmatrix}$  точка на отрицательной оси *у*,

 $\begin{bmatrix} 1 & 1 & 0 \end{bmatrix}$  вдоль прямой  $y=x$  в направлении  $\begin{bmatrix} 1 & 1 \end{bmatrix}$ .

Вектор с однородной компонентой  $h = 0$  действительно представляет точку бесконечности и может быть также интерпретирован как движение к пределу (табл. 1).

Таблица 1. Однородные координаты для точки

| h     | *<br>х | *<br>υ | Х |   |
|-------|--------|--------|---|---|
|       |        | 2      |   | 2 |
| 1/2   |        | 6      |   |   |
| 1/3   | 12     | Ω      |   |   |
|       |        |        |   |   |
| 1/10  | 40     | 30     |   | 2 |
|       |        |        |   |   |
| 1/100 | 400    | 300    |   |   |
|       |        |        |   |   |

82

Pассмотрим прямую  $y^* = (3/4) x^*$   $x^*$   $y^* = (3/4) x^*$   $y^* = (x^*)^2$ Напомним, что в однородных координатах не существует единственного представления координатного вектора (табл. 1). Точка ſ4 3  $1$ представлена в однородных координатах по всем направлениям. Заметим, что в этой таблице при  $h \rightarrow 0$  отношение  $y^*$   $x^*$  остается равным  $3/4$ , как и требуется для сохранения уравнения. Кроме этого, обратим внимание на то, что следующая пара  $\begin{pmatrix} x^* y^* \\ y^* \end{pmatrix}$ , все точки которой располагаются на линии  $y^* = (3/4) x^*$ быстро приближается к бесконечности. Таким образом, предел при  $h\rightarrow 0$ и есть точка бесконечности, заданная в однородных координатах как  $\begin{bmatrix} X & Y & h \end{bmatrix} = \begin{bmatrix} 4 & 3 & 0 \end{bmatrix}$ 

Обратившись снова к рис. 15, легко продемонстрировать геометрическую интерпретацию процесса движения к пределу при  $h \rightarrow 0$  . Рассмотрим отрезок единичной длины, проходящий от точки начала координат в направлении  $\begin{bmatrix} 1 & 0 \end{bmatrix}$  на плоскости  $h = s$   $(s < 1)$ . При  $s\rightarrow 0$  проекция этой прямой обратно на физическую плоскость  $h = 1$  в направлении лучей, проходящих через начало координат, становится бесконечной длины. Следовательно, конечная точка прямой должна представляться точкой бесконечности на оси *Х*.

# **2.20. Правила выполнения преобразований**

Для представления данных и выполнения преобразований с помощью умножения матриц используются различные соглашения. Наибольшее внимание нужно уделять формулировке задач и интерпретации результатов. Например, перед выполнением поворота необходимо получить ответы на следующие вопросы.

В правосторонней или левосторонней системе координат определяются поворачиваемые координатные векторы?

Вращается объект или система координат?

Как определяются положительный и отрицательный повороты?

Координаты записываются в виде строки или столбца матрицы?

Вокруг какой линии или оси осуществляется поворот?

В данном изложении используется правосторонняя система координат, объект вращается в неподвижной координатной системе, положительный поворот определяется правилом правой руки, т. е. поворот по часовой стрелке осуществляется вокруг оси при наблюдении от начала вдоль положительной оси, и координатные векторы представляются в виде строки матрицы.

Выражение (29) задает преобразование для положительного поворота вокруг начала координат или оси *z*. Так как вектор задается строкой матрицы, то матрицу преобразования следует разместить после данных или матрицы координатных векторов. Это преобразование задается путем умножения справа. В случае однородных координат для положительного поворота объекта на угол θ вокруг начала координат (оси z) использование умножения справа приводит к следующему результату:

$$
\begin{bmatrix} x^* \end{bmatrix} = \begin{bmatrix} X \end{bmatrix} \begin{bmatrix} R \end{bmatrix}
$$

$$
\begin{bmatrix} x^* & y^* & 1 \end{bmatrix} = \begin{bmatrix} x & y & 1 \end{bmatrix} \begin{bmatrix} \cos \theta & \sin \theta & 0 \\ -\sin \theta & \cos \theta & 0 \\ 0 & 0 & 1 \end{bmatrix}
$$
(59)

Если мы подставим координатные векторы, заданные в однородных координатах в виде столбца матрицы, то поворот можно выполнить следующим образом:

$$
\begin{bmatrix} X^* \end{bmatrix} = \begin{bmatrix} R \end{bmatrix}^{-1} \begin{bmatrix} X \end{bmatrix}
$$

$$
\begin{bmatrix} x^* \\ y^* \\ 1 \end{bmatrix} = \begin{bmatrix} \cos \theta & -\sin \theta & 0 \\ \sin \theta & \cos \theta & 0 \\ 0 & 0 & 1 \end{bmatrix} \begin{bmatrix} x \\ y \\ 1 \end{bmatrix}
$$
 (60)

Выражение (60) называется преобразованием с умножением слева, так как матрица преобразования расположена перед столбцом координатного вектора или данных.

Заметим, что (3×3)-матрица в выражении (60) есть транспозиция (3×3)матрицы из выражения (59). Это свидетельствует о независимости строк и столбцов матрицы.

Для того, чтобы повернуть систему координат и оставить неизмененными координатные векторы, необходимо в выражении (59)

заменить  $\theta$  на - $\theta$ . Вспомним, что  $\sin \theta = -\sin(-\theta)$ ,  $\cos\theta = \cos(-\theta)$ 

Теперь выражение (59) будет иметь вид

$$
\begin{bmatrix} x^* & y^* & 1 \end{bmatrix} = \begin{bmatrix} x & y & 1 \end{bmatrix} = \begin{bmatrix} \cos \theta & -\sin \theta & 0 \\ \sin \theta & \cos \theta & 0 \\ 0 & 0 & 1 \end{bmatrix} \tag{61}
$$

Заметим, что (3×3)-матрица опять имеет обратную и также транспонируется в матрицу из (59).

Если вращается система координат и используется левосторонняя координатная система, то замену θ на -θ надо производить дважды, а уравнение (59) снова оказывается справедливым при допущении, что применяется последующее умножение на строку матрицы данных.

Заметим, что, как показано на рис. 16, вращение против часовой стрелки векторов, задающих объект, идентично повороту в том же направлении координатных осей при неподвижном объекте.

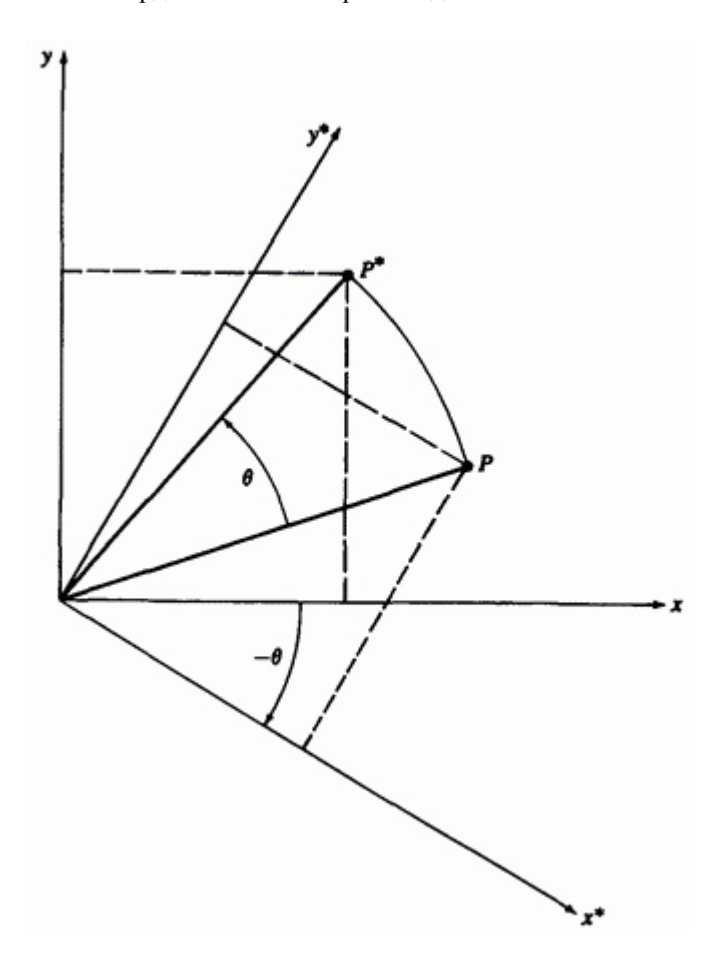

Рис. 16. Эквивалентность преобразования координатных векторов и систем координат.

Опять нет необходимости в изменении содержимого матрицы преобразования (3×3), если нет других причин для ее редактирования. Эти несколько примеров показывают, насколько аккуратно необходимо выполнять матричные преобразования.

# 3. Элементы теории кривых

## 3.1. Кривая линия и ее уравнение

1. Методы элементарной и аналитической геометрии с успехом применяются к рассмотрению только небольшого числа типов различных линий и поверхностей: прямой, окружности и конических сечений плоскости, сферы и поверхностей 2-го порядка. Поэтому при изложении этих математических дисциплин обычно обходятся без общего определения понятия линии и поверхности. Такое определение становится, однако, необходимым при переходе к топологии и дифференциальной геометрии потому, что топология изучает свойства кривых линий и поверхности во всей их общности, а дифференциальная геометрия рассматривает весьма обширный и важный класс кривых и поверхностей, содержащий бесконечное множество различных конкретных случаев.

Мы начнем с топологического определения кривой линии, предполагая, что понятие прямой линии и ее отрезка уже дано в элементарной геометрии.

Топологическим или непрерывным соответствием двух точечных множеств называется такое взаимно однозначное соответствие между точками этих множеств, при котором всяким двум бесконечно сближающимся точкам одного множества соответствуют бесконечно сближающиеся точки другого множества. Если между двумя точечными множествами можно установить топологическое соответствие, то говорят также, что эти множества топологически эквивалентны между собой.

Простой дугой называют такое множество точек, которое топологически эквивалентно отрезку прямой. Точки, соответствующие конечным точкам отрезка, называют при этом конечными точками дуги, а две дуги называют примыкающими, если одна пара концов этих дуг или обе пары этих концов совпадают между собой.

Кривой линией называют такое множество точек, которое состоит из конечного или счетного множества простых дуг, примыкающих друг к другу.

2. Допустим, что простая дуга АВ отображена топологически на прямолинейный отрезок  $A_0B_0$  так, что всякой точке  $M$  дуги соответствует точка  $M_0$  этого отрезка (рис. 1).

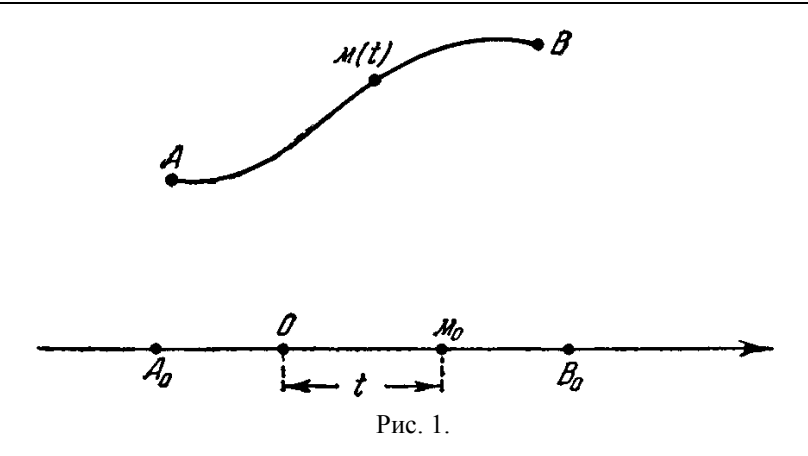

Введем на прямой *А0В<sup>0</sup>* координату, т. е. выберем начальную точку *О*, некоторое положительное направление и будем измерять отрезки некоторым масштабным отрезком. Всякой точке прямой мы отнесем таким образом ее абсциссу, которую будем считать положительной для точек, расположенных по одну сторону от *О*, и отрицательной для точек, расположенных по другую сторону. Положение всякой точки *М<sup>0</sup>* отрезка *А0В<sup>0</sup>* будет определяться значением ее абсциссы *t,* а если известен закон, по которому точки дуги отображаются в точки отрезка, то задание абсциссы *t* определит также и положение точки *М* дуги. Этим способом мы можем отнести всякой точке *М* дуги *АВ* некоторое число. **Соответствие между точками дуги и числами будет взаимно однозначным и непрерывным. Непрерывность следует из того, что бесконечно близким абсциссам** *t* **и** *t′* **соответствуют бесконечно близкие точки** *М<sup>0</sup>* **и** *М0'* **отрезка** *А0В0,* **а им в свою очередь отвечают бесконечно близкие точки** *М* **и** *М'* **дуги** *АВ.*

Если указанное соответствие между числами и точками дуги осуществлено, то говорят, что дуга *параметризована,* а значение числа *t* называют *параметром* соответствующей точки.

Всякую дугу можно топологически отобразить на отрезок бесчисленным множеством различных способов, и каждому из этих способов будет соответствовать свой способ параметризации дуги. Рассмотрим два таких способа, и пусть при первом из них точке *М* относится значение параметра *t,* а при втором — значение τ. Эти значения будут связаны между собой функциональной зависимостью

$$
t=f(\tau),
$$

причем очевидно, что функция *f*(τ) должна быть однозначна и непрерывна вместе со своей обратной функцией

# $\tau = f^{-1}(t)$ .

Если в пространстве задано начало O, то всякая точка M дуги<br>определяется ее радиусом-вектором  $r = \overline{OM}$ . Если дуга параметризована, то положение этой же точки определяется заданием значения t параметра. При этом всякому значению параметра будет соответствовать определенное значение радиуса-вектора г. Иными словами: радиус-вектор точки дуги является функцией параметра, определяющего эту точку:

$$
r=r(t).
$$

Согласно предыдущим определениям эта функция должна быть непрерывной. Соотношение, которое определяет зависимость радиусавектора точки параметризованной дуги от ее параметра, называется параметрическим уравнением этой дуги. (Мы не будем затрагивать параметризации кривой, произвольным образом вопроса о составленной из множества простых дуг. Чтобы избежать затруднений, которые связаны с этим вопросом, будем, вообще говоря, понимать в дальнейшем под кривой линией простую дугу.)

3. Дифференциальная геометрия изучает некоторый класс кривых, определенных вышеуказанным топологическим образом.

Эти кривые характеризуются возможностью такой параметризации, при которой радиус-вектор их точки выражается дифференцируемой функцией параметра. В дальнейшем мы всегда будем предполагать эту только дифференцируемость, допуская такие преобразования параметра, при которых функция  $t = f(\tau)$  тоже дифференцируема. Более того: мы будем предполагать у всех рассматриваемых функций существование всех производных до тех порядков включительно, которые потребуются для нашего рассмотрения.

### 3.2. Касательная прямая и соприкасающаяся плоскость

1. Прямая называется касательной к кривой в данной ее точке, если она является предельным положением секущей, проходящей через точку другую точку кривой, неограниченно данную  $\overline{M}$ приближающуюся к данной.

Предположим, что кривая параметризована и ее уравнение имеет вид  $\mathbf{r} = \mathbf{r}(t)$ . Пусть точкам  $A$  и  $B$  (рис. 2) этой кривой соответствуют значения параметра  $t$  и  $t + \Delta t$ , а их радиусы-<br>векторы равны  $r$  и  $r + \Delta r$  соответственно.

89

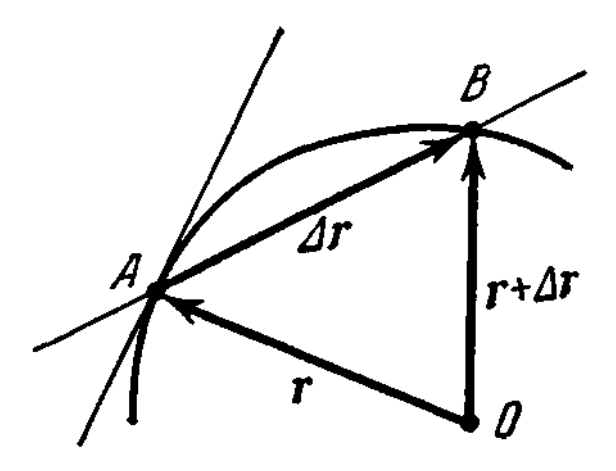

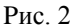

В таком случае вектор  $\Delta r$  соответствует хорде  $\overrightarrow{AB}$  а вектор направлен по секущей *АВ* в ту же сторону, как и эта хорда, если  $\Delta t > 0$ , и в противоположную сторону, если  $\Delta t < 0$ . Если точка *В* неограниченно приближается по кривой к точке *A*, то секущая *АВ* вращается вокруг точки *A*, стремясь занять положение касательной. Вместе с тем отношение  $\Delta r$  стремится к про-Δt

изводной  $\mathcal{F}_\bullet$  как к своему пределу.

Отсюда следует, что *производная от радиуса-вектора точка параметризованной кривой по параметру есть вектор, направленный по касательной к этой кривой.* 

Если, кроме того, принять во внимание замечание, сделанное относительно направления вектора  $\overline{AB}$ , то станет очевидным, что *вектор направлен по касательной в сторону возрастания параметра.* Направление касательной не определяется с помощью задания вектора в тех точках параметризованной кривой, в которых этот вектор обращается в нуль. Такие точки называются *особыми точками*  параметризованной кривой и исключаются из рассмотрения. Про всякую *плоскость*, содержащую касательную, говорят, что она *касается* кривой в той же точке, что и данная касательная прямая.

2. Если вектор второй производной

$$
\ddot{\mathbf{r}} = \frac{d^2\mathbf{r}}{dt^2}
$$

направлен по касательной в каждой точке линии, то ее радиус-вектор удовлетворяет дифференциальному уравнению

$$
\ddot{\mathbf{r}} = \lambda \dot{\mathbf{r}}, \tag{1}
$$

общее решение которого

$$
r = a\varphi(t) + b \tag{2}
$$

показывает, что эта линия прямая. Исключим из рассмотрения этот случай, а также и те отдельные точки кривой, в которых имеет место  $(1).$ 

При переходе к новому параметру мы будем иметь

$$
\frac{d^2\mathbf{r}}{dt^3} = \frac{d\mathbf{r}}{d\tau} \left(\frac{d^2\tau}{dt^2}\right) + \frac{d^2\mathbf{r}}{d\tau^2} \left(\frac{d\tau}{dt}\right)^2.
$$

Эта линейная зависимость показывает, что вторая производная от радиуса-вектора точки кривой, взятая по любому параметру, находится в некоторой вполне определенной касательной плоскости кривой, которая называется ее соприкасающейся плоскостью.

Расстояние текущей точки кривой  $r(t)$  от ее касательной плоскости в точке  $r_0 = r(t_0)$  определяется подстановкой радиуса-вектора в левую часть нормального уравнения этой плоскости

$$
l=n\left\{ r\left( t\right) -r_{0}\right\} ,
$$

где п есть единичный вектор, перпендикулярный к данной касательной плоскости. Разлагая в строку Тейлора  $r(t)$  по степеням  $\Delta t = t - t_{\text{0}}$ , получим

$$
l = n\dot{r}_0 \Delta t + \frac{1}{2} n\ddot{r}_0 \Delta t^2 + \frac{1}{6} n\dot{\dot{r}}_0 \Delta t^3 + A \Delta t^4,
$$

но  $n r_0 = 0$ , и если касательная плоскость — не соприкасающаяся, то  $\mathbf{nr}_0\!\neq\!0$  и

$$
l=\frac{1}{2}\mathbf{n}\ddot{\mathbf{r}}_0\,\Delta t^2+B\,\Delta t^3,
$$

а если касательная плоскость — соприкасающаяся, то  $\ddot{\bm{nr}_{0}} = 0$  и

$$
l=\frac{1}{6}n\ddot{r}_0\Delta t^3+A\,\Delta t^4.
$$

При достаточно малом  $\Delta t$  знак левой части совпадает со знаком первого отличного от нуля члена правой части. В первом случае

он совпадает со знаком  $\vec{r}_0$ , т. е. со знаком проекции вектора второй производной на нормаль к касательной плоскости. Таким образом, вблизи точки прикосновения все точки кривой находятся по ту сторону касательной плоскости, куда направлен вектор второй производной, если эта плоскость не совпадает с соприкасающейся. Во втором случае знак *l* изменяется вместе с переменой знака ∆*t*, если  $\mathbf{n}\ddot{\mathbf{r}} \neq 0$  и вблизи точки прикосновения к соприкасающейся плоскости кривая, вообще говоря, переходит с одной ее стороны на другую.

Что касается такой линии, во всех точках которой вектор лежит в соприкасающейся плоскости, то ее радиус-вектор удовлетворяет дифференциальному уравнению

$$
(\dot{\mathbf{r}}\,\ddot{\mathbf{r}}\,\dot{\mathbf{r}})=0,\tag{3}
$$

или

$$
\ddot{\mathbf{r}} = \lambda \ddot{\mathbf{r}} + \mu \dot{\mathbf{r}}, \tag{4}
$$

общее решение которого имеет вид

$$
r = a\varphi(t) + b\psi(t) + c \tag{5}
$$

и показывает, что кривая будет плоской.

# **3.3. Натуральный параметр и сопровождающий трехгранник кривой**

1. Величина интеграла

$$
s = \int_{t_0}^t |\dot{r}| dt \tag{1}
$$

не зависит от выбора параметра *t,* и этот интеграл определяет так называемый *натуральный параметр* кривой. В общем курсе дифференциальной геометрии показывается, что разность двух значений этого параметра

$$
s_2 - s_1 = \int_{t_1}^{t_2} |\dot{r}| \, dt \tag{2}
$$

равна длине дуги, заключенной между точками со значениями параметра *t1* и *t2.*

Дифференцируя (1), получим

$$
ds = |\dot{r}| d\vec{v}
$$

или

$$
ds^2 = dr^2. \tag{3}
$$

Обозначая штрихом дифференцирование по натуральному параметру, получим

$$
(\bm{r}')^2 = \left(\frac{d\bm{r}}{ds}\right)^2 = 1.
$$
 (4)

Таким образом, производная от радиуса-вектора точки кривой по натуральному параметру есть единичный касательный вектор кривой. Очевидно, что (4) равносильно соотношению

$$
\lim_{\Delta s \to 0} \left| \frac{\Delta r}{\Delta s} \right| = 1, \tag{5}
$$

которое показывает, что предел отношения хорды кривой к стягиваемой ею бесконечно малой дуге равен единице.

В дальнейшем мы воспользуемся одним следствием этого результата. Если два значения переменного единичного вектора т изображены отрезками *ОА* и *ОВ*, то длина  $AB$  окружности единичного радиуса с центром в точке  $O$  равна углу  $\varphi$ , на который поворачивается вектор  $m$ , получивший приращение  $\Delta m = \overrightarrow{AB}$ . Так как в силу (5)

$$
\lim_{\varphi \to 0} \left| \frac{\Delta m}{\varphi} \right| = 1, \tag{6}
$$

то предел отношения модуля приращения единичного вектора к бесконечно малому углу его поворота равен единице.

2. Вектор второй производной r" по натуральному параметру удовлетворяет условию

$$
\frac{d}{ds}(r^2) = 2r'r'' = 0,\t(7)
$$

т. е. перпендикулярен к касательной.

Но всякая прямая, пересекающая касательную ортогонально в точке ее прикосновения, называется нормалью кривой, a нормаль. расположенная в соприкасающейся плоскости, - ее главной нормалью. Так как вектор второй производной по любому параметру расположен в соприкасающейся плоскости, то вектор r" направлен по главной нормали.

Нормаль, перпендикулярная к главной нормали, называется бинормалью, а плоскость, содержащая главную нормаль и бинормаль, а следовательно, и все нормали кривой, называется нормальной.

Наконец, плоскость, содержащая бинормаль и касательную, называется спрямляющей.

Прямоугольный трехгранник, образованный касательной, главной нормалью и бинормалью, называется сопровождающим трехгран*ником* кривой. Единичные векторы  $\tau$ ,  $\nu$ ,  $\beta$ , направленные по осям

этого трехгранника (рис. 3), называются также главными векторами кривой и определяются условиями

$$
\tau = r', \quad \nu = pr'' \quad (p > 0),
$$
\n
$$
\beta = [\tau \nu]. \tag{8}
$$

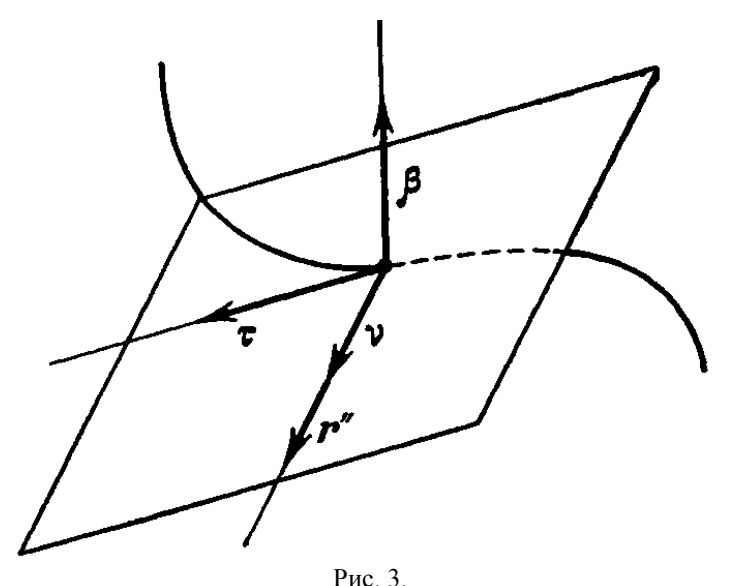

Произведя круговую перестановку в последнем из них, получим также  $(9)$  $\tau = [\nu \beta], \quad \nu = [\beta \tau].$ 

# 3.4. Лемма об ортонормальной тройке и формулы Серре — Френе

1. Три вектора  $m_1$ ,  $m_2$ ,  $m_3$ образуют ортонормальную тройку, если перпендикулярны. Условие они елиничны взаимно И ортонормальности имеет вид

$$
m_i m_j = \delta_{ij} = \begin{cases} 1 & \text{impl } i = j, \\ 0 & \text{impl } i \neq j. \end{cases}
$$
 (1)

Если векторы ортонормальной тройки являются дифференцируемыми функциями аргумента t, то их производные можно разложить по ним самим и рассмотреть систему уравнений

$$
\frac{dm_i}{dt} = \sum_{k=1}^{3} a_{ik} m_k.
$$
 (2)

Дифференцируя левые и правые части (1) и пользуясь (2), мы получим

$$
\sum_{k=1}^{3} \alpha_{ik} m_k m_j + \sum_{k=1}^{3} \alpha_{kj} m_i m_k = \sum_{k=1}^{3} \alpha_{ik} \delta_{kj} + \sum_{k=1}^{3} \alpha_{kj} \delta_{ik} = 0
$$

или

$$
\alpha_{ij} + \alpha_{ji} = 0. \tag{3}
$$

Таким образом, матрица коэффициентов разложения производных векторов ортонормальной этим тройки  $no$ же векторам кососимметрична, т. е. имеет следующий вид:

$$
\begin{vmatrix} 0 & a_{12} & a_{18} \ -a_{12} & 0 & a_{28} \ -a_{13} & -a_{28} & 0 \end{vmatrix}.
$$

2. Применяя этот общий результат к производным главных векторов кривой по ее натуральному параметру и пользуясь (8) п.3.3, мы получим так называемые формулы Серре — Френе

$$
\begin{array}{rcl}\n\mathbf{r}' & = & k\mathbf{v} \\
\mathbf{v}' & = & -k\mathbf{v} \\
\beta' & = & -\mathbf{x}\mathbf{v} \\
\end{array} + \mathbf{x}\beta, \qquad (4)
$$

Коэффициенты  $k$  и  $\mathbf{\chi}$  называются кривизной и кручением кривой, а величина  $p = \frac{1}{k}$  — радиусом кривизны. Пользуясь (6) п.3.3, легко

показать, что кривизна кривой в любой ее точке равна пределу отношения угла поворота касательной на бесконечно малой дуге, содержащей эту точку, к длине этой дуги, а абсолютная величина кручения равна пределу отношения угла поворота бинормали на той же дуге к длине этой дуги.

3. Кривизна и кручение выражаются через производные радиусавектора по любому параметру следующим образом:

 *А.Е. Кононюк Истины и информация*

$$
k = \frac{|\{\vec{r}\,\vec{r}\}|}{(\dot{r}^2)^{s/2}}, \quad \alpha = \frac{(\vec{r}\,\vec{r}\,\vec{r})}{[\vec{r}\,\vec{r}]^2}.
$$

Точки кривых, в которых *k =* 0, называются *точками спрямления,* и точки, в которых  $x = 0$ , — *точками уплощения*.

Соотношения

 $k = k(s), \quad x = x(s),$ 

выражающие зависимости кривизны и кручения от натурального параметра, называются *натуральными уравнениями кривой.* Натуральные уравнения определяют кривую с точностью до ее положения в пространстве.

Из (1) — (5) п.2.2 следует, что прямая линия характеризуется условием

$$
k=0,
$$

а плоские кривые — условием

$$
\mathbf{x} = 0.
$$

#### **3.5. Винтовая линия и окружность**

 **1.** При информационном моделировании мы неоднократно будем встречаться с *круговыми векторными функциями.* Значения этих функций  $e(t)$  **и**  $g(t)$  определяются, как такие единичные векторы, которые расположены в плоскости *хОу* правой прямоугольной системы координат и образуют углы  $t$  и  $t + \frac{\pi}{2}$  с осью *Ох*, причем

положительное значение угла *t* отсчитывается по направлению, обратному движению часовой стрелки, наблюдаемому со стороны положительного направлений оси *Oz.* Согласно этому определению

$$
\begin{aligned}\n\boldsymbol{e}(t) &= \boldsymbol{i} \cos t + \boldsymbol{j} \sin t, \\
\boldsymbol{e}(t) &= -\boldsymbol{i} \sin t + \boldsymbol{j} \cos t,\n\end{aligned}\n\tag{1}
$$

$$
e^2 = g^2 = 1
$$
,  $eg = ek = gh = 0$ , (2)

$$
[eg] = k, \quad [gk] = e, \quad [ke] = g, \quad (3)
$$

 $[eg] = \kappa$ ,  $[ge] = e$ ,  $[\kappa e]$ <br>где **i**, **j**, **k**—масштабные орты прямоугольных осей.

Отметим, кроме того, правила дифференцирования векторных круговых функций.

Из (1) непосредственно следует, что

$$
\frac{de}{dt} = g, \quad \frac{dg}{dt} = -e. \tag{4}
$$

 **2.** Применим введенные обозначения для записи параметрического уравнения *винтовой линии,* т. е. траектории точки, которая участвует одновременно в двух равномерных движениях: поступательном движении по прямой, параллельной неподвижной оси, и вращательном движении вокруг этой оси (рис. 4)

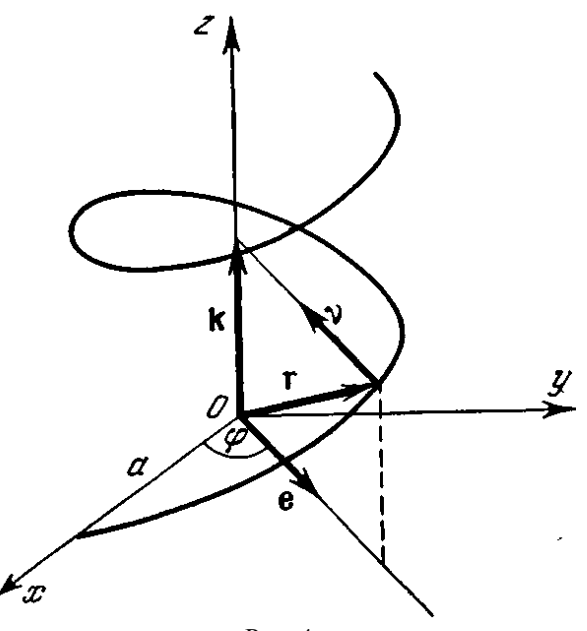

Рис. 4.

Если эта ось совпадает с осью *Oz,* скорости указанных равномерных движений равны *v* и ω, а в начальный момент времени 0 точка находилась на оси *Ох* на расстоянии *а* от начала координат, то уравнение движения будет

$$
r = ae(\omega t) + vtk.
$$

Полагая

$$
\omega t = \varphi, \quad \frac{\nu}{\omega} = b,
$$

приведем уравнение винтовой линии к следующему виду:

$$
r = ae(\varphi) + b\varphi k. \tag{5}
$$

При *b* = 0 это уравнение принимает вид

97

$$
r = ae(\varphi) \tag{6}
$$

и выражает окружность радиуса *а*, расположенную в плоскости *хОу,*  центр которой совпадает с началом координат.

**3.** Из (4) следует, что касательный вектор винтовой линии

$$
\dot{\mathbf{r}} = a\mathbf{g} + b\mathbf{k} \tag{7}
$$

образует постоянный угол

$$
a=\arctg\left(\frac{b}{a}\right)
$$

с плоскостью *хОу.*

Длина дуги винтовой линии

$$
s=\int\limits_{0}^{\varphi}|\dot{r}|d\varphi=\int\limits_{0}^{\varphi}V\overline{a^{2}+b^{2}}d\varphi.
$$

или

$$
s = \sqrt{a^2 + b^2} \varphi. \tag{8}
$$

В силу (8) вектор главной нормали винтовой линии

$$
\mathbf{v} = \frac{\ddot{\mathbf{r}}}{|\ddot{\mathbf{r}}|} = -\mathbf{e},\tag{9}
$$

откуда следует, что главные нормали винтовой линии пересекают под прямым углом ее ось.

Пользуясь формулами (5) п.3.4, легко показать, что кривизна и кручение винтовой линии

$$
k = \frac{a}{a^2 + b^2}, \quad x = \frac{b}{a^2 + b^2}
$$
 (10)

и, следовательно, постоянны.

Пользуясь указанным в п° 3 п.3.4 результатом, можно утверждать, что всякая кривая, у которой

$$
k = \text{const}, \quad x = \text{const} \neq 0,
$$

есть винтовая линия; если же

$$
k = \text{const}, \quad x = 0,
$$
to 370 —  
окружность радиусa  $\frac{1}{k}$ .

# **4. Плоские кривые**

Существует множество способов построения кривых вручную с помощью карандаша, ручки, кисточки, ножа и разнообразных инструментов: линейки, лекала, циркуля, плаза, шаблона и т. д. Каждый инструмент служит определенной цели, причем нет ни одного абсолютного универсального. Точно так же в машинной графике кривые строятся с помощью разных методов и инструментов. В этой главе рассматриваются методы построения двумерных кривых, т.е. полностью лежащих в одной плоскости. Здесь мы ограничимся коническими сечениями.

# **4.1. Представление кривых**

В предыдущих разделах изучались преобразования точек. Кривая может быть представлена совокупностью точек. Если точки расположены близко друг от друга, то, соединяя их отрезками прямой, мы получим изображение кривой. На рис. 1 показаны два разных точечных представления одной кривой. Точки на кривой 1а расположены равномерно по ее длине. В результате получается довольно плохое представление кривой, особенно если мал радиус кривизны. Улучшить вид можно, увеличивая плотность точек в таких участках, рис. 1b.

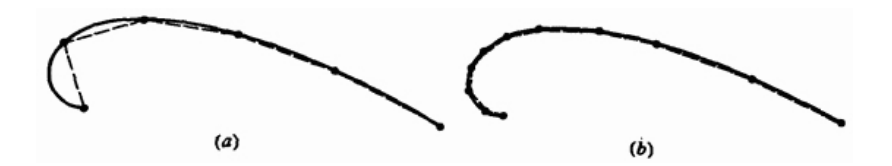

Рис. 1. Точечное представление кривых, (а) Равномерная плотность точек вдоль кривой; (b) плотность точек возрастает с уменьшением радиуса кривизны.

Хотя, как показано выше, кривые могут быть достаточно хорошо представлены совокупностью точек, аналитическое представление во многих отношениях предпочтительнее. Его преимущества - это точность, компактность записи и простота вычисления промежуточных точек. Аналитическое представление позволяет без труда определить наклон и радиус кривизны, а при точечном представлении для этого требуется численное дифференцирование - чрезвычайно неточная процедура.

**Сравните объем памяти для точечного представления окружности с 32 точками на ней и аналитическое представление - координаты центра и радиус. При аналитическом представлении кривой можно точно определить положение любой точки, а при точечном нужна интерполяция, причем в общем случае результат интерполяции не принадлежит кривой. Опыт показывает, что аналитически представленные кривые легче изобразить на рисунке. Аналитическое представление выгоднее, когда для удовлетворения заданному критерию необходимо непрерывно изменять форму кривой**. Ниже рассматриваются различные методы аналитического представления двумерных кривых.

Часто требуется аналитическое представление кривой, первоначально заданной точками. С математической точки зрения это проблема интерполяции. **Для того чтобы провести кривую через все заданные точки, применяется метод кусочной полиномиальной аппроксимации**. Для этого требуется определить коэффициенты полинома некоторой степени. Вид кривой в промежуточных точках зависит от степени полинома и граничных условий. Метод рассматривается далее.

Если же точки - только приблизительные значения величин, например данные экспериментальных измерений или наблюдений, то нужна кривая, задающая верное направление изменения. В общем случае кривая может не проходить ни через одну точку данных. Здесь применяется метод наименьших квадратов. Метод наименьших квадратов дает кривую в виде  $y = f(x)$ , которая минимизирует сумму квадратов отклонений по оси *у* между данными и полученной кривой. Вид  $y = f(x)$  выбирают, исходя из характера изучаемого процесса.

Обычно для метода наименьших квадратов используются полиномы, степенные и экспоненциальные функции:  $y = ax^b$   $y = ae^{bx}$ 

100

 $y = c_1 + c_2 x + c_3 x^2 + ... + c_{n+1} x^n$ , где  $a, b_n c_i$ , константы. Независимо от выбора вида кривой метод требует решения системы линейных алгебраических уравнений для определения неизвестных констант. Более подробное описание приведено в книгах по численному анализу.

# **4.2. Непараметрические кривые**

Математически кривая может быть представлена в параметрической или непараметрической форме. Непараметрическая кривая задается в виде явной или неявной функции. Для плоской кривой явное непараметрическое представление имеет вид:

$$
y = f(x)
$$

Пример - уравнение прямой,  $y = mx + b$ . При этом одному значению *х* соответствует только одно значение *у*, поэтому замкнутые или многозначные кривые, например окружность, явно представить нельзя. Неявное представление

$$
f(x,y)=0
$$

позволяет обойти это ограничение.

Общий вид неявного уравнения второй степени

$$
ax^2 + 2bxy + cy^2 + 2dx + 2ey + f = 0
$$

порождает различные двумерные кривые, называемые коническими сечениями. На рис. 2 изображены три вида конических сечений парабола, гипербола и эллипс.

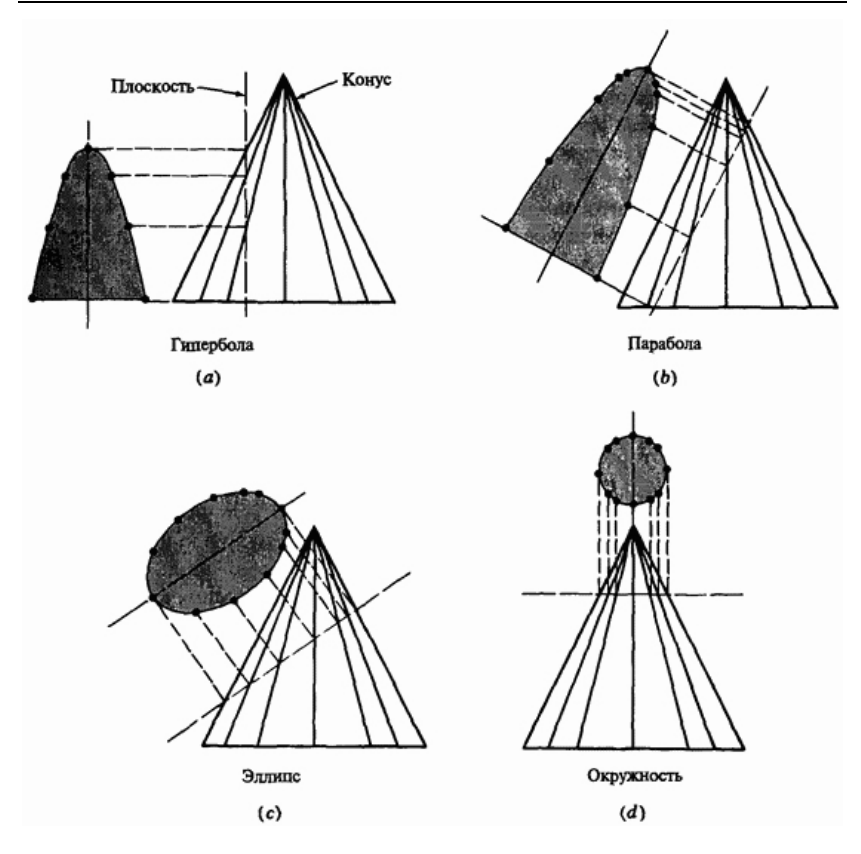

Рис. 2. Конические сечения.

Окружность - это частный случай эллипса. Определяя коэффициенты ,  $\sigma$ ,  $\sigma$ ,  $\sigma$ ,  $\sigma$ ,  $\sigma$ ,  $\sigma$ ,  $\sigma$ , можно получить разные конические сечения. Если сечение задано относительно локальной системы координат и проходит через ее начало, то  $f = 0$ . Для того чтобы провести кривую через данные точки, используются граничные условия.

Пусть  $c = 1.0$ , тогда сегмент кривой между двумя точками определяется пятью независимыми условиями, из которых вычисляются оставшиеся коэффициенты  $a, b, d, e, u^f$ . Например,

можно указать положение крайних точек, наклон кривой в них и промежуточную точку на кривой.

Если  $b = 0$  и  $c = 1.0$ , то аналитическое представление кривой получается с помощью только четырех дополнительных условий, например положения концевых точек и наклона кривой в них. Кривая при  $a = 1.0$ ,  $b = 0$   $\mu c = 1.0$  eme проше:

$$
x^2 + y^2 + 2dx + 2ey + f = 0
$$

Тремя условиями для вычисления  $d$ ,  $e$   $\mu$   $f$  могут быть две концевые точки и наклон кривой в одной из них или же две концевые точки и третья точка на кривой.

При  $a = b = c = 0$  получается прямая линия. Ее уравнение

$$
dx+ey=f=0
$$

или

$$
y = -\left(\frac{d}{e}\right)x - \frac{f}{e} = mx + b'
$$

где  $m$  - наклон линии,  $b'$  - пересечение с осью  $v$ .

Как явное, так и неявное непараметрическое представление осезависимо, т.е. сложность обработки зависит от выбора системы координат. Например, если в заданной системе координат граничным условием является вертикальный наклон, нужно либо изменить ее, либо аппроксимировать бесконечный коэффициент наклона наибольшей допустимой положительной или отрицательной величиной.

Кроме того, если точки на осезависимой непараметрической кривой вычисляются с равномерным приращением по *х* или *у*, они не будут

равномерно распределены вдоль кривой. Это может повлиять на качество и точность графического изображения. Тем не менее непараметрическое представление бывает полезным. Теперь рассмотрим параметрическое представление, позволяющее обойти эти ограничения.

## **4.3. Параметрические кривые**

В параметрическом виде каждая координата точки кривой представлена как функция одного параметра. Значение параметра задает координатный вектор точки на кривой. Для двумерной кривой с параметром  $t$  координаты точки равны:

$$
x = x(t)
$$
  

$$
y = y(t)
$$

Тогда векторное представление точки на кривой:

$$
P(t) = \begin{bmatrix} x(t) & y(t) \end{bmatrix}
$$

Чтобы получить непараметрическую форму, нужно исключить  $t$  из двух уравнений и вывести одно в терминах *х* и *у*.

**Параметрическая форма позволяет представить замкнутые и многозначные кривые**. Производная, т. е. касательный вектор, есть

$$
P'(t) = \begin{bmatrix} x'(t) & y'(t) \end{bmatrix}
$$

где «'» обозначает дифференцирование по параметру. Наклон кривой,  $\left. dy\right/ dx$ , равен

104

$$
\frac{dy}{dx} = \frac{dy/dt}{dx/dt} = \frac{y'(t)}{x'(t)}
$$

 $x'(t) = 0$  наклон бесконечен. Параметрическое Отметим, что при представление не вызывает в этом случае вычислительных трудностей, достаточно приравнять нулю одну компоненту касательного вектора.

Так как точка на параметрической кривой определяется только значением параметра, эта форма не зависит от выбора системы координат. Конечные точки и длина кривой определяются  $q_{\rm acTO}$ диапазоном изменения параметра. бывает удобно нормализовать параметр на интересующем отрезке кривой к  $0 \le t \le 1$ . Осенезависимость параметрической кривой позволяет с легкостью проводить с ней аффинные преобразования, рассмотренные ранее.

Самое простое параметрическое представление у прямой. Для двух векторов положения  $P_1$  и  $P_2$  параметрический вид отрезка прямой межлу ними такой:

$$
P(t) = P_1 + (P_2 - P_1)t \Big|_{0 \le t \le 1}
$$

Так как  $P(t)$  это вектор, у каждой его составляющей есть параметрическое представление  $x(t)$ <sub>и</sub>  $y(t)$ <sub>между</sub>  $P_1$ <sub>и</sub>  $P_2$ <sub>:</sub>

$$
x(t) = x_1 + (x_2 - x_1)t_{\begin{bmatrix} 0 \le t \le 1 \end{bmatrix}}
$$

$$
y(t) = y_1 + (y_2 - y_1)t
$$

Пример 1. Параметрическое представление прямой

Найти представление параметрическое отрезка между точками

$$
P_1[1 \t2]_H P_2[4 \t3]_{\text{касательный} \text{вектор} \text{и} \text{наклон.}
$$
  
Параметрическое представление:

$$
P(t) = P_1 + (P_2 - P_1)t = [1 \t2] + ([4 \t3] - [1 \t2])t \t 0 \le t \le 1,
$$
  

$$
P(t) = [1 \t2] + [3 \t1]t \t 0 \le t \le 1.
$$

Параметрическое представление составляющих *х* и *у*:

 $\overline{\phantom{a}}$ 

$$
x(t) = x_1 + (x_2 - x_1)t = 1 + 3t, 0 \le t \le 1,
$$
  

$$
y(t) = y_1 + (y_2 - y_1)t = 2 + t
$$

Дифференцируя  $P(t)$ , получим касательный вектор:

$$
P'(t) = \begin{bmatrix} x'(t) & y'(t) \end{bmatrix} = \begin{bmatrix} 3 & 1 \end{bmatrix}
$$

или

$$
\overline{V}_t = 3i + j
$$

где  $\overline{V}_t$  - касательный вектор, а  $i$ ,  $j$  - единичные векторы в направлениях *х, у*, соответственно.

Наклон отрезка равен

$$
\frac{dy}{dx} = \frac{dy/dt}{dx/dt} = \frac{y'(t)}{x'(t)} = \frac{1}{3}
$$

.

На рис. 3 сравниваются непараметрическое и параметрическое представления окружности в первом квадранте. Непараметрический вид

$$
y = +\sqrt{1 - x^2}, \ 0 \le x \le 1,\tag{1}
$$

показан на рис. 3 а.

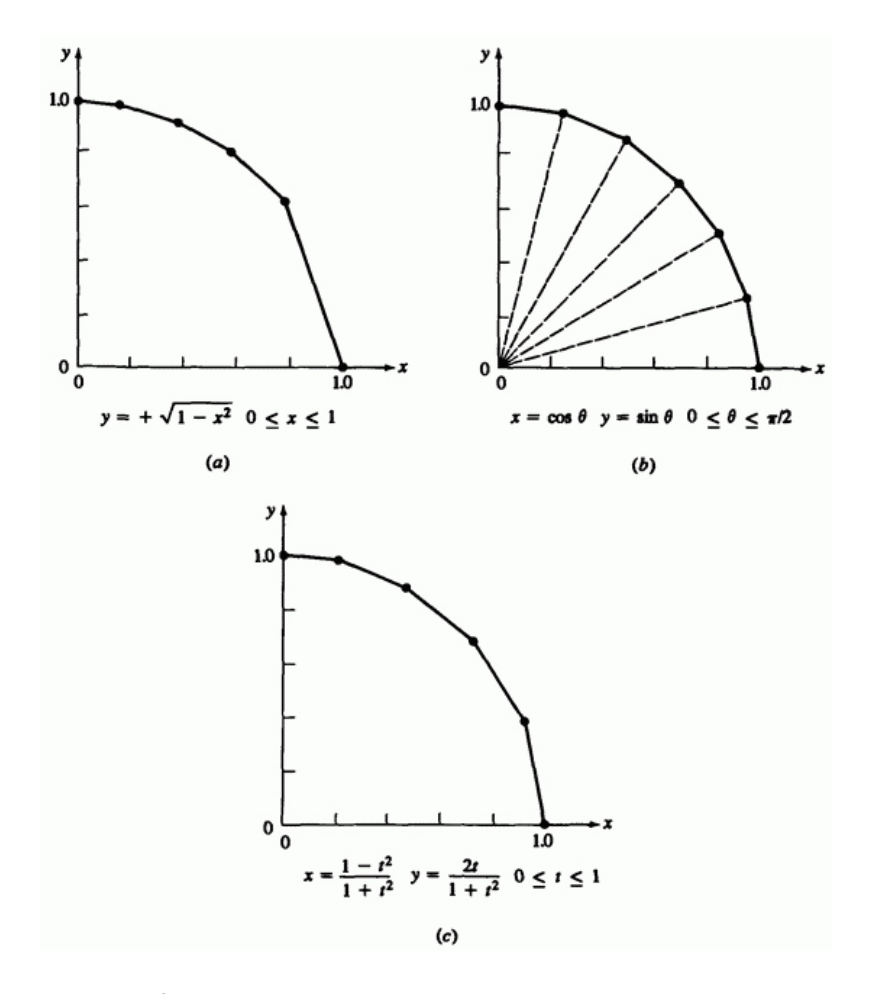

Рис. 3. Представление окружности для первого квадранта.

Точки на дуге соответствуют равным приращениям *х*. При этом дуга состоит из отрезков разной длины, и получается весьма приблизительное графическое представление окружности. Кроме того, **расчет квадратного корня - вычислительно дорогостоящая операция**.

Стандартная параметрическая форма единичной окружности:

$$
x = \cos \theta, \ 0 \le \theta \le 2\pi,
$$
  

$$
y = \sin \theta,
$$

или

$$
P(\theta) = [x \quad y] = [\cos \theta \quad \sin \theta]_{,0 \le \theta \le 2\pi,} \tag{2}
$$

где параметр θ - геометрический угол, отмеряемый против часовой стрелки от положительной полуоси *х*. На рис. 3b изображена дуга, построенная по равным приращениям параметра в пределах  $0 \leq \theta \leq \pi/2$ 

При этом точки располагаются на одинаковом расстоянии вдоль окружности, и окружность выглядит гораздо лучше. Недостаток такого представления - **сложность вычисления тригонометрических функций**. (Более простой метод рассматривается ниже в разд. 4.4.)

Параметрическое представление кривой не единственно, например,

$$
P(t) = \left[ \frac{\left(1 - t^2\right)}{\left(1 + t^2\right)} \frac{2t}{\left(1 + t^2\right)} \right]_{0 \le t \le 1}
$$
 (3)

также представляет дугу единичной окружности в первом квадранте (рис. 3с). Связь между параметрическим представлением (4) п.1.3. и стандартным параметрическим представлением (2) показана на рис. 4.
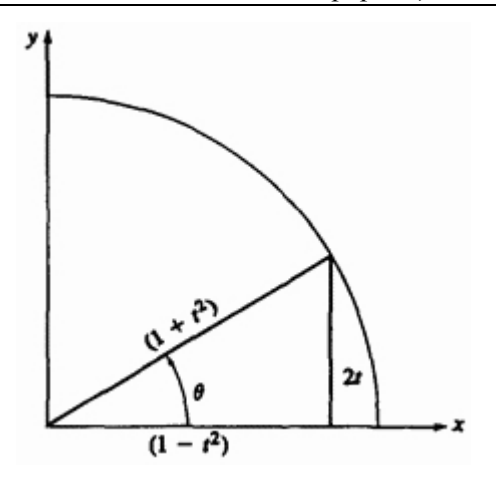

Рис. 4. Связь между параметрическими представлениями.

Из него видно, что для единичной окружности

$$
x = \cos \theta = \frac{1 - t^2}{1 + t^2}, 0 \le \theta \le \pi/2, 0 \le t \le 1,
$$
  

$$
y = \sin \theta = \frac{2t}{1 + t^2}, 0 \le \theta \le \pi/2, 0 \le t \le 1.
$$

Факт, что уравнение 3 представляет дугу единичной окружности, подтверждается следующим:

$$
r^{2} = x^{2} + y^{2} = \left(\frac{1 - t^{2}}{1 + t^{2}}\right)^{2} + \left(\frac{2t}{1 + t^{2}}\right)^{2} = \frac{1 - 2t^{2} + t^{4} + 4t^{2}}{\left(1 + t^{2}\right)^{2}} = \frac{\left(1 + t^{2}\right)}{\left(1 + t^{2}\right)^{2}} = 1
$$

Где *r* - единичный радиус.

На рис. 3с показан результат для равных приращений *t*. Он лучше, чем у явного (1), но хуже, чем у стандартного параметрического

,

представления (2). **Однако уравнение (3) проще с вычислительной точки зрения, т.е. это компромиссное решение.**

### **Пример 2. Определение точки на параметрической кривой**

Пусть надо найти *у* для заданного значения *х*. Например, пусть *х=*0.5, и требуется вычислить *у* для единичной окружности. Для явного представления (1) вычисляем непосредственно:

$$
y = \sqrt{1 - x^2} = \sqrt{1 - (0.5)^2} = \sqrt{0.75} = 0.866
$$

Для параметрического представления сначала нужно выразить параметр *t* через *х*, а затем с помощью полученного значения найти *у*. Параметрическое представление уравнения (2)

$$
x = \cos \theta
$$
\n
$$
y = \sin \theta
$$

Поэтому

$$
\theta = \arccos(x) = \arccos(0.5) = 60^{\circ}
$$

,

$$
y = \sin(60^\circ) = 0.866
$$

С другой стороны, из уравнения 4-3

$$
x = \frac{1 - t^2}{1 + t^2}
$$

$$
y = \frac{2t}{1 + t^2}
$$

Решаем первое из этих уравнений относительно

$$
t = \left(\frac{1 - x}{1 + x}\right)^{1/2} = \frac{1}{\sqrt{3}} = 0.57735
$$

и получаем

$$
y = \frac{2/\sqrt{3}}{4/3} = \frac{\sqrt{3}}{2} = 0.866
$$

**В случае более сложного параметрического представления бывает удобнее искать значение явной переменной итеративными методами.** 

Параметрическое представление конических сечений осенезависимо и дает более качественное изображение, чем непараметрическое; однако оба имеют свои достоинства и недостатки и часто применяются в машинной графике.

# **4.4. Параметрическое представление окружности**

Параметрическое представление окружности радиуса *r* с центром в начале координат:

$$
x = r \cos \theta, \ 0 \le \theta \le 2\pi,
$$
  

$$
y = r \sin \theta,
$$
 (4)

где θ - параметр. Ранее мы отмечали, что равномерное приращение дает отличное изображение, но алгоритм неэффективен из-за частого

вызова тригонометрических функций. В ряде работ приводится более быстрый алгоритм.

Полной окружности соответствует диапазон изменения параметра θ от 0 до 2π. Если рассматривать некоторое фиксированное число равномерно распределенных точек по окружности, то приращение параметра между точками можно считать константой. Координаты любой точки на окружности с центром в начале координат

$$
x_{i+1} = r \cos(\theta_i + \delta\theta),
$$
  

$$
y_{i+1} = r \sin(\theta_i + \delta\theta)
$$

$$
f_{\rm{max}}
$$

где  $\theta_i$  - значение параметра для точки  $x_i$ ,  $y_i$ .

По формуле суммы углов

$$
x_{i+1} = r \left( \cos \theta_i \cos \delta \theta - \sin \theta_i \sin \delta \theta \right)
$$
  

$$
y_{i+1} = r \left( \cos \theta_i \sin \delta \theta + \cos \delta \theta \sin \theta_i \right)
$$

Вспомним уравнение (4) для  $\theta = \theta_i$ 

$$
x_i = r \cos \theta_i
$$
  

$$
y_i = r \sin \theta_i
$$

и получим рекурсивные уравнения

$$
x_{i+1} = x_i \cos \delta\theta - y_i \sin \delta\theta
$$

$$
y_{i+1} = x_i \sin \delta\theta + y_i \cos \delta\theta, \tag{5}
$$

что соответствует повороту точки  $x_i$ ,  $y_i$  на  $\delta\theta$ .

Так как δθ постоянно и равно  $2\pi/(n-1)$ , где *п* - количество равномерно распределенных по окружности точек, значения sin и cos нужно вычислить только один раз. Во внутреннем цикле используются только четыре умножения, вычитание и сложение, поэтому алгоритм работает очень быстро. Результат на рис. 5 соответствует расчетам по формуле (4).

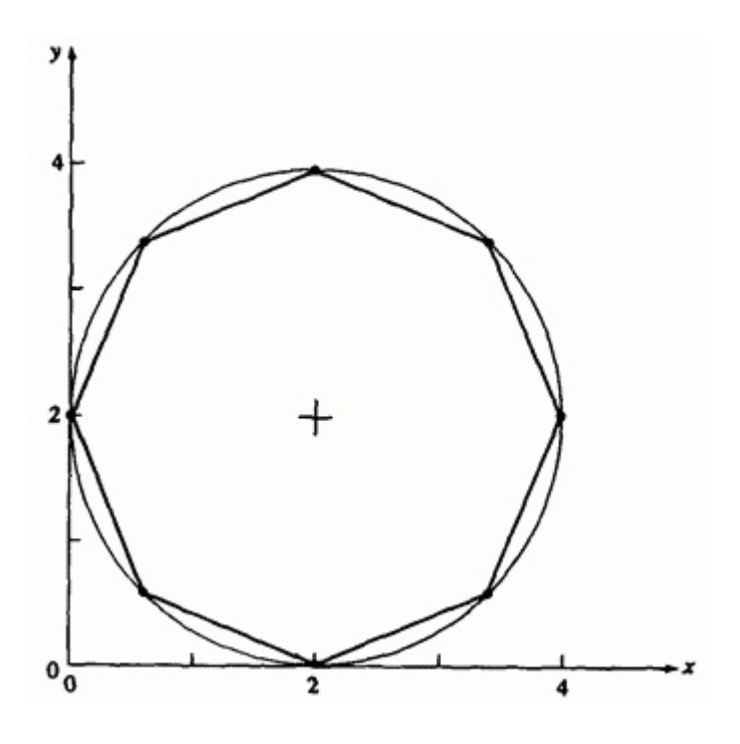

Рис. 5. Единичная параметрическая окружность с  $n = 8$ .

Окружность с центром в произвольной точке получается переносом окружности соответствующего радиуса с центром в начале координат.

В некоторых случаях можно упростить задачу: сначала строить единичную окружность с центром в начале координат, а затем, комбинируя перенос и масштабирование, получить окружности с любым радиусом и центром.

#### **Пример 3. Генерация параметрической окружности**

Построить окружность радиуса 2 с центром в точке (2, 2). Рассмотрим два метода. Первый: построить окружность радиуса 2 с центром в начале координат и перенести на 2 единицы по *х* и *у*. Второй: построить единичную окружность с центром в начале координат, увеличить в два раза и, наконец, перенести. Воспользуемся вторым методом. Пусть для простоты на окружности лежат восемь точек, хотя обычно требуется гораздо большее количество. На самом деле количество точек зависит от радиуса.

Окружность - это замкнутая кривая, поэтому первая  $(\theta=0)$  и последняя (θ =2π) точки совпадают. Следовательно, чтобы получить *п* различных точек на окружности, нужно вычислить *п* +1 точку. Для незамкнутых кривых это необязательно.

Найдем δθ:

$$
\delta \theta = \frac{2\pi}{(n+1-1)} = \frac{2\pi}{n} = \frac{2\pi}{8} = \frac{\pi}{4}
$$

.

Исходные значения *x* и *y* из уравнения (4) при θ=0 таковы:

$$
x_1 = r \cos \theta_1 = (1) \cos(0) = 1,
$$
  

$$
y_1 = r \sin \theta_1 = (1) \sin(0) = 0.
$$

Теперь по формуле (5) получим остальные семь точек. Для первой

$$
\sin \delta \theta = \sin \frac{\pi}{4} = \frac{\sqrt{2}}{2}
$$

114

$$
\cos 8\theta = \cos \frac{\pi}{4} = \frac{\sqrt{2}}{2}
$$

и

$$
x_2 = x_1 \cos \delta\theta - y_1 \sin \delta\theta = (1) (\sqrt{2}/2) - 0 (\sqrt{2}/2) = (\sqrt{2}/2)
$$
  

$$
y_2 = x_1 \sin \delta\theta + y_1 \cos \delta\theta = (1) (\sqrt{2}/2) + 0 (\sqrt{2}/2) = (\sqrt{2}/2)
$$

Результаты для остальных точек собраны в таблице 1.

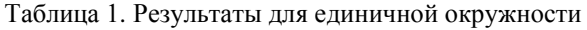

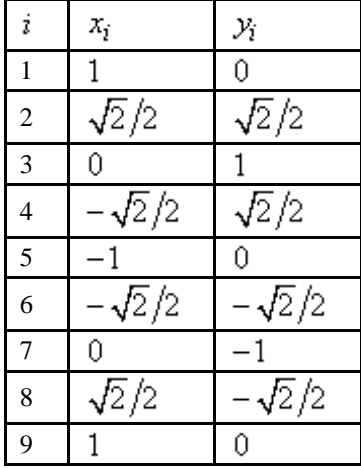

Вспоминая двумерные преобразования, определим 3×3 преобразование, которое масштабирует полученные результаты с коэффициентом 2 и переносит центр окружности в точку (2, 2):

$$
[T] = [S] [T r_{xy}] = \begin{bmatrix} 2 & 0 & 0 \\ 0 & 2 & 0 \\ 0 & 0 & 1 \end{bmatrix} \begin{bmatrix} 1 & 0 & 0 \\ 0 & 1 & 0 \\ 2 & 2 & 1 \end{bmatrix} = \begin{bmatrix} 2 & 0 & 0 \\ 0 & 2 & 0 \\ 2 & 2 & 1 \end{bmatrix}
$$

Применяя это преобразование к точке (*x, y*), получаем

$$
\begin{bmatrix} x_1 & y_1 & 1 \end{bmatrix} \begin{bmatrix} T \end{bmatrix} = \begin{bmatrix} 1 & 0 & 1 \end{bmatrix} \begin{bmatrix} 2 & 0 & 0 \\ 0 & 2 & 0 \\ 2 & 2 & 1 \end{bmatrix} = \begin{bmatrix} 4 & 2 & 1 \end{bmatrix}
$$

как и ожидалось. Полный результат приведен в таблице 2 и на рис. 5.

Таблица 2. Результаты для окружности радиуса 2 с центром в (2, 2)

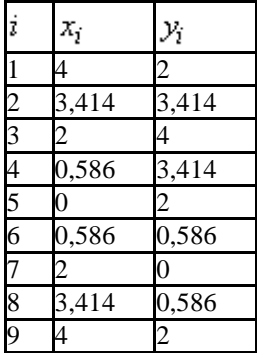

Ограничивая диапазон параметра θ, можно получить дуги окружности. Например,  $0 \le \theta \le \pi/2$  соответствует четверти круга в первом квадранте, а  $\pi \le \theta \le 3\pi/2$  - четверти круга в третьем квадранте.

## **4.5. Параметрическое представление эллипса**

116 Достаточно хорошее представление окружности получается, если соединить отрезками некоторое количество равномерно распределенных на ней точек. Однако, если рассчитывать точки эллипса через равные приращения угла, изображение будет неверным, как показано штриховой линией на рис. 6.

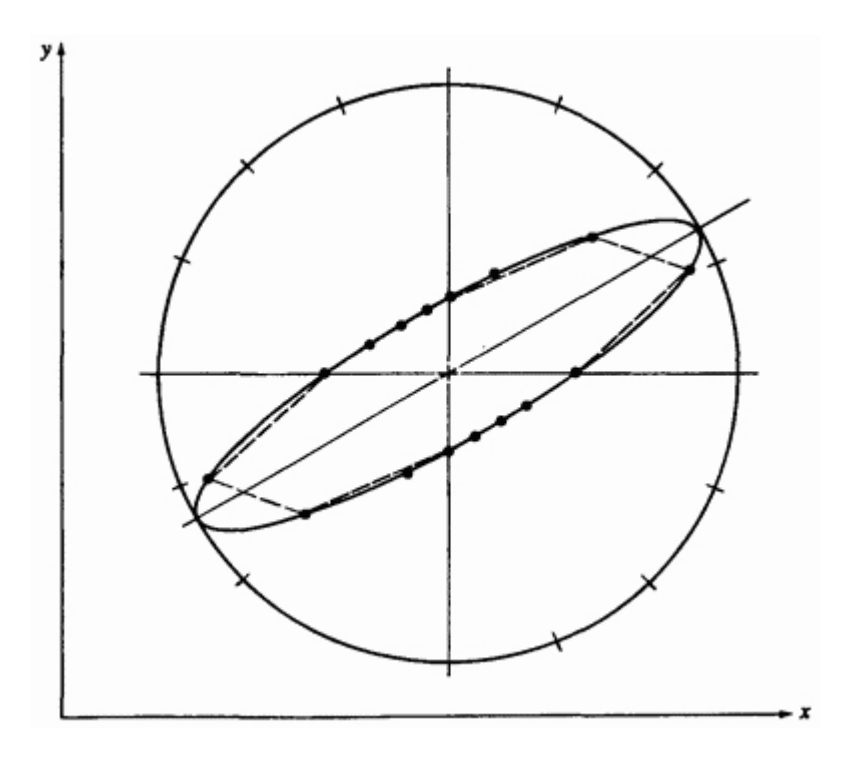

Рис. 6. Равноугольное представление сильно вытянутого эллипса.

Особенно сильно неточности проявляются на концах, где кривизна слишком велика и требуется большее количество точек.

Другой метод основан на равных приращениях по периметру и дает хороший результат для достаточно большого количества точек. Недостатки его в том, что указывается слишком много точек на сторонах с малой кривизной, и вычисление равных частей периметра требует  $dy = b \cos \theta d\theta$  сложного расчета эллиптического интеграла. **Что нам необходимо, это малые приращения параметра у концов,** 

#### **где кривизна велика, и большие приращения параметра вдоль сторон с малой кривизной.**

Такое распределение точек получается из параметрического представления эллипса с центром в начале координат, большой полуосью *a* и малой полуосью *b*:

$$
x = a \cos \theta
$$
  

$$
y = b \sin \theta
$$
 (6)

где  $\theta$  - параметр.

Диапазон от 0 до 2π задает полный эллипс. Требуемое распределение точек порождается равномерными приращениями параметра θ.

Рассматривая производные *x* и *y*:

$$
dx = -a\sin\theta d\theta, \qquad (7)
$$

получаем, что при  $\theta$ , близком к 0 или  $\pi$ , т.е. у концов,  $|dx| \approx 0$  $|dy|$ ≈  $bd\theta$ . Если θ близко к  $\pi/2$  или 3 $\pi/2$ , т.е. вдоль сторон, то  $|dx| \approx ad\theta$   $|dy| \approx 0$  . Таким образом, около концов, где кривизна более высокая, точки располагаются чаще, а вдоль сторон, где кривизна меньше, - реже. Отношение приращений периметра концов к приращениям вдоль сторон приблизительно равно *b/a*. Отметим, что для окружности (*b=a*) достигается оптимальное представление равные приращения параметра или угла.

Если задано фиксированное количество точек на эллипсе, можно, пользуясь формулами суммы углов, получить эффективный алгоритм. Координаты любой точки на эллипсе:

$$
x_{i+1} = a \cos \left(\theta_i + \delta \theta\right)_i
$$

$$
y_{i+1} = b \sin \left(\theta_i + \delta \theta\right)_i
$$

где  $\delta\theta = 2\pi/(n-1)$  - фиксированное приращение θ, *n* - количество точек на периметре, θ*<sup>i</sup>* - значение параметра для точки *xi*, *yi*.

По формуле суммы углов

$$
x_{i+1} = a \left( \cos \theta_i \cos \delta \theta - \sin \theta_i \sin \delta \theta \right)
$$
  

$$
y_{i+1} = b \left( \cos \theta_i \sin \delta \theta + \cos \delta \theta \sin \theta_i \right)
$$

Применяя уравнение (4) с θ= θ*i*, перепишем эти уравнения:

$$
x_{i+1} = x_i \cos \delta \theta - \left(\frac{a}{b}\right) y_i \sin \delta \theta
$$
  

$$
y_{i+1} = \left(\frac{b}{a}\right) x_i \sin \delta \theta + y_i \cos \delta \theta
$$
 (8)

Так как δθ, *a* и *b* - константы, полученный алгоритм содержит во внутреннем цикле только четыре умножения, одно сложение и вычитание и достаточно эффективен. В ряде работ показано, что алгоритм дает многоугольник максимальной площади, вписанный в эллипс. Результат представлен на рис. 7.

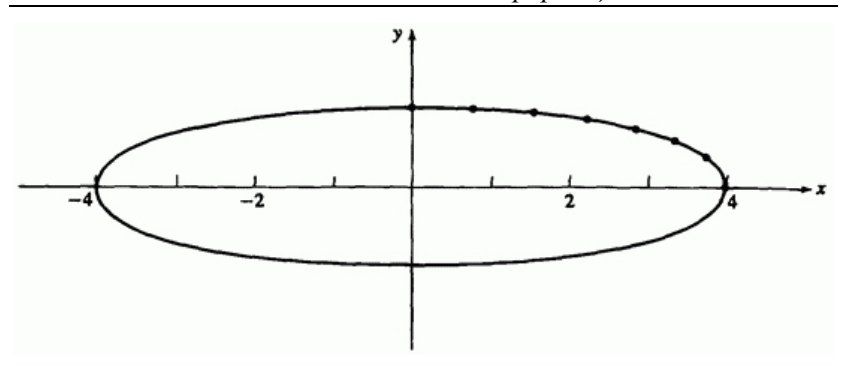

Рис. 7. Параметрическое представление эллипса.

Чтобы получить эллипс с центром не в начале координат и с главной осью, расположенной под углом к горизонтали, его поворачивают вокруг начала координат, а затем переносят.

### **Пример 4. Параметрическое построение эллипса**

Построить эллипс с большой полуосью *a=4* и малой полуосью

 $b=1$ , под углом  $30^{\circ}$  к горизонтали, с центром в точке (2, 2).

Сначала построим эллипс с центром в начале координат с помощью 32 точек ( *n*=33, так как первая и последняя точки совпадают). Мы рассмотрим только точки первого квадранта, т.е. диапазон параметра от 0 до π/2.

Приращение параметра

$$
\delta\theta = \frac{2\pi}{(n-1)} = \frac{2\pi}{32} = \frac{\pi}{16}
$$

Пользуясь уравнением (6) с начальным значением θ=0, найдем *x* и *y*:

$$
x_1 = a\cos\theta_1 = (4)\cos(0) = 4,
$$

$$
y_1 = b \sin \theta_1 = (1) \sin (0) = 0
$$

.

,

.

Вычислим величины *a/b=4* , *b/a=*1/*4* и

$$
\sin \delta \theta = \sin \frac{\pi}{16} = 0.195
$$

$$
\cos 8\theta = \cos \frac{\pi}{16} = 0.981
$$

Теперь по формуле (8) найдем вторую точку

$$
x_2 = x_1 \cos \delta\theta - \left(\frac{a}{b}\right) y_1 \sin \delta\theta = (4)(0.981) - (4)(0)(0.195) = 3.92
$$

$$
y_2 = \left(\frac{b}{a}\right) x_1 \sin \delta\theta + y_1 \cos \delta\theta = (1/4)(4)(0.195) + (0)(0.981) = 0.195
$$

Результаты для оставшихся точек первого квадранта представлены в таблице 3 и на рис. 7.

Таблица 3. Точки эллипса с центром в начале координат для первого квадранта

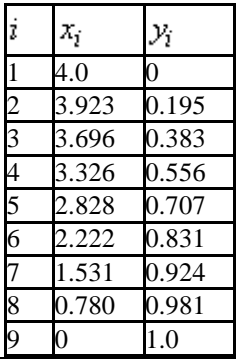

,

.

Нам требуется комбинированное двумерное преобразование поворота на  $30^{\circ}$  вокруг центра координат и переноса центра в точку (2, 2).

Характерно, что

$$
[T] = [R] [Tr_{xy}] = \begin{bmatrix} \cos \alpha & \sin \alpha & 0 \\ -\sin \alpha & \cos \alpha & 0 \\ 0 & 0 & 1 \end{bmatrix} \begin{bmatrix} 1 & 0 & 0 \\ 0 & 1 & 0 \\ m & n & 1 \end{bmatrix} = \begin{bmatrix} 0.866 & 0.5 & 0 \\ -0.5 & 0.866 & 0 \\ 0 & 0 & 1 \end{bmatrix} \begin{bmatrix} 1 & 0 & 0 \\ 0 & 1 & 0 \\ 2 & 2 & 1 \end{bmatrix} = \begin{bmatrix} 0.866 & 0.5 & 0 \\ -0.5 & 0.866 & 0 \\ 2 & 2 & 1 \end{bmatrix}
$$

Применим это преобразование для точек  $(x_1, y_1)$   $_K(x_2, y_2)$ .

$$
\begin{bmatrix} x_1 & y_1 & 1 \ x_2 & y_2 & 1 \end{bmatrix} [T] = \begin{bmatrix} 4 & 0 & 1 \ 3.923 & 0.195 & 1 \end{bmatrix} \begin{bmatrix} 0.866 & 0.5 & 0 \ -0.5 & 0.866 & 0 \ 2 & 2 & 1 \end{bmatrix} = \begin{bmatrix} 5.464 & 4 & 1 \ 5.3 & 4.131 & 1 \end{bmatrix}
$$

Результаты приведены в табл. 4 и на рис. 8.

| i                                                                     | x,               |                     |
|-----------------------------------------------------------------------|------------------|---------------------|
|                                                                       | 5.464            | 4.0                 |
|                                                                       | $5.\overline{3}$ | 4.131               |
|                                                                       | 5.009            | 4.179               |
|                                                                       | 4.603            | 4.144               |
|                                                                       | 4.096            | 4.027               |
| $\frac{1}{2}$ $\frac{2}{3}$ $\frac{3}{4}$ $\frac{4}{5}$ $\frac{6}{7}$ | 3.509            | $\overline{3}$ .831 |
|                                                                       | 3.864            | 3.565               |
| $\frac{8}{9}$                                                         | 2.185            | 3.240               |
|                                                                       | 1.5              | 2.866               |

Таблица 4. Повернутый и перенесенный эллипс

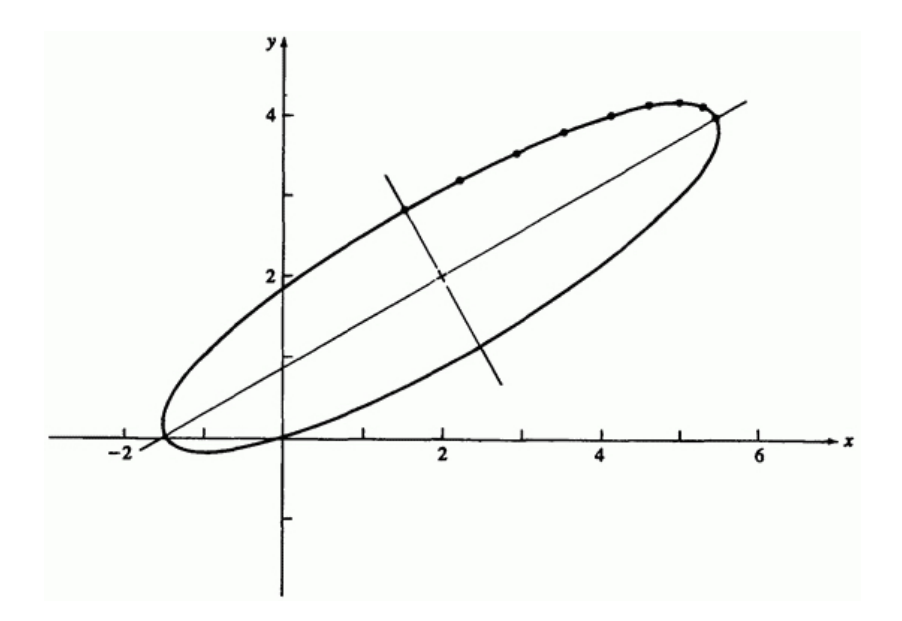

Рис. 8. Эллипс после поворота и переноса.

## **4.6. Параметрическое представление параболы**

Рассмотрим параболу с вершиной в центре координат, раскрыв вправо, т. е. с осью симметрии - положительной полуосью *х*. На рис. 9 изображена верхняя ветвь такой параболы.

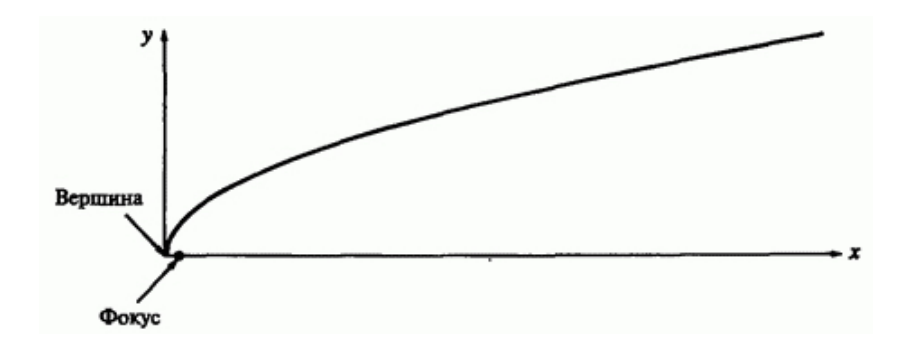

#### Рис. 9. Парабола.

В прямоугольных координатах непараметрическое представление параболы:

$$
y^2 = 4ax
$$

.

Параметрическое представление имеет вид

$$
x = \text{tg}^2 \phi
$$
\n
$$
y = \pm 2\sqrt{a \text{tg} \phi}
$$

где  $0 \leq \phi \leq \pi/2$ 

Хотя оно обеспечивает достаточно хорошее изображение, Смит указал, что получаемая фигура не является фигурой с максимальной вписанной площадью и поэтому это не оптимальный вариант. Другое параметрическое представление действительно дает фигуру с наибольшей вписанной площадью:

$$
x = a\theta^2,
$$
  

$$
y = 2a\theta,
$$
 (9)

где  $0 \le \theta \le \infty$  соответствует всей верхней ветви параболы. В отличие от эллипса парабола не замкнутая кривая, поэтому изображаемая часть должна быть ограничена минимальным и максимальным значением параметра.

Это можно сделать несколькими способами. Если диапазон изменения координаты *х* ограничен, то

$$
\theta_{\min} = \sqrt{\frac{x_{\min}}{a}} \quad \theta_{\max} = \sqrt{\frac{x_{\max}}{a}} \tag{10}
$$

Если ограничен диапазон изменения *у*, то

$$
\theta_{\min} = \frac{y_{\min}}{2a}, \quad \theta_{\max} = \frac{y_{\max}}{2a} \tag{11}
$$

Установив  $\theta_{\min_{M/\text{MJIM}}}$   $\theta_{\max_{M/\text{MJIM}}}$  можно построить параболу в первом квадранте. Параболы в других квадрантах, со смещенным центром и в других ориентациях строятся с помощью отражения, поворота и переноса.

Параболу можно построить также, пользуясь приращениями параметра. Пусть на параболе задано фиксированное количество точек,

т.е. приращение параметра  $\theta$  постоянно. Для  $\theta_i + 1 = \theta_i + \delta \theta$  уравнение (9) принимает вид

$$
x_{i+1} = a\theta_i^2 + 2a\theta_i\delta\theta + a(\delta\theta)^2
$$
  

$$
y_{i+1} = 2a\theta_i + 2a\delta\theta
$$

Используя уравнение (9) с  $\theta = \theta_i$ , перепишем формулы

$$
x_{i+1} = x_i + y_i \delta \theta + a (\delta \theta)^2
$$
  

$$
y_{i+1} = y_i + 2a \delta \theta
$$
 (12)

Расчет очередной точки требует трех сложений и одного умножения во внутреннем цикле алгоритма. На рис. 10 приведен пример параболы, сгенерированной по рекурсивным формулам (12).

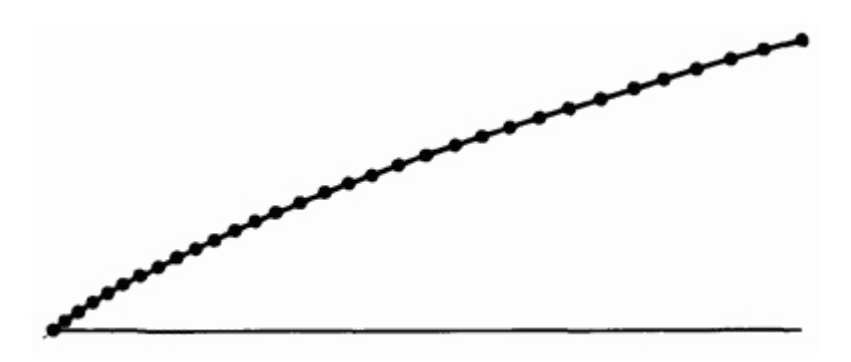

Рис. 10. Параметрическая сгенерированная парабола.

#### **Пример 5. Параметрическое представление параболы**

Построить параболический сегмент в первом квадранте при  $1 \le x \le 4$ для параболы

$$
x = a\theta^2 = \theta^2, y = 2a\theta = 2\theta
$$

при  $a = 1$ .

Сначала найдем границы  $\theta$ . В соответствии с уравнением (10)  $\theta_{\min}$  и  $\theta_{\mathtt{m}}$ ах определяются так:

$$
\theta_{\min} = \sqrt{\frac{x_{\min}}{a}} = \sqrt{\frac{1}{1}} = 1
$$

$$
\theta_{\max} = \sqrt{\frac{x_{\max}}{a}} = \sqrt{\frac{4}{1}} = 2
$$

.

.

.

Пусть на сегменте расположено 10 точек, тогда

$$
\delta\theta = \frac{\theta_{\text{max}} - \theta_{\text{min}}}{n - 1} = \frac{2 - 1}{10 - 1} = \frac{1}{9}
$$

Начиная с  $\theta_1 = \theta_{\min}$ ,  $x_1 = 1$ , из уравнения (9) получаем

$$
y_1 = 2a\theta_1 = (2)(1) = 2
$$

Из уравнения (12)

$$
x_2 = x_1 + y_1 \delta \theta + (\delta \theta)^2 = 1 + (2) \left(\frac{1}{9}\right) + \left(\frac{1}{9}\right)^2 = 1.235
$$
  

$$
y_2 = y_1 + 2\delta \theta = 2 + (2) \left(\frac{1}{9}\right) = 2.222
$$

Окончательный результат приведен в табл. 5 и на рис. 11.

,

| ż                                                                                   | x,                 |                  |
|-------------------------------------------------------------------------------------|--------------------|------------------|
|                                                                                     | 1.0                | $\overline{2.0}$ |
|                                                                                     | 1.235              | 2.222            |
|                                                                                     | 1.494              | 2.444            |
|                                                                                     | 1.778              | 2.667            |
|                                                                                     | 2.086              | 2.889            |
|                                                                                     | 2.420              | 3.111            |
|                                                                                     | $2.\overline{778}$ | 3.333            |
| $\frac{1}{2}$ $\frac{2}{3}$ $\frac{4}{5}$ $\frac{5}{6}$ $\frac{7}{7}$ $\frac{8}{9}$ | 3.160              | 3.556            |
|                                                                                     | 3.568              | 3.778            |
| 10                                                                                  | 4.0                | 4.0              |

Таблица 5. Результаты для сегмента параболы

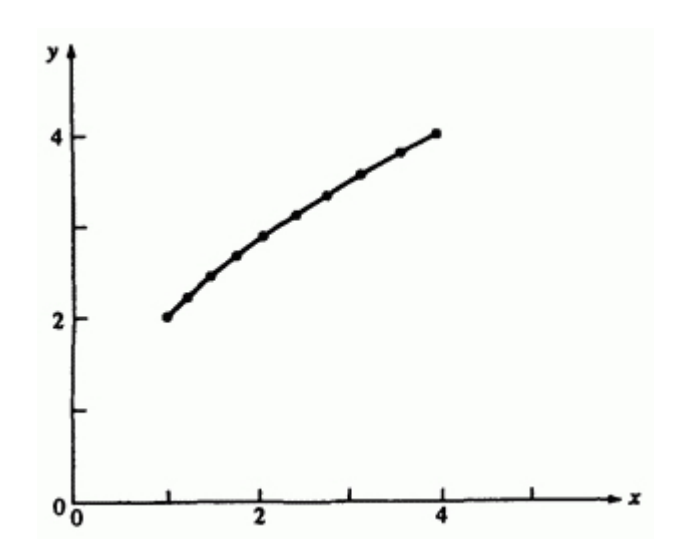

Рис. 11. Сегмент параболы.

В некоторых случаях более удобны другие параметрические представления, вид которых зависит от прикладной задачи и имеющихся данных. Например, если надо нарисовать дугу параболы между двумя точками и учитывать наклон, то предлагается следующее представление:

$$
x(t) = (Q_x - 2R_x + P_x)t^2 + 2(R_x - P_x)t + P_x
$$
  

$$
y(t) = (Q_y - 2R_y + P_y)t^2 + 2(R_y - P_y)t + P_{y} (0 \le t \le 1.0)
$$
 (13)

где  $t$  - параметр, а две конечные точки  $P = \begin{bmatrix} P_x & P_y \end{bmatrix}$  и  $Q = \begin{bmatrix} Q_x & Q_y \end{bmatrix}$  Touka  $R = \begin{bmatrix} R_x & R_y \end{bmatrix}$  3To Touka пересечения касательных в конечных точках. Три вершины  $P$ ,  $Q$ ,  $R$  определяют параболу, как показано на рис. 12. Более общий метод построения кривых с помощью вершин незамкнутого многоугольника был разработан Безье и рассматривается далее.

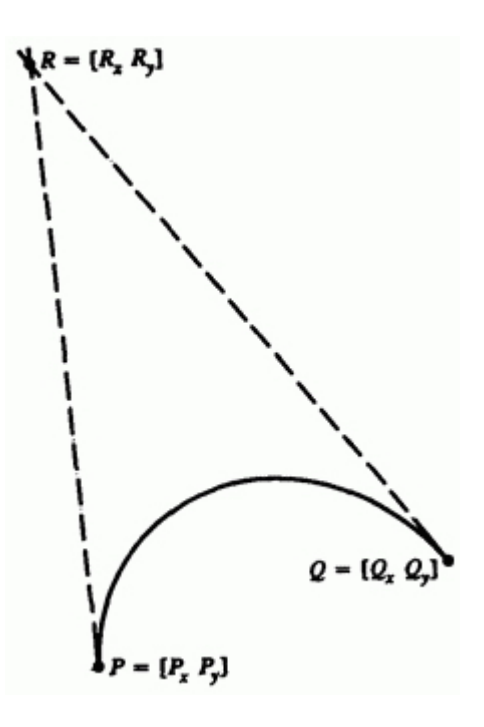

Рис. 12. Задание параметрической параболы вершинами.

### **4.7. Параметрическое представление гиперболы**

Построим гиперболу с центром в начале координат и осью симметрии, совпадающей с осью  $X$ . Ее непараметрическое представление в прямоугольных координатах:

$$
\frac{x^2}{a^2} - \frac{y^2}{b^2} = 1
$$

.

При этом вершина находится в точке  $(a, 0)$ , оси асимптот  $\pm b/a$ . Вид параметрического представления:

$$
x = \pm a \sec \theta
$$
  

$$
y = \pm b \tan \theta
$$
 (14)

.

где  $0 \le \theta \le \pi/2$ , дает искомую гиперболу. Смит указывает, что для такого представления площадь вписанного многоугольника не максимальна. Однако она близка к максимальной, и с помощью формулы суммы углов можно получить эффективный алгоритм. Вспомним, что

$$
\sec(\theta + \delta\theta) = \frac{1}{\cos(\theta + \delta\theta)} = \frac{1}{\cos\theta\cos\theta - \sin\theta\sin\theta\theta}
$$

и

$$
tg(\theta + \delta\theta) = \frac{(tg \theta + tg \delta\theta)}{1 - tg \theta tg \delta\theta}
$$

Подставим в уравнения (14)

$$
x_{i+1} = \pm a \sec (\theta + \delta \theta) = \pm \frac{ab/\cos \theta}{b \cos \delta \theta - b \tan \delta \theta},
$$

$$
y_{i+1} = \pm b \tan (\theta + \delta \theta) = \pm \frac{b \tan \theta + b \tan \theta}{1 - \tan \theta \tan \theta}
$$

$$
\mathcal{L}^{\mathcal{L}}(\mathcal{L}^{\mathcal{L}}(\mathcal{L}
$$

Используя уравнения (14) с  $\theta = \theta_i$ , перепишем эти уравнения как

$$
x_{i+1} = \pm \frac{bx_i}{b \cos \delta\theta - y_i \sin \delta\theta},
$$
  

$$
y_{i+1} = \pm \frac{b(y_i + b \log \delta\theta)}{b - y_i \log \delta\theta}
$$
 (15)

Другое параметрическое представление гиперболы, дающее максимальную вписанную площадь:

$$
x = a \cosh \theta
$$
  

$$
y = b \sin \theta
$$
 (16)

 $\cos \theta - \cos^2 \theta + \cos^2 \theta$ 

Гиперболического как  
\n
$$
\sin \theta = \left(e^{\theta} - e^{-\theta}\right)/2
$$
\n(10000)  
\n
$$
\sin \theta = \left(e^{\theta} - e^{-\theta}\right)/2
$$
\n(2110)  
\n
$$
\sin \theta = \left(\frac{e^{\theta} - e^{-\theta}}{2}\right)/2
$$
\n(3210)  
\n
$$
\cos \theta = \frac{e^{\theta} - e^{-\theta}}{2}
$$
\n(4310)  
\n
$$
\cos \theta = \frac{e^{\theta} - e^{-\theta}}{2}
$$
\n(5410)  
\n
$$
\cos \theta = \frac{e^{\theta} - e^{-\theta}}{2}
$$
\n(6410)  
\n
$$
\cos \theta = \frac{e^{\theta} - e^{-\theta}}{2}
$$

$$
ch(\theta + \delta\theta) = ch \theta ch \delta\theta + sh \theta sh \delta\theta
$$
\n
$$
sh(\theta + \delta\theta) = sh \theta ch \delta\theta + ch \theta sh \delta\theta
$$

131

Это позволяет записать уравнения (16) как

$$
x_{i+1} = a \left( \text{ch } \theta \text{ ch } \delta \theta + \text{sh } \theta \text{ sh } \delta \theta \right),
$$
  

$$
y_{i+1} = b \left( \text{sh } \theta \text{ ch } \delta \theta + \text{ch } \theta \text{ sh } \delta \theta \right)
$$

или

$$
x_{i+1} = x_i \operatorname{ch} \delta \theta + \left(\frac{a}{b}\right) y_i \operatorname{sh} \delta \theta
$$

$$
y_{i+1} = \left(\frac{a}{b}\right) x_i \operatorname{sh} \delta \theta + y_i \operatorname{ch} \delta \theta
$$
(17)

Чтобы ограничить область гиперболы, необходимо установить минимальное и максимальное значения. Пусть ветвь гиперболы лежит в первом и четвертом квадранте и рассматривается часть при  $x_{\min} \leq x \leq x_{\max}$ . Тогда

$$
\theta_{\min} = \text{Arch}\left(\frac{x_{\min}}{a}\right)_{,}
$$
\n
$$
\theta_{\max} = \text{Arch}\left(\frac{x_{\max}}{a}\right)_{,}
$$
\n(18)

где обратный гиперболический косинус получен как

$$
\text{Arch } x = \ln\left(x + \sqrt{x^2 - 1}\right) \tag{19}
$$

Остальные границы определяются аналогично. Пример части гиперболы в первом квадранте, полученной этим методом, показан на рис. 13.

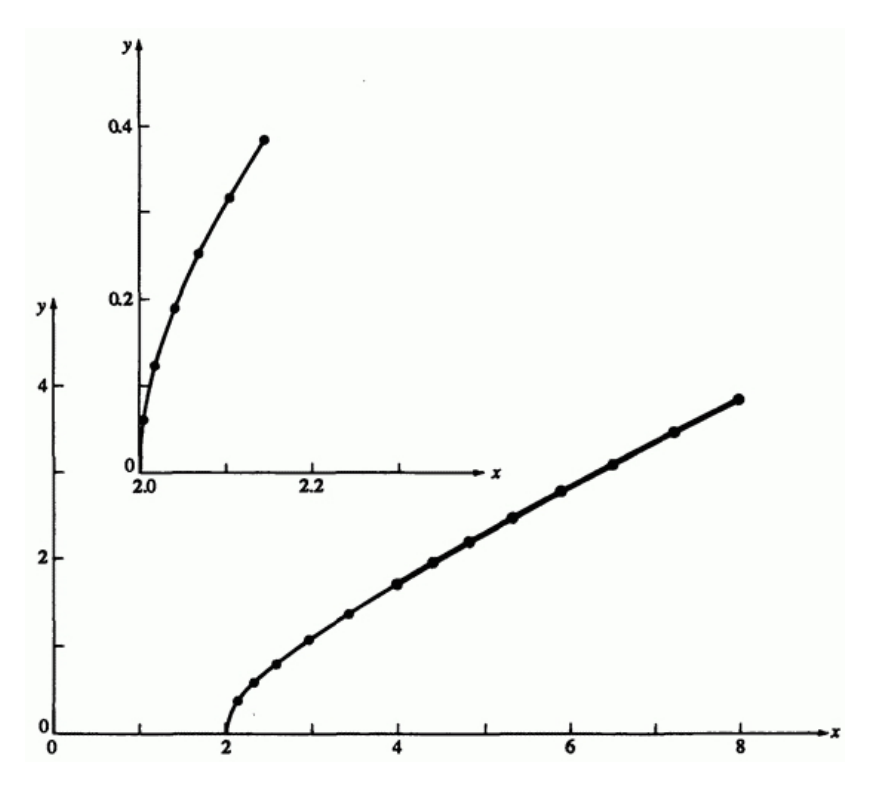

Рис. 13. Параметрическая гипербола.

# **Пример 6. Параметрическая гипербола**

С помощью параметрического представления (16) найти восемь точек на сегменте гиперболы в первом квадранте при  $a = 2$ ,  $b = 1$ , для  $4 \le x \le 8$  . Сначала определим границы параметра из уравнений (18) и (19)

$$
\theta_{\max} = \text{Arch}\left(\frac{x_{\max}}{a}\right) = \ln\left(\frac{x_{\max}}{a} + \sqrt{\left(\frac{x_{\max}}{a}\right)^2 - 1}\right) = \ln\left(4 + \sqrt{16 - 1}\right)
$$

$$
= 2.063
$$

Аналогично,

$$
\theta_{\min} = 1.317
$$

.

Итак,

$$
\delta\theta = \frac{\theta_{\text{max}} - \theta_{\text{min}}}{n - 1} = \frac{2.063 - 1.317}{7} = 0.107
$$

и

sh 
$$
(\delta\theta)
$$
 = sh  $(0.107)$  =  
=  $\frac{e^{0.107} - e^{-0.107}}{2}$  =  
= 0.107,

ch 
$$
(\delta\theta)
$$
 = ch  $(0.107)$  =  
=  $\frac{e^{0.107} + e^{-0.107}}{2}$  =  
= 1.006

Уравнения (16) с  $\theta_1 = \theta_{\min}$  <sub>дают</sub>

 $x_1 = a \operatorname{ch}(\theta_{\min}) =$  $=(2)$ ch  $(1.317)$  =  $=4.000$  $y_1 = b \sin (\theta_{\min}) =$  $=(1)$ sh  $(1.317)$  =  $= 1.732$ 

Затем из уравнений (17)

$$
x_2 = x_1 \operatorname{ch} (\delta \theta) + (a/b) y_1 \operatorname{sh} (\delta \theta) =
$$
  
= (4)(1.006) + (2)(1.732)(0.107) =  
= 4.393

$$
y_2 = (b/a) x_1 \sin(\delta\theta) + y_1 \sin(\delta\theta) =
$$
  
= (1/2)(4)(0.107) + (1.732)(1.006) = 1.956

Результаты вычислений приведены в табл. 6 и выделены жирной линией на рис. 13.

.

| i | x,    | y,    |
|---|-------|-------|
| 1 | 4     | 1.732 |
| 2 | 4.393 | 1.956 |
| 3 | 4.836 | 2.201 |
| 4 | 5.334 | 2.472 |
| 5 | 5.892 | 2.771 |
| 6 | 6.518 | 3.102 |
| 7 | 7.218 | 3.468 |
| 8 | 8     | 3.873 |

Таблица 6. Результаты для сегмента гиперболы

## **4.8. Процедура использования конических сечений**

Плоские информационные модели, представленные геометрическими объектами часто используются в прикладной машинной графике, например для разработки деталей или в чертежных системах. Особенно важны здесь проблемы определения положения конического сечения и его пересечения и/или точек касания с другим коническим сечением или прямой. На первый взгляд задача несложная, но для произвольно расположенных на плоскости элементов могут существовать различные решения. Выбор правильного решения не всегда очевиден, что приводит к нелинейным расчетам. Ниже **приводятся методы, исключающие нелинейную математику и упрощающие линейные** 

**результаты**. Кроме того, объясняется, как выбрать необходимое решение, если оно неоднозначно.

Основная идея заключается в том, чтобы методами машинной графики, в частности плоским поворотом и переносом, перевести расчеты в первый квадрант в стандартной конфигурации. Если объект включает коническое сечение, его центр (для параболы и гиперболы - вершина) располагается в начале координат. **В общем случае неизвестные центры, вершины, точки касания и пересечения вычисляются с помощью непараметрических уравнений, а параметрическое представление используется для изображения фигур.** Разделение расчета и построения позволяет максимально использовать преимущества обоих представлений.

Рассмотрим подробный пример, чтобы лучше представить себе суть и возможности этого метода. Одна из простейших и часто используемых задач - построить окружность по трем точкам. Чертеж приведен на рис. 14, где  $P_1(x_1, y_1)$ ,  $P_2(x_2, y_2)$ ,  $P_3(x_3, y_3)$  заданные точки.

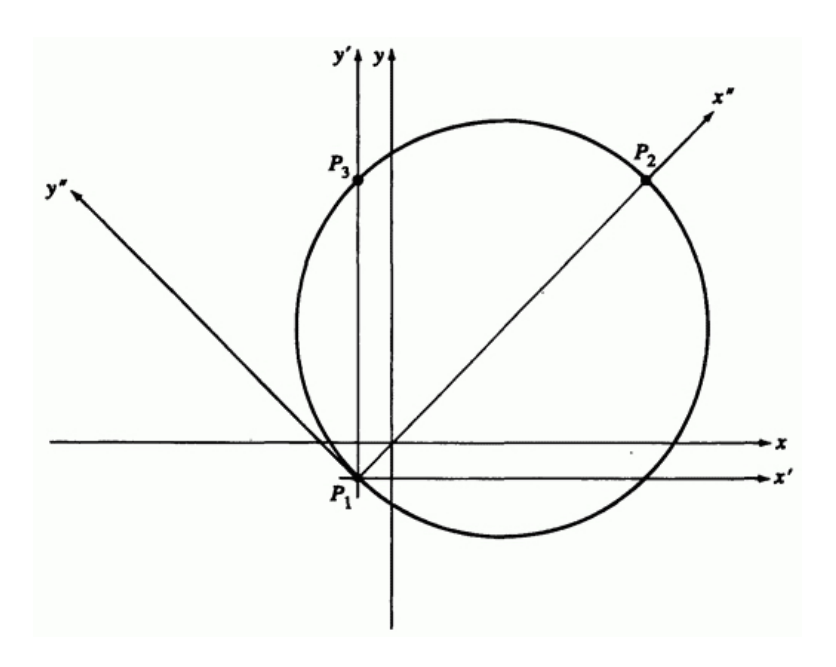

Рис. 14. Окружность, проходящая через три заданные точки.

Необходимо определить центр и радиус окружности. Для этого нужно решить систему из трех нелинейных уравнений с переменными  $h, k,$ координатами центра  $(x, y)$  и радиусом  $R$ :

$$
(x_1 - h)^2 + (y_1 - k)^2 = R^2
$$
\n(20a)

$$
(x_2 - h)^2 + (y_2 - k)^2 = R^2
$$
 (20b)

$$
(x_3 - h)^2 + (y_3 - k)^2 = R^2
$$
 (20c)

Вычитание уравнения (20b) из уравнений (20а) и (20с) устраняет нелинейность. Собственно алгоритм решения - это

$$
\big[(a)-(b)\big](x_3-x_2)-\big[(c)-(b)\big](x_1-x_2)\big|
$$

где буквы в скобках взяты из уравнений (20). Уравнение, выраженное через неизвестную, таково:

$$
k = \frac{\left[\left(x_1^2 - x_2^2\right) + \left(y_1^2 - y_1^2\right)\right](x_3 - x_2)}{2\left[\left(y_1 - y_2\right)\left(x_3 - x_2\right) - \left(y_3 - y_2\right)\left(x_1 - x_2\right)\right]} - \frac{\left[\left(x_3^2 - x_2^2\right) + \left(y_3^2 - y_2^2\right)\right](x_1 - x_2)}{2\left[\left(y_1 - y_2\right)\left(x_3 - x_2\right) - \left(y_3 - y_2\right)\left(x_1 - x_2\right)\right]} \tag{21}
$$

Аналогично из  $[(a)-(b)]$  и уравнения (21) вычисляется

 *А.Е. Кононюк Истины и информация*

$$
h = \frac{\left(x_1^2 - x_2^2\right) + \left(y_1^2 - y_2^2\right) - 2k\left(y_1 - y_2\right)}{2\left(x_1 - x_2\right)}
$$
\n(22)

 $R$  находится из любого из уравнений (20).

Уравнения (21) и (22) содержат ряд трудностей. В частности, если знаменатель дроби равен нулю, требуются другие методы решения. Также необходимы условия проверки на бесконечный радиус и коллинеарные точки.

Уравнения для  $h_n k$  можно упростить переносом начала координат в точку (см. рис. 14). Тогда

$$
h'^2 + k'^2 = R^2
$$
\n(23a)

$$
(x'_2 - h')^2 + (y'_2 - k')^2 = R^2
$$
\n(23b)

$$
(x'_3 - h')^2 + (y'_3 - k')^2 = R^2
$$
 (23c)

Вычитая (а) из (b) и (с), получаем систему из двух линейных уравнений. Алгоритм решения:  $[(b)-(a)]x_3 - [(c)-(a)]x_2$ <sub>что</sub> дает

$$
k' = \frac{\left[x_3'x_2'\left(x_2'-x_3'\right)+y_2'^2x_3'-y_3'^2x_2'\right]}{2\left(y_2'x_3'-y_3'x_2'\right)}\tag{24}
$$

$$
h' = \frac{x_2'^2 + y_2'^2 - 2y_2'k'}{2x_2'}\tag{25}
$$

139

$$
R = \left(h'^2 + h'^2\right)^{1/2} \tag{26}
$$

Преобразование  $h'$ ,  $k'$  обратно к первоначальной системе координат дает  $\,h$  ,  $\,k$  . При этом знаменатель уравнений (24) или (25) опять может обратиться в нуль, и требуются условия проверки на бесконечный радиус и коллинеарные точки. Эти трудности преодолеваются с помощью следующей процедуры:

Перенести начало координат в одну из точек.

Повернуть оси координат, чтобы одна из оставшихся точек лежала на положительной полуоси  $\bar{x}$ .

Проверить коллинеарность точек.

Найти центр и радиус окружности в перенесенной и повернутой системе координат.

Повернуть обратно к ориентации промежуточной системы координат.

Перенести начало координат в первоначальное положение и найти центр окружности в исходной системе координат.

На рис. 14 начало координат перенесено в точку  $\mathcal{F}_1$ , а положительная полуось  $x''$  проходит через точку  $P_2$ . Уравнения в координатах  $(x'', y'')$ 

$$
h''^2 + k''^2 = R^2,
$$
 (27a)

$$
(x_2'' - h'')^2 + k''^2 = R^2
$$
 (27b)

$$
(x_3'' - h'')^2 + (y_3'' - k'')^2 = R^2
$$
 (27c)

Вычтем уравнение (27а) из (27b)

$$
x_2''^2 - 2x_2''h'' = 0
$$

или

$$
h'' = x_2''/2 \tag{28}
$$

Вычтем уравнение (27а) из (27с) и подставим уравнение (28):

$$
k'' = \frac{x_3''}{2y_3''}(x_3'' - x_2'') + \frac{y_3''}{2}
$$
\n(29)

а из уравнения (27а) получим

$$
R = \left( h''^2 + k''^2 \right)^{1/2} \tag{30}
$$

Уравнение (29) показывает, что при  $y_3'' = 0$  значение  $k$  бесконечно, однако это случается только тогда, когда все три точки лежат на одной прямой. Проверка этого условия очень проста.

Провести окружность через три точки достаточно легко. Здесь не требуется выбора из множества решений, как в большинстве геометрических конструкций, включающих конические сечения. Метод выбора предложен в работе Роджерса.

Роджерс рассматривает левое, правое, ближнее, дальнее, внутреннее и внешнее решение. Левое и правое существуют относительно направления от одной известной точки к другой; ближнее и дальнее относительно линии пересечения; внутреннее и внешнее относительно окружности.

Эти понятия справедливы как в ориентации пользователя, т. е. в любом месте пространства, так и в стандартной конфигурации в первом квадранте. Простой пример для иллюстрации понятий левое-правое и ближнее-дальнее это определение центра и точек касания окружности известного радиуса  $\overline{R}$ , касающейся двух пересекающихся прямых  $P$ и  $\overline{L}$ . На практике задача возникает, например, при изготовлении закругленных углов. Для любого радиуса всегда существует четыре решения. Стратегия выбора такова:

Найти точку пересечения прямых. Если решения нет, прямые параллельны.

Перенести начало координат в точку пересечения.

Повернуть вокруг нового центра координат, чтобы одна из линий совпала с осью .

Найти угол между другой линией и осью  $\bar{x}$ .

Повернуть вокруг нового начала координат, чтобы положительная полуось  $\overline{X}$  совпала с биссектрисой пересекающихся прямых.

Найти центр и точки касания.

Перевести в первоначальную систему координат.

На рис. 15 изображен этот случай в стандартной конфигурации.

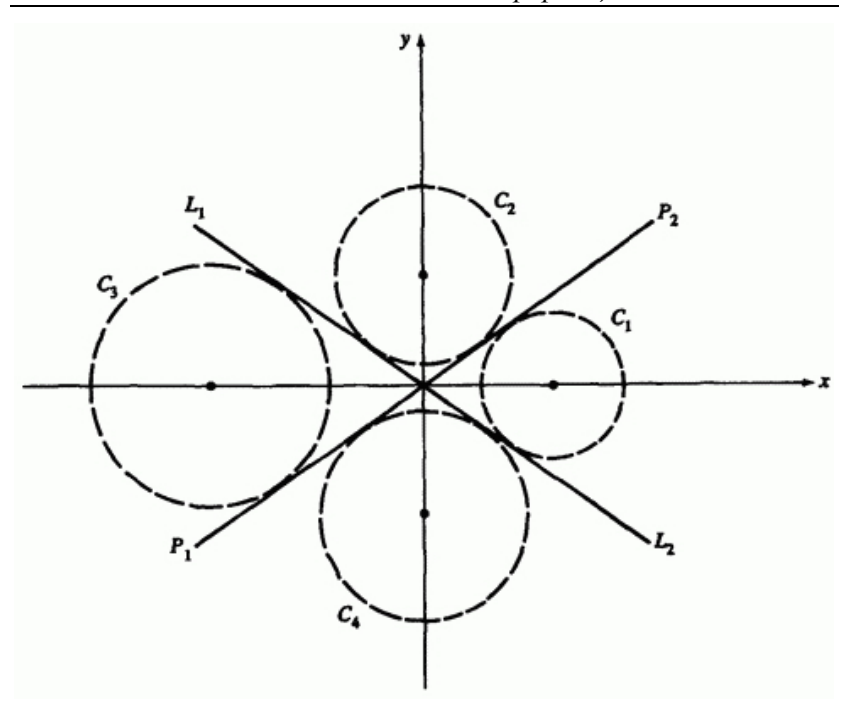

Рис. 15. Окружности, касающиеся двух пересекающихся прямых.

Две пересекающиеся линии  $P$  и  $L$  заданы точками  $P_1$ ,  $P_2$ ,  $L_1$ ,  $L_2$ соответственно. Для каждого возможного решения одна из координат иентра  $(h, k)$  лежит на оси координат. Чтобы выбрать нужное решение, требуется указать, находится ли оно слева или справа от линии  $P$ , если смотреть от  $P_1$  и  $P_2$ , и ближнее оно или дальнее относительно линии  $L$  с той же точки зрения. На рис. 15  $C_1$  - правое и дальнее, а  $\frac{C_3}{3}$  - левое и ближнее. Центр

 $h = R/\sin\theta$ ,  $k = 0$ , где  $\theta$  - острый угол между положительной осью  $\bar{x}$  и  $P$ . Точки касания с линиями  $P$  и  $L$ 

$$
x_t = h - R\sin\theta, \ y_t = \pm R\cos\theta.
$$

Полный перечень приведен в табл. 7.

Таблица 7. Окружность, касающаяся двух пересекающихся линий

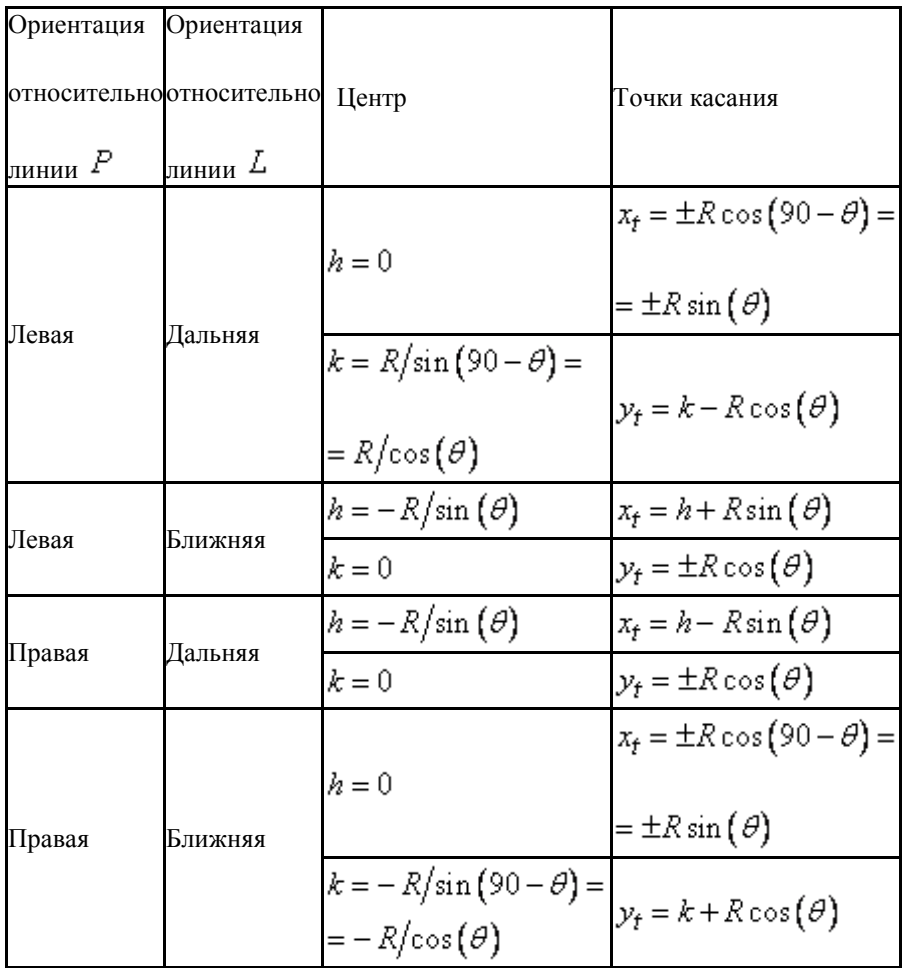

Более сложные примеры с использованием понятий внутреннеевнешнее содержатся в ряде работ. Возможно расширение для других
конических сечений. В ряде работ рассматривается векторный подход к решению подобных проблем.

#### **4.9. Общие уравнения конических сечений**

Все конические сечения из предыдущих разделов являются частными случаями кривых, задаваемых общим уравнением второго порядка

$$
Ax^{2} + Bxy + Cy^{2} + Dx + Ey + F = 0
$$
\n(31)

где  $A$ ,  $B$ ,  $C$ ,  $D$ ,  $E$ ,  $F$ , константы. Коническое сечение - это любая плоская кривая, удовлетворяющая уравнению (31). Уравнение интересно для последующего обсуждения рациональных конических сечений и квадратичных поверхностей. Для простоты и полноты будем пользоваться методами линейной алгебры.

**Конические сечения являются центральными - эллипс и гипербола (окружность это частный случай эллипса) или нецентральными - парабола. Кроме того, существует ряд вырожденных форм, которые все центральны**. Необходимо определить для заданных значений констант, какое сечение задает уравнение (31) - центральное или нецентральное. Также нужно выделить все вырожденные случаи.

Заметим, что уравнение (31) можно записать в матричной форме

$$
\begin{bmatrix} x & y & 1 \end{bmatrix} \begin{bmatrix} A & D/2 & D/2 \\ B/2 & C & E/2 \\ D/2 & E/2 & F \end{bmatrix} \begin{bmatrix} x \\ y \\ 1 \end{bmatrix} = 0
$$

или

$$
\left[X\right]\left[X\right]\left[X\right]^T = 0\tag{32}
$$

Отметим также, что  $\begin{bmatrix} S \end{bmatrix}$  симметрична относительно главной диагонали.

Сначала приведем сечение к стандартному виду. Для центрального сечения (эллипс или гипербола) это значит, что центр находится в начале координат, а оси располагаются вдоль осей координат. Для нецентрального сечения (парабола) ось симметрии параболы совпадает с положительной осью  $X$ , вершина находится в начале координат, и парабола раскрывается направо. Сечение приводится к стандартному виду переносом и вращением.

Для центральных сечений линейные члены уравнений (31) или (32) уничтожаются переносом центра сечения в начало координат. После этого уравнение (32) принимает вид

$$
\left[X\right]\left[Tr\right]\left[S\right]\left[Tr\right]^T\left[X\right]^T = 0\tag{33}
$$

где матрица переноса $[\mathit{Tr}]$ такова:

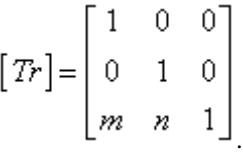

После конкатенации матриц переноса и коэффициентов уравнение принимает вид

$$
\left[X\right]\left[X'\right]\left[X\right]^T = 0\tag{34}
$$

где

$$
\begin{bmatrix} S' \end{bmatrix} = \begin{bmatrix} Tr \end{bmatrix} \begin{bmatrix} S \end{bmatrix} \begin{bmatrix} Tr \end{bmatrix}^T = \left(\frac{1}{2}\right) \begin{bmatrix} 2A' & B' & D' \\ D' & 2C' & E' \\ D' & E' & 2F' \end{bmatrix}
$$
\n(35)

и

$$
A' = A
$$
  
\n
$$
B' = B
$$
  
\n
$$
C' = C
$$
  
\n
$$
D' = 2Am + Bn + D
$$
  
\n
$$
E' = Bm + 2Cn + E
$$
  
\n
$$
2F' = mD' + nE' + (Dm + En + 2F)
$$

Заметим, что  $[S^t]$  также симметрична.

Следовательно, уравнение (31) преобразуется к

$$
A'x^2 + B'xy + C'y^2 + D'x + E'y + F' = 0
$$

.

.

Коэффициенты переноса ти пля уничтожения линейных членов вычисляются из условия  $D' = E' = 0$ . Отсюда

$$
2Am + Bn + D = 0,
$$
  

$$
Bm + 2Cn + E = 0
$$

или в матричном виде

$$
\begin{bmatrix} m & n \end{bmatrix} \begin{bmatrix} 2A & B \\ B & 2C \end{bmatrix} = \begin{bmatrix} -D \\ -E \end{bmatrix}
$$
 (36)

что можно записать как $\bigl[\!\! \bigl[\ M \bigr]\!\! \bigr[\!\! \bigl[\ L \bigr]\!\! \bigr]=\! \bigl[\!\! \bigl[\ Q \bigr]\!\! \bigr]$ 

Если  $[L]$  инвертируема, существует решение для  $[M]$ , и сечение центрально, т.е. это эллипс или гипербола. Если  $[L]$  не инвертируема, т.е. сингулярна, то решения для  $[M]$  не существует, и сечение не центрально (парабола). Детерминант сингулярной матрицы равен нулю:

$$
\det[L] = |L| = \begin{vmatrix} 2A & B \\ B & 2C \end{vmatrix} = 0
$$
\n(37)

или

$$
B^2 - 4AC = 0
$$

Итак, уравнение (31) представляет параболу при  $B^2 - 4AC = 0$  и центральное сечение при  $B^2 - 4AC \neq 0$ . Если сечение центрально и  $B^2 - 4AC < 0$ <sub>, уравнение представляет эллипс, а если</sub>  $\ensuremath{B^{2}}-4\ensuremath{A{C}}>0$  - гиперболу.

Независимо от инвертируемости  $\begin{bmatrix} L \end{bmatrix}$  оси сечения можно поворотом сделать параллельными осям координат. Вернемся к уравнению (32). Используем матрицу плоского поворота  $\left[R\right]$ 

 *А.Е. Кононюк Истины и информация*

$$
\left[X\right]\left[R\right]\left[S\right]\left[R\right]^T\left[X\right]^T = 0
$$
\n(38)

где для угла поворота $\,\theta\,$ она такая:

$$
[R] = \begin{bmatrix} \cos \theta & \sin \theta & 0 \\ -\sin \theta & \cos \theta & 0 \\ 0 & 0 & 1 \end{bmatrix}
$$

Конкатенация матриц дает

$$
\left[X\right]\left[X''\right]\left[X\right]^T = 0\tag{39}
$$

.

где

$$
\begin{bmatrix} S^{tt} \end{bmatrix} = \begin{bmatrix} R \end{bmatrix} \begin{bmatrix} S \end{bmatrix} \begin{bmatrix} R \end{bmatrix}^T = \begin{bmatrix} 1 \\ 2 \end{bmatrix} \begin{bmatrix} 2A^{tt} & B^{tt} & D^{tt} \\ B^{tt} & 2C^{tt} & B^{tt} \\ D^{tt} & B^{tt} & 2F^{tt} \end{bmatrix}
$$

и

$$
A'' = A\cos^2\theta + B\cos\theta\sin\theta + C\sin^2\theta,
$$
  
\n
$$
B'' = 2(C - A)\cos\theta\sin\theta + B\left(\cos^2\theta - \sin^2\theta\right),
$$
  
\n
$$
C'' = A\sin^2\theta - B\cos\theta\sin\theta + C\cos^2\theta,
$$
  
\n
$$
D'' = D\cos\theta + C\sin\theta,
$$
  
\n
$$
E'' = B\cos\theta - D\sin\theta,
$$

149

$$
F^{\prime\prime}=F
$$

Опять заметим, что  $[S^{tt}]$  симметрична. Если оси сечения параллельны осям координат, член  $Bxy$  в уравнении (31) отсутствует. Поэтому нулевой коэффициент дает угол поворота:

$$
2(C-A)\cos\theta\sin\theta + B\left(\cos^2\theta - \sin^2\theta\right) = 0
$$

или

$$
(C-A)\sin 2\theta + B\cos 2\theta = 0
$$

Решим это уравнение относительно угла поворота  $\theta$ .

$$
\theta = \frac{1}{2} \arctg \left( \frac{B}{A - C} \right)
$$
\n(40)

.

.

Для этого угла  $\left[ \, \mathcal{S}^{\prime \prime} \right]$  принимает вид

$$
\begin{bmatrix} S^{\prime\prime} \end{bmatrix} = \begin{pmatrix} \frac{1}{2} \end{pmatrix} \begin{bmatrix} 2A^{\prime\prime} & 0 & D^{\prime\prime} \\ 0 & 2C^{\prime\prime} & E^{\prime\prime} \\ D^{\prime\prime} & E^{\prime\prime} & 2F^{\prime\prime} \end{bmatrix} \begin{bmatrix} 0 & 0 & 0 \\ 0 & 0 & 0 \\ 0 & 0 & 0 \\ 0 & 0 & 0 \end{bmatrix} \begin{bmatrix} 0 & 0 & 0 \\ 0 & 0 & 0 \\ 0 & 0 & 0 \\ 0 & 0 & 0 \end{bmatrix} \begin{bmatrix} 0 & 0 & 0 \\ 0 & 0 & 0 \\ 0 & 0 & 0 \\ 0 & 0 & 0 \end{bmatrix} \begin{bmatrix} 0 & 0 & 0 \\ 0 & 0 & 0 \\ 0 & 0 & 0 \\ 0 & 0 & 0 \end{bmatrix}.
$$

Уравнение (37) позволяет узнать, центрально ли сечение. Центральное сечение можно привести к стандартному виду комбинацией переноса и поворота:

$$
[X][Tr][R][S][R]^t[Tr]^T[X]^T = 0
$$
\n(41)

Конкатенация внутренних матриц дает

$$
[S'''] = [Tr][R][S][R]^T [Tr]^T =
$$
  
\n
$$
= \left(\frac{1}{2}\right) \begin{bmatrix} 2A''' & B''' & D''' \\ B''' & 2C''' & E''' \\ D''' & E''' & 2F''' \end{bmatrix} =
$$
  
\n
$$
= \begin{bmatrix} A'''' & 0 \\ 0 & C''' & 0 \\ 0 & 0 & F''' \end{bmatrix} = \begin{bmatrix} \alpha & 0 \\ 0 & \beta & 0 \\ 0 & 0 & -\kappa \end{bmatrix}
$$
 (42)

где

$$
A''' = A\cos^2\theta + B\cos\theta\sin\theta + C\sin^2\theta, \qquad (43a)
$$

$$
B''' = 2(C - A)\cos\theta\sin\theta + B\left(\cos^2\theta - \sin^2\theta\right)_{\text{A}}\tag{43b}
$$

$$
C''' = A\sin^2\theta - B\cos\theta\sin\theta + C\cos^2\theta, \qquad (43c)
$$

$$
D''' = \xi \cos \theta + \eta \sin \theta, \qquad (43d)
$$

$$
E''' = \eta \cos \theta - \xi \sin \theta
$$
\n(43e)

$$
F^{\prime\prime\prime} = \left(m\xi + \eta n + \zeta\right)/2\tag{43f}
$$

и

$$
\xi = 2Am + Bn + D, \tag{43g}
$$

151

$$
\eta = Bm + 2Cn + E \tag{43h}
$$

$$
\zeta = Dm + En + 2F \tag{43i}
$$

Заметим, что это диагональная матрица, т.е. все недиагональные элементы равны нулю. Поворот устраняет член  $(B<sup>tm</sup> = 0)$ , а перенос линейные члены  $(D^{III} = E^{III} = 0)$ 

Угол вращения задается уравнением (40). Как и раньше, коэффициенты переноса можно получить, приравняв  $D^{nt}$  и  $E^{nt}$  к нулю, т.е.  $\xi = \eta = 0$  [HMeeM]

$$
2Am + Bn + D = 0,
$$
  

$$
Bm + 2Cn + E = 0.
$$

Отсюда получаем решение

$$
m = \frac{2CD - BE}{B^2 - 4AC}
$$
\n(44a)

$$
n = \frac{2AE - BD}{B^2 - 4AC}
$$
\n(44b)

Вспомним, что для центрального конического сечения  $B^2 - 4AC \neq 0$ . Запишем уравнение (41), используя (42):

$$
\alpha x^2 + \beta y^2 = \kappa \tag{45}
$$

что является стандартным видом конического сечения. Остается систематически исследовать результат для различных значений  $\alpha$  и  $\beta$  .

Если  $\kappa$  больше нуля, то  $\alpha$  и  $\beta$  положительны, и сечение - эллипс. Если они имеют разные знаки и ни один из них не равен нулю, то сечение - гипербола.

Если  $\alpha$  и  $\beta$  отрицательны, решения не существует.

Оба <sup>се</sup> и Р одновременно не могут быть равны нулю, так как в этом случае уравнение (45) не содержит членов второго порядка. Однако один из коэффициентов  $\alpha$  или  $\beta$  может быть нулевым. Пусть  $\beta = 0$ (если  $\alpha = 0$ , замена  $x$  на  $y$  дает  $\beta = 0$ ), тогда уравнение (45) принимает вид

$$
\alpha x^2 = -x
$$

Решением являются две параллельные линии  $x = \pm \sqrt{-\kappa/\alpha}$  при  $-\kappa/\alpha > 0$ <sub>. Если</sub>  $-\kappa/\alpha < 0$ <sub>, то решения нет.</sub>

Если  $\kappa = 0$ , есть две возможности:  $\alpha$  и  $\beta$  имеют одинаковые или разные знаки. В обоих случаях решение вырожденное. Если знаки  $\alpha$  и  $\beta$  одинаковы, уравнению (45) удовлетворяет только начало координат  $x=y=0$  . Можно считать, что это предельный случай эллипса.

Если знаки  $\alpha$  и  $\beta$  различны, уравнение (45) принимает вид

$$
y^2 = -\frac{\alpha}{\beta}x^2
$$

или

$$
y = \pm \sqrt{-\frac{\alpha}{\beta}} x
$$

т.е. это пара прямых, пересекающихся в начале координат, предельный случай гиперболы.

Наконец, если  $\beta = 0$  (если  $\alpha = 0$ , замена  $x$  на  $y$  дает  $\beta = 0$ ), то решение - ось  $\mathcal{Y}$  для всех значений.

Для нецентрального сечения, параболы, оба линейных члена устранить нельзя, однако можно убрать один линейный и один квадратичный член для  $X$  или  $Y$ . Применим оператор переноса к уравнению (39) квадратному уравнению после поворота:

$$
\begin{bmatrix} S^+ \end{bmatrix} = \frac{1}{2} \begin{bmatrix} 2A^+ & 0 & D^+ \\ 0 & 2C^+ & B^+ \\ D^+ & B^+ & 2F^+ \end{bmatrix}
$$
 (46)

где

$$
A^+ = A^{\prime\prime},\tag{47a}
$$

$$
C^+ = C^{\prime\prime},\tag{47b}
$$

$$
D^+ = 2A''m + D''
$$
\n<sup>(47c)</sup>

$$
E^+ = 2C''n + E'' , \qquad (47d)
$$

$$
F^{+} = (m/2) D^{+} + (n/2) E^{+} + (mD'' + nE'' + 2F'')
$$
 (47e)

Угол поворота задан уравнением (40). Здесь либо  $A^+ = A''$ , либо  $C^+=C^{\prime\prime}$ обратится в нуль. Один из линейных членов для  $^X$  или  $^{\mathcal{Y}}$ устраняется, если  $D^+$  или  $E^+$  приравнять к нулю. Пусть  $D^+ = 0$ , тогда

$$
m = \frac{-D''}{2A''}
$$
\n(48a)

 $E_{\text{CHU}} E^+ = 0$ <sub>ro</sub>

$$
n = \frac{-E^{tt}}{2C^{tt}}\tag{48b}
$$

Заметим, что при  $A'' = 0$  значение  $m$  не определено, следовательно, устраняются только линейные члены относительно  $\mathcal{Y}$ . Если  $C'' = 0$ , не определено  $^{\prime\prime}$  и устраняются только члены с  $^{\prime\prime}$ .

Предположим, что уничтожены линейный  $\mathcal{Y}$ - член  $\left(E^+ = 0\right)$  и квадратичный  $x$ - член  $(A^+=0)$  (если  $\beta=0$ , замена  $x$  и  $y$  дает  $\gamma = 0$ , тогла  $[S^+]$  принимает вид

$$
\begin{bmatrix} S^+ \end{bmatrix} = \begin{bmatrix} 0 & 0 & 0 \\ 0 & \beta & 0 \\ \gamma & 0 & -\kappa \end{bmatrix}
$$

Запишем уравнение конического сечения

$$
\beta y^2 + 2\gamma x = \kappa \tag{49}
$$

.

.

Чтобы привести параболу к стандартной ориентации с вершиной  $K$  в центре координат, перенесем ее по оси  $\bar{x}$  на

$$
y^2 = -\frac{2\gamma}{\beta}x' = ax'
$$

Все вырожденные формы сечений центральны, т.е. парабола - это единственное нецентральное сечение. Результаты собраны в табл. 8.

| Название            | Уравнение                                                                                                    | Условия | Тип               | Чертеж                      |
|---------------------|----------------------------------------------------------------------------------------------------|---------|-------------------|-----------------------------|
| Эллипс              | $\alpha x^2 + \beta y^2 = \left[ \kappa, \alpha, \beta > 0 \right]$ Центральны                                                               |         |                   |                             |
| Гипербола           | $\alpha x^2 + \beta y^2 = \begin{vmatrix} \beta < 0 < x, & \frac{\text{U} \text{H}}{H} \\ \frac{\alpha}{2} & \frac{\alpha}{2} \end{vmatrix}$ |         |                   |                             |
| Парабола            | $\alpha y^2 + \beta x = 0$<br>$\beta x^2 + \alpha y = 0$                                                                                     |         | Нецентраль<br>ный |                             |
| Пустое<br>множество | $\alpha x^2 + \beta y^2 = \alpha, \beta < 0 <$ (Центральн                                                                                    |         |                   | (Чертеж<br>отсутству<br>er) |

Таблица 8. Конические сечения

| Точка                      | $ax^2 + \beta y^2 = \alpha, \beta > 0$        |                       | Центральны<br>й   |                                          |
|----------------------------|-----------------------------------------------|-----------------------|-------------------|------------------------------------------|
| Пара прямых                | $\alpha x^2 + \beta y^2 = \beta < 0 < \alpha$ |                       | Центральны<br>й   |                                          |
| Параллельные<br>прямые     | $\alpha x^2 = x$                              | $\alpha, \kappa > 0$  | Центральны<br>й   |                                          |
| Пустое<br>множество        | $\alpha x^2 = x$                              | $\alpha < 0 < \kappa$ | (Центральн<br>ый) | (Чертеж<br>отсутству<br>e <sub>T</sub> ) |
| «Повторяюща<br>яся» прямая | $\alpha x^2 = 0$                              |                       | Центральны<br>й   |                                          |

 *А.Е. Кононюк Истины и информация*

## **Пример 7. Сегмент гиперболы**

Найти тип конического сечения, заданного формулой

$$
2x^2 - 72xy + 23y^2 + 140x - 20y + 50 = 0
$$

изображенного непрерывной линией на рис. 16.

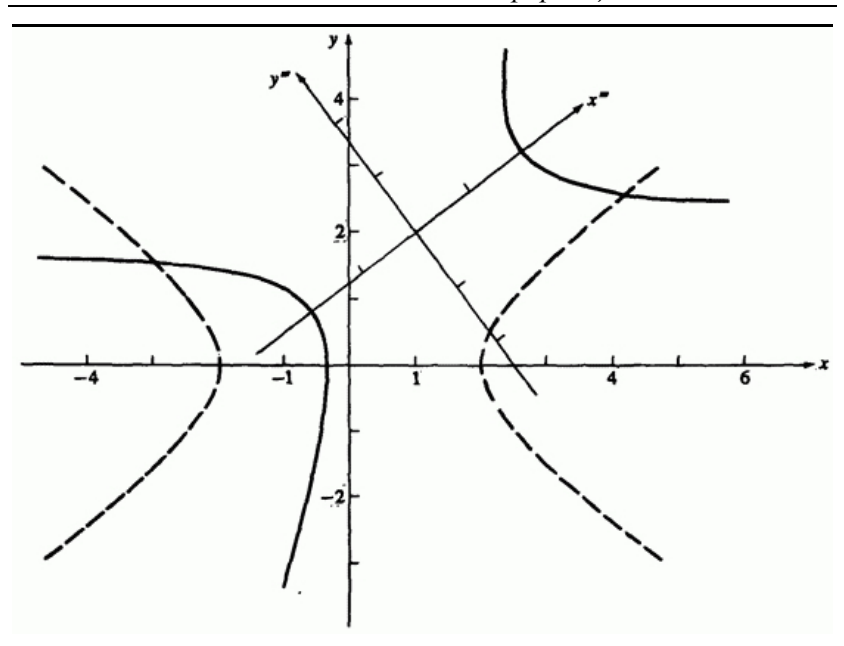

Puc. 16. Гипербола  $2x^2 - 72xy + 23y^2 + 140x - 20y + 50 = 0$ Сплошная линия - заданная ориентация. Пунктир - стандартная ориентация.

Нарисовать его сегмент для  $2 < x < 5$  для  $y_{min}$ . Сегмент должен быть нарисован с помощью параметрического представления из предыдущих разделов. Для того чтобы определить значения параметрического представления, используются методы, рассмотренные в данном разделе.

Сначала узнаем тип сечения

$$
B2-4AC = (-72)2 - (4)(2)(23) = 5000 > 0
$$

т.е. это гипербола.

158 Приведем гиперболу к стандартному виду с помощью уравнений (40)-( 44). Угол поворота

$$
\theta = \frac{1}{2} \arctan\left(\frac{B}{A - C}\right) = \frac{1}{2} \arctan\left(\frac{-72}{2 - 23}\right) = \frac{1}{2} \arctan\left(\frac{24}{7}\right) = 36.87^{\circ}
$$

Подставим значения  $\cos \theta = 4/5$ ,  $\sin \theta = 3/5$  <sub>и получим</sub>

$$
A''' = A\cos^2\theta + B\cos\theta\sin\theta + C\sin^2\theta =
$$
  
= (2)(4/5)<sup>2</sup> + (-72)(4/5)(3/5) + (23)(3/5)<sup>2</sup> =  
= -625/25 = -25,  

$$
C''' = A\sin^2\theta - B\cos\theta\sin\theta + C\cos^2\theta =
$$
  
= (2)(3/5)<sup>2</sup> - (-72)(4/5)(3/5) + (23)(4/5)<sup>2</sup> =  
= 1250/25 = 50

Коэффициенты переноса  $m<sub>u</sub>$   $n<sub>u</sub>$  таковы.

$$
m = \frac{2CD - BE}{B^2 - 4AC} = \frac{(2)(23)(140) - (-72)(-20)}{5000} = \frac{5000}{5000} = 1
$$
  

$$
n = \frac{2AE - BD}{B^2 - 4AC} = \frac{(2)(2)(-20) - (-72)(140)}{5000} = \frac{10000}{5000} = 2
$$

 $\mathcal{L}_{\text{H}} = \mathcal{L}_{\text{H}} = \mathcal{L}_{\text{H}}$ константа равна

$$
F''' = \frac{\zeta}{2} = \frac{(Dm + En + 2F)}{2} =
$$

$$
= \frac{(140)(1) + (-20)(2) + (2)(50)}{2} = \frac{200}{2} = 100
$$

Уравнение гиперболы

$$
-25x^2 + 50y^2 + 100 = 0
$$

.

В стандартной форме  $\alpha x^2 + \beta y^2 + x = 0$  имеем

$$
-x^2 + 2y^2 + 4 = 0 \Rightarrow x^2 - 2y^2 = 4
$$

В форме

$$
\left(\frac{x}{a}\right)^2 - \left(\frac{y}{b}\right)^2 = 1
$$

имеем

$$
\frac{x^2}{4} - \frac{y^2}{2} = 1
$$

что дает  $a = 2$ ,  $b = \sqrt{2}$ .

Параметрическое представление параболы (16):

$$
x = a \operatorname{ch}(t) \quad y = b \operatorname{sh}(t),
$$

где  $t$  - параметр. Для параметрического изображения гиперболы необходимо найти величину  $t_{\text{A} \text{I} \text{I} \text{I} \text{I} \text{I} \text{II}}$   $x = 3.5$  Заметим, что **преобразования к стандартному виду переносят оси координат, а не само сечение**. Поэтому соответствующие преобразованные значения  $\overline{X}$  получаются обратными преобразованиями. В результате

$$
[TR] = [T][R] = \begin{bmatrix} 1 & 0 & 0 \\ 0 & 1 & 0 \\ -m & -n & 1 \end{bmatrix} \begin{bmatrix} \cos \theta & \sin(-\theta) & 0 \\ -\sin(-\theta) & \cos \theta & 0 \\ 0 & 0 & 1 \end{bmatrix} =
$$

$$
= \begin{bmatrix} \cos \theta & -\sin \theta & 0 \\ \sin \theta & \cos \theta & 0 \\ -\left(m\cos \theta + n\sin \theta\right) & m\sin \theta - n\cos \theta & 1 \end{bmatrix} =
$$

$$
= \begin{bmatrix} 4/5 & -3/5 & 0 \\ 3/5 & 4/5 & 0 \\ -2 & -1 & 1 \end{bmatrix}
$$

.

Преобразованные координаты  $\bar{x}$ 

$$
\begin{bmatrix} 3 & 2.871 & 1 \\ 5 & 2.476 & 1 \end{bmatrix} \begin{bmatrix} 4/5 & -3/5 & 0 \\ 3/5 & 4/5 & 0 \\ -2 & -1 & 1 \end{bmatrix} = \begin{bmatrix} 2.123 & -0.503 & 1 \\ 3.486 & -2.019 & 1 \end{bmatrix},
$$

где также включена  $\mathcal Y$  координата. Тогда параметрические значения

$$
t_{\min} = t |_{x=3} = \text{Arch}\left(\frac{x}{2}\right) = \text{Arch}\left(\frac{2.123}{2}\right) = 0.3486
$$

,

$$
t_{\text{max}} = t |_{x=5} = \text{Arch}\left(\frac{x}{2}\right) = \text{Arch}\left(\frac{3.486}{2}\right) = 1.1539
$$

.

Пользуясь этими значениями для  $t_{\min n}$   $t_{\max n}$ , получаем результат на рис. 16 и в табл. 9.

Таблица 9. Сегмент гиперболы в стандартной ориентации

| Ĺ                  | x     | ν        |
|--------------------|-------|----------|
| 0.349              | 2.123 | -0.503   |
| $\overline{0.}438$ | 2.195 | $-0.640$ |
| 0.528              | 2.285 | $-0.781$ |
| $\overline{0.617}$ | 2.393 | $-0.929$ |
| 0.706              | 2.520 | -1.084   |
| $\overline{0.796}$ | 2.668 | $-1.248$ |
| 0.885              | 2.837 | $-1.422$ |
| 0.975              | 3.028 | $-1.608$ |
| 1.064              | 3.244 | $-1.806$ |
| 1.153              | 3.486 | $-2.019$ |

Затем эти результаты обратным преобразованием переводятся в исходное положение:

$$
[TR]^{-1} = \begin{bmatrix} 4/5 & 3/5 & 0 \\ -3/5 & 4/5 & 0 \\ 1 & 2 & 1 \end{bmatrix}
$$

.

Результат приведен в табл. 10 и на рис. 16.

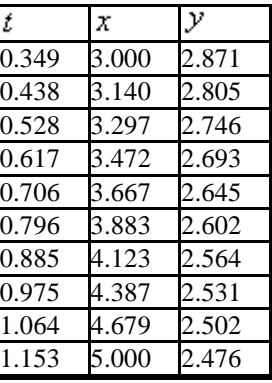

Таблица 10. Сегмент гиперболы в исходной ориентации

# **5. Пространственные кривые**

Информация о трехмерных, или пространственных, кривых широко используются в проектировании и разработке самой различной продукции: автомобилей, кораблей, самолетов, обуви, бутылок, зданий и т.д. Также они имеют большое значение для информационного описания и интерпретации физических явлений в геологии, физике, медицине и др.

До начала применения математических и компьютерных информационных моделей в процессе производства, дизайна и изготовления использовалась начертательная геометрия. Многие ее методы были перенесены в машинную графику.

**Поверхности часто изображаются как сеть кривых, лежащих в ортогональных секущих плоскостях, с трехмерными контурами деталей.** Пример приведен на рис. 1. Здесь сечения были получены оцифровкой физической модели или чертежа и математическим подбором кривой, проходящей через все заданные точки.

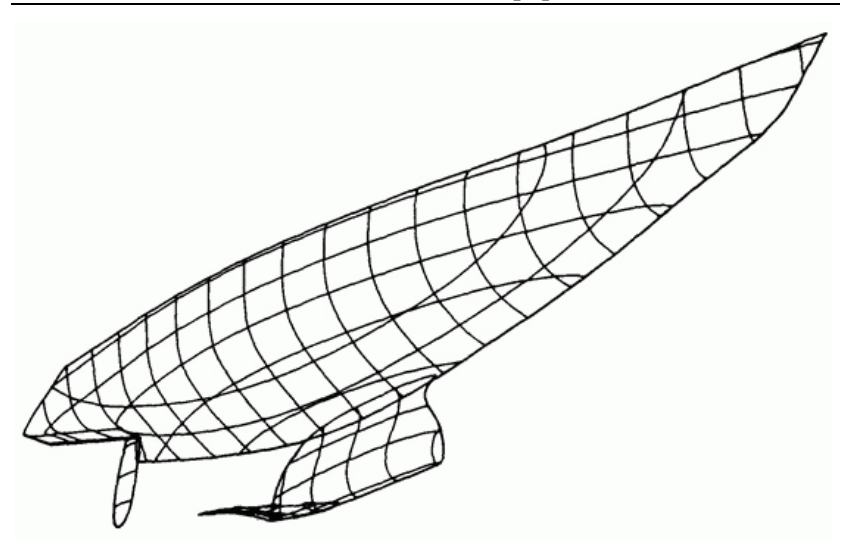

Рис. 1. Поверхность в виде сети ортогональных плоских кривых (Дж. Хейзен)

В данном разделе рассматриваются два таких метода: кубические сплайны и параболическая интерполяция. Существуют и другие реализации этого подхода.

Другой подход состоит в том, что математическое описание кривых генерируется без изначального знания формы кривой. Его примеры это кривые Безье и их обобщение до В-сплайнов. Эти методы отличаются тем, что кривая может не проходить ни через одну заданную точку. Контрольные точки определяют только направление изгиба.

Как будет показано далее, оба подхода можно применить при любом способе задания кривой.

#### **5.1. Предстваление пространственных кривых**

Трехмерные кривые можно представить параметрически или непараметрически. Явное непараметрическое представление имеет вид

 $x = x_1$  $y = f(x)$ <sub>,</sub>  $z = g(x)$ 

Неявное непараметрическое представление кривой как пересечения двух поверхностей задается уравнениями:

$$
f(x, y, z) = 0
$$
  

$$
g(x, y, z) = 0
$$

#### **Пример 1. Пространственная кривая**

Найти линию пересечения двух поверхностей второго порядка

$$
f(x, y, z) = y - z2 = 0
$$
  

$$
g(x, y, z) = zx - y2 = 0
$$

При условиях что

$$
\det \begin{vmatrix} \frac{\partial f}{\partial x} & \frac{\partial f}{\partial y} \\ \frac{\partial g}{\partial x} & \frac{\partial g}{\partial y} \end{vmatrix} \neq 0
$$

 $z\neq 0$  ,  $x$   $_{H}$   ${\mathcal Y}$  можно выразить относительно  $z$  и получить явный вид

линии пересечения

$$
y = z2,
$$
  

$$
x = \frac{y^{2}}{z} = z^{3}
$$

.

Заметим, что **при пересечении двух поверхностей второго порядка получается кривая третьего порядка.** Поверхности и кривая пересечения показаны на рис. 2.

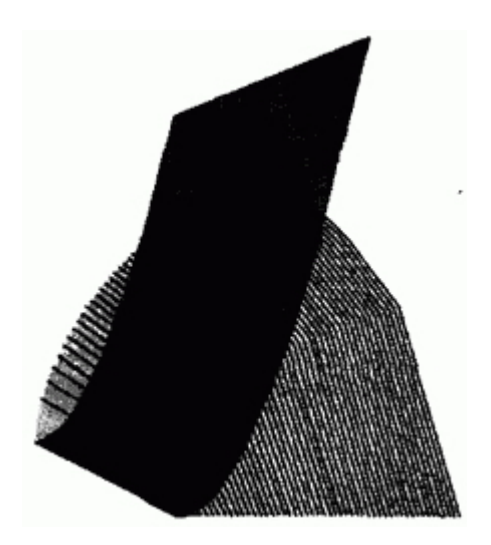

Рис. 2. Пересечение кривых второго порядка.

Общий параметрический вид пространственной кривой можно записать в виде:

$$
x = x(t),
$$
  

$$
y = y(t),
$$

166

$$
z=z(t),
$$

где параметр $^t$ изменяется в определенных пределах  $t_1 \leq t \leq t_2$ . В приведенном выше явном непараметрическом представлении  $\bar{x}$  можно рассматривать как параметр,  $x = t$ . Тогда эта же кривая имеет параметрическую форму

$$
x = t
$$
  

$$
y = f(t)
$$
  

$$
z = g(t)
$$

Далее, пусть  $z = t$  в неявном непараметрическом представлении из примера 1, тогда

$$
x = t3,
$$
  

$$
y = t2,
$$
  

$$
z = t
$$

Некоторые параметрические трехмерные кривые имеют известное аналитическое решение. Например, кривая шва на теннисном или бейсбольном мяче имеет вид:

$$
x = \lambda \left[ a \cos \left( \theta + \frac{\pi}{4} \right) - b \cos 3 \left( \theta + \frac{\pi}{4} \right) \right]
$$
  

$$
y = \mu \left[ a \sin \left( \theta + \frac{\pi}{4} \right) - b \sin 3 \left( \theta + \frac{\pi}{4} \right) \right]
$$

$$
z = c \sin(2\theta),
$$

где

$$
\lambda = 1 + d \sin (2\theta) = 1 + d \left(\frac{z}{c}\right)
$$
  

$$
\mu = 1 - d \sin (2\theta) = 1 - d \left(\frac{z}{c}\right)
$$

параметр  $\theta = 2\pi t$  <sub>и</sub>  $0 \le t \le 1.0$ .

Если  $d = 0$  и  $c^2 = 4ab$ , то кривая лежит на сфере радиуса  $a + b$ . На рис. За приведен пример для  $a = 1$ ,  $b = 1$ ,  $c = 2$ ,  $d = 0$ , где кривая лежит на сфере радиуса 2.

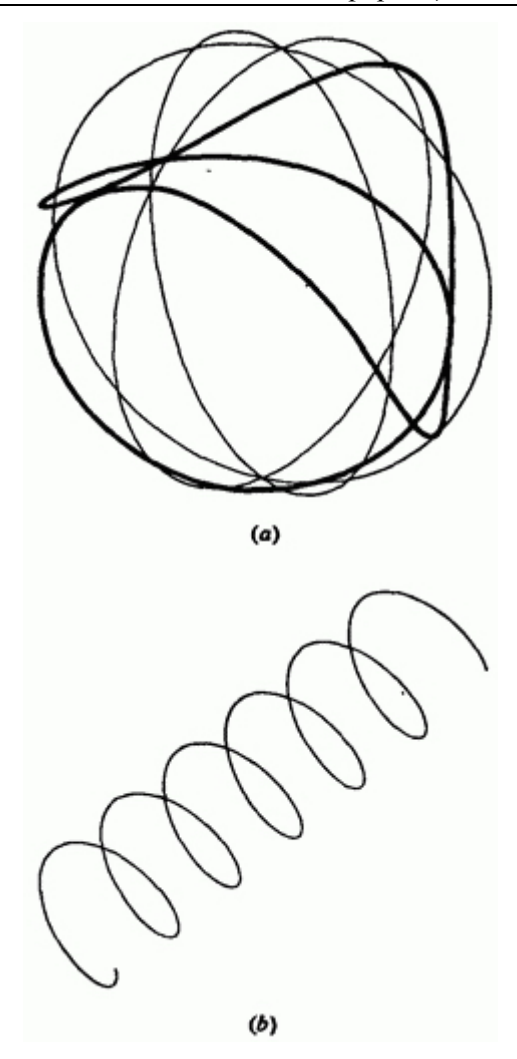

Рис. 3. Примеры параметрических пространственных кривых. (а) Шов бейсбольного мяча; (b) круговая спираль.

Другой пример параметрической пространственной кривой - круговая спираль:

$$
x=r\cos t,
$$

 $y = r \sin t$ 

 $z = bt$ 

 $r, b \neq 0$   $-\infty < t < \infty$ 

Эта кривая лежит на поверхности цилиндра радиуса  $|r|$ . Уравнение  $z = \dot b t$ отвечает за распространение спирали по оси $z$ . После каждого изменения параметра  $t$  на  $2\pi$  переменные  $x$  и  $y$  возвращаются к своим первоначальным значениям, а  $z$  увеличивается или уменьшается на  $2\pi\left|\phi\right|_B$  зависимости от знака  $\phi$ . Эта величина называется шагом спирали. Пример изображен на рис. 3b.

### **5.2. Кубические сплайны**

В промышленном производстве, например, судо-, автомобиле- и авиастроении, окончательная форма в реальном или близком к нему масштабе определяется в процессе доводки.

Автоматизация этого процесса представляла значительный интерес для машинной графики. Форма математического сплайна повторяет контур физического сплайна (рис. 4), т.е. гибкой деревянной или пластмассовой линейки, проходящей через определенные точки.

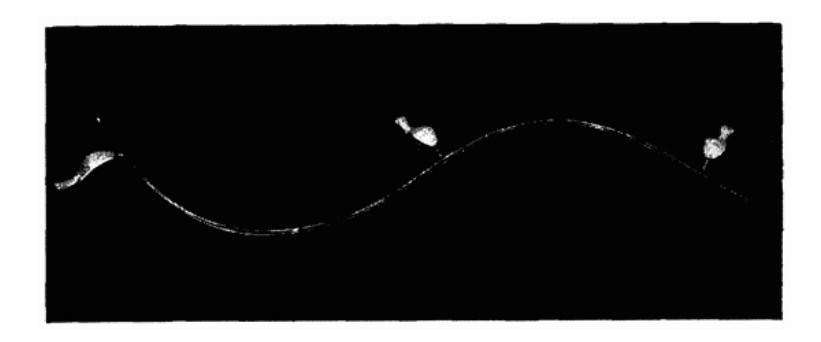

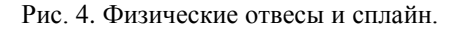

Для изменения формы сплайна используются свинцовые грузики. Меняя их количество и расположение, получившуюся кривую стараются сделать более гладкой, красивой и «приятной для глаза».

Если рассматривать физический сплайн как тонкую гибкую рейку, его форма (отклонение  $\mathcal{Y}$ ) определяется уравнением Эйлера (2) для момента изгиба $M(x)$  вдоль рейки:

$$
M(x) = \frac{EI}{R(x)}
$$

гле  $E$  - модуль Юнга, зависящий от свойств материала рейки,  $I$  момент инерции, определяемый формой кривой,  $R(x)$  радиус кривизны.

Для малых отклонений  $(y' \ll 1)$  радиус приближенно равен

$$
\frac{1}{R(x)} = \frac{y''}{\left(1 + y'^2\right)^{3/2}} \approx y''
$$

где штрих обозначает производную по  $X$  - расстоянию вдоль рейки, а  $y$  - отклонение рейки. Уравнение Эйлера принимает вид

$$
y'' = \frac{M(x)}{EI}
$$

Пусть грузики действуют как простые подпорки, тогда момент изгиба между ними изменяется линейно. Подставляя  $M(x) = Ax + B$ уравнение Эйлера, получаем

$$
y'' = \frac{Ax + B}{EI}
$$

и после двойного интегрирования

$$
y = A_1 x^3 + B_1 x^2 + C_1 x + D_1
$$

Таким образом, **форма сплайна задается кубическим полиномом**.

В общем случае **математический сплайн это кусочный полином**  степени  $K$  с непрерывной производной степени  $K-1$  в точках **соединения сегментов.** Так, например, кубический сплайн имеет в точках соединения непрерывность второго порядка. Кусочные сплайны из многочленов невысокого порядка очень удобны для интерполяции кривых, так как они не требуют больших вычислительных затрат и не численных отклонений, свойственных многочленам высокого порядка. По аналогии с физическими сплайнами обычно используется серия кубических сегментов, причем каждый сегмент проходит через две точки. **Кубический сплайн удобен еще и тем, что это кривая наименьшего порядка, допускающая точки перегиба и изгиб в пространстве.** 

Уравнение одного параметрического сегмента сплайна таково:

$$
P(t) = \sum_{i=1}^{4} B_i t^{i-1} \Big|_{t_1 \le t \le t_2} \tag{1}
$$

где  $t_1$  и  $t_2$  - значения параметров в начале и конце сегмента.  $P(t)$ . вектор к любой точке сегмента.  $P(t) = [x(t)y(t)z(t)]$ векторно-значная функция, где три составляющие  $P(t)$  - декартовы координаты вектора.

Каждая составляющая имеет вид, похожий на $\left.\begin{array}{cc} P\left(t\right) \end{array}\right.,$ т.е.

$$
x(t) = \sum_{i=1}^{4} B_{i} t^{i-1} \int_{t_1}^{t_2} f(t) \leq t \leq t_2
$$

$$
y(t) = \sum_{i=1}^{4} B_{i} t^{i-1} \int_{t_1}^{t_2} f(t) dt \leq t \leq t_2
$$

$$
z(t) = \sum_{i=1}^{4} B_{i_x} t^{i-1} \int_{t_1}^{t_2} z_t \leq t_2
$$

Постоянные коэффициенты  $B_i$  вычисляются исходя из четырех граничных условий для сегмента сплайна. Запишем уравнение (1) в виде

$$
P(t) = B_1 + B_2t + B_3t^2 + B_4t^3, t_1 \le t \le t_2
$$
\n(2)

Пусть  $P_1$  и  $P_2$  - векторы концов сегмента (см. рис. 5).

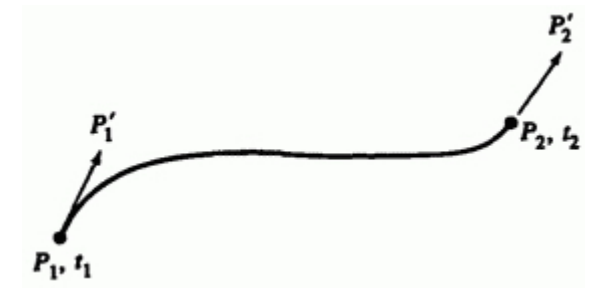

Рис. 5. Один сегмент кубического сплайна.

Пусть также  $P_1'$  и  $P_2'$ , производные по  $t$ , будут касательными векторами в концах сегмента. Дифференцируя уравнение (1), получим

$$
P'(t) = [x'(t) \quad y'(t) \quad z'(t)] = \sum_{i=1}^{4} B_i (i-1) t^{i-2} \quad t_1 \le t \le t_2 \tag{3}
$$

Запишем результат

$$
P'(t) = B_2 + 2B_3t + 3B_4t^2, \ t_1 \le t \le t_2 \tag{4}
$$

Предположим, без потери общности, что  $t_1 = 0$ , и применим граничные условия

$$
P(0) = P_1 \tag{5a}
$$

$$
P(t_2) = P_2 \tag{5b}
$$

$$
P'(0) = P'_1
$$
\n<sup>(5c)</sup>

$$
P'(t_2) = P'_2 \tag{5d}
$$

Получим четыре уравнения для неизвестных  $B_i$ :

$$
P(0) = B_1 = P_1 \tag{6a}
$$

$$
P'(0) = \sum_{i=1}^{4} (i-1) t^{i-2} B_i \Big|_{t=0} = B_2 = P'_1
$$
\n(6b)

$$
P(t_2) = \sum_{i=1}^{4} B_i t^{i-1} \Big|_{t=t_2} = B_1 + B_2 t_2 + B_3 t_2^2 + B_4 t_2^3
$$
\n(6c)

$$
P'(t_2) = \sum_{i=1}^{4} (i-1)t^{i-2} B_i \Big|_{t=t_2} = B_2 + 2B_3 t_2 + 3B_4 t_2^2
$$
\n(6d)

Решения для  $B_3$  и  $B_4$  имеют вид:

$$
B_3 = \frac{3(P_2 - P_1)}{t_2^2} - \frac{2P_1'}{t_2} - \frac{P_2'}{t_2}
$$
(7a)

и

$$
B_4 = \frac{2\left(R_1 - P_2\right)}{t_2^3} + \frac{R_1'}{t_2^2} + \frac{P_2'}{t_2^2} \tag{7b}
$$

Величины  $B_1$ ,  $B_2$ ,  $B_3$  и  $B_4$  задают сегмент кубического сплайна. Очевидно, что форма сегмента зависит от положения и касательных векторов в концах сегмента. Далее, заметим, что в результатах присутствует значение параметра  $t = t_2$  в конце сегмента. Так как каждая конечная точка и вектор касания имеют три компоненты, параметрическое уравнение кубической пространственной кривой

зависит от двенадцати векторных компонент и значения параметра  ${}^{L_2}$ в конце сегмента.

Подставив уравнения (6) и (7) в (1), получим уравнение для одного сегмента кубического сплайна:

 *А.Е. Кононюк Истины и информация*

$$
P(t) = P_1 + P_1't + \left[\frac{3(P_2 - P_1)}{t_2^2} - \frac{2P_1'}{t_2} - \frac{P_2'}{t_2}\right]t^2 + \left[\frac{2(P_1 - P_2)}{t_2^3} + \frac{P_1'}{t_2^2} + \frac{P_2'}{t_2^2}\right]t^3\right] \tag{8}
$$

Это уравнение для одного сегмента. Чтобы получить кривую целиком, нужно соединить множество сегментов. На рис. 6 показаны два соседних сегмента.

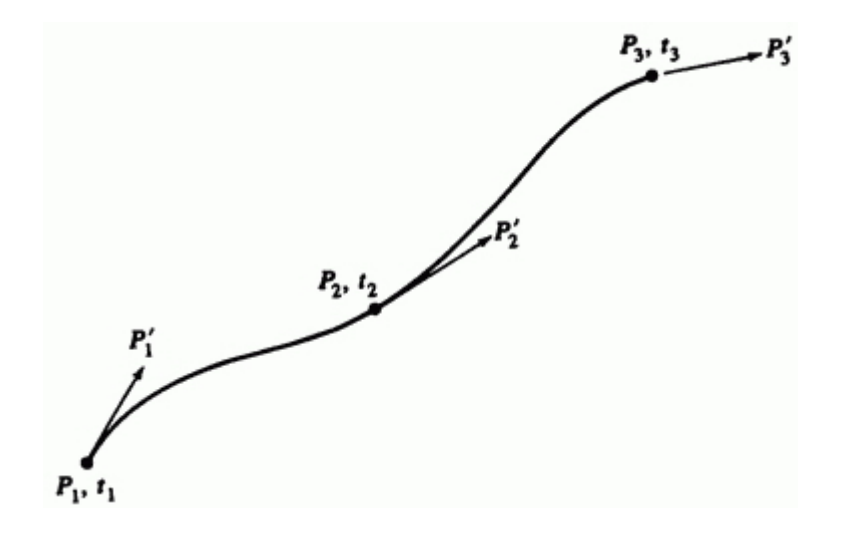

Рис. 6. Два кусочно-кубических сегмента сплайна.

Если известны векторы  $P_1$ ,  $P_2$ ,  $P_3$ , касательные векторы  $P_1'$ ,  $P_2'$ ,  $P_3'$ и значения параметров <sup>2</sup>, <sup>23</sup>, то форма каждого сегмента определяется из уравнения (8). Однако маловероятно, что известен касательный вектор  $\frac{P_1^t}{P_2^t}$  в точке соединения. К счастью, его можно вывести из условия непрерывности.

Вспомним, что кусочный сплайн степени  $K$  имеет непрерывность степени  $K-1$  в точках соединения; непрерывность кубического сплайна равна двум. Для этого должна быть непрерывна вторая<br> $P_2^{u}(t)$  или кривизна линии. Дважды производная  $\begin{bmatrix} 2 \end{bmatrix}$  или кривизна линии. Дважды продифференцировав уравнение (1), получим

$$
P''(t) = \sum_{i=1}^{4} (i-1)(i-2) B_i t^{i-3} \Big|_{t_1 \le t \le t_2} \tag{9}
$$

Для первого куска сплайна параметр изменяется в пределах  $0 \le t \le t_2$ . Подставим  $t = t_2$  в уравнение (9):

$$
P'' = 6B_4t_2 + 2B_3
$$

Для второго участка сплайна параметр изменяется в диапазоне  $0\leq\!t\leq\!t_{3}$ . Подставим в уравнение (9) значение  $t=0\,$ в начале второго участка

$$
P''=2B_3
$$

Приравнивая полученные результаты и пользуясь уравнениями (6a,b) и (7а), получим

$$
6t_2 \left[ \frac{2(R - P_2)}{t_2^3} + \frac{R'}{t_2^2} + \frac{P'_2}{t_2^2} \right] + 2 \left[ \frac{3(R_2 - R)}{t_2^2} - \frac{2R'}{t_2} - \frac{P'_2}{t_2} \right] =
$$
  
= 
$$
2 \left[ \frac{3(R_3 - P_2)}{t_3^2} - \frac{2P'_2}{t_3} - \frac{P'_3}{t_3} \right]
$$

Левая часть этого уравнения представляет кривизну в конце первого сегмента, а правая - в начале второго. Домножим на  $t_2t_3$  и сгруппируем члены:

$$
t_3P_1' + 2(t_3 + t_2)P_2' + t_2P_3' = \frac{3}{t_2t_3} \left[ t_2^2 (P_3 - P_2) + t_3^2 (P_2 - P_1) \right]
$$
(10)

Отсюда определяется  $P_2^{\prime}$ , неизвестный касательный вектор в точке соединения. Отметим, что в окончательном уравнении опять присутствуют значения параметра  $t$  в концах сегментов  $t_2$   $\frac{t_2}{t_3}$ .

Полученную формулу можно обобщить для  $n$  точек, и для  $n-1$ сегментов кубического сплайна получить непрерывность второго порядка в точках соединения.

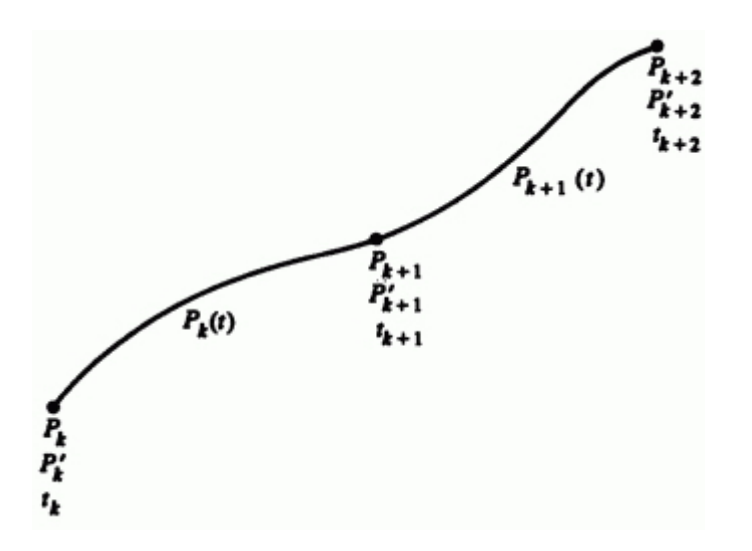

Рис. 7. Обозначения множества кусочно-кубических сегментов сплайна.

Обобщенное уравнение для двух любых соседних сегментов сплайна  $P_k(t)$ <sub>и</sub>  $P_{k+1}(t)$ <sub>в обозначениях рис. 7 имеет вид:</sub>

$$
P_{k}(t) = P_{k} + P_{k}^{t}t + \left[\frac{3(P_{k+1} - P_{k})}{t_{k+1}^{2}} - \frac{2P_{k}^{t}}{t_{k+1}} - \frac{P_{k+1}^{t}}{t_{k+1}}\right]t^{2} + \left[\frac{2(P_{k} - P_{k+1})}{t_{k+1}^{3}} + \frac{P_{k}^{t}}{t_{k+1}^{2}} + \frac{P_{k+1}^{t}}{t_{k+1}^{2}}\right]t^{3}
$$
\n(11)

для первого сегмента и

$$
P_{k+1}(t) = P_{k+1} + P_{k+1}'t + \left[\frac{3(P_{k+2} - P_{k+1})}{t_{k+2}^2} - \frac{2P_{k+1}'}{t_{k+2}} - \frac{P_{k+2}'}{t_{k+2}}\right]t^2 + \left[\frac{2(P_{k+1} - P_{k+2})}{t_{k+2}^3} + \frac{P_{k+1}'}{t_{k+2}^2} + \frac{P_{k+2}'}{t_{k+2}^2}\right]t^3\right]
$$
(12)

для второго, так как для каждого сегмента параметр начинает изменяться с нуля, для первого  $0 \le t \le t_{k+1}$  и для второго - $0 \leq t \leq t_{k+2}$ . Приравнивание вторых производных в точках стыковки для любых соседних сегментов,  $P_k''(t_k) = P_{k+1}''(0)$ , дает общий результат, эквивалентный уравнению (10),

$$
t_{k+2} P'_k + 2(t_{k+1} + t_{k+2}) P'_{k+1} + t_{k+1} P'_{k+2} =
$$
  
= 
$$
\frac{3}{t_{k+1}t_{k+2}} \Big[ t_{k+1}^2 (P_{k+2} - P_{k+1}) + t_{k+2}^2 (P_{k+1} - P_k) \Big]_{1 \le k \le n-2, (13)}
$$

откуда определяется касательный вектор в точках соединения любых двух сегментов $\begin{array}{cc} P_k & P_{k+1} \end{array}$  .

Рекурсивное использование уравнения (13) для всех сегментов сплайна порождает  $n-2$  уравнений касательных векторов  $P_k^t$ ,  $2 \le k \le n-1$ . В матричной форме:

$$
\begin{bmatrix} t_3 & 2(t_2+t_3) & t_2 & 0 & \cdots & t_{2n} \\ 0 & t_4 & 2(t_3+t_4) & t_3 & 0 & \cdots & t_{2n} \\ 0 & 0 & t_5 & 2(t_4+t_5) & t_4 & 0 & \cdots & t_{2n} \\ \vdots & \vdots & \vdots & \ddots & \vdots & \ddots & \vdots \\ 0 & t_n & 2(t_n+t_{n-1}) & t_{n-1} \end{bmatrix} \begin{bmatrix} R' \\ P'_2 \\ P'_3 \\ P'_4 \\ \vdots \\ P'_n \end{bmatrix} =
$$

$$
= \left[\begin{array}{c}\frac{3}{t_2 t_3} \Big\{ t_2^2 (P_3 - P_2) + t_3^2 (P_2 - P_1) \Big\} \\
\frac{3}{t_3 t_4} \Big\{ t_3^2 (P_4 - P_3) + t_4^2 (P_3 - P_2) \Big\} \\
\vdots \\
\frac{3}{t_{n-1} t_n} \Big\{ t_{n-1}^2 (P_n - P_{n-1}) + t_n^2 (P_{n-1} - P_{n-2}) \Big\}\n\end{array}\right]
$$
\n(14)

или

$$
\bigg[M^*\bigg][P'] = [R]
$$
Матрица  $\begin{bmatrix} M^* \end{bmatrix}$ неквадратная, так как имеется только  $n-2$ уравнений для  $n$  векторов, и ее нельзя обратить и получить решение для  $[P']$ . Если предположить, что известны касательные векторы на концах кривой  $P_1^t$  и  $P_n^t$ , проблема разрешается. Теперь матрица имеет вид

$$
= \left[\begin{array}{c} R' \\ \frac{3}{t_2 t_3} \Big\{ t_2^2 (P_3 - P_2) + t_3^2 (P_2 - P_1) \Big\} \\ \frac{3}{t_3 t_4} \Big\{ t_3^2 (P_4 - P_3) + t_4^2 (P_3 - P_2) \Big\} \\ \vdots \\ \frac{3}{t_{n-1} t_n} \Big\{ t_{n-1}^2 (P_n - P_{n-1}) + t_n^2 (P_{n-1} - P_{n-2}) \Big\} \\ \frac{7}{t_{n-1} t_n} \Big\{ t_{n-1}^2 (P_n - P_{n-1}) + t_n^2 (P_{n-1} - P_{n-2}) \Big\} \Big\} \end{array}\right]
$$
(15)

или

$$
M[[P'] = [R]
$$

где матрица  $[M]$  квадратная и обратимая. Заметим также, что  $[M]$ трехдиагональная, что снижает вычислительные затраты на ее обращение. Далее, матрица  $\left[M\right]$  диагонально доминантная. Отсюда следует, что у нее существует единственное решение:

$$
[P'] = [M]^{-1} [R]
$$
\n<sup>(16)</sup>

,

Если нам известны  $\lambda^*$ , то легко определить коэффициенты  $\lambda^*$  для каждого сегмента сплайна. Обобщая уравнения (6)-( 11), получим

$$
B_{1k} = P_k
$$
  

$$
B_{2k} = P_k'
$$

$$
B_{3k} = \frac{3(P_{k+1} - P_k)}{t_{k+1}^2} - \frac{2P_k'}{t_{k+1}} - \frac{P_{k+1}'}{t_{k+1}},
$$

$$
B_{4k} = \frac{2(P_k - P_{k+1})}{t_{k+1}^3} + \frac{P'_k}{t_{k+1}^2} + \frac{P'_{k+1}}{t_{k+1}^2}
$$

Так как  $P_k$  и  $P'_k$  - это векторные величины, то и  $B_i$  тоже векторные; если  $P_k$  и  $P'_k$  имеют  $x$ ,  $y$ ,  $z$  составляющие, значит, и  $B_i$  также имеет эти составляющие.

В матричной форме уравнение любого сегмента сплайна  $k$  таково:

$$
[B] = \begin{bmatrix} B_{1k} \\ B_{2k} \\ B_{3k} \\ B_{4k} \end{bmatrix} =
$$

$$
= \begin{bmatrix} 1 & 0 & 0 & 0 \ 0 & 1 & 0 & 0 \ -\frac{3}{t_{k+1}^2} & -\frac{2}{t_{k+1}} & \frac{3}{t_{k+1}^2} & -\frac{1}{t_{k+1}} \end{bmatrix} \begin{bmatrix} P_k \\ P'_k \\ P_{k+1} \\ P_{k+1} \end{bmatrix}
$$
  

$$
= \begin{bmatrix} 1 & 0 & 0 \ \frac{3}{t_{k+1}^2} & -\frac{3}{t_{k+1}^2} & -\frac{1}{t_{k+1}^2} \end{bmatrix} \begin{bmatrix} P_k \\ P'_{k+1} \\ P'_{k+1} \end{bmatrix}
$$
  

$$
= \begin{bmatrix} 1 & 0 & 0 \ \frac{3}{t_{k+1}^2} & -\frac{3}{t_{k+1}^2} & \frac{1}{t_{k+1}^2} \end{bmatrix} \begin{bmatrix} P_k \\ P'_{k+1} \\ P'_{k+1} \end{bmatrix}
$$
 (17)

Пусть требуется задать кубический сплайн, проходящий через  $n$  точек  $P_{k}$ ,  $1 \le k \le n$  с касательными векторами на концах  $P_{1}^{t}$   $P_{n}^{t}$ . Из уравнения (16) находим внутренние касательные векторы  $P_k^t$ ,  $2 \le k \le n-1$  затем из уравнения (17) с известными координатами концов каждого сегмента и касательными векторами определяются  $B_{ik}$ ,  $1 \le i \le 4$ , для каждого сегмента. Окончательное обобщение уравнения (1)

$$
P_k(t) = \sum_{i=1}^{4} B_{ik} t^{i-1} \qquad 0 \le t \le t_{k+1} \quad 1 \le k \le n-1, \tag{18}
$$

используется для расчета сегмента сплайна.

В матричном виде уравнение (18) выглядит следующим образом:

$$
P_k(t) = \begin{bmatrix} 1 & t & t^2 & t^3 \end{bmatrix} \begin{bmatrix} B_{1k} \\ B_{2k} \\ B_{3k} \\ B_{4k} \end{bmatrix} \begin{bmatrix} 0 \le t \le t_{k+1} \end{bmatrix} \tag{19}
$$

Подставляя уравнение (17) и перегруппируя члены, получим

$$
P_{k}(\tau) = \begin{bmatrix} F_{1}(\tau) & F_{2}(\tau) & F_{3}(\tau) & F_{4}(\tau) \end{bmatrix} \begin{bmatrix} P_{k} \\ P_{k+1} \\ P_{k}^{\prime} \\ P_{k+1}^{\prime} \end{bmatrix}_{0 \leq \tau \leq 1, (20)}
$$

где

$$
\tau = (t/t_{k+1})
$$
  

$$
F_{1k}(\tau) = 2\tau^3 - 3\tau^2 + 1
$$
 (21a)

$$
F_{2k}(\tau) = -2\tau^3 + 3\tau^2
$$
\n(21b)

$$
F_{3k}(\tau) = \tau \left(\tau^2 - 2\tau + 1\right) t_{k+1},\tag{21c}
$$

$$
F_{4k}(\tau) = \tau \left(\tau^2 - \tau\right) t_{k+1}
$$
\n(21d)

называются весовыми функциями.

Пользуясь этими определениями, запишем уравнение (20) в матричном виде

$$
P_k(\tau) = [F][G] \tag{22}
$$

где  $[F]$  - матрица весовой функции

$$
[F] = [F_1(\tau) \quad F_2(\tau) \quad F_3(\tau) \quad F_4(\tau)] \tag{23}
$$

и

$$
\begin{bmatrix} G \end{bmatrix}^T = \begin{bmatrix} P_k & P_{k+1} & P'_k & P'_{k+1} \end{bmatrix} \tag{24}
$$

содержит геометрическую информацию. Как будет видно из дальнейшего, уравнения типа (22), т.е. матрица весовой функции, умноженная на матрицу геометрических условий, часто применяются для описания кривых и поверхностей.

Из уравнения (21) видно, что каждая весовая функция имеет третий порядок. Любая точка на сегменте кубического сплайна это взвешенная сумма конечных точек и касательных векторов. Коэффициенты  $F_{ik}$  выступают в роли весовых функций. На рис. 8 изображены  $F_i$  для  $t_{k+1} = 1.0$ .

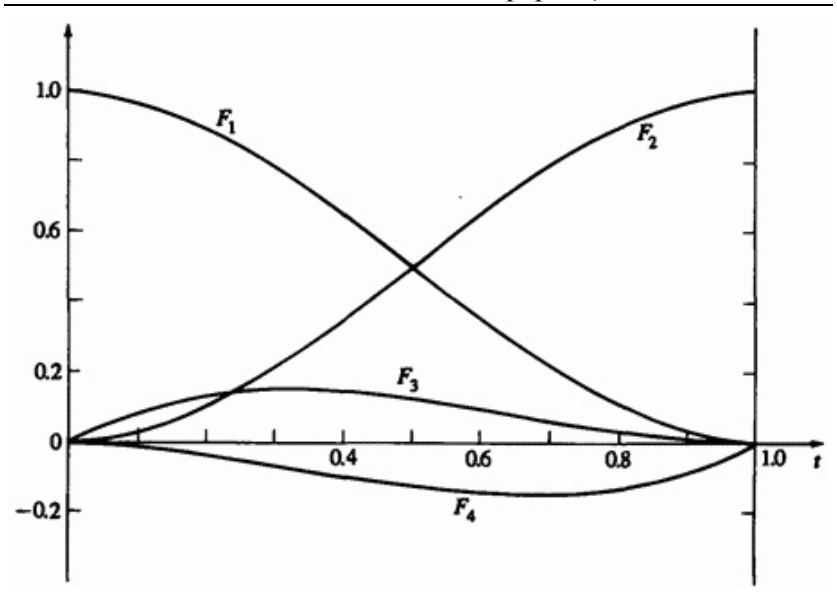

Рис. 8. Весовые функции кубического сплайна для  $t_{k+1} = 1.0$ 

Из рисунка видно, что  $F_1(0) = 1$   $\binom{F_2(0)}{F_3(0)} = F_4(0) = 0$ , т.е. кривая проходит через вектор-точку  $P_1$ . Аналогично  $P_2(1) = 1$  и  $F_1(1) = F_3(1) = F_4(1) = 0$ , т.е. кривая также проходит через векторточку  $P_2$ . Далее отметим симметрию  $P_1$  и  $P_2$ , и  $P_3$  и  $P_4$ . Фактически  $F_2(\tau) = 1 - F_1(\tau)$  Наконец, обратим внимание на относительный порядок  $F_1$ ,  $F_2$ ,  $F_3$   $\mu$   $F_4$ . Значительная разница величин говорит о том, что в общем случае положение конечных точек имеет большее влияние, чем касательные векторы.

Вспомним, что **кусочный кубический сплайн определяется точками, векторами касательных и величинами параметра, т. е.**   ${}^t\!k$  в концах всех сегментов. Выбор  ${}^t\!k$  влияет на гладкость кривой.

Непрерывность второй производной в точках внутреннего соединения сама по себе не обеспечивает гладкости кривой в смысле минимальности кривизны вдоль нее. Подбирая соответствующие значения, можно минимизировать коэффициенты  $B_3$   $\mu$   $B_4$   $\mu$ ля каждого сегмента и достичь большей гладкости кривой. Обычно эти дополнительные вычисления не требуются. Для практических целей применяются более простые методы, наподобие рассмотренных здесь.

Один метод вычисления  ${}^t\!k$  - установить величины параметров равными длинам хорд между соседними точками. При этом качество кривой удовлетворяет требованиям большинства прикладных задач.

 $t_{\bf k}$ Другой метод состоит в том, что для нормализации вариации полагается равным единице у каждого сегмента сплайна. Такой выбор упрощает вычисления. Как видно из приведенных выше уравнений,

любой выбор  ${}^t k$  приводит к другим коэффициентам, и, следовательно, получаются различные кривые, проходящие через заданные точки.

Рассмотрим пример.

### **Пример 2. Кубический сплайн**

Пусть даны четыре вектор-точки на плоскости:  $P_1[0 \ 0]$   $P_2[1 \ 1]$  $P_3[2 \ -1]$   $P_4[3 \ 0]$  (см. рис. 9).

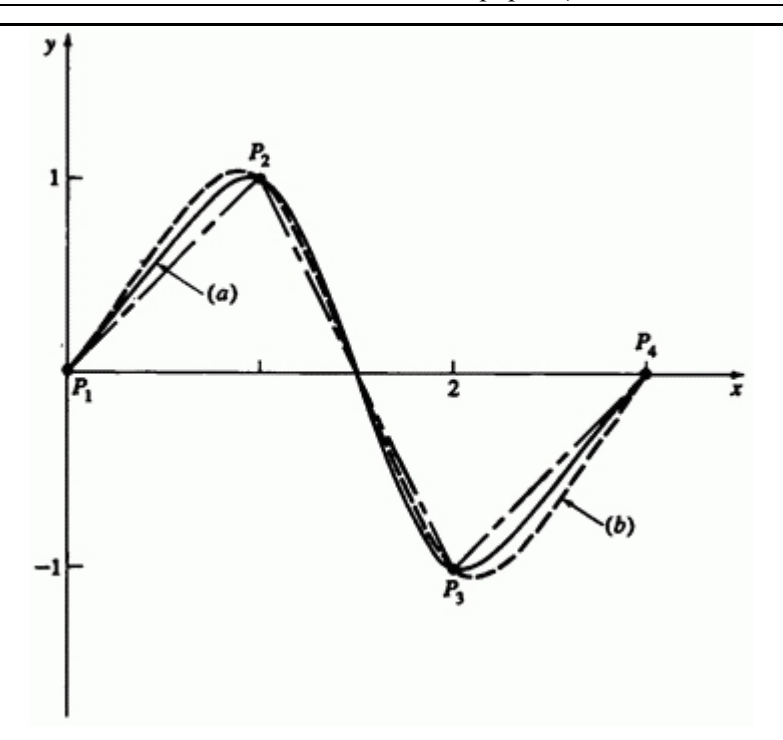

Рис. 9. Кусочный кубический сплайн. (а)  ${}^t k$  вычислены с помощью хордовой аппроксимации; (b)  ${}^t k$  нормализованы к 1.

Найти кусочный кубический сплайн, проходящий через них, используя хордовую аппроксимацию  ${}^t k$ . Касательные векторы в концах:  $P_1$ [1 1]  $P_4$ [1 1]  $P_5$  Найти промежуточные точки при  $\tau = 1/3, 2/3$ для каждого сегмента.

Сначала найдем

$$
t_2 = \sqrt{(x_2 - x_1)^2 + (y_2 - y_1)^2} = \sqrt{(1)^2 + (1)^2} = \sqrt{2}
$$
  

$$
t_3 = \sqrt{(x_3 - x_2)^2 + (y_3 - y_2)^2} = \sqrt{(1)^2 + (-2)^2} = \sqrt{5}
$$
  

$$
t_4 = \sqrt{(x_4 - x_3)^2 + (y_4 - y_3)^2} = \sqrt{(1)^2 + (1)^2} = \sqrt{2}
$$

Внутренние касательные векторы  $P_2^t$  и  $P_3^t$  вычисляются из уравнения  $(15):$ 

$$
\begin{bmatrix} 1 & 0 & 0 & 0 \ t_3 & 2(t_2+t_3) & t_2 & 0 \ 0 & t_4 & 2(t_3+t_4) & t_3 \ 0 & 0 & 0 & 1 \ \end{bmatrix} \begin{bmatrix} R_1' \\ R_2' \\ R_3' \\ R_4' \end{bmatrix} = \begin{bmatrix} R' \\ \frac{3}{t_2 t_3} \left\{ t_2^2 (P_3 - P_2) + t_3^2 (P_2 - P_1) \right\} \\ \frac{3}{t_2 t_3} \left\{ t_3^2 (P_4 - P_3) + t_4^2 (P_3 - P_2) \right\} \end{bmatrix}
$$

 $P_4'$ 

Сделав подстановку, получим

.

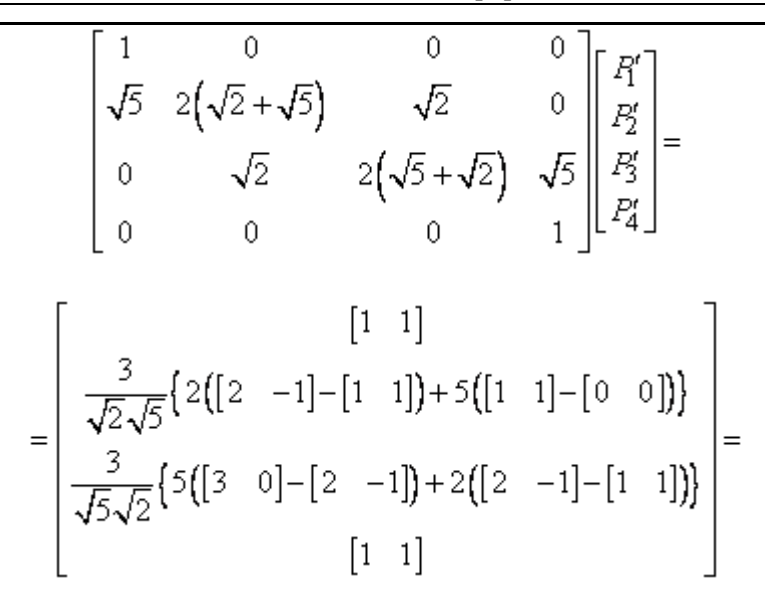

$$
= \begin{bmatrix} [1 \ 1] \\ \frac{3}{\sqrt{2}\sqrt{5}} \{ [2 \ -4] + [5 \ 5] \} \\ \frac{3}{\sqrt{5}\sqrt{2}} \{ [5 \ 5] + [2 \ -4] \} \\ [1 \ 1] \end{bmatrix} = \begin{bmatrix} [1 \ 1] \\ 0.949 \ [7 \ 1] \\ 0.949 \ [7 \ 1] \\ [1 \ 1] \end{bmatrix}
$$

или

$$
\begin{bmatrix} 1 & 0 & 0 & 0 \ 2.236 & 7.300 & 1.414 & 0 \ 0 & 1.414 & 7.300 & 2.236 \ 0 & 0 & 0 & 1 \ \end{bmatrix} \begin{bmatrix} P_1^r \ P_2^r \ P_3^r \ P_4^r \end{bmatrix} = \begin{bmatrix} 1 & 1 \ 6.641 & 0.949 \ 6.641 & 0.949 \ 1 & 1 \end{bmatrix}
$$

С помощью инверсии и умножения вычисляются касательные векторы

$$
\begin{bmatrix} P_1' \ P_2' \ P_3' \ P_4' \end{bmatrix} = \begin{bmatrix} 1 & 0 & 0 & 0 \ -0.318 & 0.142 & -0.028 & 0.062 \ 0.062 & -0.028 & 0.142 & -0.318 \ 0 & 0 & 0 & 1 \end{bmatrix} \begin{bmatrix} 1 & 1 \ 6.641 & 0.949 \ 0.641 & 0.949 \ 1 & 1 \end{bmatrix} = \begin{bmatrix} 1 & 1 \ 0.505 & -0.148 \ 1 & 1 \end{bmatrix}
$$

Из уравнения (21) находим весовые функции первого сегмента:

$$
F_1(1/3) = 2(1/3)^3 - 3(1/3)^2 + 1 = \frac{20}{27} = 0.741
$$
  
\n
$$
F_2(1/3) = -2(1/3)^2 + 3(1/3)^2 = \frac{7}{27} = 0.259
$$
  
\n
$$
F_3(1/3) = (1/3) \Big[ (1/3)^2 - 2(1/3) + 1 \Big] \sqrt{2} = \frac{4\sqrt{2}}{27} = 0.210
$$
  
\n
$$
F_4(1/3) = (1/3) \Big[ (1/3)^2 - 1/3 \Big] \sqrt{2} = -\frac{2\sqrt{2}}{27} = -0.105
$$

и второго:

$$
F_1(2/3) = 2(2/3)^3 - 3(2/3)^2 + 1 = \frac{7}{27} = 0.259
$$
  
\n
$$
F_2(2/3) = -2(2/3)^3 + 3(2/3)^2 = \frac{20}{27} = 0.741
$$
  
\n
$$
F_3(2/3) = (2/3) \left[ (2/3)^2 - 2(2/3) + 1 \right] \sqrt{2} = \frac{2\sqrt{2}}{27} = 0.105
$$
  
\n
$$
F_4(2/3) = (2/3) \left[ (2/3)^2 - 2/3 \right] \sqrt{2} = \frac{-4\sqrt{2}}{27} = -0.210
$$

Точка на первом сегменте сплайна при  $\tau = 1/3$  получается из уравнения (22),  $P(\tau) = [F][G]_{\tau,\text{r.e.}}$ 

$$
P(1/3) = [0.741 \quad 0.259 \quad 0.210 \quad -0.105] \begin{bmatrix} 0 & 0 \\ 1 & 1 \\ 1 & 1 \\ 0.505 & -0.148 \end{bmatrix} =
$$

 $=[0.416 \ 0.484]$ и при  $\tau = 2/3$ 

$$
P(2/3) = [0.259 \quad 0.741 \quad 0.105 \quad -0.210] \begin{bmatrix} 0 & 0 \\ 1 & 1 \\ 1 & 1 \\ 0.505 \quad -0.148 \end{bmatrix} =
$$

## $=[0.740 \ 0.876]$

Полный результат приведен в табл. 1. Кубический сплайн показан на рис. 9.

| Сегмент | τ   | $P_{\mathbf{x}}(\tau)$ $P_{\mathbf{y}}(\tau)$ |          |
|---------|-----|-----------------------------------------------|----------|
|         | 1/3 | 0.416                                         | 0.484    |
|         | 2/3 | 0.740                                         | 0.876    |
|         | 1/3 | 1.343                                         | 0.457    |
|         | 2/3 | 1.657                                         | $-0.457$ |
|         | 1/3 | 2.260                                         | $-0.876$ |
|         |     | 2/3 2.584                                     | $-0.484$ |

Таблица 1. Результаты для кубического сплайна

Хотя из весовых функций (см. (21)) видно, что касательные векторы в концах меньше влияют на форму сплайна, чем положение концевых точек, их эффект может оказаться значительным. На рис. 10 изображен один симметричный сегмент сплайна с одинаковым направлением касательных векторов, но разной величины.

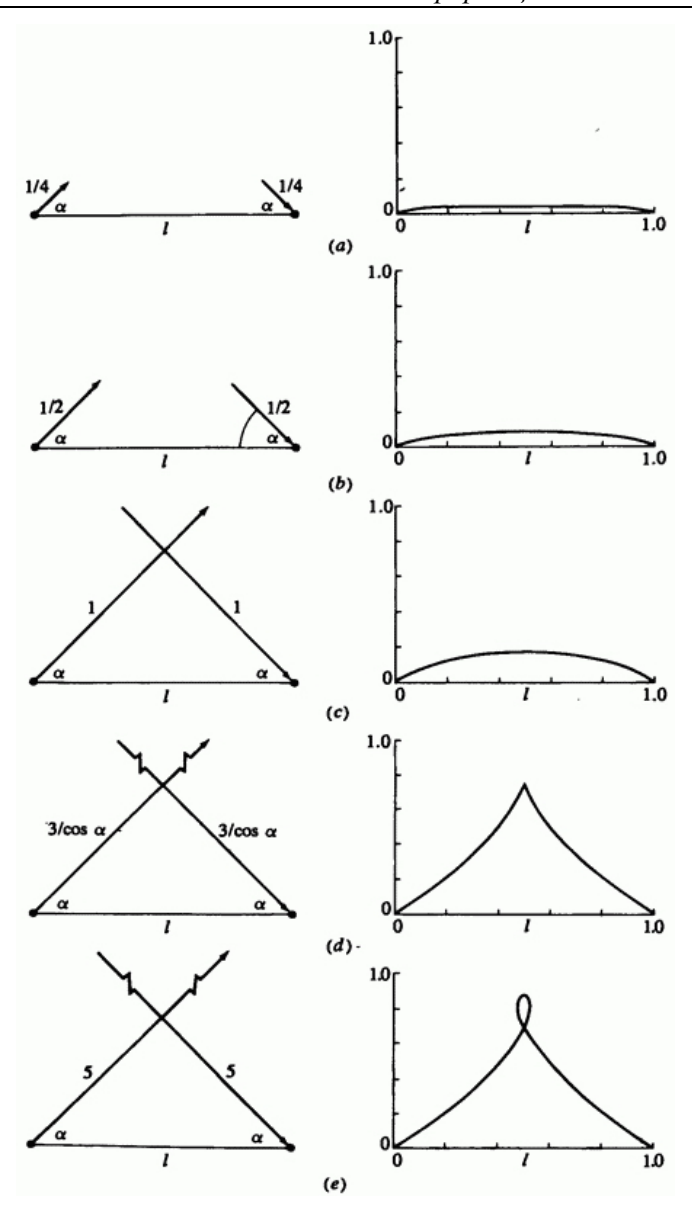

194 Рис. 10. Влияние величины касательного вектора на форму сегмента кубического сплайна,  $\alpha = \alpha$ ,  $\beta$ ,  $\beta$ ,  $\beta$ ,  $\beta$ ,  $\beta$ ,  $\beta$ ,  $\beta$ ,  $\beta$ ,  $\beta$ ,  $\beta$ ,  $\alpha$ ,  $\beta$ ,  $\beta$ ,  $\beta$ ,  $\beta$ ,  $\beta$ ,  $\beta$ ,  $\beta$ ,  $\alpha$ ,  $\beta$ ,  $\beta$ ,  $\beta$ ,  $\alpha$ ,  $\beta$ ,  $\beta$ ,  $\beta$ ,  $\alpha$ ,  $\alpha$ ,  $\beta$ ,  $\beta$ ,  $\alpha$ ,  $\alpha$ 

Направления касательных векторов обозначены углом  $\alpha$ , а их относительная величина - длиной этих векторов. Если величина значительно меньше длины хорды  $l$ , то кривая выпукла на концах и лежит внутри треугольника из хорды и касательных. При возрастании величины кривая постепенно становится вогнутой и выходит за треугольник. В этом случае при величине вектора  $3/\cos \alpha$  у кривой появляется вершина (см. рис. 10d). При еще больших величинах появляется петля, как видно из рис. 10е. Иногда для улучшения формы кривой величина вектора ограничивается длиной хорды.

### **5.3. Нормализованные кубические сплайны**

Рассмотрим другой подход к аппроксимации величин  ${}^{\dot{t}}k$ . нормализацию, т. е.  $0 \le t \le 1$  для всех сегментов.

В этом случае весовые функции (см. уравнение 21) имеют вид:

$$
F_1(t) = 2t^3 - 3t^2 + 1,
$$
 (25a)

$$
F_2(t) = -2t^3 + 3t^2
$$
\n(25b)

$$
F_3(t) = t^3 - 2t^2 + t \tag{25c}
$$

$$
F_4(t) = t^3 - t^2
$$
\n(25d)

Матрица весовых функций для нормализованного кубического сплайна выглядит следующим образом:

$$
[F] = [T][N] = \begin{bmatrix} t^3 & t^2 & t & 1 \end{bmatrix} \begin{bmatrix} 2 & -2 & 1 & 1 \\ -3 & 3 & -2 & -1 \\ 0 & 0 & 1 & 0 \\ 1 & 0 & 0 & 0 \end{bmatrix}
$$
 (26)

Матричное уравнение сегмента (уравнение (22) записывается как

$$
P(t) = [F][G] = [T][N][G]
$$
\n(27)

Заметим, что  $[T]$   $_{H}$   $[N]$  - константы для всех сегментов сплайна. От сегмента к сегменту меняется только матрица геометрии  $\big[\mathbb{G}\big]$ 

Уравнение (15) для определения внутренних касательных векторов, необходимых в  $[G]$ , приобретает вид:

$$
\begin{bmatrix} 1 & 0 & \cdots & \cdots & 0 \\ 1 & 4 & 1 & 0 & \cdots & 0 \\ 0 & 1 & 4 & 1 & 0 & \cdots & 0 \\ \vdots & \vdots & \vdots & \ddots & \vdots & \vdots \\ 0 & 0 & 1 & 4 & 1 \\ \vdots & \vdots & \vdots & \ddots & \vdots & \vdots \\ 0 & 0 & 1 & 4 & 1 \\ \end{bmatrix} \begin{bmatrix} R' \\ P_2' \\ \vdots \\ P_n' \end{bmatrix} = \begin{bmatrix} 3\{(P_3 - P_2) + (P_2 - P_1)\} \\ 3\{(P_4 - P_3) + (P_3 - P_2)\} \\ \vdots \\ 3\{(P_n - P_{n-1}) + (P_{n-1} - P_{n-2})\} \end{bmatrix}
$$
 (28)

Решение опять дается уравнениями (16), но так как  $\left[ \text{\emph{M}}\right]$  - константа, ее нужно обратить только один раз. При большом количестве точек это значительно сокращает вычисления. Рассмотрим пример. **Пример 3. Нормализованный кубический сплайн**

196 Опять рассмотрим четыре вектор-точки на плоскости из примера 2, т. е.  $P_1[0 \ 0]$   $P_2[1 \ 1]$   $P_3[2 \ -1]$   $P_4[3 \ 0]$  с касательными векторами  $P_1^r[1 \ 1]$  и  $P_4^r[1 \ 1]$ . Найти нормализованный кусочный кубический сплайн, проходящий через эти вектор-точки.

Величины параметров  $t_2 = t_3 = t_4 = 1.0$ 

Касательные векторы в точках соединения рассчитываются из уравнения (28), т.е.

$$
\begin{bmatrix} 1 & 0 & 0 & 0 \ 1 & 4 & 1 & 0 \ 0 & 1 & 4 & 1 \ 0 & 0 & 0 & 1 \ \end{bmatrix} \begin{bmatrix} R_1' \\ R_2' \\ R_3' \end{bmatrix} = \begin{bmatrix} [1 & 1] \\ 3\{[2 & -1] - [1 & 1] + [1 & 1] - [0 & 0] \} \\ 3\{[3 & 0] - [2 & -1] + [2 & -1] - [1 & 1] \} \\ [1 & 1] & [1 & 1] \end{bmatrix} =
$$

$$
= \begin{bmatrix} 1 & 1 \\ 6 & -3 \\ 6 & -3 \\ 1 & 1 \end{bmatrix}
$$

Обращаем и умножаем:

$$
\begin{bmatrix} P_1' \ P_2' \ P_3' \ P_4' \end{bmatrix} = \begin{bmatrix} 1 & 0 & 0 & 0 \ -0.267 & 0.267 & -0.067 & 0.067 \ 0.067 & -0.067 & 0.267 & -0.267 \ 0 & 0 & 0 & 1 \end{bmatrix} \begin{bmatrix} 1 & 1 \ 6 & -3 \ 6 & -3 \ 1 & 1 \end{bmatrix} =
$$

$$
= \begin{bmatrix} 1 & 1 \\ 1 & -0.8 \\ 1 & -0.8 \\ 1 & 1 \end{bmatrix}
$$

197

Отметим, что здесь внутренние касательные  $P_2^t$ ,  $P_3^t$  существенно отличаются от результатов хордовой аппроксимации в примере 2.

Из уравнения (26) матрица весовых коэффициентов для первого сегмента при  $t = 1/3$  имеет вид:

$$
[F] = [T][N] = [1/27 \quad 1/9 \quad 1/3 \quad 1] \begin{bmatrix} 2 & -2 & 1 & 1 \\ -3 & 3 & -2 & -1 \\ 0 & 0 & 1 & 0 \\ 1 & 0 & 0 & 0 \end{bmatrix} =
$$

$$
= [20/27 \t7/27 \t4/27 \t-2/27]
$$

и при  $t = 2/3$ .

$$
[F] = [7/27 \quad 20/27 \quad 2/27 \quad -4/27]
$$

Точка на первом сегменте сплайна при  $t = 1/3$ .

$$
P(t) = [F][G] = [20/27 \t7/27 \t4/27 \t-2/27] \begin{bmatrix} 0 & 0 \\ 1 & 1 \\ 1 & 1 \\ 1 & -0.8 \end{bmatrix} =
$$

$$
= [1/3 \quad 63/135] = [0.333 \quad 0.467]
$$

и при  $t = 2/3$ .

$$
P(t) = [F][G] = [7/27 \quad 20/27 \quad 2/27 \quad -4/27] \begin{bmatrix} 0 & 0 \\ 1 & 1 \\ 1 & 1 \\ 1 & -0.8 \end{bmatrix} =
$$

# $=\begin{bmatrix} 2/3 & 126/135 \end{bmatrix}$

Результаты собраны в табл. 2.

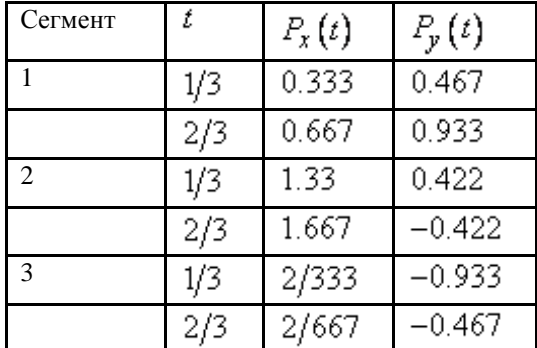

Таблица 2. Результаты для нормализованного кубического сплайна

На рис. 9 изображены два сплайна - из примера 1 и 3. Кривые получились разными, т. е. параметризация влияет на результат.

Если точки из набора данных распределены неравномерно, то опыт показывает, что хордовая аппроксимация  ${}^t$  дает более гладкую кривую, чем нормализация. Это видно из рис. 11.

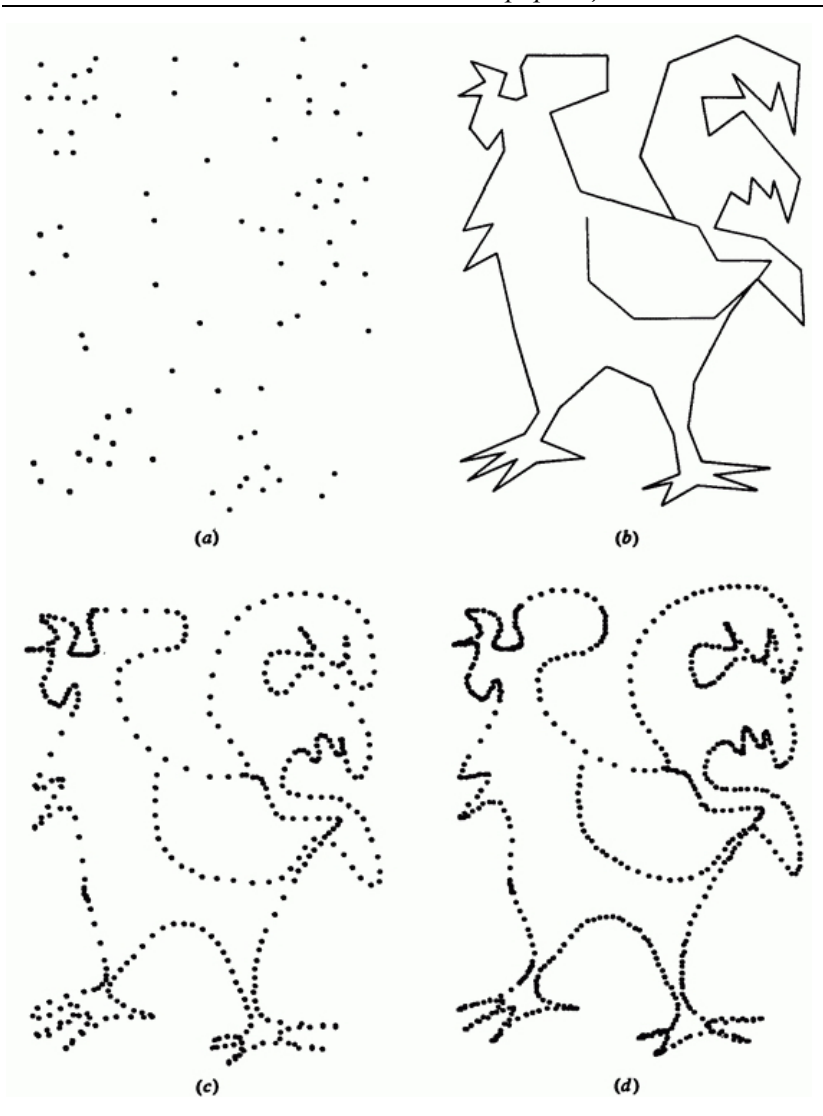

Рис. 11. Сравнение кубических сплайновых аппроксимаций. (а) Данные; (b) соединение прямыми; (с) нормализованная аппроксимация  ${}^t\!k$  ; (d) хордовая аппроксимация  ${}^t\!k$  .

На рис. 11а показано упорядоченное множество точек, представляющее контур петушка. На рис. 11b точки соединены отрезками прямых. Рисунки 11с и d представляют нормализованную и хордовую аппроксимацию сплайна, соответственно. Обратите внимание на разницу в изображении лапок и гребешка.

Хордовая аппроксимация устраняет петли, заметные на рис. 11с на лапках, и дает более гладкое изображение гребешка. Несмотря на эти недостатки, нормализованное представление применяется для создания кубических ограничивающих кривых для кусков трехмерной поверхности.

Еще одно замечание: если для нормализованного сплайна известна матрица  $[B]^T = [B_1 \ B_2 \ B_3 \ B_4]$ , то геометрическая матрица сегмента сплайна  $[G]$  равна

$$
\left[\,G\,\right] = \left[\,N\,\right]^{-1} \left[\,B\,\right]^T
$$

где  $[N]^{-1}$  - обратная матрица  $[N]$ .

$$
\begin{bmatrix} N \end{bmatrix}^{-1} = \begin{bmatrix} 0 & 0 & 0 & 1 \\ 1 & 1 & 1 & 1 \\ 0 & 0 & 1 & 0 \\ 3 & 2 & 1 & 0 \end{bmatrix} \tag{29}
$$

Точки на сегменте рассчитываются из уравнения (27).

## **5.4. Другие граничные условия**

В предыдущих рассуждениях предполагалось, что известны касательные векторы  $P_1^t$   $P_n^t$  в концевых точках кусочного кубического сплайна. Такое граничное условие называется

закрепленным. Неизвестные касательные векторы в промежуточных точках вычисляются инверсией трехдиагональной матрицы  $\lfloor M \rfloor_{\text{H}^3}$ уравнения (15).

Если задано мало точек или физические ограничения требуют определенной формы кривой у концов, возможны другие граничные условия. Например, можно задать кривизну в концевых точках. **Нулевая кривизна называется слабым граничным условием**. Аппроксимируя кривизну второй производной и вспоминая уравнение (9), получаем

$$
P''(t) = \sum_{i=1}^{4} (i-1)(i-2) B_i t^{i-3} \bigg|_{0 \le t \le t_{k+1}}.
$$

В начале первого сегмента сплайна  $t = 0$ . Отметим, что на результат влияет только член  $i = 3$ . Из уравнения (17)

$$
P''(0) = 2B_3 = 2\left(\frac{3(P_2 - P_1)}{t_2^2} - \frac{2P_1'}{t_2} - \frac{P_2'}{t_2}\right) = 0
$$

После перегруппировки получаем

$$
P_1' + \frac{P_2'}{2} = \frac{3}{2t_2} (P_2 - P_1)
$$
\n(30)

.

Теперь первая строка в матрицах  $\left[M\right]_H\left[R\right]_{\text{(CM. (15))}}$  такова:

$$
\begin{bmatrix} 1 & 1/2 & 0 & \dots \end{bmatrix} \begin{bmatrix} R' \end{bmatrix} = \begin{bmatrix} \frac{3}{2t_2} (P_2 - R) \end{bmatrix}
$$

В конце последнего сегмента  $t = t_n$ ,  $k = n - 1$ . Здесь результат зависит от двух членов  $i = 3$   $\mu$   $i = 4$   $\mu$  (9), а именно

$$
P''(t_n) = 2B_3 + 6B_4t_n = 0
$$

или, используя уравнение (17),

$$
\frac{6}{t_n^2} \left( P_{n-1} - P_n \right) + \frac{2P'_{n-1}}{t_n} + \frac{4P'_n}{t_n} = 0
$$

После перегруппировки

$$
2P'_{n-1} + 4P'_{n} = \frac{6}{t_{n}} \left( P_{n} - P_{n-1} \right)
$$
\n(31)

.

Последняя строка матриц  $\begin{bmatrix} M \end{bmatrix}$   $\begin{bmatrix} R \end{bmatrix}$  (см. (15)) выглядит теперь так:

$$
\begin{bmatrix} \dots & 0 & 2 & 4 \end{bmatrix} \begin{bmatrix} P'_n \end{bmatrix} = \begin{bmatrix} \frac{6}{t_n} \left( P_n - P_{n-1} \right) \end{bmatrix}
$$

Заметим, что для сплайна слабые и закрепленные граничные условия могут меняться местами.

#### **Пример 4. Кубический сплайн со слабым граничным условием**

Пусть заданы три точки  $P_1[0 \ 0]$ ,  $P_2[1 \ 2]$   $\overline{R}_3[3 \ 2]$ . Найти кубический сплайн, проходящий через них, со слабыми граничными условиями. Для  ${}^t\!k$  использовать хордовую аппроксимацию.

Коэффициенты $\sqrt[t]{k}$ таковы:

$$
t_2 = \sqrt{(x_2 - x_1)^2 + (y_2 - y_1)^2} = \sqrt{(1)^2 + (2)^2} = \sqrt{5}
$$
  

$$
t_3 = \sqrt{(x_3 - x_2)^2 + (y_3 - y_2)^2} = \sqrt{(3 - 1)^2 + (0)^2} = 2
$$

Модифицируя матрицы  $\begin{bmatrix} M \end{bmatrix}$  и  $\begin{bmatrix} R \end{bmatrix}$  с помощью уравнений (30) и (31), получим уравнение внутреннего касательного вектора в  $P_2^{\prime}$ :

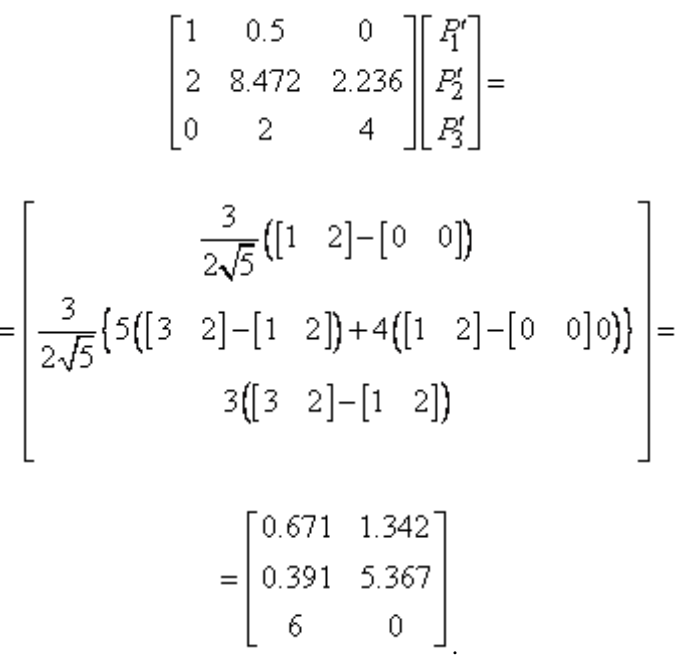

Инвертируя  $(3\times3)$ <sub>-матрицу и умножая, найдем производные</sub>

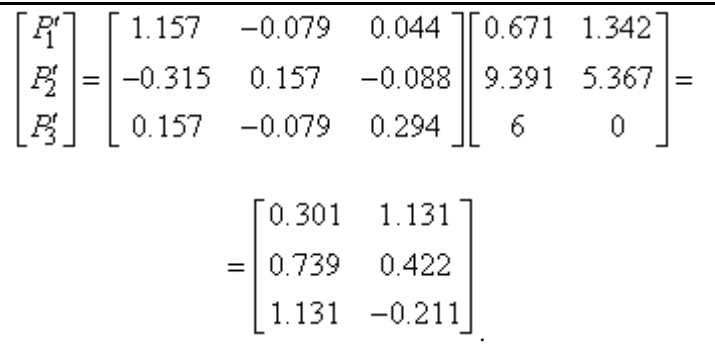

Из уравнения (21) весовые функции при  $\tau = 1/3$  и  $2/3$  для первого сегмента имеют вид:

$$
[F]_{r=1/3} = [0.741 \quad 0.259 \quad 0.331 \quad -0.166],
$$
  

$$
[F]_{r=2/3} = [0.259 \quad 0.741 \quad 0.166 \quad -0.331].
$$

Затем уравнение (22) дает точки на первом сегменте, т. е.

$$
P(1/3) = [0.741 \quad 0.259 \quad 0.331 \quad -0.166] \begin{bmatrix} 0 & 0 \\ 1 & 2 \\ 0.301 & 1.131 \\ 0.739 & 0.422 \end{bmatrix} =
$$

$$
= \begin{bmatrix} 0.237 & 0.823 \end{bmatrix}
$$

Аналогично

$$
P(2/3) = [0.546 \quad 1.529]
$$

Весовые функции при  $\tau = 1/3$ ,  $2/3$  для второго сегмента таковы:

$$
[F]_{r=1/3} = [0.741 \quad 0.259 \quad 0.296 \quad -0.148],
$$

$$
[F]_{r=2/3} = [0.259 \quad 0.741 \quad 0.148 \quad -0.296]
$$

и уравнение (22) дает

$$
P(1/3) = [1.570 \quad 2.156],
$$

$$
P(2/3) = [2.256 \quad 2.125].
$$

Результаты показаны на рис. 12.

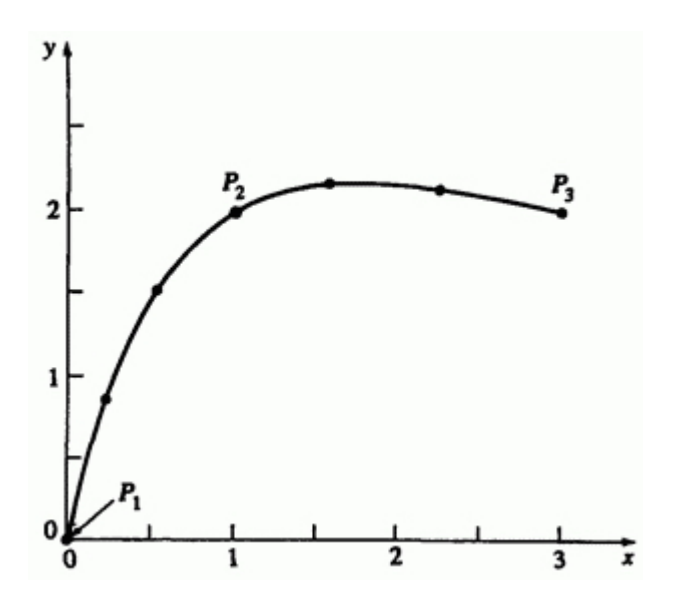

Рис. 12. Кубический сплайн для примера 4.

Интерес представляют еще два типа граничных условий: циклическое и ациклическое. Циклическое условие порождает замкнутую кривую или часть периодически повторяющейся кривой. Для этого необходимо, чтобы касательная вектора и кривизна на обоих концах были нулевыми:

$$
P'_{1}(0) = P'_{n}(t_{n})
$$
\n
$$
P''_{1}(0) = P''_{n}(t_{n})
$$
\n(32)\n(33)

Из уравнений (3) и (9), пользуясь уравнениями (17) и (32), получаем

$$
P_1' - P_{n-1}' = 2t_n \left[ \frac{3(P_n - P_{n-1})}{t_n^2} - \frac{2P_{n-1}'}{t_n} - \frac{P_n'}{t_n} \right] +
$$
  
+ 
$$
+3t_n \left[ \frac{2(P_{n-1} - P_n)}{t_n^3} + \frac{P_{n-1}'}{t_n^2} + \frac{P_n'}{t_n^2} \right]
$$
(34)

Аналогично, уравнение (33) приводится к виду

$$
2\left[\frac{3(P_2 - P_1)}{t_2^2} - \frac{2P_1'}{t_2} - \frac{P_2'}{t_2}\right] = 2\left[\frac{3(P_n - P_{n-1})}{t_n^2} - \frac{2P_{n-1}'}{t_n} - \frac{P_n'}{t_n}\right] +
$$

$$
+6t_n\left[\frac{2(P_{n-1} - P_n)}{t_n^3} + \frac{P_{n-1}'}{t_n^2} + \frac{P_n'}{t_n^2}\right]
$$
(35)

Умножив (35) на  $\ell$ <sup>n</sup> и вычитая его из (34), получим

$$
P_1' - P_{n-1}' - 2t_n \left[ \frac{3(P_2 - P_1)}{t_2^2} - \frac{2P_1'}{t_2} - \frac{P_2'}{t_2} \right] =
$$
  

$$
= 3t_n^2 \left[ \frac{2(P_{n-1} - P_n)}{t_n^3} + \frac{P_{n-1}'}{t_n^2} + \frac{P_n'}{t_n^2} \right] -
$$
  

$$
-6t_n^2 \left[ \frac{2(P_{n-1} - P_n)}{t_n^3} + \frac{P_{n-1}'}{t_n^2} + \frac{P_n'}{t_n^2} \right]
$$

Вспомним, что  $P_1' = P_{n}$ , и перегруппируем члены:

$$
2\left(1+\frac{t_n}{t_2}\right)P_1' + \frac{t_n}{t_2}P_2' + P_{n-1}' = 3\frac{t_n}{t_2^2}\left(P_2 - P_1\right) - \frac{3}{t_n}\left(P_{n-1} - P_n\right) \tag{36}
$$

Касательные векторы в точках внутреннего соединения опять получаются с помощью уравнения (15). Однако из-за того, что касательные векторы линейно зависимы  $\left(P_1' = P_n' \right)$ , матрица  $\left[M\right]$ теперь имеет размер  $(n-1) \times (n-1)$ , где первая строка состоит из коэффициентов уравнения (36):

208

$$
\begin{bmatrix}\n3\frac{t_n}{t_2^2}(P_2 - P_1) - \frac{3}{t_n}(P_{n-1} - P_n) \\
\frac{3}{t_2t_3}\left\{t_2^2(P_3 - P_2) + t_3^2(P_2 - P_1)\right\} \\
\frac{3}{t_3t_4}\left\{t_3^2(P_4 - P_3) + t_4^2(P_3 - P_2)\right\} \\
\frac{3}{t_3t_4}\left\{t_{n-1}^2(P_{n-1} - P_{n-1}) + t_n^2(P_{n-1} - P_{n-2})\right\}\n\end{bmatrix}
$$
\n(37)

Эта матрица уже не трехдиагональная. Ациклический сплайн похож на циклический за исключением того, что

$$
P_1'(0) = -P_n'(t_n) \tag{38}
$$

$$
P_1^{\prime\prime}(0) = -P_n^{\prime\prime}(t_n) \tag{39}
$$

Та же процедура, что и для циклических граничных условий, дает

$$
2\left(1+\frac{t_n}{t_2}\right)P_1' + \frac{t_n}{t_2}P_2' - P_{n-1}' = 3\frac{t_n}{t_2^2}\left(P_2 - P_1\right) + \frac{3}{t_n}\left(P_{n-1} - P_n\right) \tag{40}
$$

Из уравнения (40) видно, что единственные отличия - это разные знаки у 1 в  $M(1, n-1)$  в матрице  $[M]$  и у второго члена  $R(1, 1)$  в уравнении (37). Ациклические сплайны полезны при изображении кривых, у которых касательные векторы в концах имеют одинаковую величину и противоположные направления, например как у многослойной деревянной теннисной ракетки. В табл. 3 собраны граничные условия для кубических сплайнов.

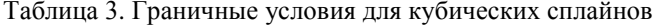

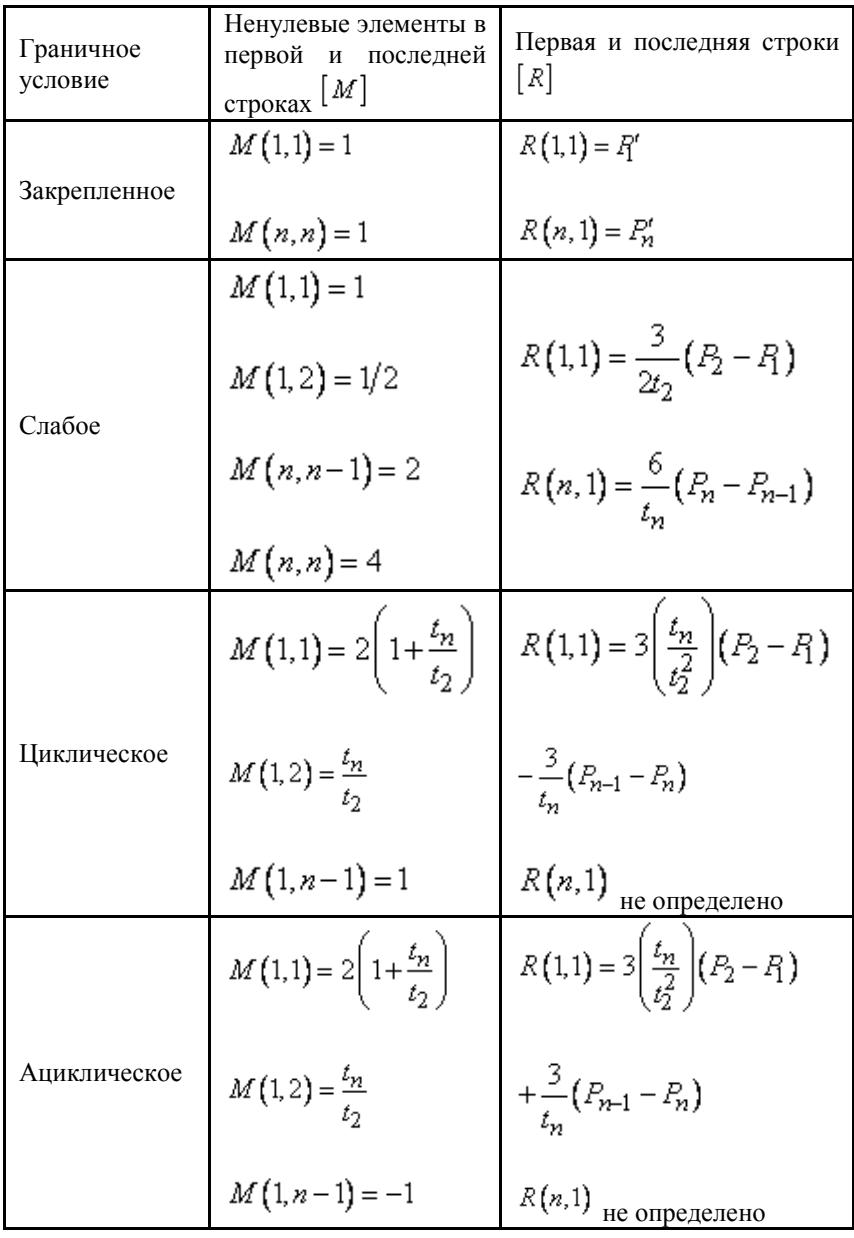

У кубических сплайнов первые и вторые производные непрерывны для любых граничных условий, но с увеличением количества заданных точек время обращения матрицы касательных векторов может стать слишком большим.

На рис. 13 изображены два кубических сплайна, проходящих через пять точек: с закрепленными и слабыми граничными условиями.

Касательные векторы в закрепленных концах -  $[-1 \ 1]_n [1 \ 1]$ соответственно. В этом случае различие кривых несущественно.<br>Другие касательные векторы. например  $\begin{bmatrix} 1 & 1 \end{bmatrix}$   $\begin{bmatrix} 1 & 1 \end{bmatrix}$  могут Другие касательные векторы, например  $\begin{bmatrix} 1 & 1 \\ 1 & 1 \end{bmatrix}$  могут существенно изменить форму сплайна с закрепленными концами.

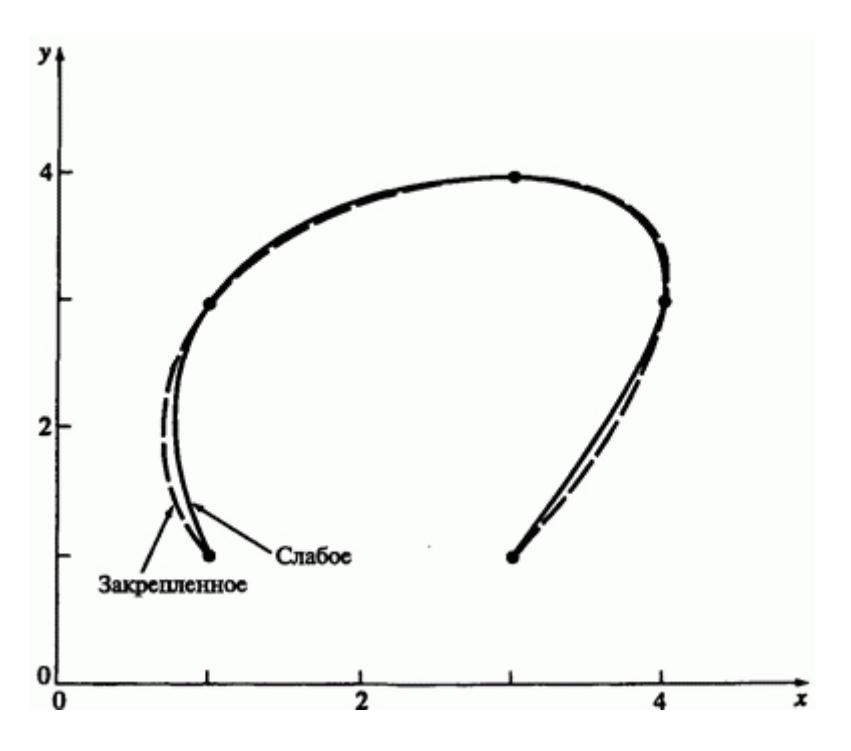

Рис. 13. Сравнение закрепленного и слабого граничных условий для нормализованного кусочно кубического сплайна.

На рис. 14 показано влияние изменения величины, а не направления касательных векторов в концах замкнутого кубического сплайна. Эти кривые симметричны, так как квадратная матрица в уравнении (15) трехдиагональна.

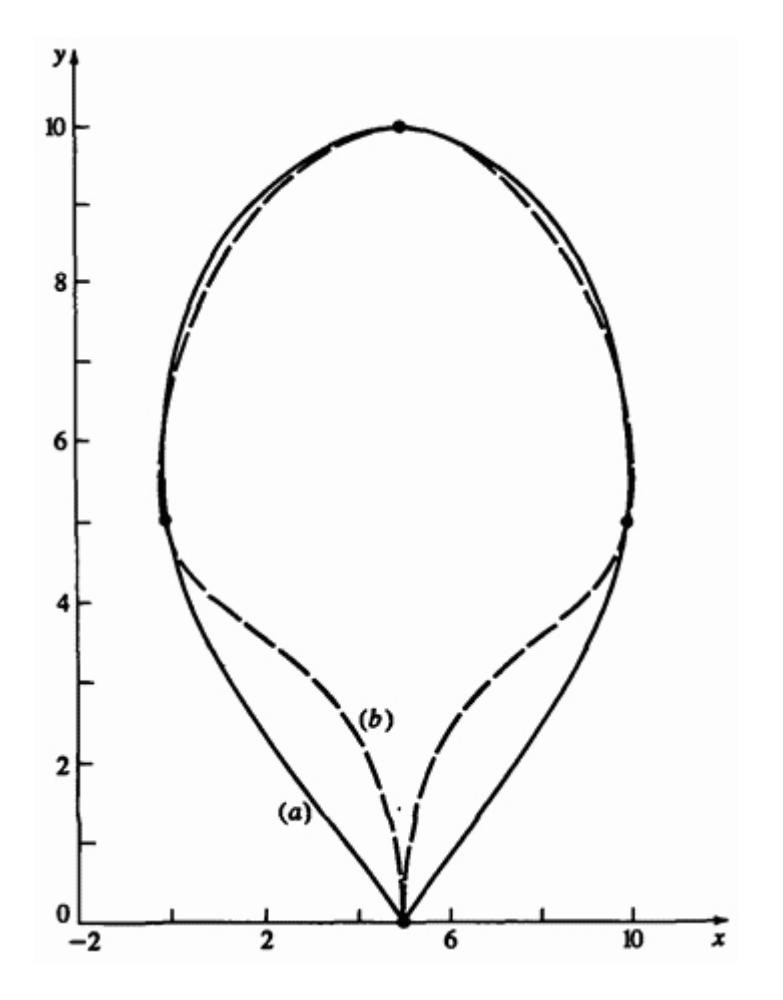

Рис. 14. Влияние величины касательного вектора на форму нормализованного кусочно кубического сплайна. (а)  $P_1^r[0 \ 1]$ ,  $P'_2[0 \ -1]_{(b)} P'_1[0 \ 10] P'_2[0 \ -10]$ 

На рис. 15 через те же пять точек проходит сплайн со слабыми и циклическими граничными условиями.

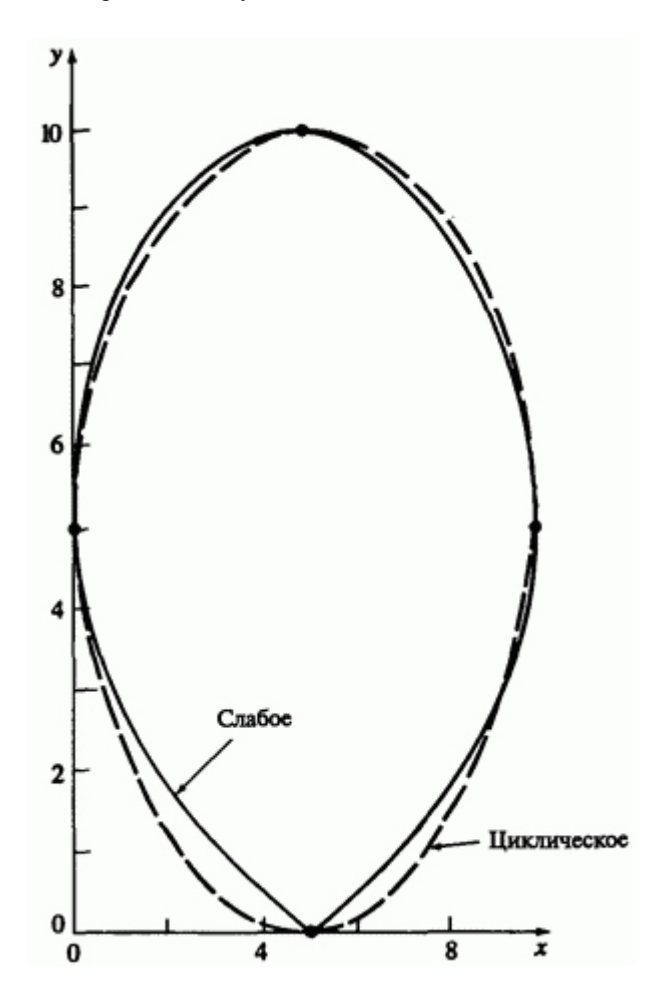

Рис. 15. Сравнение слабого и циклического граничных условий для нормализованного кусочно кубического сплайна.

Обратите внимание на то, что сплайн со слабыми условиями симметричен, а циклический - нет.

На рис. 16 сравниваются слабое и циклическое граничные условия.

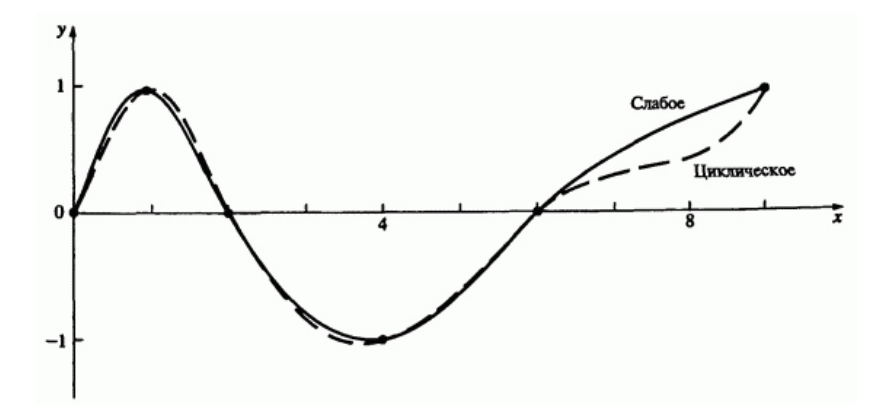

Рис. 16. Сравнение слабого и циклического граничных условий для открытых кривых.

Циклическое условие можно использовать и для незамкнутых кривых: направление начального касательного вектора должно совпадать с направлением касательного вектора в конце.

Несмотря на то, что параметрические кусочные сплайны удобны и применяются в ряде отраслей (производстве автомобилей, судостроении и авиастроении), у них есть некоторые недостатки. Так, они неточно представляют конические сечения и асимптотические кривые и часто приводят к видимой осцилляции. Осцилляция возникает из-за того, что сплайн испытывает локальное влияние каждой точки, а третья производная только кусочно постоянна. Разрывы третьей производной порождают отклонения, и полученная кривая не является гладкой, несмотря на то, что ее вторая производная непрерывна.

**Один из методов борьбы с осцилляциями - математический аналог приложения силы к концам сплайна**. Пусть имеется физический сплайн - тонкая, гибкая рейка, нагруженная в некоторых точках. Чтобы устранить малые колебания, нужно приложить силу к концам рейки. Изучение нагруженных сплайнов выходит за рамки этой книги, однако мы сделаем несколько замечаний. В первых разработках рассматривается экспоненциальный сплайн, требующий больших

вычислений. В ряде работ рассматривается другой полиномиальный вид сплайна.  $V$ -сплайн. Эффект напряжения кубического сплайна показан на рис. 17.

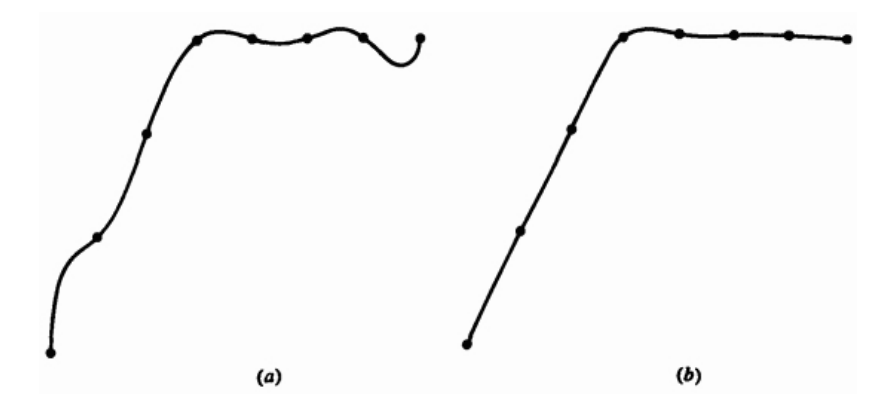

Рис. 17. Эффект напряжения кусочно кубического сплайна. (а) Без напряжения; (b) с напряжением.

### **5.5. Параболическая интерполяция**

Кубические сплайны - это мощное и удобное средство информационного моделирования, но и они небезупречны: необходимо учитывать влияние направления и величины касательных векторов, указывать все точки кривой до ее изображения, невозможна локальная коррекция кривой. Последнее особенно важно для интерактивной работы. Расчет кубического сплайна требует обращения большой матрицы, зависящей от всех элементов сплайна; т.е. изменение любого сегмента затрагивает все остальные сегменты. Воздействие уменьшается при удалении от точки возмущения, но полностью пренебречь им нельзя. Параболическая интерполяция разрешает большинство этих проблем за счет того, что она только непрерывна, т. е. в точках соединения сегментов сохраняется непрерывность лишь первой производной. Для многих задач информационного моделирования этого достаточно, причем параболическая интерполяция не требует больших расчетов.

Параболическая интерполяция была разработана Оверхаузером. Оверхаузер строил кривую интерполяции, исходя из геометрических соображений. Идея состоит в линейной интерполяции пересекающихся частей двух парабол. Параболы заданы четырьмя последовательными точками: первая - тремя первыми точками, вторая - тремя последними. Пересечение лежит между второй и третьей точками. Несмотря на то, что параболы - плоские кривые, их линейная интерполяция это кубическая пространственная кривая, как показано на рис. 18.

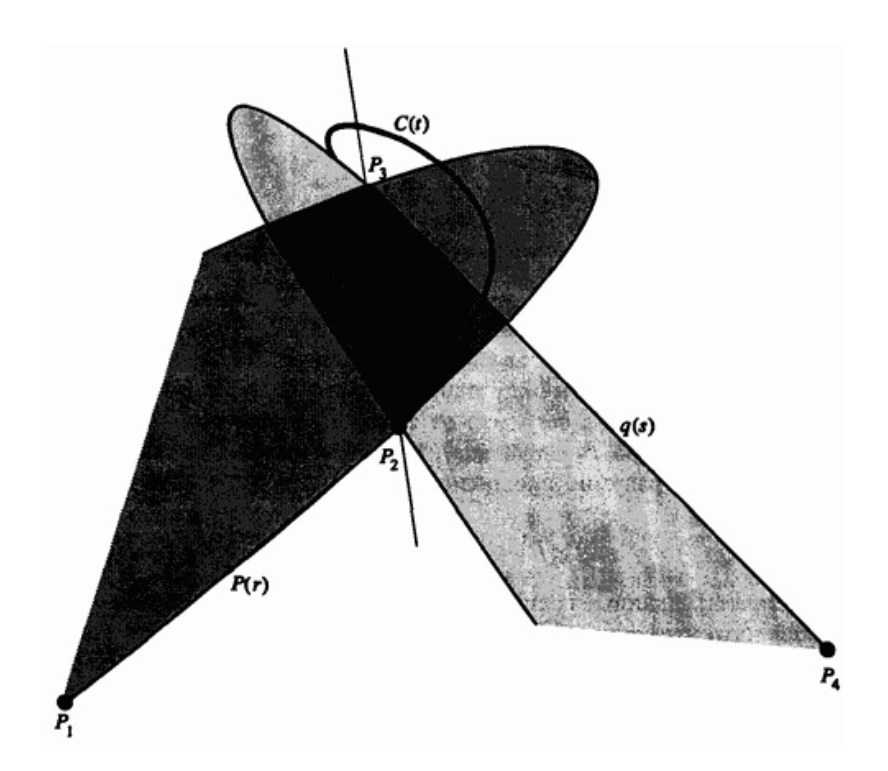

Рис. 18. Параболическая интерполяция.

В ряде работ рассматривается метод построения одного из семейств параболически интерполированных кривых с помощью матриц. Этот алгоритм требует меньше вычислений. Рассмотрим обобщенный вывод
для всего семейства. Параболически интерполированная кривая имеет вид

$$
C(t) = (1-t)p(r) + tq(s)
$$
\n(41)

где  $r, s, t$  - параметры,  $p(r), q(s)$  - параметрические параболы, проходящие через  $P_1$ ,  $P_2$ ,  $P_3$ ,  $P_2$ ,  $P_3$ ,  $P_4$ , соответственно, как показано на рис. 19.

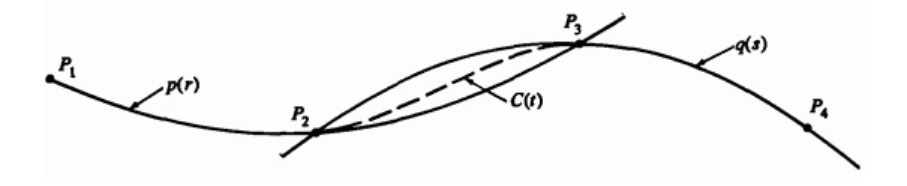

Рис. 19. Обозначение для параболической интерполяции.

Для простоты параболы на рис. 19 лежат в одной плоскости, но это не обязательно (рис. 18). Параметрическое представление  $p(r)$   $_{u} q(s)$ следующее:

$$
p(r) = \begin{bmatrix} r^2 & r & 1 \end{bmatrix} [B] \tag{42}
$$

$$
q(s) = \begin{bmatrix} s^2 & s & 1 \end{bmatrix} [D] \tag{43}
$$

где  $\begin{bmatrix} B\end{bmatrix}_{\mathfrak{u}}$   $\begin{bmatrix} D\end{bmatrix}$  - матрицы, представляющие положение вектор-точек  $P_1$  ,  $P_2$  ,  $P_3$  ,  $P_4$  ,  $P_5$  ,  $P_6$  , соответственно. Результат интерполяции кубическая кривая

$$
C(t) = \begin{bmatrix} t^3 & t^2 & t & 1 \end{bmatrix} [A][G] = [T][A][G],
$$
\n(44)  
\n(44)  
\n217

Чтобы определить  $\begin{bmatrix} B \end{bmatrix}$ и  $\begin{bmatrix} D \end{bmatrix}$ , а затем  $\begin{bmatrix} A \end{bmatrix}$ и  $\begin{bmatrix} G \end{bmatrix}$ , необходимо установить связь между параметрами  $r$ ,  $s$ ,  $t$ . Из рис. 19, замечая, что  $r$  меняется от 0 до 1 на сегменте от  $P_{1}$  до  $P_{3}$  вдоль  $p(r)$ ,  $s$ меняется от 0 до 1 на сегменте от  $P_2$  до  $P_4$  вдоль  $q(s)$ , и  $t$  меняется от 0 до 1 на сегменте от  $P_2$  до  $P_3$  вдоль  $C(t)$ , разумно предположить, что  $r_{\mu} t$ , а также  $s_{\mu} t$  связаны линейно. Отсюда

$$
r = k_1 t + k_2 \tag{45}
$$

где  $k_i$  - константы, заданные граничными условиями в вектор-точках , <sup>-2</sup>, <sup>-3</sup> и <sup>-4</sup>. Предположим, что данные распределены равномерно или почти равномерно, и диапазон параметров нормализован, т.е.  $0 \le r$ ,  $s,t \le 1$ . Тогда можно условиться, что

$$
p(0) = P_1
$$
,  $p(1/2) = P_2$ ,  $p(1) = P_3$ , (46a)

$$
q(0) = P_2
$$
,  $q(1/2) = P_3$ ,  $q(1) = P_4$ , (46b)

$$
C(0) = P_2 \tag{46c}
$$

Здесь основные предположения таковы:  $p(r) = P_{2n}$   $r = 1/2$   $_{\mu}$  $q(s) = P_3$ <sub>лля</sub>  $s = 1/2$ . В результате получаем единственный член семейства параболически интерполированных кривых, как будет показано ниже.

В предположениях уравнений (45)

$$
\textcircled{2} P_2: r = 1/2, t = 0 \Rightarrow k_2 = 1/2
$$

$$
\textcircled{2} P_3: \quad r = 1, t = 1 \Rightarrow k_1 + k_2 = 1 \Rightarrow k_1 = 1/2
$$
\n
$$
\textcircled{2} P_2: \quad s = 0, t = 0 \Rightarrow k_4 = 0
$$
\n
$$
\textcircled{2} P_3: \quad s = 1/2, t = 1 \Rightarrow k_3 = 1/2
$$

Итак

$$
r(t) = \frac{1}{2}(1+t) \qquad s(t) = \frac{1}{2}t \tag{47}
$$

Вспомним уравнение (42) и используем уравнение (46а), чтобы выразить  $\left[ \, B \, \right]$  через  $\, P_{\! 1}\, ,\, P_{\! 2}\, ,\, P_{\! 3}\, ,$ 

$$
p(0) = P_1 = \begin{bmatrix} 0 & 0 & 1 \end{bmatrix} \begin{bmatrix} B \end{bmatrix}, \tag{48a}
$$

$$
p(1/2) = P_2 = [1/4 \quad 1/2 \quad 1][B] \tag{48b}
$$

$$
p(1) = P_3 = [1 \ 1 \ 1][B]
$$
 (48c)

Запишем в виде одной матрицы

$$
\begin{bmatrix} P_1 \\ P_2 \\ P_3 \end{bmatrix} = \begin{bmatrix} 0 & 0 & 1 \\ 1/4 & 1/2 & 1 \\ 1 & 1 & 1 \end{bmatrix} [B] = [M][B]
$$

Отсюда

 *А.Е. Кононюк Истины и информация*

$$
[B] = [M]^{-1} \begin{bmatrix} P_1 \\ P_2 \\ P_3 \end{bmatrix} = \begin{bmatrix} 2 & -4 & 2 \\ -3 & 4 & -1 \\ 1 & 0 & 0 \end{bmatrix} \begin{bmatrix} P_1 \\ P_2 \\ P_3 \end{bmatrix}
$$
 (49)

Аналогично через  $P_2$ ,  $P_3$ ,  $P_4$  находится выражение  $[D]$ . Пользуясь уравнением (46b), получаем

$$
q(0) = P_2 = \begin{bmatrix} 0 & 0 & 1 \end{bmatrix} \begin{bmatrix} D \end{bmatrix}, \tag{50a}
$$

$$
q(1/2) = P_3 = [1/4 \quad 1/2 \quad 1][D] \tag{50b}
$$

$$
q(1) = P_4 = \begin{bmatrix} 1 & 1 & 1 \end{bmatrix} [D] \tag{50c}
$$

Сравнение с уравнениями (48) сразу же дает

$$
[D] = [M]^{-1} \begin{bmatrix} P_2 \\ P_3 \\ P_4 \end{bmatrix} = \begin{bmatrix} 2 & -4 & 2 \\ -3 & 4 & -1 \\ 1 & 0 & 0 \end{bmatrix} \begin{bmatrix} P_2 \\ P_3 \\ P_4 \end{bmatrix}
$$
(51)

Вспомним уравнение (41) и подставим уравнения (42) и (43):

$$
C(t) = (1-t)\begin{bmatrix} r^2 & r & 1 \end{bmatrix} [B] + t \begin{bmatrix} s^2 & s & 1 \end{bmatrix} [D]
$$

Используем уравнение (47), чтобы переписать это только в терминах параметра  $<sup>t</sup>$ ,</sup>

$$
C(t) = \left[ -\frac{1}{4} \left( t^2 + t^2 - t - 1 \right) - \frac{1}{2} \left( t^2 - 1 \right) - 1 - t \right] \left[ B \right] + \left[ \frac{t^3}{4} - \frac{t^2}{2} - t \right] \left[ D \right]
$$

Подставив  $[B]$  и  $[D]$  из уравнений (49) и (51), получим

$$
C(t) = \left[ -\frac{t^3}{2} + t^2 - \frac{t}{2} \quad t^3 - t^2 - t + 1 \quad -\frac{t^3}{2} + \frac{t}{2} \right] \begin{bmatrix} P_1 \\ P_2 \\ P_3 \end{bmatrix} + \left[ \frac{t^3}{2} - \frac{3}{2}t^2 + t \quad -t^3 + 2t^2 \quad \frac{t^3}{2} - \frac{t^2}{2} \right] \begin{bmatrix} P_2 \\ P_3 \\ P_4 \end{bmatrix}
$$

Перепишем уравнение так, чтобы включить все четыре точки  $P_1$ ,  $P_2$ ,  $P_3$ ,  $P_4$ .

$$
C(t) = \left[ -\frac{t^3}{2} + t^2 - \frac{t}{2} \quad t^3 - t^2 - t + 1 \quad -\frac{t^3}{2} + \frac{t}{2} \quad 0 \right] \begin{bmatrix} P_1 \\ P_2 \\ P_3 \\ P_4 \end{bmatrix} =
$$

$$
+\left[0 \quad \frac{t^3}{2} - \frac{3}{2}t^2 + t \quad -t^3 + 2t^2 \quad \frac{t^3}{2} - \frac{t^2}{2} \begin{bmatrix} P_1 \\ P_2 \\ P_3 \\ P_4 \end{bmatrix}\right]
$$

Наконец, перепишем результат в форме уравнения (44)

$$
C(t) = \begin{bmatrix} t^3 & t^2 & t & 1 \end{bmatrix} [A][G] = [T][A][G]
$$
\n(44)

где

$$
[A] = \left(\frac{1}{2}\right) \begin{bmatrix} -1 & 3 & -3 & 1 \\ 2 & -5 & 4 & -1 \\ -1 & 0 & 1 & 0 \\ 0 & 2 & 0 & 0 \end{bmatrix}
$$
 (52)

и

$$
\begin{bmatrix} G \end{bmatrix}^T = \begin{bmatrix} R_1 & R_2 & R_3 & R_4 \end{bmatrix} \tag{53}
$$

Заметим, что снова (уравнение (22)) результат имеет вид произведения матрицы интерполяционных функций и геометрической матрицы. Интерполяционные функции  $[F] = [T][A]$  показаны на рис. 20.

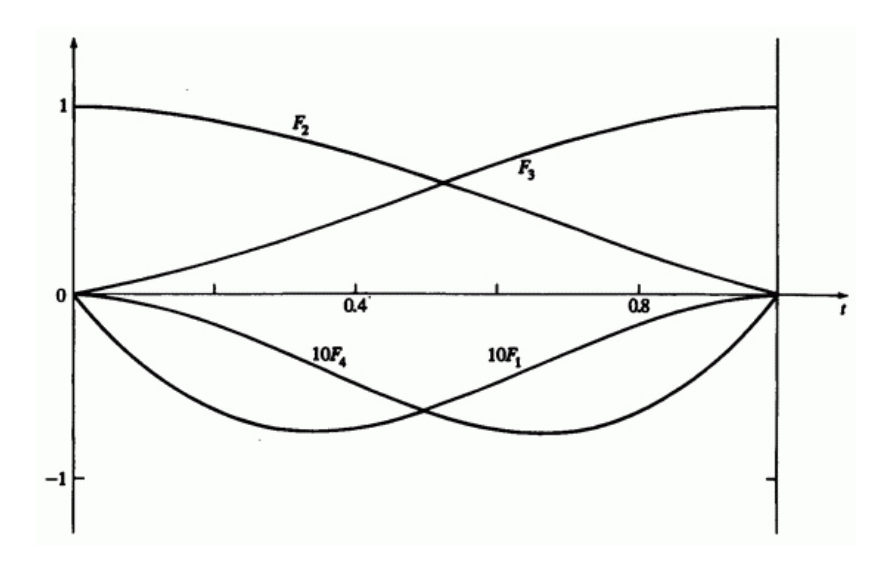

Рис. 20. Весовые функции для параболически интерполированных кривых в случае  $\alpha = \beta = 0.5$ 

Реализация алгоритма очень проста. Рассмотрим подробности на примере.

#### **Пример 5. Параболическая интерполяция**

Рассмотрим снова четыре вектор-точки  $P_1[0 \ 0]$ ,  $P_2[1 \ 1]$ ,  $P_3[2 \ -1]_H P_4[3 \ 0]_{H3 \text{ N}}$  предыдущих примеров 2 и 3 (см. рис. 21).

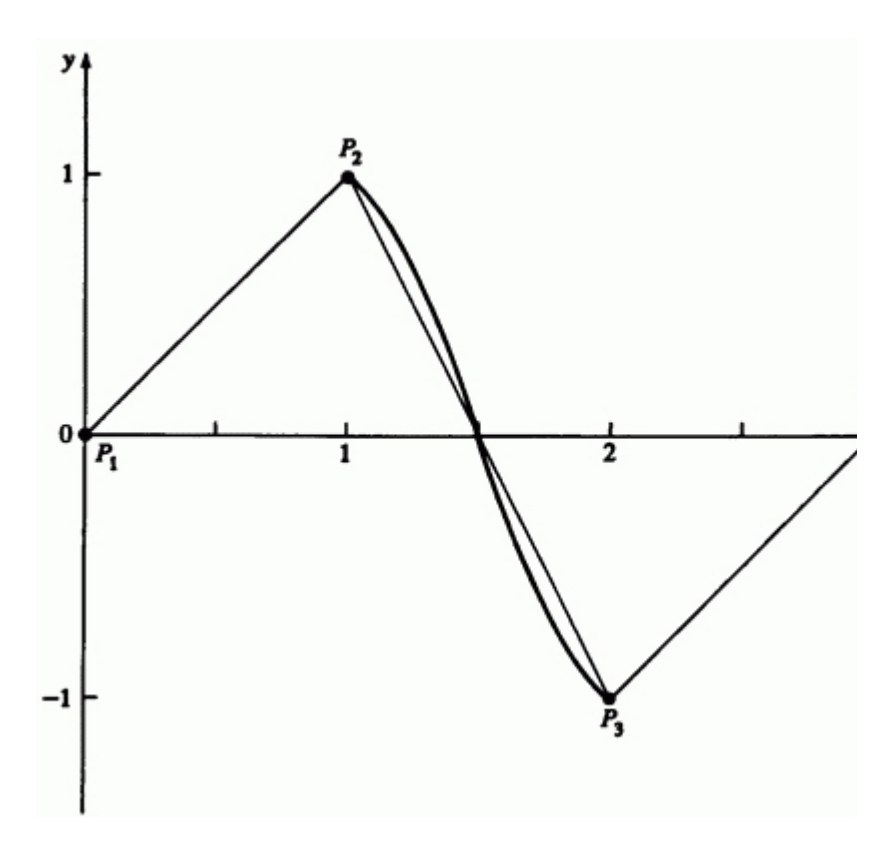

Рис. 21. Параболически интерполированная кривая для примера 5.

Найти параболическую интерполяцию между  $P_2$  и  $P_3$ . Вычислить промежуточные точки при  $t = 1/3, 2/3$ 

Из уравнений (44), (52) и (53) для  $t = 1/3$  получаем

$$
C\left(\frac{1}{3}\right) = \left(\frac{1}{2}\right)\left[\frac{1}{27} \quad \frac{1}{9} \quad \frac{1}{3} \quad 1\right]\left[\begin{array}{rrrrr} -1 & 3 & -3 & 1 \\ 2 & -5 & 4 & -1 \\ -1 & 0 & 1 & 0 \\ 0 & 2 & 0 & 0 \end{array}\right]\left[\begin{array}{rrrrr} 0 & 0 \\ 1 & 1 \\ 2 & -1 \\ 3 & 0 \end{array}\right] = \left[\frac{4}{3} \quad \frac{4}{9}\right]
$$

Аналогично при  $t = 2/3$  имеем  $C(2/3) = [5/3 - 4/9]$ . Полученная кривая изображена на рис. 21.

# **5.6. Обобщенная параболическая интерполяция**

В примере параболической интерполяции в разд. 5.5 предполагается, что параметры  $r$  и  $s$  в точках  $P_2$  и  $P_3$ , соответственно, равны  $1/2$ . Если данные распределены неравномерно, кривая становится менее гладкой. Более общим предположением была бы нормализованная хордовая аппроксимация. Пусть

$$
\alpha = \frac{[P_2] - [P_1]}{[P_3] - [P_2] + [P_2] - [P_1]} \qquad 0 < \alpha < 1,\tag{54}
$$

и

$$
\beta = \frac{[P_3] - [P_2]}{[P_4] - [P_3] + [P_3] - [P_2]}, \qquad 0 < \beta < 1. \tag{55}
$$

Тогда уравнения (46) принимает вид

- $p(0) = P_1$ ,  $p(\alpha) = P_2$ ,  $p(1) = P_3$ , (56a)
- $q(0) = P_2$ ,  $q(\beta) = P_3$ ,  $q(1) = P_4$ , (56b)

$$
C(0) = P_2 \tag{56c}
$$

В этих предположениях получаем линейные выражения  $r(t)$   $_{\text{H}} s(t)$  $(c<sub>M</sub>, (47))$ 

$$
r(t) = (1 - \alpha)t + \alpha \quad s(t) = \beta t \tag{57}
$$

Из уравнений (42) и (56а)

$$
\begin{bmatrix} P_1 \\ P_2 \\ P_3 \end{bmatrix} = \begin{bmatrix} 0 & 0 & 1 \\ \alpha^2 & \alpha & 1 \\ 1 & 1 & 1 \end{bmatrix} [B] = [M][B]
$$

Отсюда

$$
[B] = [M]^1 \begin{bmatrix} R \\ R \\ P_2 \\ P_3 \end{bmatrix} = \begin{bmatrix} \frac{1}{\alpha} & \frac{-1}{\alpha(1-\alpha)} & \frac{1}{1-\alpha} \\ -\frac{(1+\alpha)}{\alpha} & \frac{1}{\alpha(1-\alpha)} & \frac{-\alpha}{1-\alpha} \\ 1 & 0 & 0 \end{bmatrix} \begin{bmatrix} R \\ R \\ P_2 \\ R_3 \end{bmatrix}
$$
(58)

225

Аналогично

$$
[D] = \begin{bmatrix} \frac{1}{\beta} & \frac{-1}{\beta(1-\beta)} & \frac{1}{1-\beta} \\ \frac{-(1+\beta)}{\beta} & \frac{-1}{\beta(1-\beta)} & \frac{-\beta}{1-\beta} \\ 1 & 0 & 0 \end{bmatrix} \begin{bmatrix} P_2 \\ P_3 \\ P_4 \end{bmatrix} \tag{59}
$$

Вспомним уравнение (41) и подставим уравнения (58) и (59):

$$
C(t) = (1-t)\left[\left\{(1-\alpha)t + \alpha\right\}^2 \quad (1-\alpha)t + \alpha \quad 1\right] \times \left[\begin{array}{cc} \frac{1}{\alpha} & \frac{-1}{\alpha(1-\alpha)} & \frac{1}{1-\alpha} \\ -\frac{1+\alpha}{\alpha} & \frac{1}{\alpha(1-\alpha)} & \frac{-\alpha}{1-\alpha} \\ 1 & 0 & 0 \end{array}\right] \left[\begin{array}{c} R \\ R \\ R_2 \\ R_3 \end{array}\right] +
$$

$$
+i\left[\left(\beta t\right)^{2} \quad \beta t \quad 1\right] \left[\begin{array}{ccc} \frac{1}{\beta} & \frac{-1}{\beta(1-\beta)} & \frac{1}{1-\beta} \\ -\frac{(1+\beta)}{\beta} & \frac{1}{\beta(1-\beta)} & \frac{-\beta}{1-\beta} \\ 1 & 0 & 0 \end{array}\right] \left[\begin{array}{c} P_{2} \\ P_{3} \\ P_{4} \end{array}\right]
$$

Так же, как в предыдущем разделе, это можно записать в матричном виде

$$
C(t) = \begin{bmatrix} t^3 & t^2 & t & 1 \end{bmatrix} [A][G] - [T][A][G] \tag{44}
$$

где

$$
[A] = \begin{bmatrix} \frac{-(1-\alpha)^2}{\alpha} & \frac{(1-\alpha)+\alpha\beta}{\alpha} & \frac{-(1-\alpha)-\alpha\beta}{1-\beta} & \frac{\beta^2}{1-\beta} \\ \frac{2(1-\alpha)^2}{\alpha} & \frac{-2(1-\alpha)-\alpha\beta}{\alpha} & \frac{2(1-\alpha)-\beta(1-2\alpha)}{(1-\beta)} & \frac{-\beta^2}{1-\beta} \\ \frac{-(1-\alpha)^2}{\alpha} & \frac{(1-2\alpha)}{\alpha} & \alpha & 0 \\ 0 & 1 & 0 & 0 \end{bmatrix} \tag{60}
$$

и опять

$$
\begin{bmatrix} G \end{bmatrix}^T = \begin{bmatrix} R_1 & R_2 & R_3 & R_4 \end{bmatrix}, \tag{53}
$$

$$
F_1(t) = \frac{\left(1 - \alpha\right)^2}{\alpha} \left(-t^3 + 2t^2 - t\right),\tag{61a}
$$

$$
F_2(t) = \frac{\left[ (1-\alpha) + \alpha \beta \right]}{\alpha} t^3 + \frac{\left[ -2(1-\alpha) - \alpha \beta \right]}{\alpha} t^2 + \frac{(1-2\alpha)}{\alpha} t + 1,
$$
(61b)

$$
F_3(t) = \frac{\left[-(1-\alpha) - \alpha\beta\right]}{1-\beta}t^3 + \frac{\left[2(1-\alpha) - \beta(1-2\alpha)\right]}{\alpha}t^2 + \alpha t},
$$
(61c)

$$
F_4(t) = \frac{\beta^2}{1-\beta} \left(t^3 - t^2\right)
$$
\n(61d)

На рис. 22 изображены интерполяционные функции  $F_i(t)$  <sub>для</sub> частного случая  $\sim -1$  , т. е. когда длина хорды от  $-1$  до  $-2$  равна длине от  $\frac{1}{2}$  до  $\frac{1}{4}$ .  $\frac{1}{4}$   $\frac{1}{4}$   $\frac{1}{4}$   $\frac{1}{4}$   $\frac{1}{4}$ 

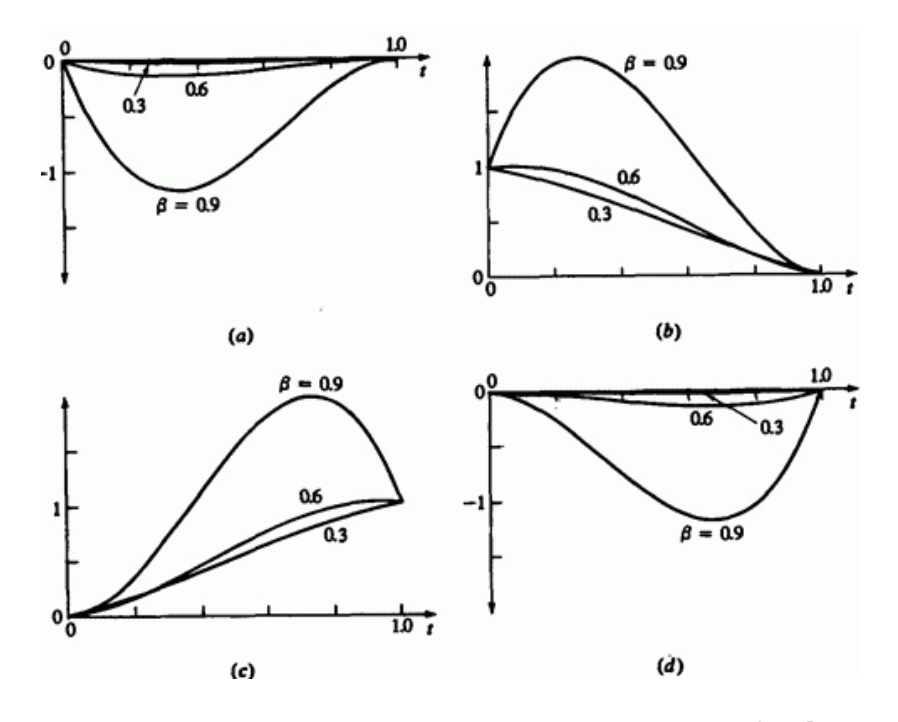

Рис. 22. Обобщенные параболические весовые функции,  $\alpha = 1 - \beta$ . (а)  $F_1$ ; (b)  $F_2$ ; (c)  $F_3$ ; (d)  $F_4$ .

Рассмотрим это на примере.

### **Пример 6. Обобщенная параболическая интерполяция**

Снова рассмотрим данные из предыдущего примера (рис. 22). Найти параболическую интерполяцию между  $P_2$  и  $P_3$  в обобщенной формулировке. Вычислить промежуточные точки при $\sqrt{t}=1/3$  ,  $2/3$  .

Найдем  $\alpha$  и  $\beta$  из уравнений (54) и (55):

$$
c_{21} = [P_2] - [P_1] = \sqrt{(x_2 - x_1)^2 + (y_2 - y_1)^2} =
$$
  

$$
= \sqrt{(1 - 0)^2 + (1 - 0)^2} = \sqrt{2}
$$
  

$$
c_{32} = [P_3] - [P_2] = \sqrt{(x_3 - x_2)^2 + (y_3 - y_2)^2} =
$$
  

$$
= \sqrt{(2 - 1)^2 + (-1 - 1)^2} = \sqrt{5}
$$
  

$$
c_{43} = [P_4] - [P_3] = \sqrt{(x_4 - x_3)^2 + (y_4 - y_3)^2} =
$$
  

$$
= \sqrt{(3 - 2)^2 + (0 + 1)^2} = \sqrt{2}
$$

Итак,

$$
\alpha = \frac{c_{21}}{c_{32} + c_{21}} = \frac{\sqrt{2}}{\sqrt{5} + \sqrt{2}} = 0.387
$$

,

$$
\beta = \frac{c_{32}}{c_{43} + c_{32}} = \frac{\sqrt{5}}{\sqrt{2} + \sqrt{5}} = 0.613
$$

.

Заметим, что  $\beta = 1 - \alpha$ .

Из уравнения (60)

$$
\begin{bmatrix} A \end{bmatrix} = \begin{bmatrix} -0.969 & 2.194 & -2.194 & 0.969 \\ 1.937 & -3.775 & 2.806 & -0.969 \\ -0.969 & 0.581 & 0.387 & 0 \\ 0 & 1 & 0 & 0 \end{bmatrix}
$$

и из уравнения (44)

$$
C\left(\frac{1}{3}\right) = \left[\frac{1}{27} \quad \frac{1}{9} \quad \frac{1}{3} \quad 1\right] \left[A\right] \left[\begin{array}{ccc} 0 & 0 \\ 1 & 1 \\ 2 & -1 \\ 3 & 0 \end{array}\right] = \left[1.360 \quad 0.496\right]
$$

Аналогично, при  $t = 2/3$ ,  $C(2/3) = [1.640 -0.496]$ . На рис. 23 изображена получившаяся кривая, а также кривые из примера 5.

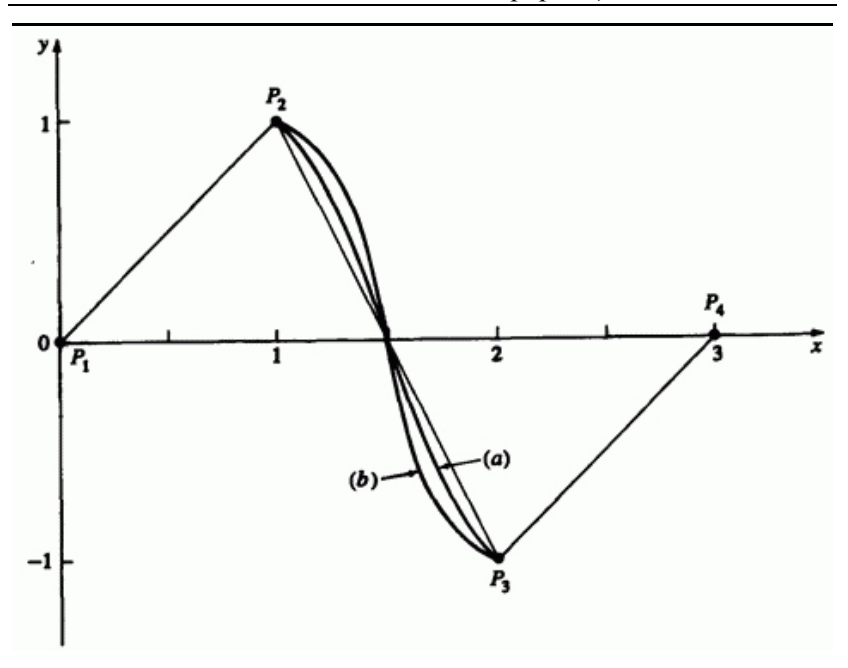

Рис. 23. Сравнение результатов параболической интерполяции. (а)

### Заметен большой изгиб около заданных точек.

На рис. 24 показана локальная коррекция параболически интерполированных кривых.

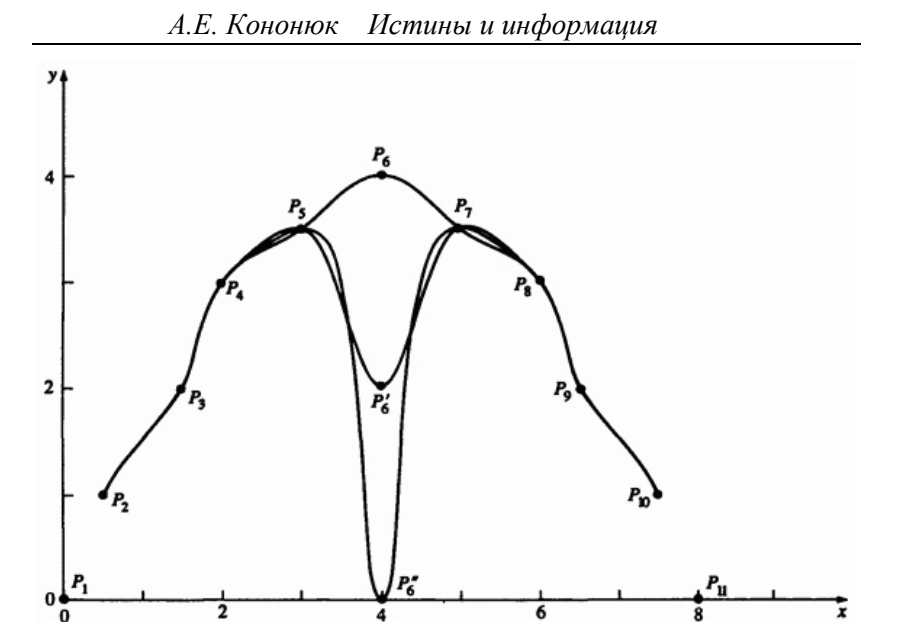

Рис. 24. Локальная коррекция параболически интерполированных кривых.

Здесь имеется 11 заданных точек, или радиус-векторов, и 9 параболических составных сегментов. Центральная точка располагается в трех положениях. Заметим, что влияние перемещения этой точки на форму кривой ограничивается ±2-я сегментами.

Пример 5, 
$$
\alpha = \beta = 1/2
$$
; (b) Пример 6,  $\alpha = 1 - \beta$ .

# **5.7. Кривые Безье**

До сих пор мы обсуждали, как провести кривую через заданное множество точек. Рассмотренные методы во многих случаях дают прекрасные результаты и особенно удобны при описании формы, основа которой получена с помощью экспериментов или математических расчетов. Это, например, крыло самолета, составные части мотора, механические и структурные детали. Существует, однако, и другой класс задач, когда решение зависит как от функциональных, так и от эстетических требований, например дизайн

поверхности машины, фюзеляжа самолета, формы корабля, мебели или посуды. Кроме количественных критериев здесь требуется учет практического опыта, и часто необходимо интерактивное вмешательство разработчика.

Рассмотренные выше методы, в частности **кубические сплайны, неудобны для интерактивной работы.** Направление и величина касательных не дают необходимого интуитивного представления о кривой, так как неочевидна связь между набором чисел и формой соответствующей кривой.

Пьер Безье предложил другой метод создания кривых и поверхностей любой формы. Безье вывел математическую основу своего метода из геометрических соображений, но в ряде работа показано, что его результат эквивалентен базису Бернштейна или функции полиномиальной аппроксимации. Кривая Безье задается многоугольником, как показано на рис. 25.

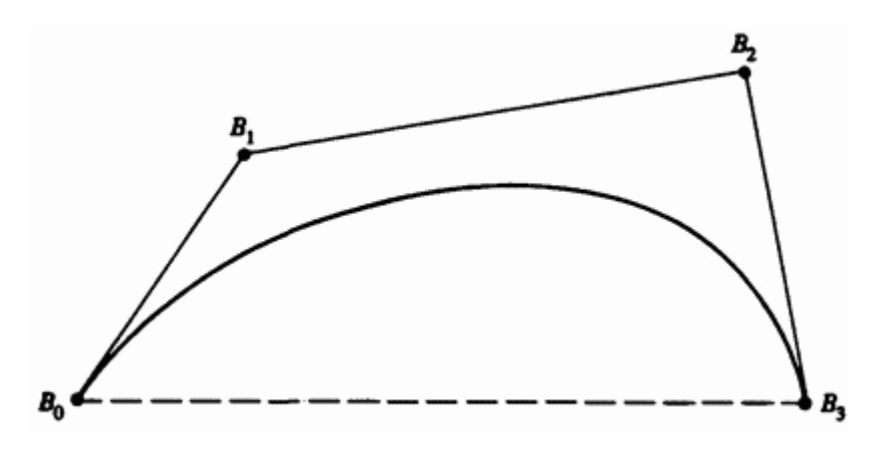

Рис. 25. Кривая Безье и определяющие ее точки.

Так как базис Безье является бернштейновским, сразу же известны некоторые свойства кривых Безье. Например:

Функции базиса вещественны.

Степень многочлена, определяющего участок кривой, на единицу меньше количества точек соответствующего многоугольника.

Основа формы кривой повторяет очертания многоугольника.

Первая и последняя точки кривой совпадают с соответствующими точками определяющего многоугольника.

Векторы касательных в концах кривой по направлению совпадают с первой и последней сторонами многоугольника.

Кривая лежит внутри выпуклой оболочки многоугольника, т. е. внутри самого большого многоугольника, построенного по заданным точкам. На рис. 25 выпуклая оболочка обозначена штриховой и тонкой линиями.

Кривая обладает свойством уменьшения вариации. Это означает, что кривая пересекает любую прямую линию не чаще, чем определяющий многоугольник. Кривая инвариантна относительно аффинных преобразований. На рис. 26 показано несколько четырехточечных многоугольников Безье и соответствующих кривых.

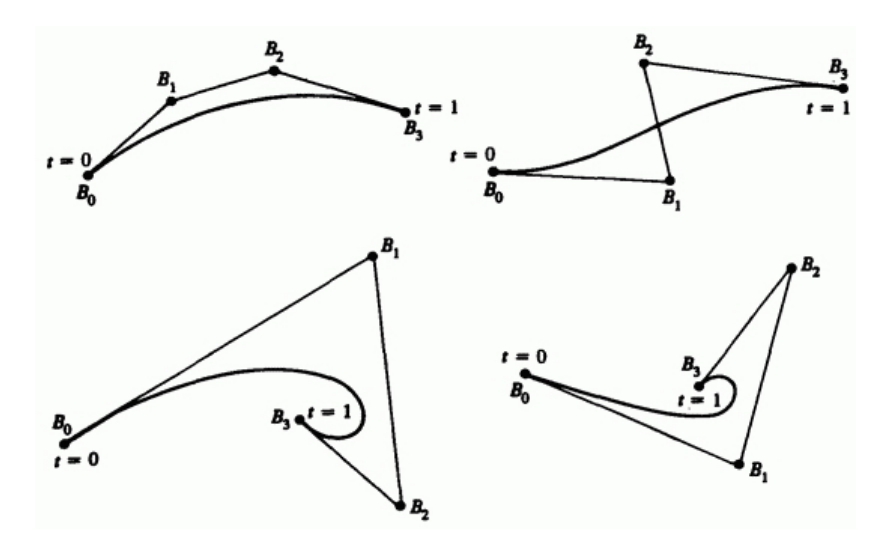

Рис. 26. Многоугольники Безье для кубических кривых.

На основе перечисленных выше свойств можно легко научиться предсказывать форму кривой по виду многоугольника.

Математическое параметрическое представление кривой Безье имеет вид

$$
P(t) = \sum_{i=0}^{n} B_i J_{n,i}(t)
$$
  
,  $0 \le t \le 1$ , (62)

где базис Безье или Бернштейна, или функция аппроксимации

$$
J_{n,i}(t) = {n \choose i} t^i (1-t)^{n-i}
$$
\n(63)

 $\mathfrak{c}$ 

$$
\binom{n}{i} = \frac{n!}{i!\left(n-i\right)!} \tag{64}
$$

 $J_{n,i}(t)$ <sub>- это</sub>  $i$ -я функция базиса Бернштейна порядка <sup>22</sup>.

Здесь  $n$  - порядок определяющей функции базиса Бернштейна - и, следовательно, сегмента полиномиальной кривой, на единицу меньше количества точек определяющего многоугольника. Как показано на рис. 25, вершины многоугольника Безье нумеруются от 0 до  $^{\prime\prime}$ .  $\Gamma_{\text{IODOMY}}(0)^0 = 1_{\text{H}} 0 = 1$ 

На рис. 27 изображены аппроксимирующие функции для разных значений  $\lambda$ .

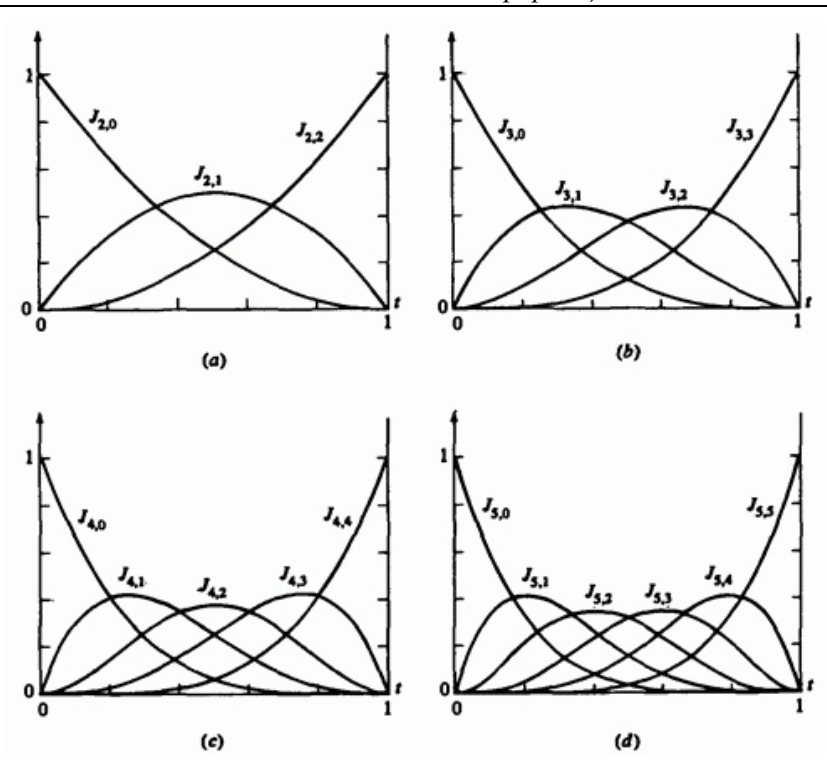

Рис. 27. Весовые функции Безье/Бернштейна. (a) Многоугольник из трех точек,  $n = 2$ ; (b) из четырех точек,  $n = 3$ ; (c) из пяти точек,  $n = 4$ ; (d) из шести точек,  $n = 5$ .

Заметим, что функции симметричны. Каждая функция имеет порядок  $n$ , например все четыре функции на рис. 27b для  $n = 3$  кубические. Максимум каждой функции достигается при  $t = i/n$  и равен (14)

$$
J_{n,i}\left(\frac{i}{n}\right) = \left(\frac{n}{i}\right)^{i}\frac{\left(n-i\right)^{n-i}}{n^n}
$$
\n(65)

Например, для кубической кривой  $n = 3$ . Максимум  $J_{3,1}$   $J_{3,2}$ достигается в  $\frac{1}{3}$  и  $\frac{2}{3}$ , соответственно, и имеет значения

$$
J_{3,1}\left(\frac{1}{3}\right) = \frac{4}{9} \int_{1}^{3} J_{3,1}\left(\frac{2}{3}\right) = \frac{4}{9}
$$

Рисунок 27b иллюстрирует этот пример.

Рассмотрим уравнения (62) и (64) для первой точки на кривой, т.е. при  $t = 0$ 

$$
J_{n,0}(0) = \frac{n! (1) (1-0)^{n-0}}{n!} = 1, \qquad i = 0,
$$

и

$$
J_{n,i}(0) = \frac{n! (0)^{i} (1-0)^{n-i}}{i! (n-i)!} = 0
$$
  
  $i \neq 0$ 

Итак,

$$
P(0) = B_0 J_{n,0}(0) = B_0
$$

первая точка кривой совпадает с первой точкой многоугольника.

Аналогично, для последней точки кривой, т. е. при  $t = 1$ 

$$
J_{n,n}(1) = \frac{n! (1)^n (0)^{n-n}}{n! (1)} = 1
$$
  
  $i = n$ 

$$
J_{n,1}(1) = \frac{n!}{i! (n-i)!} t^i (1-1)^{n-i} = 0
$$
  
,  $i \neq n$ .

Итак,

$$
P(1) = B_n J_{n,n}(1) = B_n
$$

и последняя точка на кривой Безье совпадает с последней точкой определяющего многоугольника.

Далее, можно показать, что для любого значения параметра  $<sup>t</sup>$  сумма</sup> базисных функций равна 1, т.е.

$$
\sum_{i=0}^{n} J_{nj}(t) = 1
$$
\n(66)

Рассмотрим метод построения Безье на примере.

### **Пример 7. Кривая Безье**

Пусть заданы вершины многоугольника Безье  $B_0[1 \ 1]$ ,  $B_1[2 \ 3]$ 3]  $\binom{B}{1}$  . Найти семь точек, лежащих на кривой Безье.  $B_2[4]$ Рассмотрим уравнения (62) - (64):

$$
P(t) = \sum_{i=0}^{n} B_i J_{n,i}(t)
$$

где

$$
J_{n,i}(t) = {n \choose i} t^i (1-t)^{n-i}
$$

 $\overline{a}$ 

и

$$
\binom{n}{i} = \frac{n!}{i!\left(n-i\right)!}
$$

В нашем случае  $n = 3$ , так как имеется четыре вершины. Отсюда

$$
\binom{n}{i} = \binom{3}{i} = \frac{6}{i! (3-1)!}
$$

и

$$
J_{3,0}(t) = (1)t0 (1-t)3 = (1-t)3
$$

$$
J_{3,1}(t) = 3t (1-t)2
$$

$$
J_{3,2}(t) = 3t2 (1-t)
$$

$$
J_{3,3}(t) = t3
$$

,

Итак,

$$
P(t) = B_0 J_{3,0} + B_1 J_{3,1} + B_2 J_{3,2} - B_3 J_{3,3} =
$$
  
=  $(1-t)^3 B_0 + 3t (1-t)^2 B_1 + 3t^2 (1-t) B_2 + t^2 B_3$ 

Значения $\emph{J}_{n,i}$ для различных значений $\emph{t}$ приведены в табл. 4.

| t              | $J_{3,0}$ | $J_{3,1}$ | $J_{3,2}$ | $J_{3,3}$ |
|----------------|-----------|-----------|-----------|-----------|
| $\overline{0}$ |           | 0         | 0         | 0         |
| 0.15           | 0.614     | 0.325     | 0.058     | 0.003     |
| 0.35           | 0.275     | 0.444     | 0.239     | 0.042     |
| 0.5            | 0.125     | 0.375     | 0.375     | 0.125     |
| 0.65           | 0.042     | 0.239     | 0.444     | 0.275     |
| 0.85           | 0.003     | 0.058     | 0.325     | 0.614     |
|                | 0         | 0         | 0         |           |

Таблица 4. Коэффициенты для кривой Безье

Точки на кривой:

 $P\left(0\right)=B_{0}=\begin{bmatrix}1 & 1\end{bmatrix}$  $P\big(0.15\big)=0.614B_0+0.325B_1+0.058B_2+0.003B_3=\begin{bmatrix}1.5&1.765\end{bmatrix}$  $P(0.35) = 0.275B_0 + 0.444B_1 + 0.239B_2 + 0.042B_3 = [2.248 \quad 2.367]$  $P(0.5) = 0.125B_0 + 0.375B_1 + 0.375B_2 + 0.125B_3 = [2.75 \ 2.5]$  $P(0.65) = 0.042B_0 + 0.239B_1 + 0.444B_2 + 0.275B_3 = [3.122 \quad 2.367]$  $P\big(0.85\big)=0.003B_0+0.058B_1+0.325B_2+0.614B_3=\big[\,3.248\quad 1.765\,\big]$  $P(1) = B_3 = [3 \ 1]$ 

Эти точки показаны на определяющем многоугольнике на рис. 28.

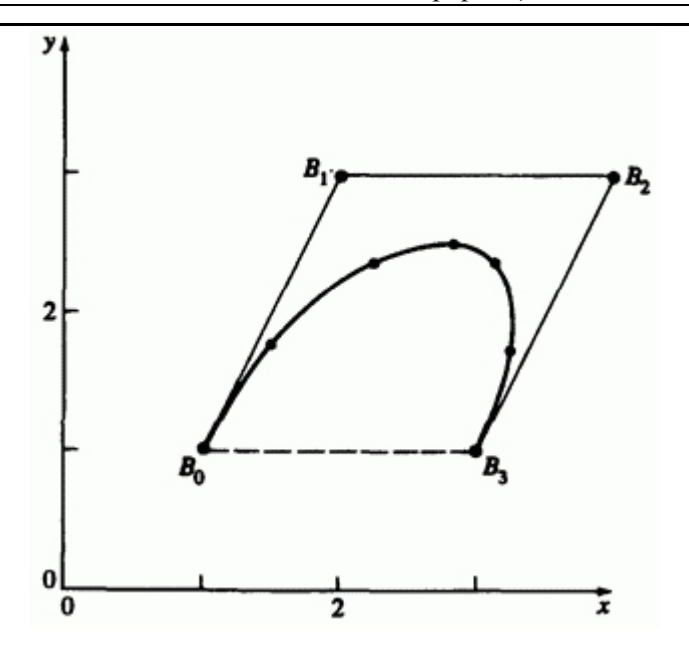

Рис. 28. Сегмент кривой Безье, пример 7.

Уравнение кривой Безье можно записать в матричном виде, так же как уравнения для кубических сплайнов и параболической интерполяции (см. уравнения 27 и 44):

$$
P(t) = [T][N][G] = [F][G] \tag{67}
$$

 $\label{eq:decomp} \begin{aligned} \mathbf{E}_{\text{A}}\left[F\right] = \begin{bmatrix} J_{n,0} & J_{n,1} & \dots & J_{n,n} \end{bmatrix}_{\mathcal{H}}\begin{bmatrix} G \end{bmatrix}^T = \begin{bmatrix} B_0 & B_1 & \dots & B_n \end{bmatrix} \end{aligned}$ .

Особенный интерес представляют матричные формы для малых значений  $\lambda$ . Для многоугольника из четырех точек  $(n=3)$  кривая Безье имеет вид

$$
P(t) = \begin{bmatrix} (1-t)^3 & 3t(1-t)^2 & 3t^2(1-t) & t^3 \end{bmatrix} \begin{bmatrix} B_0 \\ B_1 \\ B_2 \\ B_3 \end{bmatrix}
$$

Группируя коэффициенты, получим

$$
P(t) = [T][N][G] = \begin{bmatrix} t^3 & t^2 & t & 1 \end{bmatrix} \begin{bmatrix} -1 & 3 & -3 & 1 \\ 3 & -6 & 3 & 0 \\ -3 & 3 & 0 & 0 \\ 1 & 0 & 0 & 0 \end{bmatrix} \begin{bmatrix} B_0 \\ B_1 \\ B_2 \\ B_3 \end{bmatrix}
$$
(68)

Аналогично, кривая Безье четвертого порядка  $(n=4)$ , заданная многоугольником из пяти точек:

$$
P(t) = \begin{bmatrix} t_4 & t_3 & t_2 & t_1 & 1 \end{bmatrix} \begin{bmatrix} 1 & -4 & 6 & -4 & 1 \\ -4 & 12 & -12 & 4 & 0 \\ 6 & -12 & 6 & 0 & 0 \\ -4 & 4 & 0 & 0 & 0 \\ 1 & 0 & 0 & 0 & 0 \end{bmatrix} \begin{bmatrix} B_0 \\ B_1 \\ B_2 \\ B_3 \\ B_4 \end{bmatrix}_{(69)}
$$

В ряде работ приводятся обобщенное представление:

$$
P(t) = [T][N][G]
$$

где

$$
[T] = \begin{bmatrix} t^n & t^{n-1} & \dots & t & 1 \end{bmatrix}
$$

242

 *А.Е. Кононюк Истины и информация*  $[N] = \begin{bmatrix} {n \choose 0} {n \choose n} (-1)^n & {n \choose 1} {n-1 \choose n-1} (-1)^{n-1} & \dots & {n \choose n} {n-n \choose n-n} (-1)^0 \\ {n \choose 0} {n \choose n-1} (-1)^{n-1} & {n \choose 1} {n-1 \choose n-2} (-1)^{n-2} & \dots & 0 \\ \vdots & \vdots & \vdots & \vdots & \vdots \\ {n \choose 0} {n \choose 1} (-1)^1 & {n \choose 1} {n-1 \choose 0} (-1)^0 & \dots & 0 \\ {n \choose 0} {n \choose 0} (-1)^0 & 0 & \$ 

Матрица  $\begin{bmatrix} G \end{bmatrix}^T$  - это опять  $\begin{bmatrix} B_0 & B_1 & \dots & B_n \end{bmatrix}$ . Отдельные члены матрицы  $[N]$  таковы:

$$
\left(N_{i+l,j+1}\right)_{i,j=0}^{n} = \begin{cases} {n \choose j} {n-j \choose n-i-j} (-1)^{n-i-j}, & 0 \le i+j \le n, \\ 0 & \text{where} \end{cases}
$$

Уравнение (70) можно записать в более удобном виде

$$
[N] = [C][D] \tag{71}
$$

где

.

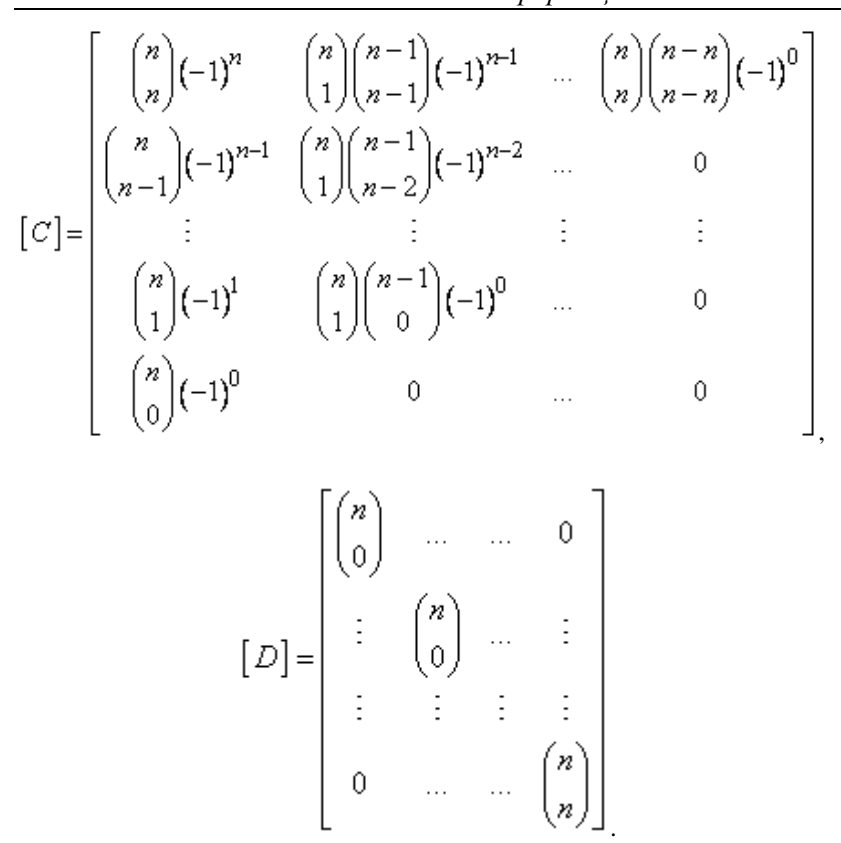

Уравнения (70) или (71) удобнее для расчета при больших значениях  $\mathcal{R}$ . Заметим, что для всех  $\mathcal{R}$  матрица  $[N]$  симметрична относительно главной диагонали и правый нижний угол состоит из нулей.

Для каждой отдельной кривой Безье необязательно знать касательные векторы в ее концах, но если необходимо соблюдать непрерывность кривизны и наклона в точках соединения кривых, рассчитывать нормали к поверхности для освещения, вычислять локальную кривизну, то требуется знать как первую, так и вторую производную кривой Безье.

Из уравнения (62) первая производная кривой Безье имеет вид:

$$
P'(t) = \sum_{i=0}^{n} B_i J'_{n,i}(t)
$$
\n(72)

Вторая производная такова:

$$
P''(t) = \sum_{i=0}^{n} B_i J''_{n,i}(t)
$$
\n(73)

Формально дифференцируя уравнение (63), получаем производные базисных функций

$$
J'_{n,i}(t) = {n \choose i} \left\{ it^{i-1} (1-t)^{n-i} - (n-i)t^i (1-t)^{n-i-1} \right\} =
$$

$$
= {n \choose i} t^i (1-t)^{n-i} \left\{ \frac{i}{t} - \frac{(n-i)}{(1-t)} \right\} =
$$

$$
= \frac{(i-nt)}{t(1-t)} J_{n,i}(t)
$$
(74)

Аналогично, вторые производные имеют вид:

$$
J''_{n,i}(t) = \left\{ \frac{(i - nt)^2 - nt^2 - i(1 - 2t)}{t^2 (1 - t)^2} \right\} J_{n,i}(t)
$$
\n(75)

В начале и конце кривой Безье, т.е. при  $t = 0$   $\mu$   $t = 1$ , численный расчет уравнений (74) и (75) представляет затруднения.

Другой способ вычисления  $\emph{r}$  -й производной при  $\emph{t}=0$  :

$$
P^{r}(0) = \frac{n!}{(n-r)!} \sum_{i=0}^{r} (-1)^{r-i} {r \choose i} B_{i}
$$
 (76)

и при  $t=1$ .

$$
P^{r}(1) = \frac{n!}{(n-r)!} \sum_{i=0}^{r} (-1)^{i} {r \choose i} B_{n-i}
$$
(77)

Отсюда первые производные в концах будут

$$
P'(0) = n\left(B_1 - B_0\right) \tag{78}
$$

и

$$
P'(1) = n (B_n - B_{n-1})
$$
\n(79)

Это показывает, что касательные к кривой Безье в первой и последней точках параллельны соответствующим сторонам многоугольника. Аналогично, вторые производные в концах таковы:

$$
P''(0) = n(n-1)(B_0 - 2B_1 + B_2)
$$
\n(80a)

и

$$
P''(1) = n(n-1)(B_n - 2B_{n-1} + B_{n-2})
$$
\n(80b)

Вторые производные в концах зависят от двух ближайших сторон, т. е. от трех ближайших вершин. В общем случае,  $\overline{r}$ -я производная в начальной и конечной точках зависит от этих точек и  $\dot{r}$  ближайших вершин многоугольника.

Подробнее рассмотрим это на примере.

# **Пример 8. Производные кривых Безье**

Рассмотрим четырехточечный многоугольник Безье, например, как на рис. 26 и 28. Вспомним представление кривой

$$
P(t) = B_0 J_{3,0}(t) + B_1 J_{3,1}(t) + B_2 J_{3,2}(t) + B_3 J_{3,3}(t)
$$

Отсюда первая производная

$$
P(t) = B_0 J'_{3,0}(t) + B_1 J'_{3,1}(t) + B_2 J'_{3,2}(t) + B_3 J'_{3,3}(t)
$$

Вспомним пример 7 и непосредственно продифференцируем базисные функции

$$
J_{3,0}(t) = (1-t)^3 \Rightarrow J'_{3,0}(t) = -3(1-t)^2
$$
  
\n
$$
J_{3,1}(t) = 3t(1-t)^2 \Rightarrow J'_{3,1}(t) = 3(1-t)^2 - 6t(1-t)
$$
  
\n
$$
J_{3,2}(t) = 3t^2(1-t) \Rightarrow J'_{3,2}(t) = 6t(1-t) - 3t^2
$$
  
\n
$$
J_{3,3}(t) = t^3 \Rightarrow J'_{3,3}(t) = 3t^2
$$

Подставим  $t=0$ :

$$
J'_{3,3}(0) = -3
$$
,  $J'_{3,1}(0) = 3$ ,  $J'_{3,2}(0) = 0$ ,  $J'_{3,3}(0) = 0$ .

Подстановка дает

$$
P'(0) = -3P_0 + 3P_1 = 3(P_1 - P_0)
$$

.

Поэтому направление касательной в начале кривой совпадает с первой стороной многоугольника (см. рис. 28).

В конце кривой  $t = 1$  и

$$
J'_{3,0}(1) = 0
$$
  $J'_{3,1}(1) = 0$   $J'_{3,2}(1) = -3$    
  $J'_{3,3}(1) = 3$ 

Аналогично, подстановка дает

$$
P'(1) = -3P_2 + 3P_3 = 3(P_3 - P_2)
$$

и направление касательного вектора в конце кривой совпадает с последней стороной многоугольника.

Чтобы вычислить производные вдоль кривой, воспользуемся функциями базиса и уравнениями (74) и (75):

$$
J'_{3,0}(t) = \frac{(0-3t)}{t(1-t)}(1-t)^3 = -3(1-t)^2
$$

,

,

.

$$
J'_{3,1}(t) = \frac{(1-3t)}{t(1-t)}(3t)(1-t)^2 = 3(1-3t)(1-t) = 3(1-4t+3t^2),
$$

$$
J'_{3,2}(t) = \frac{(2-3t)}{t(1-t)}(3t^2)(1-t) = 3t(2-3t)
$$

$$
J'_{3,3}(t) = \frac{3(1-t)}{t(1-t)}t^3 = 3t^2
$$

Результаты легко вычисляются как для  $t = 0$ , так и для  $t = 1$ . Подставляя в уравнение (72), получаем первую производную в любой точке кривой. Например, при  $t = 1/2$  имеем

$$
P'\left(\frac{1}{2}\right) = -3\left(1 - \frac{1}{2}\right)^2 B_0 + 3\left(1 - \frac{3}{2}\right)\left(1 - \frac{1}{2}\right)B_1 + \left(\frac{3}{2}\right)\left(2 - \frac{3}{2}\right)B_2 + \cdots
$$
  
=  $-\frac{3}{4}B_0 - \frac{3}{4}B_1 + \frac{3}{4}B_2 + \frac{3}{4}B_3 = -\frac{3}{4}(B_0 + B_1 - B_2 - B_3)$ 

Результат для точек  $B_0$ ,  $B_1$ ,  $B_2$ ,  $B_3$  из примера 7 изображен на рис. 29.

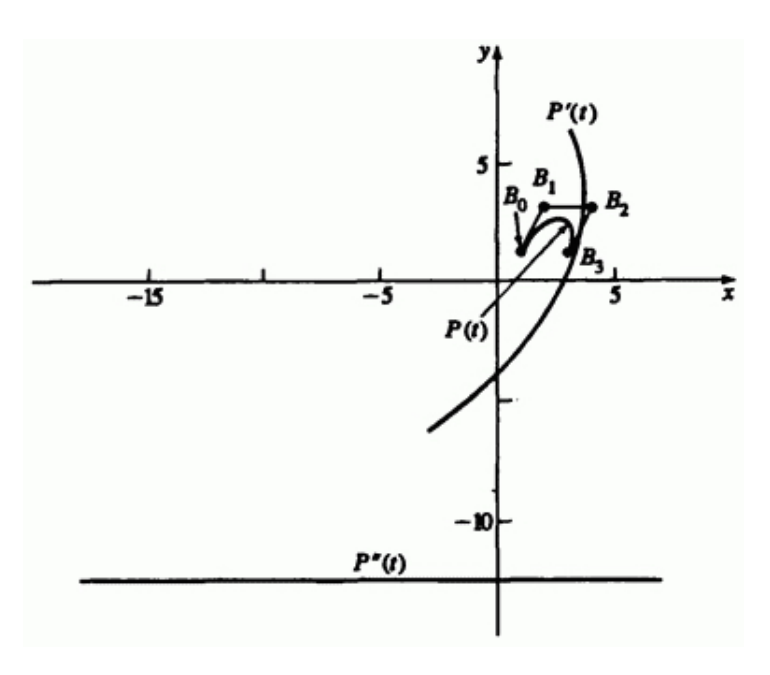

Рис. 29. Кривая Безье и ее производные:  $P(t)$ ,  $P'(t)$ ,  $P''(t)$ .

Аналогично, вторые производные имеют вид:

$$
J_{3,0}^{\prime\prime}\left(t\right) = \frac{\left\{\left(-3t\right)^{2} - 3t^{2}\right\}}{t^{2}\left(1-t\right)^{2}}\left(1-t\right)^{3} = 6\left(1-t\right)
$$

$$
J_{3,1}^{\prime\prime}(t) = \frac{\left\{ \left(1-3t\right)^2 - 3t^2 - \left(1-2t\right) \right\}}{t^2 \left(1-t\right)^2} \left(3t\right) \left(1-t\right)^2 = -6\left(2-3t\right)
$$

,

$$
J_{3,2}''(t) = \frac{\left\{ (2-3t)^2 - 3t^2 - 2(1-2t) \right\}}{t^2 (1-t)^2} \left( 3t^2 \right) (1-t) = 6(1-3t)
$$

.

$$
J_{3,3}^{\prime\prime}(t) = \frac{\left\{ \left(3 - 3t\right)^2 - 3t^2 - 3\left(1 - 2t\right) \right\}}{t^2 \left(1 - t\right)^2} t^3 = 6t
$$

Уравнение (73) при  $t = 1/2$  дает

$$
P''\left(\frac{1}{2}\right) = 6\left(1 - \frac{1}{2}\right)B_0 - 6\left(2 - \frac{3}{2}\right)B_1 + 6\left(1 - \frac{3}{2}\right)B_2 + 3B_3 =
$$
  
= 3B<sub>0</sub> - 3B<sub>1</sub> - 3B<sub>2</sub> + 3B<sub>3</sub> = 3(B<sub>0</sub> - B<sub>1</sub> - B<sub>2</sub> + B<sub>3</sub>)

Иллюстрация также приведена на рис. 29.

Заметим, что вектор из начала координат в любую точку на каждой из кривых представляет соответственно направление и величину радиусавектора и приблизительную кривизну в этой точке на кривой.

Условие непрерывности соседних кривых Безье формулируется очень просто. Пусть кривая Безье  $P(t)$  степени  $n$  задана вершинами  $B_i$ , а соседняя кривая Безье  $Q(s)$  степени  $m$  - вершинами  $C_i$ . Тогда непрерывность первой производной в точке соединения выражается соотношением

$$
P'(1)=gQ'(0)
$$

где  $g$  - скаляр.

Пользуясь уравнениями (78) и (79), получим

$$
C_1 - C_0 = \frac{n}{m} (B_n - B_{n-1})
$$

Из непрерывности кривой следует, что  $C_0 = B_{n-\mu}$ 

$$
C_1 = \frac{n}{m}(B_n - B_{n-1}) + B_n
$$

.

Отсюда направления касательных на стыке совпадают, если три вершины  $B_{n-1}$ ,  $B_n = C_0$ ,  $C_1$  коллинеарны, т.е.  $B_n$  должна лежать на линии между  $B_{n-1}$  и  $C_1$ .

Если совпадают еще и величины касательных векторов, то  $B_n = C_0$ является серединой отрезка от  $B_{n-1}$  до  $C_1$ .

$$
C_1 - C_0 = B_n - B_{n-1} = C_0 - B_{n-1}
$$

или

$$
C_1 + B_{n-1} = 2C_0 = 2B_n
$$

На рис. 30 приведена иллюстрация для  $n = m = 3$ , т. е. для двух кубических кривых Безье.

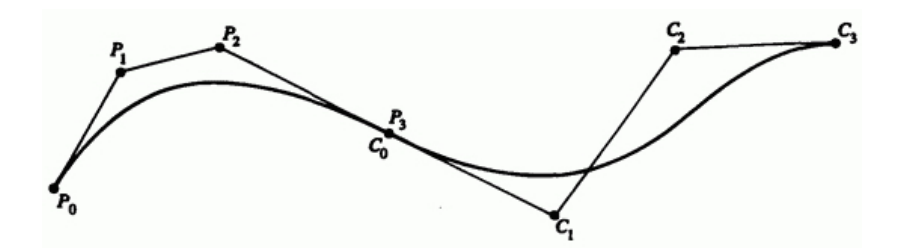

Рис. 30. Непрерывность первой производной для кубических кривых Безье.

Условие непрерывности вторых производных между соседними кривыми:

$$
m(m-1)(C_0-2C_1+C_2)=n(n-1)(B_{n-2}-2B_{n-1}+B_n)
$$

Из условий  $C^0$  и  $C^1$  непрерывности в точке соединения получаем положение третьей определяющей вершины второго многоугольника, выраженное через три последние вершины первого многоугольника, а именно

$$
C_2 = \frac{n(n-1)}{m(m-1)} B_{n-2} - 2 \left\{ \frac{n(n-1)}{m(m-1)} + \frac{n}{m} \right\} B_{n-1} + \left\{ 1 + 2 \frac{n}{m} + \frac{n(n-1)}{m(m-1)} \right\} B_n
$$

Это означает, что вершины  $B_{n-2}$ ,  $B_{n-1}$ ,  $B_n = C_0$ ,  $C_1$ ,  $C_2$  <sub>должны</sub> либо составлять выпуклый многоугольник, либо лежать на одной прямой, чтобы сохранить  $\, \mathbb{C}^{2} \,$  непрерывность на стыке.

.
Для кубических кривых Безье  $(n = m = 3)$  это условие имеет вид

$$
C_2 = B_{n-1} - 4(B_{n-1} - B_n)
$$

Несколько карандашных набросков на бумаге покажут, что данное требование существенно ограничивает множество кривых; поэтому на практике для соблюдения непрерывности вторых производных используются полиномиальные кривые более высокого порядка. На рис. 31 приведен пример непрерывности вторых производных для двух пятиточечных кривых Безье.

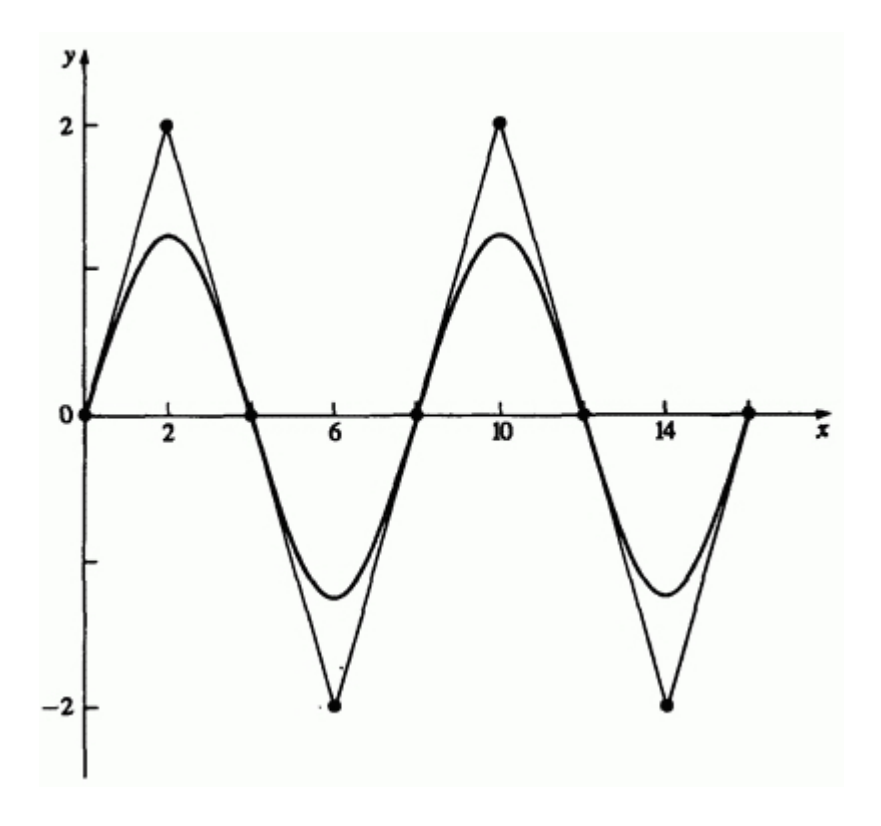

Рис. 31. Непрерывность второй производной для кривых Безье четвертой степени.

Если необходима более гибкая кривая Безье, увеличивается количество определяющих точек и степень полинома. Для каждой точки на кривой Безье с  $n$  определяющими вершинами многоугольника  $B_0, ..., B_{n}$  та же самая точка на новой кривой Безье с  $n+1$  определяющими вершинами  $B_0^*$ ,...,  $B_{n+1}^*$  задается в виде

$$
P(t) = \sum_{i=0}^{n} B_i J_{n,i}(t) = \sum_{i=0}^{n+1} B_i^* J_{n+1,i}(t)
$$
\n(81)

где

 $B_0^* = B_0$ 

$$
B_i^0 = \alpha_i B_{i-1} + (1 - \alpha_i) B_i, \qquad \alpha_i = \frac{i}{n+1}, \qquad i = 1, ..., n
$$
  

$$
B_{n+1}^* = B_n
$$

Здесь можно с успехом применить методику из ряда работ. В предельном случае многоугольник сходится к кривой. Дополнительную гибкость кривой можно также получить разбиением кривой Безье на две новых таким образом, чтобы они вместе совпадали с исходной кривой. В работах Барского было показано, что любая кривая Безье может быть разбита с использованием произвольного параметра в диапазоне  $0 \le t \le 1$ . Простейший случай - это средняя точка, т.е.  $t = 1/2$  (см. [18]). При разбиении средней точкой получаются два специальных вида кубических кривых Безье.

Кубическая кривая Безье задается в виде

$$
P(t) = (1-t)^3 B_0 + 3t (1-t)^2 B_1 + 3t^2 (1-t) B_2 + t^3 B_3,
$$
  
0 \le t \le 1,

с определяющими вершинами  $B_0$ ,  $B_1$ ,  $B_2$ ,  $B_3$ . Тогда многоугольник  $C_0$ ,  $C_1$ ,  $C_2$ ,  $C_3$  определяет кривую Безье  $\mathcal{Q}(u)$ ,  $0 \le u \le 1$ , соответствующую первой половине исходной кривой, а именно  $P(t)$ ,  $0\!\leq\!t\!\leq\!1\!/2$ как и требовалось. Подобным образом, многоугольник  $D_0$ ,  $D_1$ ,  $D_2$ ,  $D_3$  определяет кривую Безье  $R(v)$ ,  $0 \le v \le 1$ , соответствующую второй половине исходной кривой, т.е.  $P(t)$ .  $1/2 \leq t \leq 1$ , как и требовалось. Новые определяющие вершины многоугольника  $C_i$  и  $D_i$  получаются путем приравнивания радиусвекторов и касательных векторов при  $u = 0$ ,  $t = 0$ ,  $u = 1$ ,  $t = 1/2$  и  $v = 0$ ,  $t = 1/2$ ,  $v = 1$ ,  $t = 1$ . Из соотношений (62) и (72) получаем

.

 $C_0 = B_0$ 

$$
3(C_1 - C_0) = \frac{3}{2}(B_1 - B_0)
$$

$$
3(C_3 - C_2) = \frac{3}{8}(B_3 + B_2 - B_1 - B_0)
$$

$$
C_3 = \frac{1}{8} (B_3 + 3B_2 + 3B_1 + B_0)
$$

Решение этих уравнений дает

.

,

$$
C_0 = B_0
$$
\n
$$
C_1 = \frac{1}{2} (B_1 + B_0)
$$
\n
$$
C_2 = \frac{1}{4} (B_2 + 2B_1 + B_0)
$$
\n
$$
C_3 = \frac{1}{8} (B_3 + 3B_2 + 3B_1 + B_0)
$$

Аналогично,

$$
D_0 = \frac{1}{8} (B_3 + 3B_2 + 3B_1 + B_0)
$$
  
\n
$$
D_1 = \frac{1}{4} (B_3 + 2B_2 + B_1)
$$
  
\n
$$
D_2 = \frac{1}{2} (B_3 + B_2)
$$
  
\n
$$
D_3 = B_3
$$

Эти результаты обобщаются до

$$
C_i = \sum_{j=0}^{i} {i \choose j} \frac{B_j}{2^i}
$$
  
  $i = 0, 1, ..., n$  (82a)

$$
D_i = \sum_{j=1}^{n} {n-i \choose n-j} \frac{B_j}{2^{n-i}} \qquad i = 0, 1, ..., n \qquad (82b)
$$

Дальнейшее применение определяющих многоугольников с помощью кривой Безье оставляем для самостоятельной работы.

# **5.8. В-сплайны**

С математической точки зрения кривая, заданная вершинами многоугольника, зависит от интерполяции или аппроксимации, устанавливающей связь кривой и многоугольника. Здесь основой является выбор базисных функций. Как было отмечено ранее, базис Бернштейна порождает кривые Безье вида (62), но он обладает двумя свойствами, которые ограничивают гибкость кривых. Во-первых, количество вершин многоугольника жестко задает порядок многочлена. Например, кубическая кривая должна быть задана четырьмя вершинами и тремя отрезками. Многоугольник из шести точек всегда порождает кривую пятого порядка. Единственный способ понизить степень кривой - это сократить количество вершин, а повысить степень кривой - увеличить их число.

Второе ограничение следует из глобальной природы базиса Бернштейна. Это означает, что величина аппроксимирующих функций  $J_{n,i}(t)$ из уравнения (63) ненулевая для всех значений параметра на кривой. Любая точка на кривой Безье зависит от всех определяющих вершин, поэтому изменение какой-либо одной вершины оказывает влияние на всю кривую. Локальные воздействия на кривую невозможны.

Например, так как наклон концов кривой Безье задан соответствующими сторонами многоугольника, можно передвинуть среднюю вершину пятиточечного многоугольника, не меняя направления на концах. Однако из-за глобальности базиса Бернштейна меняется форма всей кривой. Отсутствие локальной коррекции может оказаться решающим в некоторых прикладных задачах.

Существует неглобальный базис, называемый базисом В-сплайна, включающий базис Бернштейна как частный случай. В-сплайны неглобальны, так как с каждой вершиной  $B_i$  связана своя базисная функция. Поэтому влияние каждой вершины на кривую проявляется только при тех значениях параметра, где соответствующая базисная функция не равна нулю. Базис В-сплайна также позволяет менять порядок базисных функций и, следовательно, всей кривой без изменения количества вершин. Теория В-сплайнов была предложена в ряде работ. Рекурсивное определение для численного решения было выведено независимо Коксом и де Буром. Гордон и Ризенфельд определяли кривые через базис В-сплайна.

Пусть  $P(t)$  определяет кривую как функцию от параметра  $t$ , тогда Всплайн имеет вид

$$
P(t) = \sum_{i=1}^{n+1} B_i N_{i,k}(t) \int t_{\min} \le t \le t_{\max}, \quad 2 \le k \le n+1, \tag{83}
$$

где  $B_i$  есть  $n+1$  вершина многоугольника, а  $N_{i,k}$ нормализованные функции базиса В-сплайна.

Для  $i$ -й нормализованной функции базиса порядка  $k$  (степени  $k-1$ ) функции базиса  $N_{i,k}(t)$  определяются рекурсивными формулами Кокса-де Бура:

$$
N_{i,k}(t) = \begin{cases} 1 & \text{even } x_i \le t < x_{i+1} \\ 0 & \text{where} \end{cases} \tag{84a}
$$

и

$$
N_{i,k}\left(t\right) = \frac{\left(t - x_i\right)N_{i,k-1}\left(t\right)}{x_{i+k-1} - x_i} + \frac{\left(x_{i+k} - t\right)N_{i+1,k-1}\left(t\right)}{x_{i+k} - x_{i+1}}\tag{84b}
$$

258

Величины  $x_i$  - это элементы узлового вектора, удовлетворяющие отношению  $x_i \le x_{i+1}$ . Параметр  $t$  изменяется от  $t$  min <sub>по</sub>  $t_{\text{max}}$  вдоль кривой  $P(t)$ . Считается, что  $0/0 = 0$ .

Формально В-сплайн определяется как полиномиальный сплайн порядка  $k$  (степени  $k-1$ ), так как он удовлетворяет следующим условиям:

Функция  $P(t)$  является полиномом степени  $k-1$  на каждом интервале  $x_i \leq t < x_{i+1}$ 

 $P(t)$  и ее производные порядка  $1, 2, ..., k-2$  непрерывны вдоль всей кривой.

Так, например, В-сплайн четвертого порядка - это кусочная кубическая кривая.

Из того что В-сплайн задается базисом В-сплайна, сразу следует еще несколько его свойств:

Сумма базисных функций В-сплайна для любого значения параметра  $t$ 

$$
\sum_{i=1}^{M+1} N_{i,k} (t) = 1
$$
\n(85)

Каждая базисная функция положительна или равна нулю для всех значений параметра, т. е.  $N_{i,k} \geq 0$ 

Кроме  $k = 1$ , все базисные функции имеют ровно один максимум.

Максимальный порядок кривой равен количеству вершин определяющего многоугольника.

Кривая обладает свойством уменьшения вариации. Кривая пересекает любую прямую не чаще, чем ее определяющий многоугольник.

Общая форма кривой повторяет форму определяющего многоугольника.

Чтобы применить к кривой любое аффинное преобразование, необходимо применить его к вершинам определяющего многоугольника.

Кривая лежит внутри выпуклой оболочки определяющего многоугольника.

Последнее свойство В-сплайна сильнее, чем у кривых Безье. У Всплайна порядка  $k$  (степени  $k-1$ ) точки кривой лежат внутри выпуклой оболочки  $k$  соседних точек. Таким образом, все точки на Всплайне должны лежать внутри объединения всех выпуклых оболочек  $k$  последовательных вершин. На рис. 32 приводится иллюстрация для различных значений  $\kappa$ , причем выпуклые оболочки выделены серым цветом.

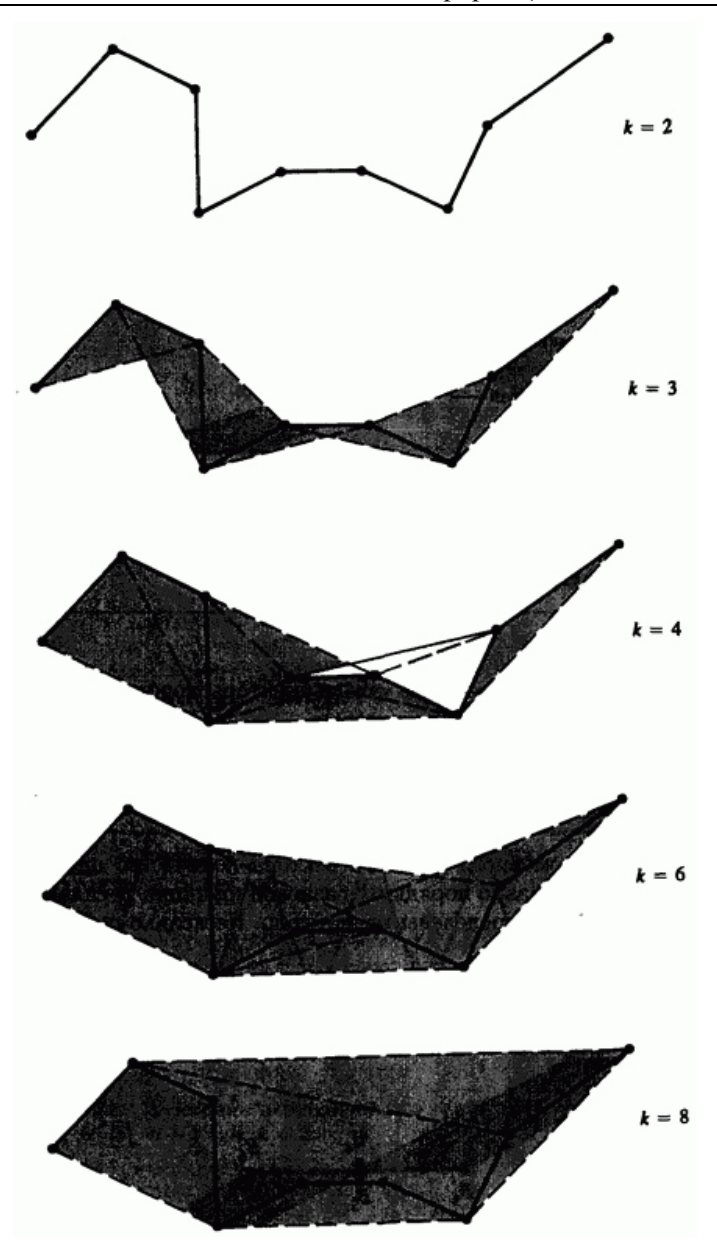

Рис. 32. Свойства выпуклой оболочки В-сплайнов.

В частности, при  $k = 2$  выпуклая оболочка совпадает с многоугольником, т. е. В-сплайн - это сам многоугольник.

С помощью свойства выпуклой оболочки легко показать, что если все точки многоугольника коллинеарны, то соответствующий В-сплайн прямая линия для всех  $k$ . Далее, если в неколлинеарном определяющем многоугольнике встречаются  $l$  коллинеарных вершин, то прямые участки кривой (если они есть) начинаются и кончаются по к<br/>райней мере за  $\,k\!-\!2\,$  отрезка от начала и конца серии коллинеарных вершин. Если последовательность коллинеарных вершин полностью лежит внутри неколлинеарного многоугольника, число коллинеарных участков кривой не меньше, чем  $l-2k+3$ . Если же эта последовательность находится на конце неколлинеарного многоугольника, то число коллинеарных участков кривой не меньше  $l - k + 1$ . Иллюстрация приведена на рис. 33.

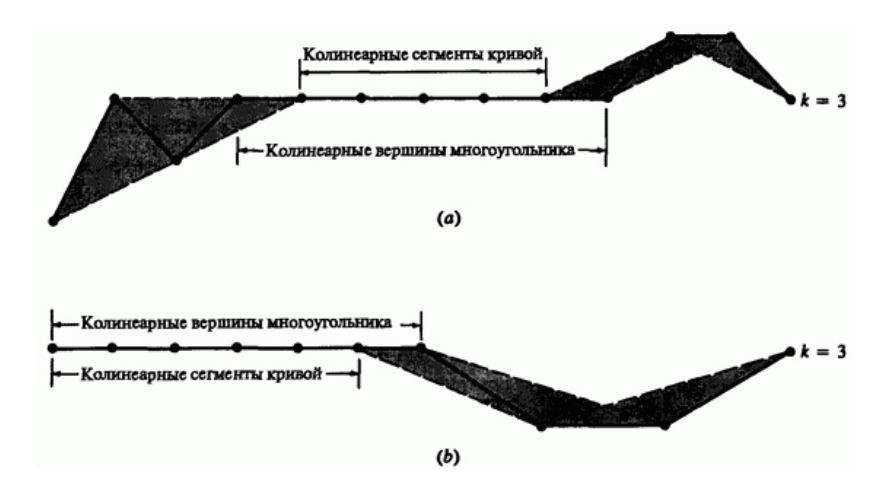

Рис. 33. Свойства выпуклой оболочки В-сплайнов для коллинеарных сегментов кривой. (а) Внутренние вершины определяющего многоугольника; (b) вершины в конце определяющего многоугольника.

Если имеется  $k-1$  совпадающих вершин, т.е.  $B_i = B_{i+1} = \ldots = B_{i+k-2}$ , то выпуклая оболочка вершин от  $\begin{array}{cc} B_i$ до  $B_{i+k-2}$  - это сама вершина. Отсюда следует, что В-сплайн должен проходить через вершину  $B_i$ . На рис. 34 изображен пример такой точки для  $k = 3$ .

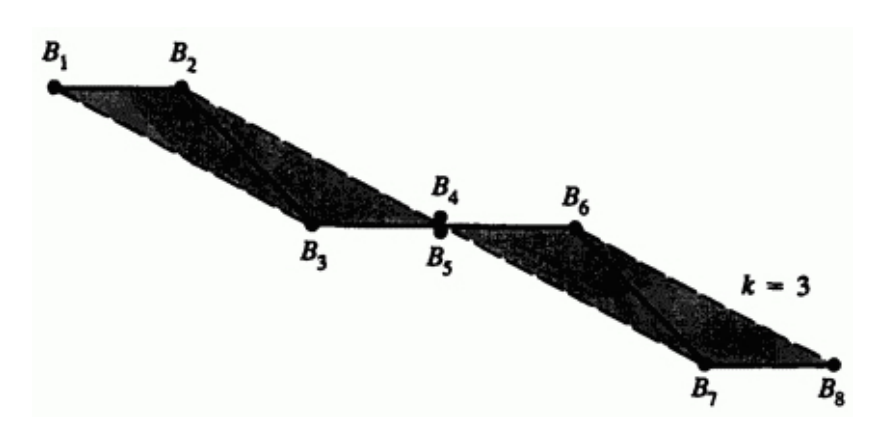

Рис. 34. Выпуклая оболочка для кратных вершин.  $k = 3$ .

Далее, так как В-сплайн везде  $C^{k-2}$  непрерывен, он также  $C^{k-2}$ непрерывен в  $B_i$ .

Наконец, заметим, что свойство непрерывности плавно переводит Всплайн во вложенные отрезки прямой, как показано на рис. 35.

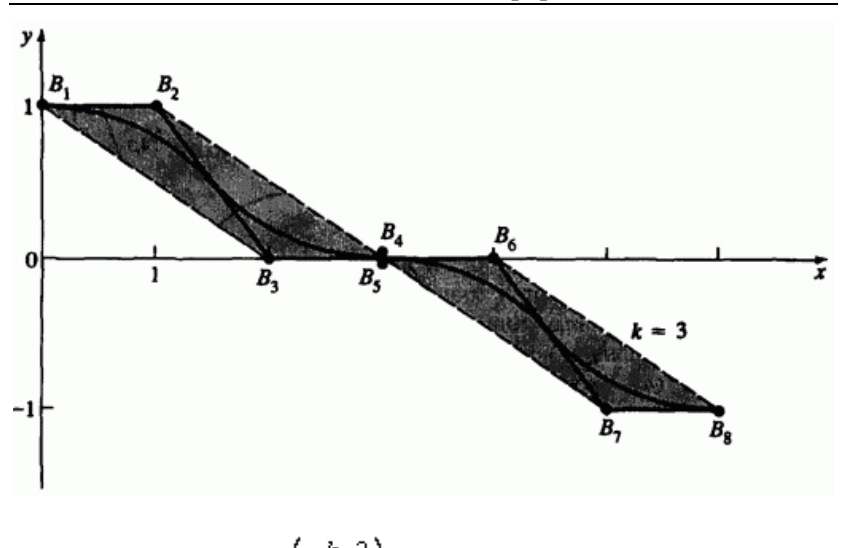

Рис. 35. Плавное  $\begin{pmatrix} C^{k-2} \end{pmatrix}$  превращение в отрезки прямой.

Уравнения (84) указывают, что выбор узлового вектора оказывает существенное влияние на базисные функции В-сплайна  $N_{i,k}(t)$ <sub>и,</sub> следовательно, на сам В-сплайн. Единственное требование к узловому вектору:  $x_i \le x_{i+1}$ , т. е. это монотонно возрастающая последовательность вещественных чисел. Обычно используются три типа узловых векторов: равномерные, открытые равномерные (или открытые) и неравномерные.

Отдельные узловые значения равномерного узлового вектора распределены на одинаковом расстоянии, например

$$
\begin{bmatrix} 0 & 1 & 2 & 3 & 4 \end{bmatrix}
$$

$$
\begin{bmatrix} -0.2 & -0.1 & 0 & 0.1 & 0.2 \end{bmatrix}
$$

В частности, равномерные узловые векторы обычно начинаются в нуле и увеличиваются на 1 к некоторому максимальному значению или нормируются в диапазоне между 0 и 1 равными десятичными значениями, например,

$$
\begin{bmatrix} 0 & 0.25 & 0.5 & 0.75 & 1.0 \end{bmatrix}
$$

Для данного порядка  $k$  равномерные узловые векторы порождают периодические равномерные функции базиса, для которых

$$
N_{i,k}\left(t\right) = N_{i-1,k}\left(t-1\right) = N_{i+1,k}\left(t+1\right)
$$

То есть каждая функция базиса - это параллельный перенос другой функции, см. рис. 36.

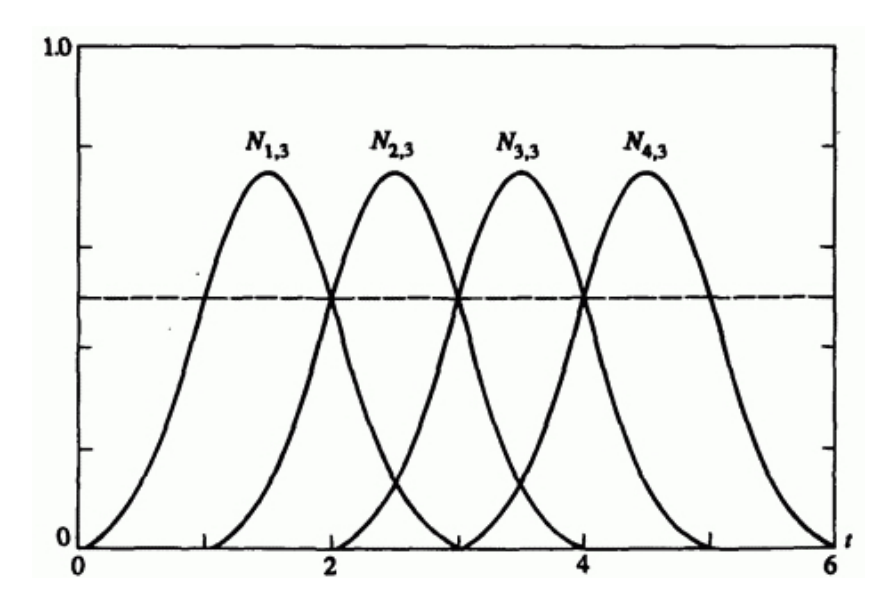

Рис. 36. Базисные функции периодического равномерного В-сплайна,  $[X] = [0 \ 1 \ 2 \ 3 \ 4 \ 5 \ 6]$   $n+1 = 4$   $k = 3$ 

У открытого равномерного узлового вектора количество одинаковых узловых значений в концах равно порядку  $k$  базисной функции В-сплайна. Внутренние узловые значения распределены равномерно.

Несколько примеров с целыми приращениями:

- $k=2$  [0 0 1 2 3 4 4]
- $k = 3 \qquad \quad \ \left[ \begin{matrix} 0 & 0 & 0 & 1 & 2 & 3 & 3 & 3 \end{matrix} \right]$
- $[0 \t0 \t0 \t0 \t1 \t2 \t2 \t2 \t2]$  $k = 4$

или для нормализованных приращений

- $k = 2$   $[0 \t 0 \t 1/4 \t 1/2 \t 3/4 \t 1 \t 1]$
- $k=3$  [0 0 0 1/3 2/3 1 1 1]
- $k = 4$  [0 0 0 0 1/2 1 1 1 1]

Формально открытый равномерный узловой вектор определяется как

 $x_i=0 \ \ 1\!\leq\! i\!\leq\! k$ 

- $x_i = i k$   $k+1 \le i \le n+1$
- $x_i = n k + 2$   $n + 2 \le i \le n + k + 1$

266 Получающиеся базисные функции ведут себя примерно так же, как и кривые Безье. Фактически, если количество вершин многоугольника равно порядку базиса В-сплайна и используется открытый равномерный узловой вектор, базис В-сплайна сводится к базису Бернштейна. Отсюда В-сплайн является кривой Безье. В этом случае узловой вектор - это просто  $k$  нулей, за которыми следует  $k$  единиц. Например, для четырех вершин открытый равномерный узловой вектор:

 $\begin{bmatrix} 0 & 0 & 0 & 0 & 1 & 1 & 1 & 1 \end{bmatrix}$ 

В результате мы имеем кубическую кривую Безье - В-сплайн. Соответствующие базисные функции изображены на рис. 27b. На рис. 37 приведен еще один пример открытых базисных функций.

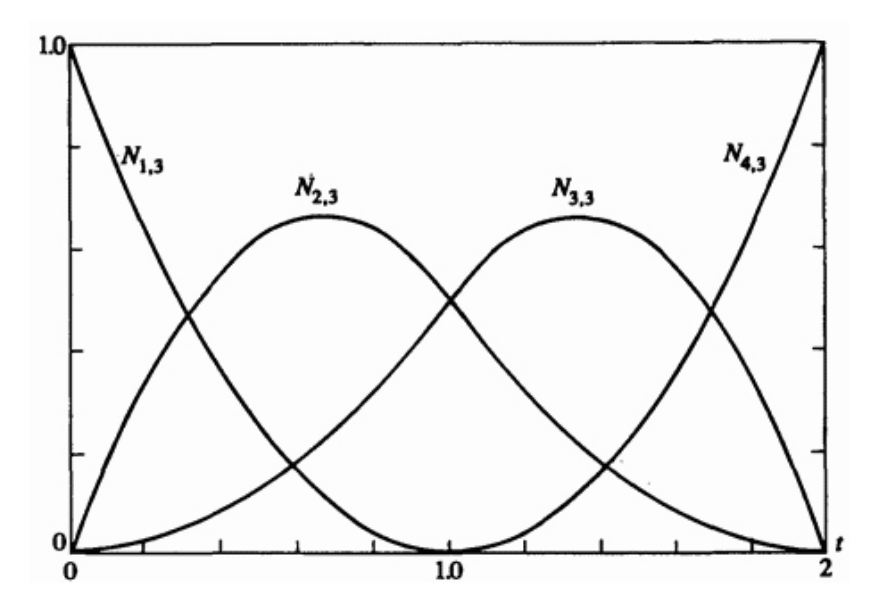

Рис. 37. Базисные функции открытого равномерного В-сплайна,  $[X] = [0 \ 0 \ 0 \ 1 \ 2 \ 2 \ 2]$   $k = 3 \ n+1 = 4$ 

Неравномерные узловые векторы отличаются тем, что их внутренние узловые величины располагаются на разном расстоянии друг от друга и/или совмещаются.

Векторы могут быть периодическими или открытыми, например

$$
\begin{bmatrix} 0 & 0 & 0 & 1 & 1 & 2 & 2 & 2 \end{bmatrix}
$$
\n
$$
\begin{bmatrix} 0 & 1 & 2 & 2 & 3 & 4 \end{bmatrix}
$$
\n
$$
\begin{bmatrix} 0 & 0.28 & 0.5 & 0.72 & 1 \end{bmatrix}
$$

На рис. 38b-е показаны примеры неравномерных базисных функций Всплайна порядка  $k = 3$ .

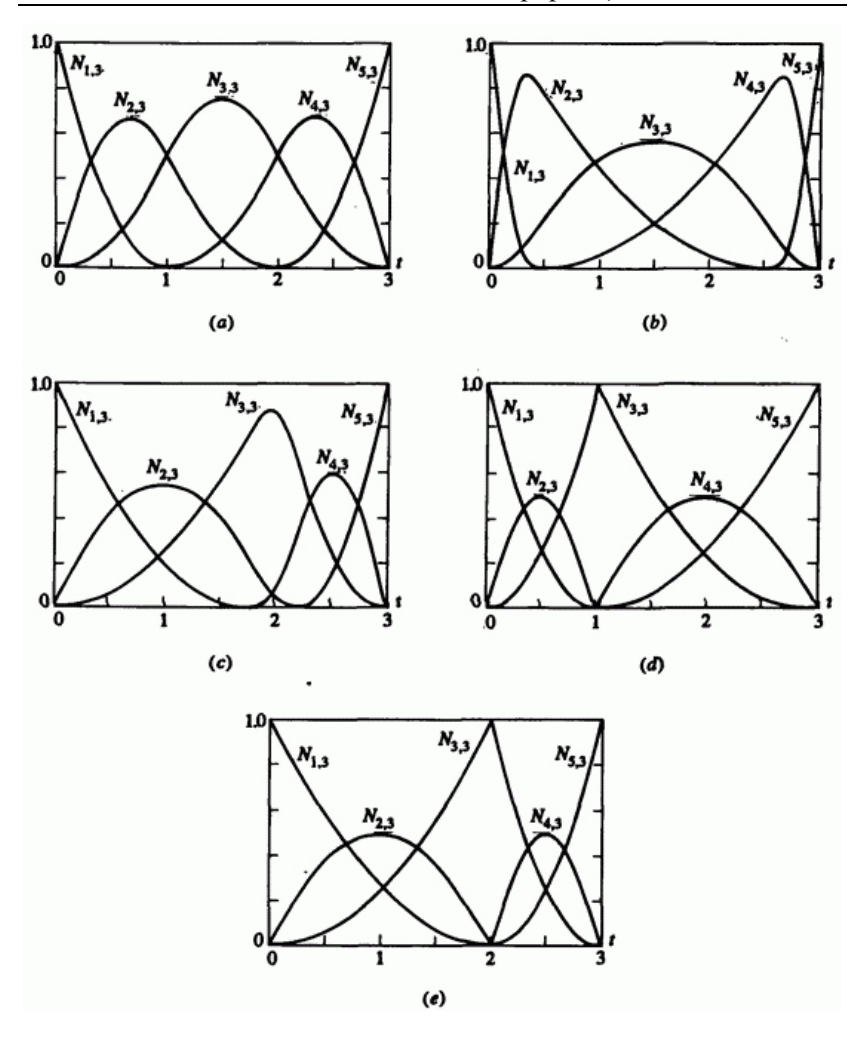

Рис. 38. Функции неравномерного базиса для  $n+1=5$ ,  $k=3$ .

(a)  $[X] = [0 \ 0 \ 0 \ 1 \ 2 \ 3 \ 3 \ 3]$ (b)  $[X] = [0 \ 0 \ 0 \ 0 \ 0.4 \ 2.6 \ 3 \ 3 \ 3]$ 

 *А.Е. Кононюк Истины и информация* (c)  $[X] = [0 \ 0 \ 0 \ 1.8 \ 2.2 \ 3 \ 3 \ 3]$ (d)  $[X] = [0 \ 0 \ 0 \ 1 \ 1 \ 3 \ 3 \ 3]$  $\begin{bmatrix} [X] = [0 \ 0 \ 0 \ 0 \ 2 \ 2 \ 3 \ 3 \ 3 \end{bmatrix}$ 

У соответствующих узловых векторов на концах находится по  $k$ совмещенных одинаковых значений. Для сравнения на рис. 38а приведены базисные функции для открытого равномерного вектора. Отметим, что на рис. 38а и b функции симметричны, а также что у неравномерных базисов симметрия нарушается: 38с-е. Кроме того, при совмещенных узловых значениях у одной из функций появляется излом. На рис. 38d и е видно, что положение излома зависит от расположения совмещенного значения в узловом векторе.

Формула Кокса-де Бура (84) для расчета базисных функций В-сплайна рекурсивна, поэтому функция порядка  $k$  зависит от базисных функций более низкого порядка вплоть до 1. Пусть дана базисная функция  $N_{i,k}$  . Тогда эту зависимость можно выразить в виде треугольника

 $N_{i,k}$  and the contract of the contract of  $\mathbb{R}^n$  $N_{i,k-1}$   $N_{i+1,k-1}$  ... ... ... ...  $N_{i,k-2} \quad N_{i+1,k-2} \quad N_{i+2,k-2} \qquad \ldots \qquad \ldots$  $\sim 10^{10}$  $\sim 10^{11}$  m  $^{-1}$ المنتقل المنتقل  $\mathbf{r}$  $\sim 10^{10}$  and  $\sim 10^{10}$  $\mathbf{H}(\mathbf{r})$ سواد السواد سواد المواد  $N_{i,1}$   $N_{i+1,1}$   $N_{i+2,1}$   $N_{i+3,1}$   $N_{i+k-1,1}$ 

Тогда обратная зависимость, т.е. влияние одной базисной функции первого порядка  $N_i$ ,1 на функции более высоких порядков, такова:

.

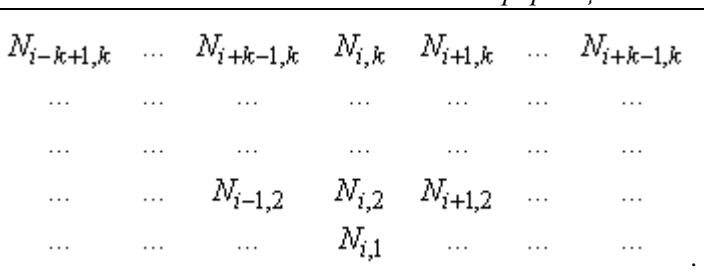

Рассмотрим пример расчета базисных функций.

#### **Пример 9. Расчет периодических базисных функций**

Найти четыре базисные функции  $N_{i,3}(t)$ ,  $i = 1, 2, 3, 4$ , третьего порядка  $(k=3)$  Число  $n+1$  в данном случае равно 4. Зависимость базисных функций для  $N_{i,3}$  изображается следующей диаграммой:

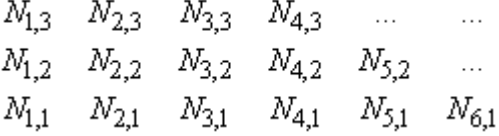

Обратные зависимости для  $i \geq 1$ .

$$
N_{1,3}
$$
  $N_{2,3}$   $N_{3,3}$   $N_{4,3}$   $N_{5,3}$   $N_{6,3}$   
\n $N_{1,2}$   $N_{2,2}$   $N_{3,2}$   $N_{4,2}$   $N_{5,2}$  ...  
\n $N_{1,1}$   $N_{2,1}$   $N_{3,1}$   $N_{4,1}$  ... ...

Каков диапазон узлового вектора, необходимый для этого расчета? Из уравнения (84) следует, что для вычисления  $N_{6,1}$  необходимы узловые величины  $x_6$  и  $x_7$ , а для  $N_{1,1}$  –  $x_1$  и  $x_2$ , т. е. необходимы значения от 0 до  $n+k$ . Отсюда количество узловых значений равно  $\sqrt{n+k+1}$ . Узловой вектор для заданных периодических функций:

$$
[X] = [0 \ 1 \ 2 \ 3 \ 4 \ 5 \ 6],
$$

где  $x_1 = 0, \ldots, x_7 = 6$  Диапазон параметра  $0 \le t \le 6$  Используя уравнение (84) и приведенные выше диаграммы, получим базисные функции для различных значений параметра:

$$
0 \le t < 1
$$
  
\n
$$
N_{1,1}(t) = 1, N_{i,1}(t) = 0, i \ne 1
$$
  
\n
$$
N_{1,2}(t) = t, N_{i,2}(t) = 0, i \ne 1
$$
  
\n
$$
N_{1,3}(t) = \frac{t^2}{2}, N_{i,3}(t) = 0, i \ne 1
$$
  
\n
$$
1 \le t < 2,
$$
  
\n
$$
N_{2,1}(t) = 1, N_{i,1}(t) = 0, i \ne 2,
$$
  
\n
$$
N_{1,2}(t) = (2-t), N_{2,2}(t) = (t-1), N_{1,2}(t) = 0, i \ne 1, 2,
$$
  
\n
$$
N_{1,3}(t) = \frac{t}{2}(2-t) + \left(\frac{3-t}{2}\right)(t-1),
$$
  
\n
$$
N_{2,3}(t) = \frac{(t-1)^2}{2}, N_{i,3} = 0, i \ne 1, 2, 3
$$

$$
2 \le t < 3,
$$
  
\n
$$
N_{3,1}(t) = 1, N_{i,1}(t) = 0, i \ne 3,
$$
  
\n
$$
N_{2,2}(t) = (3-t), N_{3,2}(t) = (t-2), N_{i,2}(t) = 0, i \ne 2, 3,
$$
  
\n
$$
N_{1,3}(t) = \frac{(3-t)^2}{2},
$$
  
\n
$$
N_{2,3}(t) = \frac{(t-1)(3-t)}{2} + \frac{(4-t)(t-2)}{2},
$$
  
\n
$$
N_{3,3}(t) = \frac{(t-2)^2}{2}, N_{i,3}(t) = 0, i \ne 1, 2, 3
$$
  
\n
$$
3 \le t < 4
$$
  
\n
$$
N_{4,1}(t) = 1, N_{i,1}(t) = 0, i \ne 4
$$
  
\n
$$
N_{3,2}(t) = (4-t), N_{4,2}(t) = (t-3), N_{i,2}(t) = 0, i \ne 3, 4
$$
  
\n
$$
N_{2,3}(t) = \frac{(4-t)^2}{2}, N_{3,3}(t) = \frac{(t-2)(4-t)}{2} + \frac{(5-t)(t-3)}{2},
$$
  
\n
$$
N_{4,3}(t) = \frac{(t-3)^2}{2}, N_{i,3}(t) = 0, i \ne 2, 3, 4
$$

$$
4 \le t < 5
$$
  
\n $N_{5,1}(t) = 1, N_{i,1}(t) = 0, i \ne 5$   
\n $N_{4,2}(t) = (5-t), N_{5,2}(t) = (t-4), N_{i,2}(t) = 0, i \ne 4, 5$   
\n $N_{3,3}(t) = \frac{(5-t)^2}{2}$   
\n $N_{4,3}(t) = \frac{(t-3)(5-t)}{2} + \frac{(6-t)(t-4)}{2}$   
\n $N_{i,3}(t) = 0, i \ne 3, 4$   
\n $5 \le t < 6$   
\n $N_{6,1}(t) = 1, N_{i,1}(t) = 0, i \ne 6$   
\n $N_{5,2}(t) = (6-t), N_{i,2}(t) = 0, i \ne 5$   
\n $N_{4,3}(t) = \frac{(6-t)^2}{2}, N_{i,3}(t) = 0, i \ne 4$ 

Знак  $\leq$  в определении  $N_i$ ,1 приводит к тому, что при  $t = 6$  все функции равны 0.

Результаты показаны на рис. 36 и 39с.

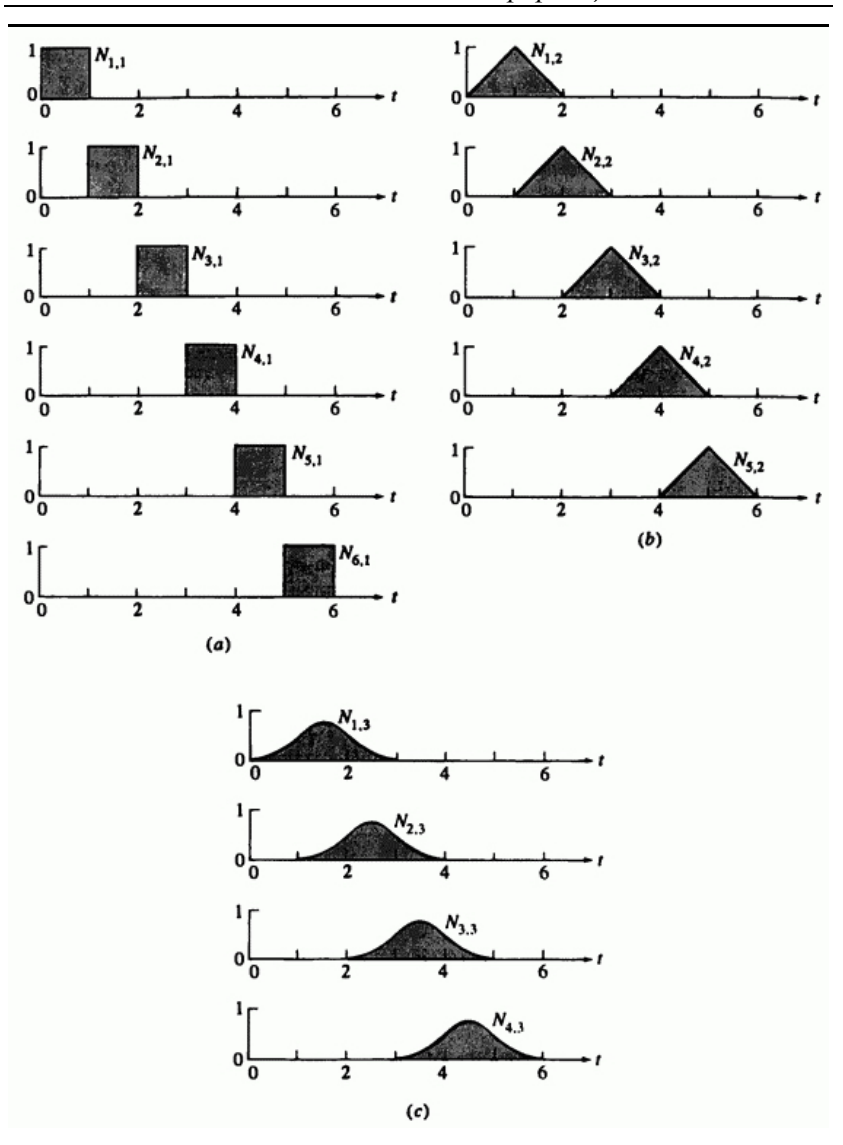

Рис. 39. Построение периодических базисных функций  $n+1=4$ . (а)  $k = 1$ ; (b)  $k = 2$ ; (c)  $k = 3$ .

Отметим, что каждая из базисных функций является кусочной параболической (квадратичной) кривой. Параболические сегменты на интервалах  $x_i \rightarrow x_{i+1}$   $x_{i+1} \rightarrow x_{i+2}$   $x_{i+2} \rightarrow x_{i+3}$  объединяются и составляют базисные функции  $N_{i,3}$ . Каждая функция представляет собой параллельный перенос другой.

Пример 9 показывает, как построить базис  $N$  по функциям базиса более низкого порядка. На рис. 39а изображены функции первого порядка из примера 9, на рис. 39b - второго порядка, и на рис. 39с третьего порядка. Обратим внимание на то, как растягивается диапазон ненулевых значений функций с увеличением их порядка. Говорят, что

функция базиса обеспечивает поддержку на интервале от  $x_i$  до  $x_{i+k}$ .

Внимательно рассматривая рис. 36, можно заметить важное свойство функций равномерного базиса. Из уравнения (85) известно, что  $\sum_{i} N_{i,k}(t) = 1$ для любого значения параметра  $<sup>t</sup>$ . Отсюда следует,</sup> что все множество периодических базисных функций для  $k=3$ определено только в диапазоне  $2 \le t \le 4$ . За его границами  $\sum_{i} N_{i,k} (t) \neq 1$  Для равномерного начинающегося с 0 узлового вектора с целыми приращениями пригодный диапазон параметра:  $k-1 \le t \le (n+k) - (k-1) = n+1$  Для более общих или нормализованных векторов сокращение диапазона параметра соответствует потере  $k-1$  интервала узловых значений на каждом конце вектора.

#### **Пример 10. Расчет открытого равномерного базиса**

Найти четыре  $(n=3)$  базисные функции  $N_{i,3}(t)$ ,  $i=1,2,3,4$ , третьего порядка  $(k=3)$ 

Напомним, что формально открытый узловой вектор с целыми интервалами между внутренними узловыми значениями определяется как

 $x_i = 0 \quad 1 \leq i \leq k$  $x_i = i - k$ ,  $k+1 \leq i \leq n+1$ ,

$$
x_i = n - k + 2, n + 2 \leq i \leq n + k + 1
$$

Диапазон изменения параметра  $0 \le t \le n - k + 2$ , т. е. от 0 до максимального узлового значения. Как и в примере 9, количество узловых значений равно  $n+k+1$ . Если брать узловые значения, то вектор для данного примера примет вид

$$
[X] = [0 \ 0 \ 0 \ 1 \ 2 \ 2 \ 2]
$$

где  $x_1 = 0, ..., x_7 = 2$ . Параметр  $t$  изменяется от 0 до 2.

Пользуясь уравнениями (84) и диаграммами зависимости, получаем функции базиса для различных диапазонов параметра:

$$
0 \le t < 1
$$
  
\n
$$
N_{3,1}(t) = 1, N_{i,1}(t) = 0, i \ne 3,
$$
  
\n
$$
N_{2,2}(t) = 1 - t, N_{3,2}(t) = t, N_{i,2}(t) = 0, i \ne 2, 3
$$
  
\n
$$
N_{1,3}(t) = (1 - t)^2, N_{2,3}(t) = t(1 - t) + \frac{(2 - t)}{2}t,
$$

$$
N_{3,3}(t) = \frac{t^2}{2}, N_{i,3}(t) = 0, i \neq 1, 2, 3
$$
  
\n
$$
1 \le t < 2
$$
  
\n
$$
N_{4,1}(t) = 1, N_{i,1}(t) = 0, i \neq 4,
$$
  
\n
$$
N_{3,2}(t) = (2-t), N_{4,2}(t) = (t-1), N_{i,2}(t) = 0, i \neq 3, 4,
$$
  
\n
$$
N_{2,3}(t) = \frac{(2-t)^2}{2}, N_{3,3}(t) = \frac{t(2-t)}{2} + (2-t)(t-1),
$$
  
\n
$$
N_{4,3}(t) = (t-1)^2, N_{i,3}(t) = 0, i \neq 2, 3, 4
$$

Эти результаты приведены на рис. 40.

Сравнивая результаты примера 5-10 (рис. 5-40) и 5-9 (рис. 5-39), мы видим, что они существенно различаются для периодического и открытого равномерного узловых векторов. В частности, отметим, что у открытых равномерных узловых векторов на всем диапазоне изменения параметра определен полный набор базисных функций; т.е.  $\sum N_{i,k}(t) = 1$ <sub>для всех</sub>  $0 \le t \le n - k + 2$  у периодического вектора диапазон параметра уменьшается.

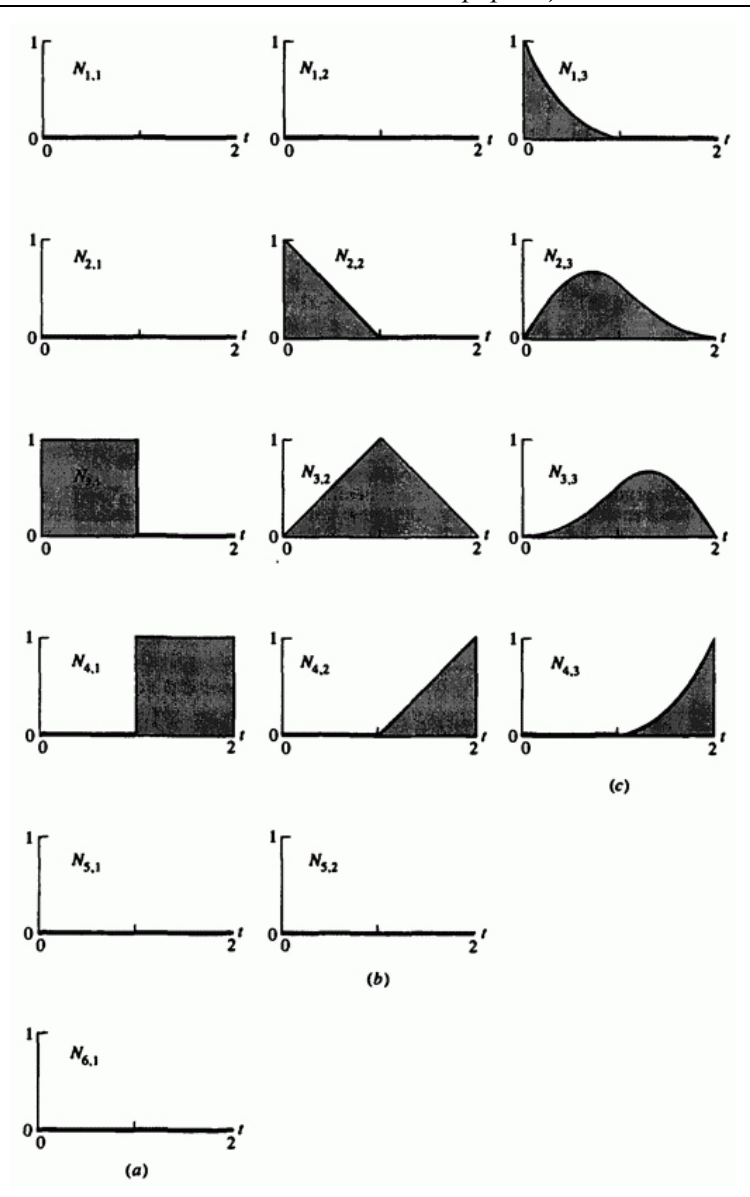

Рис. 40. Построение открытых базисных функций  $n+1=4$ . (а)  $n=1$ ; (b)  $k = 2$ ; (c)  $k = 3$ .

## **Пример 11. Расчет неравномерных базисных функций**

Найти пять  $(n+1=5)$  базисных функций  $N_{i,3}(t)$ ,  $i=1,2,3,4,5$ , третьего порядка  $(k=3)$  хузловым вектором третьего поредание<br> $[X] = [0 \ 0 \ 0 \ 1 \ 1 \ 3 \ 3 \ 3]$ , содержащим повторяющееся внутреннее узловое значение. Из уравнений (84) и диаграмм зависимости

$$
0\leq t<1
$$

$$
N_{3,1}(t) = 1, N_{i,1}(t) = 0, i \neq 2,
$$
  
\n
$$
N_{2,2}(t) = 1 - t, N_{3,2}(t) = t, N_{i,2}(t) = 0, i \neq 2, 3,
$$
  
\n
$$
N_{1,3}(t) = (1 - t)^2, N_{2,3}(t) = t(1 - t) + (1 - t)t = 2t(1 - t),
$$
  
\n
$$
N_{3,3}(t) = t^2, N_{i,3}(t) = 0, i \neq 1, 2, 3,
$$
  
\n
$$
1 \le t < 1,
$$
  
\n
$$
N_{i,1}(t) = 0, \text{ since } i,
$$
  
\n
$$
N_{i,2}(t) = 0, \text{ since } i,
$$
  
\n
$$
N_{i,3}(t) = 0, \text{ since } i,
$$
  
\n
$$
N_{i,3}(t) = 0, \text{ since } i,
$$
  
\n
$$
N_{i,3}(t) = 0, \text{ since } i.
$$
  
\n
$$
P_{i,3}(t) = 0, \text{ since } i.
$$

$$
N_{4,1}(t) = 0
$$
  
\n
$$
1 \le t < 3
$$
  
\n
$$
N_{5,1}(t) = 1, N_{i,1}(t) = 0, i \ne 5
$$
  
\n
$$
N_{4,2}(t) = \frac{(3-t)}{2}, N_{5,2}(t) = \frac{(t-1)}{2}, N_{i,2}(t) = 0, i \ne 4, 5
$$
  
\n
$$
N_{3,3}(t) = \frac{(3-t)^2}{4},
$$
  
\n
$$
N_{4,3}(t) = \frac{(t-1)(3-t)}{4} + \frac{(3-t)(t-1)}{4} = \frac{(3-t)(t-1)}{2},
$$

$$
N_{5,3}(t) = \frac{(t-1)^2}{4}, N_{i,3}(t) = 0, i \neq 3, 4, 5
$$

Результат приведен на рис. 38d.

Заметим, что для всех значений  $t$  имеем  $\sum N_{i,k}(t) = 1.0$ . Например, для  $0 \le t < 1$ ,

$$
\sum_{i=1}^{5} N_{i,3}(t) = (1-t)^2 + 2t(1-t) + t^2 = 1 - 2t + t^2 + 2t - 2t^2 + t^2 = 1
$$

Аналогично для  $1 \le t < 3$ 

.

$$
\sum_{i=1}^{5} N_{i,3}(t) = \frac{1}{4} \Big[ (3-t)^2 + 2(3-t)(t-1) + (t-1)^2 \Big] =
$$
  
=  $\frac{1}{4} \Big[ 9 - 6t + t^2 - 6 + 8t - 2t^2 + 1 - 2t + t^2 \Big] =$   
=  $\frac{4}{4} = 1$ 

Из вышесказанного видно, какое влияние оказывает выбор узлового вектора на вид базисных функций В-сплайна и, следовательно, на форму В-сплайна.

Гибкость базиса В-сплайна позволяет воздействовать на форму кривой разными способами:

Изменяя тип узлового вектора и базиса: периодический равномерный, открытый равномерный и неравномерный.

Меняя порядок  $k$  базисных функций.

Меняя количество и расположение вершин определяющего многоугольника.

Используя повторяющиеся вершины.

Используя повторяющиеся узловые значения в узловых векторах.

Рассмотрим эти способы сначала для открытых В-сплайнов, затем для равномерных периодических и неравномерных В-сплайнов.

Открытый В-сплайн по своим свойствам во многом аналогичен кривым Безье. Как уже отмечалось, если порядок В-сплайна равен количеству вершин определяющего многоугольника, то базис Всплайна сводится к базису Бернштейна, а сам В-сплайн становится

кривой Безье. У открытого В-сплайна любого порядка  $(k \ge 2)$  первая и последняя точки кривой совпадают с соответственными вершинами многоугольника. Далее, наклон кривой в первой и последней вершинах многоугольника равен наклону соответственных сторон многоугольника.

На рис. 41 изображены три открытых В-сплайна различного порядка, заданные одним набором из четырех вершин.

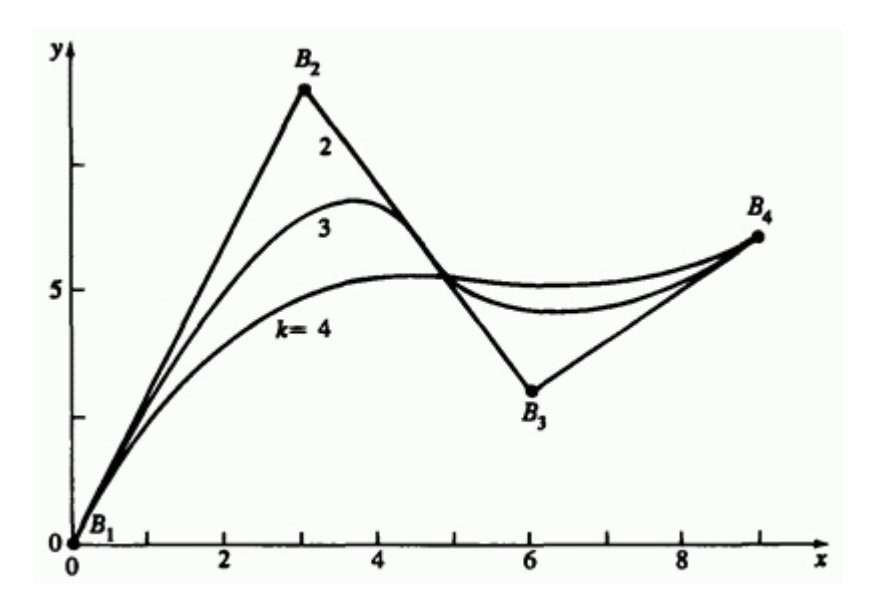

Рис. 41. Зависимость формы В-сплайна от его порядка.

Кривая четвертого порядка - это кривая Безье - один кубический полиномиальный сегмент. Кривая третьего порядка состоит из двух параболических сегментов, соединяющихся в центре второго отрезка с непрерывностью  $C^*$ . Кривая второго порядка совпадает с определяющим многоугольником. Она состоит из трех линейных сегментов, соединяющихся во второй и третьей вершинах с непрерывностью  $C^{\circ}$ . Угол наклона на концах, заданный наклоном сторон многоугольника, одинаков для всех трех кривых.

Отметим также, что по мере возрастания порядка кривой, она все меньше напоминает исходный многоугольник и становится более гладкой.

На рис. 42 изображается влияние повторяющихся или совпадающих вершин.

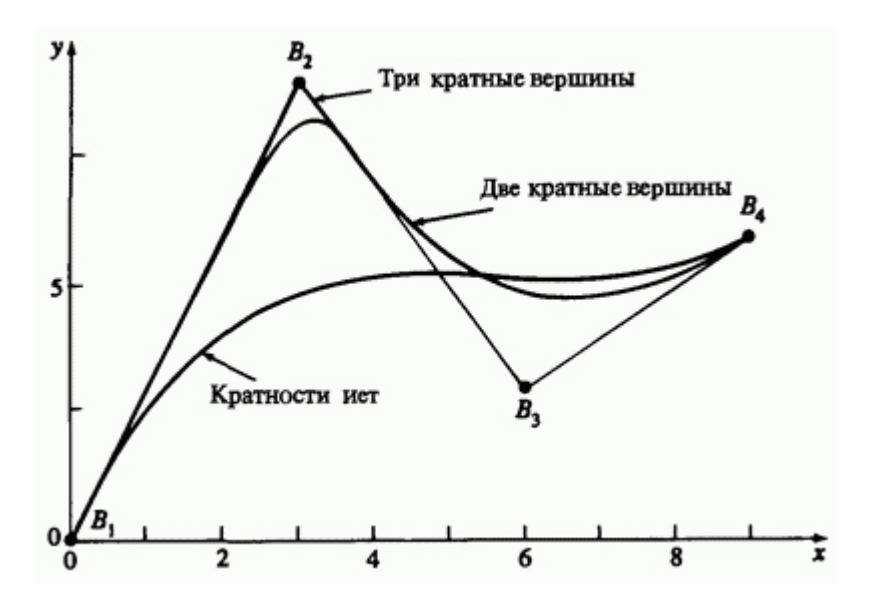

Рис. 42. Влияние кратности вершины на форму В-сплайна,  $k = 4$ .

Все В-сплайны имеют порядок  $k = 4$ . Нижняя кривая определена четырьмя вершинами с узловым вектором 1] У средней кривой пять определяющих ſо 1 1 вершин, причем две из них повторяются во второй вершине<br>
многоугольника  $\begin{bmatrix} 3 & 9 \end{bmatrix}$  Узловой вектор<br>  $\begin{bmatrix} 0 & 0 & 0 & 1 & 2 & 2 & 2 & 2 \end{bmatrix}$  Benyugg KDUP39 OFDETERENA многоугольника  $\begin{bmatrix} 3 & 3 \end{bmatrix}$  Узловой вектор . Верхняя кривая определена ſо  $\Omega$  $\theta$ шестью вершинами с тремя повторяющимися в точке  $\begin{bmatrix} 3 & 9 \end{bmatrix}$ . Узловой вектор -  $\begin{bmatrix} 0 & 0 & 0 & 0 & 1 & 2 & 3 & 3 & 3 & 3 \end{bmatrix}$ . Соответствующие многоугольники для трех кривых соответственно таковы:  $B_1, B_2, B_3, B_4, B_1, B_2, B_2, B_3, B_4, B_1, B_2, B_2, B_2, B_3, B_4$ 

Нижняя кривая состоит из единственного кубического сегмента. Средняя кривая состоит из двух сегментов, соединенных между  $B_2$  и  $B_3$ . Верхняя кривая состоит из трех сегментов: первый от  $B_1$  до  $B_2$ , второй от  $B_2$  до середины между  $B_2$  и  $B_3$ , третий от этой точки до  $B_4$ . Обратим внимание на то, что с увеличением кратности вершины  $B_2$  кривая все ближе подходит к  $B_2$ . Когда кратность достигается  $k-1$ , возникает острый угол в соответствии со свойством выпуклой оболочки В-сплайнов. При внимательном изучении рис. 42 можно заметить, что на обеих сторонах кратной вершины имеется линейный участок.

Несмотря на наличие углов, сохраняется  $\boldsymbol{C}^{k-2}$  дифференцируемость кривой. На первый взгляд это может показаться противоречием, однако излом определяется нулевым касательным вектором, что не исключает непрерывности его изменения. Возможность включения острых углов и изломов в непрерывно  $C^{k-2}$  дифференцируемые кривые это важное свойство В-сплайнов.

Наконец, заметим, что у всех кривых наклон в концах одинаков.

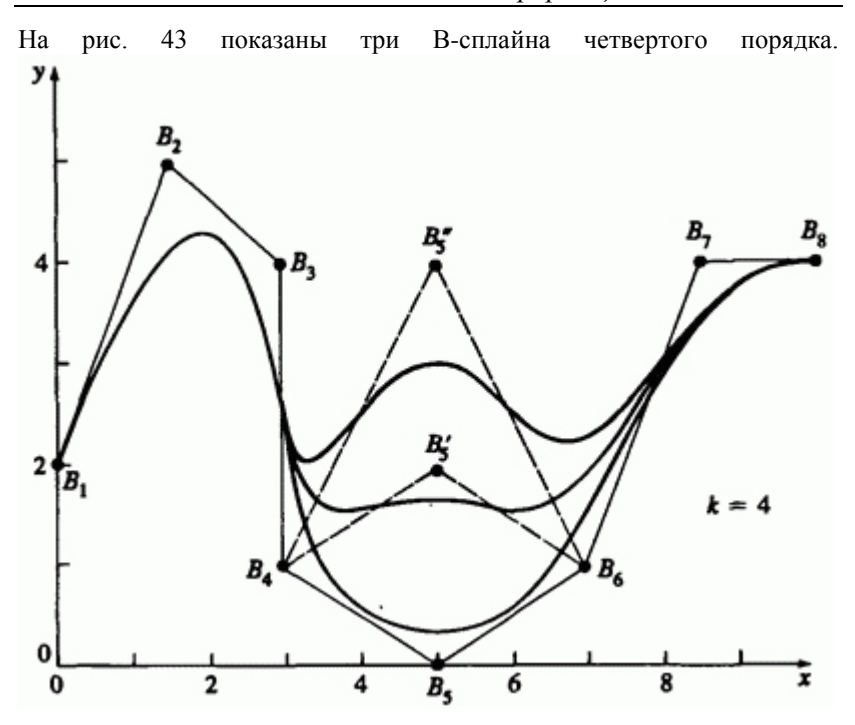

Рис. 43. Локальная коррекция В-сплайна.

Каждый определяющий многоугольник состоит из восьми вершин. Кривые отличаются тем, что точка  $B_5$  передвигается в  $B_5'$  и  $B_5''$ . Передвижение точки воздействует на кривую только локально: изменяются лишь сегменты, отвечающие отрезкам  $B_3B_4$ ,  $B_4B_5$  и  $B_5B_6$   $B_6B_7$ 

В общем случае затрагиваются только  $\pm k/2$  отрезков вокруг сдвинутой точки.

Для иллюстрации рассмотрим пример.

# **Пример 12. Расчет открытого В-сплайна**

Рассмотрим многоугольник из примера 7:  $B_1\begin{bmatrix} 1 & 1 \end{bmatrix}$ ,  $B_2\begin{bmatrix} 2 & 3 \end{bmatrix}$  $B_3[4 \ 3] \ B_4[3 \ 1]$  Найти В-сплайн второго и четвертого порядка.  $\lim_{\Delta x} k = 2$  открытый узловой вектор

$$
\begin{bmatrix} 0 & 0 & 1 & 2 & 3 & 3 \end{bmatrix},
$$

где  $x_1 = 0$ ,  $x_2 = 0$ , ...,  $x_6 = 3$ . Параметр  $t$  изменяется от 0 до 3. Кривая состоит из трех линейных  $(k-1=1)$  сегментов. Для  $0 \le t < 3$ функции базиса имеют вид:

$$
0 \le t < 1,
$$
  
\n
$$
N_{2,1}(t) = 1, N_{i,1}(t) = 0, i \ne 2,
$$
  
\n
$$
N_{1,2}(t) = 1 - t, N_{2,2}(t) = t, N_{i,2}(t) = 0, i \ne 1, 2,
$$
  
\n
$$
1 \le t < 2,
$$
  
\n
$$
N_{3,1}(t) = 1, N_{i,1}(t) = 0, i \ne 3,
$$
  
\n
$$
N_{2,2}(t) = 2 - t, N_{3,2}(t) = (t - 1), N_{i,2}(t) = 0, i \ne 2, 3,
$$
  
\n
$$
2 \le t < 3,
$$
  
\n
$$
N_{4,1}(t) = 1, N_{i,1}(t) = 0, i \ne 4,
$$

$$
N_{3,2}(t) = (3-t) \, N_{4,2}(t) = (t-2) \, N_{i,2}(t) = 0 \, i \neq 3,4
$$

Из уравнения (83) получаем параметрический В-сплайн

$$
P(t) = B_1 N_{1,2}(t) + B_2 N_{2,2}(t) + B_3 N_{3,2}(t) + B_4 N_{4,2}(t)
$$

Для каждого из этих интервалов

$$
P(t) = (1-t) B_1 + tB_2 = B_1 + (B_2 - B_1)t \t 0 \le t < 1,
$$
  
\n
$$
P(t) = (2-t) B_2 + (t-1) B_3 = B_2 + (B_3 - B_2)t \t 1 \le t < 2,
$$
  
\n
$$
P(t) = (3-t) B_3 + (t-2) B_4 = B_3 + (B_4 - B_3)t \t 2 \le t < 3.
$$

В каждом случае в результате получается уравнение прямой для ребра многоугольника, т.е. кривая совпадает с многоугольником.

Последняя точка кривой  $(t = t_{\text{max}} = 3)$  требует особого внимания. Из-за того что интервал в уравнении (84а) открыт справа, все базисные функции  $N_{ik}$  при  $t = 3$  равны нулю. Следовательно, последняя точка многоугольника формально не лежит на кривой. Фактически же это не так. Рассмотрим  $t = 3 - \varepsilon$ , где  $\varepsilon$  - бесконечно малая величина. Если  $\varepsilon$  стремится к нулю, то в пределе последние точки кривой и многоугольника совпадают. На практике либо явно добавляют последнюю точку в описание кривой, либо определяют .

 $\Delta_{\text{II}}$   $k = 4$  порядок кривой совпадает с количеством вершин определяющего многоугольника, поэтому В-сплайн сводится к кривой Безье. Узловой вектор с
$$
t_{\max} = n - k + 2 = 3 - 4 + 2 = 1 - [0 \quad 0 \quad 0 \quad 0 \quad 1 \quad 1 \quad 1 \quad 1]
$$

Функции базиса таковы:

$$
0 \le t < 1
$$
  
\n
$$
N_{4,1}(t) = 1, N_{i,1}(t) = 0, i \ne 4,
$$
  
\n
$$
N_{3,2}(t) = (1-t)^2, N_{4,2}(t) = t, N_{i,2}(t) = 0, i \ne 3, 4,
$$
  
\n
$$
N_{2,3}(t) = (1-t)^2, N_{3,3}(t) = 2t(1-t),
$$
  
\n
$$
N_{4,3}(t) = t^2, N_{i,3}(t) = 0, i \ne 2, 3, 4,
$$
  
\n
$$
N_{1,4}(t) = (1-t)^3, N_{2,4}(t) = t(1-t)^2 + 2t(1-t)^2 = 3t(1-t)^2,
$$
  
\n
$$
N_{3,4}(t) = 2t^2(1-t) + (1-t)t^2 = 3t^2(1-t), N_{4,4}(t) = t^3.
$$

Из уравнения (83) получаем параметрический В-сплайн

$$
P(t) = B_1 N_{1,4}(t) + B_2 N_{2,4}(t) + B_3 N_{3,4}(t) + B_4 N_{4,4}(t)
$$
  

$$
P(t) = (1 - t^3) B_1 + 3t (1 - t) B_2 + 3t^2 (1 - t) B_3 + t^3 B_4
$$

Итак, при  $t=0$ 

$$
2 \left( \frac{3}{2} \right) - 24
$$
  
or 
$$
t = 1/2
$$

 $P(f_0) = R$ 

$$
P\left(\frac{1}{2}\right) = \frac{1}{8}B_1 + \frac{3}{8}B_2 + \frac{3}{8}B_3 + \frac{1}{8}B_4
$$

и

$$
P\left(\frac{1}{2}\right) = \frac{1}{8}\left[1 \quad 1\right] + \frac{3}{8}\left[2 \quad 3\right] + \frac{3}{8}\left[4 \quad 3\right] + \frac{3}{8}\left[3 \quad 1\right] =
$$
  
=  $\left[11/4 \quad 5/2\right]$ 

Сравнивая с примером 7, видим, что результаты одинаковы. Получившаяся кривая изображена на рис. 28. Теперь займемся периодическими В-сплайнами. На рис. 44 показаны три периодических В-сплайна разного порядка.

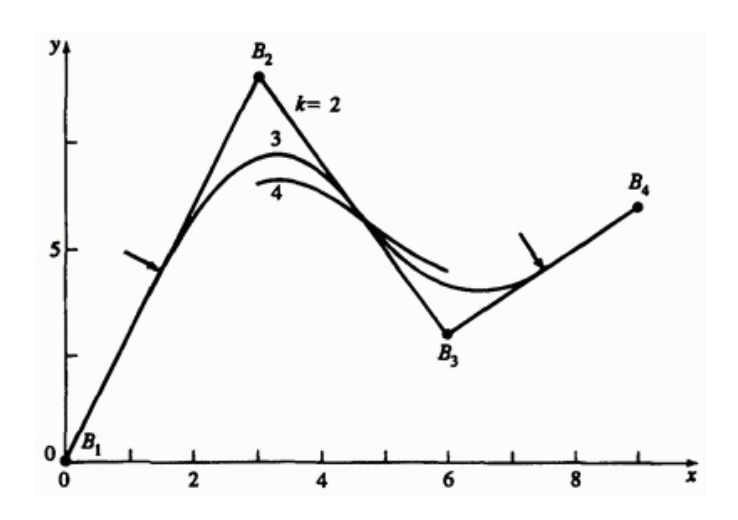

290 Рис. 44. Зависимость формы периодического В-сплайна от его порядка.

Все кривые определены теми же вершинами, что и для открытых В-сплайнов на рис. 41. Для  $k = 2$  В-сплайн опять совпадает с определяющим многоугольником. Отметим, олнако, что у определяющим многоугольником. Отметим, однако, что у периодического сплайна при  $k > 2$  первая и последняя точки на кривой не совпадают с первой и последней точками многоугольника. Наклон в первой и последней точках также может отличаться от наклона соответствующих сторон многоугольника. Для  $k=3$ В-сплайн начинается в середине первого ребра и оканчивается в середине последнего, как отмечено стрелками. Это происходит из-за параметра для базисных функций периодического В-сплайна. Для  $k = 2$  периодический узловой вектор  $\begin{bmatrix} 0 & 1 & 2 & 3 & 4 & 5 \end{bmatrix}$  с диапазоном параметра  $1 \le t \le 4$ . Для  $k = 3$ периодический узловой вектор -  $\begin{bmatrix} 0 & 1 & 2 & 3 & 4 & 5 & 6 \end{bmatrix}$ диапазоном параметра  $2 \le t \le 4$ . Для  $k = 4$  периодический узловой вектор -  $\begin{bmatrix} 0 & 1 & 2 & 3 & 4 & 5 & 6 & 7 \end{bmatrix}$  с диапазоном параметра  $3 \le t \le 4$ 

Сравнение полученных результатов и результатов для открытых узловых векторов на рис. 41 показывает, что кривую можно определить на полном диапазоне параметра, задавая кратные узловые значения на концах векторов. При этом кривая растягивается к концам многоугольника.

В данном случае кривая четвертого порядка опять состоит из единственного кубического сегмента; кривая третьего порядка - из двух параболических сегментов, соединенных в середине второго ребра с непрерывностью  $C^1$ ; кривая второго порядка - из трех линейных сегментов, соединенных во второй и третьей вершинах с  $C^0$  непреди призорт со  $V$ непрерывностью. Увеличение порядка опять сглаживает кривую, но в то же время и укорачивает ее.

Рис. 45 показывает, что воздействие кратных вершин одинаково для периодических и открытых В-сплайнов. Область вокруг точки изображена более подробно.

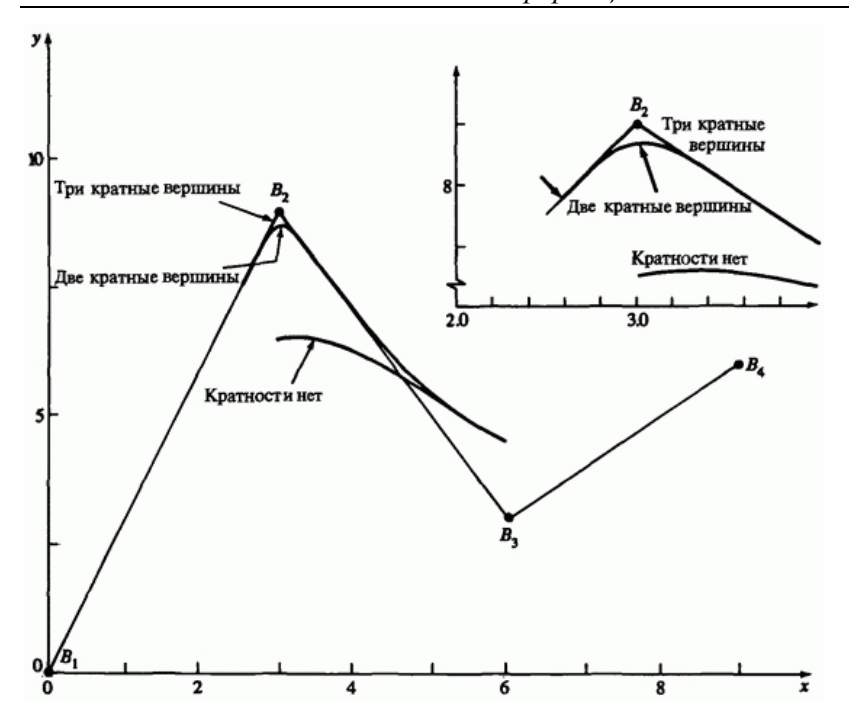

Рис. 45. Влияние кратности вершины на форму периодического Всплайна,  $k = 4$ .

# **Пример 13. Расчет периодического В-сплайна**

Снова рассмотрим многоугольник на рис. 44. Вершины  $B_1[0 \t0]$   $B_2[3 \t9]$   $B_3[6 \t3]$   $B_4[9 \t6]$ MHOTOVTOJILHUKA -  $B_1[0 \ 0]$ ,  $B_2[3 \ 9]$ ,  $B_3[6 \ 3]$ ,  $B_4[9 \ 6]$ Найти периодический В-сплайн четвертого порядка  $(k = 4)$ , заданный этим многоугольником.

 $\lim_{\Delta x \to 0} k = 4$  на диапазоне  $3 \le t < 4$  узловой вектор для периодических базисных функций -  $\begin{bmatrix} 0 & 1 & 2 & 3 & 4 & 5 & 6 & 7 \end{bmatrix}$ . Для этого диапазона базисные функции первого порядка (см. уравнение (84а),

$$
(3 \le t < 4)
$$
\n
$$
N_{4,1}(t) = 1, N_{i,1}(t) = 0, i \ne 4
$$
\nU3 yравnения (84b) получаем базисные функции высших порядков:

$$
N_{3,2}(t) = (4-t) \, N_{4,2}(t) = (t-3) \, N_{i,2}(t) = 0 \, i \neq 3, 4
$$
\n
$$
N_{2,3}(t) = \frac{(4-t)^2}{2} \, N_{3,3}(t) = \frac{(t-2)(4-t)}{2} + \frac{(5-t)(t-3)}{2} \, j
$$
\n
$$
N_{4,3}(t) = \frac{(t-3)^2}{2} \, N_{i,3}(t) = 0 \, i \neq 2, 3, 4
$$
\n
$$
N_{1,4}(t) = \frac{(4-t)^3}{6} \, j
$$
\n
$$
N_{2,4}(t) = \frac{(t-1)(4-t)^2}{6} + \frac{(5-t)(4-t)(t-2)}{6} + \frac{(5-t)^2(t-3)}{6} \, j
$$
\n
$$
N_{3,4}(t) = \frac{(t-2)^2(4-t)}{6} \, (t-2)(t-3)(5-t) \, (6-t)(t-3)^2
$$

$$
N_{3,4}(t) = \frac{(t-2)^{-}(4-t)}{6} + \frac{(t-2)(t-3)(5-t)}{6} + \frac{(6-t)(t-3)^{-}}{6},
$$

$$
N_{4,4}(t) = \frac{(t-3)^3}{6}
$$

При  $t = 3$ 

$$
N_{1,4}(3) = \frac{(4-3)^2}{6} = \frac{1}{6}
$$
  
\n
$$
N_{2,4}(3) = \frac{(3-1)(4-3)^2}{6} + \frac{(5-3)(4-3)(3-2)}{6} + \frac{(5-3)^2(3-3)}{6} = \frac{2}{3}
$$
  
\n
$$
N_{3,4}(3) = \frac{(3-2)^2(4-3)}{6} + \frac{(3-2)(3-3)(5-3)}{6} + \frac{(6-3)(3-3)^2}{6} = \frac{1}{6}
$$

$$
N_{4,4}(3) = \frac{(3-3)^3}{6} = 0
$$

Точка на В-сплайне при  $t = 3$  имеет вид

$$
P(3) = \frac{1}{6}B_1 + \frac{2}{3}B_2 + \frac{1}{6}B_3 + 0B_4 =
$$
  
=  $\frac{1}{6}[0 \quad 0] + \frac{2}{3}[3 \quad 9] + \frac{1}{6}[6 \quad 3] + 0[9 \quad 6] =$   
=  $[3 \quad 6.5]$ 

Полная кривая приведена на рис. 44.

Периодические В-сплайны очень удобны для построения замкнутых кривых. На рис. 46а изображен периодический В-сплайн четвертого порядка  $(k=4)$ , построенный для замкнутого многоугольника  $B_1B_2B_3B_4B_5B_6B_7B_8B_1$ 

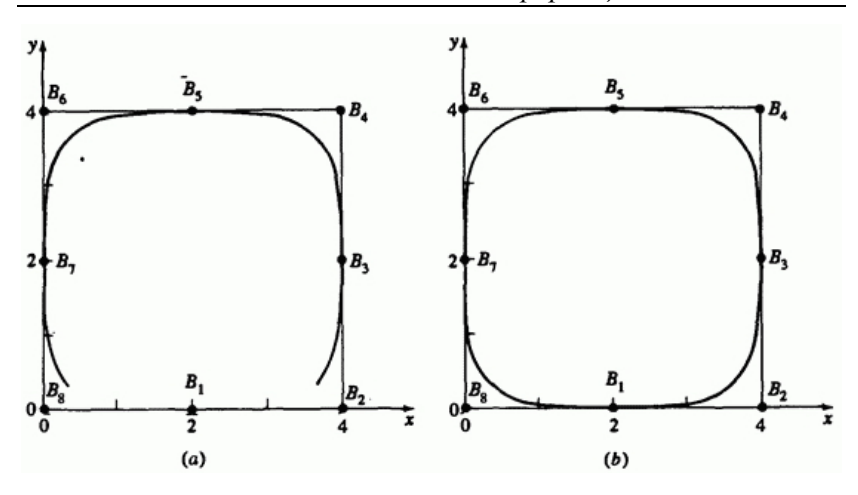

Рис. 46. Замкнутый периодический В-сплайн. (а)  $B_1 B_2 B_3 B_4 B_5 B_6 B_7 B_8 B_1$  определяющий многоугольник; (b)  $B_8B_1B_2B_3B_4B_5B_6B_7B_8B_1B_2$  - определяющий многоугольник.

Первая вершина совпадает с последней. В-сплайн получается незамкнутым из-за ограниченного диапазона параметра. Здесь периодический равномерный узловой вектор:  $\begin{bmatrix} 0 & 1 & 2 & \dots & 10 & 11 & 12 \end{bmatrix}$  с лиапазоном параметра  $3 \le t \le 9$ .

Повторяя всего  $k-2$  вершин в начале и/или конце замкнутого многоугольника, получаем замкнутый периодический В-сплайн. (Далее в этом разделе обсуждается другой метод в матричной формулировке.) Результат показан на рис. 46b, где определяющий многоугольник -  $B_8B_1B_2B_3B_4B_5B_6B_7B_8B_1B_2$  е периодическим равномерным узловым вектором  $\begin{bmatrix} 0 & 1 & 2 & \dots & 12 & 13 & 14 \end{bmatrix}$  и диапазоном параметра  $3 \le t \le 11$  Альтернативные многоугольники  $B_1 B_2 B_3 B_4 B_5 B_6 B_7 B_8 B_1 B_2 B_3 \begin{array}{l} \scriptstyle \text{unu} \scriptstyle \text{unu}$ приводят к тому же самому результату.

На рис. 47 одна вершина многоугольника  $B_4$  передвинута на другое место.

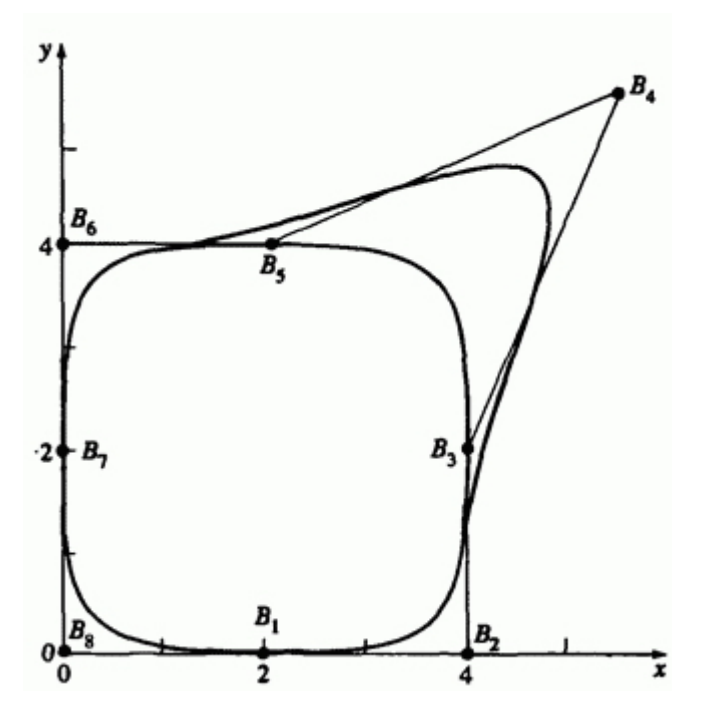

Рис. 47 Изменение формы В-сплайна после перемещения одной вершины многоугольника.

Ее воздействие распространяется на сегменты кривой, соответствующие  $\pm k/2$  ребрам многоугольника по обе стороны от сдвинутой точки. На рис. 48 показан эффект кратной вершины  $B_4$ .

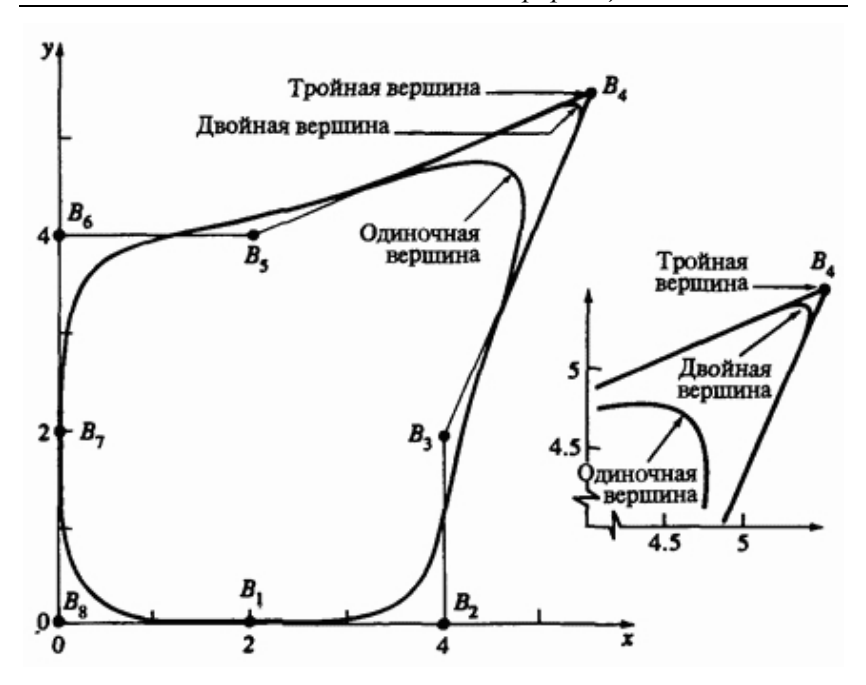

Рис. 48. Влияние кратных вершин на форму замкнутого периодического В-сплайна.

Область вокруг  $B_4$  изображена более подробно. Опять отметим, что ее влияние распространяется также только на  $\pm k/2$  сегмента кривой по обе стороны кратной вершины.

Теперь рассмотрим неравномерные В-сплайны. На рис. 49 кривая изменяется под воздействием кратных внутренних узловых значений.

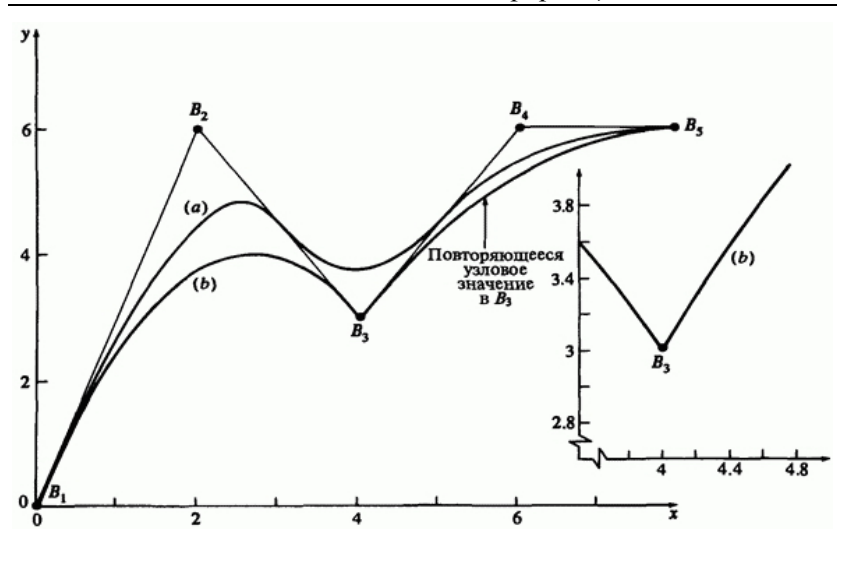

Рис. 49. Неравномерные В-сплайны,  $k = 3$ . (а) ;  $(b)$  .  $1$  .  $1$  .  $1$  .  $1$  .  $1$  .  $1$  .  $1$  .  $1$  .  $1$  .  $1$  .  $1$  .  $1$  .  $1$ 

Верхняя кривая третьего порядка  $(k=3)$  рассчитана для открытого  $\begin{bmatrix} 0 & 0 & 0 & 1 & 2 & 3 & 3 \end{bmatrix}$  Базисции функции vзлового вектора  $\begin{bmatrix} 0 & 0 & 0 & 1 & 2 & 3 & 3 & 3 \end{bmatrix}$ . Базисные функции для этой кривой изображены на рис. 38а. Нижняя кривая третьего порядка построена с неравномерным узловым вектором  $\begin{bmatrix} 3 & 3 \end{bmatrix}$ . Ее базисные функции - на рис. 38d. fo -3  $0 0 \t1 \t1$ 

Такая же кривая получается с неравномерным узловым вектором o o  $2 \t3 \t3$ 3  $0$ и базисными функциями на рис. 38е.

298 Из рис. 49 видно, что кратные внутренние узловые значения порождают излом в вершине  $B_3$ . Кратное значение порождает ребро нулевой длины, поэтому уменьшается диапазон поддержки базисных функций. Далее, кратные внутренние узловые значения, в отличие от

кратных вершин многоугольника, снижают дифференцируемость базисной функции в  $\cdot$ <sup>1</sup> до  $\cdot$  , где  $m \geq \kappa - 1$  равно кратности внутреннего узлового значения. Локально неравномерная кривая на рис. 49  $C^0$   $(k-m-1=3-2-1=0)$  непрерывная в окрестности  $B_3$ что и приводит к появлению угла.

Открытые неравномерные В-сплайны третьего порядка  $(k=3)$  на рис. 50 построены с помощью узлового вектора с внутренними значениями, пропорциональными длинам ребер между вершинами многоугольника.

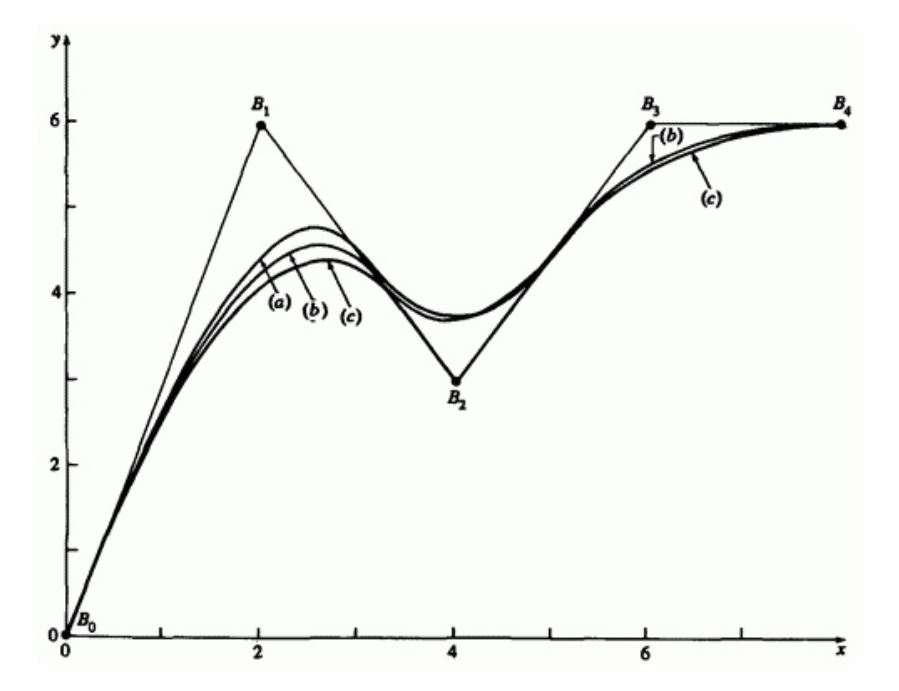

Рис. 50 Сравнение открытых неравномерных В-сплайнов: (a) равномерный узловой вектор; (b) неравномерный узловой вектор, пропорциональный длинам хорд; (c) неравномерный узловой вектор, пропорциональный длинам хорд, с двойной вершиной в  $\frac{B_2}{2}$ .

Узловой вектор имеет вид

$$
x_i = 0 \quad 1 \le i \le k
$$

$$
x_{i+k} = \left(\frac{\left(\frac{i}{n-k+2}\right)c_{i+1} + \sum_{j=1}^{i} c_j}{\sum_{i=1}^{n} c_i}\right)(n-k+2),
$$
  

$$
1 \le i \le n-k+1,
$$

$$
x_i = n - k + 2, \, n + 1 \le i \le n + k \tag{86}
$$

где  $c_i = |B_{i+1} - B_i|$  Для вершин, находящихся на одинаковом расстоянии друг от друга, узловой вектор имеет целые равномерно распределенные значения, т.е. вектор является открытым и равномерным. В ряде работ предложен похожий метод, позволяющий получить отдельные внутренние узловые значения.

Для сравнения приведена кривая с открытым равномерным вектором, а также кривая с парой совпадающих вершин  $B_3$ .

Отсюда следует, что неравномерные В-сплайны не сильно отличаются от равномерных при небольшом изменении относительного расстояния между вершинами. Рассмотрим пример.

## **Пример 14. Неравномерный В-сплайн**

Найти открытый В-сплайн третьего порядка, заданный точками  $B_1[0 \ 0]$  ,  $B_2[2 \ 6]$  ,  $B_3[4 \ 3]$  ,  $B_4[6 \ 6]$  ,  $B_5[8]$ помощью неравномерного вектора с узловыми значениями, пропорциональными длинам ребер многоугольника.

Сначала найдем длины хорд

$$
c_1 = \sqrt{(2-0)^2 + (6-0)^2} = \sqrt{40} = 6.325
$$
  

$$
c_2 = \sqrt{(4-2)^2 + (3-6)^2} = \sqrt{13} = 3.606
$$
  

$$
c_3 = \sqrt{(6-4)^2 + (6-3)^2} = \sqrt{13} = 3.606
$$
  

$$
c_4 = \sqrt{(8-6)^2 + (6-6)^2} = \sqrt{4} = 2.0
$$

Их суммарная длина

$$
\sum_{i=1}^{4} c_i = 15.537
$$

.

.

Из уравнения (5-86) получаем внутренние узловые значения

$$
x_{4} = \left[\frac{\frac{c_{2}}{3} + c_{1}}{15.537}\right] = 1.453
$$

$$
x_{5} = \left[\frac{\frac{2c_{3}}{3} + c_{1} + c_{2}}{15.537}\right](3) = 2.382
$$

Узловой вектор имеет вид

 $[x] = [0 \ 0 \ 0 \ 1.45 \ 2.382 \ 3 \ 3 \ 3]$ 

 $r_{1} = 0$ ,  $x_{2} = 0$ , ...,  $x_{8} = 3$  Диапазон параметра  $0 \le t \le 3$ . Кривая состоит из трех параболических  $(k-1=2)$  сегментов.

Функции базиса для  $0 \le t < 1.453$  таковы

$$
N_{3,1}(t) = 1, N_{i,1}(t) = 0, i \neq 3,
$$

$$
N_{2,2}(t) = \frac{(1.453 - t)}{1.453}; N_{3,2}(t) = \frac{t}{1.453}; N_{i,2}(t) = 0 \quad i \neq 2,3
$$

$$
N_{1,3}(t) = \frac{(1.453 - t)^2}{(1.453)^2}
$$
  
\n
$$
N_{2,3}(t) = \frac{t}{(1.453)^2} (1.453 - t) + \frac{(2.382 - t)t}{(2.382)(1.453)}
$$

$$
N_{3,3}(t) = \frac{t^2}{(2.382)(1.453)} \, N_{i,3}(t) = 0 \, i \neq 1, 2, 3
$$

Функции базиса для  $1.453 \le t < 2.382$ .

$$
N_{4,1}(t) = 1 \, \underset{i}{N_{i,1}(t)} = 0 \, \underset{i \neq 4}{\cdot} \, \underset{1}{\cdot}
$$

$$
N_{3,2}(t) = \frac{(2.382 - t)}{(2.382 - 1.453)}
$$

$$
N_{4,2}(t) = \frac{(t-1.453)}{(2.382)(1.453)}, N_{i,2}(t) = 0, i \neq 3, 4,
$$

$$
N_{2,3}(t) = \frac{(2.382 - t)^2}{2.382(2.382 - 1.453)},
$$

$$
N_{3,3}(t) = \frac{t}{2.382} \frac{(2.382 - t)}{(2.382 - 1.453)} + \frac{(3 - t)}{(3 - 1.453)} \frac{(t - 1.453)}{(2.382 - 1.453)}.
$$

$$
N_{4,3}(t) = \frac{\left(t - 1.453\right)^2}{\left(3 - 1.453\right)\left(2.382 - 1.453\right)} \, N_{i,3}(t) = 0 \, i \neq 2,3,4
$$

Функции базиса для  $2.382 \le t < 3$ .

$$
N_{5,1}(t) = 1, N_{i,1}(t) = 0, i \neq 5,
$$
  
\n
$$
N_{4,2}(t) = \frac{(3-t)}{(3-2.382)},
$$
  
\n
$$
N_{5,2}(t) = \frac{(t-2.382)}{(3-2.382)}, N_{i,2}(t) = 0, i \neq 4, 5,
$$

$$
N_{3,3}(t) = \frac{(3-t)^2}{(3-1.453)(3-2.382)},
$$
  
\n
$$
N_{4,3}(t) = \frac{(t-1.453)(3-t)}{(3-1.453)(3-2.382)} + \frac{(3-t)(t-2.382)}{(3-2.382)^2}
$$
  
\n
$$
N_{4,3}(t) = \frac{(t-2.382)^2}{(3-2.382)^2}
$$

$$
N_{5,3}(t) = \frac{1}{(3-2.382)^2} N_{i,3}(t) = 0 \quad i \neq 3,4,5
$$

Вспомним, что любая точка кривой задается уравнением:

$$
P(t) = N_{1,3}(t) B_1 + N_{2,3}(t) B_2 + N_{3,3}(t) B_3 + N_{4,3}(t) B_4 + N_{5,3}(t) B_5,
$$

$$
r.e. \text{ при } t = 1/2
$$
\n
$$
P\left(\frac{1}{2}\right) = 0.430B_1 + 0.498B_2 + 0.072B_3 + (0)B_4 + (0)B_5 = 0.430[0 \quad 0] + 0.498[2 \quad 6] + 0.072[4 \quad 3] = 0.430[0 \quad 0] + 0.498[2 \quad 6] + 0.072[4 \quad 3] = 0.284 \quad 3.202]
$$
\n
$$
u \text{ при } t = 2
$$
\n
$$
P(2) = (0)B_1 + 0.066B_2 + 0.726B_3 + 0.208B_4 + (0)B_5 = 0.066[2 \quad 6] + 0.726[4 \quad 3] + 0.208[6 \quad 6] = 0.066[2 \quad 6] + 0.726[4 \quad 3] + 0.208[6 \quad 6] = 0.066[3 \quad 0] + 0.066[4 \quad 0] + 0.066[5 \quad 0] = 0.066[6 \quad 0] = 0.066[6 \quad 0] + 0.066[6 \quad 0] = 0.066[6 \quad 0] = 0.066[6 \quad 0.066[6 \quad 0.066[6 \
$$

# $= [4.284 \quad 3.822]$

#### Результаты приведены на рис. 50.

.

Уравнения В-сплайна можно записать в матричной форме, подобно кубическим сплайнам, параболической интерполяции и кривым Безье (см. уравнения (27б), (44) и (67). У периодических В-сплайнов матричная форма особенно проста.

Вспомним, что базисные функции периодического В-сплайна являются параллельным переносом друг друга (см. рис. 36) и что влияние каждой функции распространяется только на  $k$  интервале. Поэтому для целых узловых значений все базисные функции на единичном интервале  $0 \le t^*$  < 1 имеют один и тот же вид удобно нормализовать параметризацию. Точка на параметрическом Всплайне на единичном интервале имеет вид

$$
P_j\left(t^*\right) = \sum_{i=0}^{k-1} N_{i+1,k}^*\left(t^*\right) B_{j+i} \Big|_{1 \le j \le n-k+1, 0 \le t^* < 1, (87)}
$$

где  $\overrightarrow{J}$  - счетчик сегментов кривой, а  $\overrightarrow{n}$  на единицу меньше количества вершин. Заметим, что уравнение (87) содержит только  $k$  членов:

$$
P_j\left(t^*\right) = N_{1,k}^* B_j + N_{2,k}^* B_{j+1} + \dots + N_{k,k}^* B_{j+k-1}
$$

Для  $k = 3$  базисные функции на интервале параметра  $0 \le t^* < 1$ 

$$
N_{1,3}^*\left(t^*\right) = \frac{\left(1 - t^*\right)^2}{2},
$$

305

.

,

$$
N_{2,3}^*\left(t^*\right) = \frac{-2t^{*2} + 2t^* + 1}{2}
$$

$$
N_{3,3}^* \left( t^* \right) = \frac{t^{*2}}{2}
$$

Тогда уравнение (87) принимает вид

$$
2P_j(t^*) = (1 - 2t^* + t^{*2})B_j + (-2t^{*2} + 2t^* + 1)B_{j+1} + t^{*2}B_{j+2} =
$$
  
=  $t^{*2}$   $(B_j - 2B_{j+1} + B_{j+2}) +$   
+  $t^*$   $(-2B_j + 2B_{j+1} + 0 \cdot B_{j+2}) +$   
+  $(B_j + B_{j+1} + 0 \cdot B_{j+2})$ 

Перепишем в матричной форме:

$$
P_j^* \binom{*}{t} = \begin{bmatrix} T^* \end{bmatrix} \begin{bmatrix} N^* \end{bmatrix} [G] =
$$
  
=  $\frac{1}{2} \begin{bmatrix} t^{*2} & t^* & 1 \end{bmatrix} \begin{bmatrix} 1 & -2 & 1 \\ -2 & 2 & 0 \\ 1 & 1 & 0 \end{bmatrix} \begin{bmatrix} B_j \\ B_{j+1} \\ B_{j+2} \end{bmatrix}$  (88)

Аналогично, для  $k = 4$  базисные функции на интервале параметра  $0 \le t^*$  < 1 <sub>таковы:</sub>

$$
N_{1,4}^{*} (t^{*}) = \frac{-t^{*3} + 3t^{*2} - 3t^{*} + 1}{6}
$$
  

$$
N_{2,4}^{*} (t^{*}) = \frac{3t^{*3} + 6t^{*2} + 4}{6}
$$
  

$$
N_{3,4}^{*} (t^{*}) = \frac{-t^{*3} + 3t^{*2} + 3t^{*} + 1}{6}
$$
  

$$
N_{4,4}^{*} (t^{*}) = \frac{t^{*3}}{6}
$$

Матричная форма для  $k = 4$  имеет вид

$$
P_j(t^*) = \begin{bmatrix} T^* \end{bmatrix} \begin{bmatrix} N^* \end{bmatrix} [\begin{bmatrix} G \end{bmatrix} =
$$
  

$$
= \frac{1}{6} \begin{bmatrix} t^{*3} & t^{*2} & t^{*} & 1 \end{bmatrix} \begin{bmatrix} -1 & 3 & -3 & 1 \\ 3 & -6 & 3 & 0 \\ -3 & 0 & 3 & 0 \\ 1 & 4 & 1 & 0 \end{bmatrix} \begin{bmatrix} B_j \\ B_{j+1} \\ B_{j+2} \\ B_{j+3} \end{bmatrix}
$$
(89)

Уравнения (87) и (89) содержат произведение весовой функции и геометрической матрицы (см. уравнения (27), (44), (67); т.е.

$$
P_j\left(\boldsymbol{t}^*\right) = \left[T^*\right] \left[N^*\right] \left[G\right] = \left[F\right] \left[G\right] \quad 1 \le j \le n-k+1
$$
\n
$$
0 \le \boldsymbol{t}^* < 1,\tag{90}
$$

где

$$
\begin{bmatrix} T^* \end{bmatrix} = \begin{bmatrix} t^{*k-1} & t^{*k-2} & \dots & t^{*} & 1 \end{bmatrix} \quad 0 \leq t^* < 1
$$

 $\begin{bmatrix} G \end{bmatrix}^T = \begin{bmatrix} B_j & \dots & B_{j+k-1} \end{bmatrix}_{\text{coqepx}n\text{T}}$  – геометрию – вершины многоугольника, а  $[F]$  состоит из соответствующих базисных функций.

В ряде работ показано, что для периодических В-сплайнов общий вид  $[N]$ 

$$
\left[N^*\right] = \left[N_{i+1,j+1}^*\right]_1\tag{91}
$$

где

$$
N_{i+1,j+1}^{*} = \frac{1}{(k-1)!} n_{i+1,j+1}^{*} =
$$
  
= 
$$
\frac{1}{(k-1)!} {k-1 \choose i} \sum_{l=j}^{k-1} (k - (l+1))^{i} (-1)^{l-j} {k \choose l-j}
$$
  
 $j \leq k-1$  0  $\leq i$ ,

Вспомним, что у периодических замкнутых В-сплайнов необходимо повторить некоторые вершины, чтобы ликвидировать разрыв. В матричном виде это очень просто. Замкнутый периодический сплайн имеет вид

$$
P_{j+1}\left(t^*\right) = \sum_{i=0}^{k-1} N_{i+1,k}^*\left(t^*\right) B_{\left(\left(j+i\right) \mod (n+1)\right)+1}, \quad 0 \le j \le n \quad (92)
$$

308 Или в матричном виде

$$
P_{j+1}\left(t^*\right) = \left[T^*\right] \left[N^*\right]
$$
\n
$$
P_{j+1}\left(t^*\right) = \left[T^*\right] \left[N^*\right]
$$
\n
$$
\begin{bmatrix}\nB_{(j+n)\text{mod}(n+1)} \\
B_{(j+1+m-k)\text{mod}(n+1)} \\
\vdots \\
B_{(j+1+n-k)\text{mod}(n+1)}\n\end{bmatrix}
$$
\n(93)

где  $\begin{bmatrix} T^* \end{bmatrix}$ и  $\begin{bmatrix} N^* \end{bmatrix}$  взяты из уравнения (90), а  $\mod$  - остаток; например,  $3m \cdot d2 = 1$ .

Открытые В-сплайны также можно записать в матричном виде, однако из-за кратных узловых значений на концах это не так удобно, как для периодических. В общем случае матричный вид открытого В-сплайна с целыми узловыми значениями таков:

$$
P(t) = [F][G] = [T][N][G]
$$
\n(94)

где

$$
\begin{bmatrix} G \end{bmatrix}^T = \begin{bmatrix} B_1 & \dots & B_{n+1} \end{bmatrix},
$$

а элементы  $[F]$ <sub>и</sub>  $[N]$ <sub>получены по алгоритму Кокса-де Бура</sub> (уравнение (84)) для каждого ненулевого интервала вектора  $\begin{bmatrix} X \end{bmatrix}$  у В-сплайнов низкого порядка, заданных большим количеством точек, большинство членов  $\lfloor \cdot \cdot \cdot \rfloor$  равны нулю. Используя это свойство, можно значительно сэкономить вычисления.

В ряде работ приведена обобщенная формулировка для  $\left[ \boldsymbol{N}^* \right]_{\text{Ha}}$ нормализованном интервале  $0 \le t^* < 1$ ; однако из-за кратности концевых узловых значений первые и последние <sup>к-тг</sup> L <sup>и</sup> матриц являются частными случаями. Рассмотрим пример матричного метода.

## **Пример 15. Расчет замкнутого В-сплайна**

Найти замкнутый В-сплайн четвертого порядка  $(k = 4)$ , заданный многоугольником, изображенным на рис. 46. Записать результат в матричном виде. Вершины многоугольника:  $B_1\begin{bmatrix} 2 & 0 \end{bmatrix}$   $B_2\begin{bmatrix} 4 & 0 \end{bmatrix}$  $B_3[4 \ 2]$   $B_4[4 \ 4]$   $B_5[2 \ 4]$   $B_6[0 \ 4]$   $B_7[0 \ 2]$  $B_8\begin{bmatrix} 0 & 0 \end{bmatrix}$   $B_9\begin{bmatrix} 2 & 0 \end{bmatrix}$   $n=8$ 

Для каждого единичного интервала  $0 \le t^*$  < 1 из уравнений (89) и (93) получим

$$
P_{j+1}\left(t^*\right) = \frac{1}{6} \begin{bmatrix} t^{*3} & t^{*2} & t^{*} & 1 \end{bmatrix} \begin{bmatrix} -1 & 3 & -3 & 1 \\ 3 & -6 & 3 & 0 \\ -3 & 0 & 3 & 0 \\ 1 & 4 & 1 & 0 \end{bmatrix} \begin{bmatrix} B_{(j \text{ mod } 8) + 1} \\ B_{((j+1) \text{ mod } 8) + 1} \\ B_{((j+2) \text{ mod } 8) + 1} \\ B_{((j+3) \text{ mod } 8) + 1} \end{bmatrix}
$$

При  $t^* = 1/2$  на первом сегменте  $(j = 0)$  кривой

$$
P_{1}\left(\frac{1}{2}\right) = \frac{1}{6}\left[\frac{1}{8} \quad \frac{1}{4} \quad \frac{1}{2} \quad 1\right] \begin{bmatrix} -1 & 3 & -3 & 1 \\ 3 & -6 & 3 & 0 \\ -3 & 0 & 3 & 0 \\ 1 & 4 & 1 & 0 \end{bmatrix} \begin{bmatrix} B_{1} \\ B_{2} \\ B_{3} \\ B_{4} \end{bmatrix} =
$$
\n
$$
= \frac{1}{48} \begin{bmatrix} 1 & 23 & 23 & 1 \end{bmatrix} \begin{bmatrix} 2 & 0 \\ 4 & 0 \\ 4 & 2 \\ 4 & 4 \end{bmatrix} =
$$
\n
$$
= \frac{1}{48} \begin{bmatrix} 190 & 50 \end{bmatrix} = \begin{bmatrix} 3.958 & 1.042 \end{bmatrix}.
$$
\n
$$
P_{8}\left(\frac{1}{2}\right) = \frac{1}{48} \begin{bmatrix} 1 & 23 & 23 & 1 \end{bmatrix} \begin{bmatrix} B_{8} \\ B_{1} \\ B_{2} \\ B_{3} \end{bmatrix} =
$$
\n
$$
= \frac{1}{48} \begin{bmatrix} 1 & 23 & 23 & 1 \end{bmatrix} \begin{bmatrix} 0 & 0 \\ 2 & 0 \\ 4 & 0 \\ 4 & 2 \end{bmatrix} =
$$
\n
$$
= \frac{1}{48} \begin{bmatrix} 142 & 2 \end{bmatrix} = \begin{bmatrix} 2.958 & 0.417 \end{bmatrix}.
$$

#### Результат показан на рис. 46b.

Производная в любой точке В-сплайна вычисляется формальным дифференцированием. Из уравнения (83)

$$
P(t) = \sum_{i=1}^{n+1} B_i N_{i,k}(t)
$$
\n(83)

первая производная:

$$
P'(t) = \sum_{i=1}^{n+1} B_i N'_{i,k}(t)
$$
\n(95)

и вторая производная:

$$
P''(t) = \sum_{i=1}^{n+1} B_i N''_{i,k}(t)
$$
\n(96)

Штрихи обозначают дифференцирование по параметру  $^t$ .

Производные базисных функций также получают формальным дифференцированием. После однократного дифференцирования уравнения (84) имеем

$$
N_{i,k}^r(t) = \frac{N_{i,k-1}(t) + (t - x_i) N_{i,k-1}'(t)}{x_{i+k-1} - x_i} + \frac{(x_{i+k} - t) N_{i+1,k-1}'(t) - N_{i+1,k-1}(t)}{x_{i+k} - x_{i+1}}.
$$
(97)

Из уравнения (84а) следует, что  $N'_{i,1}(t) = 0$  для всех  $t$ . Следовательно, для  $k = 2$  уравнение (97) принимает вид

$$
N'_{i,2}(t) = \frac{N_{i,1}(t)}{x_{i+k-1} - x_i} - \frac{N_{i+1,1}(t)}{x_{i+k} - x_{i+1}}\tag{98}
$$

Вторые производные базисных функций получаем, дифференцируя уравнение (97),

$$
N_{i,k}^{t'}(t) = \frac{2N_{i,k-1}'(t) + (t - x_i) N_{i,k-1}^{t'}(t)}{x_{i+k-1} - x_i} + \frac{(x_{i+k} - t) N_{i+1,k-1}'(t) - 2N_{i+1,k-1}'(t)}{x_{i+k} - x_{i+1}}
$$
\n(99)

3десь как  $N_{i,1}''(t) = 0$ , так и  $N_{i,2}''(t) = 0$  равны нулю для всех  $t$ . Следовательно, для  $k = 3$  уравнение (97) имеет вид

$$
N_{i,3}''(t) = 2\left(\frac{N_{i,2}'(t)}{x_{i+k-1} - x_i} - \frac{N_{i+1,2}'(t)}{x_{i+k} - x_{i+1}}\right)
$$
\n(100)

На рис. 51 изображены несколько базисных функций В-сплайна и их производные для  $k = 4$ .

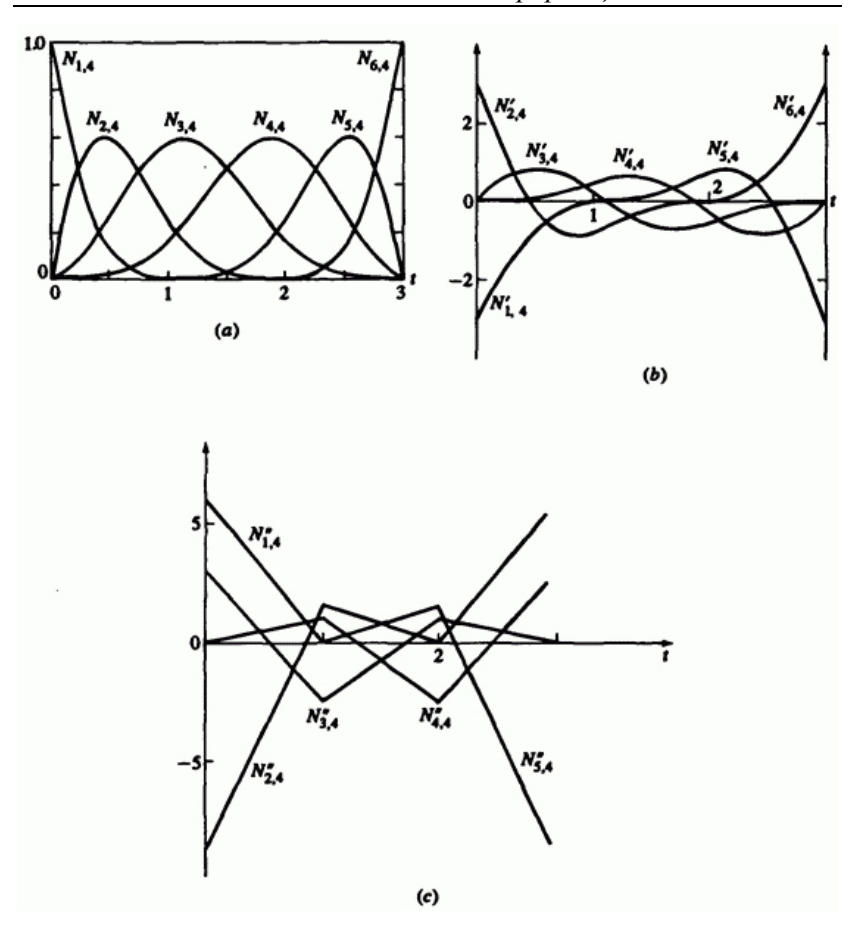

Рис. 51 Базисные функции В-сплайна и их первые и вторые производные,  $k = 4$ . (а) Базисные функции; (b) первая производная; (с) вторая производная.

Отметим, что при  $k = 4$  каждая базисная функция - кусочно кубическая, первая производная - кусочно параболическая, вторая производная - кусочно линейная. Третья производная разрывна и состоит из различных констант.

Рассмотрим пример.

## **Пример 16. Расчет производных В-сплайна**

Рассмотрим многоугольник из примера 12:  $B_1\begin{bmatrix} 1 & 1 \end{bmatrix}$  ,  $B_2\begin{bmatrix} 2 & 3 \end{bmatrix}$  $B_3[4 \ 3]$   $B_4[3 \ 1]$ <sub>и</sub> соответствующий сплайн. Найти первую производную кривой второго порядка  $(k=2)$ 

 $\pi_{\text{H}} k = 2$  открытый узловой вектор имеет вид:

$$
\begin{bmatrix} 0 & 0 & 1 & 2 & 3 & 3 \end{bmatrix},
$$

где  $x_1 = 0$ ,  $x_2 = 0$ ,  $x_6 = 3$ . Диапазон параметра  $0 \le t \le 3$ . Из уравнения (95) получаем первую производную для  $n = 3$ ,  $k = 2$ 

$$
P'(t) = B_1 N'_{1,2}(t) + B_2 N'_{2,2}(t) + B_3 N'_{3,2}(t) + B_4 N'_{4,2}(t)
$$

Из уравнения (98) следует, что

$$
N_{i,2}^{r}(t) = \frac{N_{i,1}(t)}{x_{i+k-1} - x_{i}} - \frac{N_{i+1,1}(t)}{x_{i+k} - x_{i+1}}
$$

Пользуясь результатами уравнения (12), для  $0 \le t < 1$  получим

$$
N_{2,1}(t) = 1 \, \underset{i}{N_{i,1}(t)} = 0 \, \underset{i \neq 2}{\cdot} \, i \neq 2
$$

и

$$
N'_{1,2}(t) = -1 \, \frac{N'_{2,2}(t)}{N_{2,2}(t)} = 1 \, \frac{N'_{i,2}(t)}{N_{i,2}(t)} = 0 \, \frac{1}{i} \neq 2
$$

.

Итак

$$
P'(t)=B_2-B_1,
$$

что является наклоном (касательным вектором) первого ребра многоугольника, как оно и должно быть. Для  $1 \leq t < 2$ 

$$
N_{3,1}(t) = 1, N_{i,1}(t) = 0, i \neq 3
$$

и

$$
N'_{2,2}(t) = -1, N'_{3,2}(t) = 1, N'_{i,2}(t) = 0, i \neq 2, 3
$$

т.е.

$$
P'(t)=B_3-B_2
$$

что равно наклону (касательному вектору) второго ребра.

Наконец, для  $2 \le t < 3$ 

$$
N_{4,1}(t) = 1, N_{i,1}(t) = 0, i \neq 4
$$

и

$$
N_{3,2}^{r}(t) = -1 \, N_{4,2}^{r}(t) = 1 \, N_{i,2}^{r}(t) = 0 \, i \neq 3,4
$$

т.е.

$$
P'(t) = B_4 - B_3
$$

- наклон последнего ребра.

При  $t = 3$ ,  $N_{i,1}(3) = 0$  для всех  $i$ . Следовательно, формально  $P'(3) = 0$ , но предел $t = 3 - \varepsilon$ , при  $\varepsilon \rightarrow 0$ показывает, что на самом  $P'(3) = (B_4 - B_3)$ 

# **5.9. Конечные условия для периодических Всплайнов**

Как было показано ранее, конец и начало периодического В-сплайна не совпадают с первой и последней вершинами определяющего многоугольника. Отсюда возникают два вопроса. Во-первых, где же именно начинается и заканчивается В-сплайн, и каковы его граничные условия, т.е. производные в этих точках? Во-вторых, что влияет на конечные точки и производные в них? В ряде работ изучается этот

вопрос для частного случая кубических  $(k=4)$  B-сплайнов. Мы рассмотрим более общий случай.

Произвольный периодический В-сплайн начинается в точке и оканчивается в точке . Для целых узловых значений, начинающихся с нуля,  $P_s = P(t = k)$  и  $P_e = P(t-n)$ . Из уравнений (87) и (91), а также из того, что любая точка В-сплайна зависит от к ближайших вершин, следует, что для преобразованного параметра  $0 \le t^*$  < 1 начальная точка соответствует  $t^* = 0$   $V_{\text{H}aK}$ 

$$
P_s = \frac{1}{(k-1)!} \left( N_{k,1}^* B_1 + N_{k,2}^* B_2 + \dots + N_{k,k}^* B_k \right)
$$

Заметим, что  $N_{k,k}^* = 0$  <sub>для всех</sub>  $k$ 

$$
P_s = \frac{1}{(k-1)!} \left( N_{k,1}^* B_1 + N_{k,2}^* B_2 + \dots + N_{k,k-1}^* B_{k-1} \right) \qquad n \ge k \qquad (101)
$$

В конце интервала  $\ell = 1$ . Известно, что  $\ell = 1$ , поэтому конечная точка

$$
P_e = \frac{1}{(k-1)!} \left( \sum_{i=1}^k N_{i,2}^* B_{n-k+3} + \sum_{i=1}^k N_{i,3}^* B_{n-k+4} + \dots + \sum_{i=1}^k N_{i,k}^* B_{n+1} \right)
$$
  

$$
n \ge k
$$
 (102)

Для квадратичного  $(k=3)$  периодического сплайна уравнения (101) и (102) принимают вид

$$
P_s = \frac{1}{2} \left( B_1 + B_2 \right)
$$

$$
P_e = \frac{1}{2} \left( B_n + B_{n+1} \right)
$$

.

Следовательно, квадратичный периодический В-сплайн начинается и кончается, соответственно, в середине первого и последнего ребер многоугольника.

Конечные точки кубического  $(k=4)$  периодического сплайна таковы:

$$
P_s = \frac{1}{6} (B_1 + 4B_2 + B_3),
$$
  

$$
B_e = \frac{1}{6} (B_{n-1} + 4B_n + B_{n+1})
$$

Из уравнения (90) первая производная в начальной точке

$$
P'_{s} = \left[T^{*} \atop t=0\right]_{t=0}^{t} \left[N^{*} \atop t=0\right] = \frac{1}{(k-1)!} \left(N^{*}_{k-1,1}B_{1} + N^{*}_{k-1,2}B_{2} + \ldots + N^{*}_{k-1,k-1}B_{k-1}\right)_{t=0}
$$
\n(103)

.

так как  $N^*_{k-1,k} = 0$ <sub>для всех</sub>  $k$ . Первая производная в конечной точке

$$
P'_{e} = \left[T^{*r}\right]_{t^{*}=1} \left[N^{*}\right] \left[G\right] =
$$
\n
$$
= \frac{1}{(k-1)!} \left(\sum_{i=1}^{k-1} (k-i) N_{i,2}^{*} B_{n-k+3} + \sum_{i=1}^{k-1} (k-i) N_{i,k}^{*} B_{n+1}\right)
$$
\n
$$
+ \sum_{i=1}^{k-1} (k-i) N_{i,3}^{*} B_{n-k+4} + \dots + \sum_{i=1}^{k-1} (k-i) N_{i,k}^{*} B_{n+1}\right) \tag{104}
$$

$$
\begin{bmatrix} T^{*} \end{bmatrix} = \begin{bmatrix} (k-1)t^{*(k-2)} & (k-2)t^{*(k-3)} & \dots & 1 & 0 \end{bmatrix}
$$

,

производная вектора параметра.

В случае квадратических  $(k=3)$  периодических В-сплайнов эти результаты сводятся к

$$
P'_{5} = \frac{1}{2}(-2B_{1} + 2B_{2}) = B_{2} - B_{1}
$$
  

$$
P'_{e} = \frac{1}{2}(-2B_{n} + 2B_{n+1}) = B_{n+1} - B_{n}
$$

т. е. векторам касательных (наклону) первого и последнего ребер.

Для кубических  $(k = 4)$  кривых

$$
P'_{s} = \frac{1}{6}(-3B_{1} + 3B_{3}) = \frac{1}{2}(B_{3} - B_{1})
$$
  

$$
P'_{e} = \frac{1}{6}(-3B_{n-1} + 3B_{n+1}) = \frac{1}{2}(B_{n+1} - B_{n-1})
$$

Здесь касательные векторы (наклоны) зависят от касательных к трем первым и к трем последним сегментам кривой.

Вторые производные в конечных точках:

$$
P''_s = \left[T^{**t}\right]_{t^*=0} \left[N^*\right]\left[G\right] =
$$

$$
= \frac{2}{(k-1)!} \left( N_{k-2,1}^{*} B_1 + N_{k-2,2}^{*} B_2 + ... + N_{k-2,k-1}^{*} B_{k-1} \right)
$$
  
\n
$$
P_e'' = \left[ T^{*r} \right]_{r^* = 1} \left[ N^* \right] \left[ G \right] =
$$
  
\n
$$
= \frac{1}{(k-1)!} \left( \sum_{i=1}^{k-2} (k-i) (k-i-1) N_{i,2}^{*} B_{n-k+3} + \sum_{i=1}^{k-2} (k-i) (k-i-1) N_{i,3}^{*} B_{n-k+4} + \sum_{i=1}^{k-2} (k-i) (k-i-1) N_{i,k}^{*} B_{n+1} \right)
$$
  
\n
$$
+ ... + \sum_{i=1}^{k-2} (k-i) (k-i-1) N_{i,k}^{*} B_{n+1} \right)
$$
  
\n(106)

$$
\begin{bmatrix} T^{*_{tr}} \end{bmatrix} = \begin{bmatrix} (k-1) t^{*(k-2)} & (k-2) t^{*(k-3)} & \dots & 1 & 0 \end{bmatrix}
$$

производная вектора параметра.

Для кубических  $(k = 4)$  сплайнов уравнения (105) и (106) дают

$$
P_5'' = \frac{1}{6} (6B_1 - 12B_2 + 6B_3) = B_1 - 2B_2 + B_3
$$

$$
P_e'' = \frac{1}{6} (6B_{n-1} - 12B_n + 6B_{n+1}) = B_{n-1} - 2B_n + B_{n+1}
$$

Существует два метода регулирования положения первой и последней точек, а также конечных условий: кратные вершины и псевдовершины.

,

Кратные вершины на концах периодического В-сплайна притягивают концы сплайна к соответствующим вершинам. Если определена  $k-1$ совпадающая вершина, то конечные точки кривой совпадают с вершинами многоугольника и касательные (наклон) совпадают с направлением соседних ненулевых ребер.

Например, для  $k = 3$  с двойными вершинами на концах, т. е.  $B_1 = B_2$  $B_n = B_{n+1}$  из уравнений (101) и (102) следует

$$
P_{s} = \frac{1}{2}(B_{1} + B_{2}) = \frac{1}{2}(2B_{1}) = B_{1}
$$

,

.

$$
P_e = \frac{1}{2}(B_n + B_{n+1}) = \frac{1}{2}(2B_{n+1}) = B_{n+1}
$$

 $\lim_{\Delta x} k = 4$  с двойными вершинами на концах эти же уравнения дают

$$
P_{s} = \frac{1}{6} (5B_{1} + B_{3})
$$

$$
P_e = \frac{1}{6} (B_{n-1} + 5B_{n+1})
$$

.

Отсюда начальная точка находится на расстоянии от одной шестой ребра, соединяющего точки  $B_1$  и  $B_3$ , а конечная точка находится на расстоянии в пять шестых ребра от  $\emph{B}_{n-1}$   $_{\text{AO}}$   $\emph{B}_{n+1}$  .

Если в концах располагаются по три кратные вершины, т.е.  $B_1 = B_2 = B_3$   $_B B_{n-1} = B_n = B_{n+1}$   $_{A\text{IIB}} k = 4$ , TO

$$
P_s = \frac{1}{6} (B_1 + 4B_1 + B_1) = B_1
$$
  

$$
P_e = \frac{1}{6} (B_{n+1} + 4B_{n+1} + B_{n+1}) = B_{n+1}
$$

Кривая начинается и кончается в первой и последней вершинах многоугольника. На рис. 52 изображено влияние кратных вершин.

.

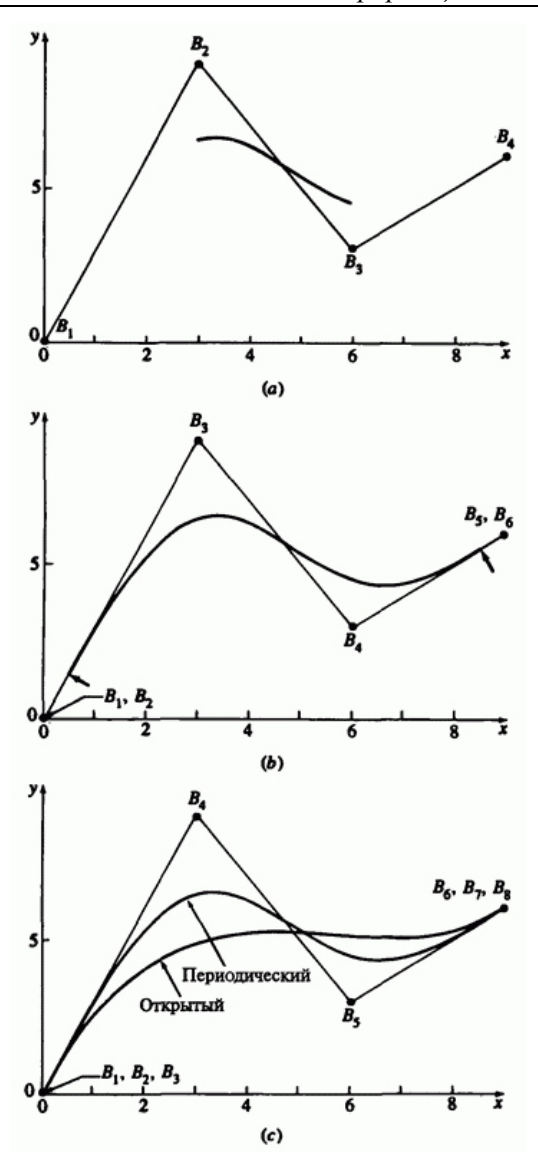

Рис. 52. Совпадающие кратные вершины на концах определяющего многоугольника  $\cdot$  (a) Кратных вершин нет; (b) две кратные вершины; (с) три кратные вершины и соответствующие открытые В-сплайны.
С тремя кратными вершинами на концах первый и последний сегменты В-сплайна для  $k = 4$  (см. уравнение 89) имеют вид:

$$
P_1\left(t^*\right) = B_1 + \frac{t^{*3}}{6} \left[B_4 - B_1\right] = B_3 + \frac{t^{*3}}{6} \left[B_4 - B_3\right] \qquad 0 \le t^* < 1
$$

и

$$
P_n(t^*) = B_{n+1} + \frac{(1 - t^{*3})}{6} (B_n - B_{n+1})
$$

При этом первый и последний сегменты линейны. Первый сегмент на одну шестую длины ребра от  $B_1 = B_2 = B_3$  <sub>до</sub>  $B_4$  совпадает с этим ребром. Последний сегмент на одну шестую ребра от  $B_{n-2}$  до  $B_{n-1} = B_n = B_{n+1}$  совпадает с соответствующим ребром.

Несмотря на то, что участки можно сделать как угодно малыми, в некоторых прикладных областях это может быть неудобным. В таких случаях лучше пользоваться открытыми В-сплайнами.

Псевдовершины в концах периодического В-сплайна, в отличие от кратных вершин, позволяют управлять как положением конечных точек, так и граничными условиями. В общем случае псевдовершины не обозначаются, и пользователь не может контролировать их. Как показано на рис. 53,  $B_0$  и  $B_{n+2}$  - псевдовершины в начале и конце В-сплайна.

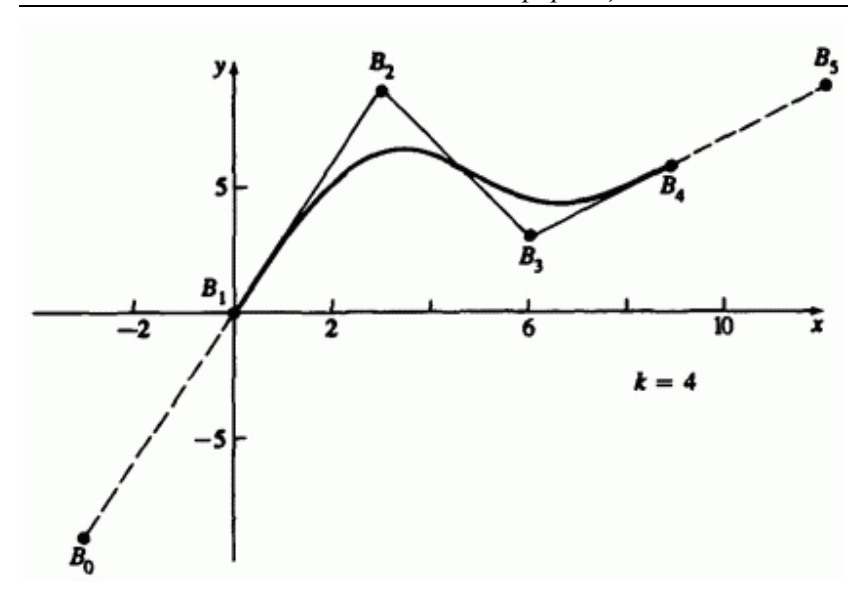

Рис. 53. Псевдовершины определяют начальную и конечную точки периодического В-сплайна.

В этих обозначениях уравнения (101) и (102) принимают вид

$$
P_s = \frac{1}{(k-1)!} \left( N_{k,1}^* B_0 + N_{k,2}^* B_1 + \dots + N_{k,k-1}^* B_{k-2} \right) \Big|_{1, n \ge k} \qquad (107)
$$

и

$$
P_e = \frac{1}{(k-1)!} \left( \sum_{i=1}^k N_{i,2}^* B_{n-k+4} + \sum_{i=1}^k N_{i,3}^* B_{n-k+5} + \dots + \sum_{i=1}^k N_{i,k}^* B_{n+2} \right)_{n \ge k} \ge k \tag{108}
$$

 $_{\rm I\, I\, p}$   $P_{\rm s}$  =  $B_{\rm I\, n}$   $\;$   $P_{e}$  =  $B_{n+1}$   $\;$   $_{\rm\,974}$  уравнения имеют вид

$$
B_0 = \left( (k-1) \left| \right. - N_{k,2}^* \right) B_1 = \left( N_{k,3}^* B_2 + \dots + N_{k,k-1}^* B_{k-2} \right) \mid n \ge k \tag{109}
$$

и

$$
B_{n+2} = \left( (k-1)! - \sum_{i=1}^{k} N_{i,k-1}^{*} \right) B_{n+1} =
$$

$$
- \left( \sum_{i=1}^{k} N_{i,2}^{*} B_{n-k+4} + ... + \sum_{i=1}^{k} N_{i,k-2}^{*} B_{n} \right)
$$

$$
\left(\sum_{i=1}^{2^{k}1} \binom{n}{i} 2^{k} n - k + 4^{k+1} \cdots \sum_{i=1}^{2^{k}1} \binom{n}{i} k - 2^{k} n \right) \qquad n \ge k \qquad (110)
$$

$$
N_{k,1}^* = 1 \sum_{i=1}^k N_{i,k}^* = 1
$$

Для  $k = 3$  из уравнений (109) и (110) следует, что  $B_0 = B_1$  и  $B_{n+2} = B_{n+1}$ , т.е. двукратные вершины на концах!

 $\pi_{\text{II}} k = 4$  аналогично

$$
B_0 = (6-4) B_1 - B_2 = 2B_1 - B_2
$$

и

$$
B_{n+2} = (6-4) B_{n+1} - B_n = 2B_{n+1} - B_n
$$

Пример изображен на рис. 53.

Первая и вторая производные в концах выражены уравнениями (103) и (104) с соответствующими изменениями для учета псевдовершин. Например, используя приведенные результаты для  $B_0$ , из уравнений (103) и (104) для  $k = 4$  получаем

$$
P'_5 = \frac{1}{2}(B_2 - B_0) = \frac{1}{2}\{B_2 - (2B_1 - B_2)\} = B_2 - B_1
$$

и

$$
P_e' = \frac{1}{2} (B_{n+2} - B_n) = \frac{1}{2} \{ 2B_{n+1} - B_n - B_n \} = B_{n+1} - B_n
$$

Итак, кривая касательна к первому и последнему ребрам многоугольника.

Аналогично, для  $k = 4$  и точек  $B_0$  и  $B_{n+2}$  из уравнений (105) и (106) следует

$$
P''_s = B_0 - 2B_1 + B_2 = 2B_1 - B_2 - 2B_1 + B_2 = 0
$$
  

$$
P''_e = B_n + 2B_{n+1} + B_{n+2} = B_n - 2B_{n+1} + 2B_{n+1} - B_n = 0
$$

т.е. «кривизна» в концах нулевая.

Переписав уравнения (103) и (104), можно определить псевдовершины, порождающие заданные граничные условия. В частности, из уравнения (103)

$$
B_0 = \frac{1}{N_{k-1,1}^*} \Big\{ \Big(k-1\Big) \, \big| \, P_s' - \Big(N_{k-1,2}^* B_1 + \dots + N_{k-1,k-1}^* B_{k-2}\Big) \Big\} \Big\}, \quad n \ge k \,, \tag{111}
$$

а из уравнения (104)

$$
B_{n+2} = \frac{1}{\sum_{i=1}^{k-1} (k-1) N_{i,k}^{*}} \{ (k-1) P_e' - \sum_{i=1}^{k} (k-1) N_{i,k}^{*} \}
$$

328

$$
-\left(\sum_{i=1}^{k-1} (k-1) N_{i,2}^* B_{n-k+4} + ... + \sum_{i=1}^{k-1} (k-1) N_{i,k-1}^* B_{n+1}\right)\right\}_{n \ge k \quad (112)}
$$

Для  $k = 4$  уравнения (111) и (112) сводятся к

$$
B_0 = B_2 - 2P'_s
$$
  

$$
B_{n+2} = 2P'_e + B_n
$$

Типичный пример изображен на рис. 54.

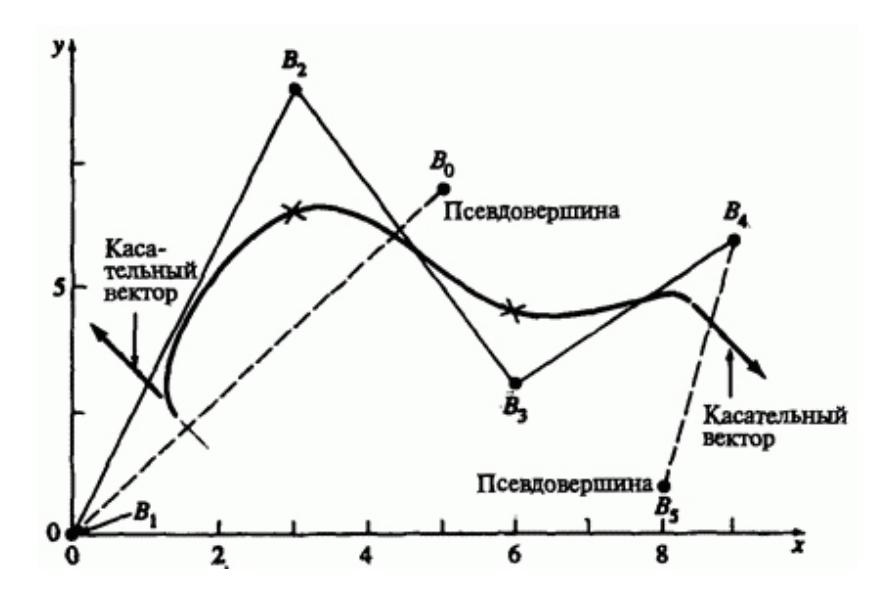

Рис. 54. Управление касательным вектором для периодического В-сплайна,  $k = 4$ .

Конечные точки кривой получены подстановкой этих значений в уравнения (107) и (108). Из рисунка видно, что первая и последняя точки кривой с заданными касательными на концах для многоугольника  $B_0B_1B_2B_3B_4B_5$  не совпадают с соответствующими точками кривой для многоугольника  $B_1B_2B_3B_4$  (отмечено крестиками).

Для управления второй производной или приблизительной кривизной в концах кривой перепишем уравнения (105) и (106) в виде

$$
B_0 = \frac{1}{N_{k-2,1}^*} \left\{ \frac{(k-1)!}{2} P_s'' - \left( N_{k-2,2}^* B_1 + \dots + N_{k-2,k-1}^* B_{k-2} \right) \right\}
$$
\n $n \ge k$ , (113)

и

$$
B_{n+2} = \frac{1}{\sum_{i=1}^{k-1} (k-1)(k-i-1) N_{i,k}^{*}} \{(k-1)! P_{e}^{n-1} - \left(\sum_{i=1}^{k-2} (k-1)(k-i-1) N_{i,2}^{*} B_{n-k+4} + \dots + \sum_{i=1}^{k-2} (k-1)(k-i-1) N_{i,k-1}^{*} B_{n+1}\right)\}\n+... + \sum_{i=1}^{k-2} (k-1)(k-i-1) N_{i,k-1}^{*} B_{n+1}\n\}
$$
\n $n \ge k$  (114)

Для  $k = 4$  из уравнений (113) и (114) следует

$$
B_0 = B_s'' + 2B_1 - B_2
$$
  

$$
B_{n+2} = P_e'' + 2B_{n+1} - B_n
$$

.

Чтобы получить конечные точки, надо подставить эти значения в уравнения (107) и (108). Касательные векторы получаются аналогично, с помощью уравнений (103) и (104), переписанных относительно  $B_0$  и  $B_{n+2}$ 

## **5.10. Подгонка В-сплайнов**

В предыдущем разделе рассматривалось построение В-сплайна по определяющему многоугольнику. Сейчас нам нужно найти многоугольник, порождающий В-сплайн, для заданного множества точек кривой, как показано на рис. 55.

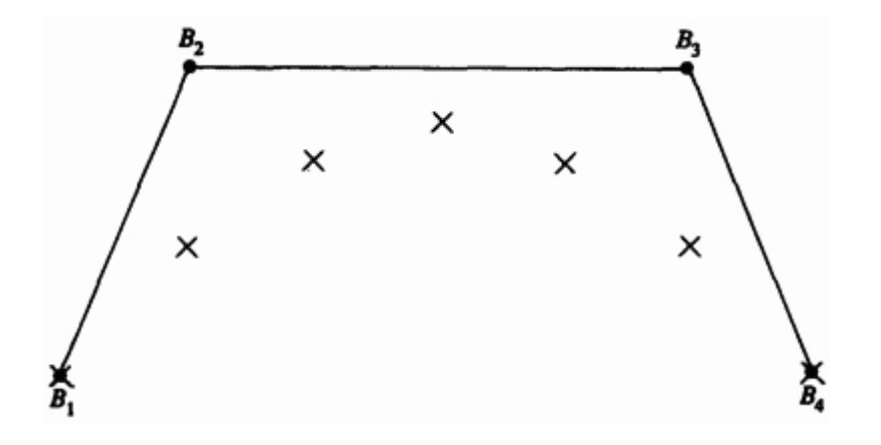

Рис. 55. Построение многоугольника В-сплайна для заданного множества точек.

Точка, лежащая в В-сплайне, должна удовлетворять уравнению (83). Запишем уравнение (83) для всех  $J$  заданных точек

$$
D_1(t_1) N_{1,k}(t_1) B_1 + N_{2,k}(t_1) B_2 + ... + N_{n+1,k}(t_1) B_{n+1}
$$
  

$$
D_2(t_2) N_{1,k}(t_2) B_1 + N_{2,k}(t_2) B_2 + ... + N_{n+1,k}(t_2) B_{n+1}
$$
  
:

$$
D_j(t_j) N_{1,k}(t_j) B_1 + N_{2,k}(t_j) B_2 + ... + N_{n+1,k}(t_j) B_{n+1}
$$

где  $2 \leq k \leq n+1 \leq j$ , или в матричной форме

$$
[D] = [N][B] \tag{115}
$$

где

$$
[D]^T = [D_1(t_1) \quad D_2(t_2) \quad \dots \quad D_j(t_j)]
$$

 $\begin{bmatrix} B \end{bmatrix}^T = \begin{bmatrix} B_1 & B_2 & \dots & B_{n+1} \end{bmatrix}$ 

$$
[N] = \begin{bmatrix} N_{1,k} & \dots & \dots & N_{n+1,k} (t_1) \\ \vdots & & & \vdots \\ \vdots & & & \vdots \\ N_{1,k} (t_j) & \dots & \dots & N_{n+1,k} (t_j) \end{bmatrix}
$$

При  $2 \le k \le n+1 = j$  матрица  $[N]$  квадратная, и определяющий многоугольник вычисляется непосредственно обращением матрицы, т.е.

$$
[B] = [N]^{-1} [D] \qquad 2 \le k \le n+1 = j \tag{116}
$$

В этом случае В-сплайн проходит через все заданные точки, т. е. достигается точная подгонка. Кривая на всем протяжении непрерывна, но при этом она может быть недостаточно гладкой на вид и иметь нежелательные изгибы.

Если указать меньшее число вершин многоугольника, чем количество заданных точек, т.е.  $2 \le k \le n+1 < j$ , кривая будет более гладкой. При этом матрица  $[N]$  становится неквадратной, и можно найти только общее решение. Воспользуемся тем, что произведение матрицы на транспонированную всегда дает квадратную матрицу.

Вершины определяющего многоугольника, сглаживающего кривую заданы условием

$$
[D] = [N][B]
$$

$$
[N]^T [D] = [N]^T [N][B]
$$

и

$$
[B] = \left[ \left[ N \right]^T \left[ N \right] \right]^{-1} \left[ N \right]^T \left[ D \right] \tag{117}
$$

Оба метода подразумевают, что матрица  $[N]$  известна. Базисные функции  $N_{i,k}(t_j)$ <sub>и, следовательно, матрицу</sub>  $[N]$ <sub>можно получить,</sub> если задан порядок В-сплайна  $k$ , количество точек многоугольника  $n+1$ , а также величина параметра вдоль кривой. При соблюдении условия  $2 \le k \le n+1 \le j$  порядок и количество вершин произвольны.

**Величина параметра для каждой заданной точки - это мера расстояния до точки вдоль В-сплайна.** Удобна аппроксимация параметра с помощью длин хорд между заданными точками; в частности, для  $\dot{J}$  точек величина параметра в точке  $l$ 

$$
\mathit{t}_\mathrm{l}=0
$$

$$
\frac{t_l}{t_{\max}} = \frac{\sum_{s=2}^{l} |D_s - D_{s-1}|}{\sum_{s=2}^{j} |D_s - D_{s-1}|}
$$
\n $l \ge 2$ 

Максимальное значение параметра  $t_{\text{max}}$  обычно выбирается в качестве максимальной величина узлового вектора. Подобные методы рассматриваются в ряде работ.

Для открытого равномерного узлового вектора с  $k$  кратными вершинами на концах кривая Безье получается при  $n = k$ .

Рассмотрим пример.

#### **Пример 17. Подгонка В-сплайна**

Даны пять точек  $D_1[0 \ 0]$ ,  $D_2[1.5 \ 2]$ ,  $D_3[3 \ 2.5]$  $D_4$ [4.5 2]  $D_5$ [6 0] Найти определяющие многоугольники третьего порядка  $(k=3)$  с пятью и четырьмя вершинами для В-сплайна, проходящего через данные точки. Использовать хордовую аппроксимацию параметра.

Сначала найдем длины хорд.

$$
D_{21} = |D_2 - D_1| = \sqrt{(x_2 - x_1)^2 + (y_2 - y_1)^2} = \sqrt{(1.5)^2 + (2)^2} = \sqrt{6.25} = 2.5
$$
  

$$
D_{32} = |D_3 - D_2| = \sqrt{(1.5)^2 + (0.5)^2} = 1.58
$$

$$
D_{43} = |D_4 - D_3| = \sqrt{(1.5)^2 + (-0.5)^2} = 1.58
$$
  

$$
D_{54} = |D_5 - D_4| = \sqrt{(1.5)^2 + (-2)^2} = 2.5
$$

и

$$
\sum_{s=2}^{5} (D_s - D_{s-1}) = D_{51} = 8.16
$$

.

Итак

 $t_1 = 0$  $\frac{t_2}{t_{\rm max}} = \frac{D_{21}}{D_{51}} = \frac{2.5}{8.16} = 0.31$  $rac{t_3}{t_{\text{max}}} = \frac{D_{31}}{D_{51}} = \frac{(2.5 + 1.58)}{8.16} = 0.5$  $rac{t_4}{t_{\text{max}}} = \frac{D_{41}}{D_{51}} = \frac{(2.5 + 1.58 + 1.58)}{8.16} = 0.69$ .

Для пятиугольника максимальное значение узлового вектора у В-сплайна третьего порядка  $n - k + 2 = 4 - 3 + 2 = 3$ . Здесь  $n_{\text{Ha}}$ единицу меньше количества вершин многоугольника. Узловой вектор с кратностью  $k$  на концах имеет вид

 $\begin{bmatrix} 0 & 0 & 0 & 1 & 2 & 3 & 3 & 3 \end{bmatrix}$ 

Уравнение (115) с этими значениями выглядит следующим образом:

$$
\begin{bmatrix} D \end{bmatrix} = \begin{bmatrix} N \end{bmatrix} \begin{bmatrix} B \end{bmatrix}
$$

$$
\begin{bmatrix} 0 & 0 \ 1.5 & 2 \ 3 & 2.5 \ 6 & 0 \end{bmatrix} = \begin{bmatrix} 1 & 0 & 0 & 0 & 0 \ 0.007 & 0.571 & 0.422 & 0 & 0 \ 0 & 0.125 & 0.75 & 0.125 & 0 \ 0 & 0 & 0.422 & 0.571 & 0.007 \ 0 & 0 & 0 & 1 \end{bmatrix} \begin{bmatrix} B \end{bmatrix}
$$

Решим относительно $\left[\begin{smallmatrix} B \end{smallmatrix}\right]$ 

$$
[B] = [N]^{-1} [D] =
$$

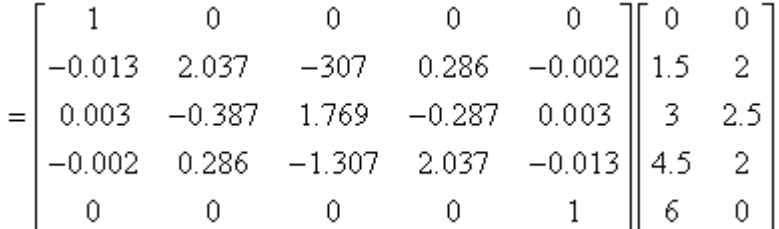

$$
[B] = \begin{bmatrix} 0 & 0 \\ 0.409 & 1.378 \\ 3 & 2.874 \\ 5.591 & 1.377 \\ 6 & 0 \end{bmatrix}
$$

336

На рис. 56а изображены исходные точки, рассчитанные вершины многоугольника и кривая.

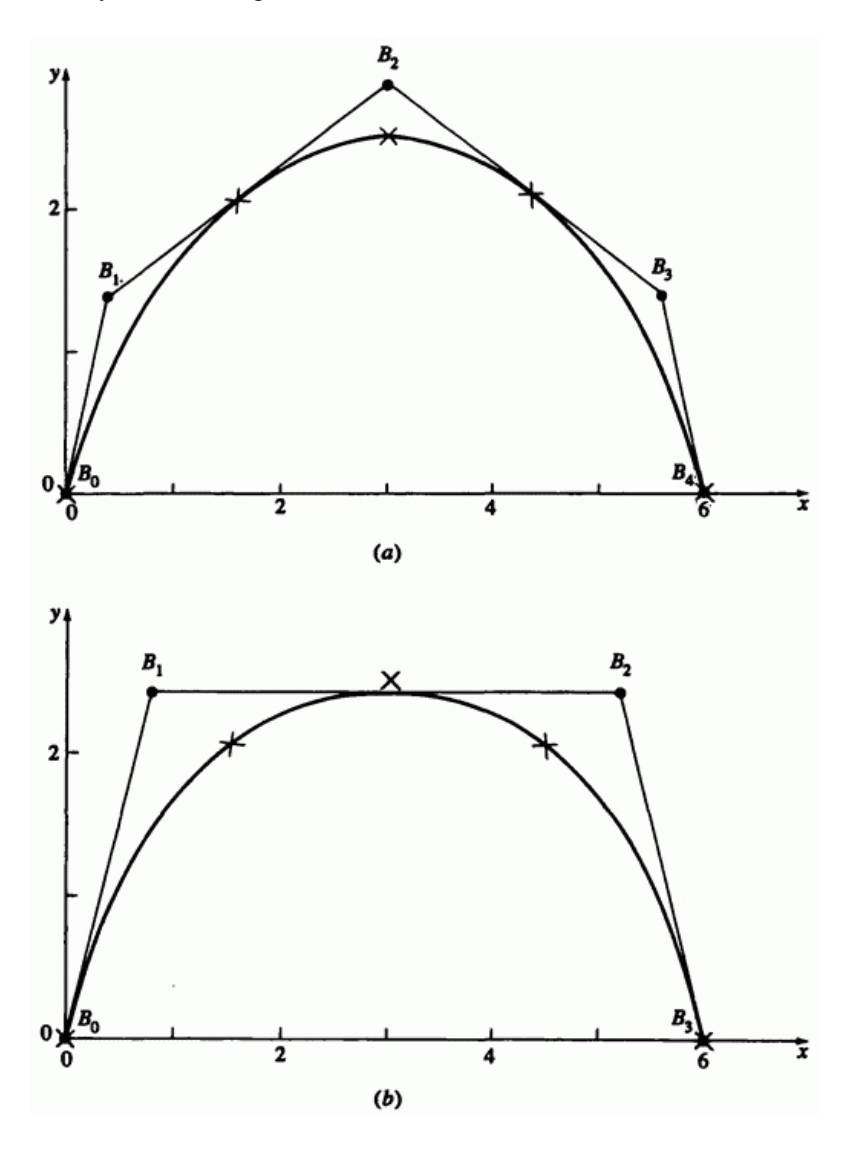

Рис. 56. Результаты для примера 17. (a) Пятиугольник; (b) четырехугольник.

Для четырехугольника узловой вектор с кратностью  $k$  на концах:

$$
\begin{bmatrix} 0 & 0 & 0 & 1 & 2 & 2 & 2 \end{bmatrix}
$$

 $M_{\text{Marpuuga}}$   $[N]$ <sub>:</sub>

$$
\begin{bmatrix} N \end{bmatrix} = \begin{bmatrix} 1 & 0 & 0 & 0 \\ 0.15 & 0.662 & 0.188 & 0 \\ 0 & 0.5 & 0.5 & 0 \\ 0 & 0.188 & 0.662 & 0.15 \\ 0 & 0 & 0 & 1 \end{bmatrix}
$$

Умножим на  $\begin{bmatrix} N\end{bmatrix}^T$  и обратим ее:

$$
\begin{bmatrix} \begin{bmatrix} N \end{bmatrix}^T \begin{bmatrix} N \end{bmatrix} \end{bmatrix}^{-1} = \begin{bmatrix} 0.995 & -0.21 & 0.106 & -0.005 \\ -0.21 & 2.684 & -1.855 & 0.106 \\ 0.106 & -1.855 & 2.684 & -0.21 \\ -0.005 & 0.106 & -0.21 & 0.995 \end{bmatrix}
$$

Тогда из уравнения (117) получим

$$
[B] = \left[ [N]^T [N] \right]^{-1} [N]^T [D] = \begin{bmatrix} 0 & 0 \\ 0.788 & 2.414 \\ 5.212 & 2.414 \\ 6 & 0 \end{bmatrix}
$$

На рис. 56b изображены исходные точки, рассчитанные вершины многоугольника и кривая.

Этот метод допускает произвольное расположение всех точек определяющего многоугольника в трехмерном пространстве, но иногда бывает удобно ограничиться плоскостью, например при подгонке В-сплайна под заданный контур корабля. В ряде работ приведен соответствующий метод как для кривых, так и для поверхностей. Его сущность состоит в том, что итеративно вычисляется параметр для фиксированной координаты до тех пор, пока значение на кривой при величине параметра, вычисленной по подогнанному многоугольнику, не попадает в некоторую окрестность фиксированного значения, т.е.  $|x_{\text{fix ed}} - x_{\text{calc}}| \leq \text{error}$ . Подгонка получается менее точной, но более удобной для модификаций.

## **5.11. Разбиение В-сплайнов**

Для того чтобы увеличить гибкость кривой Безье, необходимо добавить вершину к определяющему многоугольнику, что повышает степень полиномиальной кривой. Гибкость В-сплайна также растет с увеличением порядка его базиса, т. е. полиномиальных сегментов. В ряде работ предлагаются теория и алгоритм увеличения порядка В-сплайна.

Повысить гибкость В-сплайна можно другим способом: вставить дополнительные узловые значения в определяющий узловой вектор. При этом полиномиальный сегмент для некоторого интервала узловых значений (параметрического интервала) локально разбивается на два. Есть два основных метода вставки узловых значений. Первый, так называемый алгоритм Осло, разработанный Коэном и др., вставляет сразу несколько узловых значений. Второй метод Бема последовательно вставляет по одному узловому значению. Мы рассмотрим только метод Осло.

Как повышение порядка, так и дополнительные узловые значения увеличивают гибкость базиса кривой (поверхности) и, следовательно, кривой без изменения ее формы. Это возможно потому, что один В-сплайн можно задать бесконечным множеством многоугольников с более чем минимальным количеством вершин. Форма кривой меняется путем передвижения вновь полученных вершин.

 $P(t) = \sum_{i=1}^{n+1} B_i N_{i,k}(t)$ Рассмотрим исходную кривую с узловым вектором  $[X] = [x_1 \ x_2 \ \dots \ x_{n+k-1}]$  Вставив узел, получаем новую кривую  $R(s)$ <sub>:</sub>

$$
R(s) = \sum_{j=1}^{m+1} C_j M_{j,k}(s)
$$
\n(118)

с новым узловым вектором

$$
[Y] = [\mathbf{y}_1 \quad \mathbf{y}_2 \quad \dots \quad \mathbf{y}_{m+k+1}]
$$

где  $m > n$ . Надо найти новые вершины определяющего многоугольника  $C_j$ , такие, что  $P(t) = R(s)$ . По алгоритму Осло

$$
C_j = \sum_{i=1}^{N+1} \alpha_{i,j}^k B_i
$$
  
 
$$
1 \le i \le n, \qquad 1 \le j \le m,
$$
 (119)

где  $\alpha_{i,j}^k$  заданы рекурсивным отношением

$$
\alpha_{i,j}^1 = \begin{cases} 1 & x_i \le y_j < x_{i+1}, \\ 0 & \text{is proportional to } x_i \end{cases}
$$
\n
$$
(120a)
$$

$$
\alpha_{i,j}^k = \frac{y_{j+k-1} - x_i}{x_{i+k-1} - x_i} \alpha_{i,j}^{k-1} + \frac{x_{i+k} - y_{j+k-1}}{x_{i+k} - x_{i+1}} \alpha_{i+1,j}^{k-1}
$$
\n(120b)

340

$$
\sum_{i}^{n+1} \alpha_{i,j}^k = 1
$$

Отметим, что  $1$ 

На первый взгляд может показаться, что равномерный исходный вектор, неважно периодический или открытый, после вставки одного или более узловых значений станет неравномерным. Равномерность вектора можно сохранить, добавляя кратные узловые значения в середину каждого ненулевого интервала. Рассмотрим разбиение подробнее на примере.

### **Пример 18. Глобальное разбиение В-сплайна**

Пусть дан открытый В-сплайн третьего порядка  $(k=3)$ , изначально заданный четырьмя  $(n+1=4)$  вершинами  $B_1[0 \ 0]$ ,  $B_2[1 \ 1]$  $B_3[2 \ 1]$ ,  $B_4[3 \ 0]$ . Требуется провести разбиение с сохранением открытого равномерного узлового вектора.

Исходный открытый равномерный вектор имеет вид:

$$
[X'] = [0 \ 0 \ 0 \ 1 \ 2 \ 2 \ 2]
$$

где два ненулевых интервала  $0 \rightarrow 1_H$   $1 \rightarrow 2$  соответствуют двум кусочно параболическим сегментам, составляющим В-сплайн. Предположим, что после разбиения мы должны иметь целочисленный равномерный вектор. Проведем преобразование параметра, умножая каждое узловое значение в  $\left[X^t\right]$  на 2, и получим

$$
[X] = [0 \ 0 \ 0 \ 2 \ 4 \ 4 \ 4]
$$

 $x_1 = 0$ ,  $x_2 = 0$ , ...,  $x_7 = 4$ . Кривая при этом не меняется.

Для разбиения кривой с учетом поставленных условий необходимо

вставить узловые значения 1 и 3 в интервалы  $0 \rightarrow 2$  и  $2 \rightarrow 4$ соответственно. Запишем новый узловой вектор:

$$
[Y] = [0 \ 0 \ 0 \ 1 \ 2 \ 3 \ 4 \ 4 \ 4]
$$

 $y_1 = 0$   $y_2 = 0$   $y_9 = 4$ 

Теперь В-сплайн состоит из четырех параболических сегментов.

Из уравнения (119) получим шесть новых вершин  $\overset{\bigcup}{j}$ . Значения вычисляются с помощью рекурсивных соотношений (120). В частности, из уравнения (120а) видно, что единственное ненулевое  $\alpha_{i,j}^1$  первого порядка  $(k = 1)$  таково:

$$
\alpha_{3,1}^1 = \alpha_{3,2}^1 = \alpha_{3,3}^1 = \alpha_{3,4}^1 = \alpha_{4,5}^1 = \alpha_{4,6}^1 = 1
$$

.

Из уравнения (120b) ненулевые  $\alpha_{i,j}^2$  второго порядка  $(k=2)$  таковы:

$$
j=1
$$

$$
\alpha_{3,1}^2 = \frac{y_2 - x_3}{x_4 - x_3} \alpha_{3,1}^1 = \frac{0 - 0}{2 - 0} (1) = 0
$$
  

$$
\alpha_{2,1}^2 = \frac{x_4 - y_2}{x_4 - x_3} \alpha_{3,1}^1 = \frac{2 - 0}{2 - 0} (1) = 1
$$
  

$$
j = 2
$$

$$
\alpha_{2,2}^{2} = \frac{x_{4} - y_{3}}{x_{4} - x_{3}} \alpha_{3,1}^{1} = \frac{2 - 0}{2 - 0} (1) = 1
$$
\n
$$
\alpha_{3,2}^{2} = \frac{y_{3} - x_{3}}{x_{4} - x_{3}} \alpha_{3,2}^{1} = \frac{0 - 0}{2 - 0} (1) = 0
$$
\n
$$
j = 3
$$
\n
$$
\alpha_{3,3}^{2} = \frac{y_{4} - x_{3}}{x_{4} - x_{3}} \alpha_{3,3}^{1} = \frac{1 - 0}{2 - 0} (1) = \frac{1}{2}
$$
\n
$$
\alpha_{2,3}^{2} = \frac{x_{4} - y_{4}}{x_{4} - x_{3}} \alpha_{3,3}^{1} = \frac{2 - 1}{2 - 0} (1) = \frac{1}{2}
$$
\n
$$
j = 4
$$
\n
$$
\alpha_{3,4}^{2} = \frac{y_{5} - x_{3}}{x_{4} - x_{3}} \alpha_{3,4}^{1} = \frac{2 - 0}{2 - 0} (1) = 1
$$
\n
$$
\alpha_{2,4}^{2} = \frac{x_{4} - y_{5}}{x_{4} - x_{3}} \alpha_{3,4}^{1} = \frac{2 - 2}{2 - 0} (1) = 0
$$
\n
$$
j = 5
$$
\n
$$
\alpha_{4,5}^{2} = \frac{y_{6} - x_{4}}{x_{5} - x_{4}} \alpha_{4,5}^{1} = \frac{3 - 2}{4 - 2} (1) = \frac{1}{2}
$$

$$
\overline{\alpha_{3,5}}^2 = \frac{x_5 - y_6}{x_5 - x_4} \alpha_{4,5}^1 = \frac{4 - 3}{4 - 2} (1) = \frac{1}{2}
$$
\n
$$
j = 6
$$
\n
$$
\alpha_{4,6}^2 = \frac{y_7 - x_4}{x_5 - x_4} \alpha_{4,6}^1 = \frac{4 - 2}{4 - 2} (1) = 1
$$
\n
$$
\alpha_{3,6}^2 = \frac{x_5 - y_7}{x_5 - x_4} \alpha_{4,6}^1 = \frac{4 - 4}{4 - 2} (1) = 0
$$
\n
$$
\overline{\text{rperbero nopx}[\mathbf{x}]} \quad (k = 3)
$$
\n
$$
j = 1
$$
\n
$$
\alpha_{2,1}^3 = \frac{y_3 - x_2}{x_4 - x_2} \alpha_{2,1}^2 = \frac{0 - 0}{2 - 0} (1) = 0
$$
\n
$$
\alpha_{1,1}^3 = \frac{x_4 - y_3}{x_4 - x_2} \alpha_{2,1}^2 = \frac{2 - 0}{2 - 0} (1) = 1
$$
\n
$$
j = 2
$$
\n
$$
\alpha_{1,2}^3 = \frac{x_4 - y_4}{x_4 - x_2} \alpha_{2,2}^2 = \frac{2 - 1}{2 - 0} (1) = \frac{1}{2}
$$
\n
$$
\alpha_{2,2}^3 = \frac{y_4 - x_2}{x_4 - x_2} \alpha_{2,2}^2 = \frac{1 - 0}{2 - 0} (1) = \frac{1}{2}
$$

 $j=3$ ,

$$
\alpha_{3,3}^2 = \frac{y_5 - x_3}{x_5 - x_3} \alpha_{3,3}^2 = \frac{2 - 0}{4 - 0} \left( \frac{1}{2} \right) = \frac{1}{4}
$$
\n
$$
\alpha_{2,3}^2 = \frac{y_5 - x_2}{x_4 - x_2} \alpha_{2,3}^2 + \frac{x_5 - y_5}{x_5 - x_3} \alpha_{3,3}^2 = \frac{2 - 0}{2 - 0} \left( \frac{1}{2} \right) + \frac{4 - 2}{4 - 0} \left( \frac{1}{2} \right) = \frac{1}{2} + \frac{1}{2}
$$
\n
$$
\alpha_{1,3}^3 = \frac{x_4 - y_5}{x_4 - x_2} \alpha_{2,3}^2 = \frac{2 - 2}{2 - 0} \left( \frac{1}{2} \right) = 0
$$
\n
$$
j = 4
$$
\n
$$
\alpha_{3,4}^3 = \frac{y_6 - x_3}{x_5 - x_3} \alpha_{3,4}^2 = \frac{3 - 0}{4 - 0} \left( 1 \right) = \frac{3}{4}
$$
\n
$$
\alpha_{2,4}^3 = \frac{x_5 - y_6}{x_5 - x_3} \alpha_{3,4}^2 = \frac{4 - 3}{4 - 0} \left( 1 \right) = \frac{1}{4}
$$
\n
$$
j = 5
$$
\n
$$
\alpha_{2,5}^3 = \frac{x_5 - y_7}{x_5 - x_3} \alpha_{3,5}^2 = \frac{4 - 4}{4 - 0} \left( \frac{1}{2} \right) = 0
$$
\n
$$
\alpha_{3,5}^3 = \frac{y_7 - x_3}{x_5 - x_3} \alpha_{3,5}^2 + \frac{x_6 - y_7}{x_6 - x_4} \alpha_{4,5}^2 = \frac{4 - 0}{4 - 0} \left( \frac{1}{2} \right) + \frac{4 - 4}{4 - 2} \left( \frac{1}{2} \right) = \frac{1}{2}
$$

$$
\alpha_{4,5}^3 = \frac{y_7 - x_4}{x_6 - x_4} \alpha_{4,5}^2 = \frac{4 - 2}{4 - 2} \left(\frac{1}{2}\right) = \frac{1}{2}
$$
  

$$
j = 6
$$
  

$$
\alpha_{4,6}^3 = \frac{y_8 - x_4}{x_6 - x_4} \alpha_{4,6}^2 = \frac{4 - 2}{4 - 2} \left(1\right) = 1
$$
  

$$
\alpha_{3,6}^3 = \frac{x_6 - y_8}{x_6 - x_4} \alpha_{4,6}^2 = \frac{4 - 4}{4 - 2} \left(1\right) = 0
$$

Новые вершины рассчитываются по уравнению (119):

$$
C_1 = \sum_{i=1}^{n+1} \alpha_{i,1}^3 B_i = \alpha_{1,1}^3 B_1 + \alpha_{2,1}^3 B_2 + \alpha_{3,1}^3 B_3 + \alpha_{4,1}^3 B_4 =
$$

$$
= \alpha_{1,1}^3 B_1 = B_1 = \begin{bmatrix} 0 & 0 \end{bmatrix}
$$

Аналогично

$$
C_2 = \frac{1}{2} (B_1 + B_2) = \frac{1}{2} ([0 \quad 0] + [1 \quad 1]) = \left[\frac{1}{2} \quad \frac{1}{2}\right]
$$
  

$$
C_3 = \frac{3}{4} B_2 + \frac{1}{4} B_3 = \frac{3}{4} [1 \quad 1] + \frac{1}{4} [2 \quad 1] = \left[\frac{5}{4} \quad 1\right]
$$
  

$$
C_4 = \frac{1}{4} B_2 + \frac{3}{4} B_3 = \frac{1}{4} [1 \quad 1] + \frac{3}{4} [2 \quad 1] = \left[\frac{7}{4} \quad 1\right]
$$

$$
C_5 = \frac{1}{2}(B_3 + B_4) = \frac{1}{2}([2 \quad 1] + [3 \quad 0]) = \left[\frac{5}{2} \quad \frac{1}{2}\right]
$$

 $C_6 = B_4 = [3 \ 0]$ 

В результате увеличивается гибкость всей кривой.

В следующем примере в исходный открытый равномерный узловой вектор вносится один узел, после чего вектор становится неоднородным.

### **Пример 19. Локальное разбиение В-сплайна**

Рассмотрим открытый В-сплайн третьего порядка  $(k=3)$  из примера 18. Провести разбиение, добавив узловое значение 1 на интервале  $0 \rightarrow 1$  Bektopa:  $[X] = [0 \ 0 \ 0 \ 1 \ 2 \ 2 \ 2]$ ,  $\Gamma_{I \perp}$   $x_1 = 0$ , ...,  $x_7 = 2$ . Новый узловой вектор имеет вид:  $[Y] = [0 \ 0 \ 0 \ 1 \ 1 \ 2 \ 2 \ 2]$ <sub>, где</sub>  $y_1 = 0$ <sub>, ...,</sub>  $y_3 = 2$ . Новый многоугольник имеет пять вершин  $C_1^{\prime}...C_5^{\prime}$  .

  
Ненулевые
$$
\alpha_{i,j}^k
$$
, необходимые для расчета $C_j$  :

 $k=1$ 

$$
\alpha_{3,1}^1 = \alpha_{3,2}^1 = \alpha_{3,3}^1 = \alpha_{3,4}^1 = \alpha_{4,5}^1 = 1
$$

 $k=2$ 

$$
\overline{\alpha_{2,1}^2} = \alpha_{2,2}^2 = \alpha_{3,3}^2 = \alpha_{3,4}^2 = \alpha_{4,5}^2 = 1
$$
\n  
\n
$$
k = 3
$$

$$
\alpha_{1,1}^3 = \alpha_{2,2}^3 = \alpha_{3,4}^3 = \alpha_{4,5}^3 = 1 \quad \alpha_{3,3}^3 = \alpha_{2,3}^3 = \frac{1}{2}
$$

Новые вершины:

$$
C_1 = \alpha_{3,1}^3 B_1 = B_1 = [0 \ 0],
$$
  
\n
$$
C_2 = \alpha_{3,2}^2 B_2 = B_2 = [1 \ 1],
$$
  
\n
$$
C_3 = \alpha_{2,3}^3 B_2 + \alpha_{3,3}^2 B_3 = \frac{1}{2} (B_2 + B_3) = \frac{1}{2} ([1 \ 1] + [2 \ 1]) = \left[ \frac{3}{2} \ 1 \right],
$$
  
\n
$$
C_4 = \alpha_{3,4}^3 B_3 = B_3 = [2 \ 1],
$$
  
\n
$$
C_5 = \alpha_{4,5}^3 B_4 = B_4 = [3 \ 0],
$$
  
\nEchm  $C_3$  cdbunlyto до совладения с  $C_2$ , т. е.  $C_2 = C_3 = [1 \ 1],$  то  
\nпonyчитея как двойная вершина, так и двойной узел для  $C_2 = C_3$ . Для  
\n $k = 3$ В-сплайн имеет остный пик в  $C_2 = C_3$  (см. задачу 30).

# **5.12. Рациональные В-сплайны**

Впервые в машинной графике описание рациональных кривых и поверхностей было предложено в ряде работе. В литературе широко известны рациональные формы кубических сплайнов и кривых Безье, а

также конических сечений. Здесь мы рассмотрим только рациональные В-сплайны, так как они составляют общепринятую основу, а также изза пространственных ограничений. **Рациональные В-сплайны это единственное точное математическое представление, охватывающее все аналитические формы - прямые, плоскости, конические сечения, включающие окружности, кривые произвольной формы, квадрики и трехмерные поверхности**, используемые в машинной графике и проектировании.

Первым рациональные В-сплайны изучил Весприлл. Основа наших рассуждений приведена в ряде работ. Стоит отметить, что неравномерные рациональные В-сплайны (NURBS) с 1983 г. являются стандартом IGES (42). **IGES - это стандарт обмена проектной информацией между системами машинного проектирования, а также между ними и системами автоматизированного производства.** Рациональные В-сплайны применяются в ряде систем геометрического моделирования и **реализованы аппаратно** (СБИС или микрокод) в некоторых графических рабочих станциях.

Рациональный В-сплайн это проекция нерационального (полиномиального) В-сплайна, определенного в четырехмерном (4D) однородном координатном пространстве, на трехмерное (3D) физическое пространство. В частности

$$
P(t) = \sum_{i=1}^{n+1} B_i^h N_{i,k}(t)
$$
\n(121)

гле  $B_i^h$  - вершины многоугольника для нерационального 4D В-сплайна в четырехмерном пространстве,  $N_{i,k}(t)$  - функция базиса нерационального В-сплайна из уравнения (84).

Рациональный В-сплайн получается после проектирования, т.е. деления на однородную координату

$$
P(t) = \frac{\sum_{i=1}^{n+1} B_i h_i N_{i,k}(t)}{\sum_{i=1}^{n+1} h_i N_{i,k}(t)} = \sum_{i=1}^{n+1} B_i P_{i,k}(t)
$$
\n(122)

где  $B_i$  - вершины трехмерного многоугольника для рационального В- сплайна, а

$$
P_{i,k}(t) = \frac{h_i N_{i,k}(t)}{\sum_{i=1}^{n+1} h_i N_{i,k}(t)}
$$
\n(123)

- базисные функции рационального В-сплайна. Здесь  $h_i \geq 0$  для всех  $i$ .

Как видно из уравнений (121)-( 123), рациональные В-сплайны и их базисы это обобщение нерациональных В-сплайнов и базисов. Они наследуют почти все аналитические и геометрические свойства последних. В частности:

Каждая функция рационального базиса положительна или равна нулю для всех значений параметра, т. е.  $R_{i,k}\geq 0$ 

Для любого значения параметра  $<sup>t</sup>$  сумма базисных функций</sup> рационального В-сплайна равна единице, т.е.

$$
\sum_{i=1}^{n+1} P_{i,k}(t) = 1
$$
\n(124)

Кроме  $k=1$  каждая рациональная базисная функция имеет ровно один максимум.

350

Рациональный В-сплайн порядка  $k$  (степени  $k-1$ ) везде  $C^{k-2}$ непрерывен.

Максимальный порядок рационального В-сплайна равен количеству вершин определяющего многоугольника.

Рациональный В-сплайн обладает свойством уменьшения вариации.

Общая форма рационального В-сплайна повторяет очертания определяющего многоугольника.

Любое проективное преобразование рационального В-сплайна производится соответствующим преобразованием вершин определяющего многоугольника; т. е. кривая инварианта относительно проективного преобразования. Это более сильное условие, чем для нерационального В-сплайна, который инвариантен только относительно аффинного преобразования.

Из уравнений (85) и (123) видно, что при всех  $h_i = 1$  $R_{i,k}(t) = N_{i,k}(t)$ , т.е. нерациональные B-сплайны и их базисы являются частным случаем рациональных. Легко показать, что открытый рациональный В-сплайн с порядком, равным количеству вершин определяющего многоугольника, представляет собой рациональную кривую Безье. В случае  $h_i = 1$  рациональная кривая Безье сводится к нерациональной. Таким образом, В-сплайны включают как рациональные, так и нерациональные кривые Безье.

Рациональные В-сплайны - это четырехмерное обобщение нерациональных В-сплайнов; поэтому алгоритмы повышения степени (пример 18), разбиения и подгонки для нерациональных В-сплайнов справедливы и для рациональных при распространении их на четырехмерное пространство.

Рациональные В-сплайны и их базисы можно получить с помощью открытых равномерных, периодических равномерных и неравномерных узловых векторов.

Однородные координаты  $h_i$  (также называемые весами) в уравнениях (122) и (123) предоставляют дополнительные возможности изгиба кривой;  $n = 1$  называется аффинным пространством и соответствует физическому пространству. На рис. 57 показано влияние однородных координат  $h$  на базисные функции рационального В-сплайна, где<br>
[0 0 0 1 2 3 3 3]  $(n+1=5, k=3)$ - открытый равномерный узловой вектор,  $h_i = 1, i + 3$  вектор однородных координат. Значения  $h_3$  лежат в диапазоне от 0 до 5.

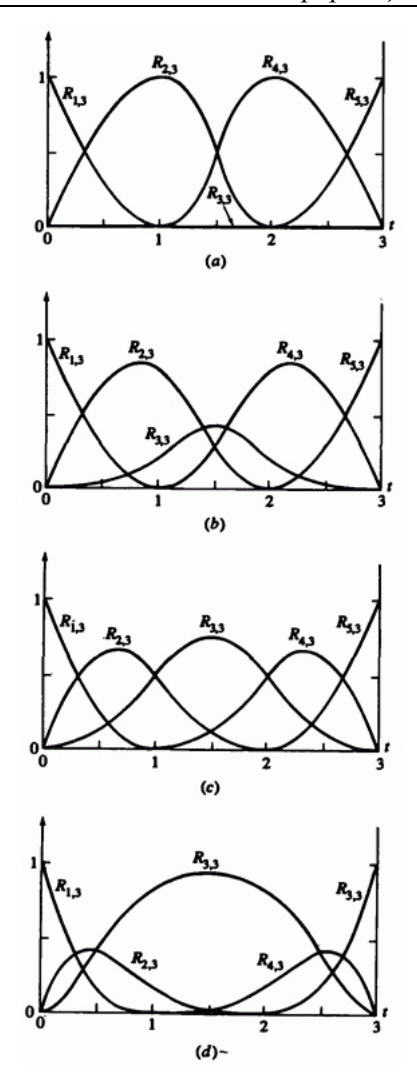

Рис. 57. Базисные функции рационального В-сплайна для  $n+1=5$ ,  $k=3$  с<br>oткрытым узловым вектором  $\begin{bmatrix} X \end{bmatrix} = \begin{bmatrix} 0 & 0 & 0 & 1 & 2 & 3 & 3 & 3 \end{bmatrix}$ открытым узловым вектором  $\mathsf{L}^{\mathsf{I}-\mathsf{J}}$  , . (a)  $\binom{12}{2}$  ; (b)  $\binom{12}{2}$   $\binom{12}{2}$  ; (c)  $\binom{12}{2}$   $\binom{12}{3}$  ; (d)  $h_3 = 5.0$ 

Базисные функции рационального В-сплайна на рис. 57с при  $h = 1$ совпадают с соответствующими функциями нерационального В-сплайна. Рациональный В-сплайн для  $h_3 = 1$  на рис. 58 также совпадает с соответствующим нерациональным.

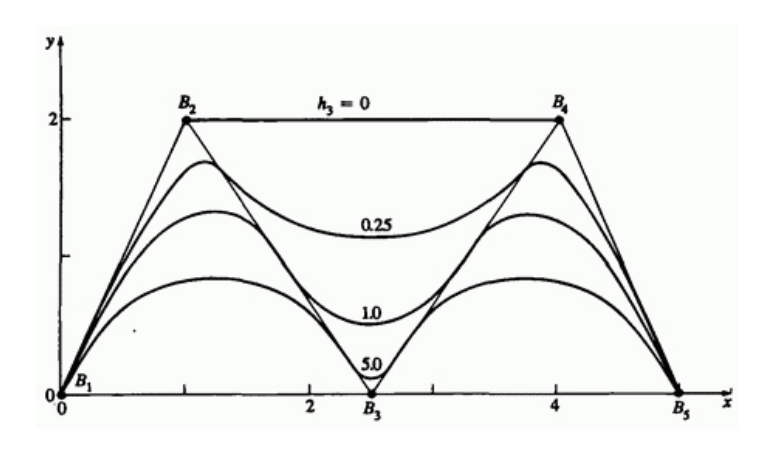

Рис. 58. Рациональные В-сплайны для  $n+1=0$ ,  $n=0$  с открытым узловым вектором  $\begin{bmatrix} 1 & 1 \\ 1 & 1 \end{bmatrix}$   $\begin{bmatrix} 1 & 1 \\ 1 & 1 \end{bmatrix}$ , узловым вектором<br>  $[H] = \begin{bmatrix} 1 & 1 & h_3 & 1 & 1 \end{bmatrix}$ 

Отметим, что для  $h_3 = 0$  (рис. 57а)  $R_{3,3}$  везде равно нулю; т. е. соответственная вершина *В*<sup>3</sup> не оказывает никакого влияния на форму соответствующей кривой. Это показано на рис. 58, где вершины определяющего многоугольника *В*<sup>2</sup> и *В*<sup>4</sup> соединены прямой. Из рис. 57 также видно, что при увеличении  $h_3$  также возрастает  $k_3$ ,  $k_4$ , вследствие уравнения (124),  $\frac{R_{2,3}}{R_{4,3}}$  уменьшаются. На рис. 58 изображено воздействие на соответствующие рациональные воздействие на соответствующие рациональные В-сплайны. В частности отметим, что с увеличением  $h_3$  кривая приближается к *В*3. Отсюда, как уже отмечалось, следует, что однородные координаты дают возможность увеличить гибкость кривой. Иллюстрация аналогичных свойств рациональных В-сплайнов и базисов четвертого порядка (*k=*4) дана на рис. 59 и 60.

354

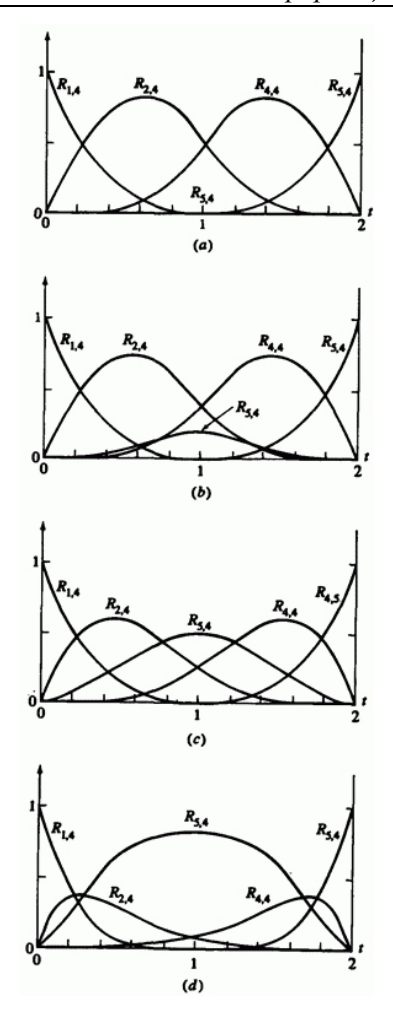

Рис. 59. Базисные функции рационального В-сплайна для  $n+1=0$ ,  $\kappa=4$  с открытым узловым вектором  $\mathfrak{l}^{2}$   $\mathfrak{l}^{\infty}$  ,  $\mathfrak{l}^{\infty}$  ,  $\mathfrak{l}^{\infty}$  ,  $\mathfrak{l}^{\infty}$  ,  $\mathfrak{l}^{\infty}$ 

$$
[H] = [1 \ 1 \ h_3 \ 1 \ 1] \quad \text{(a)} \ h_3 = 0 \quad \text{(b)} \ h_3 = 0.25 \quad \text{(c)} \ h_3 = 1.0 \quad \text{(d)} \ h_3 = 5.0
$$

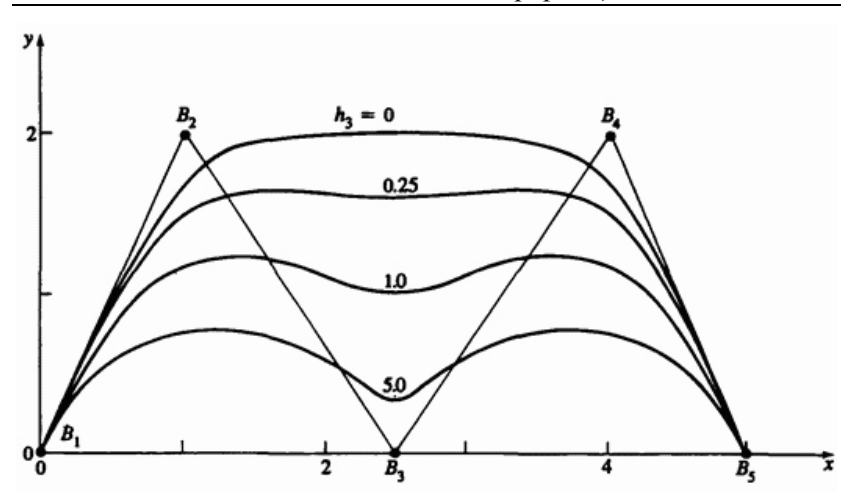

Рис. 60. Рациональные В-сплайны для  $n+1=0$ ,  $n=4$  с открытым узловым вектором  $\begin{bmatrix} 1 & 1 \\ 1 & 1 \end{bmatrix}$  ,  $\begin{bmatrix} 1 & 1 \\ 1 & 1 \end{bmatrix}$ ,  $\begin{bmatrix} 1 & 1 \\ 1 & 1 \end{bmatrix}$ ,  $\begin{bmatrix} 1 & 1 \\ 1 & 1 \end{bmatrix}$ ,  $\begin{bmatrix} 1 & 1 \\ 1 & 1 \end{bmatrix}$ ,  $\begin{bmatrix} 1 & 1 \\ 1 & 1 \end{bmatrix}$ ,  $\begin{bmatrix} 1 & 1 \\ 1 & 1 \end{bmatrix}$ ,  $\begin{bmatrix} 1 & 1 \\$  $[H] = \begin{bmatrix} 1 & 1 & h_3 & 1 & 1 \end{bmatrix}$ 

Однако для кривых более высокого порядка на рис. 60 кривая при не вырождается в отрезок прямой между  $B_2$  и  $B_4$ .  $h_3=0$ 

На рис. 61 изображен периодический равномерный базис для  $n+1=5$ , и узлового вектора  $1 - 1 - 1$ вектора однородных координат  $\begin{bmatrix} 1 & 1 \\ 1 & 1 \end{bmatrix}$  . The set of  $\begin{bmatrix} 0 & 0 \\ 0 & 1 \end{bmatrix}$ 

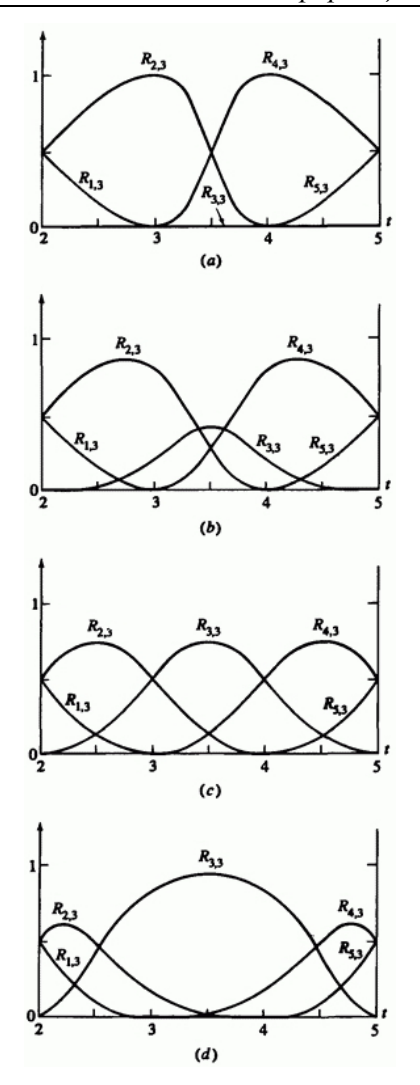

Рис. 61 Базисные функции рационального В-сплайна для  $n+1 = 3$ ,  $n = 3$  с периодическим узловым вектором  $L^{--}$  ,  $L^{--}$  ,  $L^{--}$  ,  $L^{--}$  ,  $L^{--}$  ,  $L^{--}$  ,  $L^{--}$  ,  $L^{--}$  ,  $L^{--}$  ,  $L^{--}$ . (a)  $\binom{12}{2}$  ; (b)  $\binom{12}{2}$   $\binom{12}{2}$  ; (c)  $\binom{12}{2}$   $\binom{12}{3}$  ; (d)  $h_3 = 5.0$ 

Здесь, как и в случае нерационального базиса, допустимый диапазон параметра  $2 \le t \le 5$ . На рис. 61 показан только этот диапазон. Для  $h_3 = 1$  базисные функции рационального В-сплайна совпадают с соответствующими нерациональными, но для  $h_3 \neq 1$  они становятся непериодическими и не являются параллельным переносом друг друга. На рис. 62 приведены соответствующие рациональные В-сплайны.

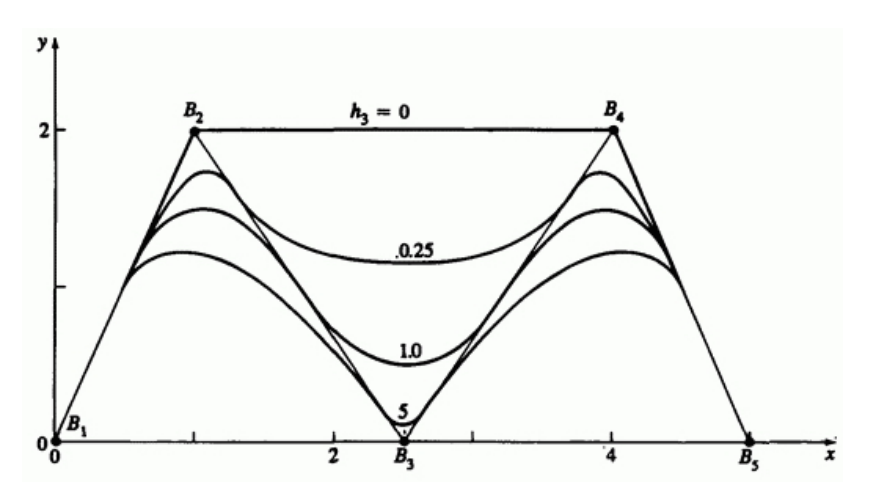

Рис. 62. Рациональные В-сплайны для  $n+1=0$ ,  $n=4$  с периодическим узловым вектором  $\mathbf{r}$ , ..., ..., ...,  $\mathbf{r}$ 

Отметим, что конечные точки всех кривых совпадают.

На рис. 63 и 64 показаны соответствующие В-сплайны четвертого порядка  $(k = 4)$  и их базисы.

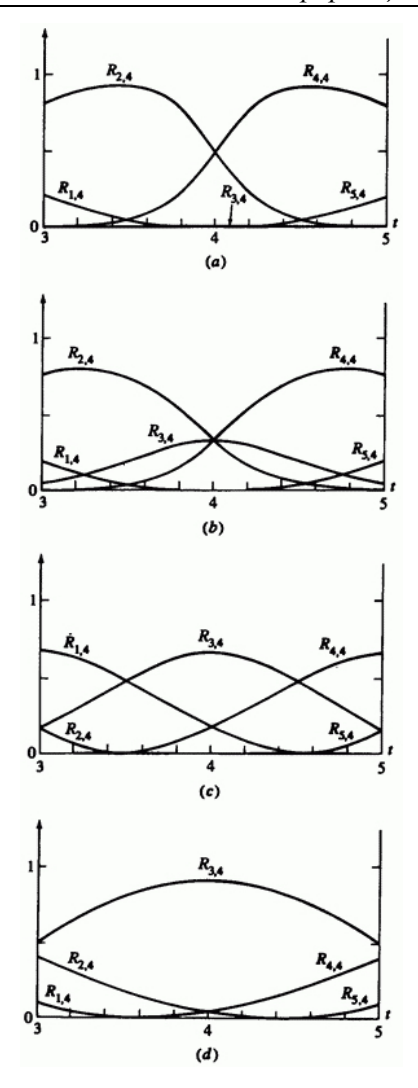

Рис. 63. Базисные функции рационального В-сплайна для  $n+1=0$ ,  $\kappa=4$  с периодическим узловым вектором  $\begin{bmatrix} 1 & 1 \\ 1 & 1 \end{bmatrix}$  ,  $\begin{bmatrix} 1 & 1 \\ 1 & 1 \end{bmatrix}$ ,  $\begin{bmatrix} 1 & 1 \\ 1 & 1 \end{bmatrix}$ , . (a)  $\frac{n_3-\nu}{2}$ ; (b)  $\frac{n_3-\nu}{2}$ ; (c)  $\frac{n_3-\nu}{2}$ ; (d)  $h_3 = 5.0$ .

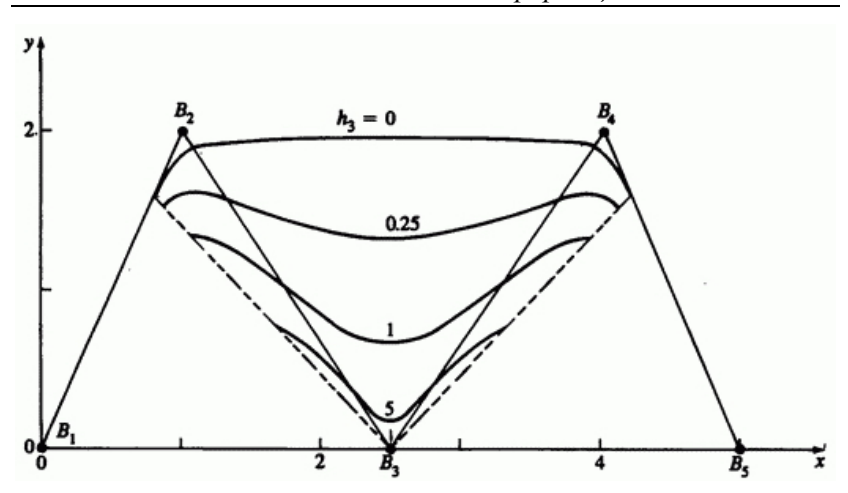

Рис. 64. Рациональные В-сплайны для  $n+1=0$ ,  $n=4$  с периодическим узловым вектором , .

Отметим, что начальные и конечные точки кривых лежат на прямых.

Вычисляя уравнения (122) и (123) для конечных точек кривой с аргументом  $(t_{\text{max}} - \varepsilon)_{\varepsilon \to 0}$  из примера 12, получаем, что первая и последняя точки открытого рационального В-сплайна совпадают с конечными точками определяющего многоугольника:

$$
P(0)=B_1
$$

и

$$
P(t_{\max}) = P(n-k+2) = B_{n+1}
$$

Из рис. 65 видно, что перемещение одной вершины многоугольника влияет на кривую так же, как и в случае рациональных В-сплайнов.
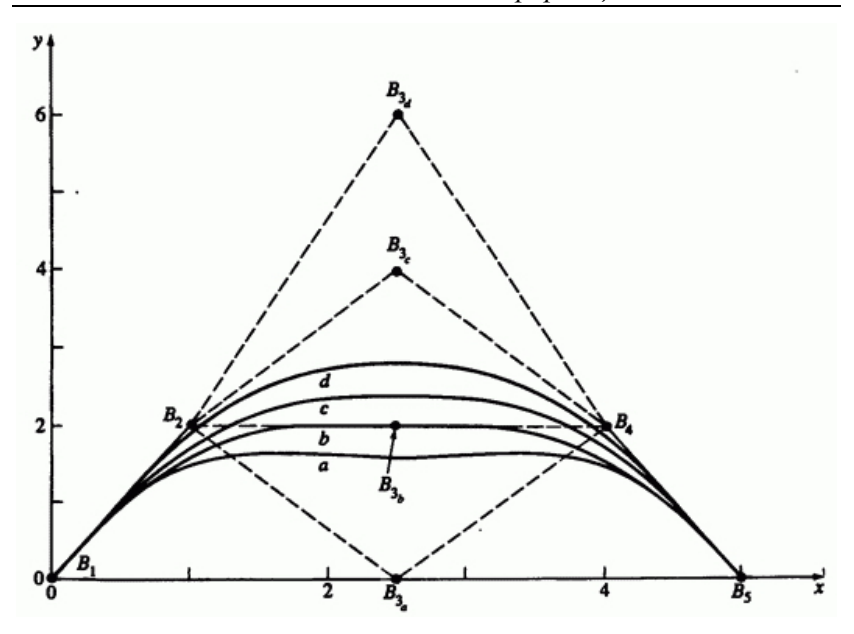

Рис. 65. Влияние перемещения одной вершины многоугольника на рациональный  $B$ -сплайн  $n+1=5$   $k=4$  $[H] = [1 \ 1 \ 0.25 \ 1 \ 1]$ 

B данном случае  $[H] = [1 \ 1 \ 0.25 \ 1 \ 1]$  Ecли  $h_3 = 0$ , то передвижение  $B_3$  не оказывает никакого воздействия. С увеличением  $h_3$  растет влияние движения точки  $B_3$ .

На рис. 66 показано воздействие кратных вершин в  $B_3$  на рациональный В-сплайн четвертого порядка.

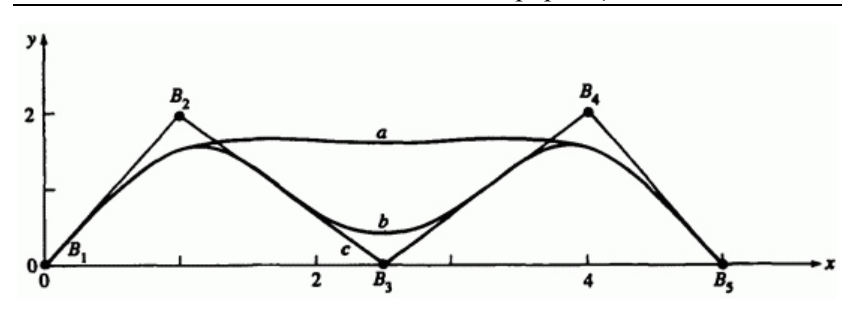

Рис. 66. Влияние кратной вершины многоугольника  $B_3$  на рациональный В-сплайн  $n+1=5$ ,  $k=4$  (а) Одна вершина  $[H] = [1 \ 1 \ 0.25 \ 1 \ 1]$ , (b) двойная вершина  $[H] = [1 \ 1 \ 0.25 \ 0.25 \ 1 \ 1]$ , (c) тройная вершина  $[H] = [1 \ 1 \ 0.25 \ 0.25 \ 0.25 \ 1 \ 1]$ 

Как и для нерациональных кривых,  $k-1$  совпадающая вершина приводит к появлению острого угла или пика. Далее, кратная вершина порождает ребра нулевой длины, поэтому существование угла не зависит от значений  $h_3 \ge 0$ , соответствующих ей (см. задачу 33).

Рассмотрим пример расчета рационального В-сплайна.

#### **Пример 20. Расчет открытых рациональных В-сплайнов**

Пусть дан многоугольник с вершинами  $B_1[0 \ 1], B_2[1 \ 2]$  $B_3[2.5 \quad 0]$   $B_4[4 \quad 2]$   $B_5[5 \quad 0]$  Haйти точку при  $t = 3/2$  на открытом рациональном В-сплайне третьего порядка  $(k=3)$  с однородными векторами, заданными  $[H] = \begin{bmatrix} 1 & 1 & k_3 & 1 & 1 \end{bmatrix}$  $h_2 = 0.1/4, 1.5$ 

Узловой вектор -  $\begin{bmatrix} 0 & 0 & 0 & 1 & 2 & 3 & 3 & 3 \end{bmatrix}$ . Диапазон параметра  $t$  :  $0 \leq t \leq 3$  . Кривые состоят из трех кусочно рациональных квадратичных кривых, по одной на каждом внутреннем интервале узлового вектора.

Из уравнения (84) на интервале  $1 \le t \le 2$  получим базисные функции нерационального В-сплайна:

$$
1 \le t < 2,
$$
\n
$$
N_{4,1}(t) = 1, N_{i,1}(t) = 0, i \ne 4,
$$
\n
$$
N_{3,2}(t) = (2-t), N_{4,2}(t) = (t-1), N_{i,2}(t) = 0, i \ne 3, 4,
$$
\n
$$
N_{2,3}(t) = \frac{(2-t)^2}{2}, N_{3,3}(t) = \frac{t(2-t)}{2} + \frac{(3-t)(t-1)}{2},
$$
\n
$$
N_{4,3}(t) = \frac{(t-1)^2}{2}, N_{i,3}(t) = 0, i \ne 2, 3, 4.
$$

Отсюда и из уравнения (123) после определения знаменателя

$$
S = \sum_{i=1}^{n+1} h_i N_{i,k}(t) = h_1 N_{1,3}(t) + h_2 N_{2,3}(t) + h_4 N_{4,3}(t) + h_5 N_{5,3}(t) =
$$
  
=  $h_2 N_{2,3}(t) + h_4 N_{4,3}(t) =$ 

$$
=\frac{(2-t)^2}{2}+\frac{(t-1)^2}{2}=\frac{2t^2-6t+5}{2}
$$

получим базис рационального В-сплайна:

 $1 \leq t < 2$  $h_3 = 0$ ,  $R_{2,3}(t) = \frac{h_2 N_{2,3}(t)}{S} = \frac{(2-t)^2}{2t^2 - 6t + 5}$ ,  $R_{4,3}(t) = \frac{h_4 N_{4,3}(t)}{S} = \frac{(t-1)^2}{2t^2 - 6t + 5}$  $R_{5,3}(t)=0$  $h_3 = 1/4$  $S = h_2 N_{2,3}(t) + h_3 N_{3,3}(t) + h_4 N_{4,3}(t) =$  $=\frac{(2-t)^2}{2}+\frac{t(2-t)}{2}+\frac{(3-t)(t-1)}{2}+\frac{(t-1)^2}{2}=$ 

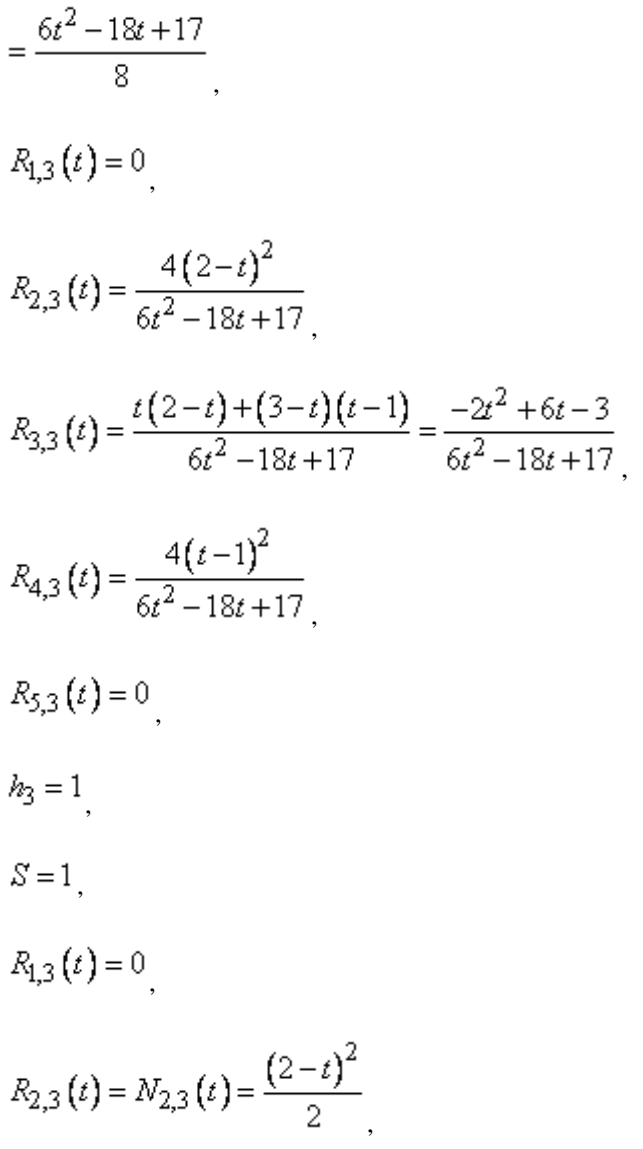

$$
R_{3,3}(t) = N_{3,3}(t) = \frac{t(2-t)}{2} + \frac{(3-t)(t-1)}{2}
$$
\n
$$
R_{4,3}(t) = N_{4,3}(t) = \frac{(t-1)^2}{2}
$$
\n
$$
R_{5,4}(t) = 0
$$
\n
$$
h_3 = 5
$$
\n
$$
S = \frac{(2-t)^2}{2} + \frac{5t(2-t)}{2} + \frac{5(3-t)(t-1)}{2} + \frac{(t-1)^2}{2} = -4t^2 + 12t - 5
$$
\n
$$
R_{1,3}(t) = 0
$$
\n
$$
R_{2,3}(t) = \frac{(2-t)^2}{2(-4t^2 + 12t - 5)}
$$
\n
$$
R_{3,3}(t) = \frac{5t(2-t) + 5(3-t)(t-1)}{2(-4t^2 + 12t - 5)} = \frac{5(-2t^2 + 6t - 3)}{2(-4t^2 + 12t - 5)}
$$
\n
$$
R_{4,3}(t) = \frac{(t-1)^2}{2(-4t^2 + 12t - 5)}
$$

# $R_{5,3}(t) = 0$

Полностью результаты приведены на рис. 57.

$$
I_{P1} = 3/2
$$
\n
$$
h_3 = 0, \t R_{1,3}(3/2) = 0, \t R_{2,3}(3/2) = \frac{1}{2}, \t R_{3,3}(3/2) = 0,
$$
\n
$$
R_{4,3}(3/2) = \frac{1}{2}, \t R_{5,3}(3/2) = 0
$$
\n
$$
h_3 = \frac{1}{4}, \t R_{1,3}(3/2) = 0, \t R_{2,3}(3/2) = \frac{2}{7}, \t R_{3,3}(3/2) = \frac{3}{7},
$$
\n
$$
R_{4,3}(3/2) = \frac{2}{7}, \t R_{5,3}(3/2) = 0
$$
\n
$$
h_3 = 1, \t R_{1,3}(3/2) = 0, \t R_{2,3}(3/2) = \frac{1}{8}, \t R_{3,3}(3/2) = \frac{3}{4},
$$
\n
$$
R_{4,3}(3/2) = \frac{1}{8}, \t R_{5,3}(3/2) = 0
$$
\n
$$
h_3 = 5, \t R_{1,3}(3/2) = 0, \t R_{2,3}(3/2) = \frac{1}{32}, \t R_{3,3}(3/2) = \frac{15}{16},
$$
\n
$$
R_{4,3}(3/2) = \frac{1}{32}, \t R_{5,3}(3/2) = 0
$$

Соответственные точки на рациональных В-сплайнах:

$$
h_3 = 0
$$
  
\n
$$
P(3/2) = \frac{1}{2} \begin{bmatrix} 1 & 2 \end{bmatrix} + \frac{1}{2} \begin{bmatrix} 4 & 2 \end{bmatrix} = \begin{bmatrix} 5 & 2 \end{bmatrix}
$$
  
\n
$$
h_3 = \frac{1}{4}
$$
  
\n
$$
P(3/2) = \frac{2}{7} \begin{bmatrix} 1 & 2 \end{bmatrix} + \frac{3}{7} \begin{bmatrix} 5 & 0 \ 2 & 0 \end{bmatrix} + \frac{2}{7} \begin{bmatrix} 4 & 2 \end{bmatrix} = \begin{bmatrix} 5 & 8 \ 2 & 7 \end{bmatrix}
$$
  
\n
$$
h_3 = 1
$$
  
\n
$$
P(3/2) = \frac{1}{8} \begin{bmatrix} 1 & 2 \end{bmatrix} + \frac{3}{4} \begin{bmatrix} 5 & 0 \ 2 & 0 \end{bmatrix} + \frac{1}{8} \begin{bmatrix} 4 & 2 \end{bmatrix} = \begin{bmatrix} 5 & 1 \ 2 & 2 \end{bmatrix}
$$
  
\n
$$
h_3 = 5
$$
  
\n
$$
P(3/2) = \frac{1}{32} \begin{bmatrix} 1 & 2 \end{bmatrix} + \frac{15}{16} \begin{bmatrix} 5 & 0 \ 2 & 0 \end{bmatrix} + \frac{1}{32} \begin{bmatrix} 4 & 2 \end{bmatrix} = \begin{bmatrix} 5 & 1 \ 2 & 8 \end{bmatrix}
$$

Полностью результаты приведены на рис. 58.

Формально дифференцируя уравнения (122) и (123), получаем производные рациональных В-сплайнов, а именно

$$
P'(t) = \sum_{i=1}^{n+1} B_i R'_{i,k}(t)
$$
\n(125)

где

$$
R'_{i,k}(t) = \frac{h_i N'_{i,k}(t)}{\sum_{i=1}^{n+1} h_i N_{i,k}} - \frac{h_i N_{i,k} \sum_{i=1}^{n+1} h_i N'_{i,k}}{\left(\sum_{i=1}^{n+1} h_i N_{i,k}\right)^2}
$$
(126)

Подставим  $t = 0$  и  $t = n - k + 2$ .

$$
P'(0) = (k-1)\frac{h_2}{h_1}(B_2 - B_1)
$$
\n(127)

$$
P'(n-k+2) = (k-1)\frac{h_n}{h_{n+1}}(B_{n+1} - B_n)
$$
\n(128)

т.е. наклон кривой в концах совпадает с наклоном первого и последнего ребер многоугольника, соответственно.

Аналогично рассчитываются производные более высокого порядка (см. задачи 35 и 36).

Рассмотрим простой пример.

#### **Пример 21. Производные открытых рациональных сплайнов**

Пусть дан определяющий многоугольник из примера 16 с вершинами  $B_1[1 \ 1]$ ,  $B_2[2 \ 3]$ ,  $B_3[4 \ 3]$ ,  $B_4[3 \ 1]$ , Найти первую производную рационального В-сплайна второго порядка  $(k=2)$  с .

Узловой вектор  $[X] = [0 \ 0 \ 1 \ 2 \ 3 \ 3]$ . Параметр изменяется в

диапазоне  $0 \le t \le 3$ . Из уравнения (125) первая производная

$$
P'(t) = B_1 R'_{1,2}(t) + B_2 R'_{2,2}(t) + B_3 R'_{3,2}(t) + B_4 R'_{4,3}(t)
$$

Из уравнений (12) и (16) получаем нерациональные базисные функции и их производные:

$$
0 \le t < 1
$$
  
\n
$$
N_{1,2}(t) = 1 - t, N_{2,2}(t) = t, N_{i,2}(t) = 0, i \ne 1, 2,
$$
  
\n
$$
N_{1,2}'(t) = -1, N_{2,2}'(t) = 1, N_{i,2}'(t) = 0, i \ne 1, 2
$$

Используя уравнение (126), найдем рациональный базис и его производные

$$
\sum_{i=1}^{n+1} h_i N_{i,2} = \frac{2-t}{2} \sum_{i=1}^{n+1} h_i N_{i,2}^r = -\frac{1}{2},
$$
  
\n
$$
R'_{1,2}(t) = \frac{2}{2-t} \left\{ (-1) - (1-t) \frac{(-1)}{(2-t)} \right\} = \frac{-2}{(2-t)^2},
$$
  
\n
$$
R'_{2,2}(t) = \left(\frac{1}{2}\right) \left(\frac{2}{2-t}\right) \left\{1-t \frac{(-1)}{(2-t)}\right\} = \frac{2}{(2-t)^2},
$$
  
\n
$$
R'_{i,2}(t) = 0 \quad i \neq 1, 2
$$

Итак

$$
P'(t) = \frac{2}{(2-t)^2} (B_2 - B_1)
$$

Отметим, что в отличие от нерационального В-сплайна из примера 16, при сохранении наклона равным наклону первого ребра значение производной теперь изменяется вдоль кривой. При  $t = 0$ , т. е. в начале кривой

$$
P'(t) = \frac{1}{2}(B_2 - B_1)
$$

величина производной в два раза меньше, чем у нерационального В-сплайна из примера 16. На интервале

$$
1 \le t < 2
$$
\n
$$
N_{2,2}(t) = 2 - t \, N_{3,2}(t) = t - 1 \, N_{i,2}(t) = 0 \, i \neq 2, 3
$$
\n
$$
N_{2,2}'(t) = -1 \, N_{3,2}'(t) = 1 \, N_{i,2}'(t) = 0 \, i \neq 2, 3
$$

Здесь

$$
\sum_{i=1}^{n+1} h_i N_{i,2} = \frac{t}{2} \sum_{i=1}^{n+1} h_i N_{i,2}' = \frac{1}{2}
$$
  

$$
R_{2,2}'(t) = \left(\frac{1}{2}\right) \left(\frac{2}{t}\right) \left\{ (-1) - (2-t) \left(\frac{1}{t}\right) \right\} = -\frac{2}{t^2}
$$

$$
R'_{3,2}(t) = \frac{2}{t} \left\{ (1) - (t-1) \left( \frac{1}{t} \right) \right\} = \frac{2}{t^2}
$$

$$
R'_{i,2}(t) = 0 \, i \neq 2,3
$$

Итак

$$
P'(t) = \frac{2}{t^2} (B_3 - B_2)
$$

На интервале

 $2 \leq t < 3$  $N_{3,2}(t) = 3-t$ ,  $N_{4,2}(t) = t-2$ ,  $N_{i,2}(t) = 0$ ,  $i \neq 3,4$ ,  $N'_{3,2}(t) = -1$   $N'_{4,2}(t) = 1$   $N'_{i,2}(t) = 0$   $i \neq 3,4$ 

При этом

$$
\sum_{i=1}^{n+1} h_i N_{i,2} = 1 \sum_{i=1}^{n+1} h_i N_{i,2}^{\prime} = 0
$$
  

$$
R'_{3,2}(t) = N'_{3,2}(t) = -1 \sum_{i=1}^{n+1} R'_{4,2}(t) = N'_{4,2}(t) = 1 \sum_{i=1}^{n+1} k'_{i,2}(t) = 0 \sum_{i=1}^{n+1} k'_{i,2}(t) = 0 \sum_{i=1}^{n+1} k'_{i,2}(t
$$

To есть

$$
P'(t) = B_4 - B_3
$$

.

 $\lim_{\epsilon \to 0} t = (3 - \epsilon)$ ,  $\epsilon \to 0$ , получаем тот же результат, что и при  $t = 3$ .

Как уже отмечалось, с помощью рациональных В-сплайнов можно представить все конические сечения. Кроме того, это единственное математическое описание, способное задать произвольную кривую, состоящую из конических сечений. Коническим сечениям соответствуют квадратичные уравнения, поэтому удобно сначала рассмотреть квадратичный рациональный В-сплайн $\left(k=3\right)_{\rm ,~3a\mu aHb bH}$ тремя вершинами  $(n+1=3)$   $\cos(\theta)$   $\cos(\theta)$  вектором  $[X] = [0 \ 0 \ 1 \ 1 \ 1]$ 

$$
P(t) = \frac{k_1 N_{1,3}(t) B_1 + k_2 N_{2,3}(t) B_2 + k_3 N_{3,3}(t) B_3}{k_1 N_{1,3}(t) + k_2 N_{2,3}(t) + k_3 N_{3,3}(t)}
$$
\n(129)

что фактически представляет собой рациональную кривую Безье третьего порядка (см. рис. 67).

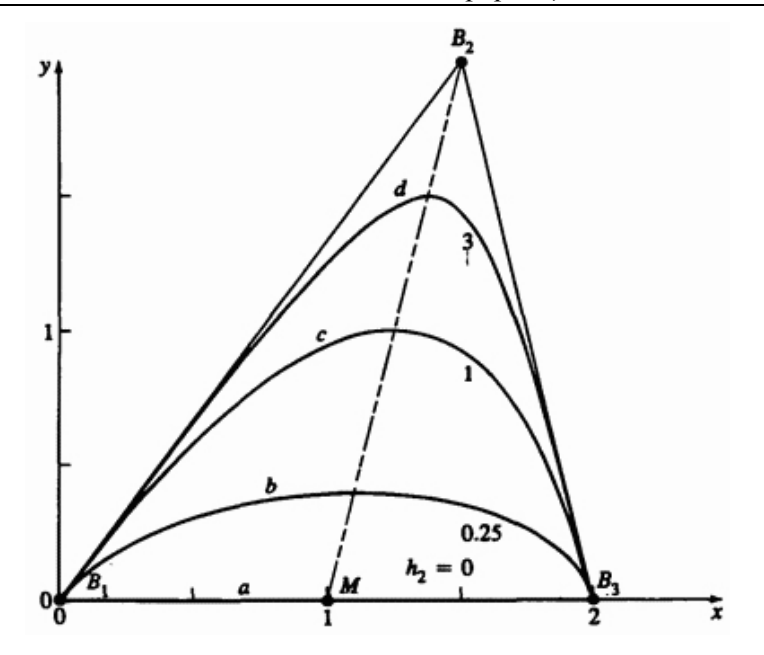

Рис. 67. Конические сечения, заданные рациональными В-сплайнами (кривыми Безье); (а) прямая линия,  $h_2 = 0$ ; (b) эллипс,  $h_2 = 0.25$ ; (с) парабола,  $h_2 = 1$ ; (d) гипербола,  $h_2 = 3$ .

Предположим, что  $h_1 = h_3 = 1$ . Тогда уравнение (129) принимает вид

$$
P(t) = \frac{N_{1,3}(t)B_1 + h_2 N_{2,3}(t)B_2 + N_{3,3}(t)B_3}{N_{1,3}(t) + h_2 N_{2,3}(t) + N_{3,3}(t)}
$$
\n(130)

 $\Pi_{\text{DM}}$   $h_2 = 0$  точки  $B_1$  и  $B_3$  соединены прямой линией. При  $h_2 \rightarrow \infty$ повторяется контур определяющего многоугольника. Если  $h_2 = 0$  и  $t = 1/2$ , достигается серединная точка отрезка  $B_1 B_2$ , обозначенная на рис. 67 буквой  $M$ . Аналогично при  $h_2 \rightarrow \infty$ ,  $t = 1/2$ , достигается точка  $B_2$ . Для  $0 < h_2 < \infty$  точка  $S$ , соответствующая точке кривой  $P(t)$  при  $t = 1/2$ , движется по прямой линии между  $M_{\rm H}$   $B_{2}$ .  $S$ называется плечевой точкой. Значение  $h_2$  определяет тип конического сечения. В ряде работ показано, что результат при

$$
h_2 = 0
$$
 - прямая линия,

- $0 < h < 1$  эллиптический сегмент,
- $h_2 = 1$  параболический сегмент,
- $h_2 > 1$  гиперболический сегмент.

Воспользуемся уравнением (84) и подставим  $t = 1/2$  в уравнение  $(130):$ 

$$
P(t) = \frac{(1-t)^2 B_1 + 2h_2t(1-t)B_2 + t^2 B_3}{(1-t)^2 + 2h_2t(1-t) + t^2}
$$

При  $t = 1/2$ ,  $P(t) = S$ , что дает

$$
S = \frac{1}{1 + h_2} \frac{B_1 + B_3}{2} + \frac{h_2}{1 + h_2} B_2 = \frac{M}{1 + h_2} + \frac{h_2}{1 + h_2} B_2
$$
\n(131)

Запишем параметрическое уравнение прямой между  $M_{\text{H}}$   $B_2$ 

$$
S = (1 - s) M + s B_2 \tag{132}
$$

.

375

где  $S$  - параметр. Приравнивая коэффициенты уравнений (131) и (132), получаем

$$
s = \frac{h_2}{1 + h_2} \quad h_2 = \frac{s}{1 - s} = \frac{M - S}{S - B_2}
$$
\n(133)

Параметр <sup>5</sup> определяет форму кривой и тип конического сечения, т.е. это удобное средство разработки.

Так как окружность является частным случаем эллипса, можно подобрать такое значение  $h_2$ , что уравнение (130) будет уравнением дуги окружности. Из-за симметрии  $B_1$ ,  $B_2$  и  $B_3$  для дуги окружности формируют равнобедренный треугольник, как показано на рис. 68.

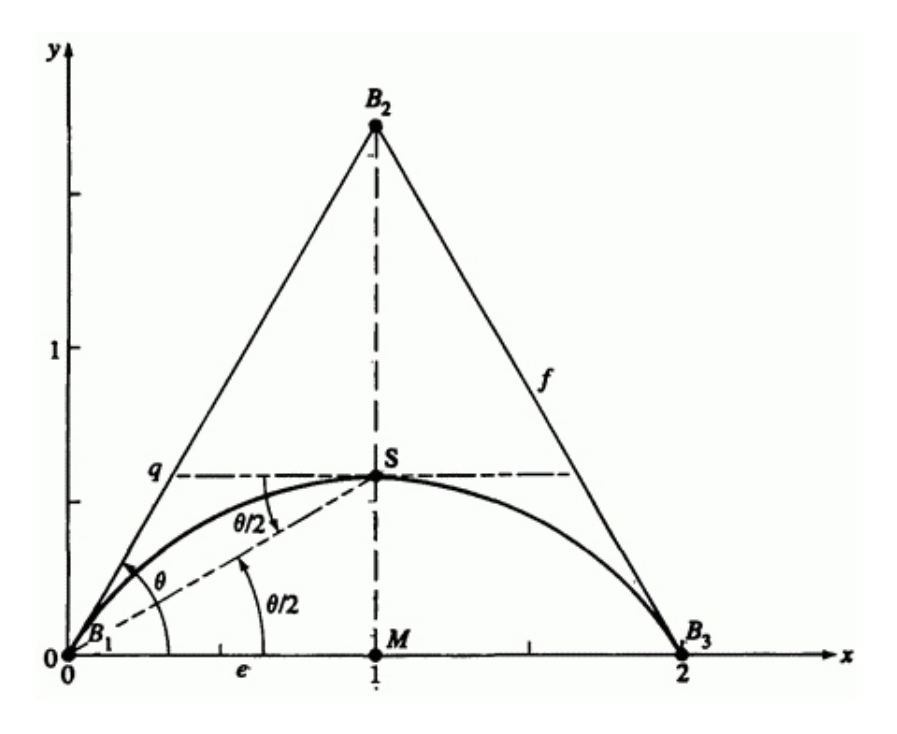

Рис. 68. Дуга окружности, построенная как рациональный В-сплайн

Требуемое значение  $h_2$ , определяется из рис. 68.

Треугольник  $B_1B_2B_3$  равнобедренный, поэтому  $S$ - максимум кривой и касательная в точке  $S$  параллельна линии  $B_1B_3$ . Треугольник  $B_1qS$  также равнобедренный с равными углами  $\angle SB_1q$ и  $\angle B_1 S q$  <sub>у</sub> основания, обозначенными  $\theta/2$  на рис. 68. Из параллельности касательной  $S$  линии  $B_1B_3$  следует, что углы  $\angle qSB_1$   $\angle SB_1M$  <sub>равны.</sub> Поэтому угол  $\angle SB_1M = e/2$  <sub>равен</sub> половине угла у основания треугольника  $B_1$ ,  $B_2$   $_B$   $B_3$ .

Отсюда и из уравнения (133) получаем

$$
h_2 = \frac{M - S}{S - B_2} = \frac{e \text{ tg}\left(\frac{\theta}{2}\right)}{f \sin \theta - e \text{ tg}\left(\frac{\theta}{2}\right)}
$$

.

Подставляя тождество  $(\theta/2)$  = sin  $\theta/(1+\cos\theta)$ , получаем

$$
h_2 = \frac{\frac{e \sin \theta}{1 + \cos \theta}}{f \sin \theta - \frac{e \sin \theta}{1 + \cos \theta}} = \frac{e}{f(1 + \cos \theta) - e} = \frac{e}{f} = \cos \theta
$$
\n(134)

Дуга покрывает часть окружности для удвоенного угла  $\theta$ . Для дуги 120°  $\frac{\partial^2 u}{\partial y \partial x}$   $\theta = 60^\circ$   $\frac{h_2}{\partial z} = 1/2$  Для данного случая радиус окружности равен  $2(S-M)$ 

Полная окружность получается соединением нескольких сегментов. В частности, окружность можно составить из трех сегментов рационального квадратичного В-сплайна, каждый из которых покрывает  $120^{\circ}$ . Определяющие точки составляют равносторонний треугольник, как показано на рис. 69а.

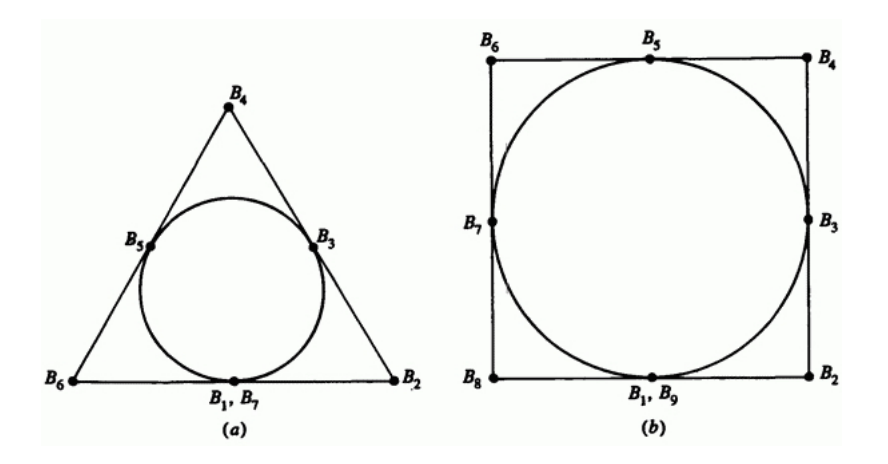

Рис. 69. Рациональные В-сплайны – окружности. (а) Три сегмента по  $120^\circ$ ; (b) четыре сегмента по  $90^\circ$ .

Неравномерный узловой вектор и вектор однородных координат:

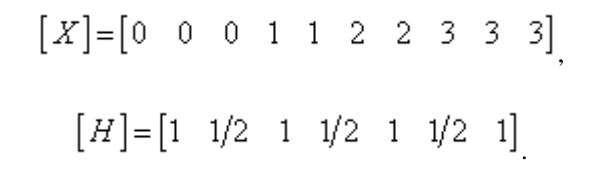

Аналогично, полная окружность также задается четырьмя рациональными квадратичными сегментами В-сплайна, каждый по , где определяющие вершины составляют квадрат, рис. 69b. Неравномерный узловой вектор и вектор однородных координат:

$$
[X] = [0 \ 0 \ 0 \ 1 \ 1 \ 2 \ 2 \ 3 \ 3 \ 4 \ 4 \ 4]
$$

$$
[H] = \begin{bmatrix} 1 & \sqrt{2}/2 & 1 & \sqrt{2}/2 & 1 & \sqrt{2}/2 & 1 & \sqrt{2}/2 & 1 \end{bmatrix}
$$

Рассмотрим пример построения конических сечений с помощью В-сплайна и объединения их в произвольные кривые.

#### **Пример 22. Конические сечения, использующие рациональные В-сплайны**

Построить единственный рациональный В-сплайн третьего порядка, сопрягающий  $90^{\circ}$  дугу окружности, заданную квадратичным рациональным В-сплайном с определяющими вершинами  $B_1 \begin{bmatrix} 0 & 0 \end{bmatrix}$  $B_2$ [0 2]  $B_3$ [2 2] с квадратическим рациональным В-сплайном третьего порядка, заданным точками  $B_3[2 \t2]$   $B_4[4 \t2]$  $B_5[6 \quad 3]$   $B_6[7 \quad 5]$   $h_i = 1$   $4 \le i \le 7$ 

90° дуга окружности имеет узловой вектор  $\begin{bmatrix} 0 & 0 & 0 & 1 & 1 & 1 \end{bmatrix}$ и вектор однородных координат  $\begin{bmatrix} 1 & \sqrt{2}/2 & 1 \end{bmatrix}$  Соответственные векторы рационального В-сплайна, заданного точками  $B_3B_4B_5B_6$ .  $[0 \t 0 \t 0 \t 1 \t 2 \t 2 \t 2]$ <sub>u</sub> $[1 \t 1 \t 1 \t 1]$ 

Неравномерный узловой вектор комбинированной прямой: Неравномерный узловом — 1<br>  $[X] = [0 \t 0 \t 1 \t 1 \t 2 \t 3 \t 3 \t 3]$ , вектор однородных координат:  $\begin{bmatrix} 1 & \sqrt{2}/2 & 1 & 1 & 1 & 1 \end{bmatrix}$  Результат изображен на рис. 70.

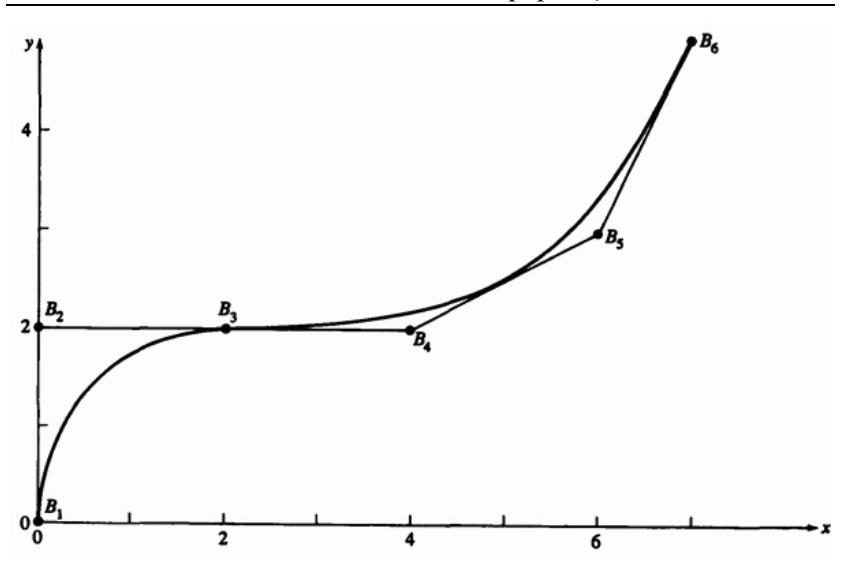

Рис. 70. Сопряжение рациональных В-сплайнов.

### **6. Поверхности**

#### **6.1. ВВЕДЕНИЕ**

Информационные модели, представляемые поверхностями и их описаниями играют важную роль в конструировании и производстве. Примерами этого являются разработка и производство автомобильных кузовов, корабельных корпусов, авиационных фюзеляжей и крыльев; пропеллеров, турбин, компрессоров и лопастей вентиляторов; посуды, мебели и обуви. В этом случае сущность конструирования либо по функциональным, либо по эстетическим причинам составляет форма или геометрия поверхности. Описание поверхности также играет важную роль в представлении данных, полученных в медицине, геологии, физике и других естественных науках.

Традиционным способом представления поверхности является использование нескольких ортогональных проекций. По существу, поверхность задается сеткой ортогональных плоских кривых, лежащих

на секущих плоскостях, и несколькими ортогональными проекциями определенных «характерных» пространственных линий (см. рис. 1 п.5.1). Эти кривые первоначально могут быть созданы на бумаге либо же взяты (оцифрованы) из трехмерной информационной модели, например в автомобильной промышленности дизайнерами традиционно используется глиняная модель.

В машинной графике и автоматизированном проектировании выгодно<br>разрабатывать «настоящую» трехмерную математическую разрабатывать «настоящую» трехмерную математическую информационную модель поверхности. Такая модель позволяет на ранних стадиях и относительно легко провести анализ характеристик поверхности, например кривизны, или физических количественных характеристик, зависящих от поверхности, например объема, площади поверхности, момента инерции и т.д. Упрощается визуализация поверхности, применяемая для разработки или контроля за ходом разработки. Далее, по сравнению с традиционным методом, использующим сетку линий, также существенно упрощается генерация необходимой для изготовления поверхности информации, например управляющих программ для станка с числовым программным управлением. В работах Безье, Сабина, Петерса и других авторов продемонстрирована осуществимость этого подхода. Разработанные методы описания поверхностей достигли такой стадии развития, что позволяют «почти» исключить традиционное описание поверхности с помощью сетки линий.

Существуют две основные идеи, лежащие в основе методов описания поверхностей. В первой, связанной в основном с именем Кунса, математическую поверхность стараются создать по заранее известным данным. Во второй, связанной в основном с именем Безье, математическую поверхность стараются создать ab initio (с самого начала). В первое время отрасли, связанные с числовыми параметрами, например, конструирование, тяготели к первому подходу, тогда как отрасли, учитывающие визуальные, осязательные или эстетические факторы, например дизайнеры и художники, тяготели ко второму. Работы Роджерса об интерактивных системах разработки корпусов кораблей и Коэна о разработке поверхностей показали, что эти два подхода совместимы.

В следующих разделах представлены основы математического описания параметрических поверхностей, используемых в машинной графике и автоматизированном проектировании.

#### **6.2. Поверхности вращение**

Возможно, самым простым способом создания трехмерной поверхности является вращение двумерного объекта, например прямой или плоской кривой вокруг оси в пространстве. **Такие поверхности называются поверхностями вращения.** Сначала для простоты предположим, что ось вращения совпадает с осью  $\bar{x}$  и положительно направлена. Предположим также, что объекты вращения - отрезок, прямая или плоская кривая - лежат на плоскости  $\mathcal{W}$ . Позднее мы рассмотрим метод, позволяющий избавиться от этих ограничений.

Самый простой объект, который можно вращать вокруг оси, - это точка. При условии, что точка не лежит на оси, вращение на угол  $2\pi$  $(360°)$ породит окружность. Поворот на меньший угол даст дугу окружности.

Следующим по сложности является отрезок, параллельный, но не совпадающий с осью вращения. Вращение на угол  $(360^\circ)$  породит в этом случае круговой цилиндр. Радиусом этого цилиндра является длина перпендикуляра, опущенного с отрезка на ось вращения. Длина цилиндра равна длине отрезка. Пример изображен на рис. 1.

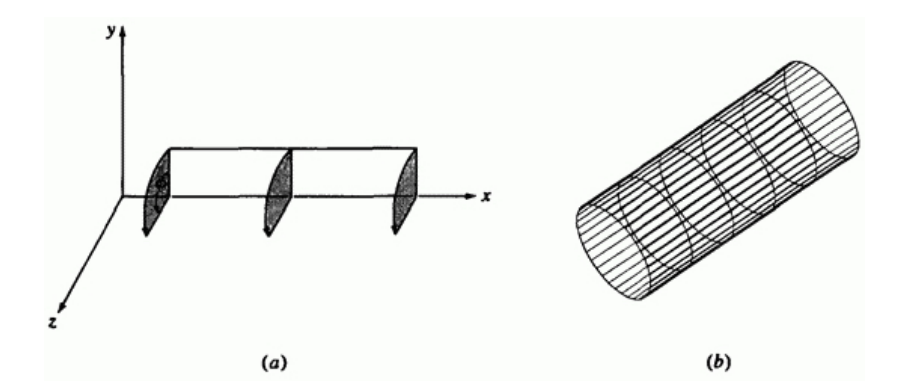

Рис. 1. Цилиндрическая поверхность вращения. (а) Схема построения; (b) результат.

Если отрезок и ось вращения компланарны и отрезок не параллелен оси вращения, то в результате вращения вокруг оси на угол  $2\pi$  $(360°)$ мы получим усеченный круговой конус. Радиусы оснований

усеченного конуса - длины перпендикуляров, опущенных с концов отрезка на ось вращения. Высота конуса - это длина спроецированного на ось вращения отрезка. Пример изображен на рис. 2.

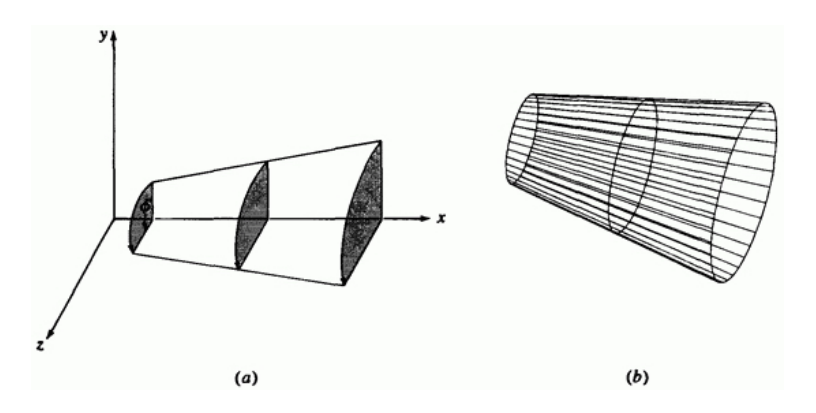

Рис. 2. Коническая поверхность вращения. (а) Схема построения; (b) результат.

И снова, если отрезок и ось вращения компланарны и отрезок перпендикулярен оси вращения, то в результате вращения на угол  $2\pi$  $(360°)$ 

мы получим плоский диск. Если отрезок пересекает (или касается) ось вращения, то получится сплошной диск, в противном случае диск будет иметь круглое отверстие. Примеры изображены на рис. 3.

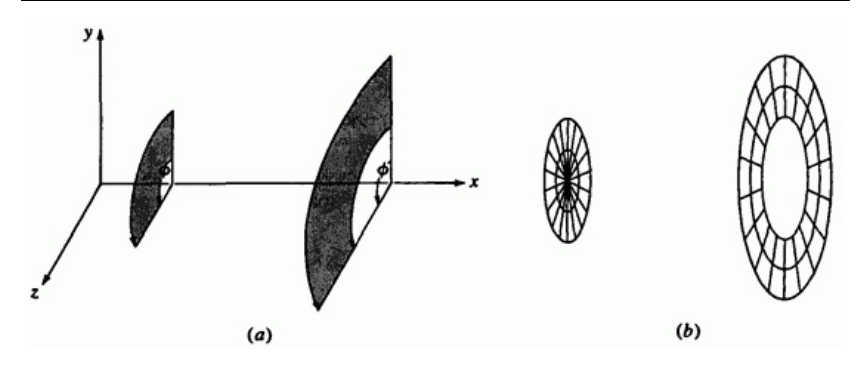

Рис. 3. Диск в качестве поверхности вращения. (а) Схема построения; (b) результат.

И наконец, если отрезок наклонен к оси вращения, т.е. некомпланарен,

то вращение на угол  $2\pi$ <sup>(360°)</sup> породит однополостный гиперболоид (см. разд. 6.4 и 6.7).

Для создания поверхностей вращения могут быть также использованы замкнутые и незамкнутые ломаные. На рис. 4 представлен конус с цилиндрическим отверстием.

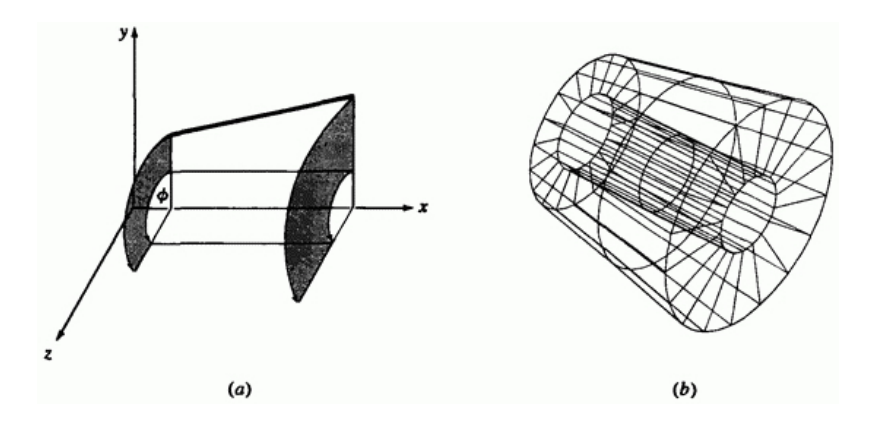

Рис. 4. Поверхность вращения из замкнутой ломаной. (a) Схема построения; (b) результат.

Параметрическое уравнение точки на поверхности вращения можно получить, если вспомнить, что параметрическое уравнение вращаемого объекта, например

$$
P(t) = \begin{bmatrix} x(t) & y(t) & z(t) \end{bmatrix} \begin{bmatrix} 0 \le t \le t_{\max} \end{bmatrix}
$$

есть функция одного параметра  $<sup>t</sup>$ . Вращение вокруг оси приводит к</sup> тому, что координаты зависят также от угла поворота. Таким образом, точка на поверхности вращения определяется двумя параметрами  $t$  и  $\phi$ . Как показано на рис. 5, это бипараметрическая функция.

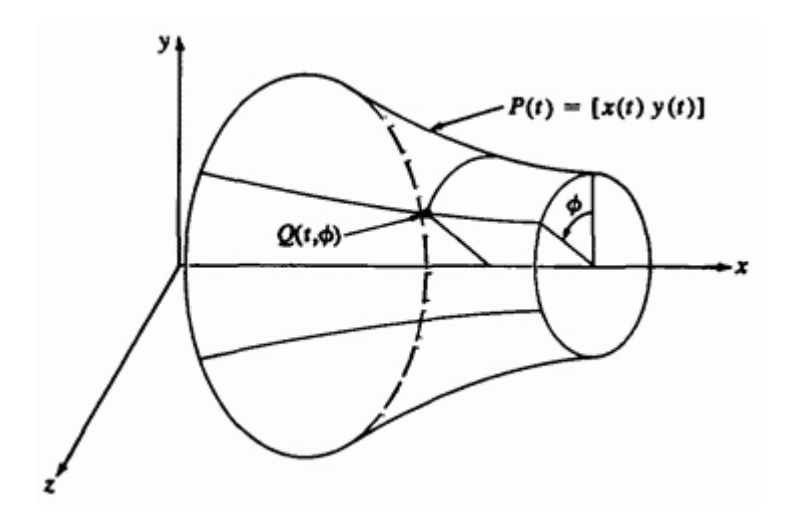

Рис. 5 Бипараметрическая поверхность вращения.

Для рассматриваемого частного случая, т. е. вращения вокруг оси  $X$ объекта, расположенного в плоскости  $\mathcal{W}$ , уравнение поверхности записывается

$$
Q(t, \phi) = \begin{bmatrix} x(t) & y(t) \cos \phi & y(t) \sin \phi \end{bmatrix}
$$
 (1)

Заметим, что здесь координата  $X$  не меняется. В качестве иллюстрации приведем пример.

#### **Пример 1. Простая поверхность вращения**

Рассмотрим отрезок с концами  $P_1[1 \ 1 \ 0]_H$   $P_2[6 \ 2 \ 0]$ лежащий в плоскости  $W$ . Вращение отрезка вокруг оси  $X$  породит коническую поверхность. Определим на поверхности координаты точки с параметрами  $t = 0.5$ .  $\phi = \pi/3$  (60°)

Параметрическое уравнение отрезка, соединяющего  $\begin{bmatrix} P_1 & P_2 \end{bmatrix}$ , имеет вид

$$
P(t) = \begin{bmatrix} x(t) & y(t) & z(t) \end{bmatrix} = P_1 + (P_2 - P_1)t \quad 0 \le t \le 1
$$

с декартовыми координатами

$$
x(t) = x_1 + (x_2 - x_1)t = 1 + 5t
$$
  

$$
y(t) = y_1 + (y_2 - y_1)t = 1 + t
$$
  

$$
z(t) = z_1 + (z_2 - z_1)t = 0
$$

Используя уравнение (1), получим точку  $Q(1/2, \pi/3)$  на поверхности вращения

$$
Q(1/2,\pi/3) = \begin{bmatrix} 1+5t & (1+t)\cos\phi & (1+t)\sin\phi \end{bmatrix} =
$$

$$
= \left[\frac{7}{2} \quad \frac{3}{2} \cos\left(\frac{\pi}{3}\right) \quad \frac{3}{2} \sin\left(\frac{\pi}{3}\right)\right] =
$$

$$
= \left[\frac{7}{2} \quad \frac{3}{4} \quad \frac{3\sqrt{3}}{4}\right] = [3.5 \quad 0.75 \quad 1.3]
$$

Вращение плоских кривых также порождает поверхности вращения. Как показано на рис. 6а, сфера получается в результате вращения вокруг оси  $\bar{x}$  расположенной в плоскости  $\bar{y}$  полуокружности, центрированной относительно начала координат.

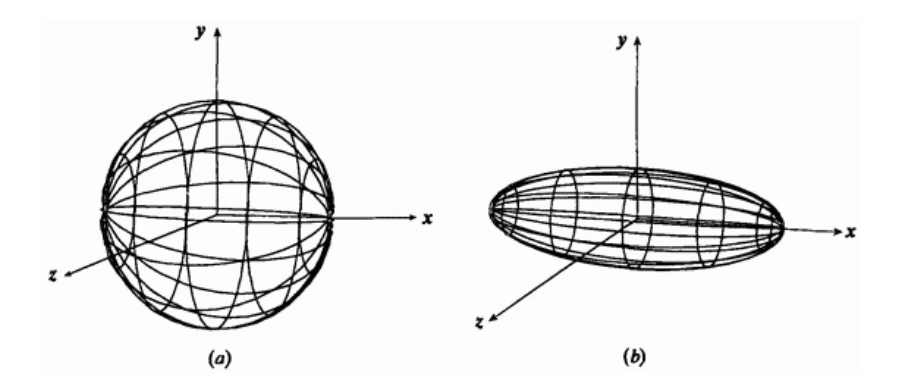

Рис. 6. Поверхности вращения. (а) Сфера; (b) эллипсоид.

Вспомнив параметрическое уравнение окружности

$$
x = r \cos \theta, \qquad 0 \le \theta \le \pi,
$$
  

$$
y = r \sin \theta
$$

получим параметрическое уравнение сферы

$$
Q(\theta, \phi) = [x(\theta) \quad y(\theta) \cos \phi \quad y(\theta) \sin \phi] =
$$
  
= 
$$
[r \cos \theta \quad r \sin \theta \cos \phi \quad r \sin \theta \sin \phi] \qquad 0 \le \theta \le \pi,
$$
  

$$
0 \le \phi \le 2\pi
$$
 (2)

Если вместо окружности подставить параметрическое уравнение центрированного полуэллипса, расположенного в плоскости  $\mathcal{V}$ . получится эллипсоид вращения. Напомнив параметрическое уравнение полуэллипса

$$
x = a \cos \theta, \quad 0 \le \theta \le \pi,
$$
  

$$
y = b \sin \theta,
$$

получим для любой точки эллипсоида следующее параметрическое уравнение:

$$
Q(\theta, \phi) = [a \cos \theta \quad b \sin \theta \cos \phi \quad b \sin \theta \sin \phi],
$$
  

$$
0 \le \theta \le \pi, \qquad 0 \le \phi \le 2\pi
$$
 (3)

При  $a = b = r$  уравнение (3) превращается в уравнение (2) для сферы. Эллипсоид вращения показан на рис. 6b.

Если ось вращения не проходит через центр окружности или эллипса, то в результате вращения получается тор с сечением в виде окружности или эллипса, соответственно. Параметрическое уравнение эллипса на плоскости  $\mathcal{W}$  с центром, не совпадающим с началом координат, выглядит так

$$
x = h + a \cos \theta, \qquad 0 \le \theta \le 2\pi,
$$

,

где  $(h,k)$  - это  $x$ ,  $\mathcal{Y}$  - координаты центра эллипса, тогда параметрическое уравнение для любой точки тора имеет вид:

$$
Q(\theta, \phi) = \begin{bmatrix} h + a\cos\theta & (k + b\sin\theta)\cos\phi & (k + b\sin\theta)\sin\phi \end{bmatrix}_{\phi,(4)}
$$

где  $0 \le \theta \le 2\pi$ ,  $0 \le \phi \le 2\pi$ . Если  $a = b = r$ , то уравнение (4) задает тор с сечением в виде окружности. Если  $a \neq b$ , то получится тор с сечением в виде эллипса. На рис. 7 представлены оба типа торов.

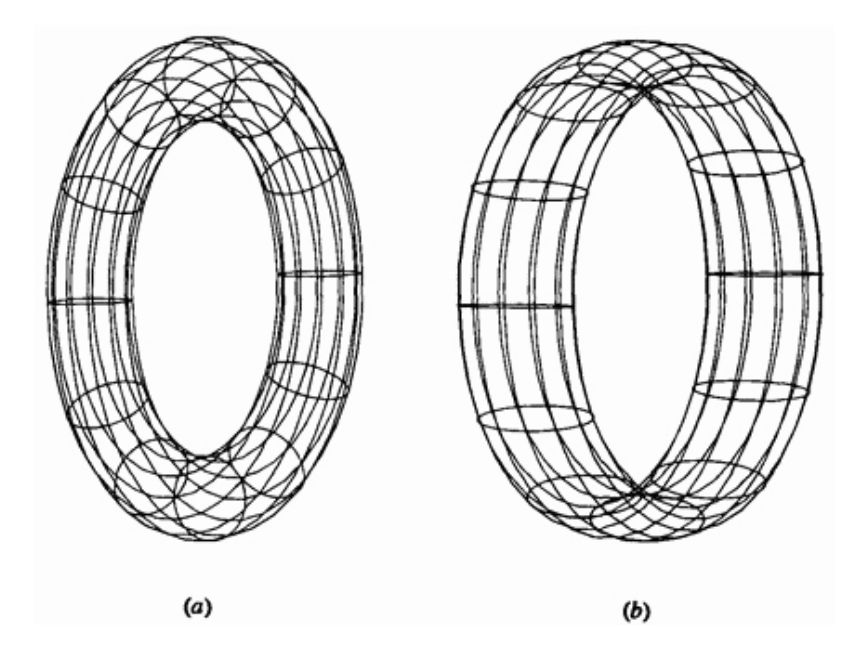

Рис. 7. Торы. (а) С сечением в виде окружности; (b) с сечением в виде эллипса.

Параболоид вращения получается при вращении параметрической параболы

$$
x = a\theta^2, \qquad 0 \le \theta \le \theta_{\text{max}}.
$$

 $y = 2a\theta$ 

вокруг оси  $X$ . Параметрическая поверхность задается уравнением

$$
Q(\theta, \phi) = \begin{bmatrix} a\theta^2 & 2a\theta\cos\phi & 2a\theta\sin\phi \end{bmatrix}, \quad 0 \le \theta \le \theta_{\text{max}},
$$

$$
0 \le \phi \le 2\pi
$$
 (5)

Гиперболоид вращения получается при вращении параметрической гиперболы

$$
x = a \sec \theta, \qquad 0 \le \theta \le \theta_{\text{max}},
$$

$$
y = b \text{ tg } \theta
$$

вокруг оси  $X$ . Параметрическая поверхность задается уравнением

$$
Q(\theta, \phi) = [asec \theta \quad b \text{ tg } \theta \cos \phi \quad b \text{ tg } \theta \sin \phi], \qquad 0 \le \theta \le \theta_{\text{max}}
$$
  

$$
0 \le \phi \le 2\pi
$$
 (6)

Примеры показаны на рис. 8.

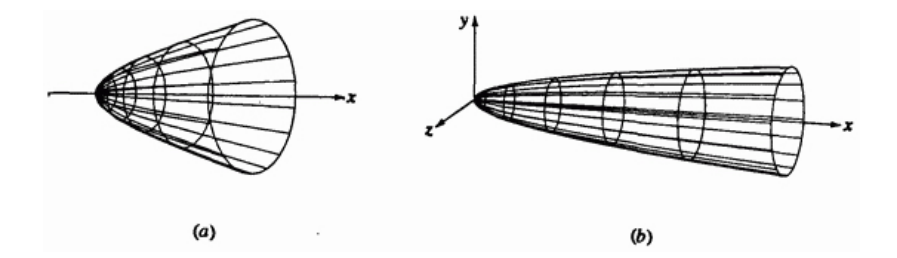

Рис. 8. Поверхности вращения. (а) Параболоид; (b) гиперболоид.

390

Для создания поверхности вращения можно использовать любую параметрическую кривую, например кубический сплайн, параболический сплайн, кривую Безье и В-сплайн. На рис. 9 изображена поверхность вращения, созданная из относительно простого параболического сплайна. На рис. 10 изображен бокал, созданный как поверхность вращения с помощью незамкнутого В-сплайна.

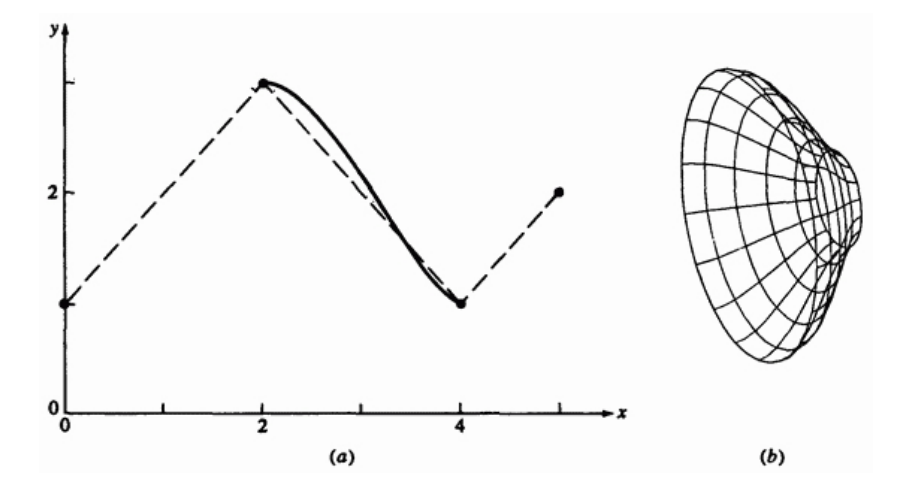

Рис. 9 Поверхность вращения из параболически интерполированной кривой. (а) Создание кривой; (b) поверхность.

Заметим, что бокал имеет как внутреннюю, так и внешнюю стороны. Вращение производится относительно оси  $\mathcal{Y}$ .

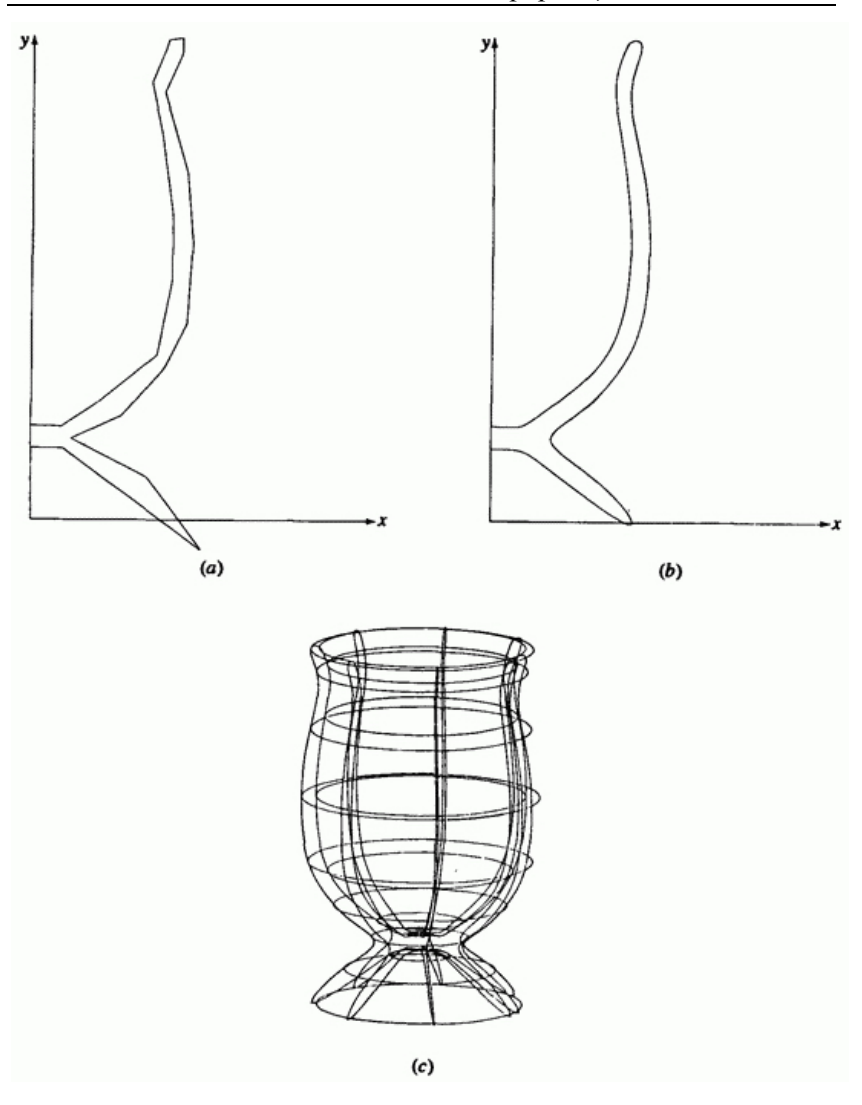

Рис. 10. В-сплайн поверхность вращения. (а) Вершины ломаной; (b) В-сплайн; (с) поверхность.

Напомним, что в матричной форме параметрическая пространственная кривая (см. уравнения (27), (44), (67) и (94) п.4) задается следующим образом:

392

## $P(t) = [T][N][G]$

где  $\left[T\right]$  ,  $\left[N\right]$   $_{\textrm{\tiny{H}}}$  [  $G$  ]  $_{\textrm{\tiny{}}}$  соответственно матрица параметров, матрица функций смешивания и геометрическая матрица. Таким образом, в общей форме матричное уравнение поверхности вращения записывается в виде:

$$
Q(t, \phi) = [T][N][G][S]
$$
<sup>(7)</sup>

где  $[S]$  представляет вклад вращения вокруг оси на угол  $\phi$ . Для частного случая вращения вокруг оси  $\bar{x}$  имеем:

$$
\begin{bmatrix} S \end{bmatrix} = \begin{bmatrix} 1 & 0 & 0 & 0 \\ 0 & \cos \phi & \sin \phi & 0 \\ 0 & 0 & 0 & 0 \\ 0 & 0 & 0 & 1 \end{bmatrix}
$$
 (8)

Эти методы иллюстрируются в следующем примере.

#### **Пример 2. Поверхность вращения, созданная по параболической кривой**

Рассмотрим параболическую кривую, заданную точками <sup>211</sup><sup>0</sup> <sup>1</sup> <sup>0</sup>, , , . Будем вращать эту кривую вокруг оси  $x$  на угол  $2\pi$ , чтобы получить поверхность вращения. Найдем на поверхности точку с параметрами  $t = 0.5$  $\phi = \pi/3$  (60°)

Из уравнений (7) и (8) получим параметрическое уравнение

поверхности вращения

$$
Q(t,\phi) = [T][A][G][S]
$$

где  $[S]$ ,  $[T]$ ,  $[A]$ <sub>и</sub>  $[G]$ <sub>задаются уравнениями ((44), (52) и (53) п.4)</sub> соответственно.

Конкретнее,

$$
Q(t,\phi) = \left(\frac{1}{2}\right) \left[t^3 \quad t^2 \quad t \quad 1\right] \begin{bmatrix} -1 & 3 & -3 & 1 \\ 2 & -5 & 4 & -1 \\ -1 & 0 & 1 & 0 \\ 0 & 2 & 0 & 0 \end{bmatrix} \begin{bmatrix} 0 & 1 & 0 & 1 \\ 2 & 3 & 0 & 1 \\ 4 & 1 & 0 & 1 \\ 5 & 2 & 0 & 1 \end{bmatrix} \times
$$
  
\n
$$
\times \begin{bmatrix} 1 & 0 & 0 & 0 \\ 0 & \cos\phi & \sin\phi & 0 \\ 0 & 0 & 0 & 1 \end{bmatrix}
$$
  
\n
$$
Q(t,\phi) = \left(\frac{1}{2}\right) \left[t^3 \quad t^2 \quad t \quad 1\right] \begin{bmatrix} -1 & 7 & 0 & 1 \\ 1 & -11 & 0 & 1 \\ 4 & 0 & 0 & 1 \\ 4 & 6 & 0 & 1 \end{bmatrix} \begin{bmatrix} 1 & 0 & 0 & 0 \\ 0 & \cos\phi & \sin\phi & 0 \\ 0 & 0 & 0 & 0 \\ 0 & 0 & 0 & 1 \end{bmatrix}
$$
  
\n
$$
Q(t,\phi) = \left(\frac{1}{2}\right) \left[t^3 \quad t^2 \quad t \quad 1\right] \begin{bmatrix} -1 & 7 & 0 & 1 \\ 1 & -11 & 0 & 1 \\ 4 & 0 & 0 & 1 \\ 4 & 6 & 0 & 1 \end{bmatrix} \begin{bmatrix} 1 & 0 & 0 & 0 \\ 0 & \cos\phi & \sin\phi & 0 \\ 0 & 0 & 0 & 0 \\ 0 & 0 & 0 & 1 \end{bmatrix}
$$

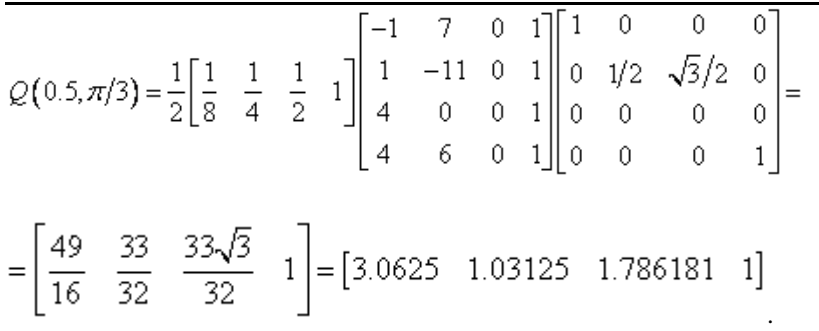

Результаты изображены на рис. 9. Такая поверхность может быть результатом разработки кубка или даже газового канала двигателя или ракетного сопла.

Предыдущие результаты были получены путем вращения точки, отрезка, ломаной или кривой вокруг координатной оси, а именно вокруг оси  $X$ . К более общему случаю поворота вокруг произвольной оси в пространстве поверхность вращения, полученную в более удобной локальной системе координат, можно свести с помощью переносов и поворотов, приводящих поверхность в нужное положение.

На рис. 11 показана параметрическая кривая  $P(t)$ , повернутая вокруг произвольной оси в пространстве, проходящей через точки  $a_0$  и  $a_1$  и направленной от  $a_0$  к  $a_1$ .

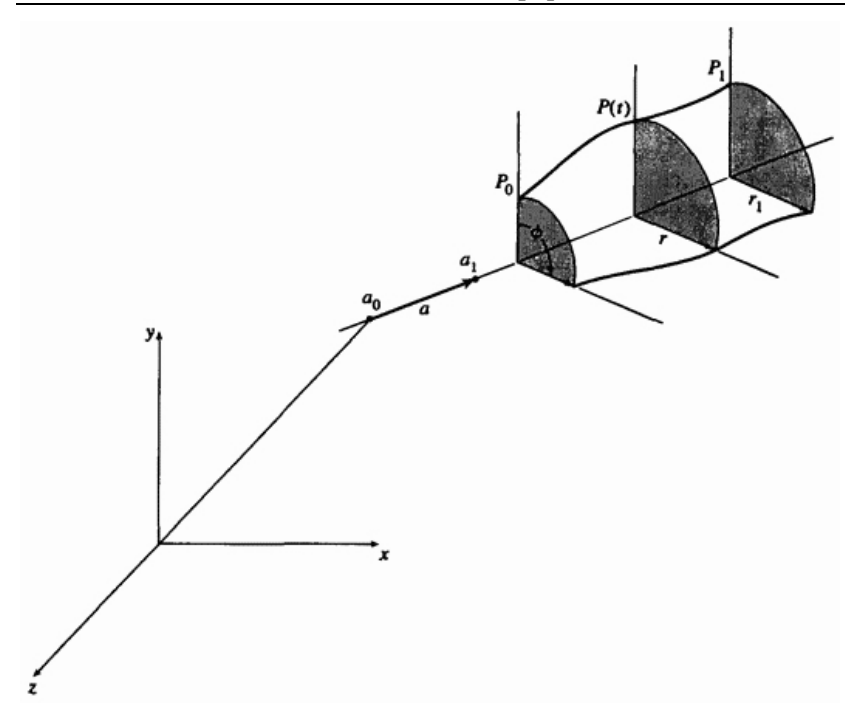

Рис. 11. Поверхность вращения вокруг произвольной оси.

После того как поверхность создана в удобной системе координат для приведения поверхности вращения в нужное положение, нужно выполнить следующие действия:

1. Перенести точку  $a_0$  в начало координат.

2. Выполнить повороты, необходимые для совмещения осей  $a_{n} + z$ .

3. Повернуть вокруг оси *у* на угол  $+90^\circ$  для совмещения осей  $\alpha$  и  $\alpha$ .

Эти три шага необходимы только для того, чтобы найти обратное преобразование, размещающее поверхность вращения в нужном месте в трехмерном пространстве. Получив поверхность вращения вокруг оси *х*, приведем ее в нужное положение в пространстве:
1. Сдвинуть по оси  $\bar{x}$ , чтобы переместить центр поверхности вращения в нужное положение на оси  $a$ .

2. Применить к поверхности вращения преобразование, обратное к суммарному преобразованию поворотов.

3. Применить к поверхности вращения обратный перенос точки  $a_0$ .

Точка на поверхности вращения тогда задается уравнением:

$$
Q(t, \phi) = \left[\overline{Q}\right] \left[Tr\right] \left[\overline{R}_y\right]^{-1} \left[R_y\right]^{-1} \left[R_x\right]^{-1} \left[Tr\right]^{-1}, \tag{9}
$$

где  $[Tr]$ <sub>,</sub>  $[R_x]$ ,  $[R_y]$ <sub>задаются известными уравнениями</sub>  $\left[\overline{R}_y\right]^{-1}$ задается ихвестным уравнением, и матрица  $\lfloor \varrho \rfloor$  задается в форме уравнения (7) с геометрической матрицей  $[G]$ , представленной в однородных координатах.  $[S]$  теперь является матрицей  $4\times4$ , заданной в виде

$$
\begin{bmatrix} S \end{bmatrix} = \begin{bmatrix} 1 & 0 & 0 & 0 \\ 0 & \cos \phi & \sin \phi & 0 \\ 0 & 0 & 0 & 0 \\ 0 & 0 & 0 & 1 \end{bmatrix}
$$
 (10)

Данный метод иллюстрируется на следующем примере.

## **Пример 3. Поверхность вращения вокруг произвольной оси**

Найдем координаты точки с параметрами  $t = \pi/2$ ,  $\phi = \pi/6$  <sub>на</sub> поверхности вращения, образованной вращением эллипса с главной осью, наклоненной относительно оси вращения. Ось вращения проходит через центр эллипса и лежит в плоскости эллипса. Угол наклона  $i = \pi/4$ . Полуоси эллипса  $a = 5$ ,  $b = 1$ . Ось проходит через точки  $a_0$ [0 10 10]  $\mu a_1$ [10 10 0]. Центр эллипса находится в точке  $a_1$ .

Для начала найдем направляющие косинусы оси вращения

$$
\begin{bmatrix} c_x & c_y & c_z \end{bmatrix} = \begin{bmatrix} 1/\sqrt{2} & 0 & -1/\sqrt{2} \end{bmatrix}
$$

и

$$
d = \sqrt{c_y^2 + c_z^2} = 1/\sqrt{2}
$$

.

Таким образом, используя известные уравнения

$$
\begin{aligned}\n\begin{bmatrix} M_1 \end{bmatrix} &= \begin{bmatrix} Tr \end{bmatrix} \begin{bmatrix} R_x \end{bmatrix} \begin{bmatrix} R_y \end{bmatrix} = \\
&= \begin{bmatrix} 1 & 0 & 0 & 0 \\ 0 & 1 & 0 & 0 \\ 0 & 0 & 1 & 0 \\ 0 & -10 & -10 & 1 \end{bmatrix} \begin{bmatrix} 1 & 0 & 0 & 0 \\ 0 & -1 & 0 & 0 \\ 0 & 0 & -1 & 0 \\ 0 & 0 & 0 & 1 \end{bmatrix} \begin{bmatrix} 1/\sqrt{2} & 0 & 1/\sqrt{2} & 0 \\ 0 & 1 & 0 & 0 \\ -1/\sqrt{2} & 0 & 1/\sqrt{2} & 0 \\ 0 & -1 & 0 & 0 \\ 1/\sqrt{2} & 0 & -1/\sqrt{2} & 0 \\ -10/\sqrt{2} & 10 & 10/\sqrt{2} & 1 \end{bmatrix}\n\end{aligned}
$$

совместим ось вращения с осью  $z$ . Поворот вокруг оси  $y$  на угол приводит к

$$
\begin{aligned}\n\begin{bmatrix} M_2 \end{bmatrix} &= \begin{bmatrix} Tr \end{bmatrix} \begin{bmatrix} R_x \end{bmatrix} \begin{bmatrix} R_y \end{bmatrix} \begin{bmatrix} \overline{R}_y \end{bmatrix} = \\
&= \begin{bmatrix} \frac{1}{\sqrt{2}} & 0 & \frac{1}{\sqrt{2}} & 0 \\ \frac{0\sqrt{2}}{1} & -1 & 0\sqrt{2} & 0 \\ -\frac{1}{\sqrt{2}} & 0 & -\frac{1}{\sqrt{2}} & 0 \\ \frac{10}{\sqrt{2}} & 10 & \frac{10}{\sqrt{2}} & 1 \end{bmatrix} \begin{bmatrix} 0 & 0 & -1 & 0 \\ 1 & 0 & 0 & 0 \\ 0 & 0 & 0 & 1 \end{bmatrix} = \\
&= \begin{bmatrix} \frac{1}{\sqrt{2}} & 0 & -\frac{1}{\sqrt{2}} & 0 \\ \frac{0\sqrt{2}}{1} & -1 & 0\sqrt{2} & 0 \\ \frac{-1}{\sqrt{2}} & 0 & -\frac{1}{\sqrt{2}} & 0 \\ \frac{10}{\sqrt{2}} & 10 & \frac{10}{\sqrt{2}} & 1 \end{bmatrix}\n\end{aligned}
$$

Используя преобразование  $\left[ M_2 \right]_H$  однородные координаты, преобразуем центр эллипса, находящийся первоначально в  $\alpha$ :

$$
\begin{bmatrix} 10 & 10 & 10 & 1 \end{bmatrix} \begin{bmatrix} 1/\sqrt{2} & 0 & 1/\sqrt{2} & 0 \\ 0\sqrt{2} & -1 & 0\sqrt{2} & 0 \\ 1/\sqrt{2} & 0 & -1/\sqrt{2} & 0 \\ -10/\sqrt{2} & 10 & 10/\sqrt{2} & 1 \end{bmatrix} = \begin{bmatrix} 20/\sqrt{2} & 0 & 0 \\ -1 & 0 & 0 \end{bmatrix}
$$

т. е. в  $h = 20/\sqrt{2}$  на оси  $x$ .

,

Вспомнив пример 4 из разд. 4.5, получим параметрические уравнения центрированного относительно начала координат эллипса, повернутого на угол $i$ :

$$
x = a \cos t \cos i - b \sin t \sin i, \ 0 \le t \le 2\pi
$$
  

$$
y = a \cos t \sin i + b \sin t \cos i
$$

которые могут быть записаны в форме уравнения (7)

$$
\begin{bmatrix}\n\cos t & \sin t & 0 & 1\n\end{bmatrix}\n\begin{bmatrix}\na & 0 & 0 & 0 \\
0 & b & 0 & 0 \\
0 & 0 & 0 & 0 \\
0 & 0 & 0 & 1\n\end{bmatrix}\n\begin{bmatrix}\n-\cos i & \sin i & 0 & 0 \\
-\sin i & \cos i & 0 & 0 \\
0 & 0 & 1 & 0 \\
0 & 0 & 0 & 1\n\end{bmatrix}
$$

Тогда поверхность вращения имеет вид:

$$
[Q] = [T][N][G][S] =
$$
\n
$$
= [\cos t \quad \sin t \quad 0 \quad 1] \begin{bmatrix} a & 0 & 0 & 0 \\ 0 & b & 0 & 0 \\ 0 & 0 & 0 & 0 \\ 0 & 0 & 0 & 1 \end{bmatrix} \begin{bmatrix} -\cos i & \sin i & 0 & 0 \\ -\sin i & \cos i & 0 & 0 \\ 0 & 0 & 1 & 0 \\ 0 & 0 & 0 & 1 \end{bmatrix} \times
$$
\n
$$
\times \begin{bmatrix} 1 & 0 & 0 & 0 \\ 0 & \cos \phi & \sin \phi & 0 \\ 0 & 0 & 0 & 1 \end{bmatrix}
$$

400

Для  $a = 5$ ,  $b = 1$ ,  $i = \pi/4$ 

[

$$
\begin{bmatrix} \overline{Q} \end{bmatrix} = \begin{bmatrix} \cos t & \sin t & 0 & 1 \end{bmatrix} \begin{bmatrix} 5\sqrt{2}/2 & 5\sqrt{2}/2 & 0 & 0 \\ -\sqrt{2}/2 & \sqrt{2}/2 & 0 & 0 \\ 0 & 0 & 0 & 0 \\ 0 & 0 & 0 & 1 \end{bmatrix} \begin{bmatrix} 1 & 0 & 0 & 0 \\ 0 & \cos \phi & \sin \phi & 0 \\ 0 & 0 & 0 & 0 \\ 0 & 0 & 0 & 1 \end{bmatrix}
$$

Эта центрированная относительно начала координат поверхность вращения также показана на рис. 10.

Перенеся начало в  $(h, n)$  на оси  $\overline{x}$  и заметив, что

$$
M_2 \big]^{-1} = \bigg[ \overline{R}_y \bigg]^{-1} \bigg[ R_y \bigg]^{-1} \bigg[ R_x \bigg]^{-1} \bigg[ Tr \bigg]^{-1} =
$$
  
= 
$$
\begin{bmatrix} \sqrt{2}/2 & 0 & -\sqrt{2}/2 & 0 \\ 0 & -1 & 0 & 0 \\ -\sqrt{2}/2 & 0 & -\sqrt{2}/2 & 0 \\ 0 & 10 & 10 & 1 \end{bmatrix}
$$

получим

$$
[\mathcal{Q}] = [T][N][G][S][T_{r_x}][M_2]^{-1}
$$

Точка на поверхности

 $\mathcal{Q}\bigl(t,\phi\bigr)$ имеет координаты

$$
Q(t, \phi) = \begin{bmatrix} \cos t & \sin t & 0 & 1 \end{bmatrix} \begin{bmatrix} 5\sqrt{2}/2 & 5\sqrt{2}/2 & 0 & 0 \\ -2\sqrt{2}/2 & \sqrt{2}/2 & 0 & 0 \\ 0 & 0 & 0 & 0 \\ 0 & 0 & 0 & 0 \end{bmatrix} \times \begin{bmatrix} 1 & 0 & 0 & 0 \\ 0 & \cos \phi & \sin \phi & 0 \\ 0 & 0 & 0 & 0 \\ 0 & 0 & 0 & 1 \end{bmatrix} \begin{bmatrix} 1 & 0 & 0 & 0 \\ 0 & 1 & 0 & 0 \\ 0 & 0 & 1 & 0 \\ 20/\sqrt{2} & 0 & 0 & 1 \end{bmatrix} \times \begin{bmatrix} \sqrt{2}/2 & 0 & -\sqrt{2}/2 & 0 \\ 0 & -1 & 0 & 0 \\ -\sqrt{2}/2 & 0 & -\sqrt{2}/2 & 0 \\ 0 & 10 & 10 & 1 \end{bmatrix}
$$

ИЛИ

$$
Q(t, \phi) = \left(\frac{1}{2}\right) [\cos t \sin t \quad 0 \quad 1] \times
$$
  

$$
\times \left[\begin{array}{cccc} 5(1-\sin\phi) & -5\sqrt{2}\cos\phi & -5(1+\sin\phi) & 0 \\ -(1+\sin\phi) & -\sqrt{2}\cos\phi & (1-\sin\phi) & 0 \\ 0 & 0 & 0 & 0 \\ 20 & 20 & 0 & 0 \end{array}\right]
$$

$$
\mu_{\text{IIM}} t = \pi/2, \phi = \pi/6
$$
\n
$$
Q(\pi/2, \pi/6) = \left(\frac{1}{2}\right) \begin{bmatrix} 0 & 1 & 0 & 1 \end{bmatrix} \begin{bmatrix} 5/2 & -5\sqrt{6}/2 & -15/2 & 0 \\ -3/2 & -\sqrt{6}/2 & 1/2 & 0 \\ 0 & 0 & 0 & 0 \\ 20 & 20 & 0 & 1 \end{bmatrix} = \begin{bmatrix} 37/4 & 10 - \sqrt{6}/4 & 1/4 & 1 \end{bmatrix} = \begin{bmatrix} 9.25 & 9.388 & 0.25 & 1 \end{bmatrix}
$$

Получившаяся в результате поверхность изображена на рис. 12.

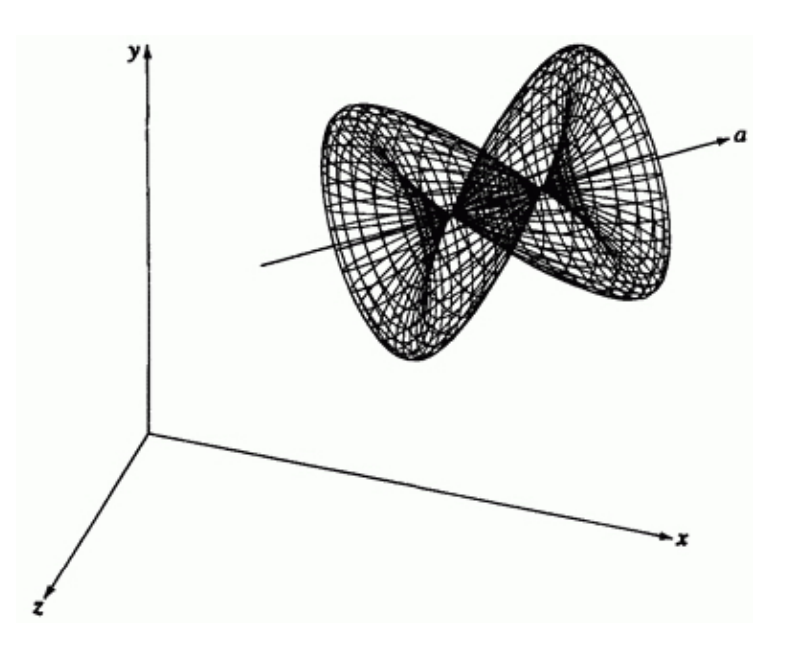

Рис. 12. Сложная эллиптическая поверхность вращения из примера 3.

Заметим, что эта поверхность самопересекается и имеет сложную форму.

Формальное дифференцирование уравнения (7) дает параметрические производные для поверхности вращения. А именно, производная в осевом направлении равна

$$
Q_{t}(t, \phi) = [T'][N][G][S]
$$
\n(11)

а производная в радиальном направлении

$$
Q_{\phi}(t,\phi) = [T][N][G][S']\tag{12}
$$

где штрих обозначает соответствующее дифференцирование.

Нормаль к поверхности задается векторным произведением параметрических производных, т.е.

$$
n = Q_f \times Q_{\phi} \tag{13}
$$

# **6.3. Заметающие поверхности**

Пространственную поверхность также можно получить путем перемещения объекта, например отрезка, ломаной или кривой вдоль некоторой кривой, в пространстве. Получающиеся в результате поверхности называются **заметающими**. Генерация заметающих поверхностей часто используется в геометрическом моделировании. **Самый простой заметающий объект - точка**. Результатом заметания точки является, конечно, не поверхность, а пространственная кривая. Тем не менее, на этом примере хорошо иллюстрируется основная идея.

Рассмотрим координатный вектор  $P[x \ y \ z \ 1]$ , перемещаемый вдоль кривой, заданной заметающим преобразованием  $[T(s)]$ 

Координатный вектор  $Q(s)$ , представляющий получающуюся в результате кривую, задается выражением

$$
Q(s) = P[T(s)] \qquad q \le s \le s_2 \tag{14}
$$

Преобразование  $[T(s)]$  определяет форму кривой. Например, если направляющая есть отрезок длины  $n$ , параллельный оси  $z$ , то

$$
\begin{bmatrix} T(s) \end{bmatrix} = \begin{bmatrix} 1 & 0 & 0 & 0 \\ 0 & 1 & 0 & 0 \\ 0 & 0 & 1 & 0 \\ 0 & 0 & ns & 1 \end{bmatrix}, \quad 0 \le s \le 1.
$$

Если направляющая есть окружность с центром в начале координат, лежащая в плоскости  $z =$  const<sub>ru</sub> o

$$
\begin{bmatrix} T(s) \end{bmatrix} = \begin{bmatrix} \left(\frac{r}{x}\right) \cos\{2\pi(s+s_i)\} & 0 & 0 & 0\\ 0 & \left(\frac{r}{y}\right) \sin\{2\pi(s+s_i)\} & 0 & 0\\ 0 & 0 & 1 & 0\\ 0 & 0 & 0 & 1 \end{bmatrix}
$$

$$
0 \le s \le 1,
$$

 $S_i = (1/2\pi) \arctg(y_i/x_i)$ <sub>N</sub>  $P[x \ y \ z \ 1]$ где $r = \sqrt{x^2 + y^2}$  3десь подстрочный индекс <sup>*i*</sup> используется для обозначения начальной, или стартовой точки.

Сложные направляющие можно сконструировать с помощью объединения более простых. Например, после объединения двух предыдущих преобразований получим один оборот спирали вдоль оси  $Z_{\perp}$  т. е.

$$
\begin{bmatrix} T(s) \end{bmatrix} = \begin{bmatrix} \left(\frac{r}{x}\right) \cos\{2\pi(s+s_i)\} & 0 & 0 & 0\\ 0 & \left(\frac{r}{y}\right) \sin\{2\pi(s+s_i)\} & 0 & 0\\ 0 & 0 & 1 & 0\\ 0 & 0 & ns & 1 \end{bmatrix},
$$

$$
0 \le s \le 1.
$$

Самая простая заметающая поверхность получается в результате перемещения отрезка вдоль направляющей. Напомним, что параметрическое уравнение отрезка

$$
P(t) = P_1 + (P_2 - P_1)t
$$
\n
$$
0 \le t \le 1
$$
\n(15)

Соответствующая заметающая поверхность задается уравнением

$$
Q(t,s) = P(t)[T(s)] \qquad 0 \le t \le 1, \qquad q \le s \le s_{2, (16)}
$$

 $\bigl[\,T\bigl(s\bigr)\,\bigr]$  снова обозначает заметающее преобразование. Если оно состоит только из переносов и/или локальных или общих масштабирований, то в результате возникает плоская поверхность. Если заметающее преобразование включает повороты, то поверхность не будет плоской. На рис. 13 изображена спиральная заметающая поверхность, полученная из отрезка, в начальный момент параллельного оси  $\mathcal Y$ , с помощью одновременного переноса вдоль оси  $X$  и вращения вокруг нее. Более подробно этот метод объясняется в следующем примере.

## **Пример 4. Линейчатая заметающая поверхность**

Рассмотрим отрезок, лежащий в плоскости  $\mathcal{W}$ , параллельный оси  $\mathcal{Y}$  и заданный концевыми точками  $P_1[0 \ 0 \ 0]_H P_2[0 \ 3 \ 0]$ . Найти точку с параметрами  $t = 0.5$ ,  $s = 0.5$  на заметающей поверхности, образованной одновременным переносом отрезка на 10 единиц вдоль оси  $\bar{x}$  и его поворотом на  $2\pi$  вокруг оси  $\bar{x}$ .

В данном случае матрица заметающего преобразования - переноса и последующего поворота, задается матрицей

$$
\begin{bmatrix} T(s) \end{bmatrix} = \begin{bmatrix} 1 & 0 & 0 & 0 \\ 0 & \cos(2\pi s) & \sin(2\pi s) & 0 \\ 0 & -\sin(2\pi s) & \cos(2\pi s) & 0 \\ ls & 0 & 0 & 1 \end{bmatrix}
$$

Параметрическое уравнение отрезка

$$
P(t) = P_1 + (P_2 - P_1)t = [0 \ 0 \ 0 \ 1] + [0 - 0 \ 3 - 0 \ 0 - 0 \ 1 - 1]t =
$$
  
= 
$$
[0 \ 3t \ 0 \ 1]
$$

Из уравнения (6-15) заметающая поверхность определяется следующим образом:

$$
Q(t,s) = [P(t)][T(s)] =
$$

.

$$
= \begin{bmatrix} 0 & 3t & 0 & 1 \end{bmatrix} \begin{bmatrix} 1 & 0 & 0 & 0 \\ 0 & \cos(2\pi s) & \sin(2\pi s) & 0 \\ 0 & -\sin(2\pi s) & \cos(2\pi s) & 0 \\ ls & 0 & 0 & 1 \end{bmatrix}
$$

и

$$
Q(0.5, 0.5) = \begin{bmatrix} 0 & 1.5 & 0 & 1 \end{bmatrix} \begin{bmatrix} 1 & 0 & 0 & 0 \\ 0 & -1 & 0 & 0 \\ 0 & 0 & -1 & 0 \\ 5 & 0 & 0 & 1 \end{bmatrix} = \begin{bmatrix} 5 & -1.5 & 0 & 1 \end{bmatrix}.
$$

Результат изображен на рис. 13.

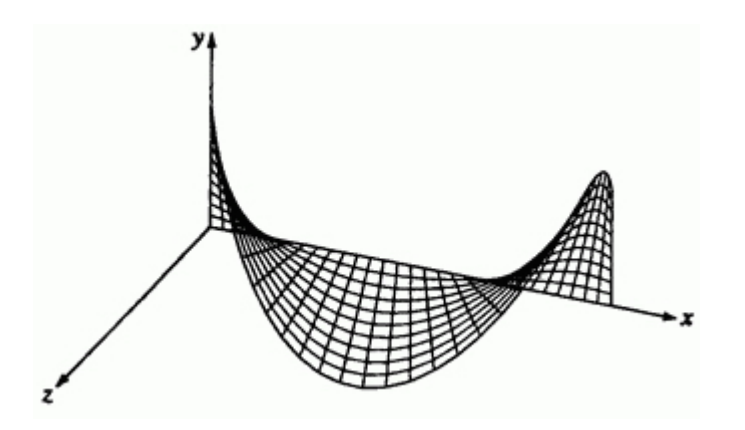

Рис. 13. Спиральная заметающая поверхность.

Для создания заметающих поверхностей также могут быть использованы параметрические кривые, например кубические сплайны, параболические сплайны, кривые Безье и В-сплайны.

В этом случае уравнение поверхности идентично уравнению (15), где  $P(t)$ 

теперь представляет параметрическую кривую. На рис. 14 показана заметающая поверхность, созданная из одного сегмента кубического сплайна, перенесенного вдоль оси  $\overline{z}$ . Этот метод, иллюстрируется примером.

#### **Пример 5. Заметающая поверхность с кубическим сплайном в качестве образующей**

Рассмотрим поверхность, образованную в результате переноса на 10 единиц вдоль оси  $z$  кубического сплайна, определяемого следующими данными:  $P_1[0 \ 3 \ 0 \ 1]$ ,  $P_2[3 \ 0 \ 0 \ 1]$ ,  $P'_1[3 \ 0 \ 0 \ 0]$  $P'_2[3 \ 0 \ 0 \ 0]$ 

Заметающая поверхность задается формулами:

$$
Q(t,s) = [C(t)][T(s)] \qquad 0 \le t \le 1, \qquad 0 \le s \le 1.
$$

Нормализованный сегмент кубического сплайна задается (см. уравнение 27 п.5)

$$
\begin{bmatrix} C(t) \end{bmatrix} = \begin{bmatrix} t^3 & t^2 & t & 1 \end{bmatrix} \begin{bmatrix} 2 & -2 & 1 & 1 \\ -3 & 3 & -2 & 1 \\ 0 & 0 & 1 & 0 \\ 1 & 0 & 0 & 0 \end{bmatrix} \begin{bmatrix} 0 & 3 & 0 & 1 \\ 3 & 0 & 0 & 1 \\ 3 & 0 & 0 & 0 \\ 3 & 0 & 0 & 0 \end{bmatrix}
$$

Сегмент кривой изображен на рис. 14а.

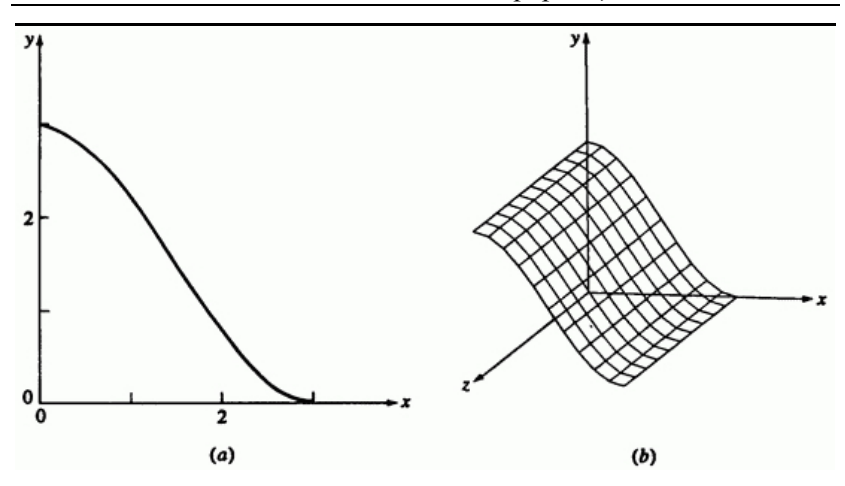

Рис. 14 Заметающая поверхность на основе кубического сплайна. (а) Кривая; (b) поверхность.

Заметающее преобразование имеет вид:

$$
\begin{bmatrix} T(s) \end{bmatrix} = \begin{bmatrix} 1 & 0 & 0 & 0 \\ 0 & 1 & 0 & 0 \\ 0 & 0 & 1 & 0 \\ 0 & 0 & ns & 1 \end{bmatrix}
$$

.

Следовательно,

$$
Q(t,s) = \begin{bmatrix} t^3 & t^2 & t & 1 \end{bmatrix} \begin{bmatrix} 0 & 6 & 0 & 0 \\ 6 & -9 & 0 & 0 \\ 3 & 0 & 0 & 0 \\ 0 & 3 & 0 & 1 \end{bmatrix} \begin{bmatrix} 1 & 0 & 0 & 0 \\ 0 & 1 & 0 & 0 \\ 0 & 0 & 1 & 0 \\ 0 & 0 & 10s & 1 \end{bmatrix}
$$

для  $t = 0.5$ ,  $s = 0.5$ 

 $Q(0.5, 0.5) = [0.125 \t0.25 \t0.25 \t0.5 \t1] \begin{bmatrix} 0 & 6 & 0 & 0 \\ 6 & -9 & 0 & 0 \\ 3 & 0 & 0 & 0 \\ 0 & 3 & 0 & 1 \end{bmatrix} \begin{bmatrix} 1 & 0 & 0 & 0 \\ 0 & 1 & 0 & 0 \\ 0 & 0 & 1 & 0 \\ 0 & 0 & 5 & 1 \end{bmatrix} =$  $=[3 \ 1.5 \ 5 \ 1]$ 

Результат изображен на рис. 14b.

Следует позаботиться о том, чтобы избежать вырождения поверхностей или их частей при генерации заметающих поверхностей из отрезков и кривых. Пример этого приведен на рис. 15.

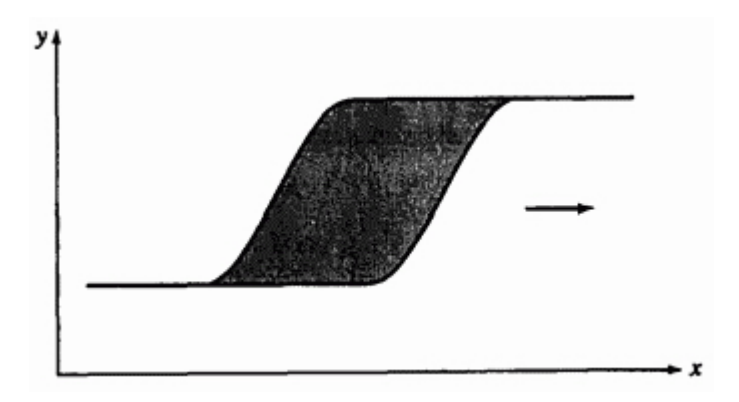

Рис. 15. Заметающая поверхность с вырожденными участками.

Здесь  $S$ -образную кривую, расположенную в плоскости перемещают параллельно оси  $\overline{x}$ . Заметим, что «хвосты» с левой и правой сторон являются вырожденными частями поверхности (т. е. отрезками) с нулевой площадью. Такие вырожденные части поверхности могут породить проблемы в геометрических моделирующих системах.

Кроме незамкнутых кривых для создания заметающих поверхностей используются замкнутые ломаные и кривые. При добавлении концевых

поверхностей заметающая поверхность ограничивает конечный объем в пространстве. **Подобным способом объемные примитивы создаются во многих геометрических моделирующих системах.** Перемещаемый вдоль прямой направляющий квадрат или прямоугольник порождает прямоугольный параллеленипед. прямоугольник порождает прямоугольный параллелепипед. Окружность, перемещаемая вдоль прямой направляющей, порождает цилиндр. Окружность с уменьшающимся радиусом, перемещаемая вдоль прямой направляющей, порождает конус. Также возможно вращение вокруг направляющей оси. На рис. 16 показана заметающая поверхность, образованная из плоского квадрата, перпендикулярного оси  $\bar{x}$  и перемещаемого вдоль оси  $\bar{x}$  с одновременным вращением на вокруг этой же оси.

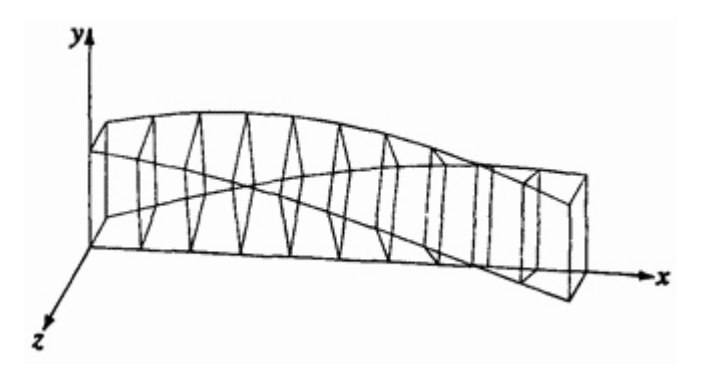

Рис. 16. Заметающая поверхность, образованная квадратом, перемещаемым вдоль оси  $X$  и одновременно вращаемым вокруг нее.

При перемещении плоского многоугольника или замкнутой кривой вдоль произвольной направляющей кривой следует отметить два важных момента. Во-первых, какая точка многоугольника постоянно лежит на направляющей? В общем случае это может быть любая точка многоугольника или замкнутой кривой. Для различных точек порожденные поверхности различаются.

Во-вторых, каково направление нормали многоугольника или замкнутой кривой во время перемещения вдоль направляющей? В этом случае обычно применяется два подхода. Нормаль может быть направлена как касательная к направляющей кривой. Либо может задаваться независимо от направляющей. Последняя альтернатива очень гибка. Два примера изображены на рис. 17, где показаны заметающие поверхности, образованные квадратом, центрированным на оси  $X$  и передвигаемым вдоль направляющей  $X = lS$ . .

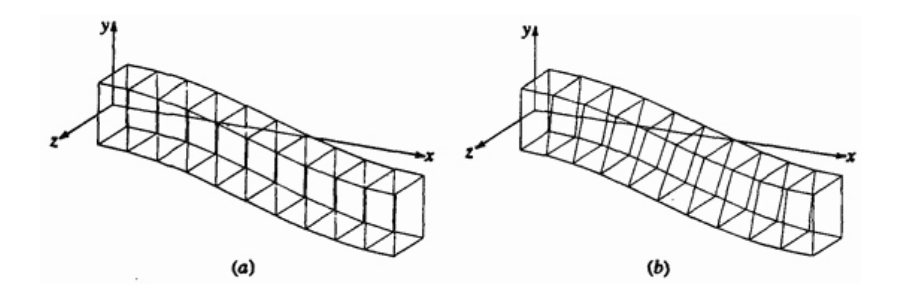

Рис. 17. Прямоугольник перемещается вдоль направляющей кривой. (а) Нормаль направлена как ось  $x : (b)$  нормаль направлена так же, как касательная к направляющей кривой.

На рис. 17а нормаль направлена как ось  $X$ . На рис. 17b нормаль в каждой точке направлена так же, как и касательная к направляющей. Отметим разницу между этими двумя заметающими поверхностями. Детальный пример дополнительно иллюстрирует эту идею.

## **Пример 6. Сложная заметающая поверхность**

Поверхность создается перемещением плоского квадрата, заданного вершинами  $\begin{bmatrix} 1 & 1 & 1 \\ 1 & 1 & 1 \end{bmatrix}$ ,  $\begin{bmatrix} 2 & 1 \\ 1 & 1 \end{bmatrix}$ ,  $\begin{bmatrix} 3 & 1 \\ 1 & 1 \end{bmatrix}$ ,  $\begin{bmatrix} 1 & 1 \\ 1 & 1 \end{bmatrix}$ , вдоль направляющей кривой  $x = 10s$ ,  $y = \cos(\pi s) - 1$ . При этом направление нормали к многоугольнику совпадает с касательной к образующей.

Направление касательной к образующей равно  $\begin{bmatrix} 10 & -\pi \sin(\pi s) \end{bmatrix}$  $\begin{bmatrix} 0 \end{bmatrix}$ . Таким образом, угол поворота вокруг оси  $\mathbb{Z}$ , необходимого для сонаправленности нормали многоугольника и

касательной, равен

$$
\psi = \arctg\left(\frac{-\pi\sin\left(\pi s\right)}{10}\right)
$$

Заметающее преобразование равно, таким образом,

$$
\begin{bmatrix} T(s) \end{bmatrix} = \begin{bmatrix} \cos \psi & \sin \psi & 0 & 0 \\ -\sin \psi & \cos \psi & 0 & 0 \\ 0 & 0 & 1 & 0 \\ 10s & \cos(\pi s) - 1 & 0 & 1 \end{bmatrix}
$$

.

.

При  $s = 0.5$  угол поворота равен

$$
\psi = \arctg\left(\frac{-\pi\sin\left(\frac{\pi}{2}\right)}{10}\right) = \arctg\left(-\frac{\pi}{10}\right) = -17.44^{\circ}
$$

Тогда при  $s = 0.5$  квадрат задается матрицей

$$
Q = \begin{bmatrix} 0 & -1 & 1 & 1 \\ 0 & -1 & -1 & 1 \\ 0 & 1 & -1 & 1 \\ 0 & 1 & 1 & 1 \end{bmatrix} \begin{bmatrix} 0.954 & -0.3 & 0 & 0 \\ 0.3 & 0.954 & 0 & 0 \\ 0 & 0 & 1 & 0 \\ 5 & -1 & 0 & 1 \end{bmatrix} = \begin{bmatrix} 4.7 & -0.954 & 1 & 1 \\ 4.7 & -0.954 & -1 & 1 \\ 5.3 & -0.046 & -1 & 1 \\ 5.3 & -0.046 & 1 & 1 \end{bmatrix}
$$

Результат изображен на рис. 17b.

# **6.4. Квадратичные поверхности**

Обычные квадратичные поверхности, такие как сфера, конус, цилиндр, эллипсоид, параболоид вращения и гиперболоид вращения являются также и поверхностями вращения. Эти квадратичные поверхности, особенно сфера, конус и цилиндр, играют важную роль при изготовлении деталей механизмов, а также в описании обрабатываемых поверхностей. Например, баскетбольные и футбольные мячи имеют сферическую форму, воронки - коническую, банки для пива - цилиндрическую, а спутниковые антенны параболическую. Квадратичные поверхности также важны и при описании более сложных поверхностей. Например, фюзеляж истребителя North American Р-51 времен второй мировой войны был описан с помощью сегментов конических поверхностей. Этот метод называется методом построения плазов с помощью конических сечений.

Существует два метода представления квадратичных поверхностей алгебраический (включающий параметрические представления) и геометрический. Геометрические описания обычно применяются для естественных квадратичных поверхностей. Алгебраически квадратичная поверхность задается в общем виде уравнением

$$
Ax^{2} + By^{2} + Cz^{2} + Dxy + Eyz + Fxz + Gx + Hy + Jz + K = 0
$$
\n(17)

где  $A, B, C, D, E, F, G, H, J, K$  константы. Уравнение (17) является обобщением уравнения конических сечений на три измерения. В матричной форме обобщенное квадратичное уравнение можно записать как

$$
\left[X\right]\left[X\right]\left[X\right]^T = 0\tag{18}
$$

 $\begin{bmatrix} x \\ y \end{bmatrix} = \begin{bmatrix} x & y & z & 1 \end{bmatrix}$ 

 *А.Е. Кононюк Истины и информация*

|  |  |  | $\begin{bmatrix} S \\ \end{bmatrix} = \begin{bmatrix} A & D/2 & F/2 & G/2 \\ D/2 & B & E/2 & H/2 \\ F/2 & E/2 & C & J/2 \\ G/2 & H/2 & J/2 & K \end{bmatrix} = \begin{bmatrix} 2A & D & F & G \\ \frac{1}{2} & D & 2B & E & H \\ F & E & 2C & J \\ G & H & J & 2K \end{bmatrix}$ |  |  |
|--|--|--|----------------------------------------------------------------------------------------------------|--|--|
|  |  |  |                                                                                                    |  |  |
|  |  |  |                                                                                                    |  |  |
|  |  |  |                                                                                                    |  |  |

Как и в случае конических сечений, квадратичные поверхности бывают либо центральными, либо нецентральными. Центральные квадрики это эллипсоид и гиперболоид. Параболоиды - это нецентральные поверхности. Если квадрика центральна, то ее центр можно перенести в начало координат. Если это невозможно, то квадрика нецентральная, т. е. является параболоидом. Перенос центра в начало координат приводит к исчезновению линейных членов уравнения (17).

После переноса уравнение (18) превращается в

$$
\left[X\right]\left[Tr\right]\left[S\right]\left[Tr\right]^T\left[X\right]^T = \left[X\right]\left[S'\right]\left[X\right]^T = 0
$$
\n(19)

где матрица переноса имеет вид:

$$
\begin{bmatrix} Tr \end{bmatrix} = \begin{bmatrix} 1 & 0 & 0 & 0 \\ 0 & 1 & 0 & 0 \\ 0 & 0 & 1 & 0 \\ l & m & n & 1 \end{bmatrix}
$$

Преобразованная матрица $\left[\, \boldsymbol{\mathit{S}}^{\prime}\, \right]$ равна

$$
\begin{bmatrix} S' \end{bmatrix} = \begin{pmatrix} 1 \\ 2 \end{pmatrix} \begin{bmatrix} 2A' & D' & F' & G' \\ D' & 2B' & E' & H' \\ F' & E' & 2C' & J' \\ G' & H' & J' & 2K' \end{bmatrix}
$$
 (20)

$$
c A' = A, B' = B, C' = C, D' = D, E' = E, F' = F
$$
  
\n
$$
B'
$$
  
\n
$$
B'
$$
  
\n
$$
B'
$$
  
\n
$$
B'
$$
  
\n
$$
B'
$$
  
\n
$$
B'
$$
  
\n
$$
B'
$$
  
\n
$$
B'
$$
  
\n
$$
B'
$$
  
\n
$$
B'
$$
  
\n
$$
B'
$$
  
\n
$$
B'
$$
  
\n
$$
B'
$$
  
\n
$$
B'
$$
  
\n
$$
B'
$$
  
\n
$$
B'
$$
  
\n
$$
B'
$$
  
\n
$$
B'
$$
  
\n
$$
B'
$$
  
\n
$$
B'
$$
  
\n
$$
B'
$$
  
\n
$$
B'
$$
  
\n
$$
B'
$$
  
\n
$$
B'
$$
  
\n
$$
B'
$$
  
\n
$$
B'
$$
  
\n
$$
B'
$$
  
\n
$$
B'
$$
  
\n
$$
B'
$$
  
\n
$$
B'
$$
  
\n
$$
B'
$$
  
\n
$$
B'
$$
  
\n
$$
B'
$$
  
\n
$$
B'
$$
  
\n
$$
B'
$$
  
\n
$$
B'
$$
  
\n
$$
B'
$$
  
\n
$$
B'
$$
  
\n
$$
B'
$$
  
\n
$$
B'
$$
  
\n
$$
B'
$$
  
\n
$$
B'
$$
  
\n
$$
B'
$$
  
\n
$$
B'
$$
  
\n
$$
B'
$$
  
\n
$$
B'
$$
  
\n
$$
B'
$$
  
\n
$$
B'
$$
  
\n
$$
B'
$$
  
\n
$$
B'
$$
  
\n
$$
B'
$$
  
\n
$$
B'
$$
  
\n
$$
B'
$$
  
\n
$$
B'
$$
  
\n
$$
B'
$$
  
\n
$$
B'
$$

ИЛИ

$$
\begin{bmatrix} l & m & n \end{bmatrix} \begin{bmatrix} 2A & D & F \\ D & 2B & E \\ F & E & 2C \end{bmatrix} = \begin{bmatrix} -G \\ -H \\ -J \end{bmatrix} \tag{21}
$$

что можно записать в следующем виде:

$$
[M][L] = [G]
$$

Если матрица  $\begin{bmatrix} L \end{bmatrix}$ обратима, то решение существует и квадрика центральна, т. е. является эллипсоидом или гиперболоидом. Если же  $[L]$  особенная (вырожденная) матрица, то решения не существует и квадрика является параболоидом. Приравнивание детерминанта  $\lfloor L \rfloor_{\kappa}$ нулю дает условие для параболоида. Таким образом,

$$
\det\begin{bmatrix} L \end{bmatrix} = \begin{bmatrix} 2F & D & F \\ D & 2B & E \\ F & E & 2C \end{bmatrix} = 0
$$
 (22)

$$
A(E2 - BC) + B(F2 - AC) + C(D2 - AB) - (ABC + DEF) = 0
$$
  
det [L] > 0

является условием для параболоида. Далее, если  $det[L] > 0$ , то мы получаем гиперболоид, и если  $\det[L] < 0$  - эллипсоид.

Как и для конических сечений, независимо от того, обратима  $\begin{bmatrix} L \end{bmatrix}_{\text{HJIH}}$ нет, оси квадрики с помощью поворотов можно сделать параллельными координатным осям. Здесь требуется три поворота: два для того, чтобы сделать одну из осей квадрики параллельной координатной оси и последний поворот вокруг этой же оси для того, чтобы сделать две другие оси квадрики параллельными другим координатным осям. Для квадрики в обобщенном виде решение получающихся уравнений для необходимых углов поворотов является нетривиальной задачей и здесь не приводится.

Аналогичным образом, если квадрика нецентральна, т. е. является параболоидом, то, как было ранее упомянуто, нельзя исключить из уравнения все линейные члены. Тем не менее, два их трех линейных членов могут быть исключены. И снова, решение получающихся при этом уравнений является нетривиальной задачей и здесь не приводится.

Результатом вышеперечисленных операций должно было быть приведение квадрики к стандартному виду. Для центральной квадрики в стандартном виде центр находится в начале координат, а оси направлены в соответствии с координатными осями. Запишем получившееся стандартное уравнение в матричном виде

$$
\begin{bmatrix} X \end{bmatrix} \begin{bmatrix} \alpha & 0 & 0 & 0 \\ 0 & \beta & 0 & 0 \\ 0 & 0 & \gamma & 0 \\ 0 & 0 & 0 & -\kappa \end{bmatrix} \begin{bmatrix} X \end{bmatrix}^T = 0
$$
\n(23)

$$
\alpha x^2 + \beta y^2 + \gamma z^2 = \kappa \tag{24}
$$

Если  $\alpha \neq \beta \neq \gamma > 0$ ,  $\kappa > 0$ , то мы получим обобщенный эллипсоид (см. рис. 18а). Наибольшее из значений  $\alpha, \beta, \gamma$  определяет главную ось. Если две из трех констант равны, например,  $\alpha = \beta \neq \gamma > 0$ , то мы получим эллипсоид вращения. Ось вращения связана с константой, отличной от двух остальных. Если  $\alpha = \beta = \gamma > 0$ , то мы получим сферу радиуса  $\sqrt{\kappa/\alpha}$ . Переписав уравнение (24) в виде

$$
\frac{x^2}{a^2} + \frac{y^2}{b^2} + \frac{z^2}{c^2} = 1
$$

и устремив одну из констант к бесконечности, получим цилиндр как предельный случай эллипсоида. «Ось» этого эллипсоида, заданная отсутствующей координатой, «бесконечно» длинна. Если две оставшиеся константы равны, например  $\alpha = \beta$ , то мы получим круговой цилиндр. Если они не равны, например  $\alpha \neq \beta$ , то получим эллиптический цилиндр. В этом случае уравнение (24) превращается в

$$
\alpha x^2 + \beta y^2 = \kappa
$$

.

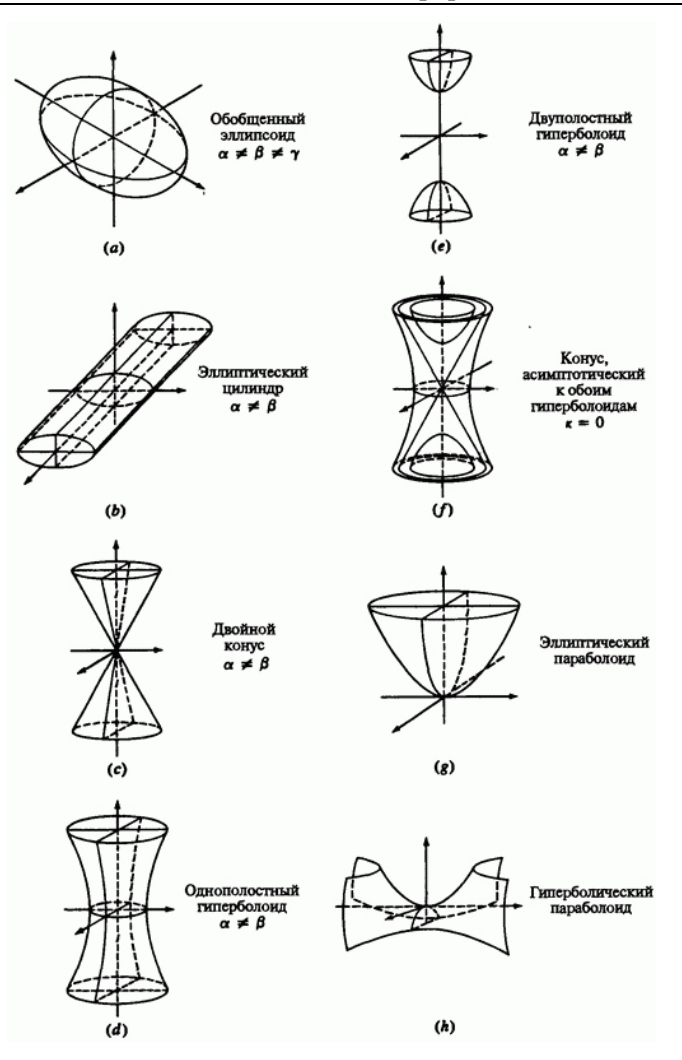

Рис. 18. Квадратичные поверхности. (а) Обобщенный эллипсоид  $\alpha \neq \beta \neq \gamma$ ;<br>
(b) эллиптический пилиндр  $\alpha \neq \beta$ . (c) двойной конус  $\alpha \neq \beta$ ; (b) эллиптический цилиндр  $\alpha \neq \beta$ ; (c) двойной конус  $\alpha \neq \beta$ ; (d) однополостный гиперболоид  $\alpha \neq \beta$ ; (e) двуполостный гиперболоид ; (f) конус, асимптотический к обоим гиперболоидам  $\kappa = 0$ ; (g) эллиптический параболоид; (h) гиперболический параболоид.

Посмотрим пример, приведенный на рис. 18b. Если  $\kappa = 0$ , то мы получим мнимый цилиндр, потому что сумма квадратов двух вещественных чисел не может быть равной нулю.

Если  $\kappa = 0$ , одна из констант отрицательна, а две другие положительны, например  $\alpha$ ,  $\beta > 0$ ,  $\gamma < 0$ , то мы получим двойной конус. Ось конуса связана с координатой отрицательной константы. Если  $\alpha = \beta$ , то получится правильный круговой конус. Если  $\alpha \neq \beta$ , получится эллиптический конус. В этом случае уравнение (24) превращается в

$$
\alpha x^2 + \beta y^2 = \gamma z^2
$$

.

Пример изображен на рис. 18с.

Если  $\kappa = 0$ ,  $\alpha$ ,  $\beta$ ,  $\gamma \neq 0$ , то конус мнимый, потому что сумма квадратов трех вещественных чисел не может быть равной нулю.

Если  $\alpha$ ,  $\beta$ ,  $\gamma > 0$ , а  $\kappa < 0$ , получится мнимый эллипсоид, потому что опять сумма квадратов трех вещественных чисел не может быть отрицательной.

Если одна из констант в уравнении (24) отрицательна, например  $\gamma < 0$ , а другие положительны, в результате квадратичная поверхность будет однополостным гиперболоидом. Ось гиперболоида связана с отрицательной константой, например, если  $\sqrt{2}$ , то осью гиперболоида будет координатная ось  $z$ . На рис. 18d приведен пример. Если две положительные константы равны между собой, например  $\alpha = \beta$ , то получается гиперболоид вращения. В противном случае - эллиптический гиперболоид. Гиперболоид называется однополостным, потому что можно соединить любые две точки поверхности, не выходя за ее границы. В пределе, при приближении отрицательной константы к нулю, получится либо круговой, либо эллиптический цилиндр. Однополостный гиперболоид является двулинейчатой поверхностью (см. разд. 6.8). Двуполостный

гиперболоид в некотором смысле противоположен однополостному. Здесь отрицательны две из трех констант  $\alpha$ ,  $\beta$ ,  $\gamma$ , например  $\alpha$ ,  $\beta$  < 0, а третья положительна. Ось гиперболоида связана с положительной константой. Пример приведен на рис. 18е. Соединить две любые точки двуполостного гиперболоида, не покидая поверхность, невозможно.  $\lim_{\Delta x \to 0} \alpha, \beta < 0$ ,  $\gamma, \kappa > 0$  вершины двух полостей гиперболоида находятся в диапазоне

$$
\pm\Biggl(\frac{\alpha\beta\kappa}{\gamma^2}\Biggr)^{\!\!1/6}
$$

на оси  $z^2$ . Если отрицательные константы равны, то получается гиперболоид вращения. В противном случае получается эллиптический гиперболоид. Заметим, что число отрицательных констант равно числу полостей гиперболоида.

Если  $K = 0$ , то оба гиперболоида вырождаются в конус, асимптотический к обоим из них, как это показано на рис. 18f.

Теперь рассмотрим нецентральные квадратичные поверхности, а именно параболоиды. В стандартном виде, где  $\overline{z}$  является осью параболоида, имеем уравнение

$$
\begin{bmatrix} X \end{bmatrix} \begin{bmatrix} \alpha & 0 & 0 & 0 \\ 0 & \beta & 0 & 0 \\ 0 & 0 & 0 & 0 \\ 0 & 0 & \gamma & 0 \end{bmatrix} \begin{bmatrix} X \end{bmatrix}^T = 0
$$
\n(25)

или

$$
\alpha x^2 + \beta y^2 + \gamma z = 0
$$
 (26)

Если  $\alpha, \beta > 0$ , то, как показано на рис. 18g, получается эллиптический параболоид. Если  $\alpha = \beta > 0$ , то получим параболоид вращения. Вершина параболоида находится в начале координат. При  $\nu < 0$ поверхность «открыта» в положительную сторону оси  $z$ . Аналогичным образом, при  $\gamma > 0$  поверхность открыта в отрицательную сторону оси  $z$ . Если  $\gamma = 0$ , поверхность превращается в эллипс. Если либо  $\alpha$ , либо  $\beta$  < 0, то, как показано на рис. 18h, получается гиперболический параболоид. Если  $\alpha > 0$ ,  $\beta =$ то фокальной осью является ось  $\mathcal Y$ . Аналогично, если  $\alpha < 0$ ,  $\beta > 0$ . фокальная - ось  $x$ . Если  $y = 0$ , то седло направлено вверх, как это показано на рис. 18h. Если  $\gamma > 0$ , то поверхность отражена относительно плоскости  $z = 0$  и седло направлено вниз. Если  $\gamma = 0$ , то поверхность вырождается в гиперболу. Гиперболический параболоид иногда называют седловой поверхностью. Заметим, что даже при  $\alpha = \beta$  гиперболический параболоид не является поверхностью вращения. Тем не менее, это двулинейчатая поверхность (см. разд. 6.8). И наконец, если либо  $\alpha$ , либо  $\beta = 0$ , то получаем параболический цилиндр. Дальнейшую информацию о квадратических поверхностях и их свойствах можно найти в литературе.Хотя для нахождения свойств квадратичных поверхностей часто бывает полезна явная форма их задания, но, аналогично случаю конических сечений, параметрическое задание поверхностей позволяет получить более привлекательные и доходчивые графические изображения. Для квадратичных поверхностей со стандартной ориентацией параметрические представления задаются следующим образом:

$$
\mathcal{D}_{\text{JJJMIICOHJL}} \ x = a \cos \theta \sin \phi, \qquad 0 \le \theta \le 2\pi,
$$
\n
$$
y = b \sin \theta \sin \phi, \qquad 0 \le \phi \le 2\pi,
$$
\n
$$
z = c \cos \phi
$$
\n(27)

423

Однополостный гиперболоид:

$$
x = a \cos \theta \cosh \phi, \qquad 0 \le \theta \le 2\pi,
$$
  

$$
y = b \sin \theta \sin \phi, \qquad -\pi \le \phi \le \pi,
$$
  

$$
z = c \sin \phi
$$
 (28)

Двуполостный гиперболоид:

$$
x = \pm a \cosh \phi \quad 0 \le \theta \le 2\pi
$$
  

$$
y = b \sin \theta \sin \phi \qquad -\pi \le \phi \le \pi
$$
  

$$
z = c \cos \theta \sin \phi \qquad (29)
$$

Эллиптический параболоид:

$$
x = a\phi \cos \theta, \quad 0 \le \theta \le 2\pi,
$$
  

$$
y = b\phi \sin \theta, \quad 0 \le \phi \le \phi_{\text{max}},
$$
  

$$
z = \phi^2
$$
 (30)

Гиперболический параболоид:

$$
z = a\phi \text{ch } \theta, \quad -\pi \le \theta \le \pi,
$$
  

$$
y = b\phi \text{sh } \theta, \quad \phi_{\text{min}} \le \phi \le \phi_{\text{max}},
$$
  

$$
z = \phi^2
$$
 (31)

424

Эллиптический конус:

$$
x = a\phi \cos \theta, \quad 0 \le \theta \le 2\pi,
$$
  

$$
y = b\phi \sin \theta, \quad \phi_{\min} \le \phi \le \phi_{\max},
$$
  

$$
z = c\phi
$$
 (32)

Эллиптический цилиндр:

$$
x = a \cos \theta, \quad 0 \le \theta \le 2\pi,
$$
  

$$
y = b \sin \theta, \qquad \phi_{min} \le \phi \le \phi_{max},
$$
  

$$
z = \phi
$$
 (33)

Параболический цилиндр:

$$
x = a\theta^{2}, \qquad 0 \le \theta \le \theta_{\text{max}},
$$
  

$$
y = 2a\theta, \qquad \phi_{\text{min}} \le \phi \le \phi_{\text{max}},
$$
  

$$
z = \phi
$$
 (34)

Параметрически заданные эллипсоид и часть гиперболического параболоида показаны на рис. 19.

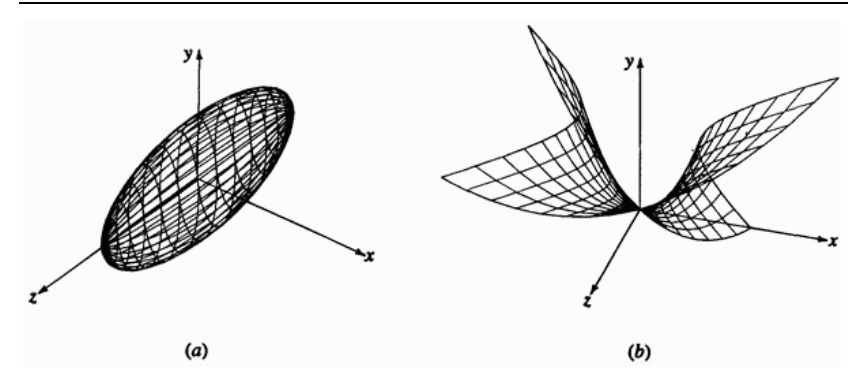

Рис. 19. Параметрические квадратичные поверхности. (а) Эллипсоид; (b) гиперболический параболоид.

Хотя представлять все квадратичные поверхности удобно с помощью обобщенного уравнения второй степени (см. уравнение (17)), а генерировать - с помощью параметрического задания, описанного выше, но при компьютерном моделировании квадратичные поверхности наиболее точно представляются геометрически. Геометрически любая квадратичная поверхность представляется точкой, двумя ортогональными (единичными) векторами и тремя скалярами. Точка - либо центр, либо вершина, фиксирует местоположение в пространстве. Вектора и их векторное произведение определяют оси поверхности или ориентацию. Скаляры определяют ее измерения или размер. Например, сфера определяется своим центром и радиусом, правильный цилиндр - вектором, задающим его ось, точкой на оси и радиусом, эллипсоид определяется центром, двумя векторами, представляющими две из его трех ортогональных осей и тремя скалярами, представляющими длины вдоль этих осей, и т.д. В табл. 1 перечислены геометрические описания квадратичных поверхностей.

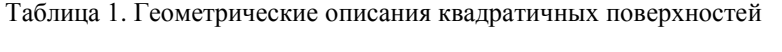

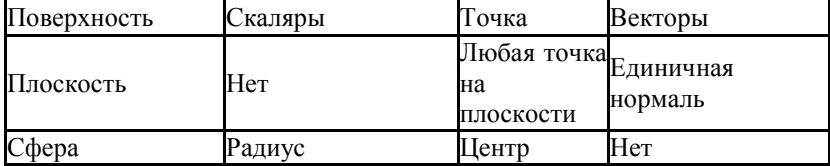

| Правильный               | Половинный                                         | Центр       | Единичный<br>вектор,                                              |  |
|--------------------------|----------------------------------------------------|-------------|-------------------------------------------------------------------|--|
| круговой конус           | угол                                               | (вершина)   | параллельный оси                                                  |  |
| Правильный               | Радиус                                             | Любая точка | Единичный<br>вектор,                                              |  |
| круговой цилиндр         |                                                    | на оси      | параллельный оси                                                  |  |
| Правильный               | Длины осей                                         | Любая точка |                                                                   |  |
| эллиптический<br>цилиндр | эллипса (2)                                        | на оси      |                                                                   |  |
| Правильный               |                                                    |             |                                                                   |  |
| параболический           | Фокусное                                           | Вершина     | Единичный вектор                                                  |  |
| цилиндр                  | расстояние                                         |             | оси                                                               |  |
| Эллиптический            | Длины осей                                         | Центр       | Единичный<br>вектор,                                              |  |
| конус                    | эллипса (2)                                        |             | параллельный оси                                                  |  |
| Эллипсоид                | Длины осей (3)                                     | Центр       | Два<br>единичных<br>вектора,<br>параллельных<br>двум из трех осей |  |
| Эллиптический            | Длины осей                                         | Вершина     | Единичный<br>вектор,                                              |  |
| параболоид               | эллипса                                            |             | параллельный оси                                                  |  |
| Гиперболический          | Гиперболический                                    | Вершина     | Единичный<br>вектор,                                              |  |
| параболоид               | параболический<br>И<br>фокусы (3)                  |             | параллельный оси                                                  |  |
| Однополостный            | Длины<br>осей<br>(2)<br>эллипса<br>Гиперболический | Центр       | Единичный<br>вектор,                                              |  |
| гиперболоид              | фокус<br>вдоль<br>главной оси                      |             | параллельный оси                                                  |  |

 *А.Е. Кононюк Истины и информация*

| Двуполостный | Длины осей (2)<br>Местоположение      | Центр | Единичный<br>вектор, |
|--------------|---------------------------------------|-------|----------------------|
| гиперболоид  | вершины<br>на<br>оси<br>симметрии (1) |       | параллельный оси     |

А.Е. Кононюк Истины и информация

работе с геометрически заданными При квадратичными поверхностями необходимо преобразовывать только определяющие точки и векторы. Скалярные величины остаются неизменными и, таким образом, не накапливают при вычислениях ошибок, возникающих из-за использования в компьютере арифметики с ограниченной разрядной сеткой.

Например, геометрически заданный радиус сферы всегда равен  $\mathbb{R}$ . А радиус сферы, полученный путем преобразования алгебраического представления (см. уравнение (17)) равен  $R \pm \varepsilon$ , где  $\varepsilon$  - небольшая числовая ошибка. Числовая стабильность определяющих скаляров очень важна, например при определении характера кривой пересечения двух квадратичных поверхностей или при определении идентичности двух поверхностей.

# 6.5. Кусочное представление поверхностей

В предыдущих разделах обсуждались создание и характеристики поверхностей, для которых существуют известные аналитические описания. Однако есть много поверхностей, для которых таких описаний сделать невозможно. Типичными примерами являются автомобильные кузова, фюзеляжи и крылья самолетов, корпуса кораблей, скульптуры, бутылки, башмаки и т.д. Эти поверхности представляются в кусочном виде, т. е. похожем на лоскутное одеяло. В рассуждениях используется векторное параметрическое представление, потому что оно не зависит от осей, устраняет бесконечные значения углов наклона относительно некоторой произвольной системы координат, устраняет неоднозначность представления многозначных поверхностей и пространственных функций, облегчает представление поверхностей в однородных координатах, и такое представление использованием преобразований трехмерных совместимо  $\mathbf{c}$ однородных координат, обсуждающихся ранее.

Остаток этого раздела будет посвящен обсуждению способов и методов математического описания кусков поверхностей.

Наша цель заключается в том, чтобы для создания полной поверхности объединить вместе отдельные куски вдоль их границ. Для кусочного представления кривых мы будем придерживаться принятого ранее изложения. Мы начнем наше обсуждение с элемента или куска аналитической поверхности, а именно сферы.

На примере сферической поверхности мы продемонстрируем некоторые свойства кривых, полезные при описании поверхности. Определенные кривые на поверхности задаются плоскостями, пересекающими сферу. В качестве примера рассмотрим пересечение единичной сферы и плоскости, определяемое уравнением поверхности  $z = \cos \phi = a_1 = \text{constant}$ и показанное на рис. 20а.

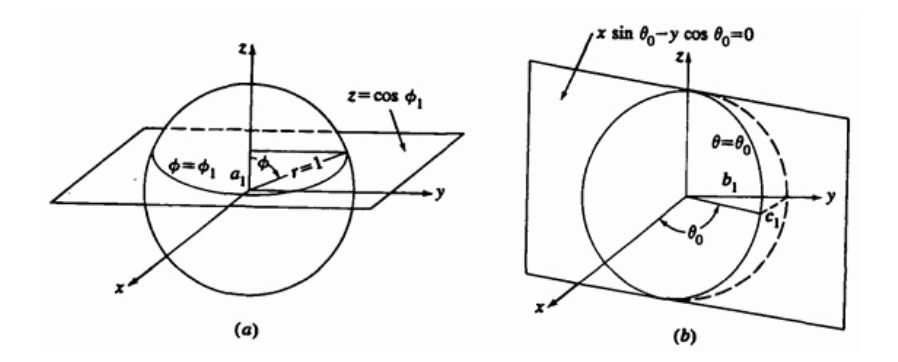

Рис. 20. Пересечение плоскости и сферы. (а) Параллель широты; (b) меридиан долготы.

Получившаяся кривая является параллелью широты. Уравнение этой кривой получается путем решения системы двух уравнений поверхностей. Непараметрическое уравнение единичной сферы записывается в виде:

$$
x^2 + y^2 + z^2 = 1.0
$$

Таким образом,

$$
x^2 + y^2 = 1 - a_1^2
$$

определяет пересечение плоскости и сферы.

На рис. 20b плоскость  $\theta = \theta_0 = \text{constant}$  задается уравнением

$$
x\sin\theta_0 - y\cos\theta_0 = 0
$$

или

$$
c_1x - b_1y = 0
$$

.

В результате пересечения этой плоскости и сферы получается меридиан долготы. Решение системы уравнений дает уравнение кривой пересечения; т. е.

$$
y^2 \left[ \left( \frac{b_1}{c_1} \right)^2 + 1 \right] + z^2 = 1.0
$$

Как показано на рис. 21, границы куска сферической поверхности на единичной сфере могут быть сформированы четырьмя плоскостями, двумя параллелями и двумя меридианами, пересекающими сферу.

 *А.Е. Кононюк Истины и информация*

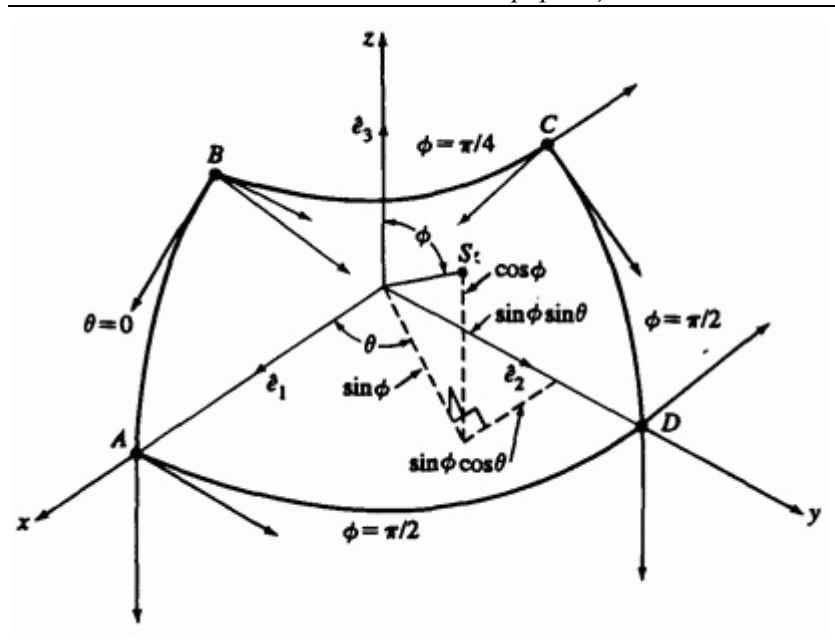

Рис. 21. Кусок сферической поверхности.

Векторное параметрическое уравнение для куска поверхности  $Q(\theta, \phi)$ 

$$
Q(\theta, \phi) = [\cos \theta \sin \phi \sin \theta \sin \phi \cos \phi], \qquad \theta_1 \le \theta \le \theta_2,
$$
  

$$
\phi_1 \le \phi \le \phi_2.
$$
 (35)

Кусок поверхности - это все возможные положения точки в трехмерном пространстве, движущейся с двумя степенями свободы, управляемой двумя параметрическими переменными  $\theta$  и  $\phi$ , т.е. это бипараметрическая функция.

Параметрическое представление единичной сферической поверхности (см. уравнение (27) с  $a = b = c = 1$ ) таково:

 $x = \cos \theta \sin \phi$  $y = \sin \theta \sin \phi$  $z = \cos \phi$ 

Показанный на рис. 21 кусок поверхности задан для диапазонов изменения параметров  $0 \le \theta \le \pi/2$   $\pi/4 \le \phi \le \pi/2$ . Границы или ребра его задаются кривыми  $AB$ ,  $BC$ ,  $CD$ <sub>и</sub>  $DA$ . Для сферического куска на рис. 21 эти кривые являются дугами окружностей. Каждая кривая может быть задана двумя конечными точками и касательными векторами в концах. Следовательно, четыре граничных кривых куска задаются четырьмя координатными векторами в углах и восемью касательными векторами, по два в каждом углу. Для сферического куска на рис. 21 касательные вектора

задаются параметрическими производными $\mathcal{Q}\big(\theta, \phi\big)_{\text{r.e.}}$ 

$$
Q_{\theta}(\theta,\phi) = \frac{\partial Q}{\partial \theta}(\theta,\phi) = \left[ -\sin\theta\sin\phi \cos\theta\sin\phi \quad 0 \right]
$$
 (36)

и

$$
Q_{\phi}(\theta, \phi) = [\cos \theta \cos \phi \sin \theta \cos \phi - \sin \phi] \tag{37}
$$

Касательные векторы в каждом углу показаны на рис. 21.

Форма внутренней части поверхности около каждого угла управляется вектором кручения или смешанной производной в этом углу. Для куска сферической поверхности на рис. 21 смешанная производная или вектор кручения

$$
Q_{\theta,\phi}(\theta,\phi) = \frac{\partial^2 Q}{\partial \theta \partial \phi} = \frac{\partial^2 Q}{\partial \phi \partial \theta} = [-\sin \theta \cos \phi \cos \theta \cos \phi \quad 0]
$$
(38)
Подстановка значений параметров в углах куска поверхности дает векторы кручения в них. Внутренняя форма куска задается уравнением (35). Это уравнение можно считать сферической смешивающей функцией. Следовательно, четырехугольный кусок поверхности может быть полностью описан 4 координатными векторами в углах, 8 касательными векторами (по два в каждом углу), 4 векторами кручения в углах и смешивающей функцией, заданной в уравнении (35).

Нормаль в любой точке куска поверхности определяется векторным произведением производных по параметрам. Например, для сферической поверхности

$$
Q_{\theta} \times Q_{\phi} = \begin{bmatrix} i & j & k \\ -\sin \theta \sin \phi & \cos \theta \sin \phi & 0 \\ \cos \theta \cos \phi & \sin \theta \cos \phi & -\sin \phi \end{bmatrix} =
$$

$$
= \begin{bmatrix} -\cos \theta \sin^2 \phi & \sin \theta \sin^2 \phi & -\sin \phi \cos \phi \end{bmatrix}
$$
(39)

На куске поверхности изопараметрические линии, т.е. линии с постоянным значением параметра, ортогональны. Следовательно, скалярное произведение производных по параметрам равно нулю. Например, для сферической поверхности

$$
Q_{\theta} \cdot Q_{\phi} = [-\sin \theta \sin \phi \cos \theta \sin \phi \quad 0] \cdot [\cos \theta \cos \phi \sin \theta \cos \phi - \sin \phi] = 0
$$
  

$$
= [-\sin \theta \sin \phi \cos \theta \sin \phi \quad 0] [\cos \theta \cos \phi \sin \theta \cos \phi - \sin \phi]^T = 0
$$
  

$$
= [-\cos \theta \sin \theta \cos \phi \sin \phi \cos \theta \sin \theta \cos \phi \sin \phi \quad 0] = 0
$$
 (40)

## **6.6 Отображения параметрических поверхностей**

Методы параметрического описания поверхностей наиболее удобно представляются в терминах отображения двупараметрической плоской поверхности из параметрического пространства  $u$ <sup>V</sup> в трехмерное объектное пространство  $\frac{xyz}{xyz}$ . Ограничимся здесь обсуждением отображения прямоугольной плоской поверхности в параметрическом пространстве, показанной на рис. 22 и заданной уравнениями

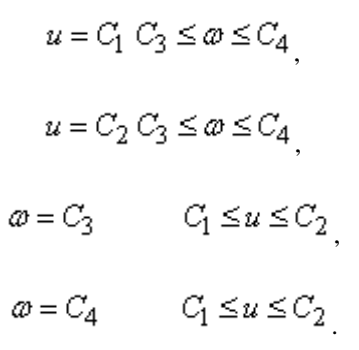

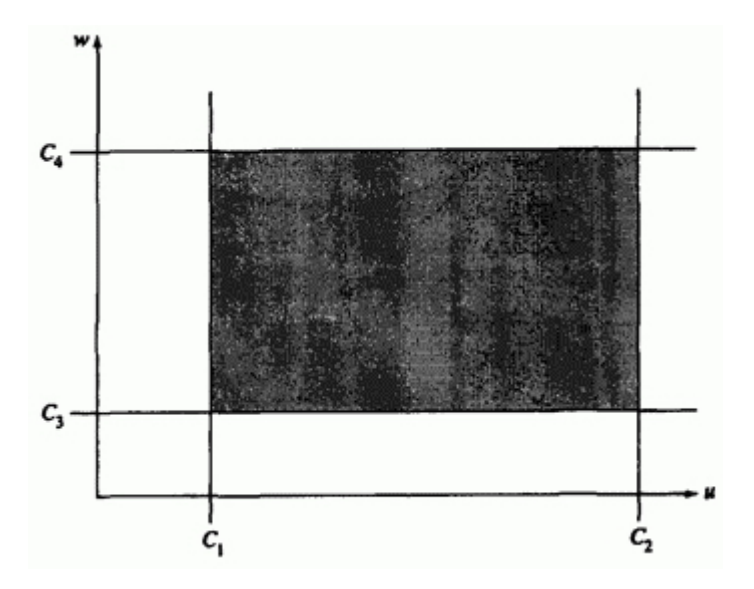

Рис. 22. Прямоугольная параметрическая плоская поверхность.

Поверхность в объектном пространстве представляется функциями, отображающими эту параметрическую поверхность в объектное пространство  $xyz$ , т. е.

434

$$
x = x(u, \omega)
$$
  

$$
y = y(u, \omega)
$$
  

$$
z = z(u, \omega)
$$

Простой двумерный пример послужит в качестве иллюстрации этого метода.

### **Пример 7. Двумерное отображение поверхности**

Отобразить поверхность, описываемую в параметрическом пространстве уравнениями

$$
x = 3u + \omega \qquad 0 \le u \le 1,
$$
  

$$
y = 2u + 3\omega + u\omega \qquad 0 \le \omega \le 1.
$$

$$
z = 0
$$

в объектное пространство. Для начала заметим, что так как  $z =$ constant =  $0<sub>z</sub>$  то поверхность в объектном пространстве также является двумерной и лежит на плоскости  $z = 0$ .

Границы поверхности в объектном пространстве определяются с помощью отображения в объектное пространство границ прямоугольника в параметрическом пространстве. Таким образом, для

$$
u = 0
$$
;  $x = \omega$ ,  $y = 3\omega_{H} y = 3x$ ,  
 $u = 1$ ;  $x = \omega + 3$ ,  $y = 2(2\omega + 1)$   $u = 2(2x - 5)$ ,

$$
\omega = 0
$$
;  $x = 3u$ ,  $y = 2u$  <sub>H</sub>  $y = (2/3)x$ ,

$$
\omega = 1, \ \ x = 3u + 1, \ y = 3u + 3, \ y = x + 2.
$$

Во всех случаях для получения уравнения вида  $y = y(x)$   $y = y(x)$ соответствующего выражения исключался параметр  $(\mathcal{U}_{\text{MJIM}} \, \, \mathcal{D})$ . Результаты представлены на рис. 23.

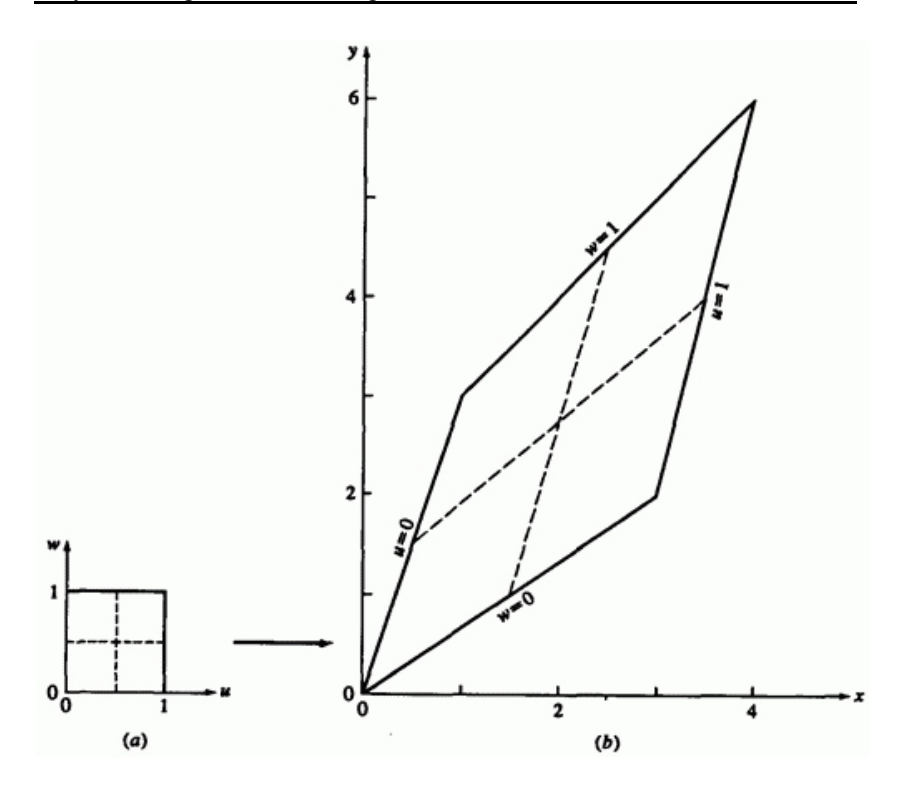

Рис. 23 Двумерное отображение поверхности. (а) Параметрическое пространство; (b) объектное пространство.

Как показано в примере, задание постоянного значения одному из параметров порождает кривую на поверхности в объектном пространстве. Такая кривая называется изопараметрической или параметрической линией. Если задать один из параметров как функцию другого в параметрическом пространстве, т. е.  $u = u(\omega)$ , то в результате также получится кривая на поверхности в объектном пространстве.

Например, функции

$$
u = \omega_{y} \ 0 \le \omega \le 1_{y}
$$

 $u=1-\omega$ 

представляют диагонали единичного квадрата в параметрическом пространстве.

Специфицирование значений обоих параметров задает точку на поверхности в объектном пространстве. Другим способом задания точки (или точек) может служить пересечение двух кривых в параметрическом пространстве, например,  $f(u, \omega) = 0$ <br> $g(u, \omega) = 0$  парасиацие в параметрическом пространстве . Пересечение в параметрическом пространстве отображается или преобразуется в пересечение в объектном пространстве.

В более сложном трехмерном примере дополнительно иллюстрируется описываемая идея отображения.

### **Пример 8. Трехмерное отображение поверхности**

Отобразить описанную в параметрическом пространстве поверхность

$$
x(u, \omega) = (u - \omega)^2, \quad 0 \le u \le 1,
$$

$$
y(u, \omega) = u - \omega^2, \qquad 0 \le \omega \le 1,
$$

 $z(u, \omega) = u \omega$ 

в объектное пространство. Вычислить координаты в объектном пространстве точки на поверхности с параметрами  $u = \omega = 0.5$ .

Сначала найдем граничные кривые

 $u = 0$ ,  $x = \omega^2$ ,  $y = -\omega^2$ ,  $z = 0$ ,  $x = -y$ ,  $z = 0$  $u = 1$ ,  $x = (1 - \omega)^2$   $y = 1 - \omega^2$   $z = \omega_n$   $x = (1 - z)^2$   $y = 1 - z^2$  $\omega = 0$ ,  $x = u^2$ ,  $y = u$ ,  $z = 0$ ,  $x = y^2$ ,  $z = 0$ .  $\omega = 1$ ,  $x = (u - 1)^2$ ,  $y = u - 1$ ,  $z = u$ ,  $x = y^2$ ,  $z = 1 + y$ 

Граничные кривые изображены на рис. 24d более толстыми линиями.

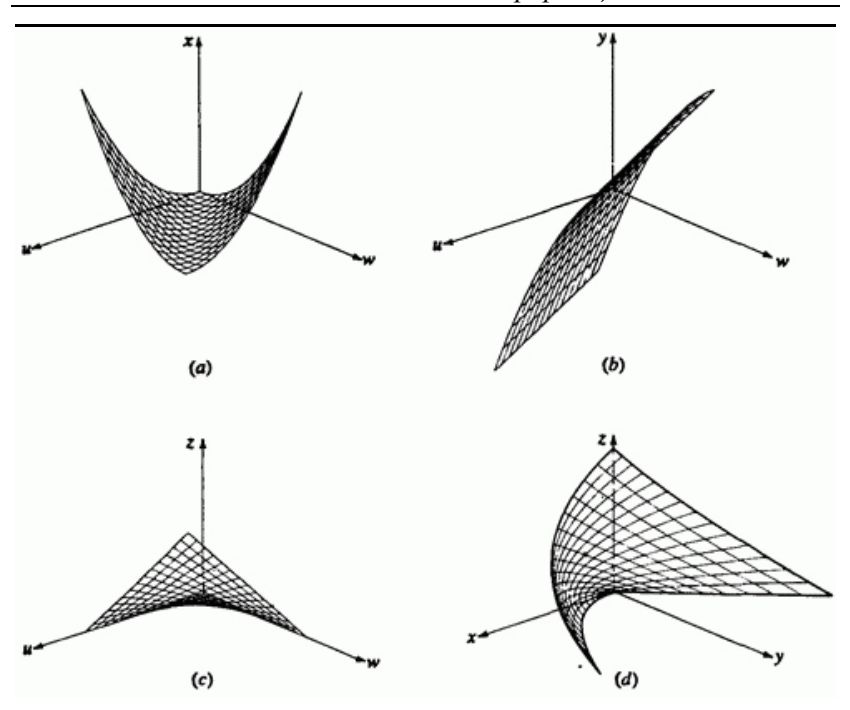

Рис. 24 Трехмерное отображение поверхности. (а)  $X$  компонента; (b)  $\mathcal{Y}$  компонента; (c)  $\mathcal{Z}$  компонента; (d) результат.

Записав параметрическую поверхность в виде векторной функции

$$
Q(u, \omega) = \begin{bmatrix} x(u, \omega) & y(u, \omega) & z(u, \omega) \end{bmatrix} = \begin{bmatrix} (u - \omega)^2 & u - \omega^2 & u \omega \end{bmatrix}
$$

получим

$$
Q(0.5, 0.5) = [0 \quad 0.25 \quad 0.25]
$$

в качестве координат точки  $u = \omega = 0.5$ , отмеченной на рис. 24d жирной точкой. Заметим, что каждая из компонент поверхности в объектном пространстве является также функцией параметров  $u, \varpi$ 

Каждая из этих отдельных компонент показана на рис. 24а, b, с. Поверхность, изображенная на рис. 24d, является композицией всех преобразованных компонент.

И наконец, представляют интерес отображения вырожденных кусков, соответствующих точке и прямой. Для точки отображение записывается

 $x = constant$   $y = constant$   $z = constant$ 

Для прямой отображение записывается в виде  $x = u$ ,  $y =$  constant  $z = constant$ 

### **6.7. Билинейная поверхность**

Одной из самых простых является билинейная поверхность. Билинейная поверхность конструируется из четырех угловых точек единичного квадрата в параметрическом пространстве, т.е. из точек  $P(0,0)$   $P(0,1)$   $P(1,1)$   $P(1,0)$   $\frac{}{N}$ юбая точка на поверхности определяется линейной интерполяцией между противоположными границами единичного квадрата, как это показано на рис. 25.

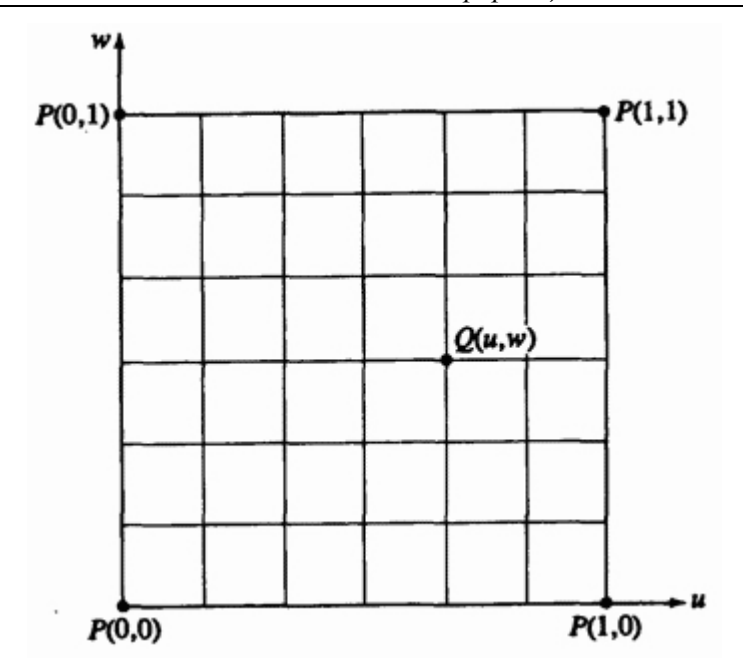

Рис. 25. Билинейная интерполяция в параметрическом пространстве.

Любая точка внутри параметрического квадрата задается уравнением

$$
Q(u, \omega) = P(0, 0)(1-u)(1-\omega) + P(0, 1)(1-u)\omega + P(1, 0)u(1-\omega) + P(1, 1)u\omega
$$
\n(41)

В матричном виде

$$
Q(u, \omega) = \begin{bmatrix} 1-u & u \end{bmatrix} \begin{bmatrix} P(0,0) & P(0,1) \\ P(1,0) & P(1,1) \end{bmatrix} \begin{bmatrix} 1-\omega \\ \omega \end{bmatrix}
$$
(42)

Необходимо, чтобы интерполируемая поверхность удовлетворяла исходным данным. В этом случае легко проверить, что угловые точки принадлежат этой поверхности, т.е.  $Q(0,0) = P(0,0)$  и т.д.

Уравнение (42) задано в обобщенном матричном представлении интерполированной поверхности, а именно - матрица функций смешения по одной из бипараметрических переменных, геометрическая матрица, представляющая исходные данные, и матрица функций смешения по другой параметрической переменной.

При изучении параметрических интерполированных поверхностей мы будем постоянно пользоваться этим представлением.

Если координатные векторы четырех точек, определяющих билинейную поверхность, заданы в трехмерном объектном пространстве, то будет трехмерна и билинейная поверхность, получаемая в результате отображения параметрического пространства в объектное. Если четыре определяющие точки не лежат в одной плоскости, то и билинейная поверхность также не лежит ни в какой плоскости. Действительно, в общем случае она сильно изогнута, пример этого показан на рис. 26.

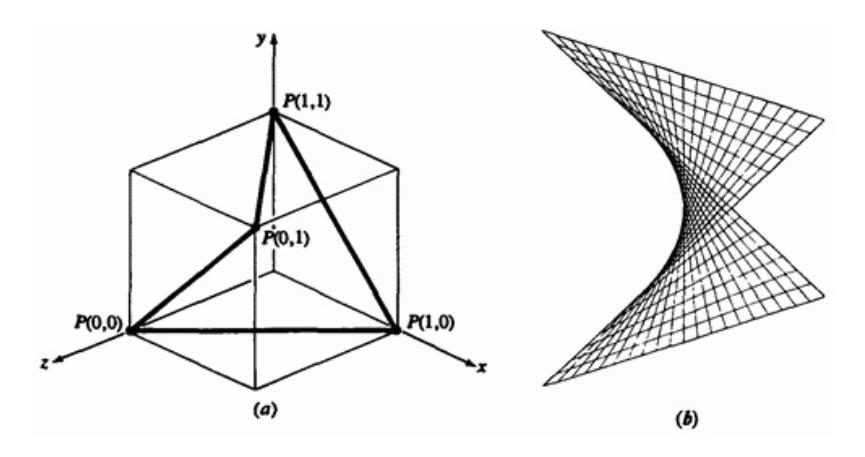

Рис. 26. Билинейная поверхность. (а) Определяющие угловые точки; (b) поверхность.

Определяющие точки являются концами противоположных диагоналей на противоположных гранях единичного куба. В результате получаем гиперболический параболоид. В качестве иллюстрации рассмотрим следующий пример.

### **Пример 9. Билинейная поверхность**

Найти точку на билинейной поверхности, заданной точками  $P(0,0) = \begin{bmatrix} 0 & 0 & 1 \end{bmatrix} \quad P(0,1) = \begin{bmatrix} 1 & 1 & 1 \end{bmatrix} \quad P(1,0) = \begin{bmatrix} 1 & 0 & 0 \end{bmatrix}$ , т.е. концами противоположных диагоналей, лежащих на противоположных гранях единичного куба в объектном пространстве. Искомая точка имеет координаты  $u = \omega = 0.5$  в параметрическом пространстве.

Напомним, что поверхность в объектном пространстве является векторной функцией:

$$
Q(u, \omega) = [x(u, \omega) \quad y(u, \omega) \quad z(u, \omega)]
$$

тогда из уравнения (41) имеем

$$
Q(0.5, 0.5) = [0 \t 0 \t 1](1-0.5)(1-0.5) + [1 \t 1 \t 1](1-0.5)(0.5)
$$
  
+[1 \t 0 \t 0](0.5)(1-0.5) + [0 \t 1 \t 0](0.5)(0.5) =  
= 0.25[0 \t 0 \t 1]+0.25[1 \t 1 \t 1]+  
+0.25[1 \t 0 \t 0]+0.25[0 \t 1 \t 0]=  
= [0.5 \t 0.5 \t 0.5].

Вся поверхность изображена на рис. 26b.

Заметим, что каждая изопараметрическая линия на билинейной поверхности является прямой линией. В самом деле, эта поверхность является двулинейчатой (см. разд. 6.8).

# **6.8. Линейчатые и развертывающиеся поверхности**

Линейчатые поверхности часто используются в авиа- и кораблестроительной промышленности. Например, большинство авиационных крыльев являются цилиндрическими линейчатыми поверхностями. Линейчатая поверхность образуется при движении прямой линии вдоль направляющей с одной степенью свободы. Другой метод определения линейчатой поверхности состоит в следующем. Выберем произвольную точку на поверхности и будем вращать вокруг нормали плоскость, проходящую через нормаль к поверхности в этой точке (см. рис. 27).

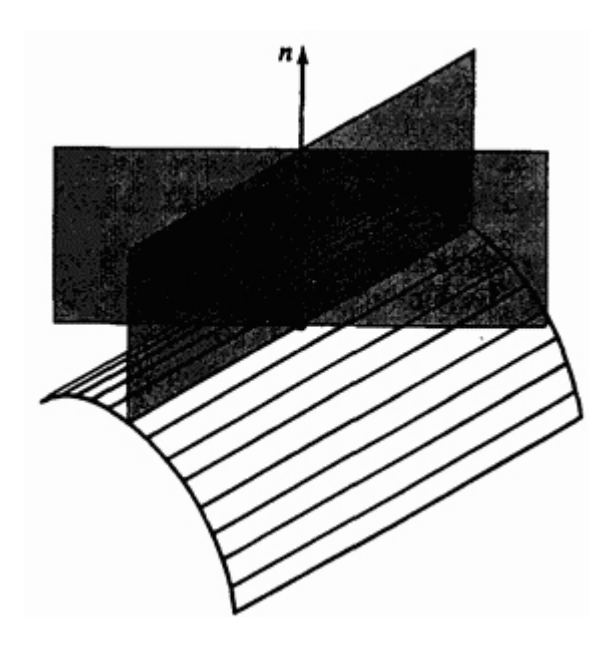

Рис. 27. Свойства линейчатой поверхности.

Если существует такая ориентация плоскости, при которой каждая точка на ребре плоскости контактируют с поверхностью, то поверхность линейчата в этом направлении. Если ребро вращающейся

плоскости полностью соприкасается с поверхностью при более чем одной ориентации, то поверхность в этой точке многолинейчата.

Самой простой линейчатой поверхностью является плоскость. Для квадратичных поверхностей однолинейчаты конусы и цилиндры; однополостный гиперболоид и гиперболический параболоид двулинейчаты.

В терминах отображения параметрического пространства  $u, \omega$  в объектное пространство линейчатая поверхность получается с помощью линейного интерполирования между двумя известными граничными кривыми, ассоциированными с противоположными сторонами единичного квадрата в параметрическом пространстве, скажем, между кривыми  $P(u, 0)$  и  $P(u, 1)$ . Поверхность задается уравнениями:

$$
Q(u, \omega) = P(u, 0)(1 - \omega) + P(u, 1)\omega \tag{43}
$$

или

$$
[Q] = [x(x, \omega) \quad y(u, \omega) \quad z(u, \omega)] = [1 \quad -\omega \quad \omega] \begin{bmatrix} P(u, 0) \\ P(u, 1) \end{bmatrix}
$$

Заметим, что снова  $Q(0,0) = P(0,0)$  <sub>и т.д., то есть концы</sub> специфированных кривых и углы поверхности совпадают. Кроме того, два края интерполированной поверхности совпадают с заданными  $R_{\text{KDHBMM, T.e.}} Q(u, 0) = P(u, 0) \big|_{\mathcal{H}} Q(u, 1) = P(u, 1)$ 

Теперь предположим, что известны кривые, соответствующие  $Q(0, \omega)$  и  $P(1, \omega)$  . Тогда линейчатая поверхность задается следующим образом:

$$
Q(u, \omega) = P(0, \omega)(1 - u) + P(1, \omega)u
$$
\n(44)

445

или

$$
[Q] = [x(x, \omega) \quad y(u, \omega) \quad z(u, \omega)] = [1 \quad -u \quad u] \begin{bmatrix} P(0, \omega) \\ P(1, \omega) \end{bmatrix}
$$

В этом случае опять углы поверхности совпадают с концами заданных кривых, а соответствующие края интерполированной поверхности совпадают с заданными граничными кривыми. На рис. 28 приводится пример линейчатой поверхности.

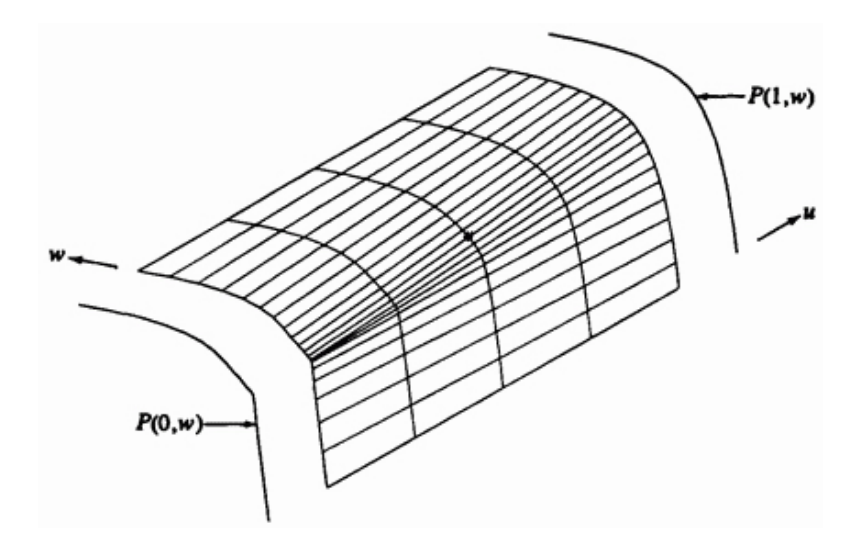

Рис. 28. Пример линейчатой поверхности.

Изображенные на этом рисунке отстоящими на некотором расстоянии от поверхности граничные кривые являются В-сплайнами третьего порядка. Описанная методика иллюстрируется на примере.

### **Пример 10. Линейчатая поверхность**

Рассмотрим линейчатую поверхность, сформированную линейным интерполированием кривых  $P(0, \omega)$  и  $P(1, \omega)$ . Найдем координаты

точки  $Q(u, \omega)$  на поверхности с параметрами  $u = \omega = 0.5$ .  $P(0, \omega)$  является незамкнутым В-сплайном третьего порядка  $(k=3)$  с определяющими вершинами ломаной, заданными точками  $B_1[0 \ 0 \ 0]$   $B_2[1 \ 1 \ 0]$   $B_3[1 \ 1 \ 0]$   $B_4[2 \ 1 \ 0]_u$  $B_5$ [3 0 0]. Отметим, что вершины  $B_2 = B_3$  совпадают, в результате чего на кривой получается излом.  $P(1, \omega)$  также является незамкнутым В-сплайном третьей степени. Его вершины третьей степени. Его вершины определяющей ломаной равны  $\overline{B}_1\begin{bmatrix} 0 & 0 & 6 \end{bmatrix}$ ,  $\overline{B}_2\begin{bmatrix} 1 & 1 & 6 \end{bmatrix}$  $\overline{B}_3[2 \ 1 \ 6] \ \overline{B}_4[3 \ 0 \ 6]$ 

Вспоминая обсуждение В-сплайнов, получим незамкнутые однородные узловые векторы для  $P(0, \omega)$   $P(1, \omega)$ . соответственно,  $[X] = [0 \ 0 \ 0 \ 1 \ 2 \ 3 \ 3 \ 3]$ 

 $[Y] = [0 \ 0 \ 0 \ 1 \ 2 \ 2 \ 2]$ 

Заметим, что ненормализованные диапазоны изменения параметров для этих двух кривых различны,  $0 \le t \le 3$  для  $P(0, \omega)$   $\mathbf{U}_H$   $0 \le s \le 2$ для  $P(1, \omega)$  «Нормализованное» значение параметра линейчатой поверхности  $Q$  в точке  $\omega = 0.5$  соответствует  $t = 1.5$  для  $P(0, \omega)$  $R_{\mu}$   $S = 1.0$   $_{\text{max}}$   $P(1, \omega)$ .

Используя уравнения (83) и (84) п.5, получим

$$
P(0, \omega) = P(t)
$$
  
=  $B_1 N_{1,3}(t) + B_2 N_{2,3}(t) + B_3 N_{3,3}(t) + B_4 N_{4,3}(t) + B_5 N_{5,3}(t)$   
B route  $\omega = 0.5$   $_{HJM} t = 1.5$   

$$
P(0, 0.5) = P(1.5) = (0) B_1 + 0.125 B_2 + 0.75 B_3 + 0.125 B_4 + (0) B_5
$$
  
= 0.125[1 \t 1 \t 0] + 0.75[1 \t 1 \t 0] + 0.125[2 \t 1 \t 0] =  
= [1.125 \t 1 \t 0]

Аналогичным образом

$$
P(1, \omega) = P(s)
$$
  
=  $\overline{B_1} \overline{N_1} \cdot 3 \cdot (s) + \overline{B_2} \cdot \overline{N_2} \cdot 3 \cdot (s) + \overline{B_3} \cdot \overline{N_3} \cdot 3 \cdot (s) + \overline{B_4} \cdot \overline{N_4} \cdot 3 \cdot (s)$   
B route  $\omega = 0.5$   $_{HJIH} s = 1.0$   

$$
P(1, 0.5) = P(1.0) = (0) \overline{B_1} + 0.5 \overline{B_2} + 0.5 \overline{B_3} + (0) \overline{B_4} =
$$

$$
= 0.5[1 \quad 1 \quad 6] + 0.5[2 \quad 1 \quad 6] =
$$

$$
= [1.5 \quad 1 \quad 6]
$$

Использование уравнения (44) для получения точки на линейчатой поверхности даст

$$
Q(u, \omega) = P(0, \omega)(1-u) + P(1, \omega)u
$$

и

$$
Q(0.5, 0.5) = P(0, 5.5)(1 - 0.5) + P(1, 0.5)(0.5) =
$$
  
= 0.5[1.25 1 0]+0.5[1.5 1 6] =  
= [1.3125 1 3].

Результаты показаны на рис. 28.

Жирной точкой отмечена точка поверхности, соответствующая  $Q(0.5, 0.5)$ . Обратите внимание на то, что кривая  $P(0, \omega)$ . содержащая излом, плавно переходит в гладкую кривую  $P(1, \omega)$ .

Особый практический интерес представляет вопрос, является ли линейчатая поверхность развертывающейся? Не все линейчатые поверхности развертывающиеся, однако, все развертывающиеся поверхности являются линейчатыми.

Если поверхность развертывающаяся, то с помощью последовательности небольших поворотов вокруг образующей линии она может быть без растяжений и разрывов развернута или раскрыта в плоскость. Развертывающиеся поверхности особенно важны для листопрокатной промышленности и, в меньшей степени, для текстильной промышленности.

Ясно, что среди линейчатых квадратичных поверхностей развертывающимися являются конусы и цилиндры. Однако после небольшого размышления становится ясно, что ни однополостный гиперболоид (см. рис. 18d), ни гиперболический параболоид (см. рис. 26) не являются развертывающимися поверхностями, хотя они линейчатые.

Чтобы определить, будет ли развертывающейся поверхность или ее часть, необходимо рассмотреть кривизну параметрической поверхности. В произвольной точке  $P$  на поверхности кривая пересечения поверхности и плоскости, содержащей нормаль к поверхности в точке  $P$ , имеет кривизну  $K$  (см. рис. 29).

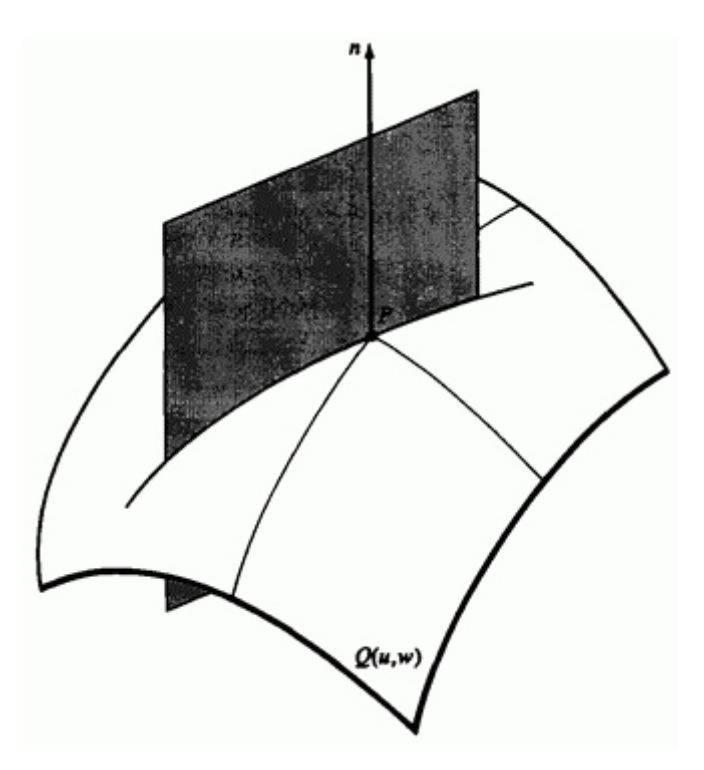

Рис. 29. Кривизна бипараметрической поверхности.

При вращении этой плоскости вокруг нормали кривизна меняется. Великий швейцарский математик Эйлер показал, что существуют только два направления, для которых кривизна принимает минимальное и максимальное значения. Кривизны в этих направлениях называются главными кривизнами,  $K_{\min_{H}} K_{\max_{H}}$ Кроме того, направления главных кривизн ортогональны. Два сочетания главных кривизн представляют особый интерес - средняя и гауссова кривизны:

450

$$
H = \frac{\kappa_{\min} + \kappa_{\max}}{2}
$$
\n(45)

$$
K = \kappa_{\min} \kappa_{\max} \tag{46}
$$

Для развертывающейся поверхности гауссова кривизна  $K$  в любой точке равна нулю, т. е.  $K = 0$ . Дил показал, что для бипараметрических поверхностей средняя и гауссова кривизны задаются выражением

$$
H = \frac{A|\mathcal{Q}_{\omega}|^2 - 2B\mathcal{Q}_{\omega} \cdot \mathcal{Q}_{\omega} + C|\mathcal{Q}_{\omega}|^2}{2|\mathcal{Q}_{\omega} \times \mathcal{Q}_{\omega}|^3},
$$
(47)

$$
K = \frac{AC - B^2}{|Q_u \times Q_{\omega}|^4}
$$
\n(48)

где

$$
(ABC) = [Q_u \times Q_\omega] [Q_{uu} \quad Q_{u\omega} \quad Q_{\omega\omega}]
$$

Как показано в табл. 2, знак гауссовой кривизны характеризует локальную форму поверхности: эллиптическую, гиперболическую, цилиндрическую или коническую.

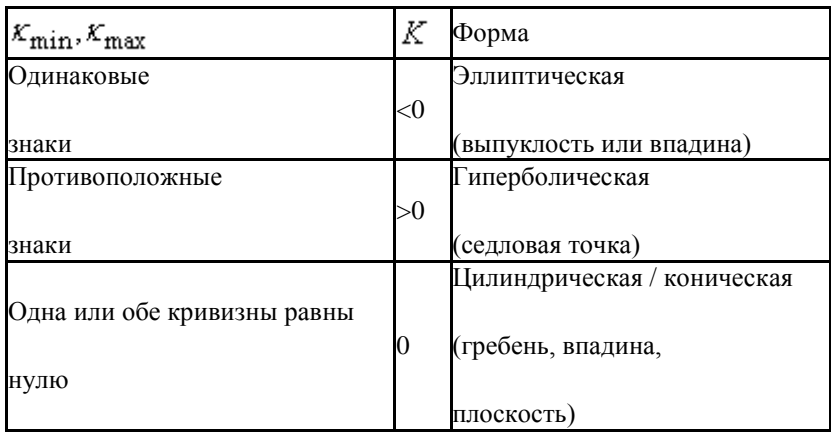

#### Таблица 2. Типы поверхностей

Так как гауссова кривизна развертывающейся поверхности должна быть нулевой, то поверхность должна быть скомпонована из цилиндрических, конических или плоских кусков. Приведенный ниже пример поможет проиллюстрировать эти рассуждения

## **Пример 11. Развертывающаяся поверхность**

Показать, что эллиптический конус является развертывающейся поверхностью.

Перепишем уравнение (32) для параметрического эллиптического конуса в терминах  $u_{\mu} \omega$ .

$$
Q(u, \omega) = [au \cos \omega - bu \sin \omega - cu]
$$

Частные производные будут

 $Q_u = [a \cos \omega \quad b \sin \omega \quad c]$ 

$$
Q_{\alpha} = [-au \sin \omega - bu \cos \omega - 0],
$$
  
\n
$$
Q_{\alpha\alpha} = [-a \sin \omega - b \cos \omega - 0],
$$
  
\n
$$
Q_{\alpha\alpha} = [-au \cos \omega - bu \sin \omega - 0],
$$
  
\n
$$
Q_{\alpha} \times Q_{\alpha} = [-bcu \cos \omega - acu \sin \omega - abu],
$$
  
\n
$$
|Q_{\alpha} \times Q_{\alpha}|^2 = (abu)^2 \left\{ \left( \frac{c}{a} \cos \omega \right)^2 + \left( \frac{c}{b} \sin \omega \right)^2 + 1 \right\} \neq 0
$$
  
\n
$$
A = [-bcu \cos \omega - acu \sin \omega - abu] \cdot [0 \quad 0 \quad 0] = 0,
$$
  
\n
$$
B = [-bcu \cos \omega - acu \sin \omega - abu] \cdot [-a \sin \omega - b \cos \omega - 0] =
$$
  
\n
$$
B = [-bcu \cos \omega - acu \sin \omega - abu] \cdot [-a \sin \omega - b \cos \omega - 0],
$$
  
\n
$$
C = [-bcu \cos \omega - acu \sin \omega - abu] \cdot [-au \cos \omega - bu \sin \omega - 0]
$$

$$
= abcu2 cos2 \omega + abcu2 sin2 \omega = abcu2.
$$

Таким образом, используя уравнение (48), получим, что в любой точке поверхности

$$
K = \frac{AC - B_2}{\left|Q_u \times Q_\omega\right|^4} = \frac{(0)\left(abcu^2\right) - (0)}{\left|Q_u \times Q_\omega\right|^4} = 0
$$

и, следовательно, поверхность является развертывающейся. Заметим, что хотя  $|Q_u \times Q_{\omega}|^2 = 0$  для  $u = 0$ , из правила Лопиталя получаем, <u>что</u>  $K = 0/0 = 0$  <sub>B</sub>  $u = 0$ 

### **6.9. Линейная поверхность Кунса**

Если известны четыре граничные кривые  $P(u, 0)$ ,  $P(u, 1)$ ,  $P(0, \omega)$ 

 $\mu$   $P(1, \omega)$  <sub>и для</sub> внутренней части куска поверхности используется билинейная смешивающая функция, то в результате получаем линейную поверхность Кунса. На первый взгляд можно предположить, что желаемый результат дает простая сумма отдельных линейчатых поверхностей (уравнения (43) и (44)) в двух направлениях  $u, \omega$ :

$$
Q(u, \omega) = P(u, 0)(1 - \omega) + P(u, 1) \omega + P(0, \omega)(1 - u) + P(1, \omega)u
$$

Однако, проверив этот результат в угловых точках куска поверхности, например

$$
Q(0,0) = P(0,0) + P(0,0) = 2P(0,0)
$$

и на границах, например

$$
Q(0, \omega) = P(0, 0)(1 - \omega) + P(0, 1)\omega + P(0, \omega)
$$

получим, что ни одно из этих значений не соответствует исходным данным. Это происходит из-за того, что угловые точки учитываются дважды, так как  $P(0,0)$  содержится в обеих граничных кривых  $P(u,0)$   $_{H}P(0,\omega)$ 

Правильный результат можно получить с помощью вычитания дополнительных членов, возникающих из-за удвоения угловых точек:

$$
Q(u, \omega) = P(u, 0)(1-\omega) + P(u, 1)\omega + P(0, \omega)(1-u) + P(1, \omega)u - P(0, 0)(1-u)(1-\omega) - P(0, 1)(1-u)\omega - P(1, 0)u(1-\omega) - P(1, 1)u\omega
$$
\n(49)

Теперь в угловых точках

$$
Q(0,0) = P(0,0)_{H,T,\underline{\pi}}.
$$

и вдоль границ

$$
Q(0, \omega) = P(0, \omega)
$$
  

$$
Q(u, 1) = P(u, 1)
$$
<sub>H T.A.</sub>

В матричной форме уравнение (49) имеет вид:

$$
Q(u, \omega) = \begin{bmatrix} 1-u & \omega \end{bmatrix} \begin{bmatrix} P(0, \omega) \\ P(1, \omega) \end{bmatrix} + \begin{bmatrix} P(u, 0) & P(u, 1) \end{bmatrix} \begin{bmatrix} 1-\omega \\ \omega \end{bmatrix} - \begin{bmatrix} 1-u & \omega \end{bmatrix} \begin{bmatrix} P(0, 0) & P(0, 1) \\ P(1, 0) & P(1, 1) \end{bmatrix} \begin{bmatrix} 1-\omega \\ \omega \end{bmatrix}
$$

или более компактно

$$
Q(u, \omega) = \begin{bmatrix} 1-u & u & 1 \end{bmatrix} \begin{bmatrix} -P(0,0) & -P(0,1) & P(0, \omega) \\ -P(1,0) & -P(1,1) & P(1, \omega) \\ P(u,0) & P(u,1) & 0 \end{bmatrix} \begin{bmatrix} 1-\omega \\ \omega \\ 1 \end{bmatrix}
$$
(50)

Функции  $\cdots$ ,  $u$ ,  $\cdots$ ,  $u$ ,  $\cdots$ ,  $u$ ,  $u$ , называются функциями смешения потому, что они смешивают граничные кривые для получения внутренней формы поверхности. Линейная поверхность показана на рис. 30.

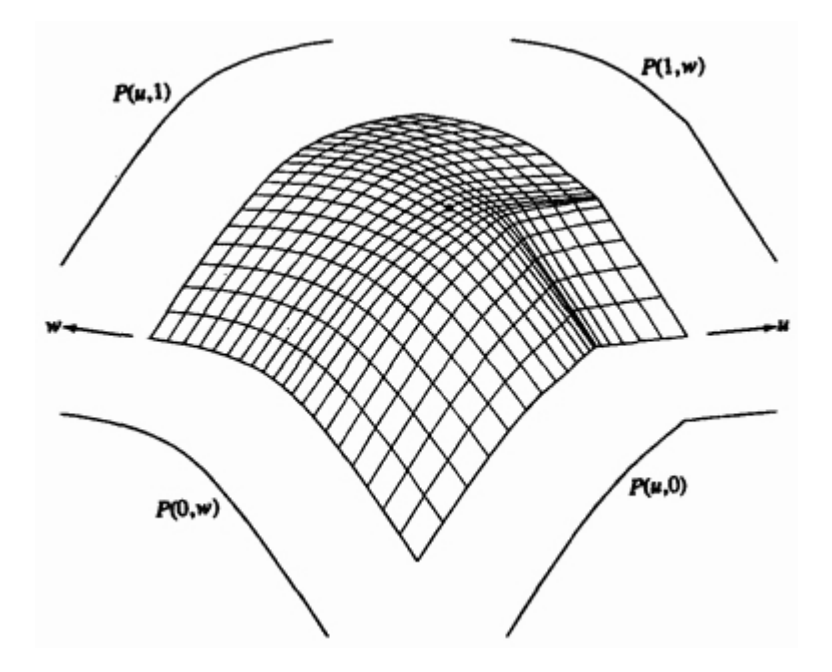

Рис. 30. Линейная поверхность Кунса.

Линейная поверхность Кунса является самой простой из поверхностей Кунса. В разд. 6.10 обсуждается более общая поверхность Кунса. Следующий пример иллюстрирует использованный выше метод.

#### **Пример 12. Линейная поверхность Кунса**

Найти точку с координатами  $u = \omega = 0.5$ , расположенную на линейной поверхности Кунса, если четыре граничные кривые  $P(u, 0)$ ,  $P(u, 1)$ ,  $P(0, \omega)$ ,  $P(1, \omega)$  задаются незамкнутыми В-сплайнами третьего порядка  $(k=3)$ 

$$
P(u,0) = B_1[0 \t 0 \t 0] = B_2[1 \t 1 \t 0], B_3[2 \t 1 \t 0], B_4[3 \t 0 \t 0], B_5[3 \t 0 \t 3]
$$
  
\n
$$
P(u,1) = \overline{B}_1[0 \t 0 \t 3], \overline{B}_2[1 \t 1 \t 3], \overline{B}_3[2 \t 1 \t 3], \overline{B}_4[2 \t 1 \t 3]
$$
  
\n
$$
P(0,\omega) = \overline{C}_1[0 \t 0 \t 3], \overline{C}_2[0 \t 1 \t 2], \overline{C}_3[0 \t 1 \t 1], \overline{C}_4[0 \t 0 \t 0]
$$
  
\n
$$
P(1,\omega) = C_1[3 \t 0 \t 3], C_2[3 \t 1 \t 2], C_3[3 \t 1 \t 2], C_4[3 \t 1 \t 1], C_5[3 \t 0 \t 0]
$$

Вспоминая предыдущее обсуждение В-сплайнов,

получим узловой вектор для  $P(u, 0)$  и  $P(1, \omega)$  $[X] = [0 \ 0 \ 0 \ 1 \ 2 \ 3 \ 3 \ 3]$ 

Таким образом, ненормализованный диапазон параметра

$$
C_{\text{R}} \quad 0 \le t \le 3
$$
\n
$$
C_{\text{R}} \quad P(u, 1) \quad H \quad P(0, \varpi) \quad \text{M} \quad \text{M} \quad \
$$

Соответствующими значениями для параметров в нормализованном

диапазоне  $0 \le u, \omega \le 1$  являются  $t = 1.5$   $\text{m s} = 1.0$ .

Воспользовавшись уравнениями (5-83) и (5-84), получим

$$
P(u, 0) = P(t) = B_1N_{1,3}(t) + B_2N_{2,3}(t) + B_3N_{3,3}(t) + B_4N_{4,3}(t) + B_5N_{5,3}(t)
$$
  
\n
$$
P(0.5, 0) = P(1.5) = (0)B_1 + 0.125B_2 + 0.75B_3 + 0.125B_4 + (0)B_5 =
$$
  
\n
$$
= 0.125[1 \ 1 \ 3] + 0.75[2 \ 1 \ 3] + 0.125[2 \ 1 \ 3] =
$$
  
\n
$$
= [1.875 \ 1 \ 3]
$$
  
\n
$$
P(u, 1) = P(s) = \overline{B_1} \overline{N}_{1,3}(s) + \overline{B_2} \overline{N}_{2,3}(s) + \overline{B_3} \overline{N}_{3,3}(s) + \overline{B_4} \overline{N}_{4,3}(s)
$$
  
\n
$$
P(0.5, 1) = P(1.0) = (0)\overline{B_1} + 0.5\overline{B_2} + 0.5\overline{B_3} + (0)\overline{B_4} =
$$
  
\n
$$
= 0.5[1 \ 1 \ 0] + 0.5[2 \ 1 \ 0] =
$$
  
\n
$$
= [1.5 \ 1 \ 0]
$$

$$
P(0, \omega) = P(s) = \overline{C_1} \overline{N}_{1,3}(s) + \overline{C_2} \overline{N}_{2,3}(s) + \overline{C_3} \overline{N}_{3,3}(s) + \overline{C_4} \overline{N}_{4,3}(s)
$$
  
\n
$$
P(0, 0.5) = P(1.0) = (0) \overline{C_1} + 0.5 \overline{C_2} + 0.5 \overline{C_3} + (0) \overline{C_4} =
$$
  
\n
$$
= 0.5[0 \quad 1 \quad 2] + 0.5[0 \quad 1 \quad 1] =
$$
  
\n
$$
= [0 \quad 1 \quad 1.5]
$$
  
\n
$$
P(1, \omega) = P(t) = C_1 N_{1,3}(t) + C_2 N_{2,3}(t) + C_3 N_{3,3}(t) + C_4 N_{4,3}(t) + C_5 N_{5,3}(t)
$$
  
\n
$$
P(1, 0.5) = P(1.5) = (0) C_1 + 0.125 C_2 + 0.75 C_3 + 0.125 C_4 + (0) C_5 =
$$
  
\n
$$
= 0.125[3 \quad 1 \quad 2] + 0.75[3 \quad 1 \quad 2] + 0.125[3 \quad 1 \quad 1] =
$$
  
\n
$$
= [3 \quad 1 \quad 1.875]
$$

Теперь, используя уравнение (50), имеем

$$
Q(u, \omega) = \begin{bmatrix} 1-u & u & 1 \end{bmatrix} \begin{bmatrix} -P(0,0) & -P(0,1) & P(0, \omega) \\ -P(1,0) & -P(1,1) & P(1, \omega) \\ P(u,0) & P(u,1) & 0 \end{bmatrix} \begin{bmatrix} 1-\omega \\ \omega \\ 1 \end{bmatrix},
$$

$$
Q(0.5, 0.5) = [0.5 \t 0.5 \t 1] \times
$$
\n
$$
\begin{bmatrix}\n-[0 \t 0 \t 3] & -[0 \t 0 \t 0] & [0 \t 1 \t 1.5] \\
-[3 \t 0 \t 3] & -[3 \t 0 \t 0] & [3 \t 1 \t 1.875] \\
[1.875 \t 1 \t 3] & [1.5 \t 1 \t 0] & 0\n\end{bmatrix} \begin{bmatrix}\n0.5 \\
0.5 \\
1\n\end{bmatrix} =
$$
\n
$$
= [1.6375 \t 2.25 \t 1.6375]
$$

Полученные результаты изображены на рис. 30. Отметим наличие

плоского участка на поверхности, гауссова кривизна в этой области

равна нулю. Следовательно, эта часть поверхности развертывающаяся.

В остальной области гауссова кривизна положительна и поверхность не

является развертывающейся.

Если известны четыре граничные кривые  $P(u, 0)$ ,  $P(u, 1)$ ,  $P(0, \omega)$ 

 $\mu$   $P(1, \omega)$   $\mu$  для внутренней части куска поверхности используется билинейная смешивающая функция, то в результате получаем линейную поверхность Кунса. На первый взгляд можно предположить, что желаемый результат дает простая сумма отдельных линейчатых поверхностей (уравнения (43) и (44)) в двух направлениях  $u, \omega$ :

$$
Q(u, \omega) = P(u, 0)(1 - \omega) + P(u, 1) \omega + P(0, \omega)(1 - u) + P(1, \omega)u
$$

Однако, проверив этот результат в угловых точках куска поверхности, например

.

$$
Q(0,0) = P(0,0) + P(0,0) = 2P(0,0)
$$

и на границах, например

$$
Q(0, \omega) = P(0, 0)(1 - \omega) + P(0, 1)\omega + P(0, \omega)
$$

получим, что ни одно из этих значений не соответствует исходным данным. Это происходит из-за того, что угловые точки учитываются дважды, так как  $P(0,0)$  содержится в обеих граничных кривых  $P(u,0)$   $P(0,\omega)$ 

Правильный результат можно получить с помощью вычитания дополнительных членов, возникающих из-за удвоения угловых точек:

$$
Q(u, \omega) = P(u, 0)(1-\omega) + P(u, 1)\omega + P(0, \omega)(1-u) + P(1, \omega)u - P(0, 0)(1-u)(1-\omega) - P(0, 1)(1-u)\omega - P(1, 0)u(1-\omega) - P(1, 1)u\omega
$$
\n(49)

Теперь в угловых точках

$$
Q(0,0) = P(0,0)_{H,T,\underline{\pi}}.
$$

и вдоль границ

$$
Q(0, \omega) = P(0, \omega)
$$
  

$$
Q(u, 1) = P(u, 1)
$$

и т.д.

В матричной форме уравнение (49) имеет вид:

$$
Q(u, \omega) = \begin{bmatrix} 1-u & \omega \end{bmatrix} \begin{bmatrix} P(0, \omega) \\ P(1, \omega) \end{bmatrix} + \begin{bmatrix} P(u, 0) & P(u, 1) \end{bmatrix} \begin{bmatrix} 1-\omega \\ \omega \end{bmatrix} - \begin{bmatrix} 1-u & \omega \end{bmatrix} \begin{bmatrix} P(0, 0) & P(0, 1) \\ P(1, 0) & P(1, 1) \end{bmatrix} \begin{bmatrix} 1-\omega \\ \omega \end{bmatrix}
$$

или более компактно

$$
Q(u, \omega) = \begin{bmatrix} 1-u & u & 1 \end{bmatrix} \begin{bmatrix} -P(0,0) & -P(0,1) & P(0, \omega) \\ -P(1,0) & -P(1,1) & P(1, \omega) \\ P(u,0) & P(u,1) & 0 \end{bmatrix} \begin{bmatrix} 1-\omega \\ \omega \\ 1 \end{bmatrix}
$$
  
(6-50)

Функции  $(1-u)$ ,  $u$ ,  $(1-\omega)$  и  $\omega$  называются функциями смешения потому, что они смешивают граничные кривые для получения внутренней формы поверхности. Линейная поверхность показана на рис. 30.

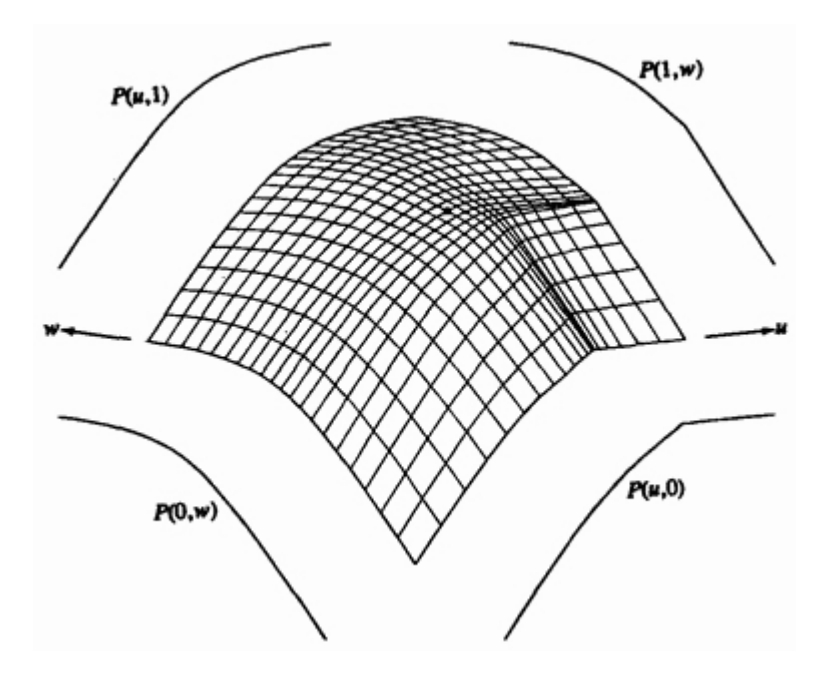

Рис. 30. Линейная поверхность Кунса.

462 Линейная поверхность Кунса является самой простой из поверхностей Кунса. В разд. 10 обсуждается более общая поверхность Кунса. Следующий пример иллюстрирует использованный выше метод.

## **Пример 12. Линейная поверхность Кунса**

Найти точку с координатами  $u = \omega = 0.5$ , расположенную на линейной поверхности Кунса, если четыре граничные кривые  $P(u, 0)$ ,  $P(u, 1)$  –  $P(0, \omega)$  –  $P(1, \omega)$  задаются незамкнутыми В-сплайнами третьего порядка  $(k=3)$ 

$$
P(u,0) \t B1[0 0 0] \t B2[1 1 0] \t B3[2 1 0] B4[3 0 0] \t B5[3 0 3]
$$

 $P(u,1)$  ,  $\overline{B}_1\begin{bmatrix}0 & 0 & 3\end{bmatrix}$  ,  $\overline{B}_2\begin{bmatrix}1 & 1 & 3\end{bmatrix}$  ,  $\overline{B}_3\begin{bmatrix}2 & 1 & 3\end{bmatrix}$  $\overline{B}4[2 \ 1 \ 3]$ 

$$
\begin{array}{cccccc}\nP(0, \varpi) & \overline{C}_1[0 \ 0 \ 3] & \overline{C}_2[0 \ 1 \ 2] & \overline{C}_3[0 \ 1 \ 1] \\
\overline{C}_4[0 \ 0 \ 0]\n\end{array}
$$

 $P(1, \omega)$  ,  $C_1[3 \ 0 \ 3]$  ,  $C_2[3 \ 1 \ 2]$  ,  $C_3[3 \ 1 \ 2]$  $C_4[3 \ 1 \ 1] C_5[3 \ 0 \ 0]$ 

Вспоминая предыдущее обсуждение В-сплайнов, получим узловой вектор для  $P(u, 0)$   $\underset{u}{P(1, \omega)}$ 

 $[X] = [0 \ 0 \ 0 \ 1 \ 2 \ 3 \ 3 \ 3]$ 

Таким образом, ненормализованный диапазон параметра есть  $0 \le t \le 3$  Для  $P(u, 1)$  и  $P(0, ω)$  узловой вектор с ненормализованным диапазоном параметра  $\overline{0 \leq s \leq 2}$  имеет вид

$$
[Y] = [0 \ 0 \ 0 \ 1 \ 2 \ 2 \ 2]
$$

Соответствующими значениями для параметров в нормализованном лиапазоне  $0 \le u$ ,  $\omega \le 1$  <sub>являются</sub>  $t = 1.5$  <sub>и</sub>  $s = 1.0$ .

Воспользовавшись уравнениями (83) и (84) п.4, получим

 $P(u,0) = P(t) = B_1 N_{1,2}(t) + B_2 N_{2,3}(t) + B_3 N_{3,3}(t) + B_4 N_{4,3}(t)$  $P(0.5,0) = P(1.5) = (0) B<sub>1</sub> + 0.125B<sub>2</sub> + 0.75B<sub>3</sub> + 0.125B<sub>4</sub> + (0) E$  $= 0.125[1 \t1 \t3]+0.75[2 \t1 \t3]+0.125[2 \t1 \t3]=$  $=[1.875 \quad 1 \quad 3]$  $P(u, 1) = P(s) = \overline{B_1} \overline{N}_{1,3}(s) + \overline{B_2} \overline{N}_{2,3}(s) + \overline{B_3} \overline{N}_{3,3}(s) + \overline{B_4} \overline{N}_{4,3}$  $P(0.5,1) = P(1.0) = (0)\overline{B_1} + 0.5\overline{B_2} + 0.5\overline{B_3} + (0)\overline{B_4} =$  $= 0.5[1 \ 1 \ 0] + 0.5[2 \ 1 \ 0] =$  $=[1.5 \ 1 \ 0]$  $P(0, \omega) = P(s) = \overline{C_1} \overline{N}_{1,3}(s) + \overline{C_2} \overline{N}_{2,3}(s) + \overline{C_3} \overline{N}_{3,3}(s) + \overline{C_4} \overline{N}_{4,3}(s)$  $P(0,0.5) = P(1.0) = (0)\overline{C_1} + 0.5\overline{C_2} + 0.5\overline{C_3} + (0)\overline{C_4} =$ 

$$
= 0.5[0 \t 1 \t 2] + 0.5[0 \t 1 \t 1] =
$$
  
\n
$$
= [0 \t 1 \t 1.5]
$$
  
\n
$$
P(1, \omega) = P(t) = C_1 N_{1,3}(t) + C_2 N_{2,3}(t) + C_3 N_{3,3}(t) + C_4 N_{4,3}(t)
$$
  
\n
$$
P(1, 0.5) = P(1.5) = (0)C_1 + 0.125C_2 + 0.75C_3 + 0.125C_4 + (0)C_4
$$
  
\n
$$
= 0.125[3 \t 1 \t 2] + 0.75[3 \t 1 \t 2] + 0.125[3 \t 1 \t 1] =
$$
  
\n
$$
= [3 \t 1 \t 1.875]
$$

Теперь, используя уравнение (50), имеем

$$
Q(u, \omega) = [1 - u \quad u \quad 1] \begin{bmatrix} -P(0, 0) & -P(0, 1) & P(0, \omega) \\ -P(1, 0) & -P(1, 1) & P(1, \omega) \\ P(u, 0) & P(u, 1) & 0 \end{bmatrix} \begin{bmatrix} 1 - \omega \\ \omega \\ 1 \end{bmatrix}
$$

$$
Q(0.5, 0.5) = [0.5 \t 0.5 \t 1] \times
$$
\n
$$
\times \begin{bmatrix} -[0 \t 0 \t 3] & -[0 \t 0 \t 0] & [0 \t 1 \t 1.5] \\ -[3 \t 0 \t 3] & -[3 \t 0 \t 0] & [3 \t 1 \t 1.875] \\ [1.875 \t 1 \t 3] & [1.5 \t 1 \t 0] & 0 \end{bmatrix} \begin{bmatrix} 0.5 \\ 0.5 \\ 1 \end{bmatrix} =
$$
\n
$$
= [1.6375 \t 2.25 \t 1.6375]
$$

Полученные результаты изображены на рис. 30. Отметим наличие плоского участка на поверхности, гауссова кривизна в этой области равна нулю. Следовательно, эта часть поверхности развертывающаяся.

В остальной области гауссова кривизна положительна и поверхность не является развертывающейся.

## **6.10. Бикубическая поверхность Кунса**

Хотя аналитические поверхности, например квадратичные, линейчатые и простые куски линейно интерполированных поверхностей, обсуждавшиеся в предыдущих разделах, и важны для конструирования и производства, но для многих приложений они не обладают достаточной гибкостью. Описание поверхностей, обсуждаемое в этом и дальнейших разделах, предоставляют необходимую гибкость с помощью использования полиномов более высоких степеней как для граничных кривых куска поверхности, так и для внутренних смешивающих функций. Поверхности, сгенерированные с помощью объединения таких кусков, называются скульптурными поверхностями. Для описания скульптурных поверхностей фундаментальное значение имеет кусок бикубической поверхности Кунса.

Для всех четырех граничных кривых куска бикубической поверхности Кунса используются нормализованные кубические сплайны. Для задания внутренней части куска используются кубические смешивающие функции. Таким образом, каждую граничную кривую можно представить в общем виде

$$
P(t) = B_1 + B_2 t + B_3 t^2 + B_4 t^3, \qquad 0 \le t \le 1.
$$

Для одного сегмента нормализованного кубического сплайна с известными касательными и координатными векторами на концах, каждая из четырех граничных кривых,  $P(u, 0)$ ,  $P(u, 1)$ ,  $P(0, \omega)$  и  $P\big(1,\varpi\big)$ задается следующим образом:

$$
P\left( t \right){\rm{ = }}\left[ {\rm{T}} \right] {\rm{ \left[ \text{ }}N \right]} {\rm{ \left[ \text{ }}G \right]}{\rm{ = }}
$$

$$
= \begin{bmatrix} t^3 & t^2 & t & 1 \end{bmatrix} \begin{bmatrix} 2 & -2 & 1 & 1 \\ -3 & 3 & -2 & - \\ 0 & 0 & 1 & 0 \\ 1 & 0 & 0 & 0 \end{bmatrix} \begin{bmatrix} R_1 \\ R_2 \\ R_1' \\ R_2' \end{bmatrix}_{0 \le t \le 1},
$$

где  $^t$ становится соответственно  $^u$ или  $^{\omega}$ , а $^{\hspace{0.5mm} P_{\! 1}}$ ,  $^{\hspace{0.5mm} P_{\! 1}}$ ,  $^{\hspace{0.5mm} P_{\! 1}'}$ ,  $^{\hspace{0.5mm} P_{\! 2}'}$ . координатные и касательные векторы на концах соответствующей граничной кривой (см. рис. 31).

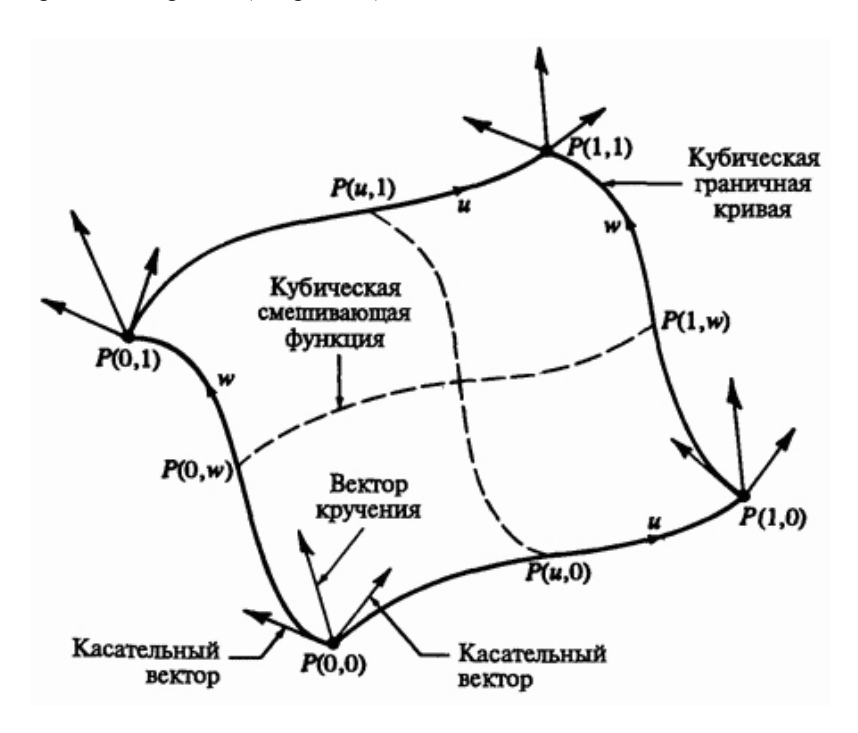

Рис. 31. Геометрия для куска бикубической поверхности Кунса.

Кубическая смешивающая функция, использованная для обоих параметрических направлений, идентична функции, использовавшейся для интерполирования внутренней части нормализованного кубического сплайна, т. е.

$$
[F] = [F_1(t) \quad F_2(t) \quad F_3(t) \quad F_4(t)] = [T][N] =
$$

$$
= \begin{bmatrix} 2 & -2 & 1 & 1 \\ t^3 & t^2 & t & 1 \end{bmatrix} \begin{bmatrix} 2 & -2 & 1 & 1 \\ -3 & 3 & -2 & -1 \\ 0 & 0 & 1 & 0 \\ 1 & 0 & 0 & 0 \end{bmatrix}
$$

Расписывая смешивающие функции, имеем

 $F_1(t) = 2t^3 - 3t^2 + 1$  $F_2(t) = -2t^3 + 3t^2$ ,

$$
F_4(t) = t^3 - t^2
$$

,

где  $t$  есть либо  $u$  либо  $\omega$ , соответственно. Эти функции изображены на рис. 8 п.3. Тогда определение куска бикубической поверхности Кунса записывается в виде

$$
Q(u, \omega) = [F_1(u) - F_2(u) - F_3(u) - F_4(u)] \times
$$
  
\n
$$
\times \begin{bmatrix} P(0,0) - P(0,1) - P_{\omega}(0,0) - P_{\omega}(0,1) \\ P(1,0) - P(1,1) - P_{\omega}(1,0) - P_{\omega}(1,1) \\ P_{\omega}(0,0) - P_{\omega}(0,1) - P_{\omega\omega}(0,0) - P_{\omega\omega}(0,1) \\ P_{\omega}(1,0) - P_{\omega}(1,1) - P_{\omega\omega}(1,0) - P_{\omega\omega}(1,1) \end{bmatrix} \begin{bmatrix} F_1(\omega) \\ F_2(\omega) \\ F_3(\omega) \\ F_4(\omega) \end{bmatrix}
$$

(51)
$_{\pi}$ пя  $0 \le u \le 1$   $_u 0 \le \omega \le 1$  Это можно записать более компактно:

$$
Q(u, \omega) = [U][N][P][N]^T [W]
$$
\n
$$
_{\text{rge}} [U] = \begin{bmatrix} u^3 & u^2 & u & 1 \end{bmatrix} \begin{bmatrix} W \end{bmatrix}^T = \begin{bmatrix} \omega^3 & \omega^2 & \omega & 1 \end{bmatrix}
$$
\n
$$
(52)
$$

Матрица  $[P]$ <sub>в</sub> уравнении (51) содержит всю геометрическую информацию, необходимую для генерации одного бикубического куска поверхности Кунса. Подматрицы размера  $2\times 2$  в каждом углу  $[P]$ <sub>содержат</sub>

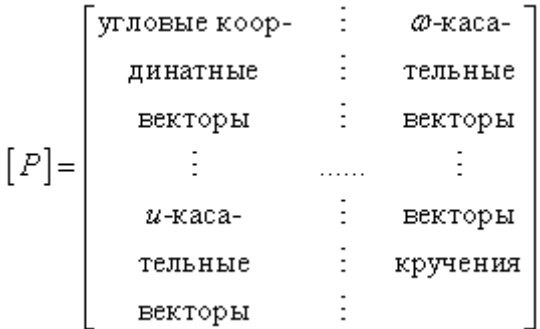

Таким образом, кусок бикубической поверхности определяется четырьмя координатными векторами в угловых точках, восемью касательными векторами (по два в каждом углу), четырьмя векторами кручения в углах и четырьмя кубическими смешивающими функциями  $F_1$   $F_2$   $F_3$   $F_4$ 

Пример куска бикубической поверхности представлен на рис. 32.

.

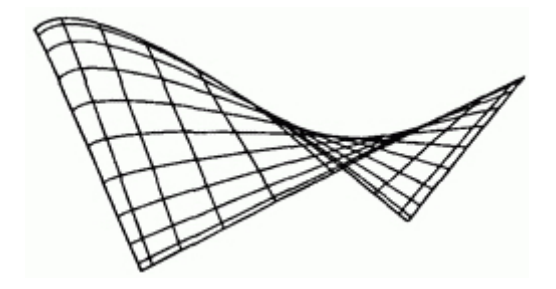

Рис. 32. Кусок бикубической поверхности Кунса.

Заметим, что каждая из изображенных на рис. 32 изопараметрических линий является нормализованным кубическим сплайном. Несколько кусков могут быть соединены вдоль  $\mathbb{C}^4$ -гладких границ для образования более сложных поверхностей, являющихся  $C^1$  -гладкими везде. Детально условия объединения кусков бикубических везде. Детально условия объединения поверхностей обсуждаются в дитературе.

Параметрические производные в любой точке на бикубической поверхности получаются с помощью формального дифференцирования уравнения (52):

$$
Q_u(u, \omega) = [U][N][P][N]^T [W], \tag{53}
$$

$$
Q_{\omega}\left(u,\omega\right) = \left[U\right]\left[N\right]\left[P\right]\left[N\right]^T\left[W'\right]_{,}
$$
\n(54)

$$
Q_{\text{Lav}}\left(u,\varpi\right) = \left[U'\right]\left[N\right]\left[P\right]\left[N\right]^T\left[W'\right]_{,}
$$
\n(55)

$$
Q_{uu}(u,\omega) = [U''] [N] [P] [N]^{T} [W] \qquad (56)
$$

$$
Q_{\omega\omega}\left(u,\omega\right) = \left[U\right]\left[N\right]\left[P\right]\left[N\right]^T\left[W''\right]_{\qquad(57)}
$$

где штрихи обозначают дифференцирование по соответствующей переменной и

$$
[U'] = [3u^{2} \quad 2u \quad 1 \quad 0],
$$
  

$$
[W']^{T} = [3\omega^{2} \quad 2\omega \quad 1 \quad 0],
$$
  

$$
[U''] = [6u \quad 2 \quad 0 \quad 0],
$$
  

$$
[W'']^{T} = [6\omega \quad 2 \quad 0 \quad 0].
$$

Нормаль к поверхности, используемая для определения невидимых поверхностей, вычисления освещенности и создания управляющих программ для станков, задается выражением

$$
n = Q_u \times Q_\omega
$$

Подробный пример иллюстрирует метод вычислений для бикубических кусков.

#### **Пример 13. Кусок бикубической поверхности Кунса**

Определить точку на куске бикубической поверхности Кунса, соответствующую параметрам  $u = \omega = 0.5$  Вектор-точки для четырех углов равны  $P(0,0) = [-100 \ 0 \ 100]$  $P(1,0) = [-100 -100 -100] P(1,0) = [100 -100 -100]$  $P(1,1) = [100 \t 0 \t -100]$ <br>  $P_u(0,0) = [100 \t 100 \t 0]$  Kacarella R<sub>u</sub> $(0,1) = [1 \t 1 \t 0]$  $P_u(0,1) = [1 \ 1 \ 0]$  $P_u(1,0) = \begin{bmatrix} 1 & -1 & 0 \end{bmatrix}$   $P_u(1,1) = \begin{bmatrix} 1 & -1 & 0 \end{bmatrix}$ 

$$
P_{\omega}(0,0) = [0 \quad 10 \quad -10]
$$
  
\n
$$
P_{\omega}(0,1) = [0 \quad -1 \quad -1]
$$
  
\n
$$
P_{\omega}(1,0) = [0 \quad 1 \quad -1] \quad P_{\omega}(1,1) = [0 \quad -1 \quad -1]
$$
  
\n
$$
P_{\omega\omega}(0,0) = [0 \quad 0 \quad 0] \qquad P_{\omega\omega}(0,1) = [0.1 \quad 0.1 \quad 0.1]
$$
  
\n
$$
P_{\omega\omega}(1,0) = [0.1 \quad -0.1 \quad -0.1]
$$
  
\n
$$
P_{\omega\omega}(1,1) = [0 \quad 0 \quad 0]
$$
  
\n
$$
P_{\omega\omega}(1,1) = [0 \quad 0 \quad 0]
$$
  
\n
$$
P_{\omega\omega}(1,1) = [0 \quad 0 \quad 0]
$$

Определить параметрические производные  $\mathcal{L}u$ ,  $\mathcal{L}\omega$  и вектор нормали  $_{\text{AII}8} u = \omega = 0.5$ .

### Используя матричную запись из уравнения (51), получим

$$
Q(u, \omega) = [U][N] \begin{bmatrix} [-100 & 0 & 100] & [-100 & -100 & -100] & [0 & 10 & -10] & [0 & -1 & -1] \\ [100 & -100 & 100] & [100 & 0 & -100] & [0 & 10 & -10] & [0 & -1 & -1] \\ [100 & 100 & 0] & [1 & 1 & 0] & [0 & 1 & -1] & [0.1 & 0.1 & 0.1] \\ [1 & -1 & 0] & [1 & -1 & 0] & [0.1 & -0.1 & -0.1] & [0 & 0 & 0] \end{bmatrix} \times [N]^T [W]^T.
$$

для  $u = 0.5$  смешивающие функции по  $u$  имеют вид:

$$
[U][N] = \begin{bmatrix} u^3 & u^2 & u & 1 \end{bmatrix} \begin{bmatrix} 2 & -2 & 1 & 1 \\ -3 & 3 & -2 & -1 \\ 0 & 0 & 1 & 0 \\ 1 & 0 & 0 & 0 \end{bmatrix} =
$$

$$
= \begin{bmatrix} 0.125 & 0.25 & 0.5 & 1 \end{bmatrix} \begin{bmatrix} 2 & -2 & 1 & 1 \\ -3 & 3 & -2 & -1 \\ 0 & 0 & 1 & 0 \\ 1 & 0 & 0 & 0 \end{bmatrix} =
$$

 $=[0.5 \t 0.5 \t 0.125 \t -0.125]$ 

Для  $\omega = 0.5$  смешивающие функции по  $\omega$ :

$$
\begin{bmatrix} N \end{bmatrix}^T \begin{bmatrix} W \end{bmatrix} = \begin{bmatrix} 2 & -3 & 0 & 1 \\ -2 & 3 & 0 & 0 \\ 1 & -2 & 1 & 0 \\ 1 & -1 & 0 & 0 \end{bmatrix} \begin{bmatrix} \omega^3 \\ \omega^2 \\ \omega \\ 1 \end{bmatrix} =
$$

$$
= \begin{bmatrix} 2 & -3 & 0 & 1 \\ -2 & 3 & 0 & 0 \\ 1 & -2 & 1 & 0 \\ 1 & -1 & 0 & 0 \end{bmatrix} \begin{bmatrix} 0.125 \\ 0.25 \\ 0.5 \\ 1 \end{bmatrix} =
$$

 $=[0.5 \t 0.5 \t 0.125 \t -0.125]^T$ 

Таким образом,  $x$ компонента $\mathcal{Q}(u, \varpi)$ при  $u = \varpi = 0.5$ равна

$$
Q_{x} (0.5, 0.5) = [0.5 \t 0.5 \t 0.125 \t -0.125] \times
$$
  
\n
$$
\times \begin{bmatrix} -100 & -100 & 0 & 0 \\ 100 & 100 & 0 & 0 \\ 100 & 1 & 0 & 0.1 \\ 1 & 1 & 0.1 & 0 \end{bmatrix} \begin{bmatrix} 0.5 \\ 0.125 \\ -0.125 \end{bmatrix} =
$$
  
\n
$$
= [12.375 \t 0 \t -0.0125 \t 0.0125] \begin{bmatrix} 0.5 \\ 0.5 \\ 0.125 \\ -0.125 \end{bmatrix} =
$$

 $= 6.18$ 

Аналогично  $\mathcal{Y}_u$  *z* компоненты таковы:  $Q_y(0.5, 0.5) = [0.5 \t 0.5 \t 0.125 \t -0.125] \times$  $\times \begin{vmatrix} 0 & -100 & 10 & -1 \\ -100 & 0 & 1 & -1 \\ 100 & 1 & 0 & 0.1 \\ -1 & -1 & -0.1 & 0 \\ 0 & 0 & 0.1 \end{vmatrix} = 0.125$  $=-42.75$  $Q_z$  (0.5, 0.5) = [0.5 0.5 0.125 -0.125] ×  $\times \begin{bmatrix} 100 & -100 & -10 & -1 \\ 100 & -100 & -1 & -1 \\ 0 & 0 & 0 & 0.1 \\ 0 & 0 & -0.1 & 0 \end{bmatrix} \begin{bmatrix} 0.5 \\ 0.5 \\ 0.125 \\ -0.125 \end{bmatrix} =$  $=-0.56$ 

Следовательно,  $Q(0.5, 0.5) = [6.18 \t -42.75 \t -0.56]$  Вся поверхность изображена на рис. 32.

Обратимся теперь к производным, вспомним уравнения (53)-(55) и заметим, что

$$
[U'] [N] = [3u^2 \quad 2u \quad 1 \quad 0] [N] =
$$

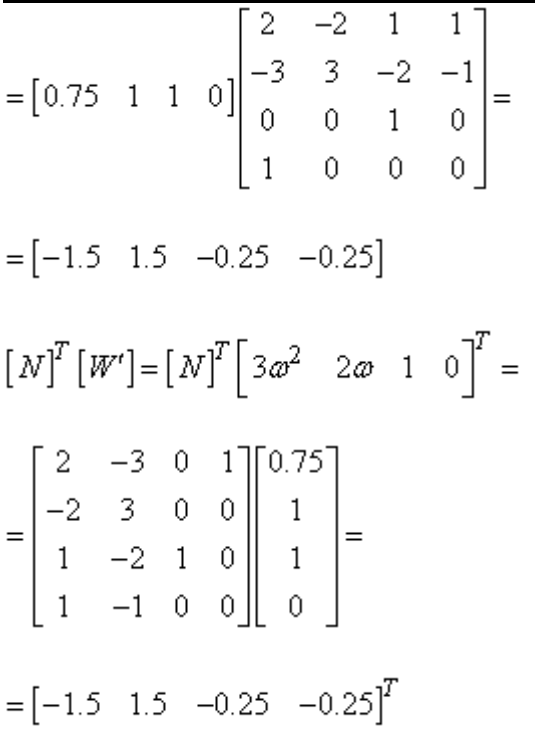

параметрические производные в  $u = \omega = 0.5$  равны

$$
Q_{u_x}(0.5, 0.5) = [-1.5 \quad 1.5 \quad -0.25 \quad -0.25] \times
$$

$$
\times \begin{bmatrix} -100 & -100 & 0 & 0 \\ 100 & 100 & 0 & 0 \\ 100 & 1 & 0 & 0.1 \\ 1 & 1 & 0.1 & 0 \end{bmatrix} \begin{bmatrix} 0.5 \\ 0.5 \\ 0.125 \\ -0.125 \end{bmatrix} =
$$

$$
= [274.75 \quad 299.5 \quad -0.025 \quad -0.025] \begin{bmatrix} 0.5 \\ 0.5 \\ 0.125 \\ -0.125 \end{bmatrix} =
$$

 $= 287.13$ 

 $\mathcal{Q}_{u_{\mathcal{Y}}}$   $\mathcal{Q}_{u_{\mathcal{Z}}}$ находятся аналогичным образом. В результате получим

$$
Q_u(0.5, 0.5) = [287.13 -14.06 \quad 1.69]
$$

Теперь

$$
Q_{\omega_x} (0.5, 0.5) = [0.5 \t 0.5 \t 0.125 \t -0.125] \times
$$
  
\n
$$
\times \begin{bmatrix}\n-100 & -100 & 0 & 0 \\
100 & 100 & 0 & 0 \\
100 & 1 & 0 & 0.1 \\
1 & 1 & 0.1 & 0\n\end{bmatrix}\n\begin{bmatrix}\n-1.5 \\
-0.25 \\
-0.25\n\end{bmatrix} =
$$
  
\n= [12.38 \t 0 \t -0.0125 \t 0.0125]\n
$$
\begin{bmatrix}\n-1.5 \\
1.5 \\
-0.25 \\
-0.25\n\end{bmatrix} =
$$

 $=-18.56$ 

 $\overline{\mathcal{Q}}_{\varpi_{\mathbf{y}}}\,\, \mathcal{Q}_{\varpi_{\mathbf{z}}}\,$ находятся аналогичным образом, откуда

$$
Q_{\omega}\left(0.5,0.5\right) = \begin{bmatrix} -18.56 & -19.69 & -298.38 \end{bmatrix}
$$

И наконец, вектор нормали имеет вид:

$$
n = Q_u \times Q_{\omega} = \begin{vmatrix} i & j & k \\ Q_{u_x} & Q_{u_y} & Q_{u_z} \\ Q_{\omega_x} & Q_{\omega_y} & Q_{\omega_z} \end{vmatrix} = \begin{vmatrix} i & j & k \\ 287.13 & -14.06 & 1.69 \\ -18.56 & -19.69 & -298.38 \end{vmatrix} =
$$

 $= 4227.5\mathrm{i} + 85641.2\mathrm{j} + -5915.5\mathrm{k}$ 

Единичная нормаль равна

$$
\hat{\mathbf{n}} = [0.049 \quad 0.996 \quad -0.069]
$$

Заметим, что векторы кручения в угловых точках слегка сместили нормаль от направления  $\mathcal{Y}$ .

Одна из проблем, возникающих при использовании бикубических кусков поверхности, заключается в несоответствии значений векторов положения, кручения и касательных векторов. Все они в общем случае имеют различные порядки величин. Например, для куска поверхности со стороной 10 единиц, касательные векторы могут иметь значения порядка 10 единиц векторы кручения - 100 единиц и векторы положения - 1000 единиц. Кроме того, не всегда очевиден результат изменения величины и направления касательных векторов и/или векторов кручения. На рис. 33 показан результат варьирования величин касательных векторов в угловых точках куска бикубической поверхности.

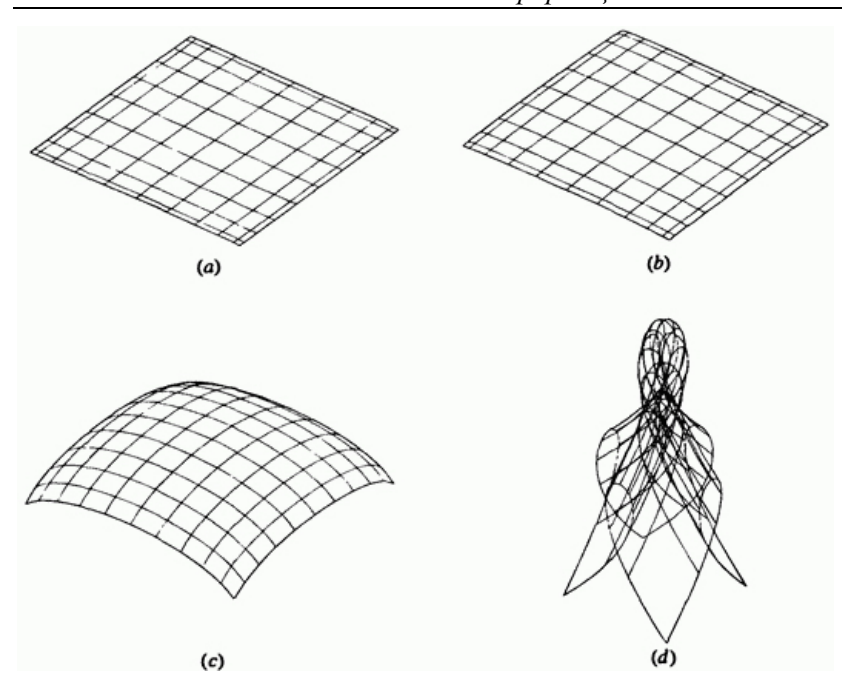

Рис. 33. Действие на кусок бикубической поверхности варьирования величины касательного вектора. Значения компонент касательного вектора равны (а) 1; (b) 10; (с) 100; (d) 1000.

Векторы положения углов куска лежат в плоскости  $y = 0$ <br> $\pm 100x, z$ отцентрированные относительно начала координат в . Касательные векторы лежат в плоскостях, расположенных перпендикулярно плоскости угловых точек и содержащих смежные углы куска поверхности. Направление касательных векторов выбрано таким образом, чтобы сделать кубическую граничную кривую выпуклой вверх («горбом вверх»), например  $P_u(0,0) = \begin{bmatrix} 1 & 1 & 0 \end{bmatrix}$  $P_u(1,0) = \begin{bmatrix} 1 & -1 \end{bmatrix}$ , и т.д. Величина векторов кручения равна нулю. Если значение компоненты у каждого касательного вектора равно нулю, то кусок поверхности плоский; если не равно нулю, то кусок изогнут.

478 На рис. 33а изображен кусок бикубической поверхности с единичными значениями компонент касательного вектора. Хотя поверхность

выглядит плоской, на самом деле она слегка округлена. Компонента  $\mathcal Y$ в центре поверхности, т. е. в  $x = z = 0$  равна 0.5. На рисунках 33b-d показаны бикубические поверхности, для которых значения компонент касательного вектора увеличены соответственно на 1, 2 или 3 порядка величины, т.е. равны 10, 100 и 1000. Значения компоненты у центральной точки теперь равны 5, 50 и 500. Заметим, что они также увеличиваются на порядок величины всякий раз, когда увеличивается значение касательного вектора.

Особый интерес представляет рис. 33d. Изображенная на нем поверхность является самопересекающейся. Чтобы лучше понять этот результат, можно вспомнить обсуждение кубических сплайнов кривых и в особенности рис. 10 п.4. Кроме того, заметим, что каждая изопараметрическая линия на поверхности является кубической сплайновой кривой. Каждая из изопараметрических линий образует петлю, показывая, что значение касательного вектора в угловой точке превысило критическое значение.

Результат изменения направления касательного вектора в угловой точке показан на рис. 34.

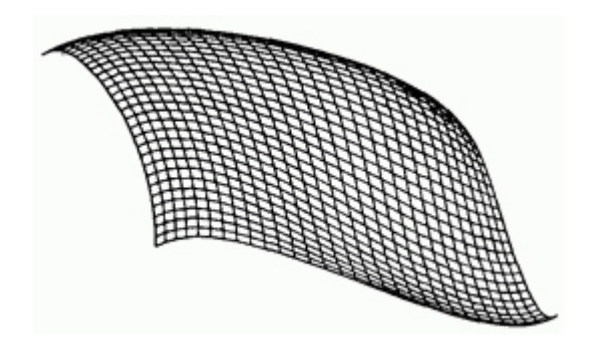

Рис. 34. Действие на кусок бикубической поверхности изменения направления касательного вектора.

Здесь изменены знаки компонент у касательных векторов  $P(0,1)$ , их значения стали равны 100. Заметим, что на рис. 34 правый передний угол поверхности теперь вогнутый, а не выпуклый, как на рис. 33с. Кручение было ранее упомянуто в разд. 6.5 при обсуждении куска сферической поверхности. Там оно определялось как смешанная производная поверхности в угловых точках. В действительности вектор кручения в угловой точке позволяет модифицировать внутреннюю форму поверхности без модификации касательных векторов в этой точке. На рис. 35 показан результат модифицирования

вектора кручения в одной угловой точке  $P\big(0,0\big)$  на поверхности.

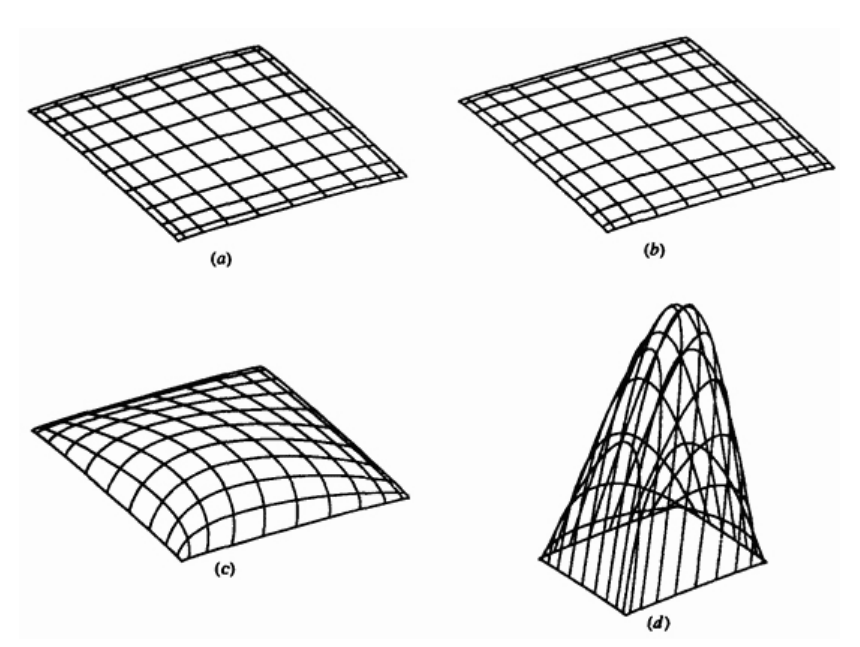

Рис. 35. Влияние вектора кручения на кусок бикубической поверхности. Значение компоненты вектора кручения в точке  $P(0,0)$ равно (а) 10; (b) 100; (с) 1000; (d) 10000.

480 Для каждой из поверхностей на рис. 35  $P(0,0)$  является нижней угловой точкой. Поверхность аналогична представленной на рис. 33b, за исключением ненулевого вектора кручения в  $P(0,0)$ . На рисунках 35а и b со значениями компонент вектора кручения 10 и 100, соответственно, показан небольшой видимый эффект ненулевого вектора кручения. На рис. 35с поверхность имеет выраженную

выпуклую форму благодаря ненулевому вектору кручения. Рис. 35d иллюстрирует действие больших значений этого вектора. Заметим, однако, что в отличие от рис. 33d поверхность не самопересекается.

Дополнительное тщательное исследование рис. 35d показывает, что поверхность слегка вогнута в трех угловых точках с нулевым кручением.

Поверхность с ненулевым кручением в угловой точке является в ней локально «плоской». Поверхность с нулевым кручением во всех четырех углах, как это показано на рис. 33, называется куском поверхности Фергюсона или F куском. При совместном объединении для формирования более сложных поверхностей местоположение угловых точек кусков вполне очевидно. По этой причине такие куски поверхностей редко используются на практике.

Хотя приведенное здесь обсуждение ограничивается четырехсторонними кусками поверхностей, и другие формы кусков, как это показано на рис. 36, тоже имеют значение.

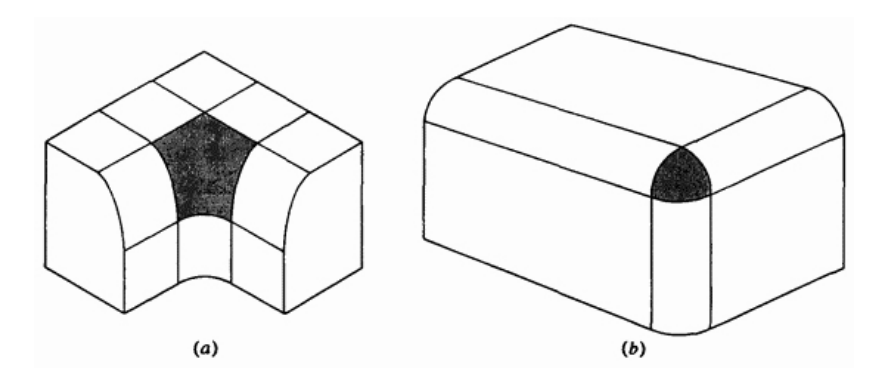

Рис. 36. Нечетырехугольные куски. (а) Пятиугольный; (b) треугольный.

Треугольные куски поверхностей рассмотрены в ряде работ. Обсуждаются в работах также пятиугольные куски поверхностей.

# **6.11. Поверхности Безье**

Бикубические поверхности Кунса предоставляют гибкое и мощное средство разработки поверхностей. Однако их практическое

использование, как и для кубических сплайновых кривых, затрудняется необходимостью задания точной, интуитивно неочевидной математической информации, например координат точек, касательных векторов и векторов кручения.

Возникающие проблемы иллюстрируются на рисунках 33-35. Большинство из этих проблем можно преодолеть, распространив понятия кривых Безье на поверхности.

Декартово или тензорное произведение поверхности Безье задается в виде

$$
Q(u, \omega) = \sum_{i=0}^{n} \sum_{j=0}^{m} B_{i,j} J_{n,i}(u) K_{m,j}(\omega)
$$

где  $J_{n,i}(u)$  и  $K_{m,j}(\omega)$  есть базисные функции Бернштейна в параметрических направлениях  $u$  и  $\varpi$ . Для удобства повторим здесь определение, приведенное ранее.

$$
J_{n,i}(u) = \binom{n}{i} u^i (1-u)^{n-i}
$$
\n(63)

,

$$
K_{m,j}\left(\omega\right) = \binom{m}{j} \omega^j \left(1 - \omega\right)^{m-j}
$$

 $\lambda$ 

с

$$
\binom{n}{j} = \frac{n!}{i! (n-i)!}
$$

$$
\binom{m}{j} = \frac{m!}{j! (m-j)!}
$$
(64)

482

Здесь элементы  $B_{i,j}$  являются вершинами задающей полигональной сетки, как это показано на рис. 37.

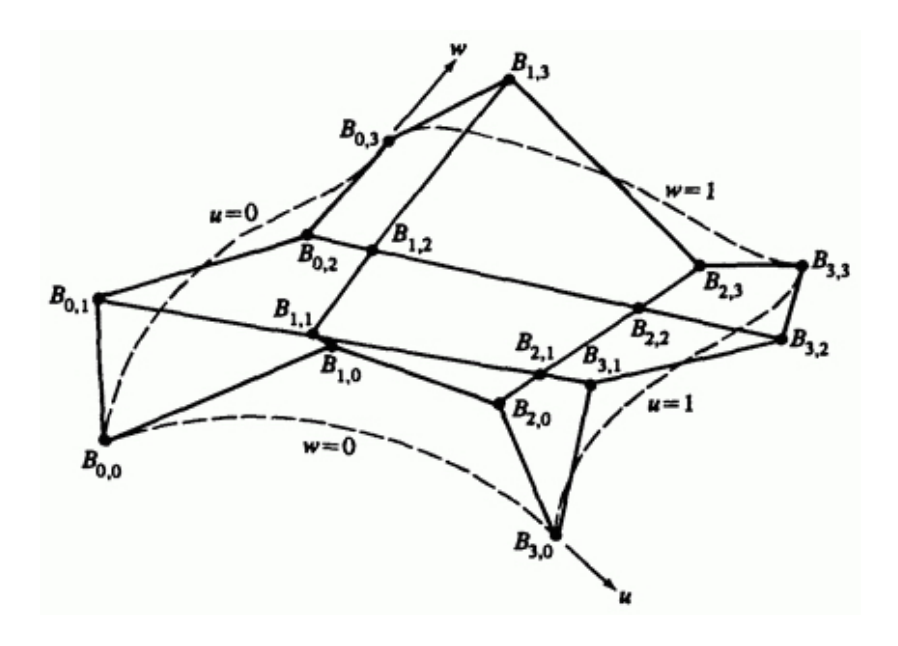

Рис. 37. Поверхность Безье и вершины характеристического многогранника.

Индексы <sup>п</sup> и <sup>т</sup> на единицу меньше числа вершин многогранника в направлениях  $u$  и  $\omega$  соответственно. Для четырехсторонних кусков поверхностей задающая полигональная сетка должна быть топологически прямоугольной, т. е. должна иметь одинаковое количество вершин в каждом «ряду».

Снова, как и для кривых Безье, из-за того, что для смешивающих функций используется базис Бернштейна, многие свойства поверхности известны. Например: Степень поверхности в каждом параметрическом направлении на единицу меньше числа вершин задающего многогранника в этом направлении.

Гладкость поверхности в каждом параметрическом направлении на две единицы меньше числа вершин задающего многогранника в этом

направлении. Поверхность отображает в общем виде форму задающей полигональной сетки. Совпадают только угловые точки задающей полигональной сетки и поверхности.

Поверхность содержится внутри выпуклой оболочки задающей полигональной сетки.

Поверхность не проявляет свойства затухания изменений. Это свойство не определено и неизвестно для поверхностей двух переменных.

Поверхность инвариантна относительно аффинного преобразования.

Каждая из граничных кривых поверхности Безье является кривой Безье. Запомним этот факт и рассмотрим задающую полигональную сетку для бикубической поверхности Безье размера  $4 \times 4$ , изображенную схематично на рис. 38.

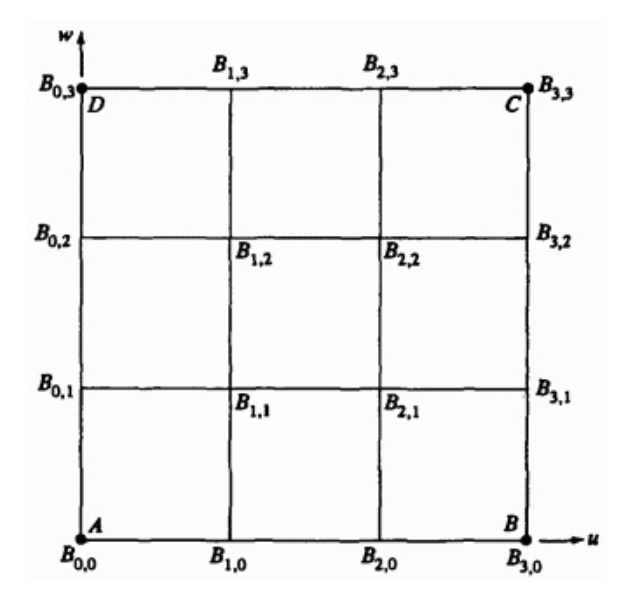

Рис. 38. Схема задающей полигональной сетки  $4 \times 4$  для поверхности Безье.

Легко видеть, что направление и величина касательных векторов в угловых точках куска управляются положением соседних точек вдоль сторон сетки. А именно касательные векторы в направлениях  $u, \omega$  R точке  $A$  управляются вершинами полигональной сетки  $B_{0,1}$  и  $B_{1,0}$ . соответственно. Аналогичным образом, вершины полигональной сетки  $B_{2,0}$ ,  $B_{3,1}$ ,  $B_{3,2}$ ,  $B_{2,3}$ ,  $B_{1,3}$ ,  $B_{0,2}$  управляют касательными векторами в угловых точках  $B, C, D$ , соответственно. Четыре внутренние вершины полигональной сетки,  $B_{1,1}$ ,  $B_{2,1}$ ,  $B_{2,2}$ ,  $B_{1,2}$ влияют на направление и величину векторов кручения в угловых точках <sup>21,2,</sup>, , куска поверхности. Следовательно, пользователь может управлять формой куска поверхности, не зная конкретных значений касательных векторов и векторов кручения. На рис. 39 показано несколько бикубических поверхностей Безье и их задающих полигональных сеток.

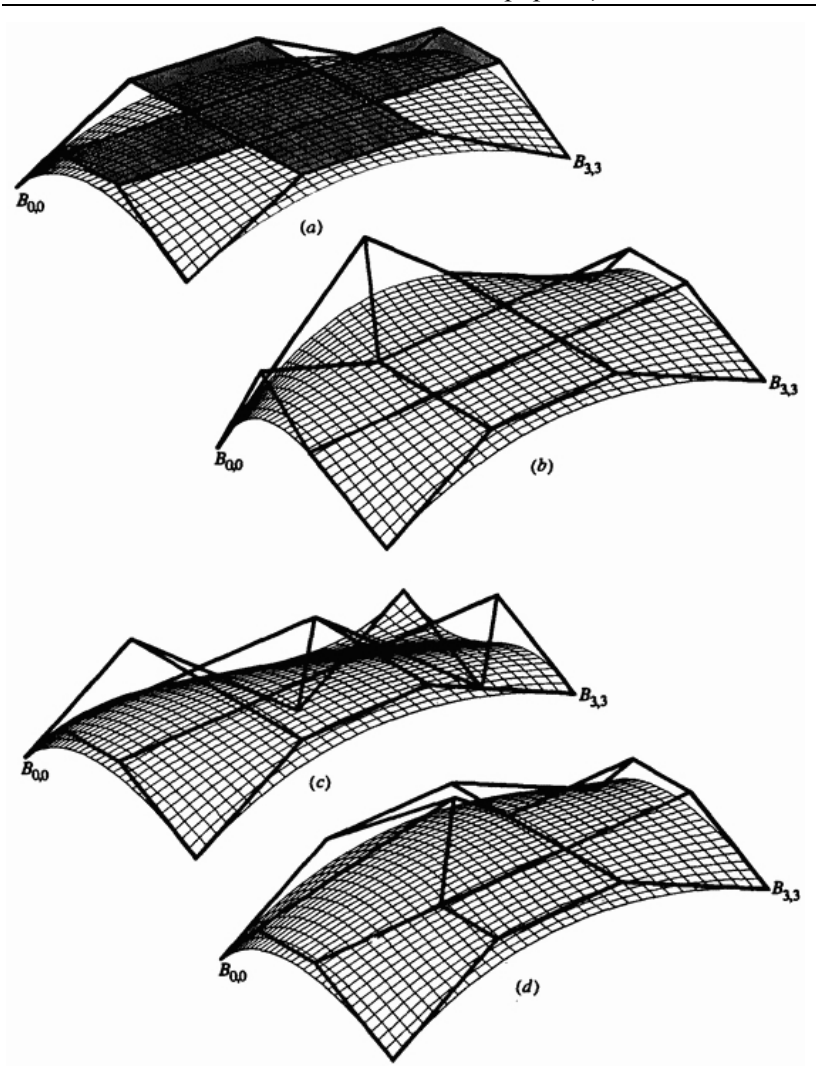

Рис. 39. Бикубические поверхности Безье. (а) Основная поверхность; (b) эффект изменения величины обоих касательных векторов в  $B_{0,0}$ ; (с) эффект изменения направления касательного вектора в  $B_{0,3}$ ; (d) эффект изменения величины вектора кручения в  $\it B_{0,0}$ 

Базовая полигональная сетка имеет размер  $4 \times 4$  и отцентрирована относительно начала координат с угловыми точками, находящимися в  $\pm 15$  по  $x$ ,  $z$ . Компонента у угловых вершин равна нулю. У всех других вершин эта компонента равна пяти. Базовая полигональная сетка и соответствующая ей поверхность Безье изображены на рис. 39а. На рис. 39 точка  $B_{0,0}$  является левой угловой вершиной, а  $B_{3,3}$ . правой угловой вершиной. Заметим, что центральные вершины базовой полигональной сетки образуют плоский крест (показанный затененным). Следовательно, центр получившейся поверхности минимально изогнут, хотя и не плоский.

На рис. 39b проиллюстрирован эффект увеличения в 2 раза величины касательного вектора в точке  $B_{0,0}$  в обоих параметрических направлениях  $u$  и  $\varpi$  с помощью перемещения точек  $B_{1,0}$  и  $B_{0,1}$ . Вектор кручения не меняется. Отметим увеличение кривизны граничных кривых, отвечающих значениям параметров  $u = 0$  и  $\omega = 0$ , и соответствующее изменение внутренности поверхности.

На рис. 39с показано действие изменения направления касательных векторов в точке  $\mathcal{B}_{0,3}$  в обоих параметрических направлениях  $u_{\mu}$   $\omega$ с помощью перемещения точек  $B_{0,2}$   $_{\rm H}$   $B_{1,3}$ . Отметим изменение знака кривизны граничной кривой около точки <sup>слуз</sup>и формы внутренней части поверхности по сравнению с базовой поверхностью.

На рис. 39d проиллюстрирован результат удвоения величины вектора кручения в точке  $B_{0,0}$  без изменения его направления. В этом случае перемещается только точка  $B_{1,1}$ . Эффект этого изменения неуловим, но тем не менее важен для конструирования. Внимательное сравнение с базовой поверхностью на рис. 39а показывает, что параметрические линии вблизи точки  $B_{0,0}$  имеют большую кривизну. Этот эффект распространяется приблизительно до центра поверхности.

В матричном виде декартово произведение поверхности Безье задается выражением

$$
Q(u, \omega) = [U][N][B][M]^T[W]
$$
\n(59)

где

$$
[U] = \begin{bmatrix} u^n & u^{n-1} & \dots & 1 \end{bmatrix},
$$

$$
[W] = \begin{bmatrix} \omega^m & \omega^{m-1} & \dots & 1 \end{bmatrix}^T,
$$

$$
[B] = \begin{bmatrix} B_{0,0} & \dots & B_{0,m} \\ \vdots & \ddots & \vdots \\ B_{n,0} & \dots & B_{n,m} \end{bmatrix},
$$

а матрицы  $\left[\,N\right]_{\,H}\left[\,M\,\right]_{\,$ задаются уравнением (70) или (71) п.3.

Для специального случая бикубической поверхности Безье размера 4 $\times$ 4 уравнение (59) сокращается до

$$
Q(u, \omega) = \begin{bmatrix} u^3 & u^2 & u & 1 \end{bmatrix} \begin{bmatrix} -1 & 3 & -3 & 1 \\ 3 & -6 & 3 & 0 \\ -3 & 3 & 0 & 0 \\ 1 & 0 & 0 & 0 \end{bmatrix} \times
$$

$$
\times \begin{bmatrix} B_{0,0} & B_{0,1} & B_{0,2} & B_{0,3} \\ B_{1,0} & B_{1,1} & B_{1,2} & B_{1,3} \\ B_{2,0} & B_{2,1} & B_{2,2} & B_{2,3} \\ B_{3,0} & B_{3,1} & B_{3,2} & B_{3,3} \end{bmatrix} \begin{bmatrix} -1 & 3 & -3 & 1 \\ 3 & -6 & 3 & 0 \\ -3 & 3 & 0 & 0 \\ 1 & 0 & 0 & 0 \end{bmatrix} \begin{bmatrix} \omega^3 \\ \omega^2 \\ \omega \\ 1 \end{bmatrix} \tag{60}
$$

Поверхность Безье не обязательно должна быть квадратной. Для сетки размера  $5 \times 3$  уравнение (59) превращается в

$$
Q(u,\omega) = \begin{bmatrix} u^4 & u^3 & u^2 & u & 1 \end{bmatrix} \begin{bmatrix} 1 & -4 & 6 & -4 & 1 \\ -4 & -12 & -12 & 4 & 0 \\ 6 & -12 & 6 & 0 & 0 \\ -4 & 4 & 0 & 0 & 0 \\ 1 & 0 & 0 & 0 & 0 \end{bmatrix} \times
$$

$$
\begin{bmatrix} B_{0,0} & B_{0,1} & B_{0,2} \\ B_{1,0} & B_{1,1} & B_{1,2} \\ B_{2,0} & B_{2,1} & B_{2,2} \\ B_{3,0} & B_{3,1} & B_{3,2} \\ B_{4,0} & B_{4,1} & B_{4,2} \end{bmatrix} \begin{bmatrix} 1 & -2 & 1 \\ -2 & 2 & 0 \\ 1 & 0 & 0 \end{bmatrix} \begin{bmatrix} \omega^2 \\ \omega \\ 1 \end{bmatrix}
$$
 (61)

Поверхность Безье размера  $5 \times 3$  состоит из полиномиальных кривых четвертой степени в параметрическом направлении  $u$  и из квадратичных полиномиальных кривых в направлении  $\mathcal D$ . Пример такой поверхности Безье показан на рис. 40. В данном случае, как это показано на рис. 40b, изменение центральной вершины стороны задающей сетки с пятью вершинами не влияет на касательные векторы в угловых точках.

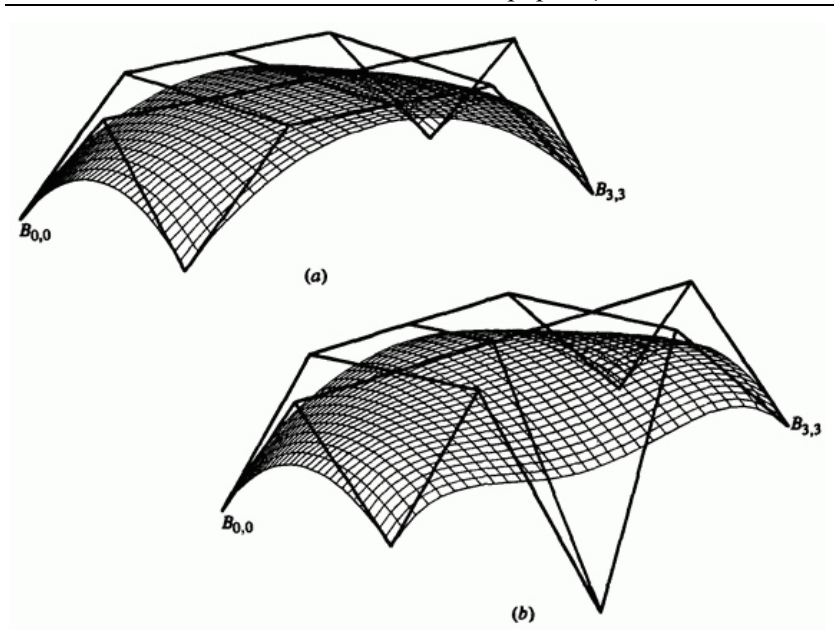

Рис. 40. Поверхность Безье размера  $5 \times 3$ . (а) Основная поверхность; (b) эффект изменения центральной вершины граничной ломаной с пятью вершинами.

Производные поверхности Безье получаются с помощью формального дифференцирования уравнения (58) или (59). Если воспользоваться уравнением (58), то первые и вторые параметрические производные будут

$$
Q_u(u, \omega) = \sum_{i=0}^{n} \sum_{j=0}^{m} B_{i,j} J'_{n,i}(u) K_{m,j}(\omega)
$$
\n(62)

$$
Q_{\omega}(u, \omega) = \sum_{i=0}^{n} \sum_{j=0}^{m} B_{i,j} J_{nj}(u) K'_{m,j}(\omega)
$$
\n(63)

$$
Q_{u,\omega}(u,\omega) = \sum_{i=0}^{n} \sum_{j=0}^{m} B_{i,j} J'_{n,i}(u) K'_{m,j}(\omega)
$$
\n(64)

$$
Q_{u,u}(u,\omega) = \sum_{i=0}^{n} \sum_{j=0}^{m} B_{i,j} J_{n,i}''(u) K_{m,j}(\omega)
$$
\n(65)

$$
Q_{\omega,\omega}(u,\omega) = \sum_{i=0}^{n} \sum_{j=0}^{m} B_{i,j} J_{n,i}(u) K_{m,j}^{u}(\omega)
$$
\n(66)

где штрих обозначает дифференцирование относительно Производные функций базиса Бернштейна  $J'_{n,i}$ ,  $J''_{n,i}$ ,  $K'_{m,j}$  и  $K''_{m,j}$  приведены в уравнениях (74) и (75) п.4.

Легко найти соотношение между бикубическими поверхностями Безье и Кунса. Приравнивая уравнения (52) и (59), получим

$$
Q_{\text{KyHC}}(u, \omega) = Q_{\text{B} \text{esbe}}(u, \omega)
$$
\n
$$
[U][N_C][P][N_C]^T[W] = [U][N_B][B][N_B]^T[W]
$$

где  $[N_C]$  задан уравнением (76) п.4 и  $[N_B]$  - уравнением (70) п.4. Следовательно геометрическая матрица бикубической поверхности Кунса задается в терминах полигональной сетки поверхности Безье следующим образом

$$
[P] = [N_C]^{-1} [N_B] [B] [N_B]^T [ [N_C]^T ]^{-1}
$$

или

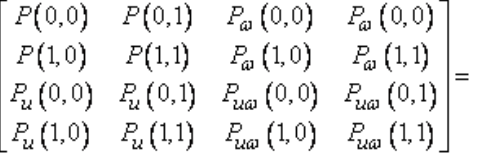

$$
= \begin{bmatrix} B_0 & B_{0,3} & 3(B_{0,1} - B_{0,0}) & 3(B_{0,3} - B_{0,2}) \ B_{3,0} & B_{3,3} & 3(B_{3,1} - B_{3,0}) & 3(B_{3,3} - B_{3,2}) \ 3(B_{0,0} - B_{0,0}) & 3(B_{1,3} - B_{0,3}) & 9(B_{0,0} - B_{1,0} - B_{0,1} + B_{1,1}) & 9(B_{0,2} - B_{1,2} - B_{0,3} + B_{1,3}) \ 3(B_{3,0} - B_{2,0}) & 3(B_{3,3} - B_{2,3}) & 9(B_{2,0} - B_{3,0} - B_{2,1} + B_{3,1}) & 9(B_{2,2} - B_{3,2} - B_{2,3} + B_{3,3}) \end{bmatrix}
$$
(67)

Исследование правой нижней подматрицы размера  $2\times 2$  в уравнении (67) подтверждает, что четыре центральные вершины задающей полигональной сетки влияют на кручение в угловых точках куска бикубической поверхности Безье. Тем не менее, кручение в угловых точках управляется не только центральными вершинами, но также и соседними касательными векторами. В самом деле, кручение в угловой точке управляется формой неплоского четырехугольника, сформированного угловой точкой, двумя соседними граничными точками и соседней центральной точкой.

Из уравнений (62)-( 64) следует, что

$$
\begin{bmatrix}\nP(0,0) & P(0,1) & P_{\omega}(0,0) & P_{\omega}(0,0) \\
P(1,0) & P(1,1) & P_{\omega}(1,0) & P_{\omega}(1,1) \\
P_{\omega}(0,0) & P_{\omega}(0,1) & P_{\omega\omega}(0,0) & P_{\omega\omega}(0,1) \\
P_{\omega}(1,0) & P_{\omega}(1,1) & P_{\omega\omega}(1,0) & P_{\omega\omega}(1,1)\n\end{bmatrix} = \begin{bmatrix}\nQ(0,0) & Q(0,1) & Q_{\omega}(0,0) & Q_{\omega}(0,0) \\
Q(1,0) & Q(1,1) & Q_{\omega}(1,0) & Q_{\omega}(1,1) \\
Q_{\omega}(0,0) & Q_{\omega}(0,1) & Q_{\omega\omega}(0,0) & Q_{\omega\omega}(0,1) \\
Q_{\omega}(1,0) & Q_{\omega}(1,1) & Q_{\omega\omega}(1,0) & Q_{\omega\omega}(1,1)\n\end{bmatrix}
$$
\n(68)

Аналогичным образом обратное соотношение между матрицами  $\left[ P \right]_H$ 

, выражающее вершины полигональной сетки Безье в терминах параметров бикубической поверхности Кунса, равно

$$
\begin{bmatrix}\nB_{0,0} & B_{0,1} & B_{0,2} & B_{0,3} \\
B_{1,0} & B_{1,1} & B_{1,2} & B_{1,3} \\
B_{2,0} & B_{2,1} & B_{2,2} & B_{2,3} \\
B_{3,0} & B_{3,1} & B_{3,2} & B_{3,3}\n\end{bmatrix} = \left(\frac{1}{3}\right) \times
$$
\n
$$
\times \begin{bmatrix}\n3P(0,0) & 3P(0,0) + P_{\omega}(0,0) \\
3P(0,0) + P_{\omega}(0,0) & \frac{1}{3} \{P_{\omega\omega}(0,0) + 9P(0,0) - 3\{P_{\omega}(0,0) + P_{\omega}(0,0)\}\} \\
3P(1,0) - P_{\omega}(1,0) & \frac{1}{3} \{P_{\omega\omega}(1,0) + 9P(1,0) + 3\{P_{\omega}(1,0) - P_{\omega}(1,0)\}\} \\
3P(1,0) & 3P(1,0) + P_{\omega}(1,0)\n\end{bmatrix}
$$
\n
$$
\begin{bmatrix}\n3P(0,1) - P_{\omega}(0,1) & 3P(0,1) \\
\frac{1}{2} \{P_{\omega\omega}(0,1) + 9P(0,1) + 3\{P_{\omega}(0,1) - P_{\omega}(0,1)\}\} & 3P(0,1) + P_{\omega}(0,1)\n\end{bmatrix}
$$

$$
\frac{1}{3} \Big\{ P_{u\omega} (1,1) + 9P(1,1) - 3 \Big( P_u (1,1) + P_{\omega} (1,1) \Big) \Big\} \qquad 3P(1,1) - P_u (1,1)
$$
  
3P(1,1) - P\_{\omega} (1,1) \qquad 3P(1,1) \qquad 3P(1,1) \qquad (69)

Более полно концепция поверхности Безье иллюстрируется на следующем примере.

#### **Пример 14. Поверхность Безье**

Для изображенной на рис. 39а поверхности Безье для значений параметров  $u = \omega = 0.5$  определить координаты точки на поверхности и первые производные в  $u_n$   $\dot{\alpha}$  направлениях. Найти также координаты точки и производные для модифицированной

поверхности, показанной на рис. 39d. Сравнить полученные результаты. Вершины многогранника  $4 \times 4$  поверхности Безье таковы:

$$
\begin{bmatrix} B \end{bmatrix} = \begin{bmatrix} [-15 & 0 & 15] & [-15 & 5 & 5] & [-15 & 5 & -5] & [-15 & 0 & -15] \\ [-5 & 5 & 15] & [-5 & 5 & 5] & [-5 & 5 & -5] & [-5 & 5 & -15] \\ [5 & 5 & 15] & [5 & 5 & 5] & [5 & 5 & -5] & [5 & 5 & -15] \\ [15 & 0 & 15] & [15 & 5 & 5] & [15 & 5 & -5] & [15 & 0 & -15] \end{bmatrix}
$$

Для модифицированной поверхности на рис. 39d изменяется только вершина  $B_{1,1}$  [0 10 0], т.е. изменение сказывается лишь на кручении в угловой точке  $B_{0,0}$ .

Напомним матричное представление поверхности, заданное в уравнениях (59) и (60), т.е.

$$
Q(u, \omega) = [U][N][B][N]^T[W]
$$

Здесь

$$
\begin{bmatrix} N \end{bmatrix} \begin{bmatrix} B \end{bmatrix} \begin{bmatrix} N \end{bmatrix}^T = \begin{bmatrix} -1 & 3 & -3 & 1 \\ 3 & -6 & 3 & 0 \\ -3 & 3 & 0 & 0 \\ 1 & 0 & 0 & 0 \end{bmatrix} \begin{bmatrix} -1 & 3 & -3 & 1 \\ 3 & -6 & 3 & 0 \\ -3 & 3 & 0 & 0 \\ 1 & 0 & 0 & 0 \end{bmatrix} = \begin{bmatrix} 1 & 3 & -3 & 1 \\ 3 & -6 & 3 & 0 \\ 1 & 3 & 0 & 0 \\ 1 & 0 & 0 & 0 \end{bmatrix}
$$

$$
= \begin{bmatrix} \begin{bmatrix} 0 & 0 & 0 \end{bmatrix} & \begin{bmatrix} 0 & 0 & 0 \end{bmatrix} & \begin{bmatrix} 0 & 0 & 0 \end{bmatrix} & \begin{bmatrix} 0 & 0 & 0 \end{bmatrix} & \begin{bmatrix} 0 & 0 & 0 \end{bmatrix} \\ \begin{bmatrix} 0 & 0 & 0 \end{bmatrix} & \begin{bmatrix} 0 & -45 & 0 \end{bmatrix} & \begin{bmatrix} 0 & -45 & 0 \end{bmatrix} & \begin{bmatrix} 30 & 15 & 0 \end{bmatrix} \\ \begin{bmatrix} 0 & 0 & 0 \end{bmatrix} & \begin{bmatrix} 0 & -15 & 0 \end{bmatrix} & \begin{bmatrix} 0 & 15 & -30 \end{bmatrix} & \begin{bmatrix} -15 & 0 & 15 \end{bmatrix} \end{bmatrix}
$$

Точка на поверхности, таким образом, будет

$$
Q(0.5, 0.5) = [0.125 \quad 0.25 \quad 0.5 \quad 1][N][B][N]^T \begin{bmatrix} 0.125 \\ 0.25 \\ 0.5 \\ 1 \end{bmatrix} =
$$

$$
=[0 \quad 4.6875 \quad 0]
$$

Производные по направлениям:

$$
Q_u(0.5, 0.5) = \begin{bmatrix} 3u^2 & 2u & 1 & 0 \end{bmatrix} \begin{bmatrix} N \end{bmatrix} \begin{bmatrix} B \end{bmatrix} \begin{bmatrix} N \end{bmatrix}^T \begin{bmatrix} \omega^3 \\ \omega^2 \\ \omega \\ 1 \end{bmatrix} =
$$

$$
= [0.75 \quad 1 \quad 1 \quad 0 \quad \begin{bmatrix} \begin{bmatrix} N \end{bmatrix} \begin{bmatrix} B \end{bmatrix} \begin{bmatrix} N \end{bmatrix}^T \begin{bmatrix} 0.125 \\ 0.25 \\ 0.5 \\ 1 \end{bmatrix} =
$$

 $=[30 \quad 0 \quad 0]$ 

$$
Q_{\omega}\left(0.5,0.5\right) = \begin{bmatrix} u^3 & u^2 & u & 1 \end{bmatrix} \begin{bmatrix} N \end{bmatrix} \begin{bmatrix} B \end{bmatrix} \begin{bmatrix} N \end{bmatrix}^T \begin{bmatrix} 3\omega^2 \\ 2\omega \\ 1 \\ 0 \end{bmatrix} =
$$

$$
= [0.125 \quad 0.25 \quad 0.5 \quad 1][N][B][N]^T \begin{bmatrix} 0.75 \\ 1 \\ 1 \\ 0 \end{bmatrix} =
$$

 $=\begin{bmatrix} 0 & 0 & -30 \end{bmatrix}$ 

Заметим, что векторы  $\mathcal{Q}_{u}$  и  $\mathcal{Q}_{\omega}$  ортогональны.

В модифицированной поверхности на рис. 39d изменено значение только точки  $B_{1,1}$  стандартной поверхности. Новое значение координат равно  $B_{1,1}$  [0 10 0]. Новое значение произведения:

$$
\begin{bmatrix} N \end{bmatrix} \begin{bmatrix} B \end{bmatrix} \begin{bmatrix} N \end{bmatrix}^T =
$$
\n
$$
= \begin{bmatrix} \begin{bmatrix} 45 & 45 & -45 \ -90 & -90 & 90 \end{bmatrix} & \begin{bmatrix} -90 & -90 & 90 \end{bmatrix} & \begin{bmatrix} 45 & 45 & -45 \end{bmatrix} & \begin{bmatrix} 0 & 0 & 0 \end{bmatrix} \\ \begin{bmatrix} 45 & 45 & -45 \end{bmatrix} & \begin{bmatrix} -90 & -45 & 90 \end{bmatrix} & \begin{bmatrix} -90 & -45 & 90 \end{bmatrix} & \begin{bmatrix} 30 & 15 & 0 \end{bmatrix} \\ \begin{bmatrix} 0 & 0 & 0 \end{bmatrix} & \begin{bmatrix} 0 & -15 & 0 \end{bmatrix} & \begin{bmatrix} 0 & -15 & -30 \end{bmatrix} & \begin{bmatrix} -15 & 0 & 15 \end{bmatrix} \end{bmatrix}
$$

Новые координаты точки поверхности для  $u = \omega = 0.5$ .

$$
Q(0.5, 0.5) = [0.703 \quad 5.391 \quad -0.703]
$$

Новые параметрические производные для  $u = \omega = 0.5$ .

$$
Q_u(0.5, 0.5) = [28.594 -1.406 1.406]
$$

$$
Q_{\omega}\left(0.5,0.5\right) = \begin{bmatrix} -1.406 & -1.406 & -28.594 \end{bmatrix}
$$

.

Заметим в этом случае, что поскольку задающая полигональная сетка более не симметрична относительно оси  $\mathcal{Y}$ , то поверхность теперь не симметрична относительно этой оси. Далее, заметим, что хотя  $Q_u$  и  $\mathcal{L}_{\boldsymbol{\omega}}$  все еще ортогональны, но как их величины, так и направления отличаются. Данные результаты показывают, что вектор кручения в одной угловой точке оказывает трудно уловимое, но существенное влияние на форму всей поверхности.

Приведенное выше обсуждение поверхностей Безье касалось определения и характеристик одного куска поверхности. Для того чтобы получить более сложные поверхности, надо объединить несколько кусков поверхности Безье. Подробное обсуждение этого вопроса лежит вне сферы данной книги. Интересующегося читателя мы отсылаем к литературе. Проблемы, возникающие при объединении кусков поверхности Безье с обеспечением гладкости вдоль соприкасающихся сторон, иллюстрируются рис. 41 на примере объединения двух кусков бикубической поверхности Безье вдоль одной стороны.

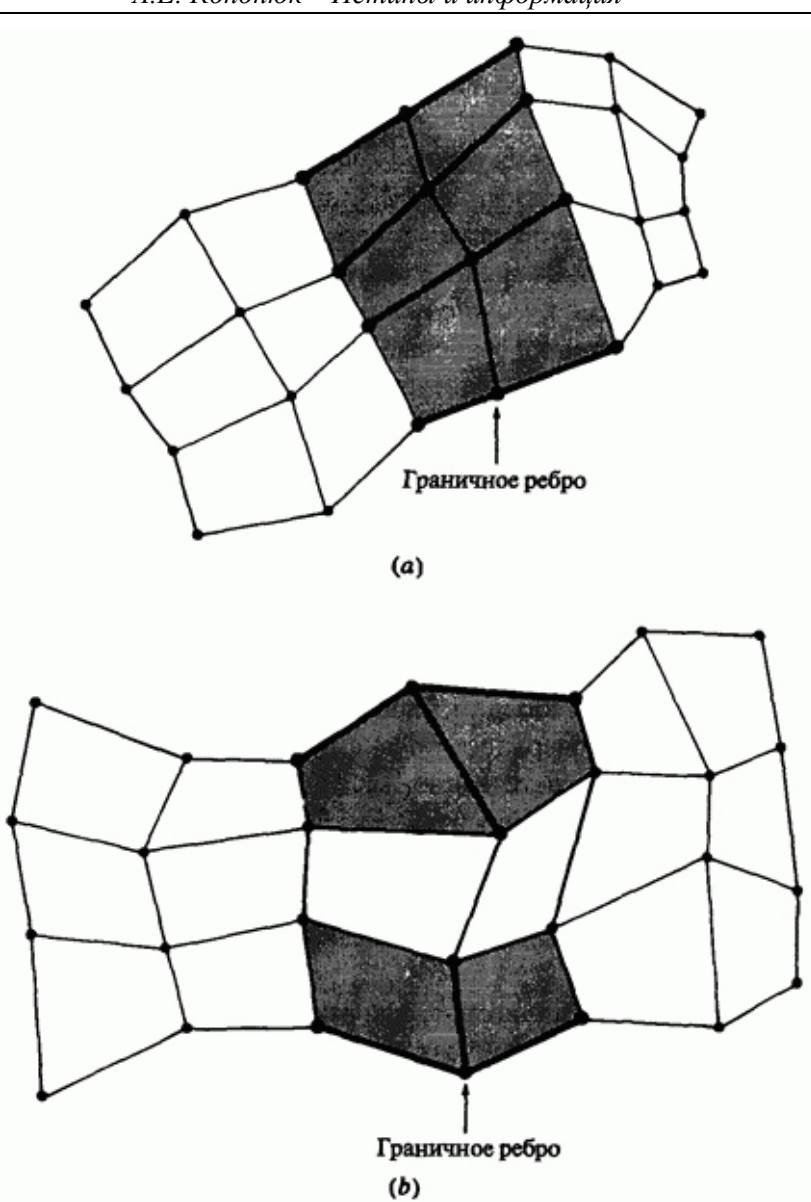

Рис. 41. Гладкость стыковки кусков поверхности Безье. (а) Линии сетки коллинеарны; (b) ребра ломаных компланарны.

Для обеспечения непрерывности или  $\textdegree{C}^0$  гладкости вдоль границы необходимо, чтобы совпадали две граничные кривые, а следовательно, и две граничные ломаные вдоль края поверхности. Для обеспечения непрерывности векторов наклона или касательных векторов или гладкости вдоль границы куска направление нормали к поверхности вдоль граничной кривой должно быть одинаковым для обоих кусков. Для этого можно использовать два условия. Первое требует, чтобы четыре отрезка полигональной сетки, встречающиеся у границы и пересекающие ее, были коллинеарными, как это показано выделенными линиями на рис. 41а. Второе, менее жесткое условие требует, чтобы только три ребра полигональной сетки, встречающиеся в концевых точках граничной кривой, были компланарными, как это показано выделенными линиями на рис. 41b.

## **6.12. В-сплайн поверхности**

Естественным расширением понятия поверхности Безье является декартово произведение В-сплайн поверхности, определяемой выражением

$$
Q(u, \omega) = \sum_{i=1}^{n+1} \sum_{j=1}^{m+1} B_{i,j} N_{i,k}(u) M_{j,l}(\omega)
$$
\n(70)

где  $N_{i,k}(u)$   $M_{j,l}(\omega)$  - базисные функции В-сплайна в билараметрических направлениях  $u$  и  $\omega$  соответственно (см. бипараметрических направлениях  $u_{\mu}$   $\omega$  соответственно (см. уравнение 84 п.4). Для удобства повторим здесь определение базисных функций, данное ранее в разд. 3,

$$
N_{i,1}(u) = \begin{cases} 1, & \text{if } x_i \le u < x_{i+1}, \\ 0, & \text{if } x_i \le u \le x_{i+1} \end{cases}
$$

,

$$
N_{i,k}(u) = \frac{(u - x_i) N_{i,k-1}(u)}{x_{i+k-1} - x_i} + \frac{(x_{i+k} - u) N_{i+1,k-1}(u)}{x_{i+k} - x_{i+1}}
$$

$$
M_{j,l}\left(\omega\right) = \begin{cases} 1, & \text{even } y_j \leq \omega < y_{j+l}, \\ 0, & \text{in } j \text{ is non-odd}, \end{cases}
$$

,

,

,

$$
M_{j,l}\left(\omega\right) = \frac{\left(\omega - \gamma_j\right)M_{j,l}\left(\omega\right)}{\gamma_{j+l-1} - \gamma_j} + \frac{\left(\gamma_{j+l} - \omega\right)M_{j+l,l-1}\left(\omega\right)}{\gamma_{j+l} - \gamma_{j+l}}
$$

гле  $x_i$  и  $y_j$  являются элементами узловых векторов, как это обсуждалось в разд. 3.

Снова  $B_{i,j}$  являются вершинами задающей полигональной сетки. Для четырехугольных «кусков» поверхности задающая полигональная сетка должна быть топологически прямоугольной. Индексы  $\frac{n}{u}$  и  $\frac{m}{u}$  на единицу меньше числа вершин задающего многогранника единицу меньше числа вершин задающего многогранника соответственно в  $u_n$  параметрических направлениях.

Как и для В-сплайн кривых на форму и свойства В-сплайн поверхности существенно влияют узловые векторы  $[X]_H$   $[Y]$ , причем используются незамкнутые, периодические и неоднородные узловые векторы. Хотя обычно для обоих параметрических направлений применяют узловые векторы одного и того же типа, но это не обязательно. Например, можно использовать незамкнутый узловой вектор и его соответствующие В-сплайн базисные функции для одного параметрического направления и периодический узловой вектор и его соответствующие В-сплайн базисные функции для другого. Практическим примером служит цилиндрическая поверхность с переменным сечением.

Так как для описания граничных кривых и для интерполирования внутренней части поверхности используется В-сплайн базис, то сразу же можно перечислить некоторые свойства В-сплайн поверхности:

 - Максимальный порядок поверхности в каждом параметрическом направлении равен числу вершин задающего многогранника в этом направлении. Гладкость поверхности в каждом параметрическом направлении на две единицы меньше порядка поверхности в каждом направлении; т. е.  $C^{k-2}$  и  $C^{l-2}$  в  $u$  и  $\omega$  направлениях, соответственно.

 - Поверхность инвариантна относительно аффинного преобразования; т. е. поверхность преобразуется с помощью преобразования задающей полигональной сетки.

 - Свойство затухания изменений для В-сплайн поверхности в настоящее время неизвестно.

 - Влияние одной вершины полигональной сетки ограничивается  $\pm k/2$ ,  $\pm 1/2$  интервалами в каждом параметрическом направлении.

 - Если число вершин задающей полигональной сетки равно порядку в каждом параметрическом направлении и внутренних узловых величин нет, то В-сплайн поверхность превращается в поверхность Безье (см. рис. 39). При триангуляции задающая полигональная сетка образует плоскую аппроксимацию поверхности.

 - Поверхность лежит внутри выпуклой оболочки задающей полигональной сетки, образуемой объединением всех выпуклых оболочек  $k, l$  соседних вершин полигональной сетки.

Из предыдущего обсуждения свойств выпуклой оболочки В-сплайн кривых сразу же следует, что В-сплайн поверхность может содержать плоские области и линии резкого нарушения гладкости. Это свойство очень полезно во многих ситуациях, возникающих при конструировании. На рис. 42а-d изображена серия незамкнутых В-сплайн поверхностей и их характеристических многогранников третьего порядка в каждом характеристическом направлении.

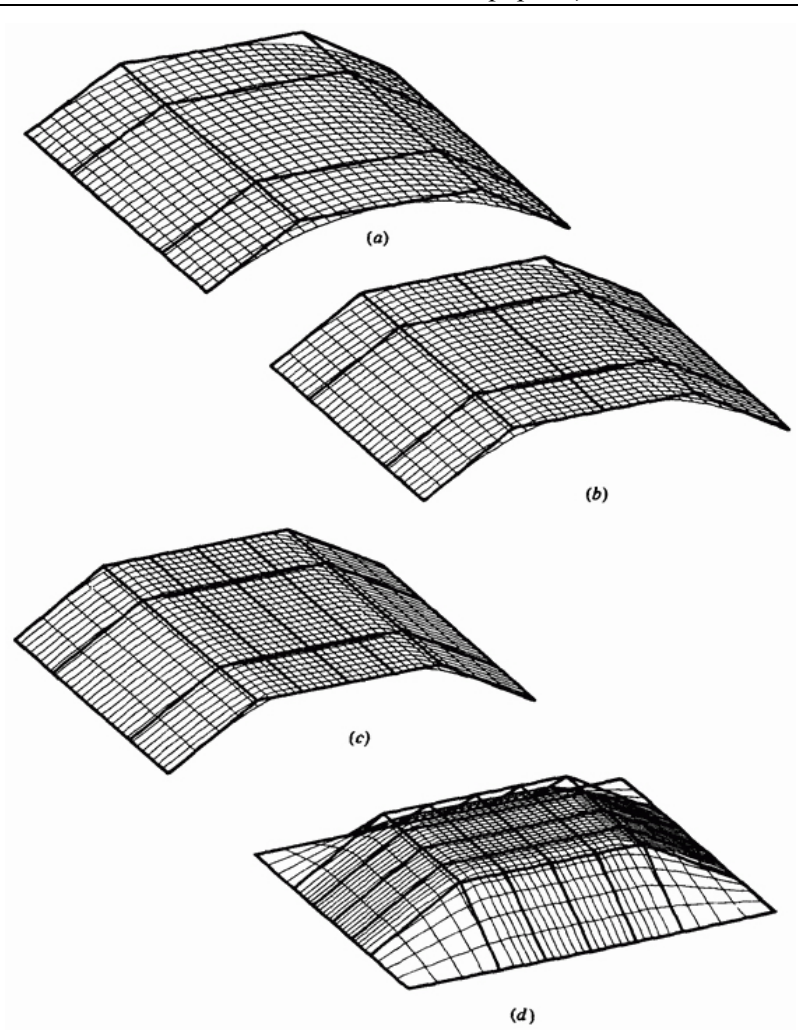

Рис. 42. В-сплайн поверхности третьего порядка. (а) Гладкая линейчатая поверхность; (b) небольшая внутренняя плоская область, вызванная коллинеарностью трех вершин сетки в <sup>и</sup> направлении; (с) обширная внутренняя плоская область, вызванная коллинеарностью пяти вершин сетки в  $u$  направлении; (d) плоская область внутри скульптурной поверхности.

Отметим, что каждая из линий задающей полигональной сетки в направлении  $\omega$  является прямой линией с четырьмя вершинами. Получающаяся поверхность линейчата в направлении  $\mathcal{D}$ .

Изображенная на рис. 42a В-сплайн поверхность, заданная четырьмя вершинами полигональной сетки в направлении  $u$ , плавно изогнута в этом направлении.

Изображенная на рис. 42b В-сплайн поверхность задана пятью вершинами полигональной сетки в направлении  $u$ . Три центральные вершины коллинеарны. Заметим, что центр получившейся поверхности имеет плоскую форму. Аналогичным образом коллинеарны пять из семи вершин задающей полигональной сетки в направлении  $u$  для поверхности, изображенной на рис. 42с. И снова в центральной области, которая имеет большие размеры, чем на рис. 42b, поверхность плоская. На рис. 42d показано, что эти очень сильные свойства выпуклой оболочки распространяются на оба параметрических направления. Таким образом, плоская область может быть встроена во внутреннюю часть скульптурной поверхности. При увеличении порядка поверхности плоская область становится меньше. На рис. 43 иллюстрируется эффект, возникающий при совпадении линий сетки.

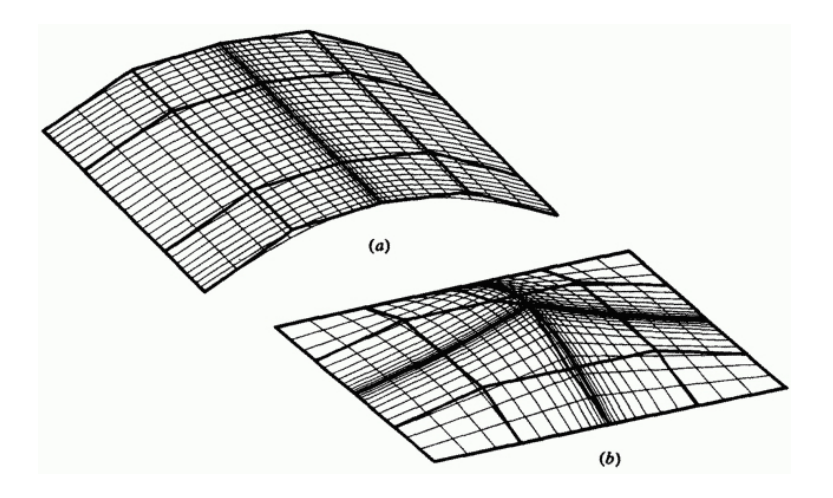

Рис. 43 В-сплайн поверхности четвертого порядка с несколькими совпадающими линиями сетки.

На рис. 43a три совпадающие линии сетки используются для образования линии складки в центре В-сплайн поверхности четвертого порядка. На рис. 43b показан результат совмещения трех линий сетки в обоих параметрических направлениях. В этом случае В-сплайн поверхность четвертого порядка содержит два гребня, поднимающихся к точке в центре поверхности. Так же как и для В-сплайн кривых, линия складки возникает в том случае, когда совпадают  $k-1$  или  $l-1$  линий сетки. Кроме того, так как В-сплайн поверхность везде<br> $C^{k-2}/C^{l-2}$ 

гладка, то она гладка и на этой линии. Вдобавок данное<br> $C^{k-2}/C^{l-2}$  гладкость перехода свойство также гарантирует  $\cup$  /  $\cup$  гладкость перехода изогнутой поверхности в плоскую. Превосходные свойства локального изменения В-сплайн кривых переносятся на В-сплайн поверхности. Пример этого приведен на

бикубическая В-сплайн поверхность определена

полигональной сеткой  $3 \times 3$  ( $\cdots$  and  $\cdots$ ).

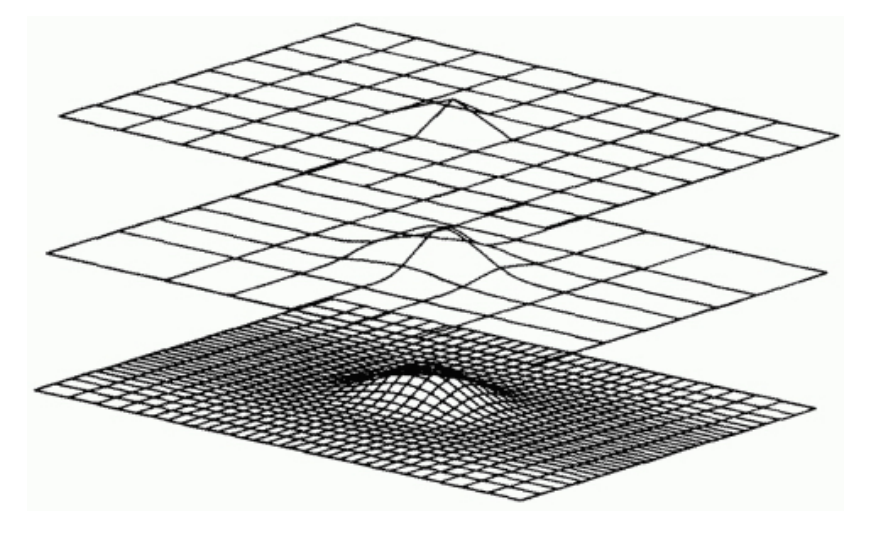

Рис. 44 Локальное изменение В-сплайн поверхностей.

504 Эта сетка, показанная как верхняя поверхность на рис. 44, плоская везде, за исключением центральной точки. Незамкнутый узловой
вектор в обоих параметрических направлениях равен . 0 0 0 1 2 3 4 5 6 6 6 6]. Таким образом, у Γo нас есть шесть промежутков параметров в каждом направлении, т.е.  $0-1$ ,  $1-2$ , ...,  $5-6$ . Каждый параметрический четырехугольник, например  $0 \le u \le 1$ ,  $0 \le \omega \le 1$ , образует подкусок В-сплайн поверхности. Средняя поверхность, изображенная на рис. 44, составлена из параметрических линий на концах каждого параметрического интервала, т.е. в  $u = \omega = 0, 1, 2, 3, 4, 5, 6$ . Каждый четырехугольник представляет подкусок поверхности. Отметим, что влияние смещенной точки ограничивается  $\pm k/2$ ,  $l/2$  интервалами или подкусками.

Параметрические производные В-сплайн поверхности получаются с помощью формального дифференцирования уравнения (70):

$$
Q_u(u, \omega) = \sum_{i=1}^{n+1} \sum_{j=1}^{m+1} B_{i,j} N'_{i,k}(u) M_{j,l}(\omega)
$$
\n(71)

$$
Q_{\omega}(u,\omega) = \sum_{i=1}^{n+1} \sum_{j=1}^{m+1} B_{i,j} N_{i,k}(u) M'_{j,l}(\omega)
$$
\n(72)

$$
Q_{u\omega}\left(u,\omega\right) = \sum_{i=1}^{n+1} \sum_{j=1}^{m+1} B_{i,j} N'_{i,k}\left(u\right) M'_{j,l}\left(\omega\right) \tag{73}
$$

$$
Q_{uu}(u, \omega) = \sum_{i=1}^{n+1} \sum_{j=1}^{m+1} B_{i,j} N_{i,k}''(u) M_{j,l}(\omega)
$$
\n(74)

$$
Q_{\omega\omega}\left(u,\omega\right) = \sum_{i=1}^{n+1} \sum_{j=1}^{m+1} B_{i,j} N_{i,k}\left(u\right) M_{j,l}''\left(\omega\right) \tag{75}
$$

где штрих обозначает дифференцирование относительно соответствующего параметра. Производные В-сплайн базисных функций задаются уравнениями (97)-( 100) п.3.

Приведенный пример иллюстрирует метод вычисления В-сплайн поверхности.

### **Пример 15. Вычисление незамкнутой В-сплайн поверхности**

Рассмотрим В-сплайн поверхность, заданную полигональной сеткой размера  $4 \times 4$ .

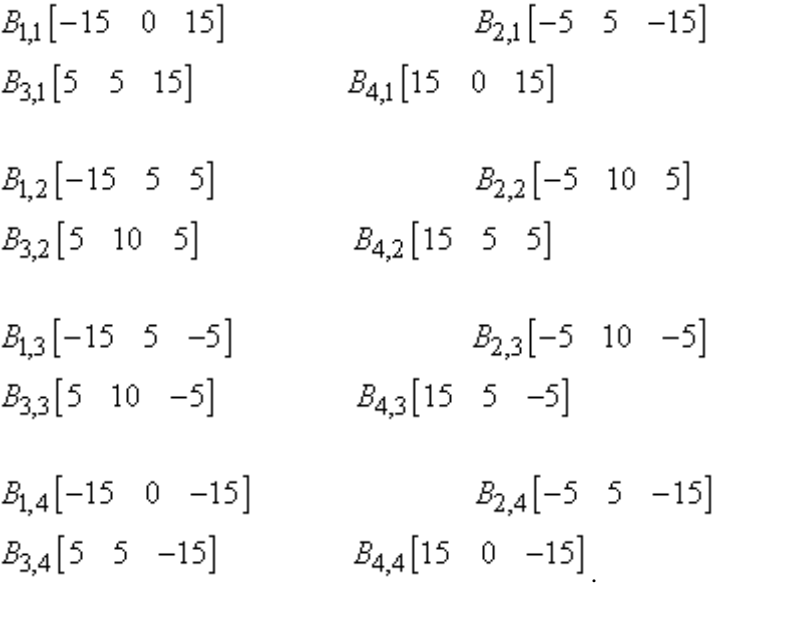

Это поверхность четвертого порядка в направлении  $u$   $(k=4)$   $_{\text{H}}$ 

третьего порядка в направлении  $\omega$   $(l = 3)$  Таким образом, поверхность составлена из двух подкусков: один для  $0 \le u \le 1$ ,  $0 \leq \omega \leq 1$ <sub>и другой для</sub>  $0 \leq u \leq 1$ ,  $1 \leq \omega \leq 2$ . Надо найти точку в центре поверхности, т.е. при  $u = 1/2$ ,  $\omega = 1$ .

Расписывая уравнение (70), получим

$$
Q(u, \omega) = \sum_{i=1}^{4} \sum_{j=1}^{4} B_{i,j} N_{i,4}(u) M_{j,3}(\omega) =
$$
  
=  $N_{1,4} \left( B_{1,1} M_{1,3} + B_{1,2} M_{2,3} + B_{1,3} M_{3,3} + B_{1,4} M_{4,3} \right) +$   
+  $N_{2,4} \left( B_{2,1} M_{1,3} + B_{2,2} M_{2,3} + B_{2,3} M_{3,3} + B_{2,4} M_{4,3} \right) +$   
+  $N_{3,4} \left( B_{3,1} M_{1,3} + B_{3,2} M_{2,3} + B_{3,3} M_{3,3} + B_{3,4} M_{4,3} \right) +$   
+  $N_{4,4} \left( B_{4,1} M_{1,3} + B_{4,2} M_{2,3} + B_{4,3} M_{3,3} + B_{4,4} M_{4,3} \right)$ 

Здесь узловой вектор в  $u$  направлении  $[X] = [0 \t 0 \t 0 \t 1 \t 1 \t 1 \t 1]$  Ветомина пример (12) п.2 1]. Вспомнив пример (12) п.3, получим выражения для базисных функций, т.е.

$$
N_{1,4}\left(\frac{1}{2}\right) = (1-u)^3 = \left(\frac{1}{2}\right)^3 = \frac{1}{8}
$$
  

$$
N_{2,4}\left(\frac{1}{2}\right) = 3u(1-u)^2 = (3)\left(\frac{1}{2}\right)\left(\frac{1}{2}\right)^2 = \frac{3}{8}
$$

$$
N_{3,4}\left(\frac{1}{2}\right) = 3u^2(1-u) = (3)\left(\frac{1}{2}\right)^2\left(\frac{1}{2}\right) = \frac{3}{8}
$$
  

$$
N_{4,4}\left(\frac{1}{2}\right) = u^3 = \left(\frac{1}{2}\right)^3 = \frac{1}{8}
$$

Аналогичным образом узловой вектор в направлении  $\omega$  имеет вид  $2\}$ . Вспомнив пример (10) п.3, получим  $[Y] = [0 \ 0 \ 0 \ 1 \ 2 \ 2]$ выражения для базисных функций, т.е.

,

$$
M_{1,3}\left( 1\right) =0
$$

$$
M_{2,3}(1) = \frac{(2-\omega)^2}{2} = \frac{(2-1)^2}{2} = \frac{1}{2},
$$
  
\n
$$
M_{3,3}(1) = \frac{(2-\omega)(3\omega - 2)}{2} = \frac{(2-1)(3-2)}{2} = \frac{1}{2}
$$
  
\n
$$
M_{4,3}(1) = (\omega - 1)^2 = (1-1) = 0
$$

Таким образом,

$$
Q(1/2,1) = \frac{1}{8} \left\{ (0) B_{1,1} + \frac{1}{2} B_{1,2} + \frac{1}{2} B_{1,3} + (0) B_{1,4} \right\} + \frac{3}{8} \left\{ (0) B_{2,1} + \frac{1}{2} B_{2,2} + \frac{1}{2} B_{2,3} + (0) B_{2,4} \right\} +
$$

$$
\frac{3}{8}\left\{(0)B_{3,1}+\frac{1}{2}B_{3,2}+\frac{1}{2}B_{3,3}+(0)B_{3,4}\right\}+\n+\frac{1}{8}\left\{(0)B_{4,1}+\frac{1}{2}B_{4,2}+\frac{1}{2}B_{4,3}+(0)B_{4,4}\right\}\nQ(1/2,1)=\frac{1}{16}\left(B_{1,2}+B_{1,3}\right)+\frac{3}{16}\left(B_{2,2}+B_{2,3}\right)+\n+\frac{3}{16}\left(B_{3,2}+B_{3,3}\right)+\frac{1}{16}\left(B_{4,2}+B_{4,3}\right)=\n=\frac{1}{16}\left\{[-15 \quad 5 \quad 5]+[-15 \quad 5 \quad -5]\right\}+\n+\frac{3}{16}\left\{[-5 \quad 10 \quad 5]+[-5 \quad 10 \quad -5]\right\}+\n+\frac{3}{16}\left\{[5 \quad 10 \quad 5]+[5 \quad 10 \quad -5]\right\}+\n+\frac{1}{16}\left\{[15 \quad 5 \quad 5]+[15 \quad 5 \quad -5]\right\} =\n=[0 \quad 35/4 \quad 0]
$$

Периодические В-сплайн поверхности легко генерируются с помощью периодических базисных функций в уравнении (70), для получения которых используются периодические узловые векторы. На рис. 45 показано несколько примеров периодических В-сплайн поверхностей, формируемых незамкнутыми задающими полигональными сетками.

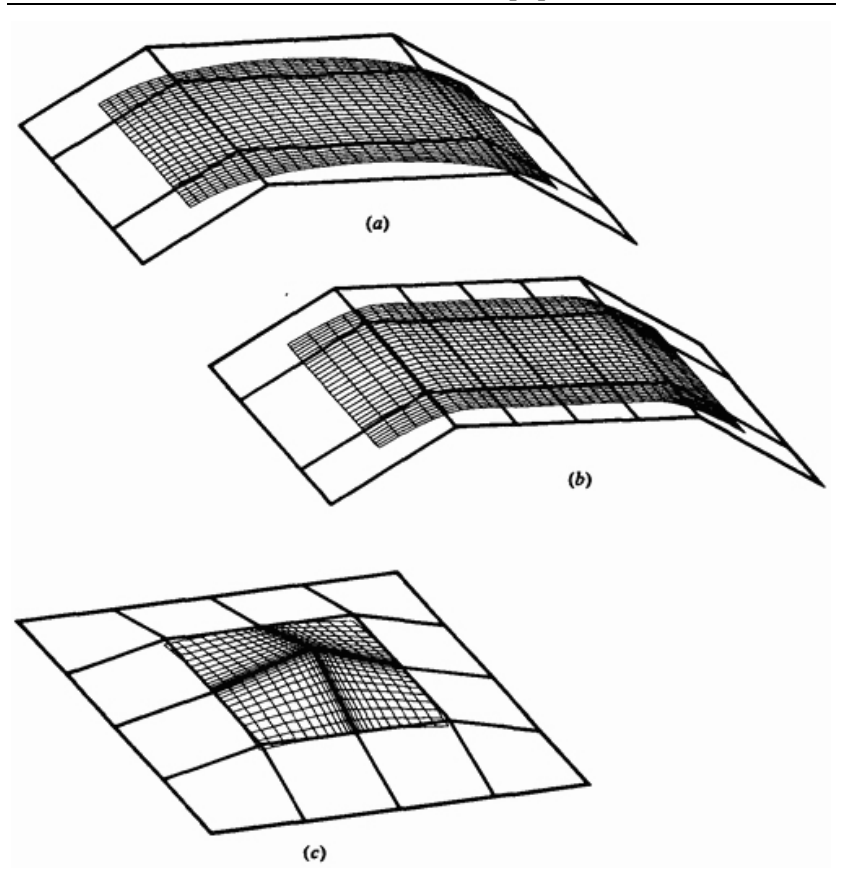

Рис. 45. Периодические В-сплайн поверхности для незамкнутых характеристических многогранников. (a) Гладкая линейчатая поверхность третьего порядка; (b) большая внутренняя плоская область третьего порядка, вызванная коллинеарностью пяти вершин сетки в  $^{\mathcal{U}}$ направлении; (с) острый выступ на поверхности четвертого порядка, вызванный пересечением нескольких совпадающих линий сетки.

На рисунках 45а и b задающие полигональные сетки соответствуют сеткам рисунков 42а и с, а сетка рис. 45с соответствует сетке рис. 43b. Заметим, что во всех случаях, так же как и для периодических В-сплайн кривых, границы поверхности и многогранника не совпадают из-за уменьшения диапазона параметра, используемого для периодических В-сплайн базисных функций.

510

Замкнутые периодические В-сплайн поверхности демонстрируют свойства, аналогичные свойствам замкнутых периодических В-сплайн кривых. На рис. 46 показаны примеры трех поверхностей третьего порядка. Задающая полигональная сетка на рис. 46a образуется с помощью повторения через одинаковые промежутки вдоль оси  $z$  от точки  $z = -8$  <sub>до</sub>  $z = 8$  задающего многоугольника для замкнутой В-сплайн кривой на рис. 46b.

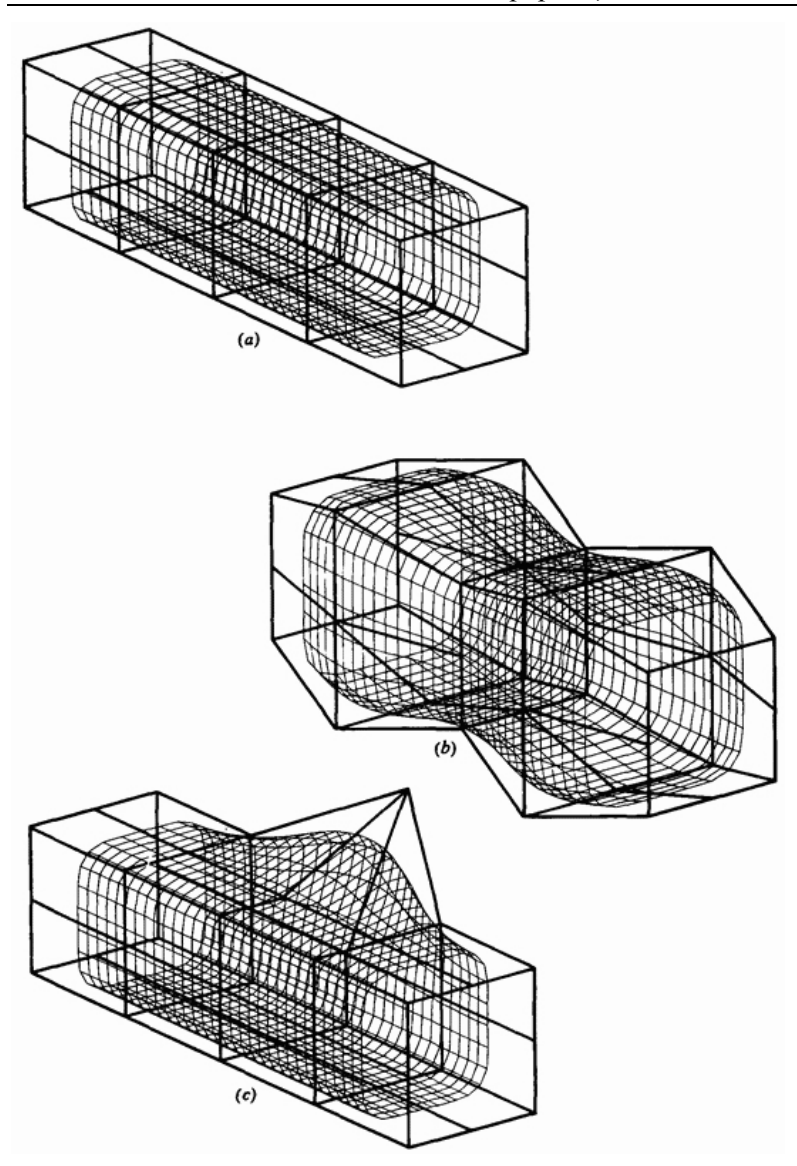

Рис. 46 Замкнутые периодические В-сплайн поверхности. (а) Прямая цилиндрическая поверхность; (b) возмущенная волнистая цилиндрическая поверхность; (с) эффект возмущения одной вершины сетки.

512

В результате получается цилиндрическая поверхность. Отметим, что поверхность не касается плоскостей первого и последнего задающих многоугольников. Характеристический многогранник для рис. 46b получен с помощью увеличения на единицу  $X - uY$ -размеров второго и четвертого задающих многоугольников на рис. 46а. В результате получается волнистый цилиндр. На рис. 46с показан локальный эффект возмущения одной вершины задающей сетки.

В уравнении (70) можно комбинировать незамкнутые и периодические В-сплайн базисные функции. Два примера этого представлены на рис. 47.

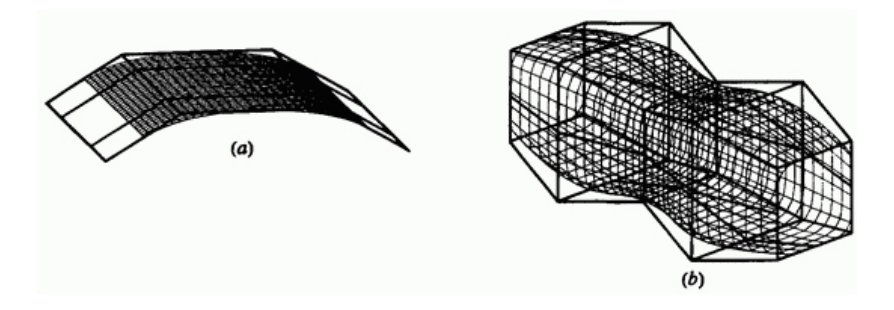

Рис. 47. Объединенные В-сплайн поверхности третьего порядка. (а) Незамкнутый характеристический многогранник; (b) замкнутый характеристический многогранник.

Здесь в одном параметрическом направлении используются незамкнутый узловой вектор и базисная функция, а в другом направлении используются периодический узловой вектор и базисная функция. На рис. 47а показана комбинированная В-сплайн поверхность, заданная незамкнутой полигональной сеткой с рис. 42a. На рис. 47b показана комбинированная В-сплайн поверхность, заданная замкнутой полигональной сеткой с рис. 46b. Отметим, что поверхность совпадает с крайними линиями полигональной сетки в направлении  $^u$ . Это свойство бывает полезным в некоторых случаях.

Матричное выражение для периодических В-сплайн поверхностей имеет вид

 *А.Е. Кононюк Истины и информация*

$$
Q(s,t) - \left[U^*\right] \left[N^*\right] \left[B_{s,t}^*\right] \left[M^*\right]^T \left[W^*\right]^T
$$
\n(76)

 $\begin{bmatrix} U^* \end{bmatrix}_H \qquad \begin{bmatrix} W^* \end{bmatrix}_{\text{BBJHIOTC}}$  репараметризованными параметрическими переменными в интервалах  $0 \le u^* \le 1$  и  $0 \leq \varpi^* \leq 1$ , заданными в уравнении (90) п.3.  $\left[N^*\right]_H \left[M^*\right]$ задаются уравнением (91) п.3. Матрица  $\left[\begin{smallmatrix} B^*\\ S,f\end{smallmatrix}\right]$ представляет скользящую сетку  $k \times l$  вершин характеристического многогранника, задающего подкусок на поверхности. Для периодических В-сплайн поверхностей, заданных незамкнутыми полигональными сетками

$$
\left[B_{s,t}^*\right] = \left[B_{i,j}\right] \tag{77}
$$

где

$$
1 \leq s \leq n-k+2, \qquad s \leq i \leq s+k-1,
$$
  

$$
1 \leq t \leq m-l+2, \qquad t \leq j \leq t+l-1 \qquad (78)
$$

 $B_{i,j}$  представляет индивидуальные элементы задающей полигональной сетки.

Для полигональных сеток, замкнутых вдоль  $u = 0$ , т. е. с совпадающими первой и последней сеточными линиями в направлении  $u$ , скользящая сетка залается так

 $1 \leq s \leq n-k+2$ 

514  $1 \leq t \leq m+l$   $\mathbf{r}$ 

 $1 < c < n - k + 2$ 

$$
s \le i \le s+k-1,
$$
  
\n
$$
j \in \left[ \left\{ (t-1) \mod (m+1) \right\} + 1 : (t+l-2) \mod (m+1) + 1 \right]
$$
 (79)

Аналогичным образом, для полигональных сеток, замкнутых вдоль  $\varpi=0$ , скользящая сетка задается в виде

$$
1 \leq s \leq n+1,
$$
  
\n
$$
1 \leq t \leq m-l+2,
$$
  
\n
$$
i \in \Big[ \big\{ (s-1) \mod (n+1) \big\} + 1 : (s+k-2) \mod (n+1) + 1 \Big],
$$
  
\n
$$
t \leq j \leq t+l-1.
$$
\n(80)

И наконец, для полигональных сеток, замкнутых вдоль как  $u = 0$ , так  $\mu \varphi = 0$ , скользящая сетка задается так:

$$
1 \le s \le n - k + 2,
$$
  
\n
$$
1 \le t \le m - l + 2,
$$
  
\n
$$
i \in \left[ \left\{ (s - 1) \mod (n + 1) \right\} + 1 : (s + k - 2) \mod (n + 1) + 1 \right]
$$
  
\n
$$
j \in \left[ \left\{ (t - 1) \mod (m + 1) \right\} + 1 : (t + l - 2) \mod (m + 1) + 1 \right]
$$
(81)

В этом случае образуется полностью замкнутая поверхность. Пример изображен на рис. 48.

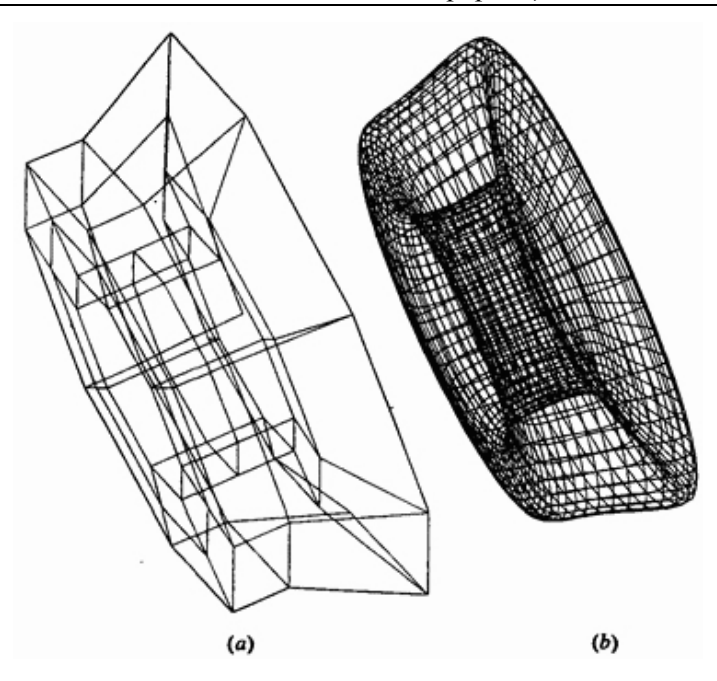

Рис. 48. Замкнутая тороидальная бикубическая  $(k = l = 4)$  B-сплайн поверхность (а) Уарактеристика поверхность. (а) Характеристический многогранник; (b) поверхность.

Задающая полигональная сетка, изображенная на рис. 48а, формируется с помощью переноса вершин задающего многоугольника для периодической В-сплайн кривой на рис. 47 на  $-2$  единицы по  $\overline{x}$  и  $+4$  единицы по У и затем вращения на  $360^\circ$  вокруг оси Х с шагом 45°. Замкнутая периодическая бикубическая  $(k = l = 4)$  В-сплайн поверхность, изображенная на рис. 48b, имеет форму тора. Матричное выражение для незамкнутых В-сплайн поверхностей имеет ту же форму, что и уравнение (76). Однако, так же как и для матричного выражения незамкнутых В-сплайн кривых, существование нескольких узловых значений на концах узлового вектора делает этот результат менее компактным и менее полезным, чем для периодических Всплайн поверхностей. По этим причинам данный вопрос не рассматривается здесь более подробно.

# **6.13. В-сплайн интерполяция**

В предыдущих разделах обсуждались свойства и создание В-сплайн поверхностей по известной задающей полигональной сетке. Также представляет интерес и **обратная задача: т.е. задано известное множество данных на поверхности, надо найти задающую полигональную сетку для В-сплайн поверхности, наилучшим образом интерполирующей эти данные.** Так как поверхности, представляемой этими данными, обычно известны, то здесь будут рассматриваться только незамкнутые В-сплайн поверхности. Разработка аналогичного метода для замкнутых поверхностей с помощью периодических В-сплайн поверхностей не представляет труда. Обсуждение ограничивается топологически прямоугольными сетками, т. е. данные умозрительно могут быть представлены как находящиеся в точках пересечения прямоугольной решетки. Эта задача схематично изображена на рис. 49, где показана задающая полигональная сетка размера  $4\times4$  для матрицы данных  $8\times8$ 

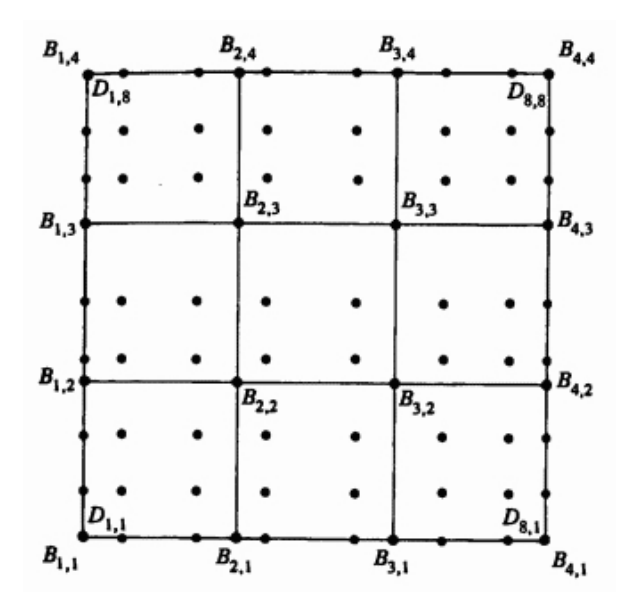

Рис. 49. Определение В-сплайн поверхности по известному набору данных.

Для того чтобы повысить эффективность вычислений, в ряде работ были использованы известные свойства бикубических В-сплайн поверхностей. Применяемый нами метод более прямолинеен, но имеет меньшую вычислительную эффективность. Вспомним уравнение (70) и

заметим, что  $Q(u, \omega)$  в этом уравнении являются известными точками на поверхности. Базисные функции  $N_{i,k}(u)$   $_M M_{j,l}(\omega)$ могут быть определены для известного порядка и известного числа вершин задающей полигональной сетки в каждом параметрическом направлении при условии, что известны значения параметров  $u$ ,  $\varpi$  в исходных точках. Следовательно, для каждой известной точки поверхности уравнение (70) дает линейное уравнение от неизвестных вершин  $B_{ij}$  задающей полигональной сетки. В результате

расписывания уравнения (70) для исходной точки поверхности получим

$$
D_{1,1} (u_1, \varpi_1) =
$$
  
\n
$$
N_{1,k}(u_1) [M_{1,l} (\varpi_1) B_{1,1} + M_{2,l} (\varpi_1) B_{1,2} + ... + M_{m+1,l} (\varpi_l) B_{1,m+1}] +
$$
  
\n:  
\n
$$
N_{m+1,k}(u_1) [M_{1,l} (\varpi_1) B_{m+1,1} + M_{2,l} (\varpi_l) B_{m+1,2} + ... + M_{m+1,l} (\varpi_l) B_{m+1,m+1}]
$$

где для топологически прямоугольного множества  $r \times s$  данных выполняются неравенства  $2 \le k \le n+1 \le r$   $\frac{n}{2} \le l \le m+1 \le s$ . Записав уравнения такого вида для всех исходных точек, мы получим систему уравнений. В матричном виде данный результат записывается так:

$$
[D] = [C][B] \tag{82}
$$

 $C_{i,j} = N_{i,k} M_{j,l}$  Для топологически прямоугольных исходных данных размера  $r \times s$  матрица  $[D]$  является матрицей  $r * s \times 3$ , содержащей трехмерные координаты исходных точек,  $\left[\mathcal{C}\right]$  является матрицей  $r * s \times n * m$  трехмерных координат искомых точек полигональной сетки.

Если матрица  $[C]$  квадратная, то задающая полигональная сетка находится с помощью обращения матрицы, т.е.

$$
[B] = [C]^{-1} [D] \tag{83}
$$

В этом случае получившаяся поверхность проходит через все исходные точки. Хотя эта поверхность будет везде  $C^{k-2}$ ,  $C^{l-2}$  гладка, но она может быть неприемлема с точки зрения пользователя.

Опыт показывает, что в общем случае, чем меньше точек задающей полигональной сетки, тем лучше выглядит поверхность.

Если  $\left[\mathcal{C}\right]$  не квадратная, то мы имеем избыточное количество исходных данных и решение может быть получено в некотором усредненном смысле. В частности, решение может быть получено в виде

$$
[B] = \left[ [C]^T [C] \right]^{-1} [C]^T [D] \tag{84}
$$

Параметрические значения  $u_{\mu}$   $\varpi_{\mu}$  каждой исходной точки поверхности получаются с помощью аппроксимации длины хорды. Конкретнее, для  $r$  исходных точек значение параметра в  $l$ -й точке в параметрическом направлении  $u$  равно

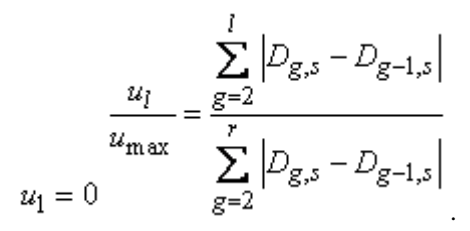

Аналогично для  $s$  исходных точек в параметрическом направлении  $\varpi$ 

$$
\omega_{l} = \frac{\sum_{g=2}^{l} |D_{r,g} - D_{r,g-1}|}{\sum_{g=2}^{s} |D_{r,g} - D_{r,g-1}|}
$$

,

где  $u_{\text{max}}$   $w_{\text{max}}$  являются максимальными значениями соответствующих узловых векторов. На рис. 50а показаны исходные данные и задающая полигональная сетка, сгенерированная с помощью данного метода. На рис. 50b изображена В-сплайн поверхность, созданная по этой сетке.

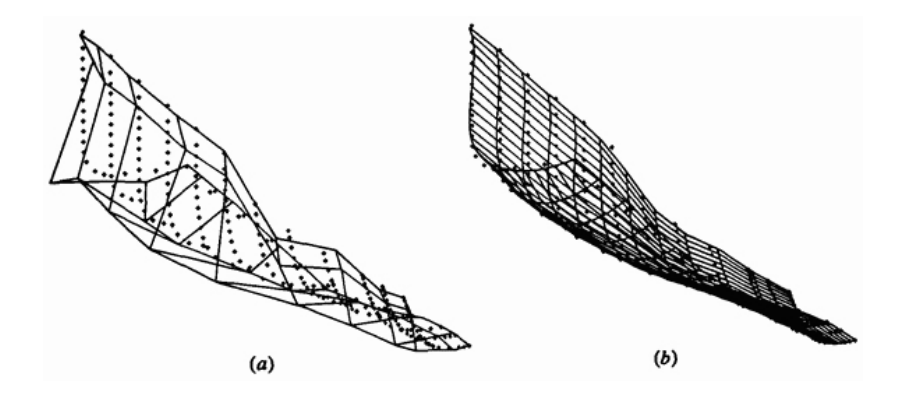

Рис. 50 Интерполяция В-сплайн поверхностью. (a) Исходные точки и интерполирующий характеристический многогранник; (b) исходные точки и сгенерированная поверхность.

Как было ранее отмечено для интерполяции с помощью В-сплайн кривой, ни данный, ни указанный в литературе методы не могут привести к появлению точек или линий складок (разрывов первой или второй производной) в получаемой поверхности.

Отметим из рис. 50, что вершины задающей полигональной сетки, полученные из уравнения (84), расположены произвольным образом в пространстве. Это неудобно, если в дальнейшем поверхность предполагается модифицировать. В ряде работ разработан итерационный метод, основанный на параметрических значениях  $u$ ,  $\omega$ , в результате которого вершины сетки располагаются на плоскостях или вдоль кривых в трехмерном пространстве.

### **6.14. Разбиение В-сплайн поверхностей**

В-сплайн поверхность разбивается с помощью отдельного разбиения каждой линии задающей полигональной сетки в одном или обоих параметрических направлениях. Может использоваться любой из методов разбиения В-сплайн кривой. Лучше всего продемонстрировать это на примере.

#### **Пример 16. Разбиение незамкнутой В-сплайн поверхности**

Рассмотрим незамкнутую В-сплайн поверхность, заданную полигональной сеткой размера  $4 \times 4$ .

$$
B_{1,1}[-15 \t 0 \t 15] \t B_{2,1}[-5 \t 5 \t 15]
$$
  
\n
$$
B_{3,1}[5 \t 5 \t 15] \t B_{4,1}[15 \t 0 \t 15]
$$
  
\n
$$
B_{1,2}[-15 \t 5 \t 5] \t B_{4,2}[15 \t 5 \t 5]
$$
  
\n
$$
B_{1,3}[5 \t 10 \t 5] \t B_{4,2}[15 \t 5 \t 5]
$$
  
\n
$$
B_{1,3}[-15 \t 5 \t -5] \t B_{2,3}[-5 \t 10 \t -5]
$$

$$
B_{3,3}[5 \t 10 \t -5] \t B_{4,3}[15 \t 5 \t -5] B_{1,4}[-15 \t 0 \t -15] \t B_{2,4}[-5 \t 5 \t -15] B_{3,4}[5 \t 5 \t -15] \t B_{4,4}[15 \t 0 \t -15]
$$

Это поверхность четвертого порядка в обоих параметрических направлениях  $(k = l = 4)$ , состоящая из одного куска с диапазонами параметров  $0 \le u \le 1$ ,  $0 \le \omega \le 1$ . Требуется разбить поверхность на 4 подкуска. Следует сохранять однородный незамкнутый узловой вектор.

Вспомним узловой вектор  $\begin{bmatrix} 0 & 0 & 0 & 0 & 1 & 1 & 1 \end{bmatrix}$ , для обоих параметрических направлений, найденных в разд. 3 и примере 18 п.3, репараметризуем этот вектор в  $\iota$  , тогда , тогда поверхность разбивается с помощью вставки узлового значения 1 в интервале  $0 \rightarrow 2$ . Таким образом, новый узловой вектор задается  $\begin{bmatrix} 0 & 0 & 0 & 0 & 1 & 2 & 2 & 2 \end{bmatrix}$ уравнения (119) и (120) п.3 к каждой линии сетки в обоих направлениях, получим сетку для разбитой на 4 куска поверхности. Например, рассмотрим разбиение линии сетки в направлении  $\omega$ , заданной  $B_{1,j}$ ,  $1 \le j \le 4$ ,  $3$ десь только

$$
\alpha'_{4,1} = \alpha'_{4,2} = \alpha'_{4,3} = \alpha'_{4,4} = \alpha'_{4,5} = 1
$$

не равны нулю.

Воспользовавшись уравнениями (120) п.3, получим

$$
\alpha_{3,1}^2 = \alpha_{3,2}^2 = \alpha_{3,3}^2 = \alpha_{3,5}^2 = 1 \alpha_{3,4}^2 = \alpha_{4,4}^2 = 1/2
$$

$$
\alpha_{2,1}^3 = \alpha_{2,2}^3 = \alpha_{3,5}^3 = 1
$$
\n
$$
\alpha_{2,3}^4 = \alpha_{3,4}^2 = \alpha_{4,4}^3 = 1/2
$$
\n
$$
\alpha_{1,1}^4 = \alpha_{3,5}^4 = 1
$$
\n
$$
\alpha_{1,2}^4 = \alpha_{2,2}^4 = \alpha_{2,3}^4 = \alpha_{3,3}^4 = \alpha_{3,4}^4 = \alpha_{4,4}^4 = 1/2
$$

Тогда из уравнения (119) п.3 получим вершины нового характеристического многогранника. В частности,

$$
C_{1,1} = \alpha_{1,1}^{4} B_{1,1} + \alpha_{2,1}^{4} B_{1,2} + \alpha_{3,1}^{4} B_{1,3} + \alpha_{4,1}^{4} B_{1,4} =
$$
  
\n
$$
= B_{1,1} = [-15 \quad 0 \quad 15]
$$
  
\n
$$
C_{1,2} = \alpha_{1,2}^{4} B_{1,1} + \alpha_{2,2}^{4} B_{1,2} + \alpha_{3,2}^{4} B_{1,3} + \alpha_{4,2}^{4} B_{1,4} =
$$
  
\n
$$
= \frac{1}{2} (B_{1,1} + B_{1,2}) = [-15 \quad 2.5 \quad 10]
$$
  
\n
$$
C_{1,3} = \alpha_{1,3}^{4} B_{1,1} + \alpha_{2,3}^{4} B_{1,2} + \alpha_{3,3}^{4} B_{1,3} + \alpha_{4,3}^{4} B_{1,4} =
$$
  
\n
$$
= \frac{1}{2} (B_{1,2} + B_{1,3}) = [-15 \quad 5 \quad 0]
$$
  
\n
$$
C_{1,4} = \alpha_{1,4}^{4} B_{1,1} + \alpha_{2,4}^{4} B_{1,2} + \alpha_{3,4}^{4} B_{1,3} + \alpha_{4,4}^{4} B_{1,4} =
$$
  
\n
$$
= \frac{1}{2} (B_{1,3} + B_{1,4}) = [-15 \quad 2.5 \quad -10]
$$
  
\n
$$
C_{1,5} = \alpha_{1,5}^{4} B_{1,1} + \alpha_{2,5}^{4} B_{1,2} + \alpha_{3,5}^{4} B_{1,3} + \alpha_{4,5}^{4} B_{1,4} =
$$

$$
= B_{1,4} = \begin{bmatrix} -15 & 0 & -15 \end{bmatrix}
$$

Выполнив ту же операцию для каждой линии сетки в направлении  $\omega$ , мы получим задающую полигональную сетку размера  $4\times5$  для поверхности, состоящей из двух подкусков в направлении  $\omega$  и одного в направлении  $u$ 

$$
C_{1,1}[-15 \t 0 \t 15] \t C_{2,1}[-5 \t 5 \t 15]
$$
\n
$$
C_{3,1}[5 \t 5 \t 15] \t C_{4,1}[15 \t 0 \t 15]
$$
\n
$$
C_{1,2}[-15 \t 2.5 \t 10] \t C_{2,2}[-5 \t 7.5 \t 10]
$$
\n
$$
C_{3,2}[5 \t 7.5 \t 10] \t C_{4,2}[15 \t 2.5 \t 10]
$$
\n
$$
C_{1,3}[-15 \t 5 \t 0] \t C_{4,3}[15 \t 5 \t 0]
$$
\n
$$
C_{1,4}[-15 \t 2.5 \t -10] \t C_{4,3}[15 \t 5 \t 0]
$$
\n
$$
C_{3,4}[5 \t 7.5 \t -10] \t C_{4,4}[15 \t 2.5 \t -10]
$$
\n
$$
C_{1,5}[-15 \t 0 \t -15] \t C_{4,5}[15 \t 0 \t -15]
$$
\n
$$
C_{3,5}[5 \t 5 \t -15] \t C_{4,5}[15 \t 0 \t -15]
$$

Элементы  $\alpha_{i,j}^k$ , приведенные выше, применяются также при разбиении поверхности в направлении  $u$ . В этом случае задающая полигональная сетка размера  $5\times4$  такова:

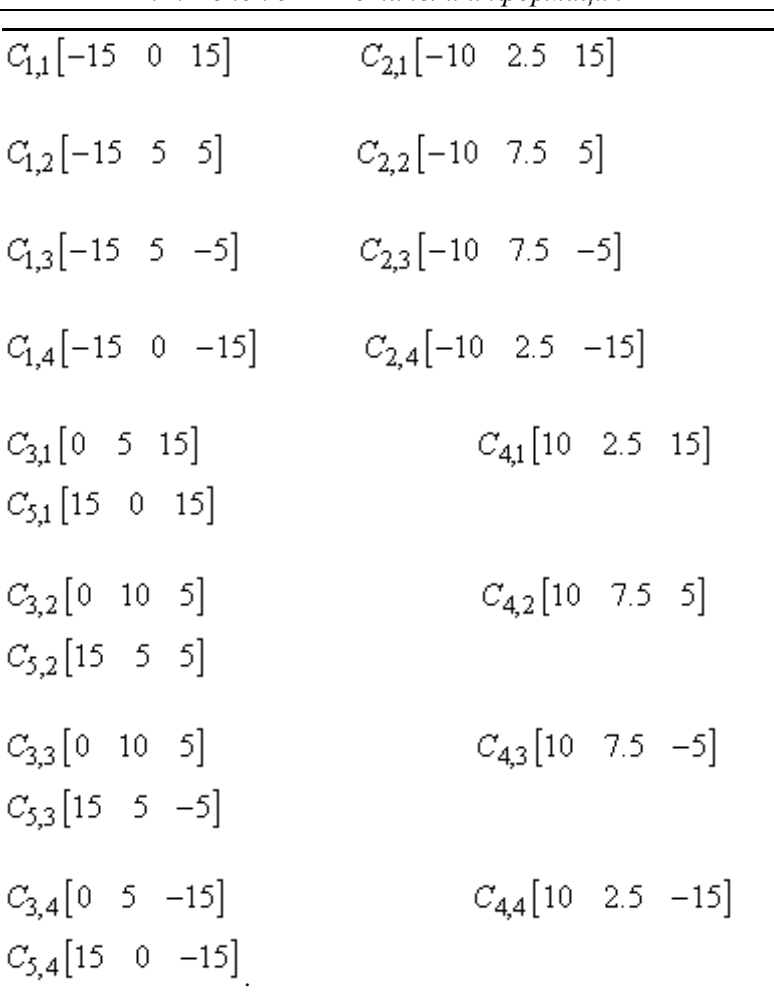

Здесь поверхность состоит из двух подкусков в направлении  $u$  и одного в направлении  $\omega$ .

Разбиение поверхности как в  $u$ , так и в  $\omega$  направлениях приведет в результате к задающей полигональной сетке размера  $5\times 5$ , заданной в виде

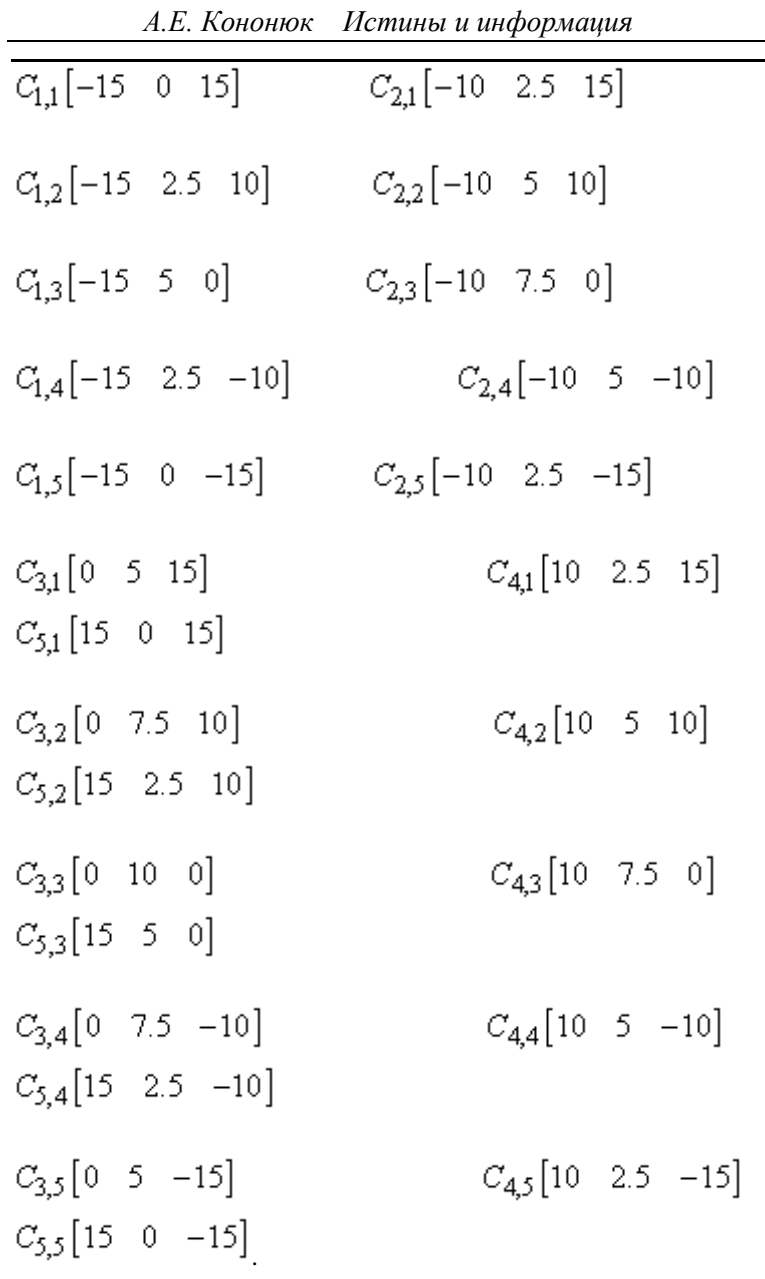

Заметим, что последняя сетка получается из первой или второй с

помощью уравнений (119) и (120) п.3. Исходная поверхность и все три полученные при ее разбиении сетки изображены на рис. 51.

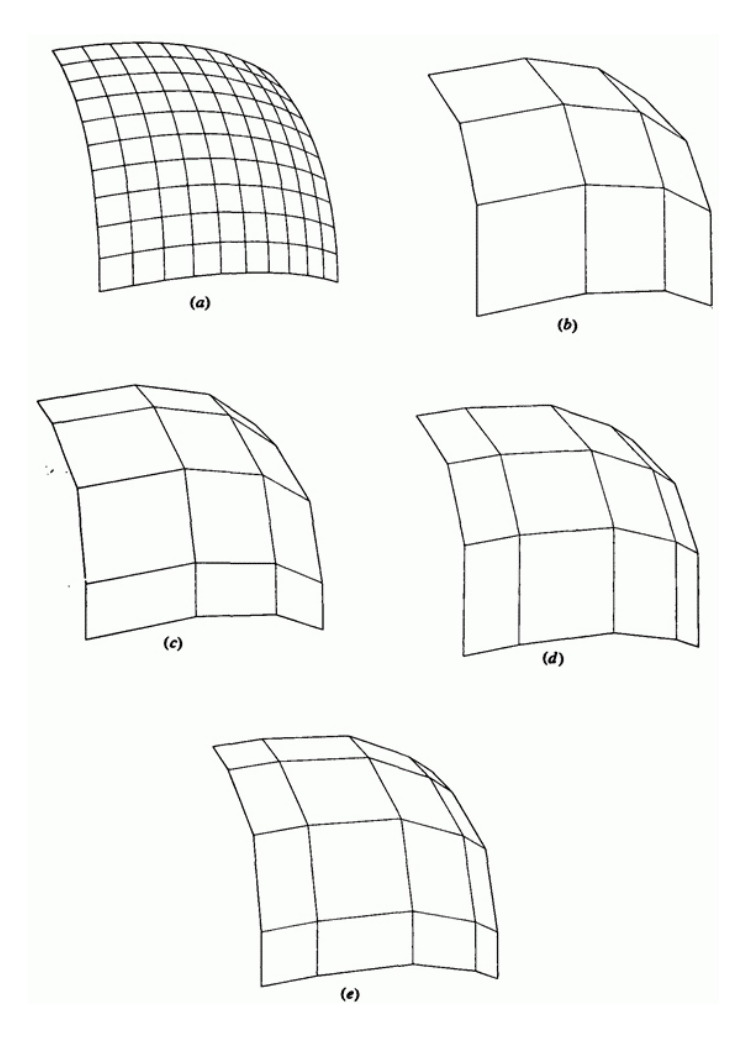

Рис. 51. Разбиение В-сплайн поверхности. (а) Поверхность; (b) исходная задающая полигональная сетка; (с) сетка, разбитая в  $\varpi$ направлении; (d) сетка, разбитая в  $^u$  направлении; (e) сетка, разбитая в обоих направлениях.

#### Каждая из поверхностей идентична исходной.

Ясно, что при дальнейшем разбиении поверхности задающая полигональная сетка приближается к поверхности.

# **6.15. Гауссова кривизна и качество поверхности**

В автоматизированном информационном моделировании и проектировании большой интерес представляет разработка проектировании большой интерес представляет разработка соответствующих методов для определения и/или визуализации качества или гладкости поверхностей. Хорошо известно, что используемые обычно бикубические поверхности (Кунса, Безье или В-

сплайн), хотя и являются во всех точках  $C^2$  гладкими, в некоторых местах могут быть плоскими или выпуклыми либо волнистыми. Самые лучшие математические методы определения качества поверхности используют Эйлеровы (ортогональные) сетки минимальной и максимальной кривизны и гауссовой кривизны.

Вспомним (разд. 6.8), что две комбинации главных кривизн, называемые средней и гауссовой (общей) кривизнами, характеризуют локальную форму поверхности. Средняя кривизна определяется как

$$
\kappa_a = \frac{\kappa_{\min} + \kappa_{\max}}{2} \tag{45}
$$

Гауссова кривизна определяется как

$$
\mathcal{K}_{g} = \mathcal{K}_{\text{min}} \cdot \mathcal{K}_{\text{max}} \tag{46}
$$

где  $K_{\min}$  и  $K_{\max}$  являются главными кривизнами. Гауссова кривизна в точке на поверхности показывает, является ли поверхность локально эллиптической, гиперболической или параболической (гауссова кривизна положительна, отрицательна или равна нулю).

Отметим, что если гауссова кривизна равна нулю, то поверхность является развертывающейся, т.е. она может быть развернута в плоскость. Такая поверхность изогнута в одном направлении, например, конус или цилиндр. Это подразумевает, что одна из главных кривизн,  $K_{min}$   $\mu$   $K_{max}$  равна нулю. Следовательно, равна нулю и гауссова кривизна.

Существуют несколько методов визуализации средней и гауссовой кривизн поверхности. Если изобразительные возможности ограничены рисованием отрезков, то наиболее полезны контурные чертежи. В ряде работ показано, что эффективным методом этого является кодирование гауссовой кривизны на растровом изображении с помощью цветов или набора полутонов серого цвета.

На рис. 52 показаны закодированные с помощью полутонов серого цвета изображения гауссовой кривизны для нескольких тестовых поверхностей вместе с соответствующим характеристическим многогранником (слева) и проволочным параметрическим представлением поверхностей (посередине). Все поверхности являются бикубическими  $(k = l = 4)$  В-сплайн поверхностями.

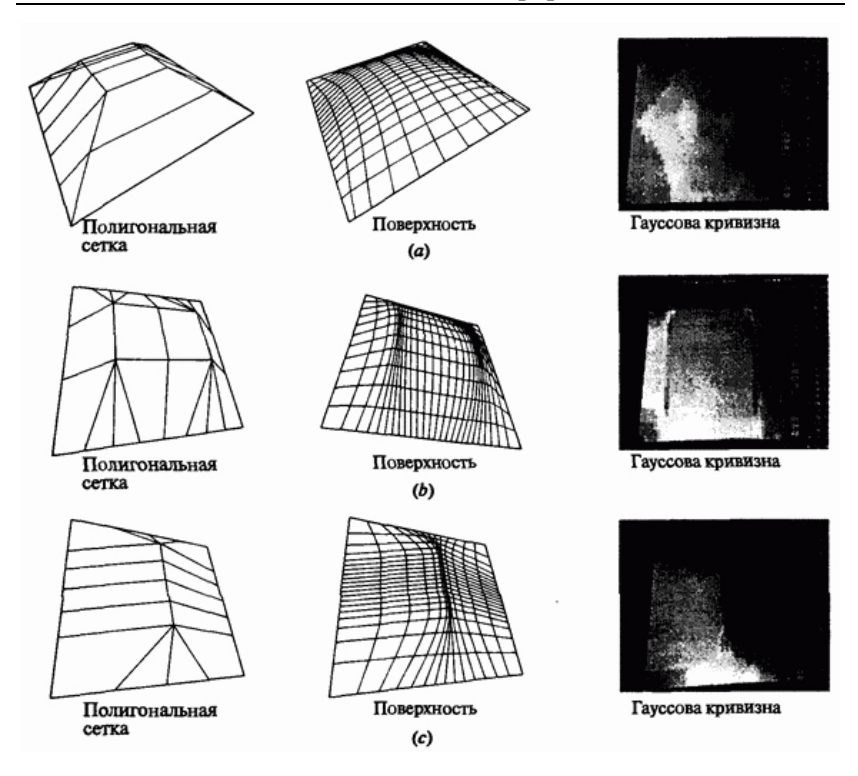

Рис. 52. Гауссова кривизна. (а) Гладкая поверхность; (b) короткая линия «складки»; (с) более длинная линия «складки».

На рис. 52 изображены три поверхности по мере увеличения степени нарушения их гладкости. На рис. 52а представлена совершенно гладкая поверхность, без изъянов. Два ярко выраженных гребня уменьшенной гладкости на рис. 52b вызваны совпадением на каждой стороне трех линий полигональной сетки. На рис. 52с удлиненная линия «складки» в середине поверхности получилась из-за совпадения трех линий полигональной сетки на участке, пересекающем несколько внутренних линий сетки, что показано на характеристическом многограннике.

530 Вообще, изображения закодированной гауссовой кривизны более наглядно показывают свойства поверхностей. Например, рисунки 52а и b демонстрируют большое отрицательное значение кривизны в угловых точках. Эта отрицательная кривизна является результатом ограничений на границы поверхности - они должны быть прямыми и плоскими, тогда как внутренняя область выпукла и положительно изогнута. Закодированное изображение гауссовой кривизны на рис. 52b подчеркивает уплощение области, расположенной между гребнями. Отметим, что, так как гауссова кривизна равна нулю в этой области, то эта часть поверхности является развертывающейся. Отметим также, что задающая полигональная сетка в этой области является развертывающейся. И наконец, полоса поперек середины закодированного изображения на рис. 52с показывает, что поверхность в этой области представляет собой плоскость, согнутую посередине. Тот факт, что cгиб является прямой линией, объясняет исчезновение гауссовой кривизны вдоль этой линии.

Метод вычисления гауссовой кривизны будет проиллюстрирован на примере.

# **Пример 17. Гауссова кривизна**

Найти гауссову кривизну в точке с параметрами  $u = 1/2$ ,  $\omega = 1$  для незамкнутой В-сплайн поверхности, определенной ранее в примере 15.

Вспомним сначала базисные функции  $N_{i,4}$  и  $M_{j,l}$  из примера 15. По этим данным можно вычислить первую и вторую производные, необходимые для нахождения  $\mathcal{Q}_u$ ,  $\mathcal{Q}_\omega$ ,  $\mathcal{Q}_{u\omega}$ ,  $\mathcal{Q}_{uu}$   $_u$   $\mathcal{Q}_{\omega\omega}$   $_u$ последующего вычисления гауссовой кривизны. А именно

 $N_{1,4} = (1-u)^3$  $N'_{1.4} = -3(1-u)^2$  $N''_{14} = 6(1-u)$  $N_{2,4} = 3u(1-u)^2$  $N'_{2,4} = 3(1-u)(1-3u)$  $N''_{2,4} = 6(3u - 2)$  $N_{3,4} = 3u^2(1-u)$  $N'_{3,4} = 3u(2-3u)$ 

$$
N_{3,4}^{t} = 6(1-3u)
$$
  
\n
$$
N_{4,4} = u^3
$$
  
\n
$$
N_{4,4}^{t} = 3u^2
$$
  
\n
$$
N_{4,4}^{t} = 6u
$$
  
\n
$$
M_{1,3} = 0
$$
  
\n
$$
M_{1,3}^{t} = 0
$$
  
\n
$$
M_{1,3}^{t} = 0
$$
  
\n
$$
M_{1,3}^{t} = 0
$$
  
\n
$$
M_{1,3}^{t} = 0
$$
  
\n
$$
M_{1,3}^{t} = 0
$$
  
\n
$$
M_{1,3}^{t} = 0
$$
  
\n
$$
M_{1,3}^{t} = 0
$$
  
\n
$$
M_{1,3}^{t} = 0
$$
  
\n
$$
M_{1,3}^{t} = 0
$$
  
\n
$$
M_{2,3}^{t} = 4 - 2
$$
  
\n
$$
M_{3,3}^{t} = 4 - 3w
$$
  
\n
$$
M_{3,3}^{t} = -3
$$
  
\n
$$
M_{4,3}^{t} = (w-1)^2
$$
  
\n
$$
M_{4,3}^{t} = 2(w-1)
$$
  
\n
$$
M_{4,3}^{t} = 2
$$

Вычисление производных в точке  $u = 1/2$ ,  $\omega = 1$  и подстановка в уравнения (71)-( 75) приводит к следующим результатам:

$$
Q(1/2,1) = [0 \t 35/4 \t 0],
$$
  
\n
$$
Q_u(1/2,1) = [30 \t 0 \t 0],
$$
  
\n
$$
Q_{\omega}(1/2,1) = [0 \t 0 \t 10],
$$

$$
Q_{u\omega} (1/2, 1) = [0 \ 0 \ 0],
$$
  
\n
$$
Q_{uu} (1/2, 1) = [0 \ -30 \ 0],
$$
  
\n
$$
Q_{\omega\omega} (1/2, 1) = [0 \ -10 \ 10].
$$

Компоненты уравнения (48) для гауссовой кривизны таковы:

$$
Q_{u} \times Q_{\omega} = [30 \quad 0 \quad 0] \times [0 \quad 0 \quad 10] = [0 \quad -300 \quad 0]
$$
  
\n
$$
|Q_{u} \times Q_{\omega}|^{4} = (300)^{4}
$$
  
\n
$$
A = [Q_{u} \times Q_{\omega}] \cdot Q_{uu} = [0 \quad -300 \quad 0] \cdot [0 \quad -30 \quad 0] = 9000
$$
  
\n
$$
B = [Q_{u} \times Q_{\omega}] \cdot Q_{uu} = [0 \quad -300 \quad 0] \cdot [0 \quad 0 \quad 0] = 0
$$
  
\n
$$
C = [Q_{u} \times Q_{\omega}] \cdot Q_{\omega\omega} = [0 \quad -300 \quad 0] \cdot [0 \quad -10 \quad 10] = 3000
$$

Используя уравнение (48), получим гауссову кривизну

$$
\kappa_{g} = \frac{AC - B}{|\mathcal{Q}_{u} \times \mathcal{Q}_{\omega}|^{4}} = \frac{(9000)(3000) - (0)}{(300)^{4}} = 3.33 \times 10^{-3}
$$

 $K_{\mathcal{S}} > 0$ , то поверхность является локально эллиптической.

.

.

### **6.16. РАЦИОНАЛЬНЫЕ В-СПЛАЙН ПОВЕРХНОСТИ**

Так же как и для рациональных кривых, возможно существование рациональных форм квадратичных поверхностей, бикубических поверхностей Кунса и поверхностей Безье. Однако здесь будут рассмотрены только рациональные В-сплайн поверхности, как из-за нехватки места, так и в связи с тем, что такие поверхности являются обобщением всех этих форм.

Декартово произведение рациональной В-сплайн поверхности в четырехмерном пространстве однородных координат задается формулой

$$
Q(u, \omega) = \sum_{i=1}^{n+1} \sum_{j=1}^{m+1} B_{i,j}^h N_{i,k}(u) M_{j,l}(\omega)
$$
\n(85)

где  $B^{h}_{i,j}$  являются 4D однородными вершинами характеристического многогранника, а  $N_{i,k}(u)$  и  $M_{j,l}(\varpi)$  являются нерациональными В-сплайн базисными функциями, приведенными ранее в уравнении (84) п.3.

Проецирование обратно в трехмерное пространство с помощью деления на однородную координату дает рациональную В-сплайн поверхность

$$
Q(u, \omega) = \frac{\sum_{i=1}^{n+1} \sum_{j=1}^{n+1} h_{i,j} B_{i,j} N_{i,k}(u) M_{j,l}(\omega)}{\sum_{i=1}^{n+1} \sum_{j=1}^{n+1} h_{i,j} N_{i,k}(u) M_{j,l}(\omega)} = \sum_{i=1}^{n+1} \sum_{j=1}^{n+1} B_{i,j} S_{i,j}(u, \omega)
$$
\n(86)

гле $\mathit{B}_{i,j}^{h}$ являются 3D-точками задающей полигональной сетки и  $S_{i,j}(u, \omega)$  базисными функциями от двух переменных рациональной В-сплайн поверхности

$$
S_{i,j}(u,\omega) = \frac{h_{i,j} N_{i,k}(u) M_{j,l}(\omega)}{\sum_{i=1}^{n+1} \sum_{j=1}^{m+1} h_{i1,j1} N_{i1,k}(u) M_{j1,l}(\omega)}
$$
\n(87)

 $h_{i,j} \geq 0$  для всех  $i, j$ .

Важно отметить здесь, что  $S_{i,j}(u, \omega)$  не являются произведением  $R_{i,k}(\omega)$ <sub>и</sub>  $R_{j,l}(\omega)$ <sub>(см. уравнение 123 п.3). Тем не менее</sub>  $S_{i,j}(u, \omega)$  <sub>имеют</sub> форму и аналитические свойства, похожие на функцию произведения  $N_{i,k}(u) M_{j,l}(\omega)$  Следовательно, рациональные В-сплайн поверхности имеют аналитические и геометрические свойства, похожие на их нерациональные двойники. Конкретнее, сумма базисных функций рациональной поверхности для любых значений  $u, \omega$  равна

$$
\sum_{i=1}^{n+1} \sum_{j=1}^{m+1} S_{i,j} (u, \omega) = 1
$$
\n(88)

Каждая базисная функция рациональной поверхности положительна или равна нулю для всех значений параметров  $u, \omega$ , т. е.  $S_{i,j} \geq 0$ .

Кроме случая  $k = 1_{\text{HJIH}}$   $l = 1_{\text{HJIH}}$  каждая базисная функция рациональной поверхности имеет ровно один максимум.

Максимальный порядок рациональной В-сплайн поверхности в каждом<br>параметрическом и направлении равен числу вершин параметрическом направлении равен числу вершин характеристического многогранника в этом направлении.

Рациональная В-сплайн поверхность порядка  $k, l$  (степени  $k-1, l-1$ ) гладкая во всех точках  $C^{k-2}$ ,  $C^{l-2}$ .

Рациональная В-сплайн поверхность инвариантна относительно проективного преобразования; т.е. любое проективное преобразование может быть применено к поверхности путем его применения к задающей полигональной сетке. Отметим, что это условие является более строгим, чем для нерациональной В-сплайн поверхности.

Поверхность лежит внутри выпуклой оболочки задающей полигональной сетки, образуемой объединением всех выпуклых оболочек  $k, l$  соседних вершин полигональной сетки.

Свойство затухания изменений для рациональных В-сплайн поверхностей неизвестно.

Влияние одной вершины полигональной сетки ограничивается  $\pm k/2$  $\pm 1/2$  интервалами в каждом параметрическом направлении.

При триангуляции задающая полигональная сетка образует плоскую аппроксимацию поверхности.

Если число вершин задающей полигональной сетки равно порядку в каждом параметрическом направлении и дублированных внутренних узловых величин нет, то рациональная В-сплайн поверхность является рациональной поверхностью Безье.

Из уравнений (86) и (87) ясно, что когда все  $h_{i,j} = 1$ , тогда  $S_{i,j}(u, \omega) = N_{i,k}(u) M_{j,l}(\omega)$ . Таким образом, базисные функции рациональной В-сплайн поверхности и сами поверхности превращаются в их нерациональные эквиваленты. Следовательно,

рациональные В-сплайн поверхности представляют соответственно обобщение нерациональных В-сплайн поверхностей и рациональных и нерациональных поверхностей Безье.

Снова, как и в случае рациональных В-сплайн кривых, алгоритмы для увеличения степени, разбиения (см. разд. 6.4) и интерполяции (см. разд. 6.13) нерациональных В-сплайн поверхностей можно применять просто путем их использования для 4D-вершин задающей полигональной сетки.

Незамкнутый однородный, периодический однородный и неоднородный узловой векторы могут быть использованы для генерации рациональных В-сплайн базисных функций и рациональных В-сплайн поверхностей. Типы узловых векторов могут смешиваться. Например, в параметрическом  $u$ -направлении может использоваться незамкнутый однородный узловой вектор, а в  $\varpi$ -направлении неоднородный узловой вектор. Сначала мы остановимся на незамкнутых однородных узловых векторах.

На рис. 6.53 представлены бикубическая  $(k = l = 4)$  рациональная В-сплайн поверхность и ее задающая полигональная сетка для .

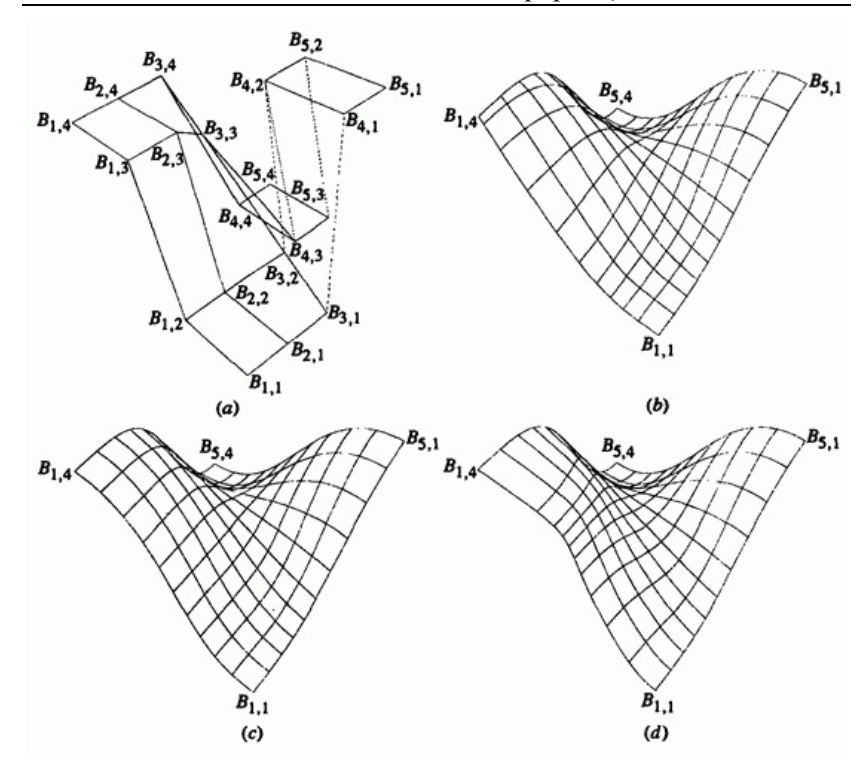

Рис. 53. Рациональные В-сплайн поверхности с  $n+1=5$   $m+1=4$ .  $k = l = 4$ . (а) Характеристический многогранник; (b)  $h_{1,3} = h_{2,3} = 0$ ; (c)  $h_{1,3} = h_{2,3} = 1$ ; (d)  $h_{1,3} = h_{2,3} = 5$ .

Изображение на рис. 53c с  $h_{1,3} = h_{2,3} = 1$  идентично нерациональной В-сплайн поверхности. Результаты варьирования значений однородной координаты можно заметить, сравнивая рис. 53с с рис. 53b и d. Эти результаты аналогичны полученным для рациональных В-сплайн кривых (см. разд. 3.13), но проявляются не в столь сильной степени. В данном случае уменьшение эффекта обусловлено тем, что  $S_{i,j}(u, \omega)$ 

является функцией смешения от двух переменных.

На рис. 54а и b иллюстрируется результат, полученный при присвоении всем внутренним  $h_{i,j}$  значений 0 и 500, соответственно; т.  $h_{2,2} = h_{2,3} = h_{3,2} = h_{3,3} = h_{4,2} = h_{4,3} = 0$   $\mu$ <sub>HHH</sub> 500.

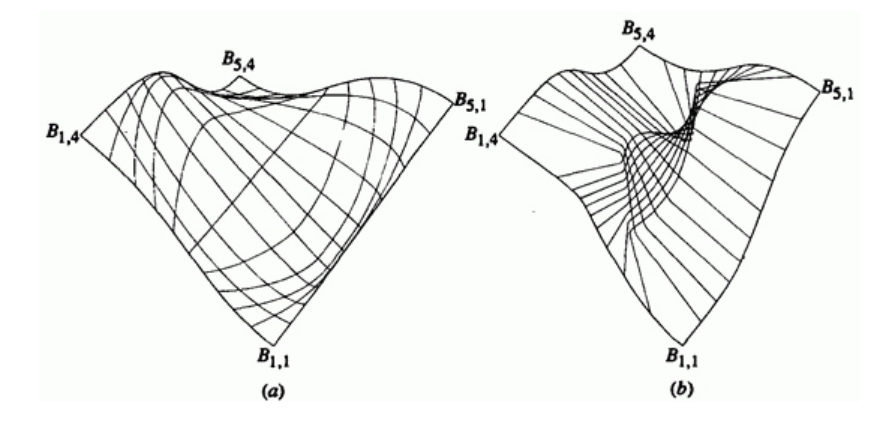

Рис. 54. Рациональные В-сплайн поверхности с  $n+1=5$ ,  $m+1=4$ .  $k+l=4$ . (a) Все внутренние  $h_{i,j}-e=0$ ; (b) все внутренние  $h_{i,j} - e = 500$ .

Все остальные  $h_{i,j} = 1$ . Характеристический многогранник изображен на рис. 53а. Установка всех внутренних  $h_{i,j} = 0$  приводит к игнорированию внутренних вершин характеристического многогранника. Интерполируются только вершины граничных кривых.<br>  $h_{i,j} = 500$  сводит к напротив присвоение всем внутренним Напротив, присвоение всем внутренним минимуму влияние граничных вершин. Заметим, что изменение влияет на параметризацию поверхности. Это иллюстрируется скоплением параметрических линий около границ поверхности, когда внутренние  $h_{i,j} = 0$  (см. рис. 54а), и во внутренней части поверхности, когда внутренние  $h_{i,j} = 500$  (см. рис. 54b).

Результаты, возникающие при совпадении нескольких вершин или линий сетки аналогичны результатам, полученным для нерациональных В-сплайн поверхностей (см. разд. 6.12) и рациональных В-сплайн кривых (см. разд. 3.13). Также аналогичны результаты смещения одной вершины на поверхности.

Одним из самых привлекательных свойств рациональных В-сплайн поверхностей является их способность представлять квадратичные поверхности и плавно переходить в скульптурные поверхности высоких степеней. В качестве простого примера квадратичной поверхности рассмотрим обобщенный цилиндр, образуемый заметанием кривой. Ясно, что в направлении заметания такая поверхность должна быть второго порядка, т. е. прямой линией. Следовательно, для заметаемой в направлении и поверхности формула выглядит следующим образом:

$$
Q(u, \omega) = \sum_{i=1}^{2} \sum_{j=1}^{m+1} B_{i,j} S_{i,j} (u, \omega)
$$
\n(89)

где  $S_{i,j}(u, \omega)$  имеет в параметрическом направлении  $\omega$  тот же порядок, что и кривая, и порядок 2 в направлении  $u$ . Кроме того, вершины характеристического многогранника в направлении  $u$  равны  $B_{1,j} = B_j \frac{B_{2,j}}{n} = B_i + sD$ , где  $D$  задает направление и расстояние заметания. Параметр  $S$  изменяется в диапазоне  $0 \leq s \leq 1$ . Элементы  $B_j$  являются вершинами задающего многоугольника для заметающей кривой. Однородные координаты остаются неизменными в направлении заметания; т.е.  $h_{1,j} = h_{2,j} = h_j$ , где  $h_j$  - это однородная координата для заметаемой кривой. На рис. 55 изображен эллиптический цилиндр, образованный с использованием эллиптической кривой, представленной на рис. 67b п.3. С каждой стороны поверхности показана отодвинутая заметаемая кривая.
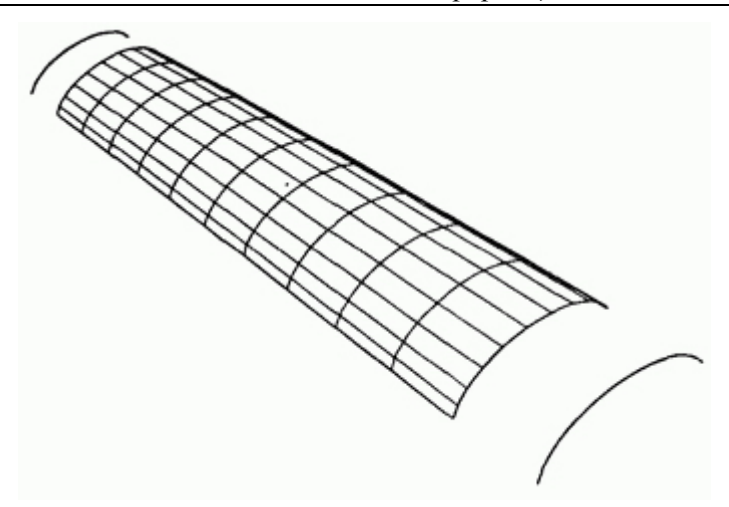

Рис. 55. Рациональный В-сплайн эллиптический цилиндр, сгенерированный заметанием рациональной эллиптической кривой на рис. 67b п.3.

Рациональные В-сплайн поверхности используются также для создания линейчатых поверхностей. Эллиптический цилиндр, изображенный на рис. 55, является, конечно, линейчатой поверхностью. Для генерации с помощью рациональных В-сплайнов линейчатой поверхности более общего вида требуется, чтобы обе кривые имели одинаковый порядок (степень), одинаковый узловой вектор и одинаковое число вершин задающего многоугольника.

Если кривые имеют разный порядок (степень), то степень кривой меньшего порядка увеличивают (и пример 18). Требуемый узловой вектор является объединением узловых векторов двух кривых. Любые кратные узловые значения для любой кривой включаются в окончательный узловой вектор. Для обеспечения идентичности обоих узловых векторов используется вставка узлов. Увеличение степени и вставка узлов обеспечивают равенство числа вершин характеристического многоугольника для обеих кривых. Получающаяся рациональная В-сплайн линейчатая поверхность описывается уравнением (89) с

$$
P_1(\omega) = Q(0, \omega) = \sum_{j=1}^{m+1} B_{1, j} R_{j, l}(\omega)
$$
  

$$
P_2(\omega) = \sum_{j=1}^{m+1} B_{2, j} R_{j, l}(\omega) = Q(1, \omega)
$$

На рис. 56 показан пример линейчатой поверхности, переводящей четверть окружности в рациональную В-сплайн кривую четвертого порядка.

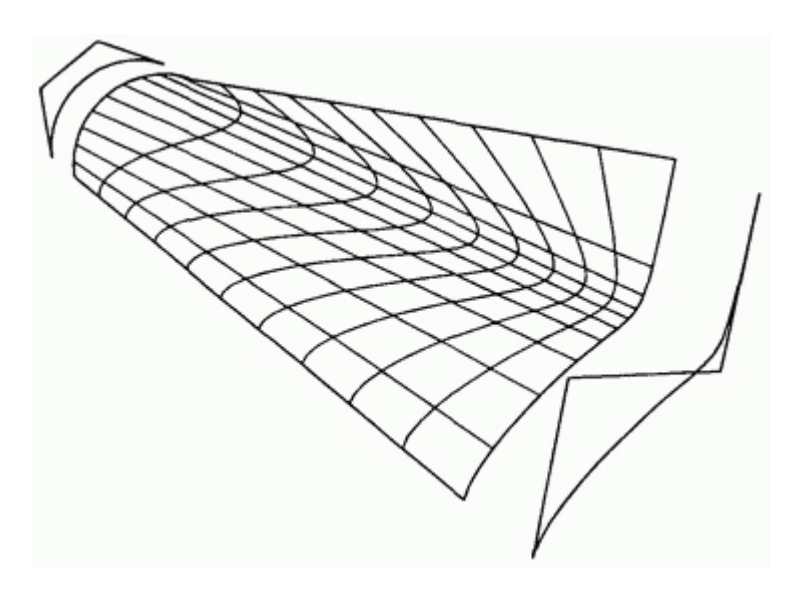

Рис. 56. Рациональная В-сплайн линейчатая поверхность.

Кривые и их характеристические многоугольники изображены отодвинутыми от края поверхности. Данный метод лучше проиллюстрировать на примере.

# **Пример 18. Рациональные В-сплайн линейчатые поверхности**

Найти точку с параметрами  $u = \omega = 0.5$  на линейчатой поверхности,

образованной смещением 120° дуги окружности и рациональной кривой четвертого порядка. Дуга окружности представляется рациональной В-сплайн кривой, заданной  $B_{1,1}[0 \ 0 \ 0]$  $B_{1,2}\begin{bmatrix} 1 & \sqrt{3} & 0 \end{bmatrix}$   $B_{1,3}\begin{bmatrix} 2 & 0 & 0 \end{bmatrix}$   $\begin{bmatrix} H \end{bmatrix} = \begin{bmatrix} 1 & 1/2 & 1 \end{bmatrix}$  Bropas кривая определяется  $B_{2,1}[0 \ 0 \ 10]$ ,  $B_{2,2}[1 \ 1 \ 10]$  $B_{3,2}[2 \t0 \t10] B_{4,2}[3 \t1 \t10] [H] = [1 \t3/4 \t5 \t1]$ 

Сначала необходимо увеличить степень дуги окружности. В действительности дуга является рациональной кривой Безье. Обсуждавшийся ранее метод увеличения степени в рациональном случае применяется к 4D однородным координатам. В результате получаем:

$$
B_1^{h*} = B_1^h
$$
  
\n
$$
B_i^{h*} = \alpha_i B_{i-1}^h + (1 - \alpha_i) B_i^h \qquad \alpha_i \frac{1}{n+1} \qquad i = 2, ..., n,
$$
  
\n
$$
B_{n+1}^{h*} = B_n^h
$$

 После проецирования обратно в трехмерное пространство имеем:

$$
B_1^* = B_1
$$

$$
B_i^* = \frac{\alpha_i h_{i-1} B_{i-1} + (1 - \alpha_i) h_i B_i}{\alpha_i h_{i-1} + (1 - \alpha_i) h_i} \qquad i = 2, ..., n
$$

$$
h_i^* = \alpha_i h_{i-1} + (1 - \alpha_i) h_i
$$

Использование данных результатов для увеличения степени  $120^{\circ}$  дуги приведет к

$$
h_{1,1}^{*} = h_{1,1} = 1
$$
\n
$$
B_{1,1}^{*} = B_{1,1} = [0 \ 0 \ 0]
$$
\n
$$
h_{1,2}^{*} = \left(\frac{1}{3}\right)(1) + \left(\frac{2}{3}\right)\left(\frac{1}{2}\right) = \frac{2}{3}
$$
\n
$$
B_{1,2}^{*} = \left\{\frac{1}{3}(1)[0 \ 0 \ 0 \ 0] + \frac{2}{3}\left(\frac{1}{2}\right)[1 \ \sqrt{3} \ 0]\right\} / \left(\frac{2}{3}\right) = \left[\frac{1}{2} \ \frac{\sqrt{3}}{2} \ 0\right]
$$
\n
$$
h_{1,3}^{*} = \left(\frac{2}{3}\right)\left(\frac{1}{2}\right) + \left(\frac{1}{3}\right)(1) = \frac{2}{3}
$$
\n
$$
B_{1,3}^{*} = \left\{\left(\frac{2}{3}\right)\left(\frac{1}{2}\right)[1 \ \sqrt{3} \ 0] + \frac{1}{3}(1)[2 \ 0 \ 0]\right\} / \left(\frac{2}{3}\right) = \left[\frac{3}{2} \ \frac{\sqrt{3}}{2} \ 0\right]
$$
\n
$$
h_{1,4}^{*} = h_{1,3} = 1
$$
\n
$$
B_{1,4}^{*} = B_{1,3} = [2 \ 0 \ 0]
$$

Теперь каждая кривая имеет четыре вершины характеристического многоугольника. Узловой вектор для каждой кривой равен  $[X] = [Y] = [0 \t 0 \t 0 \t 0 \t 1 \t 1 \t 1]$ . Следовательно, включение узлов применять не нужно.

 $\pi_{\text{II}} u = \omega = 0.5$  из уравнения (84) п.3 получим

 $N_{1,2} = 0.5 \hspace{3cm} N_{2,2} = 0.5 \label{eq:1}$ 

 $M_{1,4} = 0.125$ ,  $M_{2,4} = 0.375$ ,  $M_{3,4} = 0.375$ ,  $M_{4.4} = 0.125$ 

Тогда уравнение (87) приведет к следующим результатам:

$$
S_{1,1} = 0.0396
$$
  $S_{1,2} = 0.0792$   $S_{1,3} = 0.0792$   
\n $S_{1,4} = 0.0396$   $S_{2,1} = 0.0396$   $S_{2,2} = 0.0891$   $S_{2,3} = 0.594$   
\n $S_{2,4} = 0.0396$ 

Координаты точки на поверхности

 $Q(0.5, 0.5) = [1.634 \quad 0.266 \quad 7.624]$ 

Вся поверхность изображена на рис. 56.

С помощью В-сплайнов могут быть также представлены поверхности вращения. Предположим, что

$$
P(\omega) = \sum_{j=1}^{m+1} B_j B_{j,l}(\omega)
$$

с узловым вектором  $[Y]$  является рациональной В-сплайн кривой, и вспомним, что полная окружность получается при объединении четырех четвертей окружности, заданных девятью вершинами многоугольника. Это приводит нас к рациональной В-сплайн поверхности вращения, задаваемой

$$
Q(u, \omega) = \sum_{i=1}^{9} \sum_{j=1}^{m+1} B_{i,j} S_{i,j} (u, \omega)
$$
\n(90)

где узловой вектор . Предположим, что вращение происходит вокруг оси  $z$ , кривая  $P(\omega)$  определена в плоскости  $xz$ , элементы  $B_{i,j}$  задаются как  $B_{1,j} = B_{j}$  для фиксированного  $j$  с  $1 \le i \le 9$  Вершины характеристического многоугольника образуют угловые и средние точки квадрата, лежащего в плоскости, перпендикулярной оси  $z$ , и с размером стороны, равным удвоенному радиусу окружности вращения. множители являются произведением множителей, необходимых для задания рациональной В-сплайн кривой и для задания окружности вращения. Конкретнее, для фиксированного  $j \quad h_{1,j} = h_j \quad h_{2,j} = h_j \, \sqrt{2}/2 \quad h_{3,j} = h_j \quad h_{4,j} = h_j \, \sqrt{2}/2 \, \dots,$ 

 $h_{9,j} = h_j$ . На рис. 57 показаны характеристический многоугольник и сама кривая для окружности вращения и для вращаемой рациональной В-сплайн кривой.

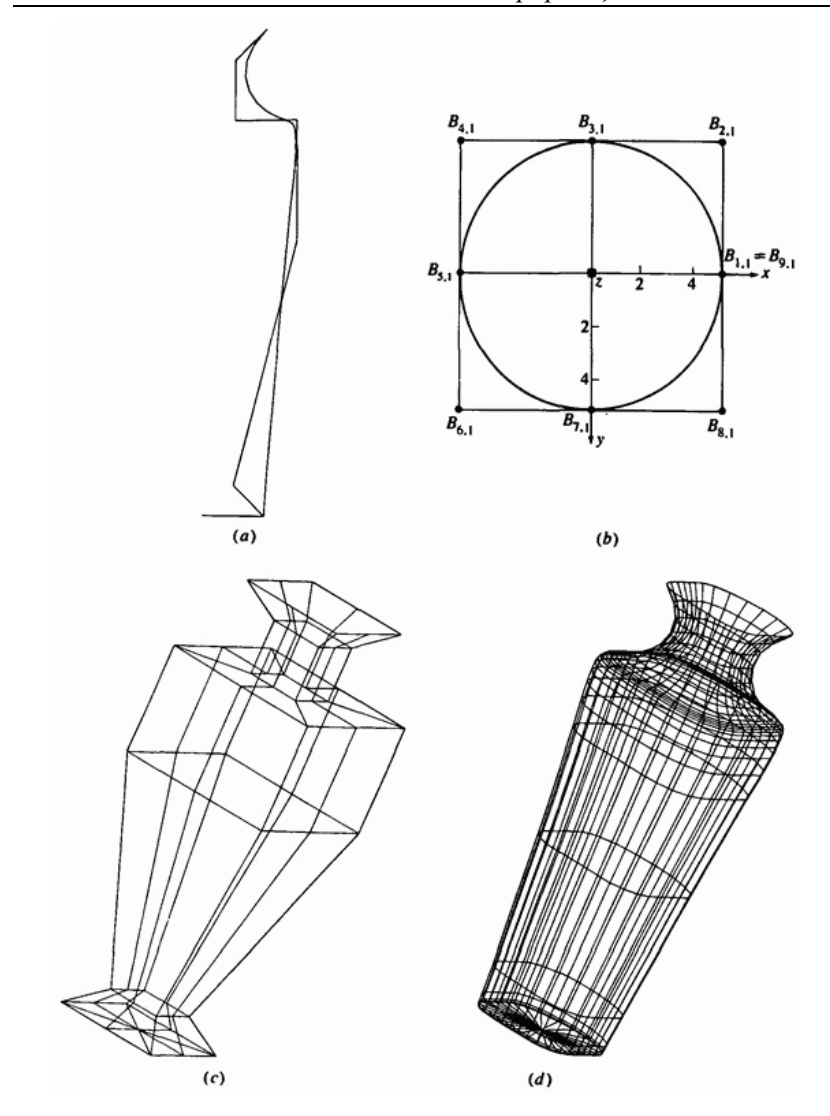

Рис. 57. Рациональная В-сплайн поверхность вращения. (a) Образующая кривая и задающая сетка; (b) окружность вращения; (с) характеристический многогранник; (d) поверхность вращения.

Также на рисунке приведены объединенный характеристический многогранник поверхности и сама поверхность.

На рис. 58 и 59 представлены обычные поверхности вращения - тор и сфера, вместе со своими характеристическими многогранниками.

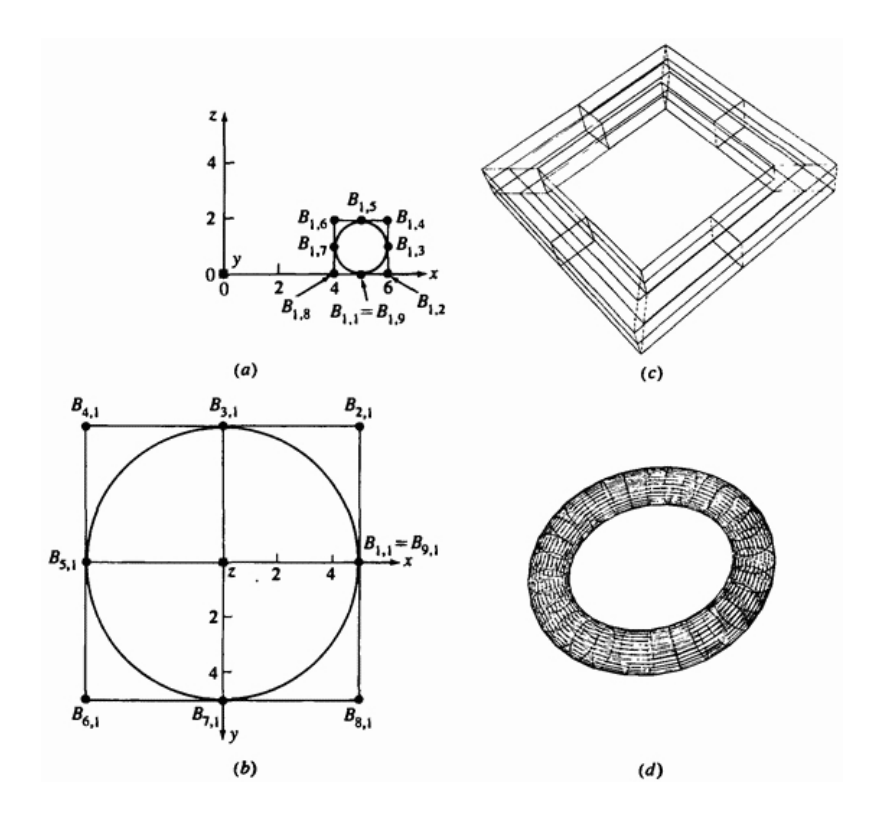

Рис. 58. Top, сгенерированный как рациональная В-сплайн поверхность. (a) Смещенная окружность и задающий многоугольник; (b) окружность вращения и задающий многоугольник; (с) характеристический многогранник для тора; (d) тор.

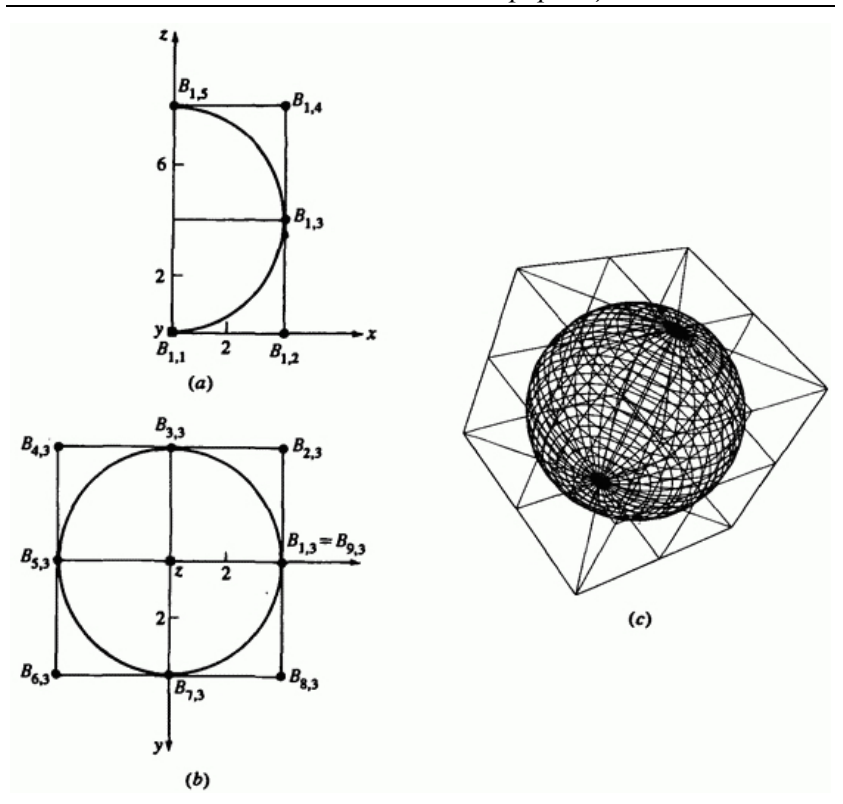

Рис. 59. Сфера, сгенерированная как рациональная В-сплайн поверхность. (a) Смещенная окружность и задающий многоугольник; (b) окружность вращения и задающий многоугольник; (с) характеристический многогранник и сфера.

Тор генерируется путем вращения смещенной окружности вокруг одной из осей. Сфера генерируется путем вращения полуокружности, составленной из двух  $90^{\circ}$  дуг вокруг оси, проходящей через диаметр полуокружности.

Как было ранее упомянуто, одной из наиболее мощных характеристик рациональных в отличие от нерациональных В-сплайн поверхностей является их способность «упрятывать» (или включать) квадратичные элементы поверхности внутри обобщенной скульптурной поверхности.

Например, как часть более общей поверхности, может быть включен цилиндрической элемент. На рис. 60 представлено три примера.

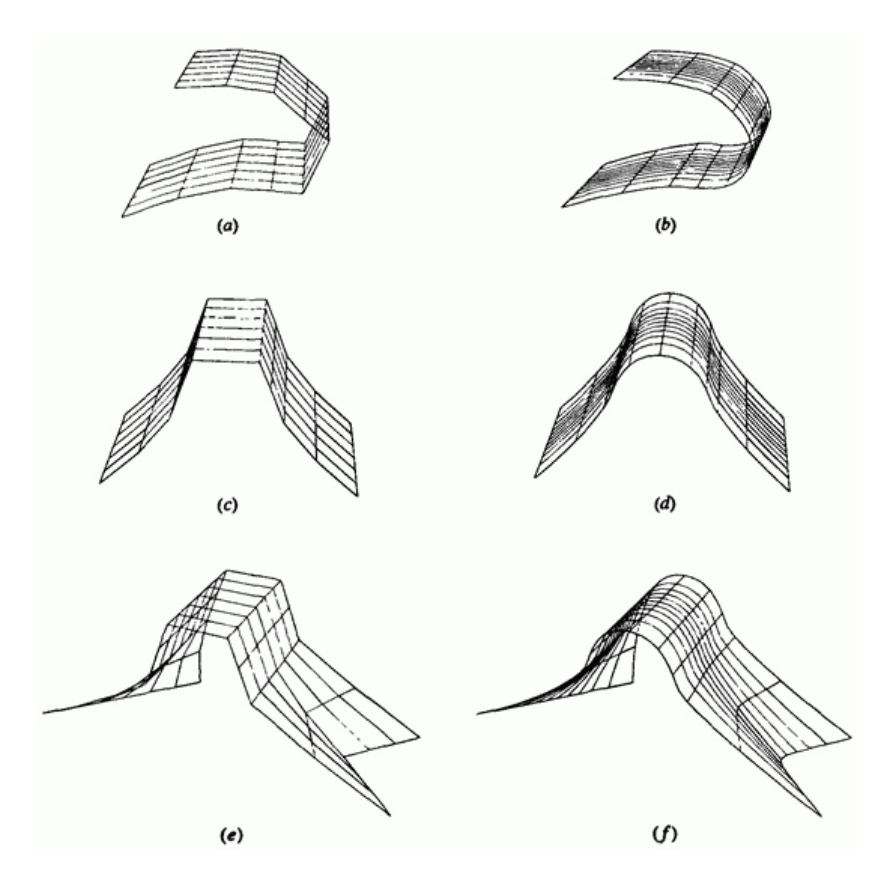

Рис. 60. Элемент квадратичной поверхности внутри более общей рациональной В-сплайн поверхности. Передняя кромка крыла. (а) Характеристический многогранник; (b) поверхность. Корма корабля. (с) Характеристический многогранник; (d) поверхность. Цилиндр как часть более общей поверхности. (е) Характеристический многогранник; (f) поверхность.

Центральной частью каждой поверхности четвертого порядка является секция кругового цилиндра. Рис. 60а мог бы изображать переднюю кромку крыла или лопасти турбины, рис. 60b - цилиндрический нос корабля. Обе поверхности генерируются с помощью задания дуги

550

окружности третьего порядка, увеличения степени дуги (см. пример 18), создания из дуги линейчатой поверхности и ее включения между двумя крайними элементами поверхностей четвертого порядка.

Случайно обе поверхности, показанные на рис. 60а и b, оказались линейчатыми развертывающимися поверхностями. На рис. 60с изображен цилиндрический элемент, упрятанный в более общую поверхность.

Производные рациональной В-сплайн поверхности получаются с помощью формального дифференцирования уравнения (86):

$$
Q_u = \frac{\overline{N}}{\overline{D}} \left( \frac{\overline{N}_u}{\overline{N}} - \frac{\overline{D}_u}{\overline{D}} \right)_{,}
$$
(91a)

$$
Q_{\omega} = \frac{\overline{N}}{\overline{D}} \left( \frac{\overline{N}_{\omega}}{\overline{N}} - \frac{\overline{D}_{\omega}}{\overline{D}} \right)
$$
\n(91b)

$$
Q_{u\omega} = \frac{\overline{N}}{\overline{D}} \left( \frac{\overline{N}_{u\omega}}{\overline{N}} - \frac{\overline{N}_{u}}{\overline{N}} \frac{\overline{D}_{\omega}}{\overline{D}} - \frac{\overline{N}_{\omega}}{\overline{N}} \frac{\overline{D}_{u}}{\overline{N}} + 2 \frac{\overline{D}_{u}}{\overline{D}} \frac{\overline{D}_{\omega}}{\overline{D}} - \frac{\overline{D}_{u\omega}}{\overline{D}} \right)_{, (9c)}
$$

$$
Q_{uu} = \frac{\overline{N}}{\overline{D}} \left( \frac{\overline{N}_{uu}}{\overline{N}} - 2 \frac{\overline{N}_u}{\overline{N}} \frac{\overline{D}_u}{\overline{D}} + 2 \frac{\overline{D}_u^2}{\overline{D}^2} - \frac{\overline{D}_{uu}}{\overline{D}} \right)
$$
\n(91d)

$$
Q_{\omega\omega} = \frac{\overline{N}}{\overline{D}} \left( \frac{\overline{N}_{\omega\omega}}{\overline{N}} - 2 \frac{\overline{N}_{\omega}}{\overline{N}} \frac{\overline{D}_{\omega}}{\overline{D}} + 2 \frac{\overline{D}_{\omega}^2}{\overline{D}^2} - \frac{\overline{D}_{\omega\omega}}{\overline{D}} \right)_{,}
$$
(91e)

где  $N$  и  $\overline{D}$  являются числителем и знаменателем, соответственно, уравнения (86) с производными

$$
\overline{N}_{u} = \sum_{i=1}^{n+1} \sum_{j=1}^{m+1} h_{i,j} B_{i,j} N'_{i,k}(u) M_{j,l}(\omega)
$$

$$
\overline{N}_{\omega} = \sum_{i=1}^{n+1} \sum_{j=1}^{m+1} h_{i,j} B_{i,j} N_{i,k}(u) M'_{j,l}(\omega)
$$

$$
\overline{N}_{u\omega} = \sum_{i=1}^{n+1} \sum_{j=1}^{m+1} k_{i,j} B_{i,j} N'_{i,k}(u) M'_{j,l}(\omega)
$$

$$
\overline{N}_{i\alpha i} = \sum_{i=1}^{n+1} \sum_{j=1}^{m+1} h_{i,j} B_{i,j} N_{i,k}^{n} (u) M_{j,l} (\omega),
$$

$$
\overline{N}_{\omega\omega} = \sum_{i=1}^{n+1} \sum_{j=1}^{m+1} h_{i,j} B_{i,j} N_{i,k}(u) M''_{j,l}(\omega)
$$

$$
\overline{D}_u = \sum_{i=1}^{n+1} \sum_{j=1}^{m+1} h_{i,j} N'_{i,k}(u) M_{j,l}(\omega),
$$

$$
\overline{D}_{\omega} = \sum_{i=1}^{n+1} \sum_{j=1}^{m+1} h_{i,j} N_{i,k}(u) M'_{j,l}(\omega)
$$

$$
\overline{D}_{u\omega} = \sum_{i=1}^{n+1} \sum_{j=1}^{m+1} h_{i,j} N_{i,k}^{r}(u) M_{j,l}^{r}(a),
$$

$$
\overline{D}_{latt} = \sum_{i=1}^{n+1} \sum_{j=1}^{m+1} h_{i,j} N_{i,k}^{\prime\prime}\left(u\right) M_{j,l}\left(\omega\right)
$$

$$
\overline{D}_{\omega\omega}=\sum_{i=1}^{n+1}\sum_{j=1}^{m+1}k_{i,j}N_{i,k}\left(u\right)M_{j,l}^{\prime\prime}\left(\omega\right)
$$

Штрих обозначает производную относительно соответствующего параметра. Функции  $N'_{i,k}(u)$ ,  $M'_{j,l}(\omega)$ ,  $N''_{i,k}(u)$ ,  $M''_{j,l}(\omega)$ задаются уравнениями (97)-( 100) п.3.

,

Эти производные полезны при определении гауссовой кривизны поверхности (см. разд. 6.15), а также других свойств поверхности.

Методы построения информационных моделей отображения истин будут проиллюстрированы на примере отображения кинематики манипуляционных роботов

# **7. Кинематика манипуляционных роботов**

В этом разделе мы рассмотрим движение предметов без учета сил, порождающих это движение Затем используем наши знания применительно к манипуляционным роботам и манипулируемым объектам. По определению такой подход называется кинематикой робототехнического манипулирования, в которую входит кинематика роботов и связанных с ними объектов, инструментов и систем координат. Кинематика является, возможно, наиболее важной областью робототехники, так как манипулирование может быть осуществлено лишь посредством движений схвата робота и связанных с ним деталей, инструментов и предметов в трехмерном евклидовом пространстве. Такие операции включают позиционирование (перемещение) и ориентацию (общее вращение) кисти робота (схвата) и манипулирование предметами, инструментами и деталями. При традиционном подходе кинематика может быть полностью описана переносом и вращением систем координат, привязанных к инструментам, деталям, объектам, схвату и другим частям конструкции робота.

### **7.1. ГЕОМЕТРИЧЕСКИЕ КОНФИГУРАЦИИ РОБОТОВ**

Рабочее пространство или объем робота — это область его достижимости; исполнительный механизм и схват могут перемещаться в любую точку внутри ее границ. С точки зрения механики большинство роботов относятся к одной из следующих пяти категорий.

1. Роботы, работающие в декартовой системе координат.

2. Роботы, работающие в цилиндрической системе координат.

3. Роботы, работающие в сферической или полярной системе координат.

4. Роботы с поворотными шарнирами.

5. Многозвенные манипуляторы.

#### **7.1.1. РОБОТЫ, РАБОТАЮЩИЕ В ДЕКАРТОВОЙ СИСТЕМЕ КООРДИНАТ**

Примерами роботов этого типа являются роботы модели IBM RS-1 и 7565 White Cloud или SIGMA фирмы Olivetti. Движения в них обычно осуществляются вдоль трех взаимно перпендикулярных осей, как показано на рис. 1. Для них достигаются наилучшие разрешение и точностные характеристики внутри рабочей области.

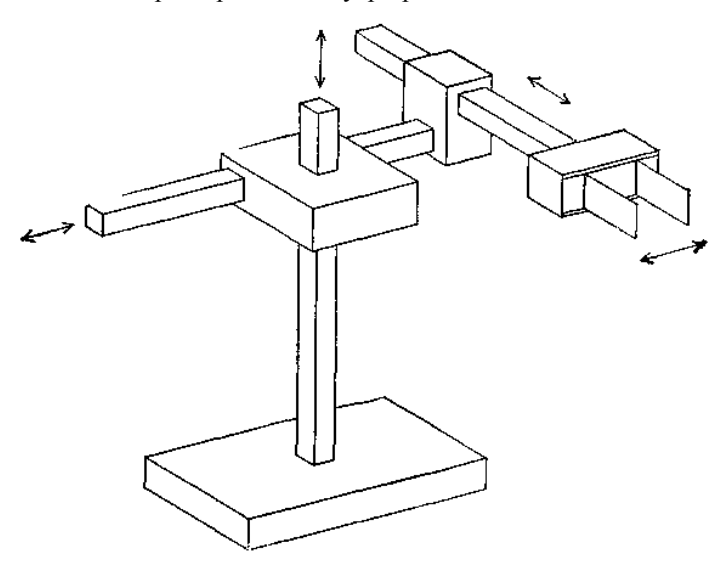

Рис. 1. Робот, работающий в декартовой, или прямоугольной системе координат.

Некоторые из преимуществ и недостатков роботов перечислены ниже. *Преимущества*

1. Высокая разрешающая способность и отличные точностные характеристики. (Разрешающая способность — это наименьшее расстояние, на которое может быть перемещен схват).

2. Хорошие возможности по обходу препятствий и предупреждению столкновений.

3. Независимость гравитационной нагрузки, а следовательно,

упрощение управления движениями в сочленениях.

*Недостатки*

1. Большие габариты конструкции

2. Ограниченная рабочая область

3. Ограниченная совместимость с другими манипуляторами в общей рабочей области.

4. Усложненная конструкция для осуществления линейных перемещений.

5. Большая занимаемая производственная площадь.

# **7.1.2. РОБОТЫ, РАБОТАЮЩИЕ В ЦИЛИНДРИЧЕСКОЙ СИСТЕМЕ КООРДИНАТ**

Примерами роботов этого типа могут служить роботы модели Versatran Model F600 фирмы Prab и Станфордский манипулятор. Они обычно имеют две поступательные степени подвижности во взаимно перпендикулярных направлениях и одну вращательную степень подвижности (рис. 2).

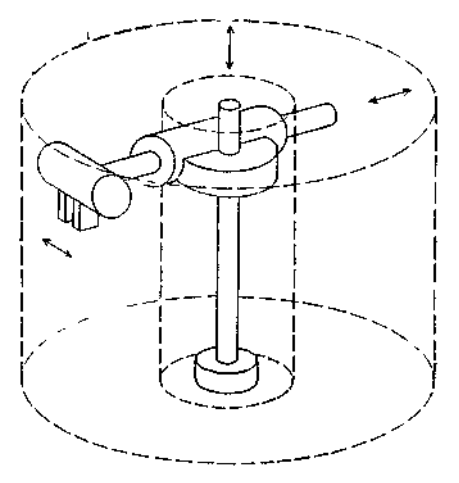

Рис.2. Робот, работающий в цилиндрическом системе координат.

Ниже перечислены преимущества и недостатки роботов этого типа. *Преимущества*

1. Почти отсутствует зависимость от гравитационных нагрузок.

2. Движение осуществляется без столкновений.

3. Наличие двух осей линейного перемещения делает механическую конструкцию менее сложной, чем у роботов, работающих в декартовой системе координат

*Недостатки*

1. Большое количество составных узлов.

2. Ограниченная совместимость с другими манипуляторами в общей рабочей обаастч.

3. Меньшие точность и разрешение по сравнению с роботами, работающими в декартовой системе координат.

### **7.1.3. РОБОТЫ, РАБОТАЮЩИЕ В СФЕРИЧЕСКОЙ ИЛИ ПОЛЯРНОЙ СИСТЕМЕ КООРДИНАТ**

Примером роботов этого типа является робот модели 2000В, производимый фирмой Ummation Inc (рис. 3).

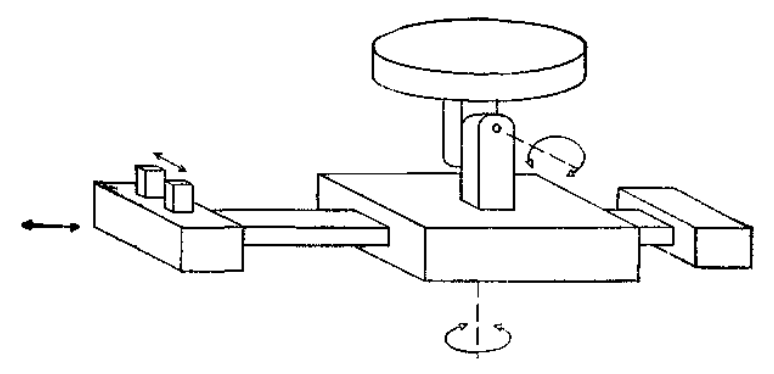

Рис. 3. Робот, работающий в сферической или полярной системе координат.

У этих роботов имеются две вращательные и одна поступательная (телескопическая) степень подвижности.

Ниже перечислены преимущества и недостатки роботов этого типа. Преимушества

1. Наименьший вес и минимальная сложность конструкции.

2. Малые движения в сочленениях при выполнении многих движений

3. Совместимость с другими роботами и оборудованием в общей рабочей области.

4. Хорошее разрешение из-за того, что ошибки позиционирования направлены перпендикулярно друг другу.

 $H$ *edocmamvu* 

1. Значительные переменные моменты во втором и третьем сочленениях исполнительного механизма, что приводит к необходимости решения задачи их сбалансирования.

2. Ограниченная способность избегать столкновений с пре-ПЯТСТВИЯМИ

3. Ошибка позиционирования пропорциональна радиусу и велика из-за использования вращательных движений.

#### 7.1.4. MHOFO3BEHHbIE POBOTbl С ПОВОРОТНЫМИ ШАРНИРАМИ

Это человекоподобные роботы с избыточным количеством степеней свободы (Обычно манипуляторами с избыточным числом степеней свободы называют такие, у которых число степеней свободы больше шести)*.* Примерами являются роботы моделей PUMA серий 500/600/250 или модели  $T^3$  фирмы Cincinnati Milacron (рис. 4).

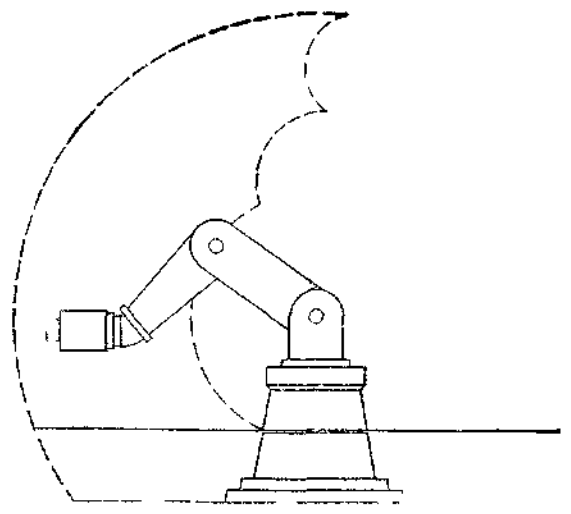

Рис. 4. Многозвенный робот с поворотными шарнирами

Ниже перечислены их преимущества и недостатки.

*Преимущества*

1. Гибкость в достижении точек над или под объектом.

2. Совместимость с другими роботами, работающими в той же общей рабочей области.

*Недостатки*

1. Плохие разрешение и точность, т. е. максимальная ошибка позиционирования.

2. Большие переменные моменты в шарнирах, что приводит к необходимости решения задачи их сбалансирования.

3. Ограниченная способность избегать столкновении с препятствиями.

4. Значительный момент инерции, гравитационные эффекты, динамическая неустойчивость (т е. наличие колебаний)

# **7.1.5. МНОГОЗВЕННЫЕ МАНИПУЛЯТОРЫ**

558 В идеале исполнительные механизмы этих роботов могут принимать в трехмерном пространстве любую форму, поэтому они состоят из

множества элементов, способных перемещаться по отношению к соседним с ними элементам (рис. 5 и 6)

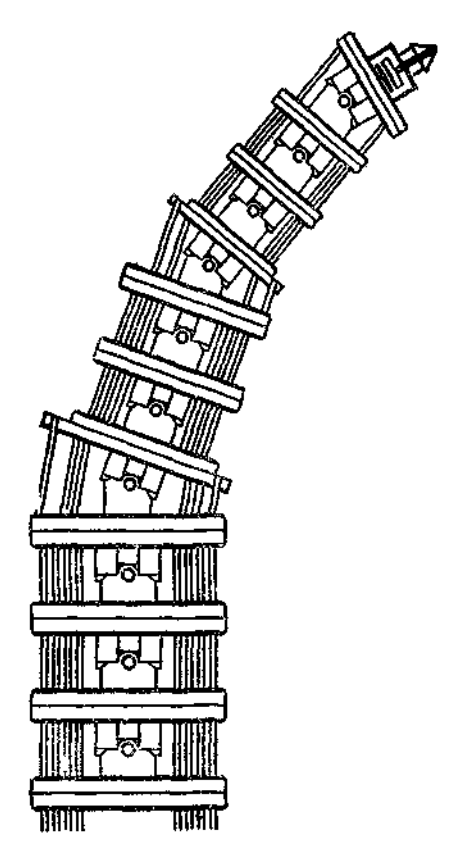

Рис. 5. Робот с исполнительным механизмом со многими сочленениями.

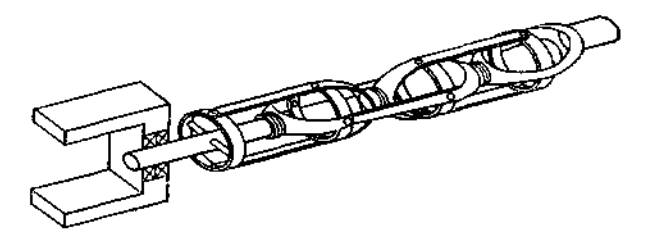

Рис.6. Гибкий манипулятор.

#### **7.2. УЗЛЫ СХВАТА И КИСТИ**

Все движения звеньев манипулятора предназначены для перемещения кисти и схвата в заданное или какое-либо подходящее (для манипулирования объектами или выполнения задачи) положение Движения кисти в основном представлены последовательностью типа «вращение — наклон» в различных плоскостях (рис. 7 и 8).

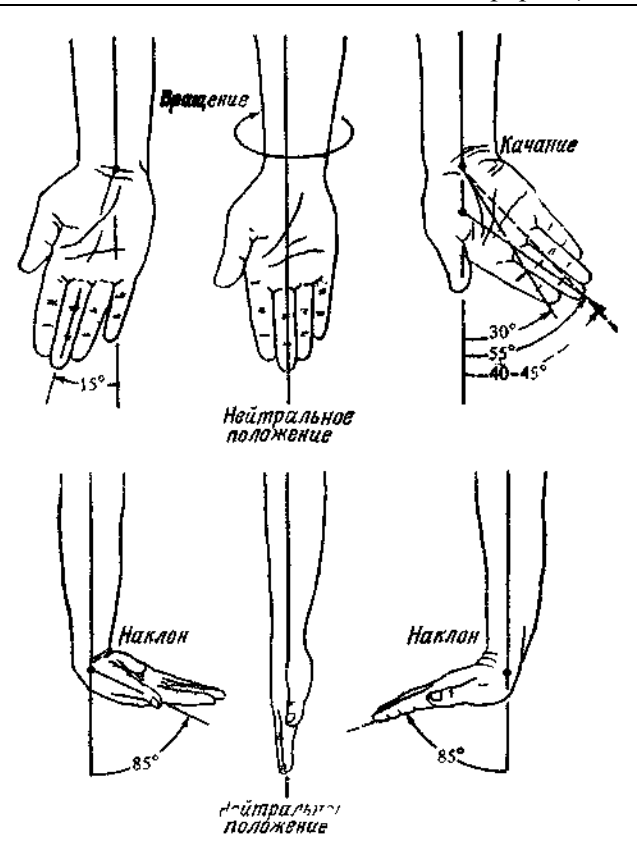

Рис. 7. Поворотные движения запястья руки человека.

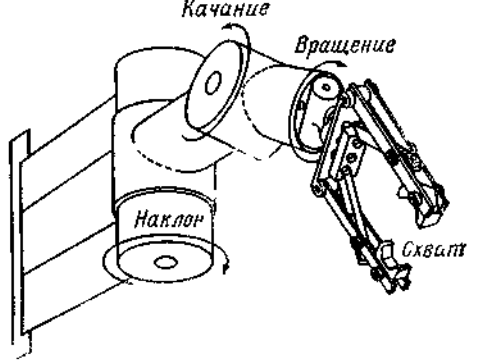

Рис. 8. Поворотные движения запястья робота

Для узла схвата (рис.9) было перепробовано множество различных конструкций. Однако в общем считается, что трехпальцевой конструкции достаточно для большинства практических приложений в маниггуляционных задачах. Был сконструирован и опробован на практике пятипальцевый схват, напоминающий кисть человека (схват Капорали-Шахинпура), однако, по-видимому, его использование не дает значительного увеличения гибкости или сложности выполняемых действий по сравнению с трехпальцевым схватом. Для некоторых специальных приложений вроде игры на музыкальном инструменте пятипальцевая конструкция может дать значительные преимущества На рис. 9—14 представлены различные применяемые виды конфигураций механических схватов.

На рис. 9 изображен схват, имеющий один подвижный палец. Это схват с одним рабочим движением, применяемый в случаях, когда имеется подход снизу к детали, лежащей на подставке. Схват может быть использован для быстрого захватывания деталей. Простота конструкции делает его одним из самых предпочтительных с экономической точки зрения.

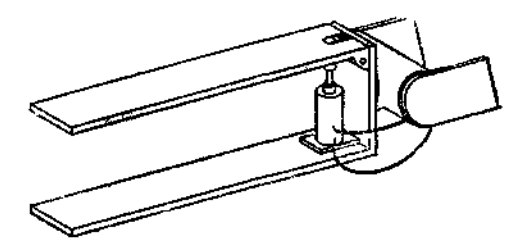

Рис. 9. Механический схват с одной подвижной губкой.

На рис. 10 показан специальный схват для манипулирования листами картона. Схват с двумя губками может захватывать объекты с неточно заданным положением. Поднятие, укладка и манипулирование картонных листов — простая операция для этого схвата, так как и приводы, и губки могут быть настроены на любой размер

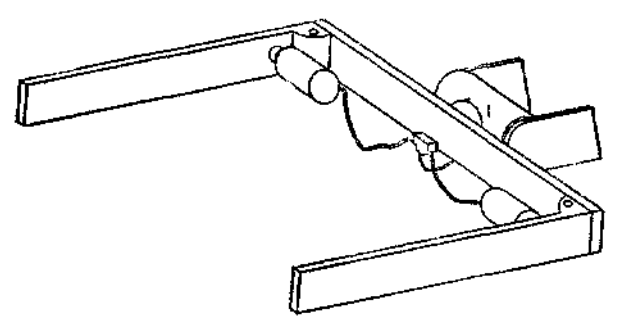

Рис. 10. Схват с двумя подвижными губками дчя манипулирования листовым картоном.

На рис. 11 изображен специальный схват для манипулирования легкими длинными или крупными объектами. В нем имеется пара пневматических приводов, которые могут быть настроены для захвата и манипулирования такими предметами.

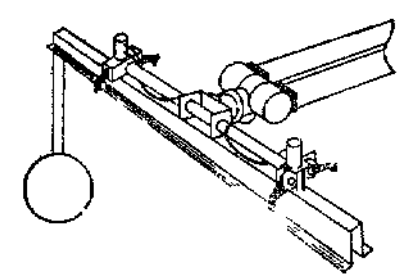

Рис.11. Специальный схват с модульными приводами.

На рис. 12 показан схват с поводковой передачей и губками внешнего и внутреннего схвата Этот схват применяется в ситуациях, когда деталь может быть переориентирована в промежутке между загрузкой и выгрузкой из станка. При показанной на рисунке ориентации детали схват может удерживать ее по контуру внешними самонастраивающимися губками (наружного схватывания). Если же эту деталь перевернуть, губки внутреннею схватывания будут удерживать ее изнутри. Подобным же образом схват этого типа можно применить в ситуациях, когда поверхность, за которую должен осуществляться захват, меняет свою ориентацию за время между загрузкой ее в станок и выгрузкой из станка.

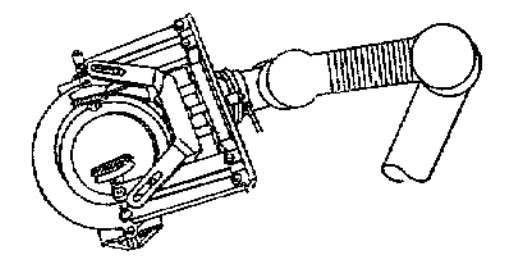

Рис. 12. Схват с поводковом передачей с губками внутреннего и внешнего захвата.

На рис. 13 изображен схват с широким раскрытием, который можно применять в случаях, когда захватываемые детали не всегда имеют постоянною ориентацию или неизменное положение. Губки, схлопываясь, зажимают неточно ориентированную деталь

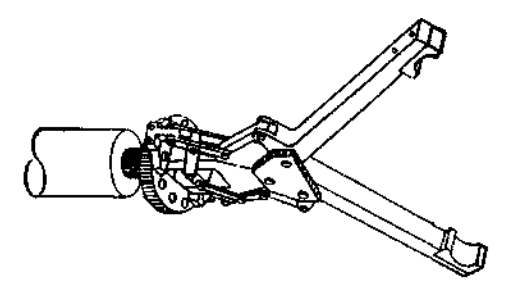

Рис. 13.Схват с широким раскрытием губок

На рис. 14 приведен другой вариант схвата с поводковым приводом, предназначенный для операций манипулирования тяжелыми деталями или громоздкими предметами. Схват способен удерживать детали таким образом, чтобы их центр тяжести находился вблизи узла приводов схвата. К сожалению, применимость этого схвата ограничивается очень малым диапазоном размеров объектов

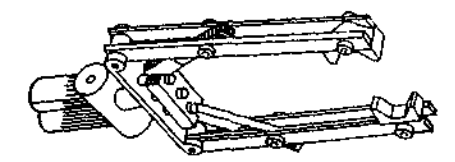

Рис. 14. Схват с двумя подвижными губками с поводковой передачей.

#### **7.3. ОБЩЕЕ ОПИСАНИЕ МАНИПУЛЯЦИОННЫХ РОБОТОВ**

С точки зрения кинематики манипуляционный робот может рассматриваться как незамкнутая цепь звеньев, соединенных последовательно посредством либо призматических (поступательных), либо шарнирных (вращательных) сочленений. В общем случае один конец относительно свободен и обычно соединен со специализированным орудием, каковым является многопальцевое захватное устройство, или схват. Другой конец кинематической цепи закреплен на опорном основании, как правило неподвижном. Очевидно, что расположение и ориентация захватного устройства являются результатами совместного действия вращения и переноса каждого сочленения цепи звеньев робота-манипулятора. Подобные движения сочленений производятся при помощи приводов электромеханических, гидравлических или пневматических. Приводы либо размещены непосредственно в месте сочленения, либо оказывают воздействие на удалении — через ремни, ролики, шкивы, цепи, цепные колеса или гидравлические линии питания.

Основным вопросом при рассмотрении манипулирования с использованием роботов является способность поместить схват в определенную точку с требуемой ориентацией в заданное время, что лежит в основе гибкого и автоматизированного производства. На рис. 3.1 изображен стандартный манипуляционный робот с шестью степенями подвижности, у которого есть основание, плечевой и локтевой шарниры, кисть, способная совершать вращения и качания, а также схватывание.

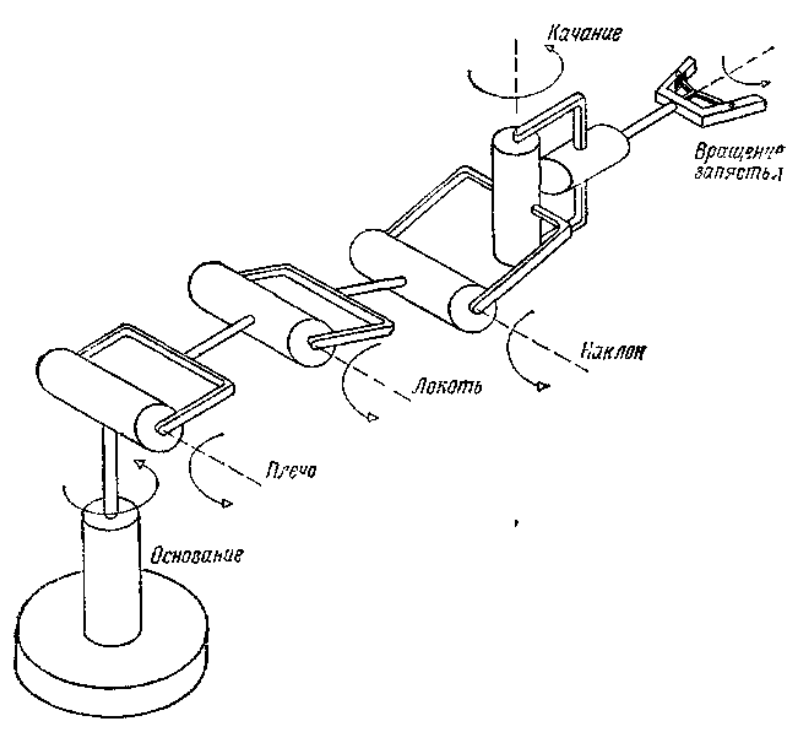

Рис. 3.1. Типичный шестистепенкый манипулятор с поворотными сочпене-ниями.

Положение и ориентация схвата робота могут быть описаны через положение и ориентацию системы координат, связанной со схватом, по отношению к инерциальной базовой системе координат, которая, как правило, размещается в основании манипулятора, как показано на рис. 3.2

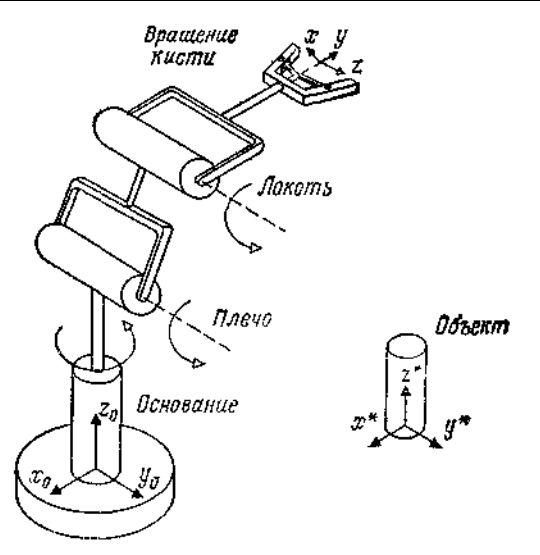

Рис. 3.2. Относительное расположение систем координат схвата и основания робота.

Совокупность положения и ориентации схвата в пространстве (кинематическое положение) математически может быть описана при преобразований размерности помощи однородных  $4\times4$ . Эти однородные преобразования используются для решения как прямой, так и обратной кинематических задач. Прямая задача кинематики в робототехнике заключается в определении

кинематического положения схвата, если дан вектор перемещений сочленений  $\theta_i = [\theta_1 \theta_2 \theta_3 ... \theta_n]^T$  манипуляциоьного робота с *n* степенями свободы. В противоположность этому обратная задача кинематики манипуляционных роботов состоит в определении вектора компонент перемещений сочленений  $\theta_i$  (*i* =1,2, ..., *n*) манипулятора с *n* степенями подвижности для данного кинематического положения схвата по отношению к базовой системе координат Обычно наиболее желательно решить вторую задачу, так как она лежит в основе операций в гибком автоматизированном производстве и сборочных процессов. Решение задачи используется в прямой кинематической специальных приложениях, таких, как непосредственное планирование траектории, или в алгоритмах предотвращения столкновений с препятствиями. Кинематическое положение схвата обычно выражается матрицей Т размера  $4 \times 4$ , в коюрую входит вектор р положения начала системы координат схвата, а также матрица вращения **R** размера  $3\times3$ , состоящая из трех вектор-столбцов **n**, **o**, **a**, являющихся соответственно векторами нормали, ориентации и подхода (рис.3.3).

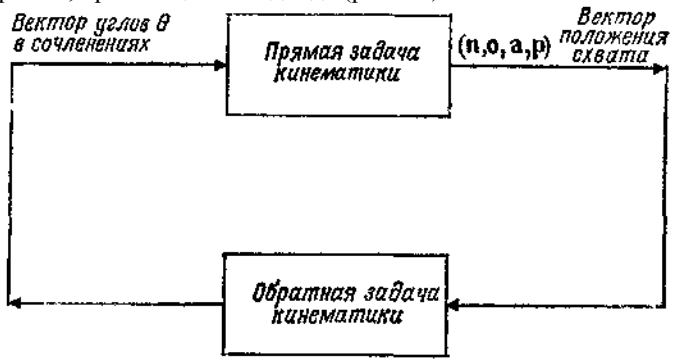

Рис.3.3. Связь прямой и обратной задач кинематики манипуляторов.

Так как положение и ориентация схвата могут быть описаны тремя координатами x, y и z и тремя эйлеровыми углами  $\theta$ ,  $\varphi$  и  $\psi$ , базовые определены координаты **MOLAL** быть помошью набора  $\mathbf{c}$ фиксированных и вращающихся систем координат.

Чтобы решить прямую и обратную кинематические задачи для манипуляционного робота, обратимся сначала к векторной и матричной алгебре. Начнем с краткого описания математических обозначений, принятых в этой книге.

#### 7.4. КРАТКОЕ ОПИСАНИЕ МАТЕМАТИЧЕСКИХ **ОБОЗНАЧЕНИЙ**

Во всем тексте для представления векторов, скаляров и матриц используются общепринятые обозначения. Надстрочные обозначения указывают на описательную информацию, относящуюся к системам координат. Например,  ${}^A$ **r** — вектор положения, описанный в системе координат А. Система координат А представляется однородным преобразованием размера 4×4, которое описывает положение ее начала координат и поворот по отношению к базовой инерциальной системе координат. Иногда *i-я* система координат обозначается через А, а иногда *i-я* система, описанная в *j*-й системе координат, обозначается через  $A_i^i$ . Для тригонометрических функций также используется сокращенное обозначение, например:

 $C_{iik} = \cos(\theta_i + \theta_i + \theta_k)$   $\mu$   $S_{iik} = \sin(\theta_i + \theta_i + \theta_k)$ . (4.1)

Преобразования обычно обозначаются как Т, тогда как однородные преобразования — как Н. Преобразования поворота представляются матрицей R размера  $3\times3$ , преобразования переноса обозначаются как Trans. Эйлеровы преобразования и преобразования вращения качания обозначаются как **Euler** ( $\phi$ ,  $\psi$ ,  $\theta$ ) и  $RPY(\phi)$ ,  $\psi$ ,  $\theta$ ) соответственно. Вообще объекты описываются первой буквой их названия, обозначающей однородные преобразования размера  $4\times n$ , т. е, например, камера обозначается как преобразование С размера  $4\times n$ .

#### 7.5. ПРЕДВАРИТЕЛЬНЫЕ СВЕДЕНИЯ О ВЕКТОРАХ И **МАТРИЦАХ**

Будем полагать, что **x**, **v** и **u** — векторы,  $\rho$ ,  $Q$  и  $L$  — плоскости и **X**, **A** и **CONV** — системы координат. Два вектора — **v** в базовой системе координат и и в системе координат схвата - могут описывать одну и ту же точку р в трехмерном пространстве, но являются по существу различными векторами, как показано на рис. 5.1.

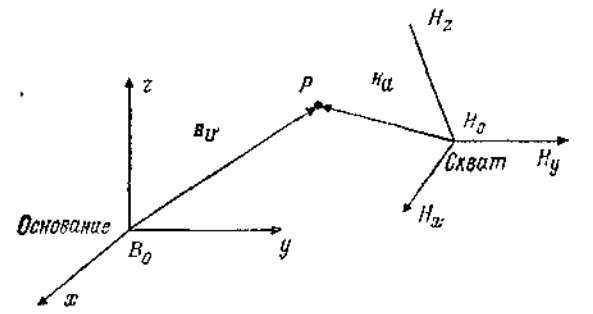

Рис. 5.1. Описание точки р в двух системах координат - схвата и ОСНОВЯНИЯ

В действительности точка р может принадлежать предмету, удерживаемому схватом, и ее положение как в системе координат схвата (подвижной), так и в системе координат основания (неподвижной) важно знать для вычислении и управления. Заметим, ЧТО

OCBOBANHE
$$
\mathbf{v} \equiv B\mathbf{v} \neq {}^H \mathbf{u} = {}^{CxBAT} \mathbf{u}
$$
, (5.1)

где <sup>в</sup> и <sup>н</sup>и — разные векторы, описывающие одну и ту же точку. На протяжении всего текста используются правило правой руки и правосторонние системы координат.

Для векторов используется стандартное обозначение, например:

$$
\mathbf{a} \equiv a_i \equiv \begin{bmatrix} a_1 & a_2 & a_3 \end{bmatrix}^T \tag{5.2}
$$

в декартовой прямоугольной системе координат  $x_i \equiv [x_1 x_2 x_3] \equiv [x y z]$ . Если единичные векторы по осям *х*, *у*, *д* обозначить соответственно как  $(e_1 e_2, e_3) \equiv (i, j, k)$ , TO

$$
\mathbf{a} = \sum_{i=1}^{3} a_i \mathbf{e}_i = a_i \mathbf{e}_i, \quad (5.3)
$$

где используется эйнштейновское обозначение суммирования по повторяющемуся индексу і. Результат скалярного произведения векторов определяется как

$$
\mathbf{a} \cdot \mathbf{b} = \sum_{i=1}^{3} a_i b_i = a_i b_i = a_1 b_1 + a_2 b_2 + a_3 b_3. \quad (5.4)
$$

Векторное произведение векторов определяется как

$$
\mathbf{a} \times \mathbf{b} = \varepsilon_{ijk} a_j b_k \mathbf{e}_i, \quad (5.5)
$$

где  $\varepsilon_{ijk}$  - стандартный символ перестановки, определяемый следующим образом:

$$
\mathbf{e}_{ijk} = \begin{pmatrix} 1, & e_{\text{JH}} & i, j, k \text{ of } \text{pasyron}} & \text{Hermyio} \text{ the } \text{peteran} \text{ of } \text{plexyio} \\ & \text{where } 1, 2, 3; \\ & \text{where } i, j, k \text{ of } \text{pasyron} \text{ the } \text{eq:1 } \text{ and } \text{plexyio} \text{ the } \text{peteran} \text{ of } \text{plexyio} \text{ the } \text{peteran} \text{ of } \text{plexyio} \\ & \text{where } 1, 2, 3; \\ & \text{even} \text{ haso\'i- $\text{MHOO}} & \text{MHGRCOB} & i, j, k \text{ nonpropor-}$
$$

Определитель вычисляется следующим образом: для матрицы  $A = a_{ij}$ , *i*, *j* = 1, 2, 3, размера  $3\times3$ 

$$
\det \mathbf{A} = \varepsilon_{eff} a_{ij} a_{j2} a_{k3}; \quad (5.7)
$$

далее заметим, что

$$
\mathbf{a} \times \mathbf{b} = \begin{vmatrix} \mathbf{e}_1 & \mathbf{e}_2 & \mathbf{e}_3 \\ a_1 & a_2 & a_3 \\ b_1 & b_2 & b_3 \end{vmatrix} . \quad (5.8)
$$

Объем, ограниченный параллелепипедом, ребра которого являются векторами **a**, **b** и **c**, равен

$$
\mathbf{V} = [\mathbf{a} \cdot (\mathbf{b} \times \mathbf{c})], (5.9)
$$

где | | означает абсолютное значение. Во всем тексте используются следующие векторные тождества

 $\mathbf{a} \times (\mathbf{b} \times \mathbf{c}) = \mathbf{b} (\mathbf{a} \cdot \mathbf{c}) - \mathbf{c} (\mathbf{a} \cdot \mathbf{b}),$  (5.10)

$$
(\mathbf{a} \times \mathbf{b}) \times \mathbf{c} = \mathbf{b} (\mathbf{a} \cdot \mathbf{c}) - \mathbf{a} (\mathbf{b} \cdot \mathbf{c}), \quad (5.11)
$$

$$
(\mathbf{a} \times \mathbf{b}) \cdot (\mathbf{c} \times \mathbf{d}) = (\mathbf{a} \cdot \mathbf{c}) (\mathbf{b} \cdot \mathbf{d}) - (\mathbf{a} \cdot \mathbf{d}) (\mathbf{b} \cdot \mathbf{c}), (5.12)
$$
  

$$
(\mathbf{a} \times \mathbf{b}) \times (\mathbf{c} \times \mathbf{d}) = \mathbf{b} [\mathbf{a} \cdot (\mathbf{c} \times \mathbf{d})] - \mathbf{a} [\mathbf{b} \cdot (\mathbf{c} \times \mathbf{d})], (5.13)
$$

Подобным же образом проводятся вычисления с двумерными векторами или матрицами. Например, если **А** — матрица и **а** — вектор, то их произведение — вектор **b**, такой, что

$$
\mathbf{b} = \mathbf{A}\mathbf{a} = \begin{bmatrix} A_{11} & A_{12} & A_{13} \\ A_{21} & A_{22} & A_{23} \\ A_{31} & A_{32} & A_{33} \end{bmatrix} \begin{bmatrix} a_1 \\ a_2 \\ a_3 \end{bmatrix} = \begin{bmatrix} b_1 \\ b_2 \\ b_3 \end{bmatrix} . \tag{5.14}
$$

**Пример 5.1** Для **а** ≡ [—10 2]<sup>Т</sup> и

$$
\mathbf{A} = \begin{bmatrix} 1 & 3 & 0 \\ 2 & 1 & -1 \\ 4 & 1 & 0 \end{bmatrix} \quad (5.15)
$$

найти их произведение **b** .

*Решение.*

$$
\mathbf{b} = \mathbf{A}\mathbf{a} = \begin{bmatrix} -1 \\ -4 \\ -4 \end{bmatrix} = \begin{bmatrix} 1 & 3 & 0 \\ 2 & 1 & -1 \\ 4 & 1 & 0 \end{bmatrix} \begin{bmatrix} -1 \\ 0 \\ 2 \end{bmatrix}.
$$

Заметим, что **b**  $\equiv$   $[b_1b_2b_3]$ , где

$$
b_1 = A_{11}a_1 + A_{12}a_2 + A_{13}a_3,
$$
  
\n
$$
b_2 = A_{21}a_1 + A_{22}a_2 + A_{23}a_3,
$$
 (5.16)  
\n
$$
b_3 = A_{31}a_1 + A_{32}a_2 + A_{33}a_3.
$$

Используя эйнштейновы соглашения для суммирования, можно написать

$$
b_i = A_{ij}a_j, \quad i, j = 1, 2, 3. \tag{5.17}
$$

Если матрица **А** обозначена как *Aij*, где *i, j* = 1, 2, ..., *п,* то *Aij* — матрица размера  $n \times n$ . Аналогично  $A_{i_1 \ldots i_{2} \ldots i_m}$  где

 $t_1, t_2, \ldots, t_m = 1, 2, \ldots, n$ , — матрица размера *п*×*п*. Матрицей, транспонированной по отношению к матрице *Aij,* является матрица *Аji,*  в которой столбцы матрицы *Aij* заменены на строки. Таким образом,

$$
A_{ij}^T = A_{ji} = \begin{bmatrix} A_{11} & A_{21} & A_{31} \\ A_{12} & A_{22} & A_{32} \\ A_{13} & A_{23} & A_{33} \end{bmatrix}.
$$
 (5.18)

#### **Пример 5.2**

Найти определитель матрицы, транспонированной по отношению к матрице *Aij*,

$$
A_{ij} = \begin{bmatrix} 1 & 2 & 3 \\ 4 & 5 & 6 \\ 7 & 8 & 9 \end{bmatrix}.
$$
 (5.19)

*Решение.* Заметим**,** что

$$
A_{ij}^T = A_{ji} = \begin{bmatrix} 1 & 4 & 7 \\ 2 & 5 & 8 \\ 3 & 6 & 9 \end{bmatrix}; \quad (5.20)
$$

тогда

$$
\det A_{\mu} = (5 \times 9 - 8 \times 6) - 4(2 \times 9 - 8 \times 3) + 7(2 \times 6 - 5 \times 3)
$$
  
min

$$
\det A_{1i} = -3 + 24 - 21 = 0. \tag{5.21}
$$

Матрица, определитель которой равен нулю, называется вырожденной. Определитель матрицы *Aij* размера *п×п* находится из выражения

$$
\det A_{t_1} = \varepsilon_{t_1 t_2 t_3} \dots t_n A_{t_1} t A_{t_2 2} A_{t_3 3} \dots A_{t_n n}, \quad (5.22)
$$

где  $\mathcal{E}_{i,i,i}$  *i* - обобщенное обозначение перестановки, определяемое аналогично выражению (5.6). Отметим, что матрицей, обратной по отношению к матрице  $A_{ij}$ , является матрица  $A_{ij}$ <sup>-1</sup>, такая, что

(5.23)

где δ*ij*, — символ *Кронекера* — матрица, недиагональные элементы которой равны тождественно нулю, а диагональные элементы равны единицам, т. е. если *i, j/*= 1, 2, 3, 4, то

$$
\delta_{ij} = \begin{bmatrix} 1 & 0 & 0 & 0 \\ 0 & 1 & 0 & 0 \\ 0 & 0 & 1 & 0 \\ 0 & 0 & 0 & 1 \end{bmatrix} . \quad (5.24)
$$

Имеется специальное соотношение, называемое  $(\epsilon - \delta)$ -тождеством, между ε*ijk* и δ*ij* , а именно

$$
\varepsilon_{i_{f}k}\varepsilon_{i_{f}j}=\delta_{j_{f}}\delta_{i_{f}}-\delta_{j_{f}}\delta_{ks}. (5.25)
$$

Матрица, обратная матрице *Aij ,* определяется как

$$
A_{ij}^{-1} = \frac{(A_{\text{Lb} \cdot \text{60RKT}} A_{ij})^T}{\det A_{ij}} , \quad (5.26)
$$

где  $T$  обозначает транспонирование, а адью онкт, или алгебраическое дополнение, элемента А<sub>іі</sub>, определяется таким образом, что для  $i, i = 1, 2, 3$  имеем

AALBOHKT  $A_{11} = A_{22}A_{23} - A_{32}A_{23}$ , (5.27) AALNOHKT  $A_{12} = - (A_{21}A_{33} - A_{31}A_{33})$ , (5.28) AALDOHKT  $A_{13} = A_{21}A_{32} - A_{31}A_{22}$ , (5.29) AЛЬЮНКТ  $A_{21} = -(A_{12}A_{23} - A_{22}A_{13})$ , (5.30) ALBOHKT  $A_{22} = A_{11}A_{33} - A_{21}A_{13}$ , (5.31) AREFORM  $A_{23} = -(A_{11}A_{32} - A_{31}A_{12})$ , (5.32) Адьюнкт  $A_{31} = A_{12}A_{23} - A_{22}A_{13}$  (5.33) AДЬЮНКТ  $A_{32} = A_{11}A_{23} - A_{21}A_{13}$ , (5.34) AT HOMET  $A_{33} = A_{11}A_{22} - A_{31}A_{12}$ , (5.35) Таким образом, для *i*, *j*=1, 2, 3 имеем (Адьюнкт  $A_{ij}$ )<sup>T</sup> =  $\begin{bmatrix} A_{AB} & A_{11} & A_{AB} & A_{21} & A_{AB} & A_{13} \ A_{AB} & A_{12} & A_{AB} & A_{22} & A_{23} \ A_{AB} & A_{13} & A_{AB} & A_{33} & A_{23} \end{bmatrix}$ .

Матрицу, обратную матрице  $A_{ii}$ , можно найти из (5.26), вычислив предварительно det  $A_{ii}$ .

#### Пример 5.3

Найти матрицу, обратную матрице  $A_{ii}$ , приведенной в примере5.1. Решение. Заметим. что

$$
\text{A}_{\text{A}} \text{B} \text{B} \text{C} \text{B} \text{C} \text{D} \text{D} \text{A}_{ij} = \begin{bmatrix} 1 & -4 & -2 \\ 0 & 0 & 11 \\ -3 & 1 & -5 \end{bmatrix} \quad (5.37)
$$

И

$$
(\text{A}_{\text{A}}\text{b}_{\text{D}}\text{b}_{\text{B}}\text{b}_{\text{B}})^{\text{T}} = \begin{bmatrix} 1 & 0 & -3 \\ -4 & 0 & 1 \\ -2 & 11 & -5 \end{bmatrix}.
$$
 (5.4.38)

Определитель матрицы  $A_{ij}$  равен -11. Таким образом,

$$
A_{ij}^{-1} = \frac{(A_{AB} \text{Kokrt } A_{ij})^T}{\det A_{ij}} = \frac{-1}{11} \begin{bmatrix} 1 & 0 & -3 \\ -4 & 0 & 1 \\ -2 & 11 & -5 \end{bmatrix}.
$$
 (5.39)

Для проверки воспользуемся тем, чго  $A_{ii} A_{ik}{}^{1} = \delta_{ik}$ .

$$
-\begin{bmatrix} 1 & 3 & 0 \ 2 & 1 & -1 \ 4 & 1 & 0 \end{bmatrix} \times \frac{1}{11} \begin{bmatrix} 1 & 0 & -3 \ -4 & 0 & 1 \ -2 & 11 & -5 \end{bmatrix} = \begin{bmatrix} 1 & 0 & 0 \ 0 & 1 & 0 \ 0 & 0 & 1 \end{bmatrix}.
$$
\n(5.40)

# 7.6. Представление информационных моделей объектов с помощью однородных преобразований

Чтобы описать однородное представление объектов, введем сначала понятие однородного вектора. Однородные векторы имеют одно и то же направление, но различные величины и компоненты (рис.6.1).

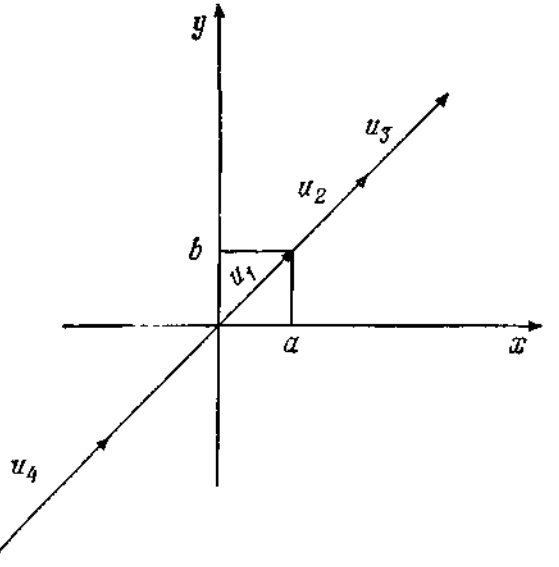

Рис.6.1. Представление однородных векторов.

Заметим, что  $N = a\mathbf{i} + b\mathbf{j}$ , где  $\mathbf{i}$  и  $\mathbf{j}$  — единичные векторы по осям *х* и *у* соответственно. Далее, все векторы и принадлежат множеству однородных векторов [u<sub>i</sub>], таких, что  $\mathbf{u} = [x y 0 w]^T u$ 

$$
x = a\omega, \quad y = b\omega, \quad z = 0. \quad (6.1)
$$

Векторы  $\mathbf{u}_1, \mathbf{u}_2, \mathbf{u}_3$  и  $\mathbf{u}_4$  на рис. 6.1 принадлежат одному множеству. В частности, при  $w = 1$ ,  $x = a$ ,  $y = b$  и  $z = 0$  получаем определение вектора (физический вектор) в координатах *х*, *у*, *z*. Величина *w* называется 574

коэффициентом масштабирования. Заметим, что [0 0 0  $n$ ]<sup>T</sup> — нулевой вектор в начале системы координат, вектор [0 0 0 0]<sup>T</sup> — вектор, не определенный при любом ненулевом коэффициенте масштабирования *n*,  $\mathbf{u} [a b c 0]^{T}$  — вектор, задающий некоторое направление.

# 7 6.1. ПЛОСКОСТИ

Поскольку плоскости могут быть описаны векторами, нормальными к ним, можно сформулировать определение, подобное данному выше, для однородных плоскостей, а именно, что однородная плоскость представляется вектором **p**. Так как  $p \equiv a b c d$  является не векторстолбцом, а вектор-строкой, то, если вектор  $\mathbf{v} \equiv [x \ y \ z \ w]$  лежит в плоскости р, скалярное произведение векторов р и v равно нулю, т. е.

$$
\mathbf{p} \cdot \mathbf{v} = [a \ b \ c \ d] \begin{bmatrix} x \\ y \\ z \\ w \end{bmatrix} = ax + by + cz + dw = 0. \quad (6.2)
$$

7.6.2. ТОЧКИ И ТЕЛА

Точки могут быть представлены как однородные векторы положения, так что точка р, имеющая координаты а, b, с, может быть представлена вектором  $\mathbf{u} \equiv \mathbf{a}i + \mathbf{b}j + \mathbf{c}k$  или в более общей форме вектором  $\mathbf{u} \equiv [x \, y \, z \, w]^T$ , где  $x = aw$ ,  $y = bw$  и  $z = cw$ , где  $w$  — коэффициент масштабирования. Подобным же образом тела могут быть описаны как множество точек т. е. однородных вектор-столбцов, которые обычно группируются в однородную матрицу размера  $4 \times n$ , где через *n* обозначено количество характеристических точек, специфичных для данного тела в геометрическом смысле. Например, перевернутая пирамида (рис.6.2) может быть просто описана однородным преобразованием размера 4×5.

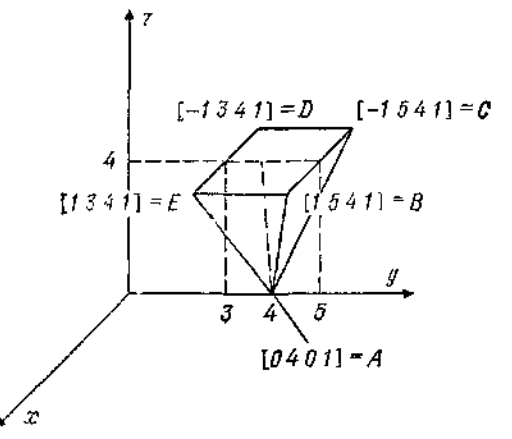

Рис.6.2. Представление объекта при помощи однородных преобразований, соотьетствующих характерным точкам объекта.

Итак, перевернутая пирамида может быть представлена однородным преобразованием, а именно

$$
\mathbf{A} = \begin{bmatrix} 0 & 1 & -1 & -1 & 1 \\ 4 & 5 & 5 & 3 & 3 \\ 0 & 4 & 4 & 4 & 4 \\ 1 & 1 & 1 & 1 & 1 \end{bmatrix} . \tag{6.3}
$$

Порядок столбцов в **А** произволен. Однако, будучи один раз установлен, он должен оставаться неизменным. Например, первый столбец относится к вершине пирамиды и, какие бы преобразования пирамиды ни производились, первый столбец будет служить для представления ее вершины. Так, при переносе объекта в направлении, параллельном оси *х,* соответствующее преобразование имеет вид

$$
\mathbf{T}(a, x) = \begin{bmatrix} 1 & 0 & 0 & a \\ 0 & 1 & 0 & 0 \\ 0 & 0 & 1 & 0 \\ 0 & 0 & 0 & 1 \end{bmatrix}.
$$
 (6.4)

Если применить это преобразование к перевернутой пирамиде, она будет перенесена в том же направлении как единое целое и новое тело будет описываться матрицей **А**, такой, что
$$
\mathbf{A}_{\text{noB}} = \mathbf{T}(a, x) \mathbf{A} = \begin{bmatrix} a & 1+a & -1+a & -1+a & 1+a \\ 4 & 5 & 5 & 3 & 3 \\ 0 & 4 & 4 & 4 & 4 \\ 1 & 1 & 1 & 1 & 1 \end{bmatrix} \begin{bmatrix} a & 1+a & -1+a & 1+a \\ 4 & 5 & 5 & 3 & 3 \\ 1 & 1 & 1 & 1 & 1 \end{bmatrix} \tag{6.5}
$$

Теперь вершиной пирамиды или первым столбцом является точка [*а* 4 0 1]. Аналогичные преобразования могут производиться с объектом для его вращения и переноса. Но все столбцы сохраняют их начальное соответствие, как если бы мы их пометили какими-либо именами, такими, как *А, В, С, D* и *Е.*

## **7.6.3. ПЕРСПЕКТИВНЫЕ ПРОЕКЦИИ**

Для наблюдателя разные точки трехмерного тела представляются находящимися на разных расстояниях. Концепция перспективных преобразований может найти применение в робототехнике, особенно в случае, когда роботы оборудованы системами технического зрения. Мы подробно рассмотрим этот тип преобразований позже.

# **7.6.4. ОДНОРОДНЫЕ ПРЕОБРАЗОВАНИЯ**

Здесь однородное преобразование определяется как матрица **Н** размера 4×4, которая в общем случае описывает. Беренос, вращение, растяжение (масштабирование) и перспективную проекцию векторов, точек, тел (матриц) и других видов объектов. В общем случае она состоит из 3×3-матрицы вращения **R**, 3×1-вектора переноса **р**, 1×3 вектора перспективной проекции **b** и 1×1-матрицы масштабирования (растяжения) **w**.

Итак,

$$
\mathbf{H} = \begin{bmatrix} \mathbf{R} & \mathbf{p} \\ 3 \times 3 & 3 \times 1 \\ \mathbf{f}, 1 \times 3 & w \\ 1 \times 1 \end{bmatrix}, (6.6)
$$

где через **R** обозначена матрица вращения (3×3), через **р** — вектор переноса, а через **f** обозначен 1×3-вектор-столбсц перспективной проекции

**Пример 6**.1.

Из рис. 6.3 определите соответствующее однородное преобразование **Н**, осуществляющее перемещение тела (пирамиды) из начального положения и ориентации, показанных на рис. 6.2

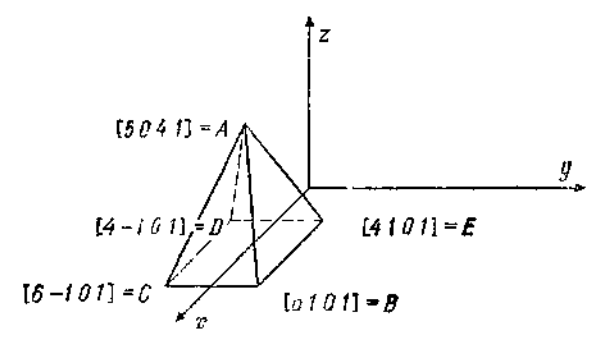

Рис.6.3 Манипулирование объектом

*Решение.* Как видно из рисунка, тело было сначала перенесено в отрицательном направлении по оси *z* на четыpе единицы, потом повернуто относительно оси z на —90°, затем — относительно оси *х* на 180° и, наконец, перенесено по оси *х* на одну единицу. Таким образом, общее преобразование **Н** описывается следyющим образом.

 $H = T(x, 1) R(x, 180^\circ) R(z, -90^\circ) T(z, -4), (6.7)$ 

т. е.

$$
\mathbf{H} = \begin{bmatrix} 1 & 0 & 0 & 1 \\ 0 & 1 & 0 & 0 \\ 0 & 0 & 1 & 0 \\ 0 & 0 & 0 & 1 \end{bmatrix} \begin{bmatrix} 1 & 0 & 0 & 0 \\ 0 & -1 & 0 & 0 \\ 0 & 0 & -1 & 0 \\ 0 & 0 & 0 & -1 \end{bmatrix} \times
$$

$$
\times \left[\begin{array}{cccc|cccc} 0 & 1 & 0 & 0 \\ -1 & 0 & 0 & 0 \\ 0 & 0 & 1 & 0 \\ 0 & 0 & 0 & 1 \end{array}\right] \left[\begin{array}{cccc|cccc} 1 & 0 & 0 & 0 \\ 0 & 1 & 0 & 0 \\ 0 & 0 & 1 & -4 \\ 0 & 0 & 0 & 1 \end{array}\right], (6.8)
$$

или

$$
\mathbf{H} = \begin{bmatrix} 0 & 1 & 0 & 1 \\ 1 & 0 & 0 & 0 \\ 0 & 0 & -1 & 4 \\ 0 & 0 & 0 & 1 \end{bmatrix}
$$
 (6.9)

Отметим, что новое положение и ориентация тела описываются матрицей **А**нов,

$$
\mathbf{A}_{\text{H}\circ\beta} = \mathbf{H}\mathbf{A} = \begin{bmatrix} 0 & 1 & 0 & 1 \\ 1 & 0 & 0 & 0 \\ 0 & 0 & -1 & 4 \\ 0 & 0 & 0 & 1 \end{bmatrix} \begin{bmatrix} 0 & 1 & -1 & -1 & 1 \\ 4 & 5 & 5 & 3 & 3 \\ 0 & 4 & 4 & 4 & 4 \\ 1 & 1 & 1 & 1 & 1 \end{bmatrix}, (6.10)
$$

т. е.

$$
\mathbf{A}_{\text{KoB}} = \begin{bmatrix} 5 & 6 & 6 & 4 & 4 \\ 0 & 1 & -1 & -1 & 1 \\ 4 & 0 & 0 & 0 & 0 \\ 1 & 1 & 1 & 1 & 1 \end{bmatrix} . \quad (6.11)
$$

Очевидно, это соответствует расположению точек *А, В, С, D* и *Е* на рис. 6.3. Заметим, что любое вращение относительно оси *у* на угол θ может быть выражено преобразованием **Rot** (*y*, θ), таким, что

$$
\text{Rot}(y, \theta) = \left[\begin{array}{cccc} \cos\theta & 0 & \sin\theta & 0 \\ 0 & 1 & 0 & 0 \\ -\sin\theta & 0 & \cos\theta & 0 \\ 0 & 0 & 0 & 1 \end{array}\right] = \left[\begin{array}{cccc} C\theta & 0 & S\theta & 0 \\ 0 & 1 & 0 & 0 \\ -S\theta & 0 & C\theta & 0 \\ 0 & 0 & 0 & 1 \end{array}\right],
$$
\n(6.12)

где cosθ≡Cθ и sin θ ≡*S*θ. Аналогично

$$
\text{Rot}(x, \psi) = \begin{bmatrix} 1 & 0 & 0 & 0 \\ 0 & C\psi & -S\psi & 0 \\ 0 & S\psi & C\psi & 0 \\ 0 & 0 & 0 & 1 \end{bmatrix}
$$

и

**Rot**(z, 
$$
\varphi
$$
) = 
$$
\begin{bmatrix} C\varphi & -S\varphi & 0 & 0 \\ S\varphi & C\varphi & 0 & 0 \\ 0 & 0 & 1 & 0 \\ 0 & 0 & 0 & 1 \end{bmatrix}
$$
 (6.13)

579

Для любого преобразования переноса

Trans 
$$
(a, b, c)
$$
 = 
$$
\begin{bmatrix} 1 & 0 & 0 & a \\ 0 & 1 & 0 & b \\ 0 & 0 & 1 & c \\ 0 & 0 & 0 & 1 \end{bmatrix}
$$
 (6.14)

Точки и векторы переносятся по направлениям *x*, *y* и *z* на *aw*, bw и *cw*, где  $w$  — масштабирующий коэффициент, т. е.

$$
\text{Trans}\,(a, \ b, \ c) \begin{bmatrix} x \\ y \\ z \\ w \end{bmatrix} = \begin{bmatrix} x + aw \\ y + bw \\ z + cw \\ w \end{bmatrix} . \tag{6.15}
$$

Определение. Кинематикой роботов называется систематическое учение о движении динамической робототехнической системы в трехмерном пространстве в зависимости от времени без учета сил и моментов, порождающих такое движение. Как упоминалось ранее, в большинстве задач робототехники нужны как прямые, так и обратные уравнения кинематики и их решения либо через векторы положения объектов, либо через векторы углов в шарнирах. По ряду причин большее внимание сосредоточено на обратной задаче. В кинематике роботов применяются системы координат четырех различных видов:

1. Базовая эталонная система координат, представляющая собой правостороннюю декартову прямоугольную систему координат с шестью степенями свободы, а именно *х*, *у*, *z* и три угла Эйлера  $\psi$ ,  $\theta$ ,  $\phi$ . 2. Машинные координаты, являющиеся внутренним численным представлением величин углов в шарнирах (двигателях), например: 8-разрядные коды ЦАП, коды оптических кодовых датчиков и количество импульсов в импульсных датчиках

3. Система координат объекта, представляющая собой правостороннюю декартову прямоугольную систему координат с шестью степенями свободы: *и, vy, w и три угла* Эйлера  $\psi$ ,  $\theta$ ,  $\phi$ . Эта система координат связана с роботом и движется точно вместе с роботом.

4. Углы в сочленениях  $(\theta_i, i=1, 2, ..., n)$ , представляющие собой угловую систему координат, описывающую положение двигателей шарниров в системах координат звеньев. Углы в сочленениях становятся известны, как только задано множество систем координат звеньев (рис.6.4)

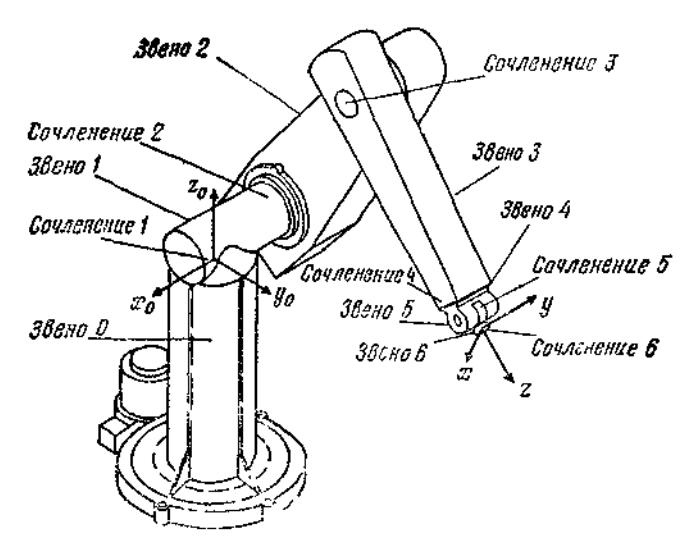

Рис.6.4. Манипулятор PUMA и его системы координат.

Как отмечалось ранее, **Н** — однородное 4 × 4-преобразование, которое по существу порождает вычислительный алгоритм управления вращением сочленений робота, является матрицей с базовой подматрицей вращений, а именно 3×3-матрицей **R**, и тремя другими базовыми векторами и матрицами. Базовые матрицы вращения могут быть получены при совмещении осей координат двух декартовых прямоугольных систем координат (ДПСК) — одной неподвижной, а другой — движущейся вместе с роботом (рис.6.5).

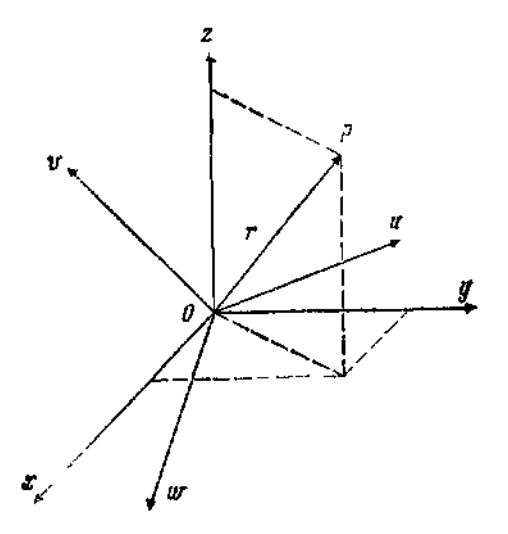

Рис. 6.5. Системы координат: эталонная (*x*, *у,z)* и манипулятора *(и, v, w).*

$$
r = {r_x r_y r_z} = [r_{\mu} r_{\nu} r_{\omega}],
$$
  
\n
$$
i_{xyz} = [i_x i_y i_z].
$$
  
\n
$$
i_{uvw} = [i_{\mu} i_{\nu} i_{\omega}] - \text{equivalence}
$$

Заметим, что представления вектора **r**, описывающего положение точки *р* в пространстве в системах координат *xyz* и *иvw,* определяют относительное вращение одной из них по отношению к другой. В данном случае можно показать, что

$$
r_x = \mathbf{r} \cdot \mathbf{i}_x = (r_a \mathbf{i}_u + r_v \mathbf{i}_v + r_w \mathbf{i}_w) \cdot \mathbf{i}_x =
$$
  
=  $r_a (\mathbf{i}_a \cdot \mathbf{i}_x) + r_v (\mathbf{i}_v \cdot \mathbf{i}_x) + r_w (\mathbf{i}_w \cdot \mathbf{i}_x).$  (6.16)

Аналогично

$$
r_y = \mathbf{r} \cdot \mathbf{i}_y = (r_u \mathbf{i}_a + r_v \mathbf{i}_\sigma + r_w \mathbf{i}_w) \cdot \mathbf{i}_g =
$$
  
=  $r_u (\mathbf{i}_a \cdot \mathbf{i}_y) + r_v (\mathbf{i}_v \cdot \mathbf{i}_y) + r_w (\mathbf{i}_w \cdot \mathbf{i}_y)$  (6.17)

и

$$
r_z = r_u \left( \mathbf{i}_u \cdot \mathbf{i}_z \right) + r_v \left( \mathbf{i}_v \cdot \mathbf{i}_z \right) + r_w \left( \mathbf{i}_v \cdot \mathbf{i}_z \right). \tag{6.18}
$$

В более краткой форме

$$
\begin{bmatrix} r_x \\ r_y \\ r_z \end{bmatrix} = \begin{bmatrix} \mathbf{i}_x \cdot \mathbf{i}_u & \mathbf{i}_x \cdot \mathbf{i}_v & \mathbf{i}_x \cdot \mathbf{i}_w \\ \mathbf{i}_y \cdot \mathbf{i}_u & \mathbf{i}_y \cdot \mathbf{i}_v & \mathbf{i}_y \cdot \mathbf{i}_w \\ \mathbf{i}_z \cdot \mathbf{i}_u & \mathbf{i}_z \cdot \mathbf{i}_o & \mathbf{i}_z \cdot \mathbf{i}_w \end{bmatrix} \begin{bmatrix} r_u \\ r_v \\ r_w \end{bmatrix} \tag{6.19}
$$

ИЛИ

$$
\mathbf{r}_{xyz} = \mathbf{R} \mathbf{r}_{\mu \text{ow}}. \quad (6.20)
$$

 ${\bf r}_{\mu m} = {\bf B} {\bf r}_{\nu m}$  (6.21)

Аналогично можно показать, что

гле

$$
\mathbf{r} \mathbf{t} = \mathbf{r} \mathbf{t} \mathbf{t} + \mathbf{r} \mathbf{t} \mathbf{t} \mathbf{t} + \mathbf{r} \mathbf{t} \mathbf{t} \mathbf{t} + \mathbf{r} \mathbf{t} \mathbf{t} \mathbf{t} + \mathbf{r} \mathbf{t} \mathbf{t} \mathbf{t} + \mathbf{r} \mathbf{t} \mathbf{t} \mathbf{t} + \mathbf{r} \mathbf{t} \mathbf{t} \mathbf{t} \mathbf{t} + \mathbf{r} \mathbf{t} \mathbf{t} \mathbf{t} \mathbf{t} + \mathbf{r} \mathbf{t} \mathbf{t} \mathbf{t} \mathbf{t} \mathbf{t} + \mathbf{r} \mathbf{t} \mathbf{t}
$$

$$
\mathbf{B} = \begin{bmatrix} \mathbf{I}_u \cdot \mathbf{I}_x & \mathbf{I}_u \cdot \mathbf{I}_y & \mathbf{I}_u \cdot \mathbf{I}_z \\ \mathbf{I}_v \cdot \mathbf{I}_x & \mathbf{I}_v \cdot \mathbf{I}_y & \mathbf{I}_v \cdot \mathbf{I}_z \\ \mathbf{I}_w \cdot \mathbf{I}_x & \mathbf{I}_w \cdot \mathbf{I}_y & \mathbf{I}_w \cdot \mathbf{I}_z \end{bmatrix} . \tag{6.22}
$$

Заметим, что  $\mathbf{B} = \mathbf{R}^T$ . Далее, из (620) следует также и то, что

$$
\mathbf{r}_{\mu\sigma\omega} = \mathbf{R}^{-1} \mathbf{r}_{xyz}.
$$
 (6.23)

Тогда из формул (6.21) и (6.23) и соотношения  $\mathbf{B} = \mathbf{R}^T$ следует, что

$$
\mathbf{R}^T = \mathbf{R}^{-1}. \quad (6.24)
$$

Все матрицы, обладающие таким свойством, называются ортогональными матрицами. Отметим, что определители таких матриц равны  $\pm 1$ .

#### Пример 6.2

Доказать, что det  $\mathbf{R} = \pm 1$ . Решение. Заметим, что  $\mathbf{R}\mathbf{R}^{-1} = \mathbf{R}\mathbf{R}^{T} = 1$ . Следовательно,  $(\det R)^2 = \det I = 1.$ 

Отсюда det  $\mathbf{R} = \pm 1$ . Матрица R также может быть выражена через направляющие косинусы. Например,  $\overline{13}$   $\overline{13}$ 

$$
(\mathbf{1}_x \cdot \mathbf{i}_u) = \cos{(\alpha_{xu})},
$$

где  $\alpha_{xu}$  — угол между осью х и осью и. Другим символьным обозначением  $\bf{R}$  является ее запись в виле

$$
\mathbf{R} = \begin{bmatrix} n_x & o_x & a_x \\ n_y & o_y & a_y \\ n_z & o_z & a_z \end{bmatrix},\tag{6.25}
$$

ИЛИ

$$
\mathbf{R} = \begin{bmatrix} \cos{(\alpha_{xu})} & \cos{(\alpha_{xv})} & \cos{(\alpha_{xw})} \\ \cos{(\alpha_{ya})} & \cos{(\alpha_{yv})} & \cos{(\alpha_{yw})} \\ \cos{(\alpha_{zu})} & \cos{(\alpha_{zv})} & \cos{(\alpha_{zw})} \end{bmatrix}.
$$
 (6.26)

Так,  $\mathbf{R}(x, \alpha)$  есть матрица вращения на угол  $\alpha$  относительно оси x, что означает  $\alpha_{yv} = \alpha_{xw} = \alpha$ ,  $\alpha_{zv} = 90^{\circ} - \alpha$ ,  $\alpha_{zw} = 90^{\circ} + \alpha$ .

$$
\alpha_{\theta\theta} = \alpha_{\alpha\theta} = 90^\circ, \ \alpha_{x\theta} = 0 \text{ m } \alpha_{x\theta} = \alpha_{x\theta} = 90^\circ. \text{ Creqto} \text{R} = 90^\circ. \text{Creqto} \text{R} = 90^\circ. \text{Creqto} \text{R} =
$$

#### Пример 6.3

Дан вектор  $\mathbf{r}_{uvw} = [6, 4, 2]^T$  в системе координат 0иvw. Найти  $\mathbf{r}_{xyz}$ , если Оиvw повернута относительно оси z на 60°. Решение

$$
\mathbf{R}\left(z, 60\right) = \begin{bmatrix} \cos 60 & -\sin 60 & 0 \\ \sin 60 & \cos 60 & 0 \\ 0 & 0 & 1 \end{bmatrix}, \quad (6.28)
$$

$$
\mathbf{r}_{xyz} = \mathbf{R}\left(z, 60\right) \mathbf{r}_{uvw} = \begin{bmatrix} 0.5 & -0.866 & 0 \\ 0.866 & 0.5 & 0 \\ 0 & 0 & 1 \end{bmatrix} \begin{bmatrix} 6 \\ 4 \\ 2 \end{bmatrix} = \begin{bmatrix} -0.464 \\ 7.196 \\ 2 \end{bmatrix}.
$$
 (6.29)

Заметим, что векторы-столбцы в выражении для **R** в (6.25) представляют собой проекции единичных базовых векторов системы координат Оиум на систему координат Охуг. Векторы-строки, с другой стороны, содержат компоненты базовых единичных векторов системы координат 0худ в системе координат 0иуw.

Последовательность поворотов может быть такой, что тело будет вращаться относительно осей координат как системы 0хуг, так и системы 0uvw. Всегда важен порядок поворота. Например, «сложный поворот»  $R_1$  может описываться выражением  $R(y, \varphi)R(z, \theta) R(y, \psi)$ , а другой поворот  $R_2$  — выражением  $R(x, \psi)R(z, \theta) R(y, \phi)$ . Эти два поворота приводят к разным результатам, и, следовательно,  $R_1 \neq R_2$ Заметим, что для того, чтобы применять правию перемножения, системы координат 0худ и 0иуw должны совпадать. В этом случае матрица поворота  $\mathbf{R} = \mathbf{I}$  — единичная матрица. Если системы 0xyz и

0*uvw* вначале не совпадают, необходимо осуществить надлежащее преобразование, чтобы их совместить.

#### **Пример 6.4**

Найти матрицу сложного вращения, описывающую следующие движения:

- а) поворот на угол φ относительно оси *у;*
- б) поворот на угол θ относительно оси *w;*
- в) поворот на угол α относительно оси *и.*

*Решение.* Заметим, что окончательно сложное вращение описывается матрицей

$$
R = R(y, \phi) IR (w, \theta) R (u, \alpha), (6.30)
$$
  

$$
R = \begin{bmatrix} C\phi & 0 & S\phi \\ 0 & 1 & 0 \\ -S\phi & 0 & C\phi \end{bmatrix} \begin{bmatrix} 1 & 0 & 0 \\ 0 & 1 & 0 \\ 0 & 0 & 1 \end{bmatrix} \begin{bmatrix} C\theta & -S\theta & 0 \\ S\theta & C\theta & 0 \\ 0 & 0 & 1 \end{bmatrix} \times
$$
  

$$
\times \begin{bmatrix} 1 & 0 & 0 \\ 0 & C\alpha & -S\alpha \\ 0 & S\alpha & C\alpha \end{bmatrix}.
$$
 (6.31)

#### **Пример 6.5**

Найти матрицу сложного вращения, описывающую следующие движения:

а) вращение на угол α относительно оси *и;*

б) вращение на угол θ относительно оси *w;*

в) вращение на уюл φ относительно оси *у.*

Это последовательность, обратная приведенной в примере 6.4. *Решение.* В этом случае  $\mathbf{R} = \mathbf{R}(u, \phi) \mathbf{R}(u, \alpha) \mathbf{R}(\omega, \theta)$ .

$$
\mathbf{R} = \begin{bmatrix} C\varphi & 0 & S\varphi \\ 0 & 1 & 0 \\ -S\varphi & 0 & C\varphi \end{bmatrix} \begin{bmatrix} 1 & 0 & 0 \\ 0 & 1 & 0 \\ 0 & 0 & 1 \end{bmatrix} \begin{bmatrix} 1 & 0 & 0 \\ 0 & Ca & -Sa \\ 0 & S\alpha & Ca \end{bmatrix} \times \times \begin{bmatrix} C\theta & -S\theta & 0 \\ S\theta & C\theta & 0 \\ 0 & 0 & 1 \end{bmatrix}.
$$
 (6.32)

Перемножив, убеждаемся, что данный сложный поворот отличается от сложною поворота, найденною в предыдущем примере.

#### **Пример 6.6**

Найдите выражение для вращательного преобразования общею вида, при котором выполняется поворот тела относительно произвольного направления **k** на угол θ.

Решение. Зададим общее направление к единичным вектором, таким, что

 $k = k_x i + k_y u + k_z k$  (6.33)

является представлением **k** в системе координат  $0xyz$ . Можно предположить, что существует декартова прямоугольная система координат К, такая, что ее ось z совпадает с осью k, а ее начало координат совпадает с началом координат системы  $0xyz$ . Представим К следующим однородным преобразованием:

$$
\mathbf{K} = \begin{bmatrix} n_x & o_x & a_x & 0 \\ n_y & o_y & a_y & 0 \\ n_z & o_z & a_z & 0 \\ 0 & 0 & 0 & 1 \end{bmatrix} \tag{6.34}
$$

Тогда очевидно, что

$$
a_x = k_x
$$
,  $a_y = k_y$ ,  $a_z = k_z$ . (6.35)

Так как поворот тела относительно к эквивалентен вращению тела относительно оси z системы координат К, справедливо следующее уравнение преобразований

$$
R(k, 0) K = KR(z, 0), (6.36)
$$

где 
$$
\mathbf{R}(k, \theta)
$$
 —вращение общего вида на угол  $\theta$ относительно **k**.

$$
\mathbf{R}\left(k, \theta\right) = \mathbf{K} \mathbf{R}\left(z, \theta\right) \mathbf{K}^{-1}. \quad (6.37)
$$

Тогда

$$
\mathbf{R}(\mathbf{k},\,\theta) = \begin{bmatrix} n_x & o_x & a_x & 0 \\ n_y & o_y & a_y & 0 \\ n_z & o_z & a_z & 0 \\ 0 & 0 & 0 & 1 \end{bmatrix} \begin{bmatrix} C\theta & -S\theta & 0 & 0 \\ S\theta & C\theta & 0 & 0 \\ 0 & 0 & 1 & 0 \\ 0 & 0 & 0 & 1 \end{bmatrix} \begin{bmatrix} n_x & n_y & n_z & 0 \\ o_x & o_y & o_z & 0 \\ a_x & a_y & a_z & 0 \\ 0 & 0 & 0 & 1 \end{bmatrix}.
$$
\n
$$
(6.38)
$$

Перемножив матрицы в уравнении (6.38) и используя уравиение (6.36), а также тот факт, что

$$
a_x = k_x = n_y a_z - n_z o_y, (6.39)
$$
  
\n
$$
a_y = k_y = n_z o_x - n_x o_z, (6.40)
$$
  
\n
$$
a_z = k_z = n_x o_y - n_y o_x, (6.41)
$$

получим следующее выражение для  $R(k, \theta)$ :

$$
\mathbf{R}(\mathbf{k}, \theta) = \begin{bmatrix} k_x k_x \text{vers}\theta + \cos\theta & k_y k_x \text{vers}\theta - k_z \sin\theta & k_z k_x \text{vers}\theta + k_y \sin\theta & 0 \\ k_z k_y \text{vers}\theta + k_z \sin\theta & k_y k_y \text{vers}\theta + \cos\theta & k_z k_y \text{vers}\theta - k_x \sin\theta & 0 \\ k_x k_z \text{vers}\theta - k_y \sin\theta & k_y k_z \text{vers}\theta + k_z \sin\theta & k_z k_z \text{vers}\theta + \cos\theta & 0 \\ 0 & 0 & 0 & 1 \end{bmatrix},
$$
\n(6.42)

где versθ≡(l — cosθ). Чтобы найти желаемое направление **k**, заметим, что вращение на угол θ относительно **k** порождает преобразование **R**, такое, что

$$
\mathbf{R} = \begin{bmatrix} n_x & o_x & a_x & 0 \\ n_y & o_y & a_y & 0 \\ n_z & o_z & a_z & 0 \\ 0 & 0 & 0 & 1 \end{bmatrix} . \tag{6.43}
$$

Затем выводятся девять уравнений для четырех неизвестных *kx, ky, kz* и θ.

#### **Пример 6.7**

В соответствии с рис.6.6 определите преобразование *<sup>z</sup> Т<sup>6</sup>* в системе координат основания робота, связанной с эталонной системой координат преобразованием Z.

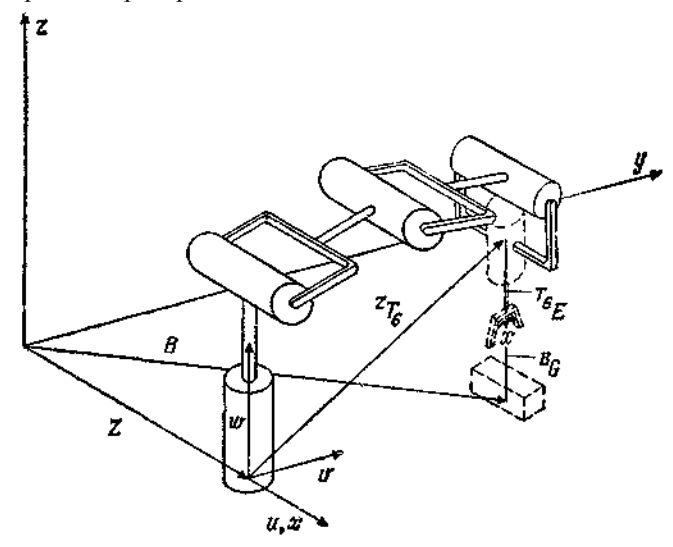

Рис.6.6. Позиционирование схвата над объектом.

Объект расположен в точке, соответствующей преобразованию **В**, а положение схвата по отношению к **В** определяется преобразованием  ${}^{B}G$ . Положение схвата по отношению к  ${}^{Z}T_6$  (крайнее звено робота) представляется как T6 **Е**.

*Решение.* Положение схвата должно быть одно и то же при обоих описаниях (рис.6.6). Очевидно, что

$$
\mathbf{B}^{\mathcal{B}}\mathbf{G} = \mathbf{Z}^{\mathcal{I}}\mathbf{T}_{6}^{T}\mathbf{E}.
$$
 (6.41)

Таким образом,

# ${}^{z}T_{6} = Z^{-1}B^{B}G^{T_{6}}E^{-1}$ . (6.45)

#### **Пример 6.8**

Пусть в предыдущем примере векторы положения, соответствующие преобразованиям  $\mathbb{Z}_1$   $\mathbb{T}_6$ ,  $\lq\lq \mathbb{E}_5$ ,  $\mathbb{B}$  н  $\lq\lq \mathbb{G}_6$ равны

соответственно. Найти выражения для <sup>Z</sup>**T**<sup>6</sup> и <sup>B</sup>**G** (рис.6.6). *Решение.* Преобразование, соответствующее Z, имеет вид

$$
Z = \begin{bmatrix} 1 & 0 & 0 & a \\ 0 & 1 & 0 & 0 \\ 0 & 0 & 1 & 0 \\ 0 & 0 & 0 & 1 \end{bmatrix}, \quad z_{T_6} = \begin{bmatrix} 1 & 0 & 0 & 0 \\ 0 & 1 & 0 & b \\ 0 & 0 & 1 & c \\ 0 & 0 & 0 & 1 \end{bmatrix}; \quad (6.46)
$$

$$
\mathbf{r}_{\mathbf{E}} = \begin{bmatrix} 1 & 0 & 0 & 0 \\ 0 & 1 & 0 & 0 \\ 0 & 0 & 1 & -d \\ 0 & 0 & 0 & 1 \end{bmatrix}, \quad \mathbf{B} = \begin{bmatrix} 1 & 0 & 0 & e \\ 0 & 1 & 0 & f \\ 0 & 0 & 1 & 0 \\ 0 & 0 & 0 & 1 \end{bmatrix}; \quad (6.47)
$$

$$
\mathbf{B}^{-1} \qquad \mathbf{Z}
$$

$$
\mathbf{G} = \mathbf{B}^{-1} \mathbf{Z}^{\mathbf{T}} \mathbf{T}_6^{\mathbf{T}} \mathbf{E} = \begin{bmatrix} 1 & 0 & 0 & -e \\ 0 & 1 & 0 & -f \\ 0 & 0 & 1 & 1 \\ 0 & 0 & 0 & 0 \end{bmatrix} \begin{bmatrix} 1 & 0 & 0 & a \\ 0 & 1 & 0 & 0 \\ 0 & 0 & 1 & 0 \\ 0 & 0 & 0 & 1 \end{bmatrix} \begin{bmatrix} 1 & 0 & 0 & a \\ 0 & 1 & 0 & 0 \\ 0 & 0 & 1 & 0 \\ 0 & 0 & 0 & 1 \end{bmatrix} \mathbf{Z}_{\mathbf{T}_0^{\mathbf{T}} \mathbf{E}}.
$$

$$
(6.48)
$$

Окончательно

B

$$
{}^{z}\mathbf{T}_{6} \qquad {}^{7}{}_{4}\mathbf{E}
$$
\n
$$
{}^{8}\mathbf{G} = \mathbf{B}^{-1}\mathbf{Z} = \begin{bmatrix} 1 & 0 & 0 & 0 \\ 0 & 1 & 0 & b \\ 0 & 0 & 1 & c \\ 0 & 0 & 0 & 1 \end{bmatrix} \begin{bmatrix} 1 & 0 & 0 & 0 \\ 0 & 1 & 0 & 0 \\ 0 & 0 & 1 & -d \\ 0 & 0 & 0 & 1 \end{bmatrix} = \frac{\mathbf{B}^{-1}\mathbf{Z}}{8\mathbf{T}_{6}^{2}\mathbf{E}} \qquad {}^{z}\mathbf{T}_{6}^{z}\mathbf{E}
$$
\n
$$
= \begin{bmatrix} 1 & 0 & 0 & a-e \\ 0 & 1 & 0 & -f \\ 0 & 0 & 1 & 0 \\ 0 & 0 & 0 & 1 \end{bmatrix} \begin{bmatrix} 1 & 0 & 0 & 0 \\ 0 & 1 & 0 & b \\ 0 & 0 & 1 & c-d \\ 0 & 0 & 0 & 1 \end{bmatrix} = \frac{\mathbf{B}^{-1}\mathbf{Z}}{8\mathbf{G}} \qquad (6.49)
$$

Пример 6.9

Показать, что матрица, обратная матрице преобразования общего вида без элементов перспективной проекции, т. е.

$$
\mathbf{T} = \begin{bmatrix} n_x & o_x & a_x & p_x \\ n_y & o_y & a_y & p_y \\ n_z & o_z & a_z & p_z \\ 0 & 0 & 0 & 1 \end{bmatrix}.
$$
 (6.50)

имеет вид

$$
\mathbf{T}^{-1} = \begin{bmatrix} n_x & n_y & n_z & -\mathbf{p} \cdot \mathbf{n} \\ \frac{\alpha_x}{\alpha_y} & \frac{\alpha_y}{\alpha_z} & \frac{\alpha_z}{\alpha_z} & -\mathbf{p} \cdot \mathbf{a} \\ 0 & 0 & 0 & 1 \end{bmatrix} . \tag{6.51}
$$

где  $\mathbf{p} \cdot \mathbf{n} = p_x n_x + p_y n_y + p_z n_z$  - скалярное произведение векторов.

*Решение.* Получим произведение **Т-1 Т**:

$$
\mathbf{T}^{-1}\mathbf{T} = \begin{bmatrix} n_x & n_y & n_z & -\mathbf{p} \cdot \mathbf{n} \\ o_x & o_y & o_x & -\mathbf{p} \cdot \mathbf{o} \\ a_x & a_y & a_z & -\mathbf{p} \cdot \mathbf{a} \\ 0 & 0 & 0 & 1 \end{bmatrix} \begin{bmatrix} n_x & o_x & a_x & p_x \\ n_y & o_y & a_y & p_y \\ n_z & o_z & a_z & p_z \\ 0 & 0 & 0 & 1 \end{bmatrix}, (6.52)
$$

$$
T^{-1}T = \begin{bmatrix} n & n & n \cdot 0 & n \cdot a & n \cdot p - p \cdot n \\ 0 & n & 0 \cdot 0 & 0 \cdot a & 0 \cdot p - p \cdot 0 \\ a \cdot a & a \cdot 0 & a \cdot a & a & p - p \cdot a \\ 0 & 0 & 0 & 1 \end{bmatrix} = \begin{bmatrix} 1 & 0 & 0 & 0 \\ 0 & 1 & 0 & 0 \\ 0 & 0 & 1 & 0 \\ 0 & 0 & 0 & 1 \end{bmatrix},
$$

что соответствует предположению.

Преобразования растяжения в общем виде имеют форму

$$
\mathbf{H} = \begin{bmatrix} a & 0 & 0 & 0 \\ 0 & b & 0 & 0 \\ 0 & 0 & c & 0 \\ 0 & 0 & 0 & 1 \end{bmatrix}, (6.53)
$$

что дает растяжение или сжатие координат вектора. Например,

$$
\mathbf{H}\mathbf{x} = \begin{bmatrix} a & 0 & 0 & 0 \\ 0 & b & 0 & 0 \\ 0 & 0 & c & 0 \\ 0 & 0 & 0 & 1 \end{bmatrix} \begin{bmatrix} x \\ y \\ z \\ 1 \end{bmatrix} = \begin{bmatrix} a\mathfrak{r} \\ by \\ cz \\ 1 \end{bmatrix}.
$$
 (6.54)

Заметим, что при этом куб может стать прямоугольным параллелепипедом.

Масштабирующие преобразования, с другой стороны, сжимают или растягивают координаты одинаковым образом. Для

$$
\mathbf{H} = \begin{bmatrix} 1 & 0 & 0 & 0 \\ 0 & 1 & 0 & 0 \\ 0 & 0 & 1 & 0 \\ 0 & 0 & 0 & s \end{bmatrix} \begin{bmatrix} x \\ y \\ z \\ 1 \end{bmatrix} = \begin{bmatrix} x \\ y \\ z \\ s \end{bmatrix} \leftrightarrow \begin{bmatrix} x/s \\ y/s \\ z/s \\ 1 \end{bmatrix}.
$$
 (6.56)

При этом куб становится другим кубом либо большего (0 < *s <* 1), либо меньшего *(s* > 1) размера, чем первоначальный.

## **7.7. СИСТЕМЫ КООРДИНАТ СОЧЛЕНЕНИЙ МАНИПУЛЯЦИОННОГО РОБОТА**

Манипулятор состоит из набора звеньев, соединенных при помощи набора сочленений. Однородные преобразования по отношению к локальным системам координат сочленений называются **А**-матрицами (т. е. преобразования Денавита — Хартен-берга). Пусть **А**1 описывает

положение и ориентацию первого звена,  $A_2$  — второго звена,  $A_3$  третьего и т. д. в системе координат основания. Тогда положение и ориентация n-го звена в системе координат основания будут

$$
\mathbf{T}_n = \mathbf{A}_1 \mathbf{A}_2 \mathbf{A}_3 \cdots \mathbf{A}_{n-1} \mathbf{A}_n. (7.1)
$$

(Формула (7.1) справедлива, если  $A_i$  — матрица, описывающая положение и ориентацию *i*-го звена в системе координат (*i* - 1)-го звена, а не в системе координат основания.)

Произведения А-матриц называются Т матрицами.  $T_6$  — преобразование, относящееся к схвату, такое, что начало системы координат схвата имеет вектор положения  $\mathbf{p} \equiv [p_x p_y p_z]^{T}$ . С началом координат связана декартова прямоугольная система координат, ориентация которой определяет ориентацию схвата (рис.7.1).

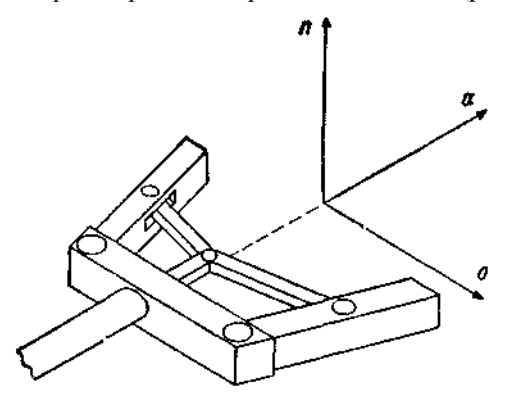

Рис.7.1. Ориентация схвата и его системы координат.  $a$  - вектор подхода,  $o$  - вектор ориентации;  $n$  - вектор нормали

Заметим, что **а, о** и **п** образуют правостороннюю систему координат,  $T.e. a \times o = n. o \times n = a \times n \times a = o.$ 

Заметим, что в этом случае

$$
\mathbf{T}_{6} = \begin{bmatrix} n_{x} & o_{x} & a_{x} & p_{x} \\ n_{y} & o_{y} & a_{y} & p_{y} \\ n_{z} & o_{z} & a_{z} & p_{z} \\ 0 & 0 & 0 & 0 \end{bmatrix} . \quad (7.2)
$$

Аналогично для системы обобщенных координат любого звена і направление звена в сочленении - это направление вектора подхода  $a_i$ , направление относительного поворота звеньев — направление

вектора  $\mathbf{o}_{i}$ , (вектор ориентации) и единичный вектор нормали  $\mathbf{n}_{i}$ , образует правостороннюю систему с  $\mathbf{0}_i$  и  $\mathbf{a}_i$ (рис.7.2).

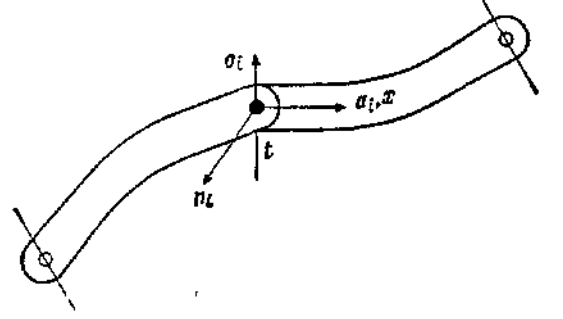

Рис.7.2. Система координат *i*-го сочленения робота.

Опять вектор положения *i/-*го сочленения в системе координат основания равен  $p_i$ , а преобразование  $T_i$ , соответствующее этому звену, имеет вид

$$
\mathbf{T}_{i} = \begin{bmatrix} n_{ix} & o_{ix} & a_{ix} & p_{ix} \\ n_{iy} & o_{iy} & a_{iy} & p_{iy} \\ n_{ix} & o_{iz} & a_{iz} & p_{iz} \\ 0 & 0 & 0 & 1 \end{bmatrix}.
$$
 (7.3)

# 7.8. ЭЙЛЕРОВЫ УГЛЫ И ПРЕОБРАЗОВАНИЯ

Пусть даны системы координат худ и иум. Повернем вторую систему относительно оси z или w на угол ф (рис.8.1).

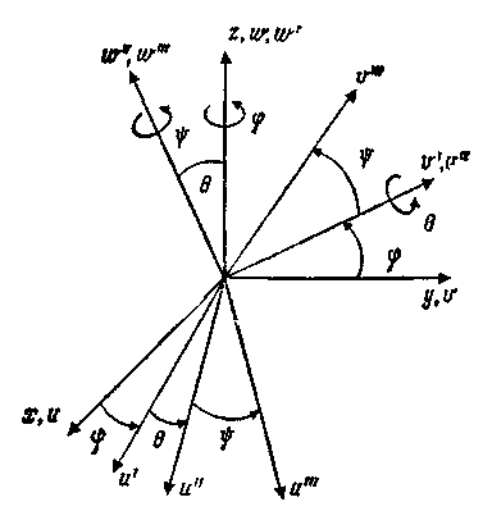

Рис. 8.1. Геометрическое описание углов Эйлера**.**

Затем повернем ее относительно оси *v* на угол θ и относительно оси *х*  на угол ψ, чтобы получить комбинированное преобразование **Euler** ( $\varphi$ ,  $\theta$ ,  $\psi$ ), **τ. e.** 

Euler 
$$
(\varphi, \theta, \psi) = \mathbf{R}(z, \varphi) \mathbf{R}(y, \theta) \mathbf{R}(\mathbf{r}, \psi)
$$
,  $\text{min}$  (8.1)  
\nEuler  $(\varphi, \theta, \psi) =$   
\n
$$
= \begin{bmatrix} C\varphi & -S\varphi & 0 & 0 \\ S\varphi & C\varphi & 0 & 0 \\ 0 & 0 & 1 & 0 \\ 0 & 0 & 0 & 1 \end{bmatrix} \begin{bmatrix} C\theta & 0 & S\theta & 0 \\ 0 & 1 & 0 & 0 \\ -S\theta & 0 & C\theta & 0 \\ 0 & 0 & 0 & 1 \end{bmatrix} \begin{bmatrix} 1 & 0 & 0 & 0 \\ 0 & C\psi & -S\psi & 0 \\ 0 & S\psi & C\psi & 0 \\ 0 & 0 & 0 & 1 \end{bmatrix}
$$
\n(8.2)

Окончательно

Euler  $(\varphi, \theta, \psi) =$ 

$$
= \begin{bmatrix} C\varphi & C\varphi S\theta S\psi - S\varphi C\psi & C\varphi S\theta C\psi + S\theta S\psi & 0 \\ S\varphi C\theta & S\varphi S\theta S\psi + C\varphi C\psi & S\varphi S\theta C\psi - C\theta S\psi & 0 \\ -S\theta & C\theta S\psi & C\theta C\psi & 0 \\ 0 & 0 & 0 & 1 \end{bmatrix} . (8.3)
$$

# **7.9. ПРЕОБРАЗОВАНИЯ ВРАЩЕНИЯ— КАЧАНИЯ**

Пусть дана система координат *xyz* (рис.9.1), связанная со схватом.

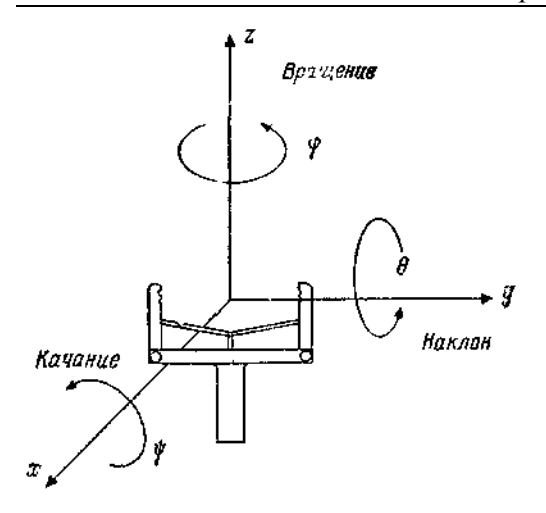

Рис. 9.1.Углы вращения, наклона и качания (RPY).

Повернем ее сначала относительно оси *z* на угол φ, затем относительно оси *у* на угол θ и, наконец, относительно оси *х* на угол ψ Тогда комбинированное преобразование вращения— качания будет иметь вид

 $\mathbb{R}$ PY( $\phi$ ,  $\theta$ ,  $\psi$ ) = R( $z$ ,  $\phi$ ) R( $y$ ,  $\theta$ ) R( $x$ ,  $\psi$ ), (9.1)

Следовательно, получено выражение, в основном подобное (8.2).

## **7.10. ПРИМЕРЫ БАЗОВЫХ ОДНОРОДНЫХ ПРЕОБРАЗОВАНИЙ**

Базовая матрица переноса имеет вид

$$
\mathbf{T}_{\text{mequence}} = \begin{bmatrix} 1 & 0 & 0 & dx \\ 0 & 1 & 0 & dy \\ 0 & 0 & 1 & dz \\ 0 & 0 & 0 & 1 \end{bmatrix}, (10.1)
$$

так как

$$
\mathbf{J}_{\text{Depenoca}} \cdot \mathbf{x} = (\mathbf{x} + dx) = \begin{bmatrix} 1 & 0 & 0 & dx \\ 0 & 1 & 0 & dy \\ 0 & 0 & 1 & dz \\ 0 & 0 & 0 & 1 \end{bmatrix} \begin{bmatrix} x \\ y \\ z \\ 1 \end{bmatrix} = \begin{bmatrix} x + dx \\ y + dy \\ z + dz \\ 1 \end{bmatrix}.
$$

594

(10.2)

Базовое преобразование масштабирования имеет вид

$$
\mathbf{T}_{\text{Margents}} = \begin{bmatrix} 1 & 0 & 0 & 0 \\ 0 & 1 & 0 & 0 \\ 0 & 0 & 1 & 0 \\ 0 & 0 & 0 & S \end{bmatrix}, \quad (10.3)
$$
  
\n
$$
\text{TAKOH, 4TOT}_{1acur36} \mathbf{X} = (1/S) \mathbf{x} = S^{-1} \mathbf{x}, \, \text{T. e.}
$$
  
\n
$$
\begin{bmatrix} 1 & 0 & 0 & 0 \\ 0 & 1 & 0 & 0 \\ 0 & 0 & 1 & 0 \\ 0 & 0 & 0 & S \end{bmatrix} \begin{bmatrix} x \\ y \\ z \\ z \end{bmatrix} = \begin{bmatrix} x \\ y \\ z \\ S \end{bmatrix} = \begin{bmatrix} S^{-1}x \\ S^{-1}y \\ S^{-1}z \\ 1 \end{bmatrix}.
$$

*Базовым перспективным преобразованием* является

$$
\mathbf{T}_{\text{nept.new7}} = \begin{bmatrix} 1 & 0 & 0 & 0 \\ 0 & 1 & 0 & 0 \\ 0 & 0 & 1 & 0 \\ a & b & c & 1 \end{bmatrix}, (10.4)
$$

такое, что

$$
\begin{bmatrix}\n1 & 0 & 0 & 0 \\
0 & 1 & 0 & 0 \\
0 & 0 & 1 & 0 \\
-a & b & c & 1\n\end{bmatrix}\n\begin{bmatrix}\nx \\
y \\
z \\
1\n\end{bmatrix} =\n\begin{bmatrix}\n\mathbf{x} \\
y \\
z \\
1 + ax + by + cz\n\end{bmatrix} =\n\begin{bmatrix}\nx \\
y \\
z \\
(t \cdot \mathbf{x})\n\end{bmatrix} (10.5)
$$
\n(10.5)\n(10.6)

где **f** — перспективный вектор строка, *f*≡[*a b c* l]. **Пример 10.1** 

Пара точек *р<sup>1</sup> =* [1 2 1]T и *р<sup>2</sup>* = [2 3 4]T переносится вдоль осей *x* и z на 3 и —2 единицы соответственно Определить их новые положения по отношению к системе координат *xyz*

*Решение* Однородное преобразование, соответствующее данному, имеет вид

$$
\mathbf{H} = \begin{bmatrix} 1 & 0 & 0 & 3 \\ 0 & 1 & 0 & 0 \\ 0 & 0 & 1 & -2 \\ 0 & 0 & 0 & 1 \end{bmatrix}, (10.7)
$$

новые положения точек *р<sup>1</sup>* и *р<sup>2</sup>* равны соответственно

595

$$
p_{1xyz} = \mathbf{H} p_1 = \begin{bmatrix} 1 & 0 & 0 & 3 \\ 0 & 1 & 0 & 0 \\ 0 & 0 & 1 & -2 \\ 0 & 0 & 0 & 1 \end{bmatrix} \begin{bmatrix} 1 \\ 2 \\ 1 \\ 1 \end{bmatrix} = \begin{bmatrix} 4 \\ 2 \\ -1 \\ 1 \end{bmatrix}.
$$
  
\n
$$
p_{2xyz} = \begin{bmatrix} 5 \\ 3 \\ 2 \\ 1 \end{bmatrix}.
$$
 (10.8)

#### **Пример 10**.2

Определить однородное преобразование, соответствующее вращению относительно оси *ох* на угол θ и последующему переносу по оси *ov* на *а* единиц (рис. 10.1).

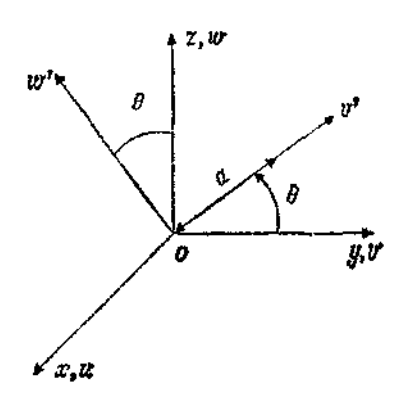

Рис. 10.1. Преобразование вращения — переноса.

*Решение.* По *первому методу*

$$
\mathbf{T} = T (y, aC\theta) T (z, aS\theta) R (x, \theta) (10.10)
$$

 $T = T(n, \alpha) P(r, \theta)$  (10.9)

и

$$
T = \begin{bmatrix} 1 & 0 & 0 & 0 \\ 0 & 1 & 1 & aS\theta \\ 0 & 0 & 1 & aS\theta \\ 0 & 0 & 0 & 1 \end{bmatrix} \begin{bmatrix} 1 & 0 & 0 & 0 \\ 0 & C\theta & -S\theta & 0 \\ 0 & S\theta & C\theta & 0 \\ 0 & 0 & 0 & 1 \end{bmatrix} = \begin{bmatrix} 1 & 0 & 0 & 0 \\ 0 & C\theta & -S\theta & aC\theta \\ 0 & S\theta & C\theta & aS\theta \\ 0 & 0 & 0 & 1 \end{bmatrix}.
$$

To *smopomy memody* **T** = **R**(*x*, θ)**T**(*v*, *a*), *cn*∈*AB*αF F. **B**(*x*, θ)**T**(*v*, *a*), *cn*∈*AB*αF F. **B**(*x*, θ)**T** = 
$$
\begin{bmatrix} 1 & 0 & 0 & 0 \\ 0 & 0.9 & 0 & 1 \\ 0 & 0 & 0 & 1 \end{bmatrix} \begin{bmatrix} 1 & 0 & 0 & 0 \\ 0 & 1 & 0 & a \\ 0 & 0 & 1 & 0 \\ 0 & 0 & 0 & 1 \end{bmatrix} = \begin{bmatrix} 1 & 0 & 0 & 0 \\ 0 & C\theta & -S\theta & aC\theta \\ 0 & S\theta & C\theta & aS\theta \\ 0 & 0 & 0 & 1 \end{bmatrix}.
$$
 (10.12)

#### **Пример10.3**

Найти однородное преобразование, соответствующее вращению на угол ψ относительно оси *х,* за которым последовательно следуют перенос на *а* единиц вдоль оси *х,* перенос на *b* единиц вдоль оси *z,*  вращение на угол θ относительно оси z*.*

*Решение.* В этом случае

 $\mathbf{T} = \mathbf{R}(z, \theta) \mathbf{T}(z, b) \mathbf{T}(x, a) \mathbf{R}(x, \psi)$ . (10.13) По *второму методу* **T = R***(x,*θ) **T** (*v*, *b),* тогда  $\mathbf{T} = \begin{bmatrix} 1 & 0 & 0 & 0 \\ 0 & C\theta & -S\theta & 0 \\ 0 & S\theta & C\theta & 0 \\ 0 & 0 & 0 & 1 \end{bmatrix} \begin{bmatrix} 1 & 0 & 0 & 0 \\ 0 & 1 & 0 & 0 \\ 0 & 0 & 1 & b \\ 0 & 0 & 0 & 1 \end{bmatrix} \begin{bmatrix} 1 & 0 & 0 & a \\ 0 & 1 & 0 & 0 \\ 0 & 0 & 1 & 0 \\ 0 & 0 & 0 & 1 \end{bmatrix} \times \\ \times \begin{bmatrix} 1 & 0 & 0 & 0 \\ 0 & C\psi & -S\psi$ 

## **7.11. ПРЕДСТАВЛЕНИЕ ДЕНАВИТА —ХАРТЕНБЕРГА**

Как определено ранее, исполнительный механизм робота общего вида может рассматриваться как кинематическая цепь, связанная в сочленениях, движениями которых могут управлять соответствующие приводы. Соединения бывают трех видов: поворотные (вращательные), призматические (телескопические), комбинации этих двух типов. На рис.11.1 изображено множество применяемых в роботах сочленений.

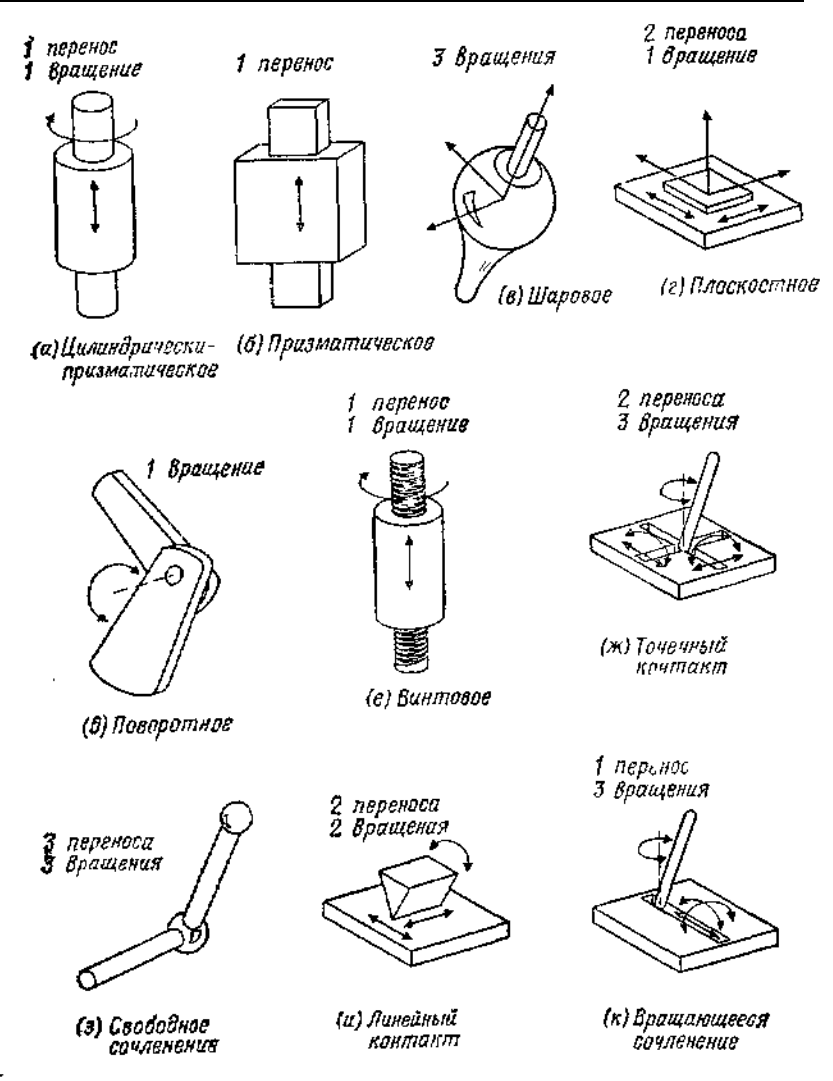

Рис.11.1. Общая классификация сочленений роботов.

Денавитом и Хартенбергом было определено понятие сочленения «низшая пара», образуемого контактирующими поверхностями. В этом смысле сочленениями «высшей пары» являются сочленения, образованные точечными или линейными контактами между двумя телами. Так, на рис.11.1 сочленения (а), (б), (в), (г), (д) и (е) являются

низшими парами, а сочленения (ж), (з), (и) и (к) — высшими парами. Теперь рассмотрим пару соседних звеньев робота, связанных низшей парой, позволяющей совершать вращательное или поступательное движение, т. е. как в случае (а) на рис.11.1 (рис.11.2).

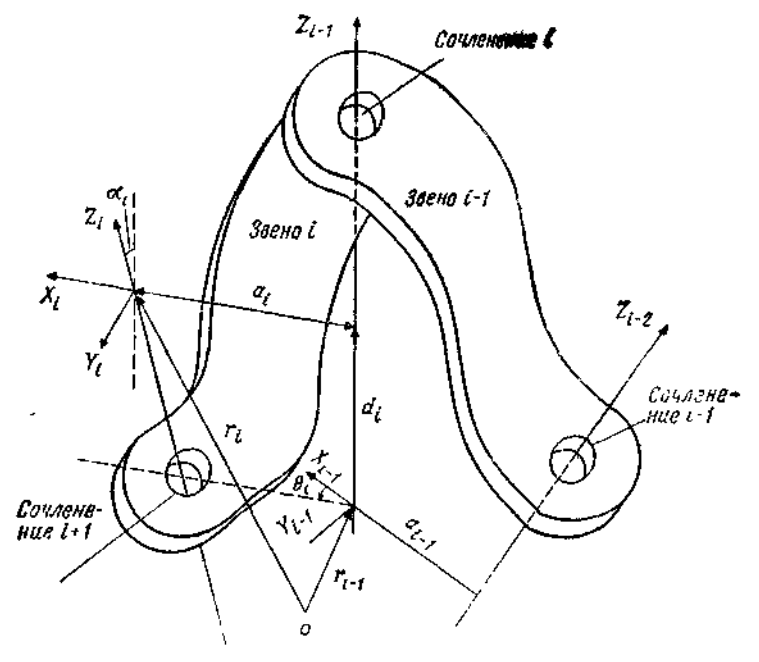

Рис.11.2. Система координат звена общего вида.

Координаты выбираются следующим образом,

1. Ось координат *zi* направлена вдоль оси перемещения или вращения (*i*+l)-гo сочленения.

2. Ось *х<sup>i</sup>* перпендикулярна осям *zi* и *zi-1* и направлена от оси *zi-1*  (так, чтобы образовать правостороннюю систему координат либо с *zi* и *zi-1* , либо с *zi-1* и *zi* ).

3. Ось координат *у,* выбирается так, чтобы система координат *xiyizi* была правосторонней.

4. Расстояние между двумя общими перпендикулярами *а<sup>i</sup>* и *ai-1*  называется звенным расстоянием *di.*

5. Длина перпендикуляра *а<sup>i</sup>* является минимальным расстоянием между осями *zi* и *zi-1 .* Если оно равно нулю, то направление вектора *аi* становится произвольным. Заметим, что *а<sup>i</sup>* также имеет смысл длины *i*-гo звена.

6. Ориентация оси *хi* относительно оси *хi-1* называется θ*i,* или компонентой вектора углов в сочленениях.

7. Ориентация оси *zi* относительно оси *zi-1* называется *α<sup>i</sup>* или компонентой вектора углов скручивания.

Четыре параметра *di,* θ*<sup>i</sup>* , *а<sup>i</sup>* и *α<sup>i</sup>* составляют минимальный набор, необходимый для описания кинематической конфигурации каждого звена исполнительного механизма робота. Заметим, что *di* — звенное расстояние, θ*<sup>i</sup>* — угол в сочленении, *а<sup>i</sup>* — длина звена, *α<sup>i</sup>* — угол скручивания звена. Для плоскостного поворотного сочленения в общем случае *di, а<sup>i</sup>* и *α<sup>i</sup>* являются константами, а θ*<sup>i</sup>* меняется при повороте звена *i* относительно оси *i*-го сочленения. С другой стороны, для призматического сочленения θ*i*, *а<sup>i</sup>* и *α<sup>i</sup>* — константы, a *di* изменяется при поступательном движении звена *i* вдоль оси *i*-го сочленения. Таким образом, в обоих случаях *а<sup>i</sup>* и *α<sup>i</sup>* обычно неизменны и зависят от конструкции робота. Например, если оси соседних сочленений пересекаются, то длина звена *а* равна 0 (как в случае с призматическим сочленением).

Если система координат Денавита — Хартенберга для каждого звена описана, то можно легко получить матрицу однородного преобразования в *i*-й системе координат. В соответствии с рис.11.2 видно, что точка **r***i,* описанная в *i*-й системе координат, может быть описана в *(i*—1)-й системе координат как **r***i-1* посредством последовательного выполнения следующих преобразований.

1. Поворот относительно оси z*i-1* на угол θ*i*, чтобы оси *xi-1* и *xi* стали параллельны: **R**(z*i-1*, θ*i*).

2. Перенос вдоль оси z*i-1* на расстояние *di,* чтобы совместить оси *xi-1* и *xi :***Т**(z*i-1*, *di).*

3. Перенос вдоль оси *хi* на расстояние *а<sup>i</sup>* для совмещения двух начал систем координат: **T***(xi,ai).*

4. Поворот относитечьно оси *х<sup>i</sup>* на угол α*<sup>i</sup>* для полного совпадения двух систем координат:  $\mathbf{R}(x_i, \alpha_i)$ .

Таким образом, полное преобразование, связывающее *i*-e звено с  $(i-1)$ -м или *i*-е сочленение с  $(i-1)$ -м, имеет вид

$$
\mathbf{H}_{i-1}^{t} = \mathbf{T}_{i-1}^{t} = \mathbf{A}_{i-1}^{t} = \mathbf{R} (z_{i-1}, \theta_i) \mathbf{T} (z_{i-1}, d_i) \mathbf{T} (x_i, a_i) \mathbf{R} (x_i, a_i)
$$
\n(11.1)

$$
\mathbf{A}_{i-1}^{i} = \begin{bmatrix} C\theta_{i} & -S\theta_{i} & 0 & 0 \\ S\theta_{i} & C\theta_{i} & 0 & 0 \\ 0 & 0 & 1 & 0 \\ 0 & 0 & 0 & 1 \end{bmatrix} \begin{bmatrix} 1 & 0 & 0 & 0 \\ 0 & 1 & 0 & 0 \\ 0 & 0 & 1 & d_{i} \\ 0 & 0 & 0 & 1 \end{bmatrix} \times \begin{bmatrix} 1 & 0 & 0 & 0 \\ 0 & 1 & 0 & 0 \\ 0 & 0 & 0 & 1 \\ 0 & 0 & 1 & 0 \\ 0 & 0 & 0 & 1 \end{bmatrix} \begin{bmatrix} 1 & 0 & 0 & 0 \\ 0 & C\alpha_{i} & -S\alpha_{i} & 0 \\ 0 & S\alpha_{i} & C\alpha_{i} & 0 \\ 0 & 0 & 0 & 1 \end{bmatrix} = \begin{bmatrix} C\theta_{i} & -C\alpha_{i}S\theta_{i} & S\alpha_{i}S\theta_{i} & a_{i}C\theta_{i} \\ S\theta_{i} & C\alpha_{i}C\theta_{i} & -S\alpha_{i}C\theta_{i} & a_{i}S\theta_{i} \\ 0 & S\alpha_{i} & C\alpha_{i} & d_{i} \\ 0 & 0 & 0 & 1 \end{bmatrix}
$$
(11.2)

Мы часто будем опускать индекс  $i$  —1 и называть матрицу  $A^{i}_{i,l}$  просто матрицей А;, относящейся к і-му сочленению или звену. Заметим, что в общем случае  $A_i$  имеет вид

$$
\mathbf{A}_{t-1}^t = \mathbf{A}_t = \begin{bmatrix} n_{x_t} & o_{x_t} & a_{x_t} & p_{x_t} \\ n_{y_t} & o_{y} & a_{y_t} & p_{y_t} \\ n_{z_t} & o_{z_t} & a_{z_t} & p_{z_t} \\ 0 & 0 & 0 & 1 \end{bmatrix}.
$$
 (11.3)

Матрица, обратная к ней, это матрица  $A_i^{-1}$ , такая, что

$$
\mathbf{A}_{i}^{t-1} = \mathbf{A}_{i}^{-1} = \begin{bmatrix} n_{x1} & n_{y1} & n_{z1} & -n_{t} \cdot \mathbf{p} \\ o_{x1} & o_{y1} & o_{z1} & -o_{t} & \mathbf{p} \\ a_{x1} & a_{y1} & a_{z1} & -a_{t} \cdot \mathbf{p} \\ 0 & 0 & 0 & 1 \end{bmatrix} . (11.4)
$$

Далее, если  $\mathbf{r}_i$  — однородный вектор *i*-го сочленения и  $\mathbf{r}_{i-1}$  однородный вектор  $(i-1)$ - го сочленения, очевидно, что

$$
\mathbf{r}_{t-1} = \mathbf{A}_{t-1}^t \mathbf{r}_t, \text{ r,}
$$

$$
\mathbf{r}_t \equiv [x_t y_t z_t]^\mathsf{T}, \ (11.6)
$$

$$
\mathbf{r}_{t-1} = [x_{t-1}y_{t-1}z_{t-1}]^T. (11.7)
$$

Чтобы ввести систему координат звена, может быть применен следующий алгоритм.

Алгоритм 11.1. Эта процедура полностью назначает и описывает системы координат звеньев, совместимые с преобразованиями Денавита — Хартенберга для данного исполнительного механизма робота с п степенями подвижности. Соседние звенья могут быть связаны друг с другом кинематически и описаны посредством матриц размера 4×4 однородных преобразований. Первая система координат, связанная с основанием, обозначена как однородная система  $[x_0y_0z_0 1]^T$ в основании. Начало координат этой системы принято за 0-е сочленение

1. Определить базовые координаш [ $x_0y_0z_0$ ]так, чтобы ось  $z_0$  совпадала с осью движения первого сочленения

2. Проделать следующие пункты последовательности для каждого  $i = 1, 2, ..., n$ 

3. Направить все оси z<sub>i</sub> параллельно осям поступательного движения или вращения  $(i + 1)$ -го сочленения

4. Задать начале *i*-й системы координат либо на пересечении осей  $z_i$ и  $z_{i-l}$ , либо в точке пересечения оси  $z_i$  с общей нормалью к осям  $z_i$  и  $Z_{i-1}$ .

5. Задать ось  $x_i$  в каждом *i*-м сочленении либо в соответствии с соотношением  $x_i = \pm (z_{i-1} \times z_i)$ , либо вдоль общей нормали к осям  $z_i$  и Z<sub>i-1</sub>, если они параллельны.

6. Задать ось  $y_i$  из соотношения  $y_i = (z_i \times x_i)$  для завершения правосторонней системы координат

7. Найти  $d_i$  как расстояние от начала координат  $(i-1)$ -й системы координат до точки пересечения осей  $z_{i-1}$  и  $x_{i}$ 

8. Найти  $a_i$  как расстояние от точки пересечения оси  $z_{i-1}$ с общей нормалью к осям  $Z_{i-1}$  и  $Z_i$  до начала *i*-й системы координат

9. Найти  $\theta_i$  как угол поворота от оси  $x_{i-1}$  до оси  $x_i$ 

10. Найти  $\alpha_i$  как угол поворота от оси  $z_{i-1}$  до оси  $z_i$  относительно  $x_i$ 

Обращение с матрицами  $T<sup>6</sup>$ ». Описание конечного звена манипулятора по отношению к системе координат звена n-1 через однородные преобразования имеет вид

$$
\mathbf{T}_{n-1}^6 = \mathbf{A}_n \mathbf{A}_{n+1} \ldots \mathbf{A}_5 \quad (11.8)
$$

Описание конечной точки некоторою *i*-го звена по отношению к системе координат *j*-го звена имеет вид

$$
\mathbf{T}_l^i = \mathbf{A}_{l+1} \mathbf{A}_{l+2} \ldots \mathbf{A}_l, \quad l < i. \tag{11.9}
$$

Вообще система кооодинат шестого звена, связано с системой координат основания следующим преобразованием

$$
T_6 = A_1 A_2 A_3 A_4 A_5 A_6 \quad (11.10)
$$

Если манипулятор описывается в эталонной системе координат преобразованием Z и имеется присоединенный к конечному звену инструмент, положение которого описывается преобразованием Е по отношению к системе координат последнего звена, то из рис. 11.3 очевидно, что положение и ориентация инструмента по отношению к системе координат основания описываются как  $X = ZT_6E$ .

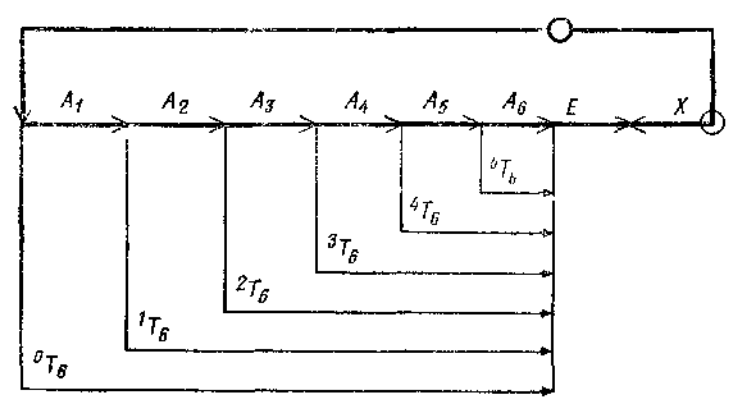

Рис.11.3. Граф преобразования для инструмента

Таким образом.  $T_6 = Z^{-1} X E^{-1}$ , (11.11)

## 7.12. ПРЯМАЯ ЗАДАЧА КИНЕМАТИКИ

Приравняв правые части соотношений (11.10) и (11.11), получим кинематическое соотношение для манипулятора с инструментом с шестью степенями свободы.

$$
A_1A_2A_3A_4A_5 = A^{-1}XE^{-1}. (12.1)
$$

Если заланы **Z. X** и E. то можно получить 16 уравнений относительно не более чем шести неизвестных параметров сочленений. В связи с тем что последние строки всех рассматриваемых преобразований Денавита - Хартенберга известны, мы имеем дело с 12 уравнениями с 6 неизвестными. Заметим также, что выполняются следующие уравнения

$$
\mathbf{n} \cdot \mathbf{n} = \mathbf{o} \cdot \mathbf{o} = \mathbf{a} \cdot \mathbf{a} = 1 \tag{12.2}
$$

$$
\mathbf{n} \times \mathbf{o} = \mathbf{a}. \tag{12.3}
$$

Итак, в действительности мы имеем дело с шестью независимыми уравнениями относительно 6 неизвестных независимых переменных перемешений сочленений

В случае прямой задачи кинематики нужно вычислить матрицы Денавита — Хартенберга и в конечном счете получить выражение для матрицы преобразования конечного звена  $\mathbf{T}^n$ . Ниже мы детально рассмотрим геометрические соотношения для роботов и получим соответствующие уравнения для прямой задачи кинематики. Эти

уравнения используются в дальнейшем при решении обратной задачи кинематики.

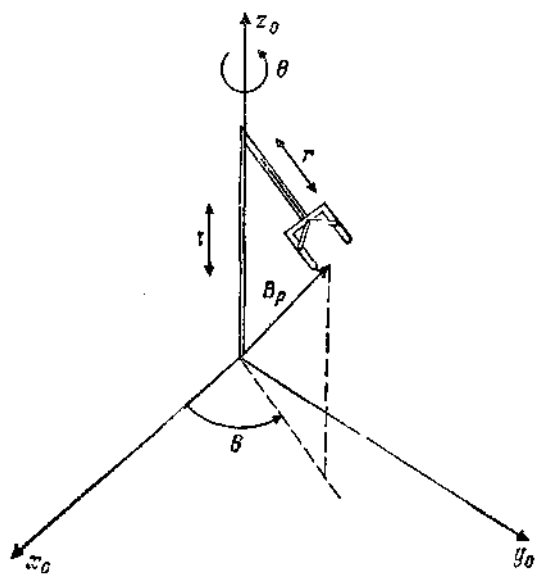

Рис.12.1. Простой робот работающий в цилиндрической полярной системе координат

Прежде чем продолжить изложение, сформулируем прямую задачу кинематики в робототехнике

*По заданному п-мерному вектору изменяемых параметров сочленений, таких, как углы или поступательные перемещения, в форме*   $\pmb{\theta}_i = [\theta_1 \theta_2 \theta_3 \, ... \, \theta_n]$  получить соответствующую матрицу положения  $\mathbf{T}^n_{\,0},$ *связанную с положением и ориентацией охвата робота*

## **Пример12.1**

Решить прямую задачу кинематики для простого робота, работающего в цилиндрической системе координат (рис.12.1).

*Решение.* Отметим, что в этом случае

 $T_0^3 =$  Trans  $(z_0, z_1)$  Rot  $(z_0, \theta)$  Trans  $(u, r) =$  $T_0^*$  = Trans (z<sub>0</sub>, z<sub>1</sub>) Rot (z<sub>0</sub>, θ) Trans (*u*, r) =<br>  $\begin{bmatrix} 1 & 0 & 0 & 0 \\ 0 & 1 & 0 & 0 \\ 0 & 0 & 1 & Z \\ 0 & 0 & 0 & 1 \end{bmatrix} \begin{bmatrix} C\theta & -S\theta & 0 & 0 \\ S\theta & C\theta & 0 & 0 \\ 0 & 0 & 1 & 0 \\ 0 & 0 & 0 & 1 \end{bmatrix} \begin{bmatrix} 1 & 0 & 0 & rC\theta \\ 0 & 1 & 0 & 0 \\ 0 & 0$ (12.4) или окончательно

$$
\mathbf{T}_0^3 = \begin{bmatrix} C\theta & -S\theta & 0 & rC\theta \\ S\theta & C\theta & 0 & rS\theta \\ 0 & 0 & 1 & Z \\ 0 & 0 & 0 & 1 \end{bmatrix} . \tag{12.5}
$$

#### **Пример 12.2**

Решить прямую задачу кинематики для простого робота, работающего в сферической системе координат (рис.12.2**).**

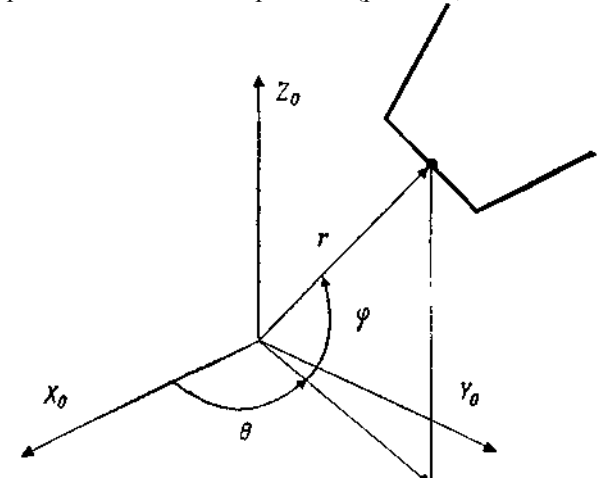

Рис.12.2. Простой робот, работающий в сферической системе координат**.** 

*Peuenue.* Oтметим, что в этом случае  $\mathbf{T}_0^3 = \text{Rot}(z_0, \theta) \text{ Rot}(v, -\phi) \text{ Trans}(u, r) =$ <br>  $= \begin{bmatrix} C\theta & -S\theta & 0 & 0 \\ S\theta & C\theta & 0 & 0 \\ 0 & 0 & 1 & 0 \\ 0 & 0 & 0 & 1 \end{bmatrix} \begin{bmatrix} C\phi & 0 & -S\phi & 0 \\ 0 & 1 & 0 & 0 \\ S\phi & 0 & C\phi & 0 \\ 0 & 0 & 0 & 1 \end{bmatrix} \begin{bmatrix}$ (12.6)

или окончательно

$$
\mathbf{T}_0^3 = \begin{bmatrix} C\theta C\varphi & -S\theta & -C\theta S\varphi & rC\theta C\varphi \\ S\theta C\varphi & C\theta & -S\theta S\varphi & rS\theta C\varphi \\ S\varphi & 0 & C\varphi & rS\varphi \end{bmatrix}. \quad (12.7)
$$

Чтобы перейти к матрицам **А***<sup>і</sup>*, и **Т**, составим сначала табл.12.1 параметров сочленений.

*Таблица 12.1*

Параметры сочленений и звеньев для робота в цилиндрической системе координат

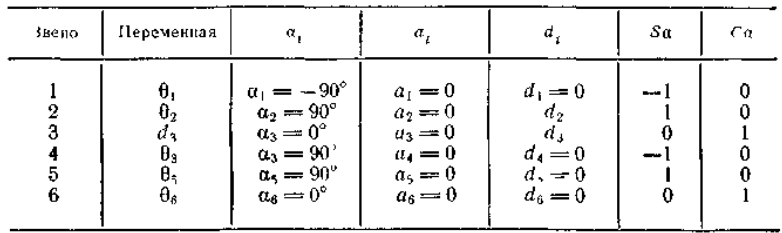

#### **Пример 12.3**

Решить прямую задачу кинематики для схвата, выполняющего вращение и качания в перпендикулярных плоскостях, и схвата эйлерова типа.

*Решение.* См. рис.8.1 и 9.1. Полученные выражения имеют одинаковый вид, а именно:

$$
RPY(\varphi, \theta, \psi) = Euler(\varphi, \theta, \psi) =
$$
  
= 
$$
\begin{bmatrix} C\varphi C\theta & C\varphi S\theta S\psi - S\varphi C\psi & C\varphi S\theta C\psi + S\theta S\psi & 0 \\ S\psi C\theta & S\varphi S\theta S\psi + C\varphi C\psi & S\varphi S\theta C\psi - C\theta S\psi & 0 \\ -S\theta & C\theta S\psi & C\theta C\psi & 0 \\ 0 & 0 & 0 & 1 \end{bmatrix}.
$$

(12.8)

## **Пример 12.4**

Получить выражения для матриц преобразования для робота, работающего в цилиндрической системе координат (рис.12.3). *Решение.* Этот робот, работающий в цилиндрической полярной системе координат (Stanford arm), может быть описан в системах координат сочленений, показанных на рис. 12.3. Заметим, что в роботе предусмотрены одно телескопическое движение и пять вращательных Кроме того, вращательные движения до и после качатетьного движения схвата имитируют второе качательное движение в плоскости, перпендикулярной первому

$$
\mathbf{A}_0^1 = \begin{bmatrix} C_1 & 0 & -S_1 & 0 \\ S_1 & 0 & C_1 & 0 \\ 0 & -1 & 0 & 0 \\ 0 & 0 & 0 & 1 \end{bmatrix}, (12.9)
$$
\n
$$
\mathbf{A}_1^2 = \begin{bmatrix} C_2 & 0 & S_2 & 0 \\ S_2 & 0 & -C_2 & 0 \\ 0 & 1 & 0 & d_2 \\ 0 & 0 & 0 & 1 \end{bmatrix}, (12.10)
$$
\n
$$
\mathbf{A}_2^3 = \begin{bmatrix} 1 & 0 & 0 & 0 \\ 0 & 1 & 0 & 0 \\ 0 & 0 & 1 & d_3 \\ 0 & 0 & 0 & 1 \end{bmatrix}, (12.11)
$$
\n
$$
\mathbf{A}_3^4 = \begin{bmatrix} C_4 & 0 & -S_4 & 0 \\ S_4 & 0 & C_4 & 0 \\ 0 & -1 & 0 & 0 \\ 0 & 0 & 0 & 1 \end{bmatrix}, (12.12)
$$
\n
$$
\mathbf{A}_4^3 = \begin{bmatrix} C_5 & 0 & S_5 & 0 \\ S_5 & 0 & -C_5 & 0 \\ 0 & 1 & 0 & 0 \\ 0 & 0 & 0 & 1 \end{bmatrix}, (12.13)
$$

и

$$
\mathbf{A}_5^6 = \begin{bmatrix} C_6 & -S_6 & 0 & 0 \\ S_6 & C_6 & 0 & 0 \\ 0 & 0 & 1 & 0 \\ 0 & 0 & 0 & 1 \end{bmatrix} . \tag{12.14}
$$

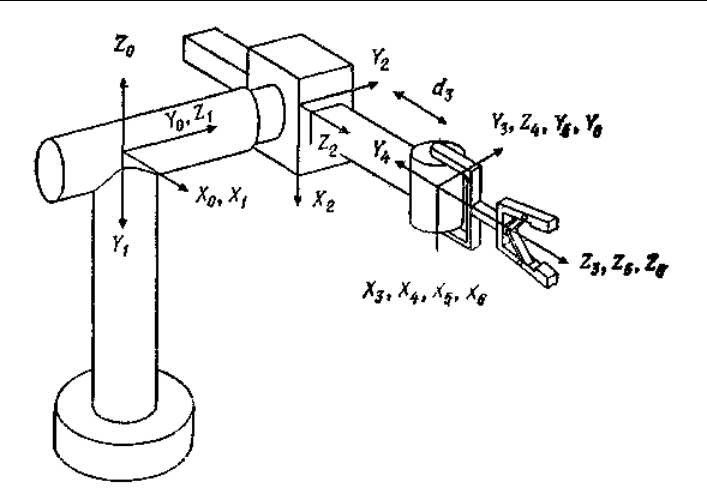

Рис. 12.3 Конструкция манипулятора, работающего в цилиндрической системе координат

Для того чтобы получить **Т**-матрицы, нужно найти произведения матриц **А**, а именно  $\mathbf{r}$ 

$$
\mathbf{T}_{6}^{6} = \mathbf{A}_{5}^{5} \mathbf{A}_{6}^{6} = \begin{bmatrix} C_{6} & -S_{6} & 0 & 0 \\ S_{6} & C_{6} & 0 & 0 \\ 0 & 0 & 1 & 0 \\ 0 & 0 & 0 & 1 \end{bmatrix}, (12.16)
$$
\n
$$
\mathbf{T}_{6}^{6} = \mathbf{A}_{6}^{5} \mathbf{A}_{6}^{6} = \begin{bmatrix} C_{6}C_{6} & -C_{5}C_{6} & 0 & 0 \\ 0 & 0 & 1 & 0 \\ 0 & 0 & 0 & 1 \end{bmatrix}, (12.16)
$$
\n
$$
\mathbf{T}_{6}^{6} = \mathbf{A}_{6}^{5} \mathbf{A}_{6}^{6} = \begin{bmatrix} C_{6}C_{6} & -C_{5}C_{6} & S_{5} & 0 \\ S_{5}C_{6} & -S_{5}S_{6} & -C_{5} & 0 \\ S_{6} & C_{6} & 0 & 0 \\ 0 & 0 & 0 & 1 \end{bmatrix}, (12.17)
$$
\n
$$
\mathbf{T}_{6}^{6} = \mathbf{A}_{6}^{4} \mathbf{A}_{6}^{5} \mathbf{A}_{6}^{6} = \begin{bmatrix} C_{4}C_{5}C_{6} - S_{4}C_{6} & -C_{4}C_{5}S_{6} - S_{4}C_{6} & C_{4}S_{5} & 0 \\ S_{4}C_{5}C_{6} + C_{4}S_{6} & -S_{4}C_{5}S_{6} + C_{4}C_{6} & S_{4}S_{5} & 0 \\ -S_{5}C_{6} & S_{5}S_{6} & C_{5} & 0 \\ 0 & 0 & 0 & 1 \end{bmatrix}, (12.18)
$$

$$
\mathbf{T}_{2}^{6} = \mathbf{A}_{2}^{3} \mathbf{A}_{3}^{4} \mathbf{A}_{1}^{5} \mathbf{A}_{2}^{6} = \begin{bmatrix} C_{4} C_{5} C_{6} - S_{4} S_{6} & -C_{4} C_{5} S_{6} - S_{4} C_{5} - S_{4} C_{6} S_{6} - S_{4} C_{5} S_{6} + C_{4} C_{6} & S_{4} S_{7} & 0 \\ -S_{5} C_{6} & S_{5} S_{6} & C_{5} & d_{3} \\ 0 & 0 & 0 & 1 \end{bmatrix},
$$
\n(12.19)

$$
\mathbf{T}_{1}^{6} = \mathbf{A}_{1}^{2} \mathbf{A}_{2}^{3} \mathbf{A}_{3}^{4} \mathbf{A}_{3}^{5} =
$$
\n
$$
\begin{bmatrix}\nC_{2}(C_{4}C_{5}C_{6}-S_{4}S_{6})-S_{2}S_{5}C_{6} & -C_{2}(C_{4}C_{5}S_{6}+S_{4}C_{6})+S_{2}S_{5}S_{6} & C_{2}C_{4}S_{5}+S_{2}C_{5} & S_{2}d_{3} \\
S_{2}(C_{4}C_{5}C_{6}-S_{4}S_{6})+C_{2}S_{5}C_{6} & -S_{2}(C_{4}C_{5}S_{6}+S_{4}C_{6})-C_{2}S_{5}S_{6} & S_{2}C_{4}S_{5}-C_{2}C_{5} & -C_{2}t_{3}^{\prime} \\
S_{4}C_{5}C_{6}+C_{4}S_{6} & -S_{4}C_{5}S_{6}+C_{4}C_{6} & S_{4}S_{5} & d_{2} \\
0 & 0 & 1 & 0\n\end{bmatrix}
$$
\n(12.20)

и, наконец,

$$
\mathbf{T}_{0}^{3} = \mathbf{A}_{0}^{1} \mathbf{A}_{1}^{2} \mathbf{A}_{2}^{3} \mathbf{A}_{3}^{4} \mathbf{A}_{4}^{5} \mathbf{A}_{5}^{6} = \begin{bmatrix} n_{x} & o_{x} & a_{x} & p_{x} \\ n_{y} & o_{y} & a_{y} & p_{y} \\ n_{z} & o_{z} & a_{z} & p_{z} \\ 0 & 0 & 0 & 1 \end{bmatrix},
$$
\n(12.21)

где

$$
n_x = C_1 [C_2 (C_4 C_5 C_6 - S_4 S_6) - S_2 S_3 C_6] - S_1 (S_4 C_5 C_6 + C_4 C_6),
$$
  
\n
$$
(12.22)
$$
  
\n
$$
n_y = S_1 [C_2 (C_4 C_5 C_6 - S_4 S_6) - S_2 S_3 C_6] + C_1 (S_4 C_5 C_6 + C_4 S_6),
$$
  
\n
$$
(12.23)
$$
  
\n
$$
n_z = -S_2 (C_4 C_5 C_6 - S_4 S_6) - C_2 S_3 C_6,
$$
  
\n
$$
(12.24)
$$
  
\n
$$
o_x = C_1 [-C_2 (C_4 C_5 S_6 - S_4 C_6) - S_2 S_3 S_6] - S_1 (-S_4 C_5 S_6 + C_4 C_6),
$$
  
\n
$$
(12.25)
$$
  
\n
$$
o_y = S_1 [-C_2 (C_4 C_5 S_6 - S_4 C_6) - S_2 S_3 S_6] + C_1 (-S_4 C_5 S_6 + C_4 C_6),
$$
  
\n
$$
o_z = S_2 (C_4 C_5 S_6 + S_4 C_6) + C_2 S_3 S_6,
$$
  
\n
$$
o_z = S_2 (C_4 C_5 S_6 + S_4 C_6) + C_2 S_3 S_6,
$$
  
\n
$$
a_x = C_1 (C_2 C_4 S_5 + S_2 C_5) - S_1 S_4 S_5,
$$
  
\n
$$
a_y = S_1 (C_2 C_4 S_5 + S_2 C_5) + C_1 S_4 C_5,
$$
  
\n
$$
a_z = -S_2 C_4 S_5 + C_1 C_5,
$$
  
\n
$$
(12.29)
$$
  
\n
$$
a_z = -S_2 C_4 S_5 + C_1 C_5,
$$
  
\n
$$
(12.31)
$$
  
\n
$$
p_y = S_1 S_2 d_3 + C_1 d_2,
$$
  
\n
$$
p_z = C_2 d_3.
$$
  
\n
$$
(12.32)
$$

Позднее в этой главе мы используем приведенные соотношения для получения решений обратной задачи кинематики для манипулятора, работающего в цилиндрической полярной системе координат.

## **Пример 12.5**

Для робота модели MiniMover Microbot, изображенного на рис.12.4, построить (а) множество систем координат, (б) таблицу обобщенных параметров и (в) получить элементы матрицы  $T^5$ <sub>0</sub>.

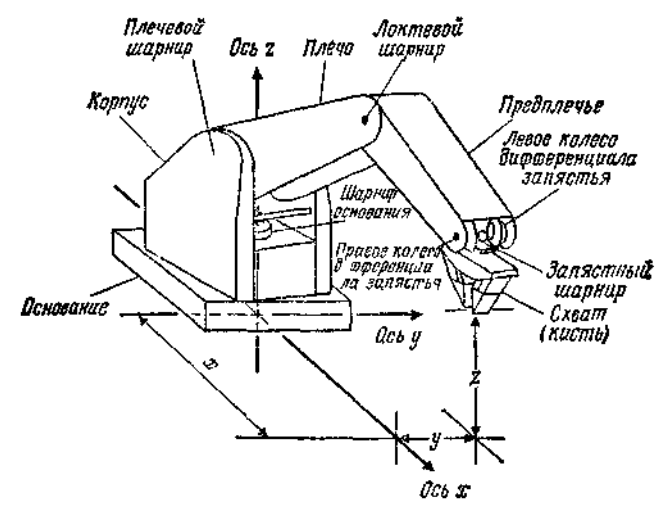

Рис.12.4. Конфигурация робота MiniMover Microbot.

*Решение.*

(а) Совокупность систем координат робота показана на рис.12.5.

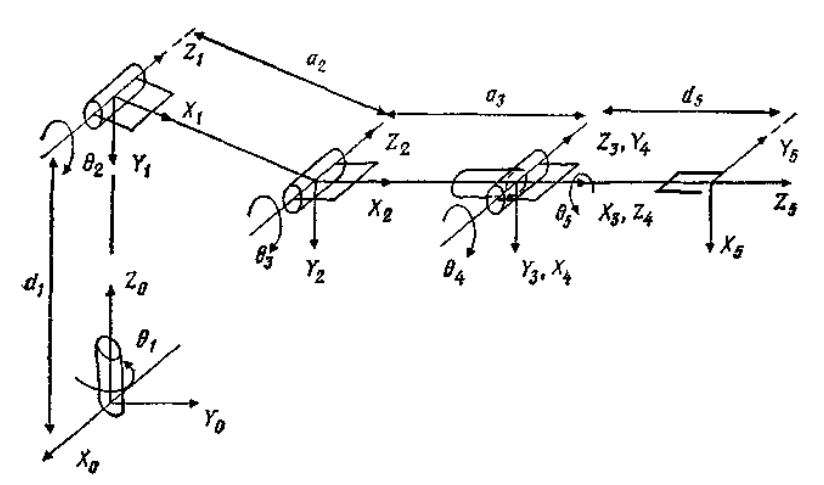

Рис.12.5. Расположение систем координат**.**

(б) Соответствующие обобщенные параметры представлены в табл.12.2.

*Таблица 12.2.* 

| Сочленение                                          | θ,                           | α,                                              | $4.100$ Mb(1) | $d_{\mathcal{X}}$ (gioff and ) |
|-----------------------------------------------------|------------------------------|-------------------------------------------------|---------------|--------------------------------|
| $i = 1$<br>$i = 2$<br>$i = 3$<br>$i = 4$<br>$i = 5$ | $\theta_2$<br>θ,<br>θ,<br>θ. | $-90^{\circ}$<br>Ωº<br>o۰<br>$90^{\circ}$<br>U. |               | 8. I<br>3,8                    |

Параметры сочинений для робота MiniМover Microbot

(в) Представление Денавита —Хартенберга **A***<sup>і</sup> <sup>і</sup>-1* принимает вид

$$
\boldsymbol{A}_{t-1}^i = \begin{bmatrix} C\theta_i & -C\alpha_i S\theta_i & S\alpha_i S\theta_i & a_i C\theta_i \\ S\theta_i & C\alpha_i C\theta_i & -S\alpha_i C\theta_i & a_i S\theta_i \\ 0 & S\alpha_i & C\alpha_i & d_i \\ 0 & 0 & 0 & 1 \end{bmatrix} \tag{12.34}
$$

и более подробно

$$
A'_{1} = \begin{bmatrix} C_{1} & 0 & -S_{1} & 0 \\ S_{1} & 0 & C_{1} & 0 \\ 0 & -1 & 0 & 8.1 \\ 0 & 0 & 0 & 1 \end{bmatrix}, \quad A_{1}^{2} = \begin{bmatrix} C_{2} & -S_{2} & 0 & 7C_{2} \\ S_{2} & C_{2} & 0 & 7S_{2} \\ 0 & 0 & 1 & 0 \\ 0 & 0 & 0 & 1 \end{bmatrix};
$$
\n(12.35)

$$
A_2^3 = \begin{bmatrix} C_3 & -S_3 & 0 & 7C_3 \\ S_3 & C_3 & 0 & 7S_3 \\ 0 & 0 & 1 & 0 \\ 0 & 0 & 0 & 1 \end{bmatrix}, \quad A_3^4 = \begin{bmatrix} C_4 & 0 & S_4 & 0 \\ S_4 & 0 & -C_4 & 0 \\ 0 & 1 & 0 & 0 \\ 0 & 0 & 0 & 1 \end{bmatrix};
$$

$$
\begin{bmatrix} C_5 & -S_5 & 0 & 0 \\ S_5 & 0 & 0 & 1 \end{bmatrix}
$$
 (12.36)

$$
\mathbf{A}_4^5 = \begin{bmatrix} S_5 & C_5 & 0 & 0 \\ 0 & 0 & 1 & 3.8 \\ 0 & 0 & 0 & 1 \end{bmatrix}; \quad \mathbf{T}_0^5 = \mathbf{A}_0^1 \mathbf{A}_1^2 \mathbf{A}_2^3 \mathbf{A}_3^4 \mathbf{A}_4^5 \quad (12.37)
$$

Таким образом, окончательно получаем, что матрица **T**<sup>5</sup> <sup>0</sup>имеет следующие элементы:

$$
(T_0^5)_{11} = C_1 C_3 C_4 C_5 - C_1 S_{33} S_4 C_5 - S_1 S_5, (12.38)
$$

$$
(T_0^5)_{17} = -C_1 C_{23} C_4 S_5 + C_1 S_{23} S_4 S_5 - S_1 C_5, (12.39)
$$

$$
(T_0^5)_{13} = C_1 C_{23} S_4 + C_1 S_{23} C_4, (12.40)
$$

$$
(T_0^5)_{14} = 3.8 C_1 C_{33} S_4 + 3.8 C_1 S_{23} C_4 + 7 C_1 (C_{23} + C_2), (12.41)
$$

$$
(T_0^2)_{21} = S_1 C_{12} C_4 C_5 - S_1 S_{23} S_4 S_3 + C_1 S_5, \quad (12.42)
$$

$$
(T_0^5)_{22} = -S_1 C_{23} C_4 S_3 + S_1 S_{23} S_4 S_5 + C_1 C_5, \quad (12.43)
$$

$$
(T_0^3)_{13} = S_1 C_{23} S_4 + S_1 S_{33} C_4, \quad (12.44)
$$

$$
(T_0^3)_{14} = 3.8 S_1 C_{23} S_4 + 3.8 S_1 S_{23} C_4 + 7 S_1 (C_{23} + C_2), \quad (12.45)
$$

$$
(T_0^5)_{31} = -S_{23} C_4 C_5 - C_{23} S_4 C_5, \quad (12.46)
$$

$$
(T_0^5)_{32} = S_{21} C_4 S_5 + C_{23} S_4 S_5, \quad (12.47)
$$

$$
(T_0^5)_{33} = -S_{13} S_4 + C_{23} C_4, \quad (12.48)
$$

$$
(T_0^5)_{41} = -3.8 S_{23} S_4 + 3.8 C_{23} C_4 + 8.1 - 7 (S_{23} + S_2) \quad (12.49)
$$

$$
(T_0^5)_{41} = (T_0^5)_{42} = (T_0^5)_{43} = 0, \quad (T_0^5)_{44} = 1, \quad (12.50)
$$

## **Пример 12.6**

Рассмотрим манипуляционный робот с шестью степенями свободы общего вида, изображенный на рис. 12.6.

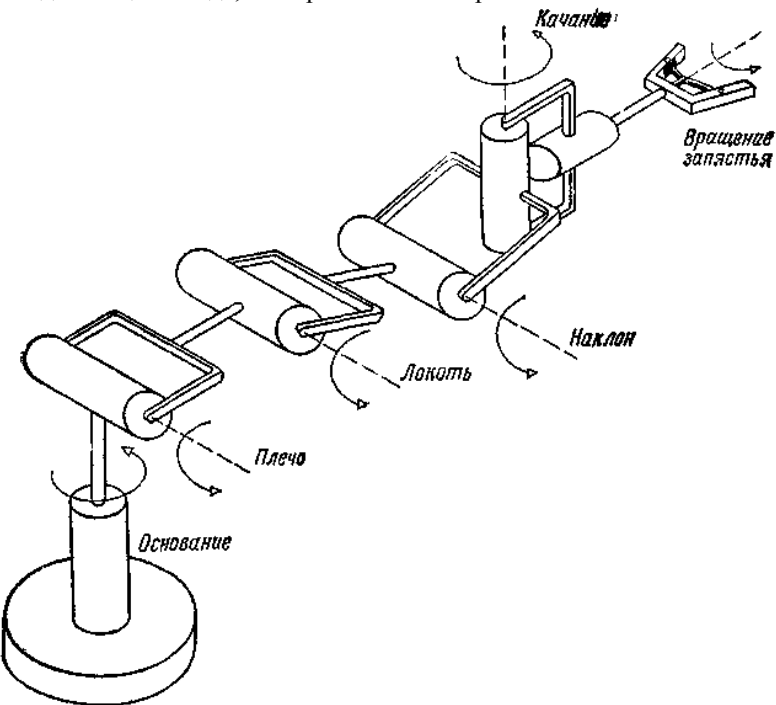

Рис.12.6. Шестистепенный манипулятор общего вида.
Манипулятор имеет подвижные основание, плечо, локоть и кисть (наклон, качание и вращение).

Положим, что в первом варианте этого манипуляционного робота система координат схвата такова, что ось подвижности параллельна оси вращения кисти (рис. 12.7).

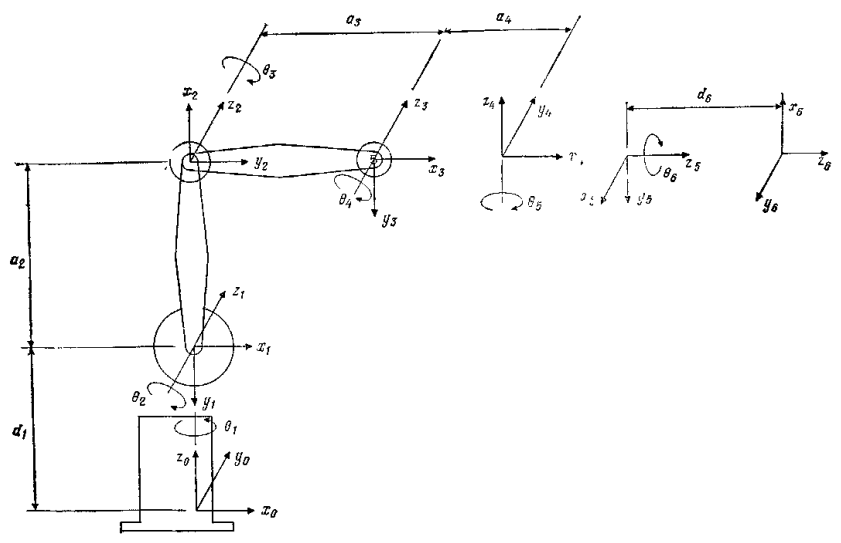

Рис.12.7. Шестистепенный манипулятор общего вида с поворотными сочленениями и схватом первого типа

Для второго варианта того же манипуляционного робота мы будем полагать, что ось подвижности перпендикулярна оси вращения кисти (рис.12.8).

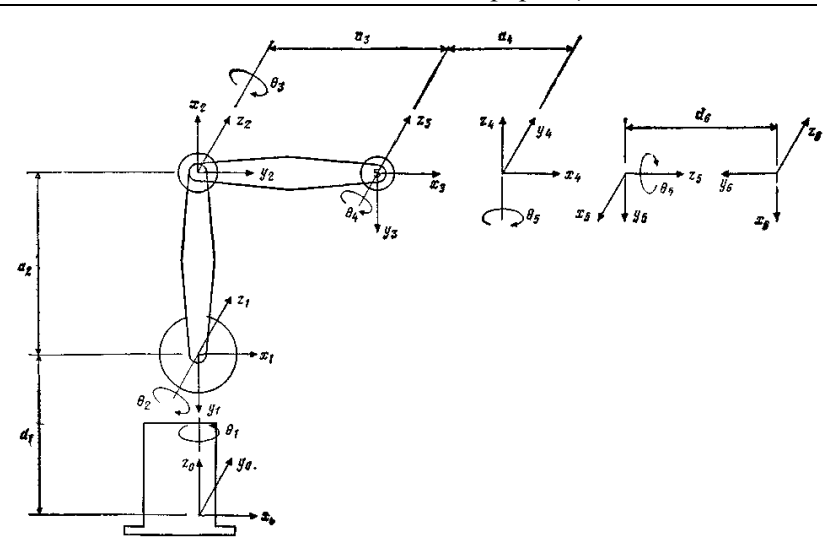

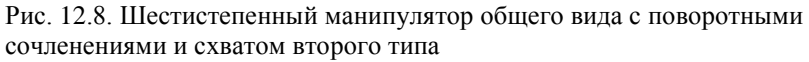

Для обоих случаев найти преобразования Денавита-Хартенберга, а также Т матрицы.

Решение.

На основании рис.12.7 и алгоритма 11.1 можно построить таблицу 12.3 обобщенных параметров.

Таблица 12.3

Параметры сочленений для типового манипутятора с шестью степенями подвижности у которого ось вращения кисти совпадает с осью направления движения

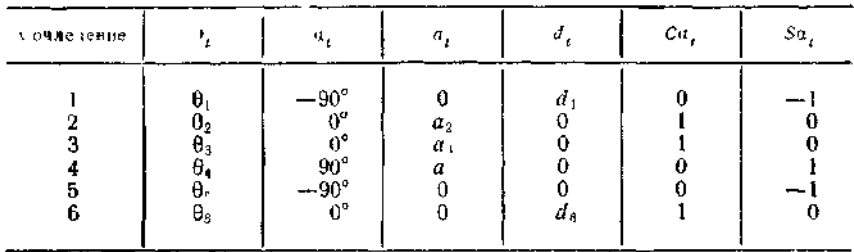

используя обобщенные преобразования Денавита-Затем, Хартенбер1а, получают матрицы  $A^{i}_{i+1} = A_i$  для *i*-го

614

сочленения при условии, что

$$
\mathbf{A}_{i} = \begin{bmatrix} C\theta_{i} & -S\theta_{i}C\alpha_{i} & S\theta_{i}S\alpha_{i} & a_{i}C\theta_{i} \\ S\theta_{i} & C\theta_{i}C\alpha_{i} & -C\theta_{i}S\alpha_{i} & a_{i}S\theta_{i} \\ 0 & S\alpha_{i} & C\alpha_{i} & d_{i} \\ 0 & 0 & 0 & 1 \\ 0 & 0 & -S\theta_{i} & 0 \\ 0 & -1 & 0 & d_{i} \end{bmatrix}, (12.51)
$$
\n
$$
\mathbf{A}_{1} = \begin{bmatrix} C\theta_{1} & 0 & -S\theta_{1} & 0 \\ S\theta_{1} & 0 & C\theta_{1} & 0 \\ 0 & -1 & 0 & d_{i} \\ 0 & 0 & 0 & 1 \end{bmatrix}, (12.52)
$$
\n
$$
\mathbf{A}_{2} = \begin{bmatrix} C\theta_{2} & -S\theta_{2} & 0 & a_{2}C\theta_{2} \\ S\theta_{2} & C\theta_{2} & 0 & a_{2}S\theta_{2} \\ 0 & 0 & 1 & 0 \\ 0 & 0 & 0 & 1 \end{bmatrix}, (12.53)
$$
\n
$$
\mathbf{A}_{3} = \begin{bmatrix} C\theta_{3} & -S\theta_{3} & 0 & a_{3}C\theta_{3} \\ S\theta_{3} & C\theta_{3} & 0 & a_{3}S\theta_{3} \\ 0 & 0 & 1 & 0 \\ 0 & 0 & 0 & 1 \end{bmatrix}, (12.54)
$$
\n
$$
\mathbf{A}_{4} = \begin{bmatrix} C\theta_{4} & 0 & S\theta_{4} & a_{4}C\theta_{4} \\ S\theta_{4} & 0 & -C\theta_{4} & a_{4}S\theta_{4} \\ 0 & 1 & 0 & 0 \\ 0 & 0 & 0 & 1 \end{bmatrix}, (12.55)
$$
\n
$$
\mathbf{A}_{5} = \begin{bmatrix} C\theta_{6} & -S\theta_{6} & 0 & 0 \\ S\theta_{7} & 0 & C\theta_{5} & 0 \\ 0 & -1 & 0 & 0 \\ 0 & 0 & 0 & 1 \end{bmatrix}, (12.56)
$$
\n
$$
\mathbf{A}_{6} = \begin{bmatrix} C\theta_{6
$$

Заметим, что дтя робота с шестью степенями свободы **Т**-преобразование имеет вид

$$
\mathbf{T}_0^6 = \mathbf{A}_1 \mathbf{A}_2 \mathbf{A}_3 \mathbf{A}_4 \mathbf{A}_5 \mathbf{A}_6, \quad (12.58)
$$

где матрица

$$
\begin{pmatrix} \mathbf{1}_0^{\mathbf{e}} \\ \mathbf{0}_1^{\mathbf{e}} \\ \mathbf{0}_2^{\mathbf{e}} \\ \mathbf{0}_3^{\mathbf{e}} \end{pmatrix} = \begin{bmatrix} n_x & o_x & a_x & p_x \\ n_y & o_y & a_y & p_y \\ n_z & o_z & a_z & p_z \\ 0 & 0 & 0 & 1 \end{bmatrix} \tag{12.59}
$$

полностью известна, тогда как шесть углов  $\theta_1$ ,  $\theta_2$ ,  $\theta_3$ ,  $\theta_4$ ,  $\theta_5$  и  $\theta_6$  являются искомыми неизвестными.

Перемножение матриц от  $\mathbf{A}_1$  до  $\mathbf{A}_6$  и приравнивание результата к  $\mathbf{T}^6{}_0$ дает следующие 12 уравнений для определения вектора углов в сочленениях  $\theta_i = [\theta_1 \theta_2 \theta_3 \theta_4 \theta_5 \theta_6]^T$ :

$$
n_x = C_1 (C_5 C_6 C_{234} - S_6 S_{234}) - S_1 S_5 C_6, (12.60)
$$
  

$$
n_y = S_1 (C_5 C_6 C_{234} - S_6 S_{234}) + C_1 S_5 C_6, (12.61)
$$

$$
n_z = -C_5C_6C_{234} - S_6C_{234}, \quad (12.62)
$$

$$
o_x = -C_1(C_5S_6C_{214} + C_6S_{234}) + S_1S_3S_6, (12.63)
$$
  

$$
o_y = -S_1(C_5S_6C_{234} + C_6S_{234}) - C_1S_3S_6, (12.64)
$$

$$
o_2 = S_{234} C_5 S_6 - C_6 C_{234}, \quad (12.65)
$$

$$
a_{x} = -C_{l}S_{5}C_{234} - S_{l}C_{5}, (12.66)
$$

$$
a_y = -S_1 S_2 C_{234} + C_1 C_5, \quad (12.67)
$$

$$
a_z = S_{234} S_5, \quad (12.68)
$$

$$
p_r = -C_1(d_6S_3C_{234} - a_4C_{234} - a_3C_{23} - a_2C_2) - d_6S_1C_5, (12.69)
$$
  
\n
$$
p_y = -S_1(d_6S_3C_{234} - a_4C_{234} - a_3C_{23} - a_2C_2) + d_6C_1C_5 (12.70) n
$$
  
\n
$$
p_z = d_6S_3S_{234} - a_4S_{234} - a_3S_{23} - a_2S_2 + d_1, (12.71)
$$

где для краткости использованы следующее обозначения:

$$
C0_t = C_t, \quad S0_t = S_t; \ (12.72)
$$

$$
C(\theta_t + \theta_f) = C_{ij}, \quad S(\theta_t + \theta_f) = S_{ij}; \quad (12.73)
$$

$$
C(\theta_i + \theta_j + \theta_k) = C_{ijk}, \quad S(\theta_i + \theta_j + \theta_k) = S_{ijk}. (12.74)
$$

Теперь положим, что ось подвижности схвата перпендикулярна оси вращения кисти. Воспользовавшись рис.12.8 и алгоритмом 11.1, можно построить табл.12.4 для обобщенных параметров.

*Таблица 12.4* 

Параметры сочленений для другого манипулятора с шестью степенями подвижности, у которого ось вращения кисти перпендикулярна оси направления движения

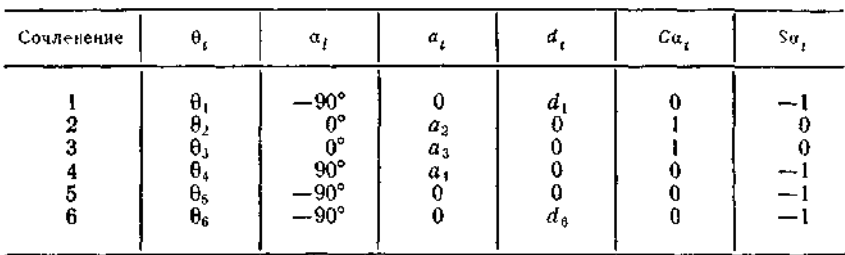

На основании табл. 12.4 обобщенные преобразования Денавита — Хартенберга или **А**-матриц будут такими же, как и ранее, кроме матрицы **А**6, принимающей вид

$$
\mathbf{A}_6 = \begin{bmatrix} C_6 & 0 & -S_6 & 0 \\ S_6 & 0 & C_6 & 0 \\ 0 & -1 & 0 & d_6 \\ 0 & 0 & 0 & 1 \end{bmatrix} . \tag{12.75}
$$

Теперь рассмотрим обратную задачу кинематики:

$$
\mathbf{T}_0^6 = \mathbf{A}_1 \mathbf{A}_2 \mathbf{A}_3 \mathbf{A}_4 \mathbf{A}_5 \mathbf{A}_6, (12.76)
$$

где первые пять **А**-матриц имеют вид (12.52) — (12.57), а последняя— (12.75). Матрица **T**<sup>6</sup> 0 описывается уравнением (12.59), и, как и ранее, все элементы **T**<sup>6</sup> <sup>0</sup>полностью известны. Перемножение шести приведенных выше матриц и приравнивание результата матрице **T**<sup>6</sup> 0 дает следующие 12 уравнений для определения вектора углов в сочленениях

$$
n = C_1 (C_5 C_6 C_{23} - S_6 S_{234}) - S_1 S C_{6}, (12.77)
$$

$$
n_y = S_1 (C_5 C_6 C_{234} - S_6 S_{234}) + C_1 S_3 C_6, \quad (12.78)
$$

$$
n_z = -C_5C_6C_{234} - S_6C_{234}, (12.79)
$$

$$
o_x = C_1 S_5 C_{334} + S_1 C_5, \quad (12.80)
$$

$$
o_y = S_1 S_5 C_{234} - C_1 C_5, \quad (12.81)
$$

$$
o_z = -S_5 S_{234}, (12.82)
$$

$$
a_x = -C_1 (C_5 S_6 C_{234} + C_6 S_{234}) + S_1 S_5 S_6. (12.83)
$$

$$
a_{\mu} = -S_1 \left( C \, S_6 C_{234} + C_6 S_{234} \right) - C_1 S_5 S_6, \quad (12.84)
$$

$$
a_{z} = C_{0} S_{6} S_{234} - C_{6} C_{234}, \quad (12.85)
$$

$$
p_x = -C_1 (d_6S_1C_{23} - a_4C_{23} - a_3C_{23} - a_2C_2) - d_6S_1C_7, (12.86)
$$

$$
p_g = -S_1(d_6S_5C_{234} - a_1C_{234} - a_3C_{23} - a_2C_2) + d_6C_1C_5, \quad (12.87)
$$

$$
\rho_{z} = d_{9}S_{5}S_{234} - a_{4}S_{231} - a_{3}S_{23} - a_{2}S_{2} + d_{1}. (12.88)
$$

Напомним, чго снова матрица **T**<sup>6</sup> 0 имеет вид

$$
\mathbf{T} = \begin{bmatrix} n_x & o_x & a_x & p_x \\ n_y & o_y & a_y & p_y \\ n_z & o_z & a_z & p_z \\ 0 & 0 & 0 & 0 \end{bmatrix} . \quad (12.89)
$$

# **Пример 12.7**

Робот, изображенный на рис. 12.9, находится в нулевом положении. Оси вращений показаны па рисунке.

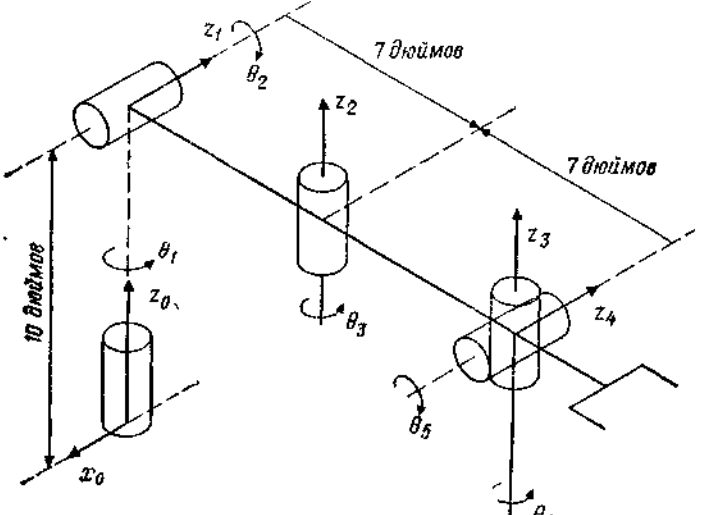

Рис. 12.9.Системы координат манипулятора (приведены оси движений).

(а) Завершите описание всех систем координат сочленений, назначив надлежащим образом множество осей *х* и *у.*

(б) Постройте таблицу обобщенных параметров α*i*, θ*i*, *а<sup>i</sup>* и *di* для данного робота.

(в) Для **θ**= [90° 0° 90° 0° 90°] определите матрицу **T**<sup>5</sup> 0 . *Решение.*

(а) Для создания завершенного набора систем координат применим алгоритм 11.1 и построим правостороннюю систему координат, начав с системы координат основания *xoyozo.* Полное описание всех систем координат дано на рис.12.10.

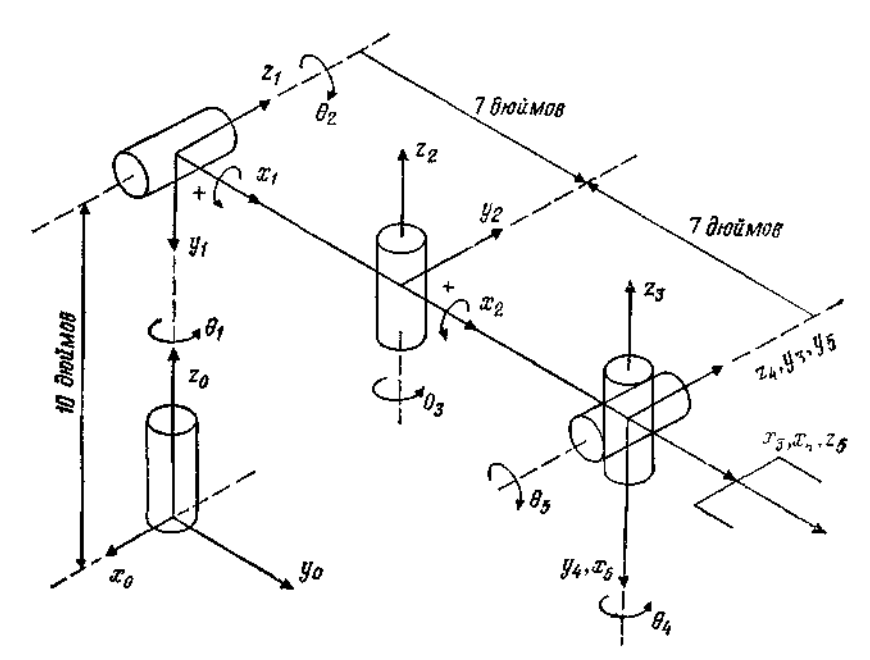

Рис.12.10. Полное описание систем координат манипулятора.

(б) Теперь можно построить табл.12.5 обобщенных параметров.

*Таблица 12.5.*

| Параметры сочленений |                                          |          |                                                    |                     |               |  |  |  |  |
|----------------------|------------------------------------------|----------|----------------------------------------------------|---------------------|---------------|--|--|--|--|
| Сочленение           | $\mathbf{e}_h$                           |          | α,                                                 | $a_{\rm r}$ (дюймы) | $d_j$ (дюймы) |  |  |  |  |
| 5                    | $90^{\circ}$<br>ΩQ<br>60<br>$90^{\circ}$ | U3<br>θ, | $-90^{\circ}$<br>90°<br>ΛO<br>$-90^{\circ}$<br>99° |                     | 10            |  |  |  |  |

(а) Для **θ**= [90°0° 0°0°90°] матрица **T**<sup>5</sup> <sup>0</sup>имеет вид

 $T_0^5 = A_0^1 A_1^2 A_2^3 A_3^4 A_4^5$ , (12.90)

где, как обычно,

 *А.Е. Кононюк Истины и информация*

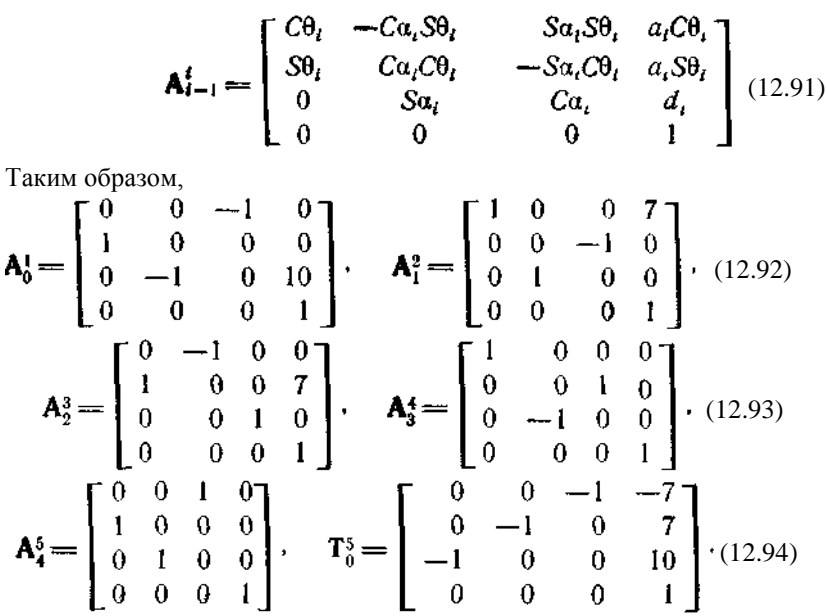

Заметим, что все значения α*і, a<sup>і</sup>* и *d<sup>і</sup>* полагаются известными. Найдите как можно больше решений приведенной выше задачи.

# **Пример 12.8**

Рассмотрите исполнительный механизм робота серии PUMA 600 (рис. 12.11).

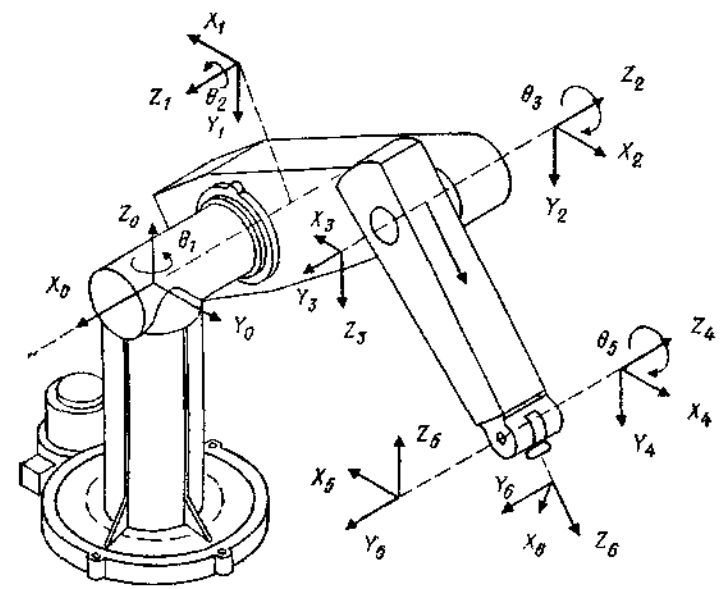

Рис. 12.11. Заданная конфигурация робота PUMA 600

Введите системы координат сочленений для данной конфигурации робота. Найдите матрицы А<sub>і</sub>, и Т<sup>6</sup><sub>0</sub>

Решение. Обратившись снова к алгоритму 11.1, можно ввести множество систем координат звеньев, как показано в табл.12.6

Таблица 12.6

| Сочленения |                                | α,                                                             | α.            | u                        | Sα, | Ca,                      |
|------------|--------------------------------|----------------------------------------------------------------|---------------|--------------------------|-----|--------------------------|
| o          | V2<br>U,<br>θ.<br>$\theta_{0}$ | $-90^{\circ}$<br>180°<br>$90^{\circ}$<br>$-90^{\circ}$<br>-90° | $a_{2}$<br>α, | $a_{2}$<br>а.<br>$a_{s}$ |     | $\overline{\phantom{a}}$ |

Параметры сочтенений

Параметр  $a_3$  мал по сравнению с другими параметрами  $a_2$ ,  $d_2$ ,  $d_4$  и  $d_6$ . Например,  $a_2$  = 431.8 мм,  $d_2$  = 149.1 мм,  $a_3$  = 20 3 мм,  $d_4$  = 433 мм и  $d_6$  = 56.5 мм. Поэтому в дальнейших выкладках мы пренебрегаем величиной аз.

Используя выражение (12.51) и обозначения соз $\theta_i = C\theta_i = C_i$  и  $\sin \theta_i \equiv S_i \theta$ ,  $\equiv S_i$ , получаем следующие представления преобразований Ленавита — Хартенберга:

$$
\mathbf{A}_{0}^{1} = \begin{bmatrix} C_{1} & 0 & -S_{1} & 0 \\ S_{1} & 0 & C_{1} & 0 \\ 0 & -1 & 0 & 0 \\ 0 & 0 & 0 & 1 \end{bmatrix}, \quad \mathbf{A}_{1}^{2} = \begin{bmatrix} C_{2} & S_{2} & 0 & +432C_{2} \\ S_{2} & -C_{2} & 0 & +432S_{2} \\ 0 & 0 & -1 & +149.5 \\ 0 & 0 & 0 & 1 \end{bmatrix}
$$

$$
\mathbf{A}_{2}^{3} = \begin{bmatrix} C_{3} & 0 & S_{3} & 0 \\ S_{3} & 0 & -C_{3} & 0 \\ 0 & 1 & 0 & 0 \\ 0 & 0 & 0 & 1 \end{bmatrix}, \quad \mathbf{A}_{3}^{4} = \begin{bmatrix} C_{4} & 0 & +S_{4} & 0 \\ S_{4} & 0 & -C_{4} & 0 \\ 0 & +1 & 0 & 432 \\ 0 & 0 & 0 & 1 \end{bmatrix},
$$

$$
\mathbf{A}_{4}^{5} = \begin{bmatrix} C_{5} & 0 & -S_{5} & 0 \\ S_{5} & 0 & +C_{5} & 0 \\ 0 & -1 & 0 & 0 \\ 0 & 0 & 0 & 1 \end{bmatrix}, \quad \mathbf{A}_{6}^{6} = \begin{bmatrix} C_{6} & -S_{6} & 0 & 0 \\ S_{6} & {}^{6}C_{6} & 0 & 0 \\ 0 & 0 & 1 & 56.5 \\ 0 & 0 & 0 & 1 \end{bmatrix},
$$

$$
(12.96)
$$

$$
(12.97)
$$

Для решения прямой задачи кинематики следует оценить При использовании значений, приведенных в табл.12.6, эта матрица может быть вычислена! Результат имеет вид

$$
\mathbf{T}_0^6 = \begin{bmatrix} n_x & o_x & a_x & p_x \\ n_y & o_y & a_y & p_y \\ n_z & o_z & a_z & p_z \\ 0 & 0 & 0 & 1 \end{bmatrix}, \tag{12.98}
$$

j.

где

$$
S_{ij} = \sin(\theta_i + \theta_j), \quad C_{ij} = \cos(\theta_i + \theta_j),
$$
  

$$
n_x = C_1 [C_{23} (C_4 C_5 C_6 - S_4 S_6) - S_{23} S_5 C_6] - S_1 (S_4 C_5 C_6 + C_4 S_6),
$$
  
(12.99)

$$
n_y = C_1 [C_{23} (C_4 C_5 C_6 - S_4 S_6) - S_{23} S_5 C_6] -
$$
  
- S<sub>1</sub> (S<sub>4</sub>C<sub>3</sub>C<sub>6</sub> + C<sub>4</sub>S<sub>6</sub>), (12.100)

$$
n_z = -S_{23}(C_4C_5C_6 - S_4S_3) - C_{23}S_3C_6, (12.101)
$$

$$
\begin{aligned} o_{x} &= C_{1} \left[ -C_{23} (C_{4} C_{5} S_{6} + S_{4} C_{6}) + S_{23} S_{5} S_{6} \right] - \\ &- S_{1} \left( -S_{4} C_{5} S_{6} + C_{4} C_{6} \right), \end{aligned} \tag{12.102}
$$

$$
o_{\mathbf{y}} = S_1 \left[ -C_{23} \left( C_4 C_5 S_6 + S_4 C_6 \right) + S_{23} S_3 S_6 \right] -
$$
  
- 
$$
S_1 \left( -S_4 C_5 S_6 + C_4 C_6 \right), \qquad (12.103)
$$

$$
o_2 = S_{23}(C_4C_5S_6 + S_4C_6) + C_{23}S_5S_6, (12.104)
$$

$$
a_x = C_1 (C_{23} C_4 S_5 + S_{23} C_5) - S_1 S_4 S_5, (12.105)
$$

$$
a_y = S_1(C_{23}C_4S_5 + S_{23}C_5) + C_1S_4S_5, (12.106)
$$
  
\n
$$
a_z = -S_{23}C_4S_5 + C_{23}C_5, (12.107)
$$
  
\n
$$
p_x = C_1[56.5(C_{23}C_4S_5 + S_{23}C_5) + 432S_{23} + 432C_2] -
$$
  
\n
$$
-S_1(56.5S_4S_5 + 149.5), (12.108)
$$
  
\n
$$
p_y = S_1[56.5(C_{23}C_4S_5 + S_{23}C_5) + 432S_{23} + 432C_2] -
$$
  
\n
$$
-C_1(56.5S_4S_5 + 149.5), (12.109)
$$
  
\n
$$
p_z = 56.5(C_{23}C_5 - S_{23}C_4S_5) + 432C_{32} - 432S_2, (12.110)
$$

### **Проверка 12.1**

Покажите, что для роботов серии PUMA 600 при  $\theta_1$ =90°,  $θ_2 = 0^\circ$ ,  $θ_3 = 90^\circ$ ,  $θ_4 = 0^\circ$ ,  $θ_5 = 0^\circ$  *u*  $θ_6 = 0^\circ$  ${}^{0.05}_{0.05}$  = 0<sup>-1</sup>  ${}^{10.06}$  = 0<br>  ${}^{0.07}$   ${}^{0.06}$  = 0<br>  ${}^{0.06}$  = 0<br>  ${}^{0.06}$  = 0<br>  ${}^{0.06}$  = 0<br>  ${}^{0.06}$  = 0<br>  ${}^{0.06}$  = 0<br>  ${}^{0.06}$  = 0<br>  ${}^{0.06}$  = 0<br>  ${}^{0.06}$  = 1<br>  ${}^{0.06}$  = 1<br>  ${}^{0.06}$  = 1<br>  ${}^{0.06$ 

#### **Пример 12.9**

Схват сначала ориентирован по оси *z* так, что ось *w* совпадает с осью *z.*  Затем схват поворачивается относительно продольной оси на 90°, далее на 180° в плоскости, перпендикулярной плоскости губок, и, наконец, на —90° в плоскости губок схвата. Найдите результирующее преобразование, описывающее эту последовательность поворотов (рис.12.12).

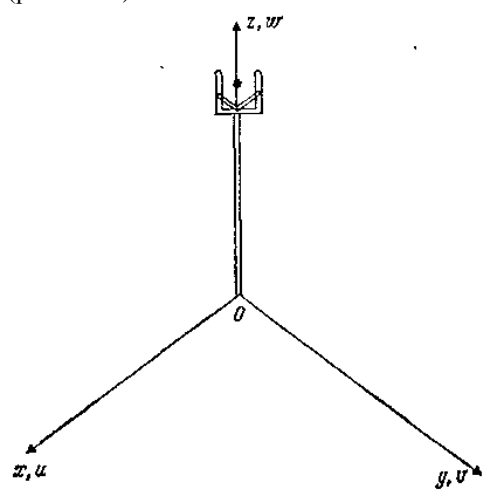

Рис. 12.12.Расположение схвата.

Решение. Из уравнения (9.1) видно, что в задаче осуществляется преобразование «вращение — качание», описываемое уравнением RPY  $(\varphi, \theta, \psi) = R(z, \varphi) R(v, \theta) R(u, \psi)$ . Отсюда  $RPY(-90, 180, -90) = R(z, -90) R(v, 180) R(u, -90) =$  $=\left[\begin{array}{cccc|cccc} 0 & 1 & 0 & 0 & 0 \\ -1 & 0 & 0 & 0 & 0 \\ 0 & 0 & 1 & 0 & 0 \\ 0 & 0 & 0 & 1 & 0 \end{array}\right]\left[\begin{array}{cccc|cccc} -1 & 0 & 0 & 0 & 0 \\ 0 & 1 & 0 & 0 & 0 \\ 0 & 0 & -1 & 0 & 0 \\ 0 & 0 & 0 & 1 & 0 \end{array}\right]\left[\begin{array}{cccc|cccc} 1 & 0 & 0 & 0 \\ 0 & 0 & 1 & 0 \\ 0 & -1 & 0 & 0 \\ 0 & 0 & 0 & 1 \end{array}\right]=$  $= \left[ \begin{matrix} 0 & 0 & 1 & 0 \\ 1 & 0 & 0 & 0 \\ 0 & 1 & 0 & 0 \\ 0 & 0 & 0 & 1 \end{matrix} \right].$ 

 $(12.112)$ 

В следующем разделе мы подробно рассмотрим решение обратной задачи кинематики роботов.

# 7.13. Решение обратной задачи кинематики

В общем случае для робота с шестью степенями подвижности имеется шесть углов в сочленениях  $\theta_i$ , где  $i=1, 2, 3, 4, 5, 6$ . С использованием матриц $A^i$  это может быть записано в виде

$$
\mathbf{T}^n = \mathbf{A}_0^1 \mathbf{A}_1^2 \mathbf{A}_2^3 \ldots \mathbf{A}_{n-1}^n, (13\ 12.1)
$$

где через  $\mathbf{T}^n$ <sub>0</sub> обозначена матрица, описывающая положение *n*- го сочленения по отношению к системе координат основания. Эта матрица представляется в виде

$$
\mathbf{T}_0^n = \begin{bmatrix} n_x & o_x & a_x & p_x \\ n_y & o_x & a_y & p_y \\ n_z & o_z & a_z & p_z \\ 0 & 0 & 0 & 1 \end{bmatrix} . \quad (13.2)
$$

Заметим, что уравнение (13.1) можно записать в следующей компактной форме:

$$
\mathbf{T}_0^n = \prod_{i=1}^n \mathbf{A}_{i-1}^i, \quad i = 1, 2, 3, \ldots, n, (13.3)
$$

или

$$
\begin{bmatrix}\n\mathbf{n} & \mathbf{o} & \mathbf{a} & \mathbf{p} \\
\mathbf{0} & 0 & 0 & 1\n\end{bmatrix} =
$$
\n
$$
= \prod_{i=1}^{n} \begin{bmatrix}\nC\theta_i & -C\alpha_i S\theta_i & S\alpha_i S\theta_i & a_i C\theta_i \\
S\theta_i & C\alpha_i C\theta_i & -S\alpha_i C\theta_i & a_i S\theta_i \\
0 & S\alpha_i & C\alpha_i & d_i \\
0 & w & 0 & 0 & 1\n\end{bmatrix},
$$
\n(13.4)

где  $n$  — вектор нормали,  $o$  — вектор ориентации,  $a$  — вектор подхода.

Если манипулятор связан с эталонной системой координат преобразованием В, а к его последнему узлу прикреплен инструмент, описываемый преобразованием Н, то преобразование, привязывающее конечную точку инструмента к эталонной системе координат, может быть получено перемножением матриц В,  $T^n$ <sub>0</sub> и Н.

$$
T_{\text{star}}^{\text{mero}} = B T^{\prime} H. (13.5)
$$

Очевидно, что  $H = A_n^{\text{unc}}$  и  $B = A_{37.40}^n$ 

Как отмечалось ранее, решение прямой задачи кинематики находится просто вычислением  $T = A^n$ <sup>0</sup> путем последовательного перемножения *п* матриц  $A^{i}$ .*i*, *i* = 1, 2, ., *n*. Для любой заданной конфигурации робота может быть построена таблица обобщенных координат  $\theta_i$ ,  $a_i$ ,  $\alpha_i$  и  $d_i$ , что позволяет найти матрицы  $A^{i}$ ., а в конечном счете — матрицу ориентации *n*-го сочленения  $T^n$ <sub>0</sub>. Эта процедура продемонстрирована в примере 12.8 для робота серии PUMA 600.

Пример 13.1

Рассмотрим робот манипулятор с шестью степенями подвижности, снабженный цифровой телевизионной камерой, которая может непрерывно отслеживать положение и перемещение объекта (чайной чашки). Положение и ориентация чашки по отношению к камере описываются матрицей T<sub>1i</sub>, а система координат основания робота задается по отношению к камере преобразованием  $T_2$ , причем

$$
\mathbf{T}_1 = \begin{bmatrix} 0 & 1 & 0 & 5 \\ 1 & 0 & 0 & 6 \\ 0 & 0 & -1 & 10 \\ 0 & 0 & 0 & 1 \end{bmatrix} \quad \mathbf{r}_1 = \begin{bmatrix} 1 & 0 & 0 & -20 \\ 0 & -1 & 0 & 10 \\ 0 & 0 & -1 & 12 \\ 0 & 0 & 0 & 1 \end{bmatrix}.
$$
 (13.6)

Определить положение и ориентацию чашки по отношению к системе координат основания (рис. 13.1).

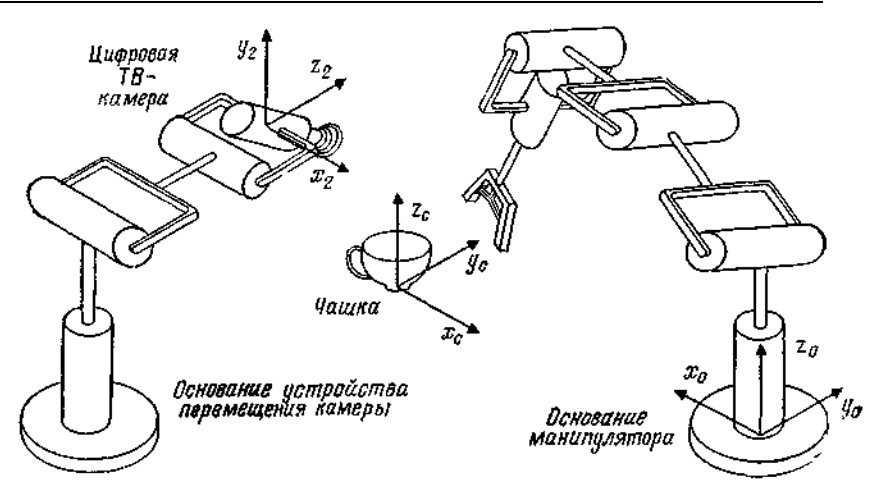

Рис. 2.12.1. Робототехнический комплекс на базе системы технического зрения.

*Решение.* Заметим, что

$$
\mathbf{T}_1 = \mathbf{T}_{\text{samepl}}^{\text{value}} = \begin{bmatrix} 0 & 1 & 0 & 5 \\ 1 & 0 & 0 & 6 \\ 0 & 0 & -1 & 10 \\ 0 & 0 & 0 & 1 \end{bmatrix}, \ \mathbf{T}_2 = \begin{bmatrix} 1 & 0 & 0 & -20 \\ 0 & -1 & 0 & 10 \\ 0 & 0 & -1 & 12 \\ 0 & 0 & 0 & 1 \end{bmatrix}.
$$
 (13.7)

Очевидно, что

 $T_{\text{OCHOBayne}}^{\text{qauwa}} = T_{\text{OCHOBayne}}^{\text{Kamepa}} T_{\text{Kamepa}}^{\text{qamka}} = T_2^{-1}T_1.$ (13.8)

Таким образом,

$$
\mathbf{T}_{\text{OCHOBRHE}}^{\text{VALICA}} = \begin{bmatrix} 1 & 0 & 0 & 20 \\ 0 & -1 & 0 & 10 \\ 0 & 0 & -1 & 12 \\ 0 & 0 & 0 & 1 \end{bmatrix} \begin{bmatrix} 0 & 1 & 0 & 5 \\ 1 & 0 & 0 & 6 \\ 0 & 0 & -1 & 10 \\ 0 & 0 & 0 & 1 \end{bmatrix} (13.9)
$$

и, следовательно,

$$
\mathbf{T}_{\text{ocmosa BHE}}^{\text{NSUKA}} = \begin{bmatrix} 0 & 1 & 0 & 25 \\ -1 & 0 & 0 & 4 \\ 0 & 0 & 1 & 2 \\ 0 & 0 & 0 & 1 \end{bmatrix} . \quad (13.10)
$$

# **Пример 13.2**

В соответствии с рис.13.1 и условиями примера 13.1 определить положение и ориентацию чашки по отношению к схвату, если положение и ориентация схвата в системе координат основания описываются преобразованием Т<sub>3</sub>, таким, что

$$
\mathbf{T}_3 = \mathbf{T}_{\text{ocrosaune}}^{\text{exasar}} = \begin{bmatrix} 1 & 0 & 0 & 8 \\ 0 & 1 & 0 & 6 \\ 0 & 0 & 1 & 6 \\ 0 & 0 & 0 & 1 \end{bmatrix}.
$$
 (13.11)

Решение. Заметим, что

$$
T_{\text{c}X\text{BJ}T}^{\text{qauge}} = T_{\text{c}X\text{B}3T}^{\text{ochoB}3R\text{He}} T_{\text{ochoB}3R\text{He}}^{\text{qauge}} = T_3^{-1} T_{\text{ochoB}3R\text{He}}^{\text{qauge}}. (13.12)
$$

Тогла

$$
\mathbf{T}_{\text{exact}}^{\text{43-14}} = \begin{bmatrix} 1 & 0 & 0 & -8 \\ 0 & 1 & 0 & -6 \\ 0 & 0 & 1 & -6 \\ 0 & 0 & 0 & 1 \end{bmatrix} \begin{bmatrix} 0 & 1 & 0 & 25 \\ -1 & 0 & 0 & 4 \\ 0 & 0 & 1 & 2 \\ 0 & 0 & 0 & 1 \end{bmatrix} (13.13)
$$

и, следовательно,

$$
\mathbf{T}_{\text{cspar}}^{\text{var}} = \begin{bmatrix} 0 & 1 & 0 & 17 \\ -1 & 0 & 0 & -2 \\ 0 & 0 & 1 & -4 \\ 0 & 0 & 0 & 1 \end{bmatrix} . \quad (13.14)
$$

Решение обратной задачи кинематики для манипуляторовс шестью степенями подвижности. В этом случае уравнение (13.4) принимает вид

$$
\begin{bmatrix}\n\mathbf{n} & \mathbf{o} & \mathbf{a} & \mathbf{p} \\
0 & 0 & 0 & 1\n\end{bmatrix} =
$$
\n
$$
= \prod_{t=1}^{6} \begin{bmatrix}\nC\theta_t & -C\alpha_t S\theta_t & S\alpha_t S\theta_t & a_t C\theta_t \\
S\theta_t & C\alpha_t C\theta_t & -S\alpha_t C\theta_t & a_t S\theta_t \\
0 & S\alpha_t & C\alpha_t & d_t \\
0 & 0 & 0 & 1\n\end{bmatrix}
$$
\n(13.15)

или в другой форме

$$
\mathbf{T}_0^6 = \mathbf{A}_0^{\mathsf{T}} \mathbf{A}_1^2 \mathbf{A}_2^3 \mathbf{A}_3^4 \mathbf{A}_4^5 \mathbf{A}_5^6.
$$
 (13.16)

Очевидно, что  $\theta_i$  являются переменными, значения которых надо найти при известных для данного манипулятора величинах  $a_i$ ,  $d_i$  и  $a_i$ . Конечно, для манипуляторов с призматическими сочленениями ситуация складывается иначе: для них некоторые  $a_i$  и  $d_i$  являются

переменными подобно углам в сочленениях  $\theta_i$ . Оба подхода в целом совпалают.

Как только параметры звеньев установлены, могут быть легко построены матрицы  $A^{i}_{i,l}$  и произведено последовательное перемножение. Очевидно, что в этом случае имеется обычно 12 уравнений с шестью неизвестными и получение решений требует значительной тщательности! При отсутствии поступательных перемещений можно получить общее решение обратной задачи через  $V$ глы Эйлера (ф.  $\theta$ , w) или углы врашения — качания (ф.  $\theta$ , w).

# Пример13.3

Найти общее решение обратной задачи кинематики относительно углов Эйлера ф,  $\theta$ ,  $\psi$ 

Решение. Обратившись к уравнению (12.8), отметим, что

$$
\mathbf{T}_0^3 = \begin{bmatrix} n_x & o_x & a_x & p_x \\ n_y & o_y & a_y & p_y \\ n_z & o_z & a_z & p_z \\ 0 & 0 & 0 & 1 \end{bmatrix} = \text{Euler} (\varphi, \theta, \psi). \quad (13.17)
$$

Таким образом,  $p_x = p_y = p_z = 0$ ,

- $n_x = C \varphi C \theta$ , (13.18)
- $n_{\mu} = S \varphi C \theta$ , (13.19)
- $n_z = -S\theta$ , (13.20)

$$
o_x = C\varphi S\theta S\psi - S\varphi C\psi, (13.21)
$$

$$
o_y = S\varphi S\theta S\psi + C\varphi C\psi, (13.22)
$$

 $o_z = C\theta S\psi$ , (13.23)

$$
a_x = C\varphi S\theta C\psi + S\theta S\psi, (13.24)
$$

$$
a_u = S\varphi S\theta C\psi - C\theta S\psi, (13.25)
$$

$$
a_{z} = C\theta C\psi. \quad (13.26)
$$

Из формул (13.18) и (13.19) получаем

$$
\varphi \Longrightarrow \arctg\left(\frac{n_g}{n_\tau}\right) + n\pi. (13.27)
$$

Из формул (13.18), (13.19) и (13.20) накодим

$$
\theta = \arctg\left(-\frac{n_z}{(n_x^2 + n_y^2)^{1/2}}\right) + n\pi \quad (13.28)
$$

и из формул (13.23) и (13.26) получаем

$$
\psi = \arctg\left(\frac{o_z}{a_z}\right) + n\pi \quad (13.29)
$$

Для получения решения в пригодной форме нужно использовать функцию ЭВМ ATAN2 следующим образом:

$$
\varphi = \text{ATAN2}(n_y, n_x), (13.30)
$$
  

$$
\theta = \text{ATAN2}\left[-n_z, (n_x^2 + n_y^2)^{1/2}\right], (13.31)
$$
  

$$
\psi = \text{ATAN2}(o_z, a_z). (13.32)
$$

# **Пример 13.4**

Получить решение обратной задачи кинематики в общем виде для преобразования вращение—качание через φ, θ, ψ. *Решение.* Обратившись к формуле (12.8), заметим, чго

$$
\mathbf{T}_0^3 = \begin{bmatrix} n_x & 0_x & a_x & p_x \\ n_y & 0_y & a_y & p_y \\ n_z & 0_z & a_z & p_z \\ 0 & 0 & 0 & 1 \end{bmatrix} = \mathbf{R} \mathbf{P} \mathbf{Y} (\varphi, \theta, \psi). \quad (13.33)
$$

Здесь *рх = ру = р<sup>z</sup> = 0* и для данного случая справедливы те же уравнения (13.18) —(13.26). Тогда решение обратной задачи кинематики имеет вид (*13.4*) (*13.34)* (*13.34)* (*13.34)* 

$$
\varphi = \text{ATAN2}(n_y, n_x), \quad (13.34)
$$
  
\n
$$
\theta = \text{ATAN2}[-n_z, (n_x^2 + n_y^2)^{1/2}], \quad (13.35)
$$
  
\n
$$
\psi = \text{ATAN2}(o_z, a_z). \quad (13.36)
$$

#### **Пример 13.5**

Получить решение обратной задачи кинематики в общем виде для преобразования, описывающего робот, работающий в сферической системе координат, SPH(θ, φ, *r).* Это решение применимо к роботу модели Unimate 2100G.

*Решение.* Из формулы (12.7) видно, что

$$
\mathbf{T}_0^3 = \begin{bmatrix} n_x & o_x & a_x & p_x \\ n_y & o_y & a_y & p_y \\ n_z & o_z & a_z & p_z \\ 0 & 0 & 0 & 1 \end{bmatrix} = \begin{bmatrix} C\theta C\varphi & -S\theta & -C\theta S\varphi & rC\theta C\varphi \\ S\theta C\varphi & C\theta & -S\theta S\varphi & rS\theta C\varphi \\ S\varphi & 0 & C\varphi & rS\varphi \\ 0 & 0 & 0 & 1 \end{bmatrix}.
$$
\n(13.37)

Таким образом,

$$
\theta \pm n\pi = \arctg\left(\frac{n_y}{n_x}\right) = \arctg\left(-\frac{o_x}{o_y}\right) =
$$

$$
= \arctg\left(\frac{a_y}{a_x}\right) = \arctg\left(\frac{p_y}{p_x}\right),\tag{13.38}
$$

$$
\varphi \pm n\pi = \arctg\left(\frac{(a_x^2 + a_y^2)^{1/2}}{(n_x^2 + n_y^2)^{1/2}}\right) =
$$
\n
$$
= \arctg\left(\frac{p_z}{(p_x^2 + p_y^2)^{1/2}}\right) = \arctg\left(\frac{n_z}{a_z}\right), \quad (13.39)
$$
\n
$$
r = (p_x^2 + p_y^2 + p_z^2)^{1/2}. \quad (13.40)
$$

Для вычисления на ЭВМ 0 и ф выражаются следующим образом:

$$
\theta = \text{ATAN2} (p_y, p_x), (13.41)
$$
  

$$
\varphi = \text{ATAN2} [p_x, (p_x^2 + p_y^2)^{1/2}]. (13.42)
$$

# Пример 13.6

Решить обратную задачу кинематики для работающего в цилиндрической системе координат робота, описанного в примере 12.4.

Решение. Соотношения, описывающие решение обратной задачи кинематики, имеют вид (12.22) - (12.33). Сформируем теперь следующее произведение матриц  $A^{-1}$  и  $T^6$ .

$$
\mathbf{A}_1^{-1}\mathbf{T}_6 = \begin{bmatrix} C_1 & S_1 & 0 & 0 \\ 0 & 0 & -1 & 0 \\ -S_1 & C_1 & 0 & 0 \\ 0 & 0 & 0 & 1 \end{bmatrix} \begin{bmatrix} n_x & o_x & a_x & p_x \\ n_y & o_y & a_y & p_y \\ n_z & o_z & a_z & p_z \\ 0 & 0 & 0 & 1 \end{bmatrix}, \tag{13.43}
$$

ИЛИ

$$
A_1^{-1}T_0 = \begin{bmatrix} F_1(\mathbf{n}) & F_1(\mathbf{o}) & F_1(\mathbf{a}) & F_1(\mathbf{p}) \\ F_2(\mathbf{n}) & F_2(\mathbf{o}) & F_2(\mathbf{a}) & F_2(\mathbf{p}) \\ F_3(\mathbf{n}) & F_3(\mathbf{o}) & F_3(\mathbf{a}) & F_3(\mathbf{p}) \\ 0 & 0 & 0 & 1 \end{bmatrix}.
$$
 (13.44)

где функция  $F_i(u)$ ,  $i = 1, 2, 3$ , любого из векторов и описывается следующим образом:  $\mathbf{B}$   $\mathbf{A}$   $\mathbf{A}$   $\mathbf{B}$   $\mathbf{A}$   $\mathbf{B}$   $\mathbf{A}$   $\mathbf{B}$   $\mathbf{A}$   $\mathbf{B}$   $\mathbf{A}$   $\mathbf{B}$   $\mathbf{A}$   $\mathbf{B}$   $\mathbf{B}$   $\mathbf{A}$   $\mathbf{B}$   $\mathbf{B}$   $\mathbf{B}$   $\mathbf{B}$   $\mathbf{B}$   $\mathbf{B}$   $\mathbf{B}$   $\mathbf{B}$   $\mathbf{$ 

$$
F_1(\mathbf{u}) = C_1 u_x + S_1 u_y, \quad\n 13.45\n \tag{13.46}
$$
\n
$$
F_2(\mathbf{u}) = -u_z, \quad\n (13.46)
$$

$$
F_3(\mathbf{u}) = -S_1 u_x + C u_y. (13.47)
$$

Далее очевидно, что  $A_1^{-1}T_6 = T_1^6$ , и, следовательно, на основании матричного уравнения (12.20) имеем

$$
F_1(\mathbf{n}) = C_2(C_4C_5C_6 - S_4S_6) - S_2S_5C_6, (13.48)
$$

$$
F_1(\mathbf{0}) = -C_2(C_4C_5C_6 + S_4C_6) + S_2S_5S_6, (13.49)
$$

$$
F_1(\mathbf{a}) = C_2 C_4 S_5 + S_2 C_5, \quad (13.50)
$$

$$
F_1(\mathbf{p}) = S_2 d_3
$$
,  $F_2(\mathbf{p}) = -C_2 d_3$ ,  $F_3(\mathbf{p}) = d_{\mathbf{p}}$ , (13.51)

630

- $F_1(\mathbf{n}) = S_2(C_4C_5C_6 S_4S_6) + C_2S_5C_6$ , (13.52)  $F_2(\mathbf{o}) = -S_1(C_4C_5C_6 + S_4C_6) - C_2S_3S_6$ , (13.53)
	- $F_2(\mathbf{a}) = S_2 C_4 S_5 C_2 C_5$ . (13.54)

$$
F_3(\mathbf{n}) = S_4 C_5 C_6 + C_4 S_6,\tag{13.55}
$$

$$
F_3(\mathbf{o}) = -S_4 C_5 S_6 + C_4 C_6, (13.56)
$$

$$
F_3(\mathbf{a}) = S_4 S_5. \qquad (13.57)
$$

Из (13.51) получаем

$$
-S_1 p_x + C_1 p_y = d_2, (13.58)
$$

что легко может быть разрешено относительно θ<sup>1</sup> для получения единственною решения:

$$
\theta_t = \arctg\left(\frac{p_y}{p_x}\right) - \arctg\left(\frac{d_2}{\pm (r^2 + d_2^2)^{1/2}}\right). \tag{13.59}
$$

Далее из формул (13.51) находим

$$
S_2 d_3 = C_1 p_x + S_1 p_y \quad \text{if} \quad -C_2 d_3 = -p_z. \tag{13.60}
$$

Таким образом, поскольку *d*3*>* 0, существует единственное решение (в общем виде) для θ2:

$$
\theta_2 = \arctg\left(\frac{C_1 p_x + S_1 p_y}{p_z}\right) \tag{13.61}
$$

и, очевидно,

$$
d_3 = S_2(C_1p_x + S_1p_y) + C_2p_z.
$$
 (13.62)

Из формул (13.33) — (13.35) получаем следующие соотношения:  $-S_1a_x+C_1a_y=S_4S_5$ , (13.63)  $(C_1a_x + S_1a_y) = C_2C_4S_5 + S_2C_5$ , (13.64)  $C_2(C_1a_x + S_1a_y) - S_1a_z = C_4S_5$ . (13.65)

Теперь, поделив (13.63) на (13.64), получим неединственное решение для  $\theta_4$ :

$$
\theta_4 = \arctg\left(\frac{C_1 a_y - S_1 a_x}{C_2 (C_1 a_x + S_1 a_y) - S_2 a_z}\right), \text{ eclm } \theta_5 > 0, \quad (13.66a)
$$
\n
$$
\theta_4 = \theta_4 + \pi, \text{ eclm } \theta_5 < 0. \quad (13.666)
$$

Если и числитель, и знаменатель в (13.66) обращаются в нуль, это означает, что  $\theta_5 = 0$  или  $\theta = n\pi$ , т. е. имеет место «вырожденный» случай, заслуживающий особого внимания. В этом случае оси четвертого и шестого сочленений одинаково направлены и значение имеет лишь сумма  $\theta_4 + \theta_6$ ; по существу,  $\theta_4$  может быть выбран произвольно, т. е. достаточно оставить его текущее значение.

Опять, умножив (12.63) на  $S_4$  и (12.64) на  $C_4$  и сложив полученные выражения, получим

$$
S_5 = C_4 [C_2 (C_1 a_x + S_1 a_y) - S_2 a_z] + S_4 (-S_1 a_x + C_1 a_y).
$$
 (13.67)

Далее, разделив (13.67) на (13.64), будем иметь

$$
\theta_5 = \arctg\left(\frac{C_4\left[C_2\left(C_1a_x + S_1a_y\right) - S_2a_z\right] + S_4\left(-S_1a_x + C_1a_y\right)}{S_2\left(C_1a_x + S_1a_y\right) + C_2a_z}\right). \tag{13.68}
$$

Теперь из формул (12.25) — (12.27) получаем следующие соотношения:

$$
C_1o_x + S_1o_y = -C_2(C_4C_5S_6 + S_4C_6) + S_2S_5S_6, (13.69)
$$
  
- 
$$
S_1a_x + C_1o_y = -S_4C_5S_6 + C_4C_6, (13.70)
$$

$$
[C_2(C_1\sigma_x + S_1\sigma_y) - S_2\sigma_z] = -(C_4C_3S_8 + S_4C_6)C_4, (13.71)
$$

$$
S_4(-S_1o_x + C_1o_y) = -S_4^2C_5S_6 + S_4C_4C_6
$$
 (13.72)

$$
C_4(-S_1o_x + C_1o_y) = -S_4C_4C_5S_6 + C_4^2C_6. (13.73)
$$

Из формул (13.69) —(13.73) видно, что

$$
S_6 = -C_5 \left\{ C_4 \left[ C_2 \left( C_1 o_x + S_1 o_y \right) - S_2 o_z \right] + S_4 \left( -S_1 o_x + C_1 o_y \right) \right\} ++ S_5 \left\{ S_2 \left( C_1 o_x + S_1 o_y \right) + C_2 o_z \right\} = a^*,
$$
\n(13.74)

$$
C_6 = -S_4[C_2(C_1O_x + S_1O_y) - S_2O_z] + C_4[-S_1O_x + C_1O_y] = b^*.
$$
\n(13.75)

Таким образом,  $\theta_6$  может быть получено в виде

$$
\theta_6 = \arctg\left(\frac{a^*}{b^*}\right). \quad (13.76)
$$

### **Пример 13.7**

 $C_{4}$ 

При условиях примера 12.5 для робота Minimover Microbot получить множество решений обратной задачи кинематики.

*Решение.* Обращаясь к формулам (12.38) — (12.50), заметим, что

$$
(T_{0}^{5})_{32}C_{5} + (T_{0}^{5})_{31}S_{5} = 0.
$$
\n(13.77)

Таким образом,

$$
\frac{S_5}{C_6} = \lg \theta_5 = \frac{-o_z}{n_z}, \quad (13.78)
$$

или

$$
\theta_{\delta} = \arctg\left(\frac{-o_2}{n_2}\right), \quad (13.79)
$$

где  $(T_0^5)_{32} = o_z$  и  $(T_0^5)_{31} = n_z$ . Кроме того, заметим, что  $(T_0^5)_{11} S_s + (T_0^5)_{12} C_5 = -S_i$ . (13.80) Тогда

$$
\theta_{\rm I} = \arcsin (n_x \sin \theta_5 + o_x \cos \theta_5),
$$
 (13.81)

где

$$
\mathbf{T}_0^5 = \begin{bmatrix} n_x & o_x & a_x & p_x \\ n_y & o_y & a_y & p_y \\ n_z & o_z & a_z & p_z \\ 0 & 0 & 0 & 1 \end{bmatrix} . \tag{13.82}
$$

Теперь из соотношения

$$
(\mathbf{A}_{1}^{2})^{-1} (\mathbf{A}_{0}^{1})^{-1} \mathbf{T}_{0}^{5} = \mathbf{A}_{2}^{3} \mathbf{A}_{3}^{4} \mathbf{A}_{4}^{5} = \mathbf{A}^{*} \quad (13.83)
$$
  
nonoyu M  

$$
A_{11}^{*} = n_{x} C_{1} C_{2} + n_{y} C_{2} S_{1} - n_{z} S_{2} = C_{5} C_{34},
$$

$$
A_{12}^{*} = o_{x} C_{1} C_{2} + o_{y} C_{2} S_{1} - o_{z} S_{2} = - S_{5} C_{34},
$$

$$
A_{12}^{*} = a_{x} C_{1} C_{2} + a_{y} S_{1} C_{3} - a_{z} S_{3} - S
$$

$$
(13.86)
$$

$$
A_{14}^* = a_x C_1 C_2 + a_y S_1 C_2 - a_z S_2 = S_{34},
$$
\n
$$
A_{14}^* = p_x C_1 C_2 + p_y C_2 S_1 - p_z S_2 + 8.1 S_2 - 7 = 3.2 S_{34} + 7C_{3},
$$
\n
$$
(13.86)
$$

$$
A_{21}^* = -n_x S_2 C_1 - n_y S_1 S_2 - n_z C_2 = C_5 S_{34},
$$
\n(13.88)

$$
A_{22}^* = -o_x S_2 C_1 - o_y S_1 S_2 - o_z C_2 = -S_5 S_{34},
$$
\n(13.89)

$$
A_{23}^{*} = a_{x} S_{2} C_{1} - a_{y} S_{1} S_{2} - a_{z} C_{2} = - C_{34},
$$
\n(13.90)

$$
A_{24}^* = -p_x S_2 C_1 - p_y S_1 S_2 - p_z C_2 + 8.1 C_2 = -3.8 C_{34} + 7 S_3. (13.91)
$$
  
14.4.60714 (13.84) u (13.88) nowyear

Из формул (13.84) и (13.88) получаем

$$
n_x C_1 + n_y S_1 = C_5 \cos(\theta_2 + \theta_3 + \theta_4), \ (13.92)
$$

или

$$
\leftarrow o_z = -S_5 \sin (\theta_2 + \theta_3 + \theta_4). (13.93)
$$

Таким образом,

$$
\theta_2 + \theta_3 + \theta_4 = \arctg\left(\frac{o_2}{\lg \theta_3 \left(n_x C_1 + n_y S_1\right)}\right). \tag{13.94}
$$

$$
M_3 \text{ dopmyn (13.84) } u (13.85) \text{ nonyyaem}
$$
  
\n
$$
- \text{tg } \theta_5 (n_x C_1 C_2 + n_y C_2 S_1 - n_z S_2) = o_x C_1 C_2 + o_y C_2 S_1 - o_z S_2,
$$
\n(13.95)

или

$$
- \lg \theta_5 (n_x C_1 + n_y S_1 - n_z \lg \theta_2) = o_x C_1 + o_y S_1 - o_z \lg \theta_2. \tag{13.96}
$$

Следовательно,

$$
\theta_2 = \arctg\left(\frac{o_x C_1 + o_y S_1 + \text{tg }\theta_5 (n_x C_1 + n_y S_1)}{n_z \text{tg }\theta_5 + o_z}\right). \tag{13.97}
$$

Из формулы (13.86)

$$
\sin (\theta_3 + \theta_4) = a_x C_1 C_2 + a_y S_1 C_2 - a_z S_2, \quad (13.98)
$$

или

$$
\theta_3 + \theta_4 = \arcsin (a_x C_2 C_1 + a_y S_1 C_2 - a_z S_2). \tag{13.99}
$$
  
U3 dodmvJ15 (13.87)

 $7\cos\theta_3 = p_x C_1 C_2 + p_y C_2 S_1 - p_z S_2 + 8.1 S_2 - 7 - 3.8 S_{34}$ , (13.100)  $\mathbf{u}$ пи

$$
\theta_3 = \arccos\Big[\frac{1}{7}\big(p_x C_1 C_2 + p_y C_2 S_1 - p_z S_2 + 8.1 S_2 - 7 - 3.8 S_{34}\big)\Big].\tag{13.101}
$$

Наконец.

$$
\theta_4 = \theta_3 + \theta_4 - \theta_3 =
$$
  
= -arccos  $\left[ \frac{1}{7} \left( p_x C_2 C_1 + p_y C_2 S_1 - p_z S_2 + 8.1 S_2 - 7 - 3.8 S_{34} \right) \right] +$   
+  $arcsin (a_x C_1 C_2 + a_y S_1 C_2 - a_z S_2).$  (13.102)

#### Пример 13.8

Найти решение обратной задачи кинематики для робота с шестью степенями подвижности, описанного в примере12.6 и на рис. 12.6—12.8.

Решение. Соотношения, описывающие систему в обоих случаях, имеют вид (12.60) - (12.71) и (12.77) - (12.88) соответственно. Чтобы получить соответствующие решения, проделаем в обоих случаях следующие операции: умножим выражение (12.67) на  $C<sub>1</sub>$  и (12.66) на  $S_l$ , а затем вычтем из первого полученного выражения второе:

 $a_nC_1 - a_sS_1 = C_5$ . (13.103) Умножим выражение (12.70) на  $C_l$  и (12.69) на  $S_l$ , а затем вычтем из первого полученною выражения второе:

$$
p_{\mathbf{y}}C_1 - p_{\mathbf{x}}S_1 = d_6C_5. \tag{13.104}
$$

Из соотношений (13.103) и (13.104) получаем

$$
d_6 a_y C_1 - d_6 a_x S_1 = p_y C_1 - p_x S_1.
$$
 (13.105)

Следовательно.

$$
\text{tg } \theta_1 = \left(\frac{p_y - d_6 a_y}{p_x - d_6 a_x}\right),\tag{13.106}
$$

или

$$
\theta_{\rm I} = \arctg\left(\frac{p_y - d_6 a_y}{p_x - d_6 a_x}\right) \tag{13.107}
$$

 $\overline{M}$ 

$$
\theta_l\!=\!\theta_l+\pi
$$

634

Из соотношений (13.103) и (13.104) можно показать, что

$$
\text{tg } \theta_5 = \frac{\pm d_6 \left[1 - (a_y C_1 - a_x S_1)^2\right]^{1/2}}{p_y C_1 - p_x S_1}, \qquad (13.108)
$$

или

$$
\theta_{\rm S} = \arctg \left( \frac{\pm d_{\rm o} \left[ 1 - (a_g C_1 - a_x S_1)^2 \right]^{1/2}}{\rho_y C_1 - \rho_x S_1} \right) (13.109)
$$

Далее умножим выражение (13.65) на  $C_l$  и (2.11.66) на  $S_l$ , а затем сложим полученные выражения:

$$
-(a_xC_1 + a_yS_1) = S_5C_{234}. (13.110)
$$

Учитывая выражение (12.68), заметим, что при  $S_5 \neq 0$  из формул (12.67) и (13.110) получается

$$
\theta_2 + \theta_3 + \theta_4 = \theta_{234} = \arctg\left(\frac{-a_2}{a_3C_1 + a_1S_1}\right) \text{ mph } \theta_5 > 0 \text{ , } (13.111)
$$
  

$$
\theta_{234} = \theta_{234} + \pi \text{ mph } \theta_5 < 0 \text{ . } (13.112)
$$

Умножим выражение (12.60) на  $C_l$  и (12.59) на  $S_l$ , а затем вычтем из первого полученного выражения второе:

$$
S_5C_6 = n_yC_1 - n_xS_1.
$$
 (13.113)

Умножим выражение (12.62) на  $S_l$  и (12.63) на  $C_l$ , а затем вычтем из первого полученного выражения второе:

$$
S_5 S_6 = o_x S_1 - o_y C_1. (13.114)
$$

Теперь при  $S_5 \neq 0$  можно разделить выражение (13.114) на (13.113); в результате получается

$$
\theta_6 = \text{arctg}\left(\frac{o_x S_t - o_y C_1}{n_y C_1 - n_x S_1}\right) \text{ mph } \theta_5 > 0, \quad (13.115)
$$

$$
\theta_6 = \theta_6 + \pi
$$
  $\pi$   $\theta_5 < 0$ . (13.116)

Следует заметить, что в реальных приложениях этих формул в соответствующие программы решения обратной задачи кинематики роботов нужно ввести выражение ATAN2 вместо arctg. Это библиотечная функция ATAN2, такая, что

$$
\arctg\left(\frac{a}{b}\right) \to \text{ATAN2}\,(a, b). \quad (13.117)
$$

При такой трактовке выражение (13.115) для  $\theta_6$  должно иметь вид

$$
\theta_6 = \text{ATAN2} \left[ (o_x S_1 - o_y C_1), (n_y C_1 - n_x S_1) \right], (13.118)
$$

чтобы в соответствующих программах использовалось точное значение  $\theta_6$ . Умножив выражение (12.69) на  $C_1$  и (12.70) на  $S_1$ , сложив и перегруппировав члены, получим следующее уравнение:

$$
a_2C_2 + a_3C_{23} = C_1p_x + S_1p_y + d_6S_5C_{234} - a_4C_{234} = l. (13.119)
$$

В приведенном уравнении мы приравняли результат *t* для простоты. Далее, из выражения (12.71) получается следующее уравнение:

 $a_2S_2 + a_3S_2 = -p_z + d_1 - a_4S_{23} + d_6S_3S_{23} = u.$  (13.120) Опять для простоты мы положили результат равным и. Таким образом. из уравнений (13.119) и (13.120) имеем

$$
a_3C_{23} = t - a_2C_2, (13.121)
$$
  

$$
a_3S_{23} = u - a_2S_2, (13.122)
$$

где и t, и и являются уже известными величинами. Из уравнений  $(13.121)$  и  $(13.122)$  следует

$$
a_3^2 = (t - a_2 C_2)^2 + (u - a_2 S_2)^2, \quad (13.123)
$$

откуда получаем выражение, для простоты приравненное к  $w$ (известной величине):

$$
tC_2 + uS_2 = \frac{-a_3^2 + t^2 + u^2 + a_2^2}{2a_2} = w. \tag{13.124}
$$

Далее следует, что

$$
\theta_2 = -\arctg\left(\frac{\pm\left(1 - \frac{(w/q)^2}{1}\right)^{1/2}}{\omega/q}\right) + \arctg\left(\frac{u}{f}\right), \quad (13.125)
$$

где

$$
q = (t^2 + u^2)^{1/2}. \quad (13.126)
$$

Слеловательно, из уравнений (13.121) и (13.122)

$$
\operatorname{tg}(\theta_2 + \theta_3) = \left(\frac{u - a_2 S_2}{t - a_3 C_2}\right), \quad (13.127)
$$

или

$$
\theta_3 = \arctg\left(\frac{u - a_2 S_2}{t - a_2 C_2}\right) - \theta_2 \quad (13.128)
$$

и, наконец,

$$
\theta_4 = \theta_{234} - \theta_2 - \theta_3 \quad \text{if} \quad \theta_{234} = \theta_2 + \theta_3 + \theta_4 \quad (13.129)
$$

- полностью известны.

Этим завершается решение обратной задачи кинематики для робота общего вида для случая, когда  $\theta_4 \neq 0$  (невырожденный случай). **Вырожденный случай:**  $\theta_5 = 0 \pm n\pi$  шт. Если  $S_5 = 0$  ( $\theta_5 = 0 \pm n\pi$ ), геометрическая конфигурация исполнительного механизма становится вырожденной, так как  $\theta_{234}$  становится по существу произвольным в соответствии с соотношением (12.68). При этом часто используется текущее значение  $\theta_{234}$ . Для сокращения вычислений положим  $\theta_{234} = k$ 

(произвольное значение при  $\theta_5 = 0$  или  $\pm n\pi$ ); тогда из формул (12.62) и (12.65) получим

$$
n_z = -C_5C_6S_{234} - S_6C_{234}, (13.130)
$$
  

$$
0_z = -C_6C_{224} + S_6C_7S_{224}, (13.131)
$$

$$
o_z = -C_6C_{234} + S_6C_5S_{234}, (13.131)
$$

откуда

$$
C_6 = -n_z S_{234} C_5 - o_2 C_{234}, \quad (13.132)
$$
  

$$
S_6 = C_5 o_2 S_{234} - n_z C_{234}, \quad (13.133)
$$

так что

$$
\theta_6 = \arctg\left(\frac{C_6 o_2 S_{234} - n_2 C_{234}}{-C_5 n_2 S_{234} - o_2 C_{234}}\right) \cdot (13.134)
$$

И опять, умножив выражение (12.69) на  $C<sub>1</sub>$  и (12.70) на  $S<sub>1</sub>$  а затем сложив полученные выражения, при S<sub>5</sub>, равном нулю, получим

$$
p_x C_1 + p_y S_1 = a_4 C_{234} + a_3 C_{23} + a_2 C_2. \quad (13.135)
$$

Выражение (12.71) для вырожденного случая принимает вид

$$
p_2 = -a_3 S_{23} - a_2 S_2 + d_1 - a_4 S_{234}.
$$
 (13.136)

Тогда из формул (13.134) и (13.135) получается следующее выражение, которое приравняем к  $X$  (известной величине):

$$
a_3C_{23} + a_2C_2 + a_2C_2 = p_xC_1 + p_yS_1 - a_4C_{234} = X. \quad (13.137)
$$

Из соотношения (13.135) получаем следующее выражение, которое приравняем к Ү:

$$
a_3S_{23} + a_2S_2 = -p_z + d_1 - a_4S_{234} = Y. \quad (13.138)
$$

Таким образом, из соотношений (13.136) и (13.138) окончательно получаем

$$
\theta_2 = \arctg\left(\frac{Z/R}{\pm [1 - (Z/R)^2]^{1/2}}\right) - \arctg\left(\frac{X}{Y}\right). (13.139)
$$

гле

$$
Z = \frac{a_2^2 + X^2 + Y^2 - a_3^2}{2a_2}, \quad (13.140)
$$

$$
R = (X^2 + Y^2)^{1/2}. \quad (13.141)
$$

Теперь из соотношений (13.136) и (13.137) легко определить

$$
\theta_{23} = \theta_2 + \theta_3 = \arctg\left(\frac{Y - a_2 S_2}{X - a_2 C_2}\right); (13.142)
$$

тогла

$$
\theta_3 = \theta_{23} - \theta_2,
$$
  
\n
$$
\theta_4 = k - \theta_{23}.
$$
 (13.143)

На этом решение для одного из вырожденных случаев завершается; очевидно, существует множество таких вырожденных решений, которые можно получить.

Решение обратной задачи кинематики для второго случая. Этот случай (рис. 12.8) описывается формулами (12.77) — (12.88) Заметим, что структура этих соотношений аналогична структуре предыдущих соотношений (12.60) - (12.71), за исключением того, что  $o_x$ ,  $o_y$  и  $o_z$  заменены на  $a_x$ ,  $a_y$  и  $a_z$  соответственно. Таким образом, очевидно, что если бы мы заменили в полученных выше формулах решения для невырожденного и вырожденного случаев  $o_x$  на  $a_x$ ,  $a_x$  на — $o_x$ ,  $o_y$  на  $a_y$ ,  $a_y$  на — $o_y$ ,  $o_z$  на  $a_z$  и  $a_z$  на — $o_z$ , то получили бы точные формулы решения для второго случая. При этом формулы для невырожденного, состояния имеют вид

$$
\theta_{\mathfrak{l}} = \arctg\left(\frac{p_y + d_{6}o_y}{p_y + d_{6}o_x}\right) \quad \text{if} \quad \theta_{\mathfrak{l}} = \theta_{\mathfrak{l}} + \pi, \quad (13.144)
$$

$$
\theta_{5} = \arctg\left(\frac{\pm d_{6} [1 - (o_{x} S_{1} - o_{y} C_{2})^{2}]^{1/2}}{p_{y} C_{1} - p_{x} S_{1}}\right), \quad (13.145)
$$

$$
\theta_{234} = \arctg\left(\frac{-\sigma_z}{\sigma_x C_1 + \sigma_y S_1}\right) \text{ and } \theta_5 > 0,
$$
  
\n
$$
\theta_{234} = \theta_{234} + \pi \text{ and } \theta_5 < 0,
$$
  
\n(13.146)

$$
\theta_{\rm 6} = \arctg \left( \frac{a_x S_1 - a_y C_1}{n_y C_1 - n_x S_1} \right) \max \theta_{\rm 5} > 0, \n\theta_{\rm 6} = \theta_{\rm 6} + \pi \max \theta_{\rm 5} < 0, \quad (13.148) \n(13.149)
$$

$$
\mathbf{\theta_2} = -\arctg\left(\frac{\pm |1 - (3/q)|^{1/2}}{w/q}\right) + \arctg\left(\frac{u}{t}\right), \quad (13.150)
$$

$$
\theta_3 = \arctg\left(\frac{u - a_2 S_2}{t - a_2 C_2}\right) - \theta_2 \quad (13.151)
$$

и, наконец,

$$
\theta_4 = \theta_{234} - \theta_{23}.
$$
 (13.152)

Этим завершается решение задачи обратной кинематики робота с шестью степенями подвижности общего вида со вторым типом схвата для случая, когда  $\theta_5 \neq 0$ 

Для вырожденного случая, когда  $\theta_5 = 0$ , аналогичным образом находим

$$
\theta_{\mathsf{I}} = \text{arctg}\left(\frac{p_y + d_{\theta}o_y}{p_y + d_{\theta}o_x}\right) \quad \text{if} \quad \theta_{\mathsf{I}} = \theta_{\mathsf{I}} + \pi, \quad (13.153)
$$

 $\theta_5 = 0 \pm n\pi$  и  $\theta_{234} = k$  (произвольная величина), (13.154)

$$
\theta_{b} = \arctg\left(\frac{C_{5}a_{z}S_{234} - n_{z}C_{234}}{-C_{5}n_{z}S_{234} - a_{z}C_{234}}\right), \quad (13.155)
$$

$$
\theta_2 = \arctg\left(\frac{7/R}{\pm \left(1 - (Z/R)^2\right)^{1/2}}\right) - \arctg\left(\frac{\tau}{\gamma}\right). \tag{13.156}
$$

$$
\theta_3 = \arctg\left(\frac{Y - a_2 S_2}{X - a_2 C_2}\right) - \theta_2, (13.157)
$$

$$
\theta_4 = k - \arctg\left(\frac{Y - a_2 S_2}{X - a_2 C_2}\right) \quad (13.158)
$$

На этом заканчивается решение задачи для вырожденных случаев для робота с шестью степенями подвижности общего вида со схватом второго типа.

# **Пример 13.9**

Найти точное решение обратной задачи кинематики для манипулярного робота модели Rhino XR-2, схематически изображенною на рис. 13.2.

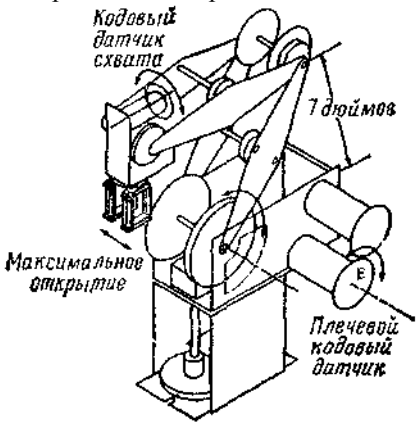

Рис.13.2. Робот Rhino XR-2

*Решение.* В соответствии с рис.13.3, на котором показам полный набор систем координат, можно построить табл. 13.1 обобщенных параметров.

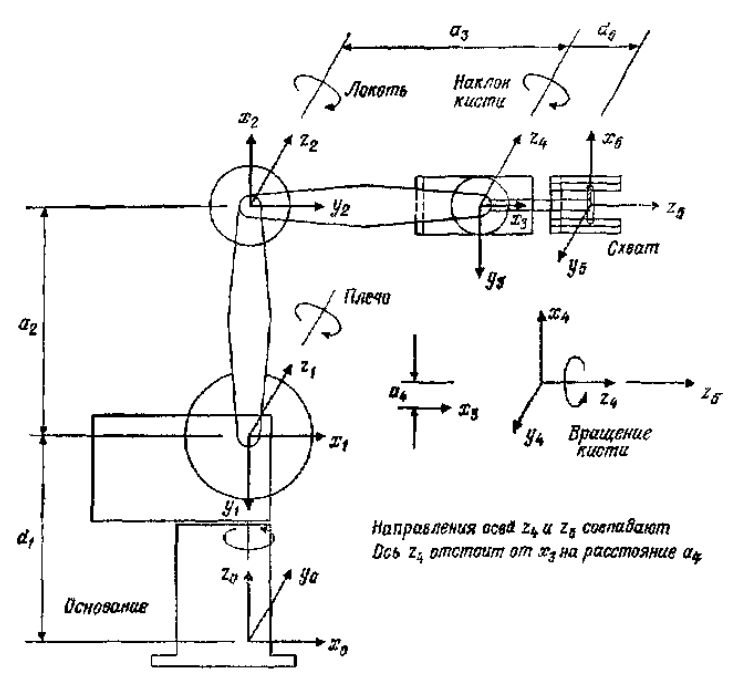

Рис. 13.3. Схематическое изображение манипулятора Rhino XR-2 и его систем координат в сочленениях.

*Таблица 13.1* 

Параметры сочленений манипуляционного робота RHINO XR-2

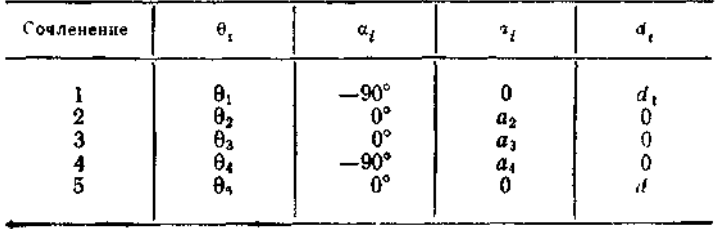

Далее на основании уравнения (13.12.4) и табл 13.1 могут быть получены матрицы Денавита — Хартенберга, описывающие расположение звеньев:

$$
\mathbf{A}_{0}^{i} = \begin{bmatrix} C_{1} & 0 & -S_{1} & 0 \\ S_{1} & 0 & C_{1} & 0 \\ 0 & -1 & 0 & d_{1} \\ 0 & 0 & 0 & 1 \end{bmatrix}, (13.159)
$$
\n
$$
\mathbf{A}_{1}^{2} = \begin{bmatrix} C_{2} & -S_{2} & 0 & a_{2}C_{2} \\ S_{2} & C_{2} & 0 & a_{2}S_{2} \\ 0 & 0 & 1 & 0 \\ 0 & 0 & 0 & 1 \end{bmatrix}, (13.160)
$$
\n
$$
\mathbf{A}_{2}^{3} = \begin{bmatrix} C_{3} & -S_{3} & 0 & a_{3}C_{3} \\ S_{3} & C_{3} & 0 & a_{3}S_{3} \\ 0 & 0 & 1 & 0 \\ 0 & 0 & 0 & 1 \end{bmatrix}, (13.161)
$$
\n
$$
\mathbf{A}_{3}^{4} = \begin{bmatrix} C_{4} & 0 & -S_{1} & a_{4}C_{4} \\ S_{4} & 0 & C_{4} & a_{4}S_{2} \\ 0 & -1 & 0 & 0 \\ 0 & 0 & 0 & 1 \end{bmatrix}, (13.162)
$$
\n
$$
\mathbf{A}_{4}^{5} = \begin{bmatrix} C_{5} & -S_{5} & 0 & 0 \\ S_{5} & C_{5} & 0 & 0 \\ 0 & 0 & 1 & d_{5} \\ 0 & 0 & 0 & 1 \end{bmatrix}, (13.163)
$$

Уравнение обратной задачи кинематики теперь имеет вид  $T_0^5 = A_0^{\dagger} A_1^3 A_2^3 A_3^4 A_4^5$ , (13.164)

где матрица **T**<sup>5</sup> <sup>0</sup> известна и равна

$$
\mathbf{T}_0^5 = \begin{bmatrix} n_x & o_x & a_x & p_x \\ n_y & o_y & a_y & p_y \\ n_z & o_z & a_z & p_z \\ 0 & 0 & 0 & 1 \end{bmatrix} . \quad (13.165)
$$

Теперь задача заключается в том, чтобы выразить пять неизвестных через элементы матрицы положения **Т**<sup>5</sup> <sup>0</sup> и другие параметры конструкции. Обратную задачу кинематики можно решить, просто расписав поэлементно уравнение (13.164). Тогда получим следующие соотношения:

$$
n_x = C_1 C_{234} C_5 + S_1 S_5, (13.166)
$$

$$
o_x = -C_1C_{234}S_5 + S_1C_5, (2.12.167) \quad a_x = -C_1S_{234}, (13.168)
$$
\n
$$
p_x = -d_1C_1S_{234} + a_1C_1C_{234} + a_3C_1C_{23} + a_2C_1C_2, (13.169)
$$
\n
$$
n_y = S_1C_{231}C_5 - C_1S_5, (13.170)
$$
\n
$$
o_y = -S_1C_{234}S_5 - C_1C_5,
$$
\n
$$
a_y = S_1S_{234}, (13.172)
$$
\n
$$
p_y = -d_3S_1S_{234} + a_4S_1C_{234} + a_3S_1C_{23} + a_2S_1C_2, (13.173)
$$
\n
$$
n_z = -S_{234}C_5, (13.174)
$$
\n
$$
o_z = S_{234}S_5, (13.175)
$$
\n
$$
p_z = -d_3C_{234} - a_4S_{234} - a_3S_{23} - a_2S_2 + d_1, (13.177)
$$
\n
$$
p_x = -d_3C_{234} - a_4S_{234} - a_3S_{23} - a_2S_2 + d_1, (13.177)
$$

Из формул (13.176) следует

 $\theta_2 + \theta_3 + \theta_4 \rightleftharpoons \arccos(-a_r)$ . (13.178)

Умножим выражение (13.169) на  $S_I$  и (13.173) на  $C_I$ , а затем из первого полученного выражения вычтем второе; при этом получим

$$
S_1 p_x = C_1 p_y = 0 \text{ при } \theta_1 = \arctg\left(\frac{p_y}{p_x}\right). \quad (13.179)
$$

Далее, если  $S_{234} \neq 0$ , то из формул (13.174) и (13.175) получаем

$$
\theta_5 = \arctg\left(\frac{-\sigma_2}{n_z}\right) \quad \text{if} \quad S_{234} \neq \theta, \quad (13.180)
$$

но если S<sub>234</sub> = 0 (вырожденный случай), то  $\theta_2 + \theta_3 + \theta_4 = 0$  (соответственно ±nπ) (вертикальная ориентация схвата для Rhino). Тогда  $C_{234}$  = 1 (соответственно ±1). Из формул (13.166) и (13.167) имеем

$$
n_r = \pm C_1 C_5 + S_1 S_5 = \cos(\theta_1 \mp \theta_2), \quad (13.181)
$$

$$
o_x = \pm C_1 S_1 + S_1 C_5 = \sin(\theta_1 \mp \theta_2). \quad (13.182)
$$

Следовательно,

$$
\theta_1 \pm \theta_2 = \arctg\left(\frac{\partial x}{\partial x}\right)
$$
, ecent  $S_{231} = 0$ . (13.183)

Из формул (13.169) и (13.173) можно показать, чго

$$
C_1 p_x + S_1 p_y = -d_5 S_{231} + a_1 C_{234} + a_2 C_2 + a_3 C_{23},
$$
 (13.184)

а из формул (13.177) и (13.184) можно увидеть, что

$$
\mathbf{a}_2 S_1 + a_3 S_{23} = \mathbf{d}_1 - \mathbf{d}_2 C_{234} - \mathbf{a}_4 S_{231} - \mathbf{p}_z = \mathbf{a}. \tag{13.185}
$$
\n
$$
\mathbf{a}_2 C_2 + \mathbf{a}_4 C_{23} = C_1 \mathbf{p}_x + S_1 \mathbf{p}_y + \mathbf{d}_5 S_{234} - \mathbf{a}_4 C_{234} = \mathbf{\beta}. \tag{13.186}
$$

где  $\alpha$  и  $\beta$  являются известными величинами, так как  $\theta_2 + \theta_3 + \theta_4 = 0$  уже известна. Из формул (13.185) и (13.186) можно показать, что

$$
\alpha^2 + \beta^2 = \alpha_2^2 + \alpha_3' + 2a_{\beta}\alpha_3 C_{\beta}, \qquad (13.187)
$$

T. e.

$$
\theta_3 = \arccos\left(\frac{\alpha^2 + \beta^2 - a_2^2 - a_3^2}{2a_2 a_3}\right) \tag{13.188}
$$

Решение с использованием функции арккосинуса в данном случае приемлемо, так как легко показать, что аргумент не превосходит  $\pm 1$ Вообще же говоря, решения с использованием арктангенса предпочтительнее, так как в этом случае аргумент охватывает всю область от  $-\infty$  до  $+\infty$ . Расписав подробнее соотношения (13.185) и (13.186), получим

$$
a_3(S_2C_3 + C_2S_3) + a_2S_2 = \alpha, (13.189)
$$
  

$$
a_3(C_2C_3 - S_2S_3) + a_2C_2 = \beta, (13.190)
$$

Умножим выражение (13.189) на  $S_2$  и (13.190) на  $C_2$ , а затем сложим.  $a_3C_3 + a_2 = aS_2 + \beta C_2$ . (13.191)

Теперь умножим выражение (13.189) на  $C_2$  и (13.190) на  $S_2$ , а затем из первого полученного выражения вычтем второе, что даст

$$
a_3S_3 = \alpha C_2 - \beta S_2.
$$
 (13.192)

Умножив выражение (13.191) на  $\beta$  и (13.192) на  $\alpha$  и сложив полученные выражения, получим

$$
\beta (a_3C_3 + a_2) + \alpha a_3S_3 = (\alpha^2 + \beta^2) C_2.
$$
 (13.193)

Умножим выражение (13.191) на  $\alpha$  и (13.192) на  $\beta$ , а затем из первого полученного выражения вычтем второе, что даст

 $\alpha$  (a<sub>3</sub>C<sub>3</sub> + a<sub>2</sub>) -  $\beta a_3S_3 = (\alpha^2 + \beta^2) S_2$ , (13.194) Теперь из формул (13.193) и (13.194) находим

$$
\theta_2 = \arctg\left(\frac{\alpha (a_3C_3 + a_2) - \beta a_3 S_3}{\beta (a_3C_3 + a_2) + \alpha a_3 S_3}\right) \tag{13.195}
$$

и из формул (13.178), (13.188) и (13.195) получаем

$$
\theta_{4} = \arccos(-a_{2}) - \arccos\left(\frac{\alpha^{2} + \beta^{2} - \alpha_{2}^{2} - \alpha_{3}^{2}}{2a_{2}a_{3}}\right) - \frac{\arctg\left(\frac{\alpha(a_{3}C_{3} + a_{2}) - \beta a_{3}S_{3}}{\beta(a_{3}C_{3} + a_{2}) + a_{3}S_{3}}\right)}{(13.196)}
$$

На этом решение обратной задачи кинематики для Rhino XR-2 заканчивается.

В табл.13.2 приведены соотношения для решения обратной задачи кинематики, а также указаны области допустимых значений углов для любых движений в сочленениях робота Rhino XR-2.

### Таблица 13.2.

Соотношения для решения обратной задачи кинематики для робота Rhino XR-2

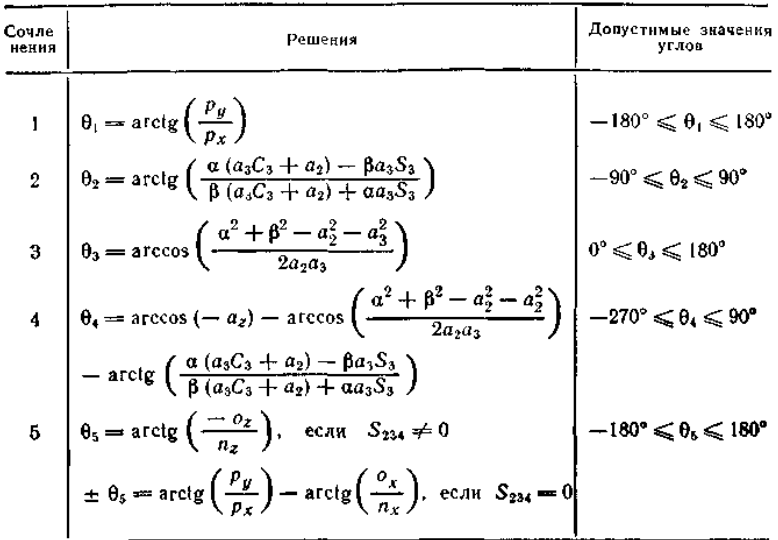

Аппаратное обеспечение Rhino XR-2 спроектировано так, что, когда включается двигатель плечевого сочленения для осуществления поворота  $\theta$ <sup>2</sup>=  $\delta$ , одновременно включается двигатель локтевого сочленения для выполнения поворота  $\delta_3 = -\delta$ , т. е. Rhino работает таким образом, что сумма  $\theta_2 + \theta_3 + \theta_4$  остается постоянной при включении двигателей как плечевого, так и локтевого сочленений. Это означает, что на ориентацию кисти по отношению к основанию не влияют ни двигатель плечевого, ни двигатель локтевого сочленений. Таким образом, для задания суммы  $\theta_2 + \theta_3 + \theta_4$  может быть использован двигатель привода качания кисти, двигатель локтевого сочленения может быть применен для задания суммы  $\theta_2 + \theta_3$ , и, наконец, двигатель плечевого сочленения может быть использован для задания значения  $\theta_2$ . В табл. 13.3 показано, как влияют двигатели Rhino XR-2 на углы в сочленениях.

*Таблица 13.3* 

Управление углами со стороны двигателей манипулятора

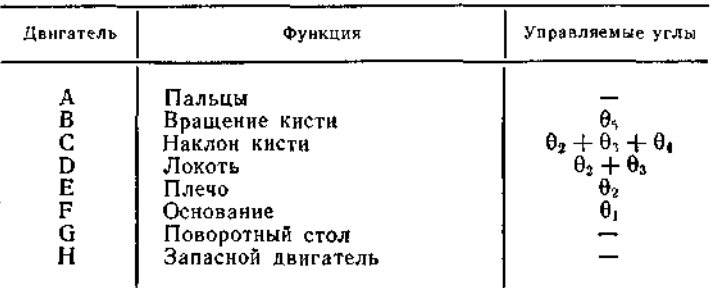

Теперь рассмотрим вектор начальных значений углов θ*<sup>h</sup>* = [0° —90° 90° —90° 0°]<sup>Т</sup>. Обозначим углы в приводах как φ*h* ≡[φ<sup>1</sup> φ2φ<sup>3</sup> φ<sup>4</sup> φ5] <sup>Т</sup>.Заметим, что  $\varphi_4 = \theta_4 + (\theta_2 - \theta_2^h) + (\theta_3 - \theta_3^h) = \theta_1 +$  $+\theta$ <sub>3</sub> +  $\theta$ <sub>4</sub> =  $\theta$ <sub>234</sub> и  $\varphi$ <sub>5</sub> =  $\theta$ <sub>5</sub>. Очевидно, что  $\begin{bmatrix} 0 \\ 0 \end{bmatrix}$ ø

$$
\varphi^h = \begin{bmatrix} -90 \\ 90 \\ -90 \\ 0 \end{bmatrix} = \theta^h.
$$
\n(13.197)

Следовательно,

$$
\Delta \phi = \begin{bmatrix} 1 & 0 & 0 & 0 & 0 \\ 0 & 1 & 0 & 0 & 0 \\ 0 & 1 & 1 & 0 & 0 \\ 0 & 1 & 1 & 1 & 0 \\ 0 & 0 & 0 & 0 & 1 \end{bmatrix} \Delta \theta + \begin{bmatrix} 0 \\ 0 \\ 90 \\ 0 \\ 0 \end{bmatrix}.
$$
 (13.198)

где ∆φ и ∆θ — приращения углов в приводах и сочленениях соответственно.

Для решения обратной задачи кинематики можно использовать следующий алгоритм.

#### **Алгоритм 13.1.**

- 1. Вычислить  $\theta_1$ ,  $\theta_2$ ,  $\theta_3$ ,  $\theta_4$  **и**  $\theta_5$ , используя табл.13.2.
- 2. Повернуть двигателем В кисть до положения  $\varphi_3 = \theta_5$ .
- 3. Обеспечить двигателем С качание кисти до положения

 $\varphi_4 = \theta_2 + \theta_3 + \theta_4 = 0.$ 

4. Перевести двигателем D локтевое сочленение в положение  $\varphi_3 = \theta_2 + \theta_3$ .

5. Перевести двигателем Е плечевое сочленение в положение  $\varphi_2 = \theta_2$ 

6. Перевести двигателем F основание робота в положение  $\varphi_1 = \theta_1$ Приведенная процедура может использоваться для вычисления желаемых значений компонент вектора углов в сочленениях θ и выражения их через углы в приводах. Углы в приводах затем могут быть отработаны при использовании (в устройстве управления) соответствующих команд управления сочленениями.

На рис.13.4 представлена блок-схема вычислений для осуществления этой цели.

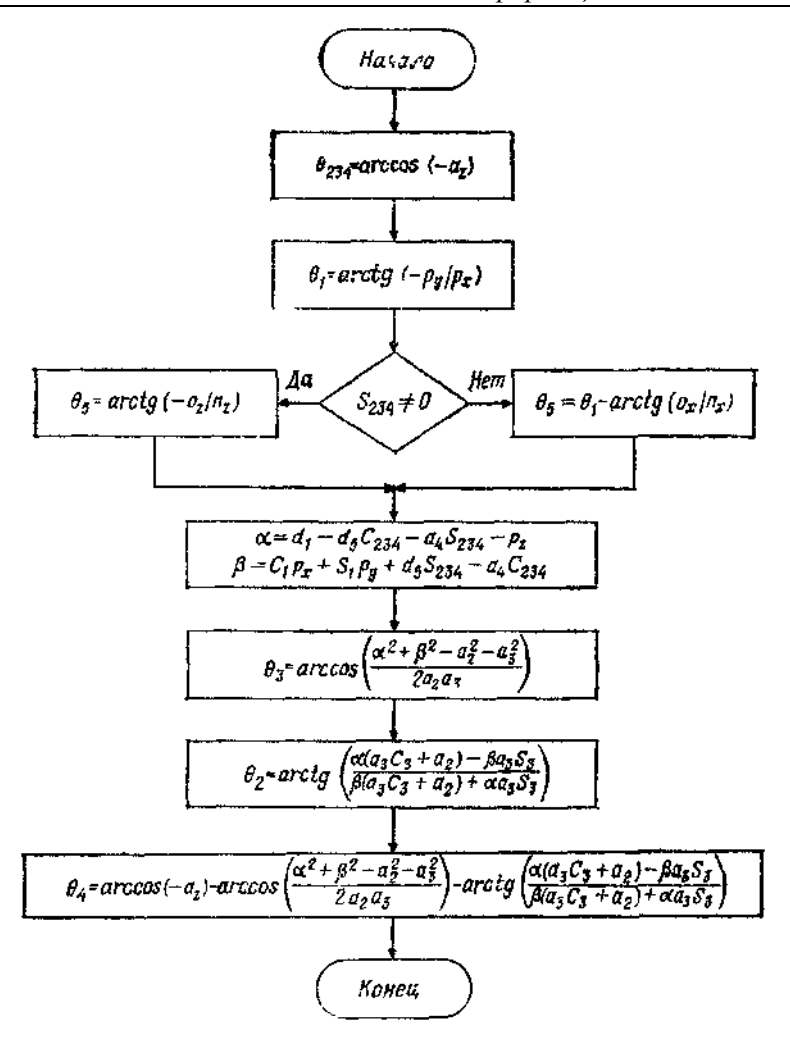

Рис. 13.4. Алгоритм решения обратной задачи кинематики для Rhino XR 2.

Основываясь на алгоритме, приведенном на рис.13.4, может быть создана программа для ЭВМ, производящая решение обратной задачи кинематики для выполнения движений роботом Rhino XR-2.

# **7.14. ГЕОМЕТРИЧЕСКИЙ ПОДХОД К ОБРАТНОЙ ЗАДАЧЕ КИНЕМАТИКИ**

Иногда использование некоторых соображений, относящихся к геометрии манипуляционных роботов, значительно упрощает процедуру вывода для этих роботов соотношений обратной задачи кинематики. Геометрический подход может быть распространен на решение обратной задачи кинематики для большого числа промышленных роботов-манипуляторов. Существует большое количество геометрических методик, пригодных для этой цели. Однако наиболее общей является процедура, при которой решение обратной задачи кинематики проводится в два этапа. На первом этапе вычисляется вектор положения узла схвата робота, используемый для поиска решения для первых трех сочленений. Соотношения, полученные на первом этапе, применяются на втором этапе для решения обратной задачи кинематики для трех последних сочленений. В следующем примере эта методика используется применительно к манипуляционному роботу PUMA 600 (рис.14.1).

# **Пример 14.1.**

В соответствии с рис. 14.1 решить обратную задачу кинематики для манипуляционного робота серии PUMA 600, полагая, что *а<sup>3</sup>* пренебрежимо мало (*а*<sup>3</sup> является смещением между осями координат *у<sup>3</sup>* и *z*<sup>2</sup> и равняется приблизительно 20 мм).
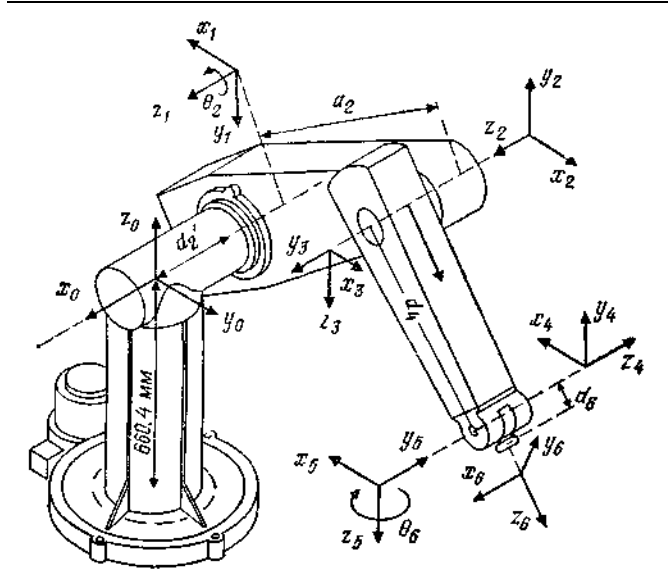

Рис.14.1.Новое расположение систем коордшыт для робота PUMA 600.

*Решение.* На основании рис. 14.1 и алгоритма (11.1) можно построить табл.14.1 обобщенных параметров.

*Таблица 14.1.*

| Кинематические параметры манипулятора PUMA 600 |  |  |  |  |
|------------------------------------------------|--|--|--|--|
|------------------------------------------------|--|--|--|--|

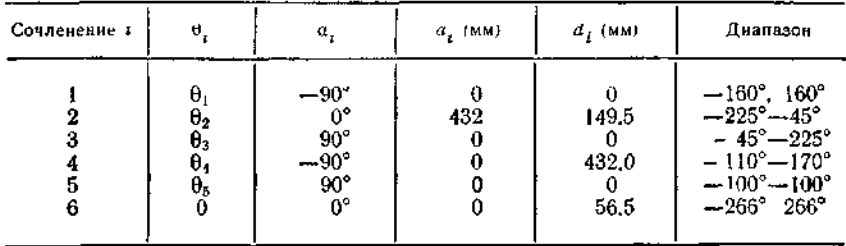

На основании табл.14.1 обобщенных параметров получаем следующие **А**-матрицы:

$$
\mathbf{A}_0^1 = \begin{bmatrix} C_1 & 0 & -S_1 & 0 \\ S_1 & 0 & C_1 & 0 \\ 0 & -1 & 0 & 0 \\ 0 & 0 & 0 & 1 \end{bmatrix}, \quad \mathbf{A}_1^2 = \begin{bmatrix} C_2 & -S_2 & 0 & a_2 C_2 \\ S_2 & C_2 & 0 & a_2 S_2 \\ 0 & 0 & 1 & d_2 \\ 0 & 0 & 0 & 1 \end{bmatrix}, \quad (14.1)
$$

$$
\mathbf{A}_{2}^{3} = \begin{bmatrix} C_{3} & 0 & S_{4} & 0 \\ S_{4} & 0 & -C_{3} & 0 \\ 0 & 1 & 0 & 0 \\ 0 & 0 & 0 & 1 \end{bmatrix}, \quad \mathbf{A}_{3}^{4} = \begin{bmatrix} C_{4} & 0 & -S_{4} & 0 \\ S_{4} & 0 & C_{4} & 0 \\ 0 & -1 & 0 & d_{4} \\ 0 & 0 & 0 & 1 \end{bmatrix},
$$

$$
\mathbf{A}_{4}^{5} = \begin{bmatrix} C_{5} & 0 & S_{5} & 0 \\ S_{5} & 0 & -C_{5} & 0 \\ 0 & 1 & 0 & 0 \\ 0 & 0 & 0 & 1 \end{bmatrix}, \quad \mathbf{A}_{5}^{6} = \begin{bmatrix} C_{6} & -S_{6} & 0 & 0 \\ S_{6} & C_{6} & 0 & 0 \\ 0 & 0 & 1 & d_{6} \\ 0 & 0 & 0 & 1 \end{bmatrix}. (14.3)
$$

Теперь может быть получена матрица  $T_0^6 = A_0^1 A_1^2 A_2^3 A_3^4 A_4^5 A_5^6$ , так как

$$
A_{11} = n_x = C_1 [C_{23} (C_4 C_5 C_6 - S_4 S_6) - S_{23} S_5 C_6] - S_1 (S_4 C_5 C_6 + C_4 S_6),
$$
\n(14.4)

$$
A_{21} = n_g = S_1 [C_{23} (C_4 C_5 C_6 - S_4 S_6) - S_{23} S_5 C_6] + C_1 (S_4 C_5 C_6 + C_4 S_6),
$$
\n(14.5)

$$
A_{31} = n_z = -S_{23}(C_4C_5C_6 - S_4S_6) - C_{23}S_5C_6, (14.6)
$$
  
\n
$$
A_{12} = o_x = C_1 \left[ -C_{23}(C_4C_5C_6 - S_4S_6) - S_{23}S_5C_6 \right] -
$$
  
\n
$$
-S_1(-S_4C_5C_6 + C_4S_6), (14.7)
$$

$$
A_{22} = o_g = S_1 [-C_{23}(C_4C_5C_6 - S_4S_6) - S_{23}S_3C_5] ++ C_1 (-S_4C_5C_6 + C_4S_6), \qquad (14.8)
$$

$$
A_{32} = o_z = S_{23} (C_4 C_5 S_6 - S_4 C_6) - C_{33} S_5 S_6, (14.9)
$$
  
\n
$$
A_{13} = a_x = C_1 (C_{23} C_4 S_5 + S_{23} C_5) - S_1 S_4 S_5, (14.10)
$$
  
\n
$$
A_{23} = a_y = S_1 (C_{23} C_4 S_5 + S_{23} C_5) + C_1 S_4 S_5, (14.11)
$$
  
\n
$$
A_{33} = a_z = -S_{23} C_4 S_5 + C_{23} C_5, (14.12)
$$
  
\n
$$
A_{14} = P_x = C_1 [56 \ 5 (C_{23} C_4 S_5 + S_{23} C_5) + 432 S_{23} + 432 C_2] -
$$
  
\n
$$
-S_1 (56 \ 5S_4 S_5 + 149.5), (14.13)
$$

$$
A_{24} = \rho_g = S_1 [56.5 (C_{23}C_4S_3 + S_{23}C_3) + 432S_{23} + 432C_2] +
$$
  
+ C\_1 (56 5S\_4S\_5 + 149.5), (14.14)

$$
A_{34} = p_z = 56.5 (C_{23}C_5 - S_{23}C_4S_5) + 432C_{23} - 432S_2.
$$
 (14.15)

Применим теперь геометрический подход для решения обратной задачи кинематики. Сначала определим вектор положения,

направленный из плечевого сочленения к узлу схвата, с помощью которого найдем  $\theta_1$ ,  $\theta_2$  и  $\theta_3$ . Затем полученные результаты используем при определении  $\theta_4$ ,  $\theta_5$  и  $\theta_6$  для оставшейся части исполнительного механизма, т. е. для схвата. Заметим, что вектор положения, исходящий из начала системы координат основания к узлу схвата, может быть определен как вектор  $\mathbf{p}^*$ , такой, что

$$
\mathbf{p}^* = \mathbf{p} - d_6 \mathbf{a}, \ (14.16)
$$

и является известной величиной. Отметим, что  $p^*$  образует последний столбец матрицы  $T_0^4 = A_0^{\dagger} A_1^3 A_2^3 A_3^4$ . Тогда можно показать, что

$$
p_x^* = C_1 \left( a_2 C_2 + d_4 S_{23} \right) - d_2 S_1, \quad (14.17)
$$

$$
p_y^* = S_1 (a_2 C_2 + d_4 S_{23}) + d_2 C_1, \quad (14.18)
$$

$$
\boldsymbol{p}_z^* = d_4 C_{23} - d_2 S_2. (14.19)
$$

Из формул (14.17) и (14.18) можно получить

$$
\theta_{\mathsf{I}} = \arctg\left(\frac{\pm \, \rho_{y} \left(\mathbf{p}^{\star} \cdot \mathbf{p}^{\star} - \rho_{x}^{\star 2} - d_{2}^{2}\right)^{1/2} - d_{2} \rho_{x}^{\star}}{\pm \, \rho_{x} \left(\mathbf{p}^{\star} \cdot \mathbf{p}^{\star} - \rho^{\star 2} - d_{2}^{2}\right)^{1/2} + d_{2} \rho_{y}^{\star}}\right), \tag{14.20}
$$

$$
\theta_2 = \arctg\left(\frac{-\left[p_z^*(a_2 + d_4S_3) + (d_4C_3) \pm (p^* \cdot p^* - p_z^{*2} - d_2^2)^{1/2}\right]}{p_z(d_4C_3) - (a_2 + d_4S_3)\left[\pm (p^* \cdot p^* - p_z^{*2} - d_2^2)^{1/2}\right]}\right),\tag{14.21}
$$

$$
\theta_3 = \arctg\left(\frac{\mathbf{p}^* \cdot \mathbf{p}' - d_4^2 - a_2^2 + d_2^2}{\pm \left[4d_4^2 a_2^2 - (\mathbf{p}^* \cdot \mathbf{p}^* - d_4^2 - a_2^2 - d_2^2)^2\right]^{1/2}}\right). \tag{14.22}
$$

Различные комбинации знаков приводят к различным возможным конфигурациям, представляющим решение. Из формул (14.10) и  $(14.11)$  замечаем, что

$$
C_1 a_y - S_1 a_x = S_4 S_3 \tag{14.23}
$$

 $\overline{M}$ 

$$
C_1C_{23}a_x + S_2C_{23}a_y = C_{23}C_4C_5 + C_{23}S_{23}C_5, (14.24)
$$

а из формул (14.24) и (14.12) получаем

$$
C_1C_{23}a_x + S_3C_{23}a_y - S_{23}a_z = C_4S_3. (14.25)
$$

Таким образом, из формул (14.23) и (14.25) находим, что

$$
\theta_4 = \arctg\left(\frac{C_1 a_y - S_1 a_x}{C_1 C_{23} a_x + S_1 C_{23} a_y - S_{23} a_z}\right). \quad (14.25)
$$

Аналогично из формул (14.10), (14.11) и (14.13) можно показать, что

$$
(C_1C_{23}C_4-S_1S_4)a_x+(S_1C_{23}C_4+C_1S_4)a_y-C_4S_{23}a_z=S_5,
$$

(14.27)

$$
C_1 S_{23} a_x + S_4 S_{23} a_y + C_{23} a_z = C_5 \quad (14.28)
$$

и, следовательно,

$$
\theta_5 = \arctg\left(\frac{(C_1C_{23}C_4 - S_1S_4) a_x + (S_1C_{23}C_4 + C_1S_4) a_y - C_4S_{23}a_z}{C_1S_{23}a_x + S_1S_{23}a_y + C_{23}a_z}\right). \tag{14.29}
$$

Заметим, что при  $\theta_5 = 0$  решение является вырожденным, т. е. робот превращается в исполнительный механизм с пятью степенями подвижности и, как показано ниже, требует специального обращения **Вырожденный случай**:  $\theta_5 = 0$ . В этом случае величина угла  $\theta_4$ , соответствуя первой степени подвижности (вращения) кисти, становится по существу произвольной, и поэтому мы выбираем текущее значение; зададим  $\theta_4 = 0$ . Тогда сумма величин углов  $\theta_4$  и  $\theta_6$ , соответствующих первой и второй степеням подвижности (вращения) кисти, определяет направление вектора **о**. Остальные соотношения в основном остаются теми же. В частности, выражение для  $\theta_6$  можно получить из формул (14.4) — (14.6):

$$
(-S_1C_4 - C_1C_{23}S_4) n_x + (C_1C_4 - S_1C_{23}S_4) n_y + S_4S_{23}n_z = S_6, (14.30)
$$
  

$$
(-S_1C_4 - C_1C_{23}S_4) o_x + (C_1C_4 - S_1C_{23}S_4) o_y + S_4S_{23}o_z = C_6. (14.31)
$$
  
Takum oópa3om,

$$
\theta_6 = \text{arclg}\left(\frac{(-S_1C_4 - C_1C_{23}S_4) n_x + (C_1C_4 - S_1C_{23}S_4) n_y + S_4S_{23}n_z}{(-S_1C_4 - C_1C_{23}S_4) o_x + (C_1C_4 - S_1C_{23}S_4) o_y + S_4S_{23}o_z}\right).
$$
\n(14.32)

Этим завершается решение обратной задачи кинематики для вектора углов в сочленениях исполнительного механизма робота PUMA при заданном кинематическом положении системы координат схвата.

# **8. Очувствление и зрение роботов**

### **8.1. Введение**

Главная цель информационного очувствления манипуляционных роботов — сделать их способными работать в неупорядоченной и случайной обстановке. Если роботы не снабжены информационными датчиками, то они будут не способны воспринимать какие-либо изменения в своей рабочей обстановке и реагировать на них. Схват робота все время будет стремиться захватить предмет в определенной

точке, которой он был запрограммирован, даже если этого предмета там нет. Более того, он будет двигаться по траектории к предмету, даже если в это время появляется препятствие на его пути. Таким образом, он скорее столкнется с препятствием, чем «почувствует» наличие препятствия и станет двигаться вокруг него для достижения того предмета, который нужно захватить. Следовательно, чтобы манипуляционные роботы могли работать эффективно, они должны снабжаться группой датчиков, и кроме того необходимо соответствующее программное обеспечение, с тем чтобы компьютер, управляющий роботом, мог получать данные от датчиков и вырабатывать в реальном времени необходимые команды и информацию для принятия решения. Роботы, способные выполнять такие операции, называются *интеллектуальными роботами.*

Общая схема интеллектуального робота, управляемого от компьютера, показана на рис. 1.1.

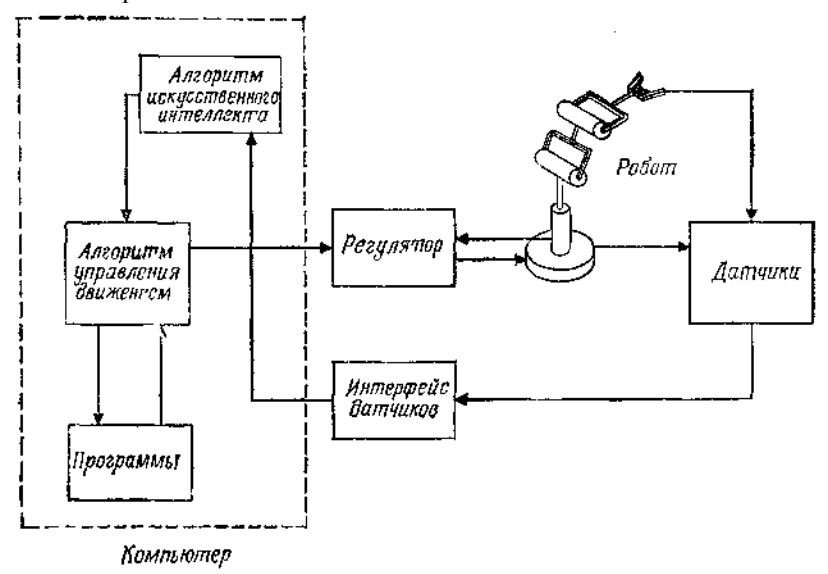

Рис. 1.1. Общая блок-схема очувствлеиного манипуляционного робота, управляемого от ЭВМ

Как видно из рис. 1.1, система представляет собой многоуровневую иерархическую замкнутую систему управления. На нижних уровнях положение, скорость и, возможно, ускорение включаются в обратную связь с помощью оптических датчиков, тахометров и акселерометров соответственно. На верхних уровнях иерархического управления

система обладает рядом более сложных датчиков внешней информации, которая используется в цепи обратной связи.

Вообще датчики предназначены для регулярного выполнения следующих функций

1. Получение априорной информации о положении и (или) ориентации объектов манипулирования и о рабочих деталях, а также о самом роботе.

2. Коррекция ошибок положения и (или) ориентации как схвата робота, так и деталей.

3. Получение апостериорной информации для обнаружения дефектов и брака готовых изделий с помощью визуальной проверки, т. е. с помощью системы технического зрения либо с помощью ультразвуковых или звуковых средств.

4. Непрерывное получение информации о силах, возникающих между схватом и деталями, а также определение профиля поверхностей деталей с помощью средств тактильного очувствления.

5. Получение непрерывной информации о других аспектах окружения робота, таких, как наличие температурных градиентов, химических веществ и волн.

Далее мы представим классификацию робототехнических датчиков.

## **8.2. Классификация датчиков роботов**

Принято классифицировать датчики роботов на две различные, но широкие группы, а именно внутренние и внешние, как показано на рис.2.1.

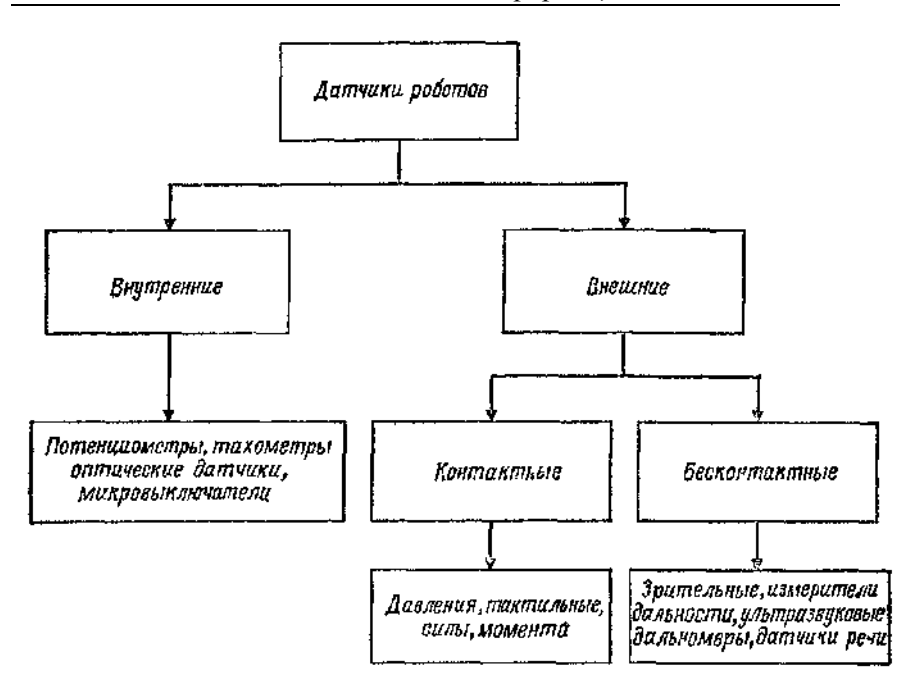

Рис. 2.1. Классификация датчиков роботов.

Заметим, что внешние датчики далее подразделяются на контактные и бесконтактные. Это деление является в некоторой мере произвольным, так как, например, тактильные датчики на деле оказываются *внутренними,* т. е. датчики расположены в схвате манипулятора. Однако их задача— получить примерный контур внешней захватываемой детали или ее структуры (поверхности). Простым тактильным датчиком является микровыключатель, который улавливает наличие барьера, препятствий либо поверхностей, за пределы которых роботу не разрешается двигаться. Таким образом, им можно пользоваться для того, чтобы избежать столкновения или сообщить роботу, что цель достигнута, или же измерять размеры деталей или предметов, которые нужно перемещать или собирать. С другой стороны, датчики сил и моментов, которые обычно расположены где-либо между запястьем и схватом, измеряют силы и моменты реакции. Они могут состоять из простых измерителей деформации, расположенных в схвате или руке робота, либо это могут

быть пьезоэлектрические преобразователи, расположенные в схвате робота.

Другой важной группой датчиков роботов являются бесконтактные датчики; к ним относятся визуальные, локационные и акустические датчики, измерители дальности, датчики температуры и химические датчики.

#### **Пример 2.1**

Требуется дать краткое описание некоторых бесконтактных датчиков, указать их преимущества и недостатки.

*Решение.* Начнем с визуальных датчиков; заметим, что они в основном базируются на цифровых ТВ-камерах или сканирующих устройствах с лазерным лучом. Оцифрованные сигналы из камер с частотой примерно 50 кадров в секунду поступают в центральную ЭВМ, которая в свою очередь анализирует данные и извлекает необходимую и полезную информацию. Этот процесс более подробно рассматривается ниже в этой главе. Здесь же мы остановимся на другом классе бесконтактных датчиков, а именно на классе локационных датчиков. Датчики этого типа обнаруживают наличие предмета в пределах ограниченного рабочего пространства около самих датчиков. Хорошим примером локационных датчиков является индуктивный датчик, с помощью которого можно обеспечивать постоянное расстояние между роботом и стальной пластиной, и поэтому он полезен для целей сварки или финишной обработки поверхностей. Другим примером простого локационного датчика является светодиод и соответствующий светоулавливающий диод (фотодиод), который может принимать отраженный от поверхности световой луч и таким образом сигнализировать о ее близости. Интенсивность принимаемого сигнала в большой степени зависит от отражающей способности поверхностей, расстояние до которых нужно измерить, что является недостатком таких датчиков. Акустические датчики включают такие устройства, как специальные микрофоны, способные воспринимать отдельные слова либо определять наличие изъянов и трещин в материалах.

Другим способом бесконтактного измерения является определение расстояния до объекта, на основании которого можно получить информацию о форме предметов или распределении объектов в пространстве такими методами, как триангуляция. Более подробно это рассматривается ниже в этой главе.

Существует два основных способа использования датчиков роботов: включение датчика в цепь обратной связи при подвижном роботе и использование датчиков при неподвижном роботе. При использовании первого способа манипуляционный робот

управляется датчиком во время самого движения. Например, большинство зрительных систем работает в режиме обратной связи, так что камера следит за ошибкой между реальным и желаемым положениями схвата. Компьютер пользуется этой информацией для того, чтобы эффективно перемещать манипулятор для достижения требуемого положения схвата. Главной трудностью этого метода является большое время вычислений для анализа полученных изображений и соответственно управления роботом для коррекции его кинематического положения. При втором способе использования датчика робот остается неподвижным, тогда как датчики воспринимают окружающую обстановку и осуществляют обратную связь. После этого процесса робот перемещается вслепую (рис. 2.2).

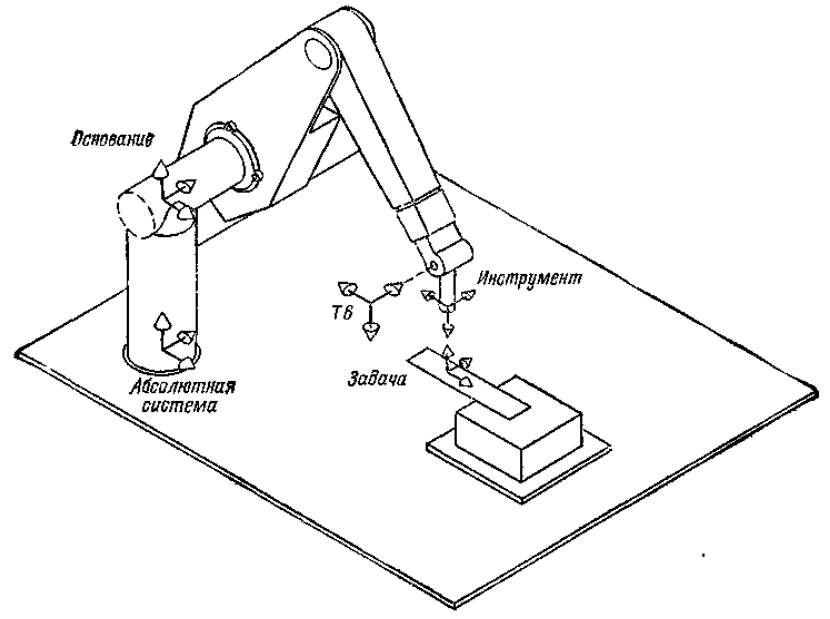

Рис. 2.2. Статическое очувствление движения робота

#### **Пример 2.2**

Предлагается рассмотреть систему технического зрения (СТЗ), включенную в цепь обратной связи (рис. 2.3).

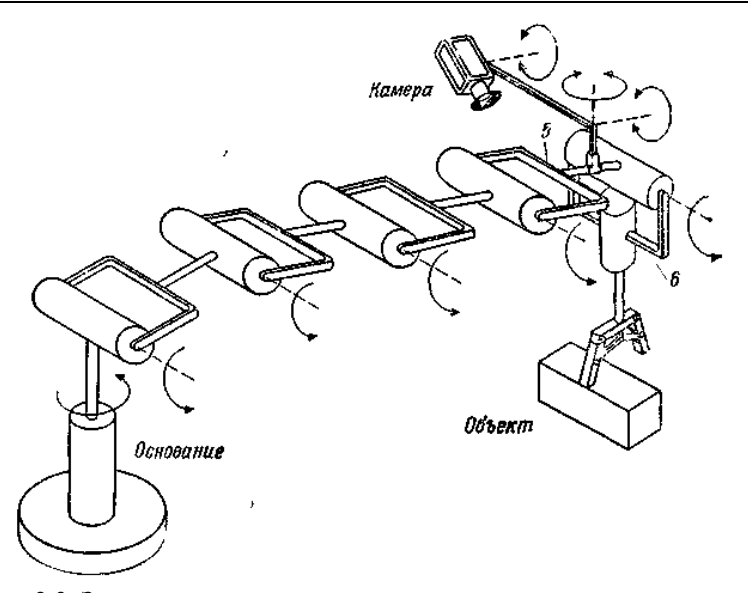

Рис. 2.3. Замкнутая зрительная система, установленная на манипуляционном роботе.

Камера наблюдает за движением предмета, будучи прикрепленной к звену 5 манипулятора. Матрица преобразований <sup>5</sup>С, описывающая положение системы координат камеры относительно системы **Т**5, и матрица преобразований, описывающая положение системы координат схвата относительно системы **Т**5, т. е. **A**<sup>6</sup> 5, имеют вид

$$
{}^{6}C = \begin{bmatrix} 0 & 0 & -1 & 8 \\ 0 & -1 & 0 & 0 \\ -1 & 0 & 0 & 5 \\ 0 & 0 & 0 & 1 \end{bmatrix}, (2.1)
$$

$$
A_{5}^{6} = \begin{bmatrix} 0 & -1 & 0 & 0 \\ 1 & 0 & 0 & 0 \\ 0 & 0 & 0 & 10 \\ 0 & 0 & 0 & 1 \end{bmatrix}, (2.2)
$$

Система координат предмета связана с системой координат камеры преобразованием *<sup>С</sup>***О***.* Система координат предмета связана с системой координат схвата преобразованием <sup>6</sup> **О**. Нужно определить обобщенный дифференциальный вектор, связывающий системы координат схвата и

предмета, если обобщенный дифференциальный вектор, связывающий системы координат предмета и камеры, имеет вид

$$
{}^{c}D = [-0.2 \quad 0.2 \quad 0 \quad 0 \quad 0 \quad 0 \quad 0.2]^{T}. \quad (2.3)
$$

*Решение.* Обратимся к рис 2.3. Заметим, что система координат схвата связана с системой координат камеры <sup>C</sup>**G** следующим образом:

$$
{}^{c}\mathbf{G} = {}^{5}\mathbf{C}^{-1}\mathbf{A}_{5}^{6}.
$$
 (2.4)

Заметим, что

$$
{}^{5}\mathbf{C}^{-1} = \begin{bmatrix} 0 & 0 & -1 & 5 \\ 0 & -1 & 0 & 0 \\ -1 & 0 & 0 & 8 \\ 0 & 0 & 0 & 1 \end{bmatrix} . (2.5)
$$

Следовательно, <sup>C</sup>**G** имеет вид

$$
{}^{c}\mathbf{G} = \mathbf{CAM}^{-1}\mathbf{A}_{6} = \begin{bmatrix} 0 & 0 & -1 & 5 \\ 0 & -1 & 0 & 0 \\ -1 & 0 & 0 & 8 \\ 0 & 0 & 0 & 1 \end{bmatrix} \begin{bmatrix} 0 & -1 & 0 & 0 \\ 1 & 0 & 0 & 0 \\ 0 & 0 & 1 & 10 \\ 0 & 0 & 0 & 1 \end{bmatrix},
$$
\n(2.6)

или

$$
{}^{c}\mathbf{G} = \begin{bmatrix} n_x & o_x & a_x & p_x \\ n_y & o_y & a_y & p_y \\ n_z & o_z & a_z & p_z \\ 0 & 0 & 0 & 1 \end{bmatrix} = \begin{bmatrix} 0 & 0 & -1 & -5 \\ -1 & 0 & 0 & 0 \\ 0 & 1 & 0 & 8 \\ 0 & 0 & 0 & 1 \end{bmatrix} . \tag{2.7}
$$

Tаким образом,  $n = 0i - 0j + 0k$ ,  $o = 0i + 0j + k$ ,  $a = i + 0j + 0k$ и  $\mathbf{p} = 5\mathbf{i} + 0\mathbf{j} + 8\mathbf{k}$ . Заметим также, что

$$
{}^{c}\mathbf{d} = -0.2\mathbf{i} + 0.2\mathbf{j} + 0\mathbf{k}, \quad (2.8)
$$

$$
{}^{c}\mathbf{\delta} = 0\mathbf{i} + 0\mathbf{j} + 0.2\mathbf{k}. \quad (2.9)
$$

Следовательно,

$$
T d_x = \mathbf{b} \cdot (\mathbf{p} \times \mathbf{n}) + \mathbf{d} \cdot \mathbf{n} = \mathbf{n} \cdot (\mathbf{b} \times \mathbf{p} + \mathbf{d}), (2.10)
$$
  
\n
$$
T d_y = \mathbf{b} \cdot (\mathbf{p} \times \mathbf{o}) + \mathbf{d} \cdot \mathbf{o} = \mathbf{o} \cdot (\mathbf{b} \times \mathbf{p} + \mathbf{d}), (2.11)
$$
  
\n
$$
T d_z = \mathbf{b} \cdot (\mathbf{p} \times \mathbf{a}) + \mathbf{d} \cdot \mathbf{a} = \mathbf{a} \cdot (\mathbf{b} \times \mathbf{p} + \mathbf{d}), (2.12)
$$
  
\n
$$
T \mathbf{b}_x = \mathbf{n} \cdot \mathbf{b}, (2.13)
$$
  
\n
$$
T \mathbf{b}_y = \mathbf{o} \cdot \mathbf{b} \quad (2.14)
$$

и

$$
r_{\mathbf{\delta}_z} = \mathbf{a} \cdot \mathbf{\delta}, \tag{2.15}
$$

$$
Tak \text{ 4TO } δ \times p = 0i + 1j + 0k. C0 = 0i + 0j + 0k
$$
\n
$$
6d = -1 2i + 0j + 0k
$$
\n
$$
8d = 0i + 0 2j + 0k. (2.16)
$$
\n
$$
8D = [-1 2 0 0 0 0.2 0]T. (2.18)
$$

## 8.3. Системы технического зрения роботов

зрения роботов обычно снабжаются технического Системы несколькими ТВ-камерами, способными оцифровывать получаемую информацию и обрабатывать ее. Центральный процессор анализирует эту информацию и распознает объект, визуальную ситуацию или сцену для любых манипуляций робота Основные приложения систем технического зрения относятся к сборочным процессам, управлению качеством и классификации деталей

Типичная система технического зрения состоит из ТВ камеры, связанной с компьютером через буферную память и препроцессор видеоинформации. Буферная память играет роль видеобуфера. Видеосигнал может направляться на ТВ-монитор для непрерывного отображения анализируемой сцены. Обработка зрительной информации о сцене в общем случае происходит очень медленно, и поэтому обычно используется препроцессор для того, чтобы сохранять только полезную информацию и сокращать время обработки. Образы должны быть контрастными относительно фона, и для установки интенсивностей различных частей сцены в белый или черный тон используется некоторый порог. На рис 3.1 показана общая схема типичной системы технического зрения роботов.

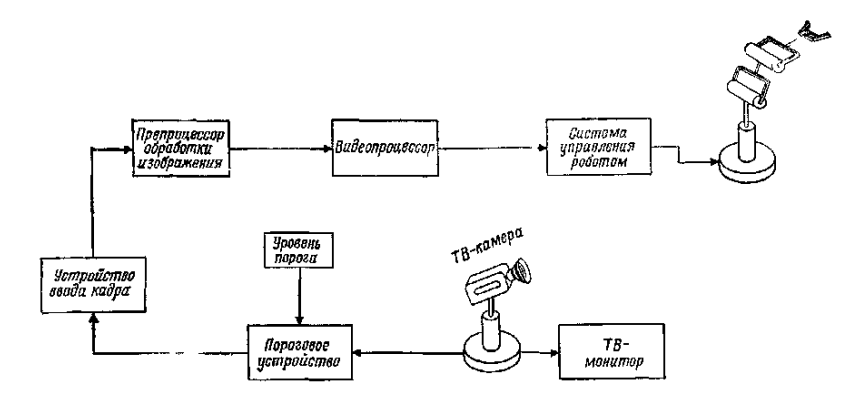

Рис. 3.1. Типичная система технического зрения

ТВ камеры могут быть расположены как на роботе (рис. 2.3), так и отдельно.

Как было показано в примере 2.*2,* движение робота определяется разностным сигналом ошибки между расположением объекта и расположением схвата или камеры. Недостатком этой системы является то, что требуется наличие прочной камеры, потому что она подвергается грубым перемещениям. Кроме того, дополнительный вес камеры на руке робота нежелателен и требует дополнительных алгоритмов управления и времени вычисления управления. С другой стороны, можно расположить зрительную систему вне робототехнической системы. (рис. 3.1), однако это требует наличия полного трехмерного восприятия сцены робота, что может создать проблемы в управ тении и вычислениях.

Преимуществом первой схемы (рис. 2.3) является то, что робот способен перемещать камеру вокруг объекта и получать гораздо лучшую визуальную информацию, тогда как схема на рис. 3.1, например, дает нам только фиксированный обзор трехмерной сцены.

## **8.3.1. ТВ-камеры — глаза роботов**

Датчики систем технического зрения в основном принадлежат к типу ТВ-камер. В этих камерах, которые играют роль глаз роботов, образы

передаются в реальном времени и уже в цифровом виде. Электроника камеры способна осуществлять развертку целого изображения на более чем 500 строк (525 строк в США), что называется *кадром.* **Каждый кадр изображения передается двумя полукадрами, каждый из которых образован разными строками развертки в кадре. Электроника камеры генерирует и передает полукадры последовательно.** Например, передаваемое изображение состоит из выводимых на экран нечетных строк развертки, чередующихся с четными строками. В настоящее время существует много различных типов передающих камер роботов, используемых для получения ТВизображений сцен.

**Ортиконовая трубка.** Это трубка запоминающего типа, поскольку она основана на нейтрализации положительных зарядов сканирующим электронным лучом. Ортиконовая трубка состоит из зрительной и считывающей секций. В зрительной секции свет сцены фокусируется на полупрозрачный фотокатод. Фотокатод эмиттирует электроны, которые фокусируются магнитным полем катушки и далее ускоряются по направлению к положительно заряженной мишени. Эта мишень сделана из тонкого стеклянного диска с тонкопроволочным сетчатым экраном со стороны катода. Когда электроны ударяются об экран, со стеклянного диска эмиттируются вторичные электроны и сторона развертки стеклянного диска становится положительно заряженной. Структура этих положительно заряженных областей соответствует структуре интенсивности света изучаемой сцены. Обратная сторона стеклянного диска затем сканируется электронным лучом из электронной пушки (рис. 3.2) на задней стенке трубки.

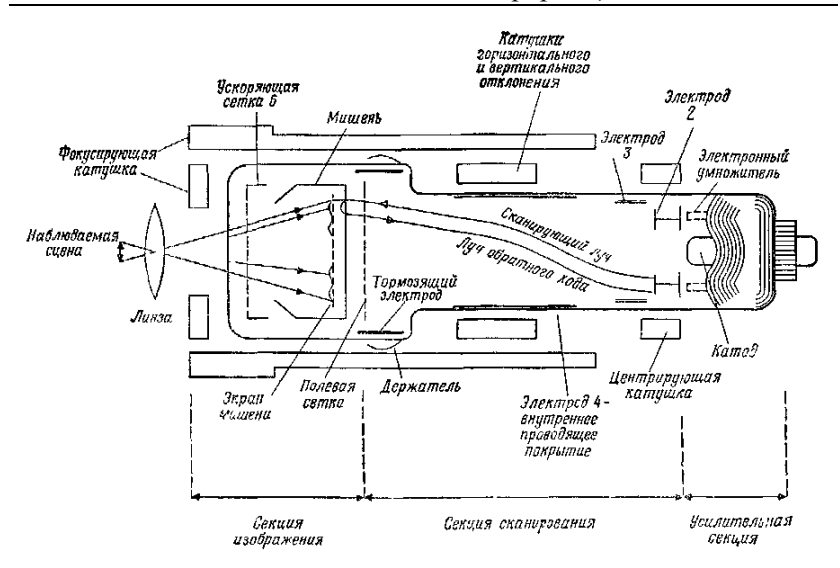

Рис. 3.2. Ортиконовая трубка.

Окончательное изображение представляется лучом с амплитудномодулированной интенсивностью.

**Видиконовая трубка.** Эта трубка в общем случае гораздо прочнее, меньше, легче и портативнее по сравнению с ортиконовой трубкой. Мишень в видиконовой трубке покрыта прозрачной проводящей пленкой, которая действует как электрод для видеосигналов. Пленка находится на тонком фоточувствительном слое, состоящем из большого числа крошечных резистивных элементов. Эти элементы таковы, что их сопротивление уменьшается при освещении. Именно этот слой сканируется растровым способом электронным лучом из электронной пушки на задней стенке трубки. Электроны попадают на этот слой и уменьшают его потенциал. По существу две поверхности мишени образуют конденсатор, а сканирование луча порождает емкостный ток в видеосигнальном электроде, который в действительности является видеосигналом (рис. 3.3).

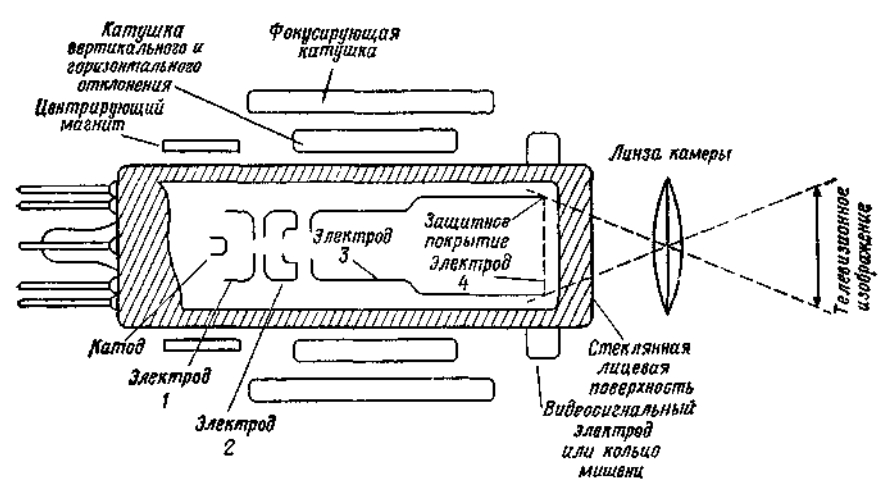

Рис. 3.3. Видиконовая трубка.

**Плюмбиконовая трубка.** Эта трубка в основном такая же, как и видиконовая, за исключением того, что фоточувствительный слой сделан из окисла свинца. Это дает некоторые преимущества перед видиконовой трубкой: малый ток, более высокая чувствительность и малая задержка.

**Иконоскоп.** В иконоскопе мишень сканируется электронным лучом. Мишень состоит из тонкой слюдяной мозаичной пластинки, которая покрыта фоточувствительным слоем. В иконоскопе электронный и световой лучи попадают на одну и ту же сторону поверхности мишени в отличие от ортиконовой, видиконовой и плюмбиконовой трубок. Обратная сторона тонкой слюдяной пластинки покрыта проводящей пленкой, которая связана с выходной нагрузкой. Эта электронная система похожа на матрицу из маленьких конденсаторов, которые разряжаются через общую нагрузку.

**Диссекторная видеотрубка**. В диссекторной видеотрубке свет с исследуемой сцены фокусируется на катоде, покрытом фоточувствительным слоем. В таком случае катод испускает электроны, количество которых пропорционально количеству света, падающего на катод. Эти электроны ускоряются к мишени с помощью анода. Небольшое отверстие перед мишенью позволяет только небольшой части эмиттируемых катодом электронов достичь мишени. Следовательно, в некотором смысле это электронный умножитель, и весь прибор работает за счет мгновенного сканирования, а не за счет вторичной нейтрализации положительных зарядов (рис. 3.4).

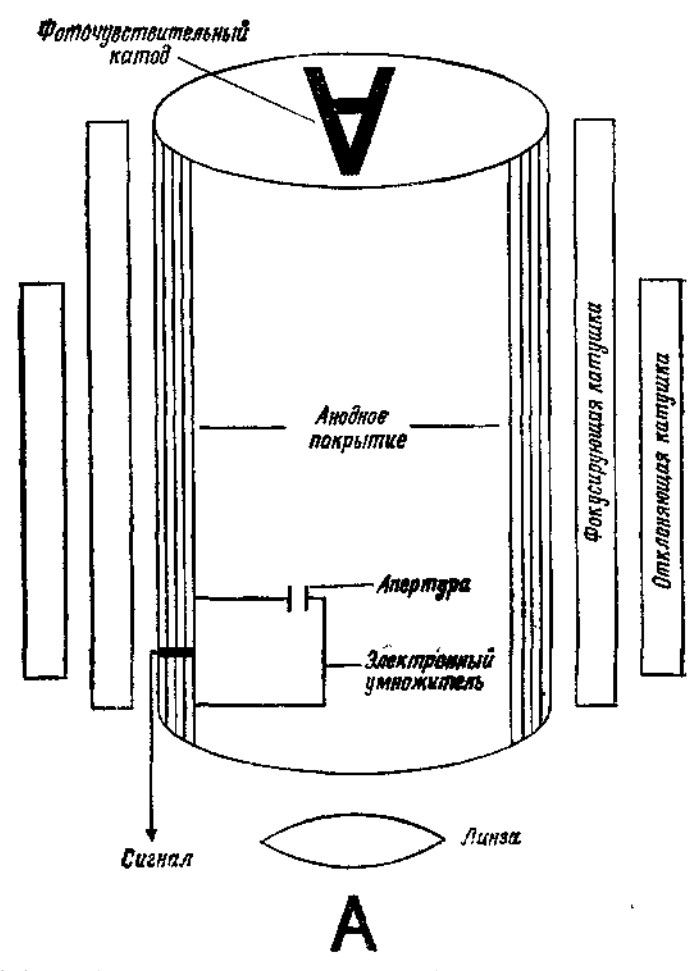

Рис. 3.4. Изображающая диссекторная трубка.

Для фокусировки электронного изображения и получения осевого магнитного поля используется фокусирующая катушка. Электронное изображение сканируется после прохождения отверстия мишени с помощью отклоняющих катушек. Электронный умножитель создает переменное напряжение, которое представляет собой видеосигнал. Следовательно, изображение «рассекается» при сканировании мишени. **Прибор с зарядовой связью (ПЗС).** Камеры типа ПЗС попадают в общую категорию приборов с передачей заряда (ППЗ). ПЗСкамера робота работает примерно так же, как и полевой транзистор

типа металл — окисел — полупроводник, потому что ПЗС-камера имеет область истока и область стока, соединенные каналом из обедненной области (рис. 3.5).

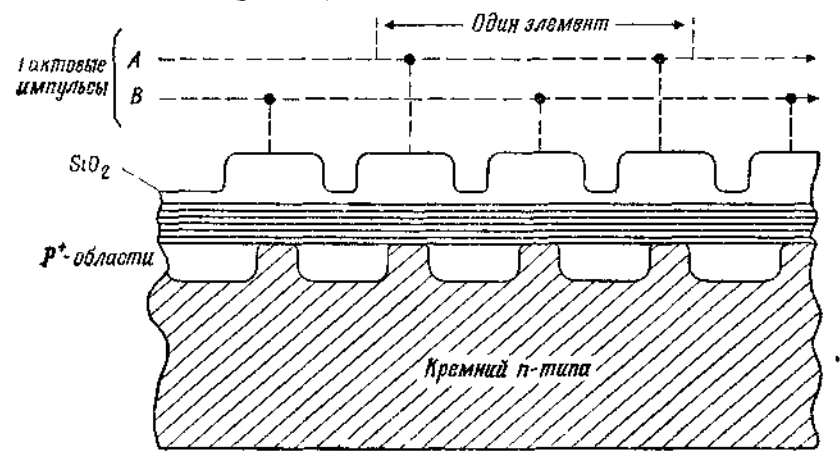

Рис. 3.5. Прибор с зарядовой связью (ПЗС).

По способу обработки изображения ПЗС-камеру можно рассматривать как монолитную матрицу из близко расположенных емкостей типа металл — окисел — полупроводник (МОП), которые формируют сдвиговый регистр. На ряд электродов между истоком и стоком подается серия тактирующих импульсов. Это заставляет заряды в обедненной области двигаться к выходу. Попадающие на МОП фотоны порождают заряды ПЗС-матрицы (рис. 3.6).

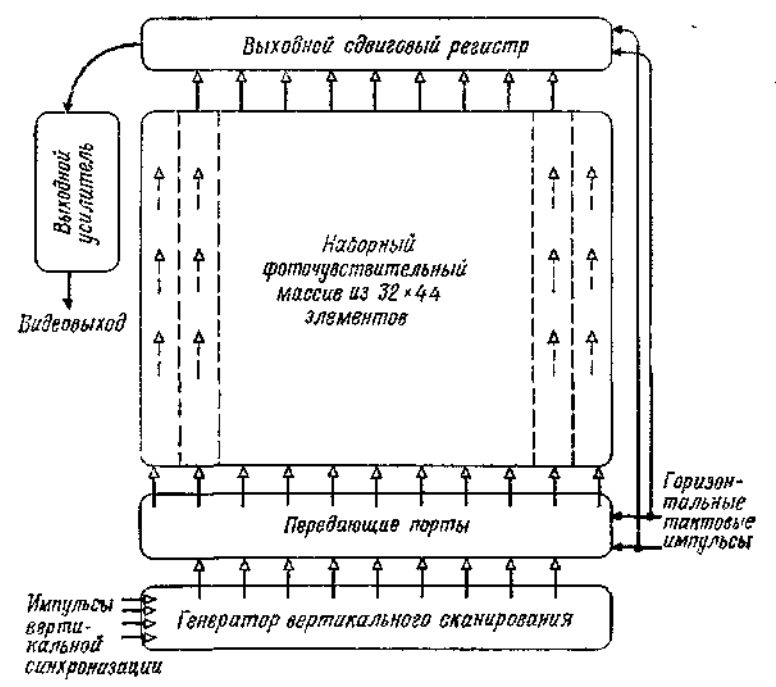

Рис. 3.6. Линейный передающий массив ПЗС.

Порожденные заряды переносятся к выходному регистру одновременно либо одной строкой, либо массивом. Это называется соответственно *передачей строки и передачей кадра.* 

**Приборы с зарядовой инжекцией (ПЗИ).** Камеры роботов типа ПЗИ также попадают в общую категорию приборов с передачей заряда (ППЗ). ПЗИ в общих чертах напоминают ПЗС, за тем исключением, что во время получения изображения заряд удерживается на том месте изображения, где он был образован. Заряды считываются с помощью метода, похожего на метод *(X* — У)-адресации, используемый в памяти ЭВМ. По существу хранимый заряд инжектируется в подложку, что приводит к току смещения, который затем воспринимается как видеосигнал (рис. 3. 7).

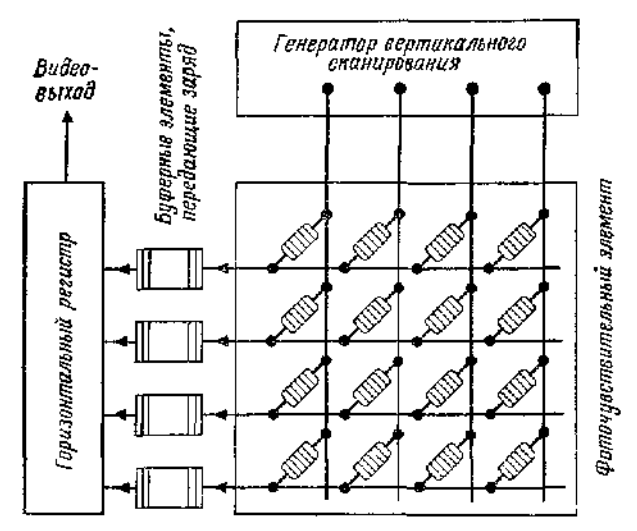

Рис. 3.7, Массив устройств с зарядовой инжекцией.

ПЗИ обладают рядом преимуществ по сравнению с ПЗС, а именно у них меньше дефектов, проще механизация, меньшие потери при передаче зарядов и минимальная засветка.

## **8.3.2. Основы обработки изображений**

Представление изображения в виде аналогового электрического сигнала обычно неизбежно при обработке изображения. Таким образом, на первом этапе нужно оцифровать видеоинформацию, которая обычно имеет форму аналогового напряжения, как рассматривалось выше (рис. 3.8).

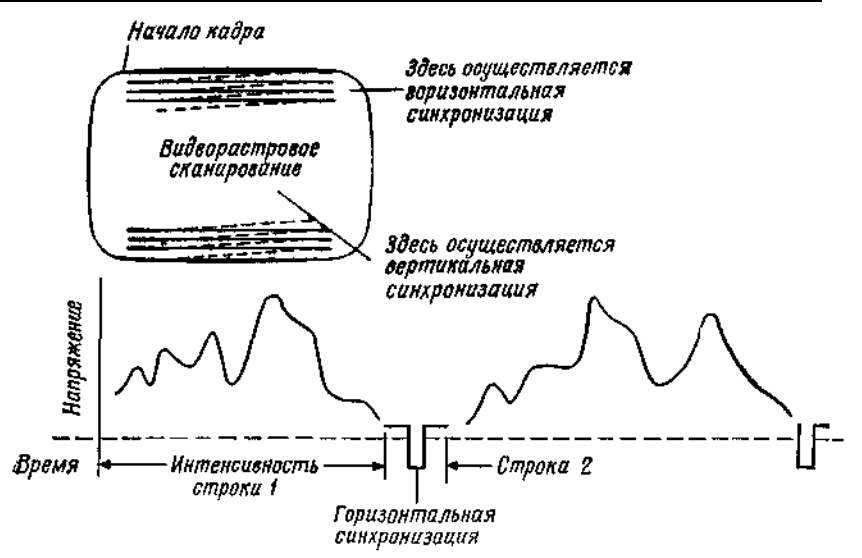

Рис. 3.8. Стандартный аналоговый видеосигнал. Каждая строка растрового сканирования пропорциональна яркости вдоль строки.

Здесь функцией аналого-цифрового (А/Ц) преобразователя является преобразование входного напряжения, а именно видеосигнала, и получение двоичного выходного сигнала, который пригоден для считывания цифровой ЭВМ через подходящий интерфейс (рис. 3.9).

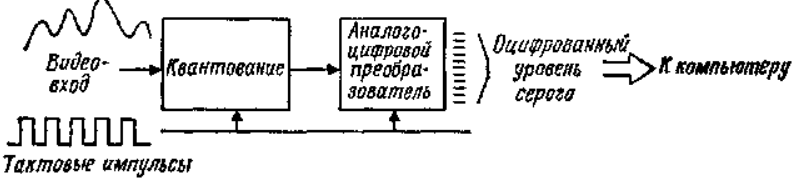

Рис. 3.9. Преобразование из аналогового видеосигнала в оцифрованный многоуровневый сигнал.

Качество А/Ц-преобразователя оценивается через его временное разрешение или скорость, с которой он может осуществлять соответствующие преобразования, а также точность его цифрового выходного сигнала. Многие А/Ц-преобразователи выпускаются с разрешением 8—16 разрядов.

Вполне возможно оцифровать растровое изображение (кадр), которое состоит почти из 525 строк, с помощью 300 тактов вдоль каждой строки за один кадровый интервал, т. е. за 1/30 с. Такая быстрая оцифровка изображений возможна с помощью существующих коммерческих систем. Они осуществляют запись информации в буферную память и последующую *обработку* цифровых данных *со скоростью видеосигнала.*

Оцифрованное изображение кадра хранится в памяти видеопроцессора и последовательно обрабатывается. Компьютер может тогда определять типы объектов и их ориентацию и передавать эту информацию в ЭВМ робота.

Существует две формы, в которых такая информация может обрабатываться: **бинарное изображение и полутоновое изображение.**

Оцифрованное изображение состоит из элементов изображения, или элементов картинки. Яркость каждого элемента представляется числом. В бинарных видеосистемах яркость представляется 0 для фона и 1 для силуэта объекта либо 0 для черного и 1 для белого. В полутоновой системе затемненность изображения может представляться множеством значений. Например, если используются 8-битовые контроллеры, то каждый элемент изображения может иметь значение уровня яркости от 0 (черный) до 255 (белый). Ясно, что системы с бинарной обработкой изображения дешевле, но они налагают ограничения на изучаемую сцену. Например, глубина объектов в общем случае не может быть измерена с использованием бинарной обработки изображения, тогда как градационная обработка позволяет производить обнаружение криволинейных поверхностей, глубины и наличие перекрывающихся частей. Градационные системы требуют больше аппаратных и программных затрат и вычислительных мощностей.

Некоторыми важными областями применения являются обнаружение случайным образом расположенных деталей на движущихся конвейерных лентах, задача разбора навала, визуальный контроль собранных деталей, преследование движущихся объектов, которые робот должен захватить, и проблемы избегания столкновений. Основные этапы визуальной обработки изображений с помощью ЭВМ приведены на рис. 3.10.

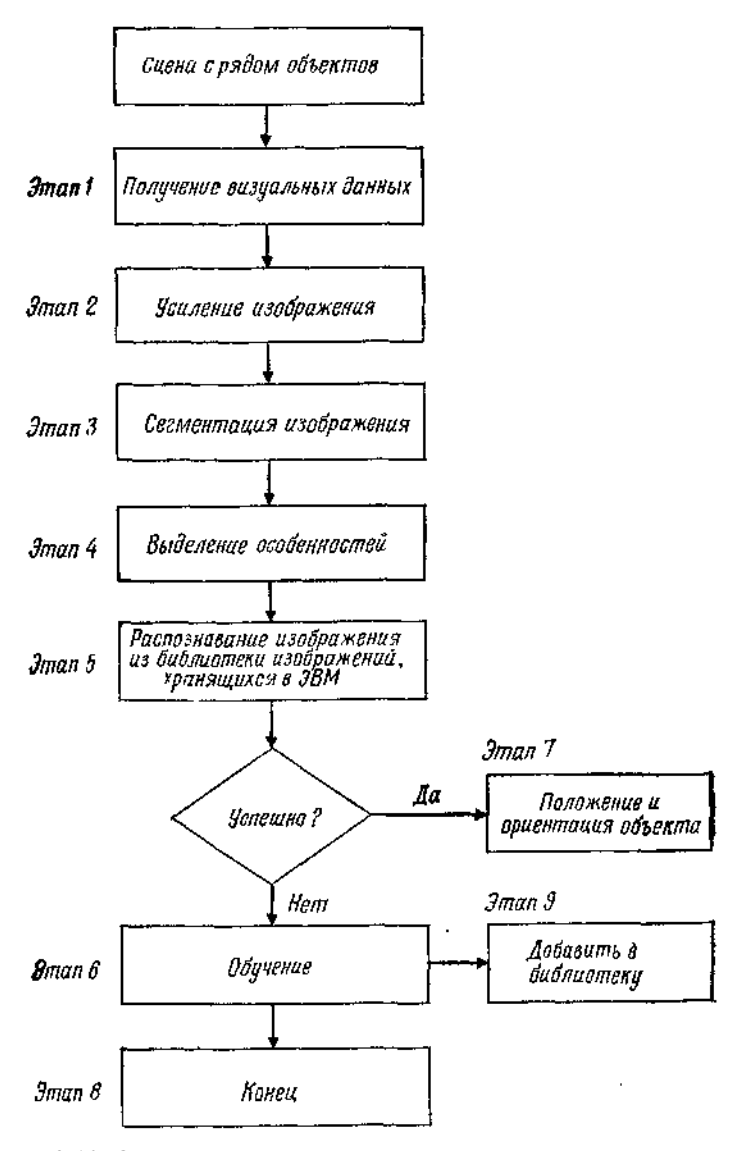

Рис. 3.10. Основные этапы визуальной инспекции.

Далее мы подробно опишем отмеченные здесь основные этапы визуальной обработки данных.

## **8.3.3. Зрительное восприятие данных**

Под зрительным восприятием данных подразумевается чтение либо горизонтальных строк развертки сверху донизу и от края до края, либо выходного сигнала твердотельной ПЗС-матрицы. В любом случае необработанное изображение принимает форму двумерного массива уровней яркости, причем каждый элемент массива, соответствующий элементу изображения (элементу картинки), имеет вид, показанный на рис. 3.11.

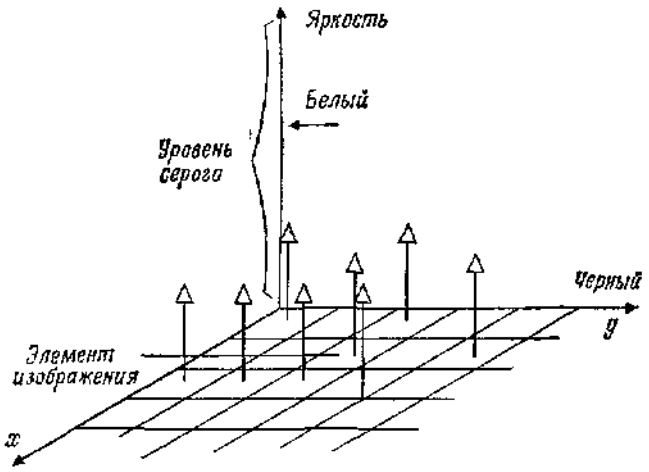

Риc. 3.11. Оцифровка изображения.

Здесь среднее значение интенсивности света каждого элемента изображения — это уровень серого, связанный с этим отдельным элементом. Очевидно, что **размер элемента является мерой, разрешающей способности рассматриваемой ТВ-камеры**.

Зрительное восприятие данных используется для решения двух задач: (1) измерение пространственных параметров объектов, которые нужно изучить визуально и (2) распознавание рассматриваемых объектов. Операции обработки сигнала основаны на усредняющем (интегральном) методе, применяемом к видеосигналу. Однако для создания контраста и распознавания контуров изображения также необходимы **дифференциальные операции**.

Путем применения интегральной операции к данным может быть получено много полезной информации. Некоторыми важными характеристиками являются:

1) величина;

- 2) центр площади (тяжести);
- 3) наклон (ориентация);
- 4) округлость, тонкость и т. д.;
- 5) подобие (сходство).

Для описания этих характеристик рассмотрим рис. 3.12.

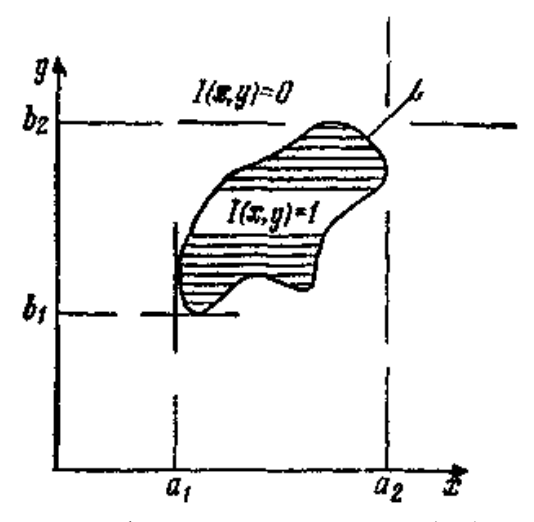

Рис. 3.12. Двоичная функцияинтенсивности *f(х, у).*

Для случая обработки бинарных изображений введем функцию

$$
I(x, y) = \begin{cases} 1 & \text{and } \text{mex } x, y \in C, \\ 0 & \text{and } \text{bex } x, y \notin C. \end{cases}
$$
 (3.1)

Это функциональное определение показывает, что фигура имеет везде одинаковую яркость и может быть легко отличима от фона. Если проинтегрировать функцию *f (х,у)* по всему полю зрения, то получится величина *А,* которая представляет площадь яркой области плоского изображения

$$
A = \int_{a_1}^{a_2} \int_{b_1}^{b_2} I(x, y) dx dy. \quad (3.2)
$$

Чтобы получить центр площади (или центр тяжести) изображения, предлагаются два следующих интегральных представления.  $\mu$  **Иентр площади**  $(x_A, y_A)$ . Он представляется как

$$
\int_{a_1}^{a} \int_{b}^{b} sgn(x - x_A) I(x, y) dx dy = 0
$$
 (3.3)

$$
\int_{a_1}^{a_2} \int_{b_1}^{b} sgn (y - y_A) I(\mathfrak{r}, y) dx dy = 0.
$$
 (3.4)

**Центр тяжести**  $(x_e, y_e)$ . Он представляется как

$$
x_g = A^{-1} \int_{a_1}^{a} \int_{b_1}^{b} x I(x, y) \, dx dy \, u \tag{3.5}
$$

$$
y_g = A^{-1} \int_{a_1}^{a_2 b_1} y I(r, y) \, dx dy. \tag{3.6}
$$

Для того чтобы определить ориентацию или наклон объекта, рассмотрим произвольное направление в теле, представленное линией *L* на рис. 3.13.

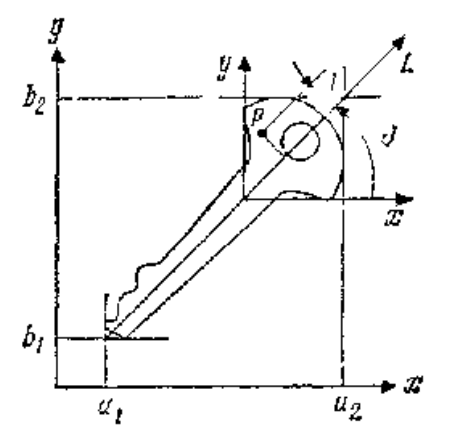

Рис. 3.13. Ориентация бинарного изображения

Интегрируя квадрат расстояния *l* от точки *Р(х,у),* принадлежащей изображению, до прямой линии, которая проходит через центр тяжести бинарного изображения под углом θ к оси *х,* можно получить число *М<sup>2</sup>* относительно линии *L,* так что

$$
M_2 = A^{-1} \int_{a_1 b_1}^{a_2 b_1} \frac{[(y - y_g) - (x - x_g) \log \theta]^2 I(x, y)}{1 + y_g^2 \theta} dy, \quad (3.7)
$$

Величина θ, которая обеспечивает минимум *М2*, определяется как наклон бинарного изображения относительно оси *х.*

Для получения информации относительно других характеристик бинарного изображения, таких, как округлость и тонкость, можно использовать моменты более высокого порядка.

$$
\bar{x}^{2} = A^{-1} \int_{a+b}^{a_{1}b_{1}} (x - x_{g})^{2} I(x, y) dx dy, (3.8)
$$

$$
\bar{y}^{2} = A^{-1} \int_{a_{1}}^{a_{2}} \int_{b_{1}}^{b_{2}} (y - y_{g})^{2} I(x, y) dx dy, \quad (3.9)
$$

$$
\overline{xy} = A^{-1} \prod_{a_1, b_1}^{n} (x - x_g) (y - y_g) I(x, y) dx dy
$$
 (3.10)

Это та дополнительная информация, которую можно ввести в память видеопроцессора.

Сходство между двумя бинарными изображениями достигается процедурой, называемой *подгонкой по шаблону,* которая рассматривается ниже. По существу различная информация, получаемая относительно бинарного изображения, сравнивается с такой же информацией относительно другого бинарного изображения, и видеопроцессор выдает различия.

#### **Пример 3.1**

Требуется вывести уравнение (3.7) и графически определить величину θ, которая обеспечивает минимум М2.

*Решение* Заметим, что

$$
M_2 = A^{-1} \int_{a_1}^{a_2} \int_0^b l^2 I(x, y) dx dy. \quad (3.11)
$$

Из рис. 3.14 видно, что

$$
a^* = (y - y_g) - b^*, \quad (3.12)
$$

$$
b^* = (x - x_e) \text{ (g } \theta, (3.13)
$$

$$
l = a^* \cos \theta = a^* \left(\frac{1}{1 + \log^2 \theta}\right)^{1/2}
$$
. (3.14)

Таким образом,

$$
l^2 = \frac{[(y - y_g) - (x - x_y) \lg \theta]^2}{1 + (\mathrm{g}^2 \theta)}, \quad (3.15)
$$

$$
M_2 = A^{-1} \int_{a_1}^{a_2} \int_{b_1}^{b} \frac{[(y - y_g) - (x - x_g) \lg \theta]^2}{1 + \lg^2 \theta} I(x, y) dx dy. \tag{3.16}
$$

На рис. 3.14 показано решение задачи нахождения минимума.

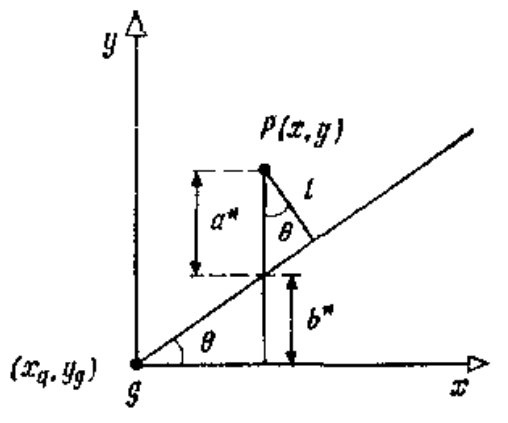

Рис. 3.14.

Основываясь на знании *х, у* и *ху,* можно определить следующие меры *округлости* и *тонкости:*

\n
$$
\text{Orpya} \cdot \text{O}(\text{Cylb}) = \frac{\left[ (\bar{y}^2 - \bar{x}^2)^2 + 4(\bar{x}^2 + \bar{y}^2) \right]}{8 \cdot 5}.
$$
\n

\n\n $\text{Orkoc} \cdot \text{S} \cdot \text{S} = \frac{\left[ (\bar{y}^2 - \bar{x}^2)^2 + 4(\bar{x}^2 + \bar{y}^2) \right]^{1/2}}{\bar{x}^2 + \bar{y}^2}.$ \n

\n\n (3.18)\n

### **8.3.4. Усиление изображения**

На этой стадии обработки данных обрабатывается первичное бинарное, или полутоновое, изображение для получения вторичного изображения существенно улучшенного качества и разрешения за счет удаления явного шума или других побочных явлений. В основном видеопрепроцессор используется для улучшения отношения сигнал/шум изображения, что в свою очередь уменьшает количество информации, посылаемой ЭВМ, и улучшает качество анализируемой картинки. Одной из наиболее важных черт препроцессора является то, чго он четко выделяет края изображения за счет усиления разности в световой интенсивности, которая наблюдается на краю изображения, и фона. Этот процесс иногда называется *выделением края*

## **8 3 5. Сегментация изображения**

Следующий важный шаг в обработке изображений заключается в том, чтобы локализовать области изображения, которые соответствуют конкретным геометрическим объектам. На рис. 3.15 **общее число точек на единицу площади может рассматриваться как яркость сцены изображения.**

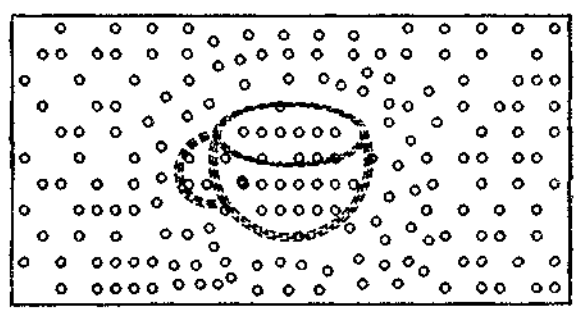

Рис. 3.15. Сегментация изображения

Этот процесс отделения объектов от фона называется *сегментацией изображения.* Ясно, что тщательно продуманное освещение в промышленной среде может существенно упростить процесс сегментации изображения и, следовательно, увеличить его надежность. Например, детали могут размещаться на полупрозрачных столах с рассеянной подсветкой для получения острых контрастов. В случае прямого освещения объект может располагаться таким образом, что получается минимум теней в изображении.

Использование задней подсветки, которая резко контрастирует с передней подсветкой объектов, также улучшает контраст изображения. В процессе сегментации используется полутоновое изображение для получения бинарного изображения. Например, логический 0 может представлять объект, тогда как логическая 1 может представлять фон. Наиболее широко используемый метод сегментации полутонового изображения — это метод *пороговой сегментации изображения.*

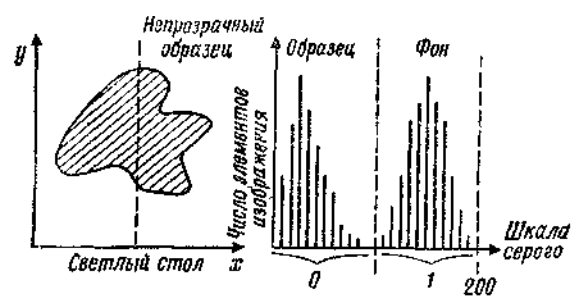

Рис. 3.16 Пороговая сегментация изображения.

Вообще для выбора оптимальной величины порога, который отделяет объект от фона, используется гистограмма интенсивности. Например, с помощью светонепроницаемого диска, помещенного на светлый стол, можно получить гистограмму интенсивности, показанною на рис. 3.16, с использованием которой порог может быть выбран способом, похожим на разделение учащихся по потокам исходя из успеваемости на основе гистограммы распределения оценок учащихся.

### **8.3.6. Выделение и распознавание изображения**

После завершения процесса сегментации бинарного изображения образ, который оно представляет, должен быть классифицирован. Наиболее широко распространенным и прямым методом классификации образов является сравнение образа с хранимыми моделями известных образов для нахождения подходящего. Такие модели известны как *шаблоны.* Здесь мы определим шаблон как геометрический объект или образ, полученный или созданный путем «обучения» зрительной системы с использованием типичного представителя класса объектов. Рассмотрим объект в форме гаечного ключа и другую пару объектов, таких, как монета и штифт. Расположим эти три предмета в центре поля изображения. Теперь сегментированные изображения этих предметов можно занести в *предметную библиотеку* как представляющие шаблоны таких классов объектов. Когда неизвестный объект помещается в поле зрения, мы получаем его сегментированное изображение в виде функции *I*( *i,j*), представляющей собой интенсивность элементов изображения в точках (*i,j*). Затем *k-*й хранимый шаблон *Tk(i,j)* извлекается из библиотеки и накладывается на изображение до тех пор, пока не будет полечено наитучшее соответствие. Если  $T_k(i - x, j - y)$  представляет собой шаблон *Tk (i, j),* сдвинутый на *(х,у),* то задача заключается в том,

чтобы найти  $(x, y)$ , минимизирующие ошибку  $E_k(x, y)$ , где по определению имеем

$$
E_k(x, y) = \sum_i \sum_j [I(i, j) - T_k(i - x, j - y)]^2, \quad k = 1, 2, \dots, n - 1.
$$
\n(3.19)

Здесь суммирование по і и ј осуществляется для перекрывающихся частей изображений  $I(i,j)$  и  $T_k(i,j)$ . Минимальное значение  $E_k(x, y)$ вычисляется для  $k$  от 1 до *n*, где  $n$  — число шаблонов в библиотеке Например, предположим, что найдены  $\hat{\mathcal{X}}, \hat{\mathcal{Y}}_{M,l}$ , такие, что

$$
E_t(\hat{x}, \hat{y}) < E_k(x, y) \quad (3.20)
$$

для всех *k* в библиотеке и для всех *х* и у в поле зрения. Если ошибка  $E_l(\hat{x}, \hat{y})$  достаточно мала, т. е.  $E_l(\hat{x}, \hat{y}) \approx 0$ , то это отличное совпадение, и изображение  $I(i,j)$  соответствует предмету. Кроме того, объект  $I(i,j)$  сдвинут на  $(\hat{\mathbf{x}}, \hat{\mathbf{y}})$  относительно шаблона  $k$  Если оптимальная ошибка  $E_l(\hat{\mathbf{x}}, \hat{\mathbf{y}})$  слишком велика, то соответствия не будет обнаружено. Следовательно, при таких обстоятельствах предмет, породивший изображение  $I(i,j)$ , будет классифицироваться как неизвестный.

Лучшая мера, известная как нормированная взаимно-корреляционная мера, определяется как

$$
m_k(x, y) = \frac{\sum_i \sum_i l(i, j) T_k(i - x, i - y)}{((\sum_i \sum_i l^2(i, j)) (\sum_i \sum_i T_k^2(i - x, i - y)))^{1/2}}.
$$
 (3.21)

Эта мера нечувствительна к абсолютной интенсивности и контрасту, и если она достигает максимального значения, равного 1, то это указывает на точное соответствие.

Иногда удобно представлять шаблоны набором подшаблонов с некоторыми специфичными пространственными соотношениями. Тогда становится легче сравнивать подшаблоны. Метод сравнения по шаблону в соответствии с формулой (3.19) инвариантен относительно сдвига предмета, пока предмет целиким находится в поле зрения. Однако мера (3.19) не является инвариантной относительно вращения, масштабирования или перспективных преобразований. Эти дополнительные преобразования можно было бы включить в процедуру сравнения по шаблону простым применением их либо к шаблонам, либо к изображению в видеопроцессоре, поскольку мы имеем дело только с двумерными изображениями.

Типовая камера состоит из линз и плоскости, на которой формируется изображение. Как правило, процесс получения изображения таков, как на рис. 3.17. где показаны оптический центр С. плоскость изображения *I* и расстояние *f*, которое представляет собой фокусное расстояние изображающей системы.

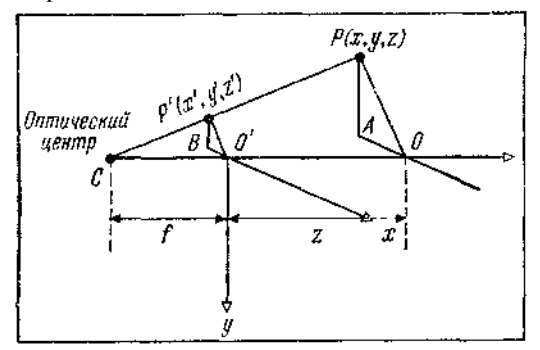

Рис. 3.17. Плоская сцена, полученная при помощи ТВ камеры.

#### **Пример 3.2**

Требуется показать, что точки *х', у'* и *z'* определяются следующим образом:

$$
x' = \frac{fx}{f+z}, \quad y' = \frac{fy}{f+z}, \quad z' = 0. \tag{3.22}
$$

*Решение.* Из подобия треугольников *РАО* и *Р'ВО'* следует, что

$$
\frac{P'B}{PA} = \frac{x'}{x} = \frac{P'O'}{PO} = \frac{BO'}{AO} = \frac{y'}{y}. \quad (3.23)
$$

Из подобия треугольников *Р'О'С* и *РОС* следует, что

$$
\frac{P'O'}{PO} = \frac{l}{l+z}, \quad (3.24)
$$

и тогда из формул (3.23) и (3.24) можно легко вывести соотношения (3.22).

Преобразования (3.22) называются *перспективными* и могут выполняться видеопроцессором. Однако они нелинейны и их нужно линеаризовать для алгебраических операций матричного типа. Как отмечалось ранее, эти преобразования могут быть линеаризованы с помощью однородных координат и преобразований. Рассмотрим, например, следующее однородное преобразование:

$$
\begin{bmatrix} x'_n \\ y'_n \\ z'_n \\ \bar{w}'_n \end{bmatrix} = \begin{bmatrix} 1 & 0 & 0 & 0 \\ 0 & 1 & 0 & 0 \\ 0 & 0 & 0 & 0 \\ 0 & 0 & f^{-1} & 1 \end{bmatrix} \begin{bmatrix} v_h \\ y_h \\ z_h \\ z_h \end{bmatrix}, \quad (3.25)
$$

680 где однородные координаты определены как

$$
x_h w_h^{-1} = x, \quad x'_h {w'_h}^{-1} = x' \quad \text{if} \quad \text{T. } \mathbf{I}, \quad (3.26)
$$

Очевидно, что соотношения между первичными и вторичными координатами принимают вид

$$
x'_h = x_h
$$
,  $y'_h = y_h$ ,  $z'_h = 0$ ,  $w'_h = f^{-1}z_h + w_h$ . (3.27)

Деля (3.27) на  $w_h$ , получим

$$
x' = w_h^{-1} x'_h = \frac{f x}{f + z}, \quad (3.28)
$$

$$
y' = y'_u w_i^{-1} = \frac{ty}{f+z}, \qquad (3.29)
$$

$$
z'=0
$$
, (3.30)

Таким образом, мы получили идентичные перспективные преобразования. Приведенные выше преобразования не дают какой-либо информации о дальности объекта. Преобразование  $T_A$  вида

$$
T_A = \begin{bmatrix} 1 & 0 & 0 & 0 \\ 0 & 1 & 0 & 0 \\ 0 & 0 & 1 & 0 \\ 0 & 0 & f^{-1} & 1 \end{bmatrix}
$$
 (3.31)

приведет к такому z', что

$$
z' = \frac{iz}{i+z} \cdot (3.32)
$$

Это может быть использовано для получения дополнительной информации об объекте, такой, как скрытые линии или тени. Как отмечалось выше, для улучшения процесса распознавания образов могут быть использованы другие виды преобразований. Эти преобразования включают вращение  $R$ , перенос  $T$  и масштабирование S; они были рассмотрены ранее. Например, вращательное преобразование имеет вид

$$
\mathbf{R} = \begin{bmatrix} R & 0 \\ 0 & 0 & 0 \\ 0 & 0 & 0 \end{bmatrix} \begin{matrix} R^{r} \\ R^{r} \\ R^{r-1} \end{matrix} \quad (3.33)
$$

Преобразование сдвига Т имеет вид

$$
\mathbf{T} = \begin{bmatrix} 1 & 0 & 0 & x_0 \\ 0 & 1 & 0 & y_0 \\ 0 & 0 & 1 & z_0 \\ 0 & 0 & 0 & 1 \end{bmatrix}, (3.34.)
$$

681

и масштабирующее преобразование S имеет вид

$$
\mathbf{S} = \begin{bmatrix} 1 & 0 & 0 & 0 \\ 0 & 1 & 0 & 0 \\ 0 & 0 & 1 & 0 \\ 0 & 0 & 0 & s \end{bmatrix} . \tag{8.3.35}
$$

## 8.3.7. Сравнение модели с объектом

Получив изображение объекта в библиотеке видеопроцессора, мы начинаем выбирать такую модель т, чтобы изображение, преобразованное с помощью  $T_m$ , имело минимальное отличие от наблюдаемого изображения объекта. Следовательно, нужно выбрать преобразование  $T_m$  для минимизации ошибки  $e_m$  между множеством точек  $v_k$  изображения объекта и точек  $v'_k$  изображения модели из множества точек модели v<sub>m</sub>. Они определяются как вершины, такие, что

$$
V_p = \{v_{ip}, i = 1, 2, \ldots, n\}, (3.36)
$$

$$
V_p' = \{v_{tp}'^{\prime}, i = 1, 2, \ldots, n\}, (3.37)
$$

$$
V_m = \{v_{lm}, i = 1, 2, \ldots, n\}, (3.38)
$$

где v'<sub>k</sub>— вершины модели с *n* вершинами, подвергающимися преобразованию  $T_m$ . Вообще, хотелось бы минимизировать ошибку  $e_m$ 

$$
e_m = \sum_{i=1}^n |v_{ip} - v'_{ip}|. \quad (3.39)
$$

Пусть теперь точка модели  $v_{im}$  представляется однородным вектором, T. e.

$$
v_{\ell m} = [x_{\ell m} \ \ y_{\ell m} \ \ z_{\ell n} \ \ w_{\ell m}]^T. (3.40)
$$

Аналогично точка изображения объекта  $v_{ip}$  может представляться как

$$
v_{ip} \equiv [X_{ip} \ Y_{ip} \ W_{ip}]^T. \quad (3.41)
$$

Эти две системы координат различаются в том смысле, что точки модели находятся в эталонной трехмерной системе координат, тогда как точки изображения находятся в двумерной системе координат в плоскости изображения. Пусть теперь  $V_k$ ,  $V'_k$  и  $V_m$  представляют матрицы, соответствующие точкам картинки, точкам изображения и точкам модели соответственно. Таким образом,  $V_k$  и  $V'_k$  — матрицы размера  $3\times n$ , тогда как  $V_m$ —матрица размера  $4\times n$ . Предположим, что существует преобразование  $H$  размера  $3\times 4$ , такое, что, будучи примененным к  $V_m$ , оно преобразует модель  $V_m$  в изображение  $V_k$ , 682

которое далее будет корректироваться путем масштабирования каждой точки. Если  $e_m = 0$ , имеем

$$
\mathbf{HV}_m = \mathbf{V}_p \lambda, \quad (3.42)
$$

где  $\lambda$  — диагональная матрица размера  $n \times n$  с *n* неизвестными, т. е.  $[\lambda_1, \lambda_2, \ldots, \lambda_n].$ 

Пример 3.3

Требуется найти решение для Н, если  $\lambda = I$ , где  $I$  — единичная матрица.

Решение. Из уравнения (3.42) видно, что

$$
\mathbf{HV}_m\mathbf{V}_m^T=\mathbf{V}_p\lambda\mathbf{V}_m^T.\ (3.43)
$$

Теперь матрица  $V_m V_m^T$  является матрицей размера 4×4 и может быть легко преобразована так, что

$$
\mathbf{H}\left(\mathbf{V}_{m}\mathbf{V}_{m}^{\mathrm{T}}\right)\left(\mathbf{V}_{m}\mathbf{V}_{m}^{\mathrm{T}}\right)^{-1}=\mathbf{V}_{p}\lambda\mathbf{V}_{m}^{\mathrm{T}}\left(\mathbf{V}_{m}\mathbf{V}_{m}^{\mathrm{T}}\right)^{-1}
$$
 (3.44)

ипи

$$
\mathbf{H}\mathbf{I} = \mathbf{H} = \mathbf{V}_{\rho}\mathbf{V}_{m}^{T}\left(\mathbf{V}_{m}\mathbf{V}_{m}^{T}\right)^{-1}.\text{ HB} \tag{3.45}
$$

### 8.3.8. Оценка поворота изображения

Определение угла поворота изображения объекта является одной из фундаментальных робототехнических задач. Это особенно важно, когда роботы выполняют задачу сбора деталей, расположенных случайным образом, при помощи схвата, например схвата с параллельными губками, который должен иметь правильную ориентацию относительно детали. Здесь мы определим ряд интегральных мер, а именно моментов, для оценки угла поворота изображения.

Предположим, что функция интнеивности сцены  $I(x, y)$  задана для бинарного или полутонового изображения следующим образом:

$$
I_b(x, y) = \begin{cases} 1 & \text{npu} \quad l(x, y) \geqslant T_b, \\ 0 & \text{b} \quad \text{nporhshom} \quad \text{cayuae} \quad (3.46-3.47) \end{cases}
$$

или

$$
I_g(x, y) = \begin{cases} I(x, y) & \text{impl } I(x, y) \ge T_g, \\ 0 & \text{normalum } I(x, y) \ge T_g, \end{cases}
$$
 (3.48-3.49)

где  $T_b$  и  $T_g$  — пороги (подавляющие или отделяющие фон). Смешанные (декартовы) моменты изображения  $M_{mn}$  определяются так, что

$$
M_{mn} = \iint x^m y^n I(x + x_g, y + y_g) dx dy, \quad (3.50)
$$

где *(xg,yg)*—координаты центра площади изображения. Полярные моменты изображения определяются как

$$
S_{ma} = \iint r^{n+1} (\cos m\theta) I (r \cos m\theta + y_c r \sin m\theta + y_0) dr d\theta,
$$
\n(3.51)  
\n
$$
R(i, j) = \mathbf{V} I (i, j)_P.
$$
\n(3.52)

Вектор полярного момента **Р***тп* определяется как

$$
\mathbf{P}_{mn} = \begin{bmatrix} C_{mn} \\ S_{mn} \end{bmatrix} \quad (3.53)
$$

и сохраняет длину: если изображение поворачивается на угол. θ\*, то  $\mathbf{P}_{mn}$  поворачивается на *тθ*<sup>\*</sup>,

## **8.3.9. Калибровка телевизионной камеры**

Преобразования, которые связывают координаты объекта в абсолютной системе координат с координатами изображения, известны как *преобразования камеры.* Чаще всего камера жестко установлена в системе координат, и поэтому полезно измерить или откалибровагь параметры, которые влияют на преобразования камеры. Процедура заключается в том, чтобы рассмотреть определенный трехмерный объект в данных позиции и ориентации и измерить точки в изображении, соответствующие заданным точкам объекта. Затем можно найти необходимое преобразование, основанное на уравнениях, приведенных в разд.8.3.6.

Калибровка камеры дает величины параметров модели, которые нужны для вычисления линии визирования в пространстве, соответствующей точке в плоскости изображения. При заданных трехмерных координатах точки в поле зрения преобразования камеры позволяют вычислить координаты изображения. В обратном преобразовании камеры через координаты изображения определяется линия визирования в пространстве. В робототехнике используется именно обратное преобразование, когда нужно рассчитать расположение объекта на основе изображения, чтобы сделать возможным операцию захвата объекта.

684 Для визуального стереоанализа используются две камеры, и становится важной калибровка двух камер, выдвигающая дополнительные проблемы. В соответствующей литературе описываются два метода калибровки камер, которые главным образом основываются на модели вал — отверстие и модели, включающей несколько плоскостей.
### **8.3.10. Выделение изображения**

Выделение изображения является важной частью зрения роботов. Например, выделение линий, которые соответствуют краям объекта, особо важно по очевидным соображениям. Обычно выделение основывается на предположении, что интенсивность света постоянна либо плавно меняется на грани объекта и может терпеть разрыв только на линии пересечения граней.

В плоскости непрерывного изображения градиент функции интенсивности в общем случае конечен и задается функцией градиента Робертса *R(i,j),* такой, что

$$
R(i, j) = VI(i, j)_F
$$
\n(3.54)

или

$$
R(i, j) = \{ [I(i+1, j+1) - I(i, j)]^2 + [I(i, j+1) - I(i+1, j)]^2 \}^{1/2}
$$
\n(3.55)

где *І*((*i,j*)— интенсивность изображения в точке элемента (*i,j*). Направление градиента определяется через α, такое, что

$$
\alpha = -\frac{\pi}{4} + \arctg\left(\frac{I(i, j+1) - I(i+1, j)}{I(i+1, j+1) - I(i, j)}\right). \tag{3.56}
$$

Считается, что край оказывается в точке (*i,j*), если оператор Робертса  $R(i,j) > r^*$ , где  $r^*$  — выбранный порог. Этот метод позволяет выделить все неоднородности на поверхности либо узнать текстуру граней изображения.

Для выделения контура и записи всей информации, полученной для внешних и внутренних контуров, можно использовать рекурсивные алгоритмы. Иногда перед выделением изображения необходимо ликвидировать погрешности, которые возникают из-за оцифровки изображений. Рассмотрим, например, кольцо и его оцифрованное бинарное изображение на рис. 3.18.

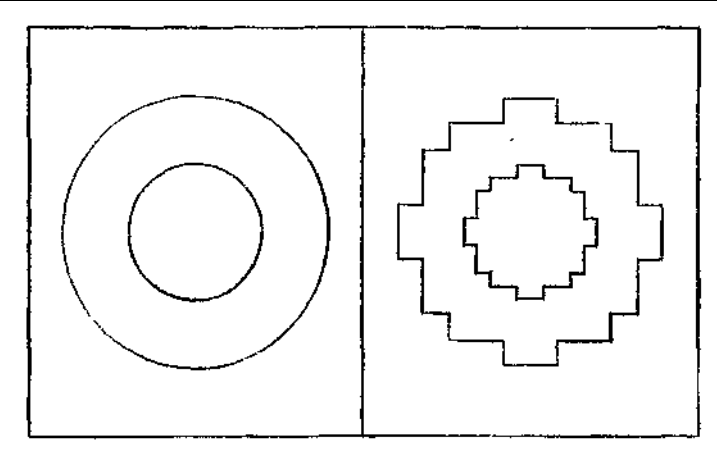

Рис. 3.18. Предмет и его оцифрованное бинарное изображение

Можно выбрать ряд параметров для их сравнения и выделения правильной формы объекта на основе его оцифрованного изображения, а именно такие, как: ... *'•*

- 1) полная площадь,
- *2)* моменты,
- 3) максимальный и минимальный радиусы,
- 4) расположение центра фиг\ры,
- 5) периметр,
- 6) число отверстий

или любая другая измеряемая характеристика.

## **8.3.11. Некоторые типовые системы технического зрения**

В этом разделе кратко описываются три случайным образом выбранные зрительные системы: система технического зрения роботов SRI, GE optimation II и Unimation Univision II.

**Система SRI (Stanford Research Institute).** Эта система была разработана как часть программы промышленной автоматизации SRI. Видеомодуль SRI разработан как исследовательский инструмент зрения машин и роботов, чтобы идентифицировать, устанавливать и ориентировать детали машин для сборочных процессов и бесконтактной инспекции и контроля качества. Он также используется для видеоуправляемых операций со стационарными или движущимися объектами. В действительности все три представленные здесь

зрительные системы способны в той или иной мере выполнять указанные функции.

Видеомодуль SRI Mark II состоит из трех компонент

1. Модифицированная твердотельная камера GE TN2z00 из 128 X 128 элементов, с 10-метровым кабелем.

2. Препроцессор в качестве интерфейса между камерой и микрокомпьютером, выполняющий апларатно функции общего назначения

3. Микрокомпьютер DEC LSI-11/2 с оперативной памятью в которой хранится библиотека основных машинных видеопрограмм SRI и некоторые полезные прикладные программы обучения для определения идентичности, положения и ориентации детали.

Описанная выше система может сопрягаться с периферийными устройствами. Эти периферийные устройства включают осциллограф Tektronix 475, способный показывать градационные или бинарные изображения детали, воспринимаемой ТВ-камерой графический терминал Tektronix 4012 для связи с ЭВМ LSI-11/2 и для отображения машинного образа детали, а также внешний микрокомпьютер.

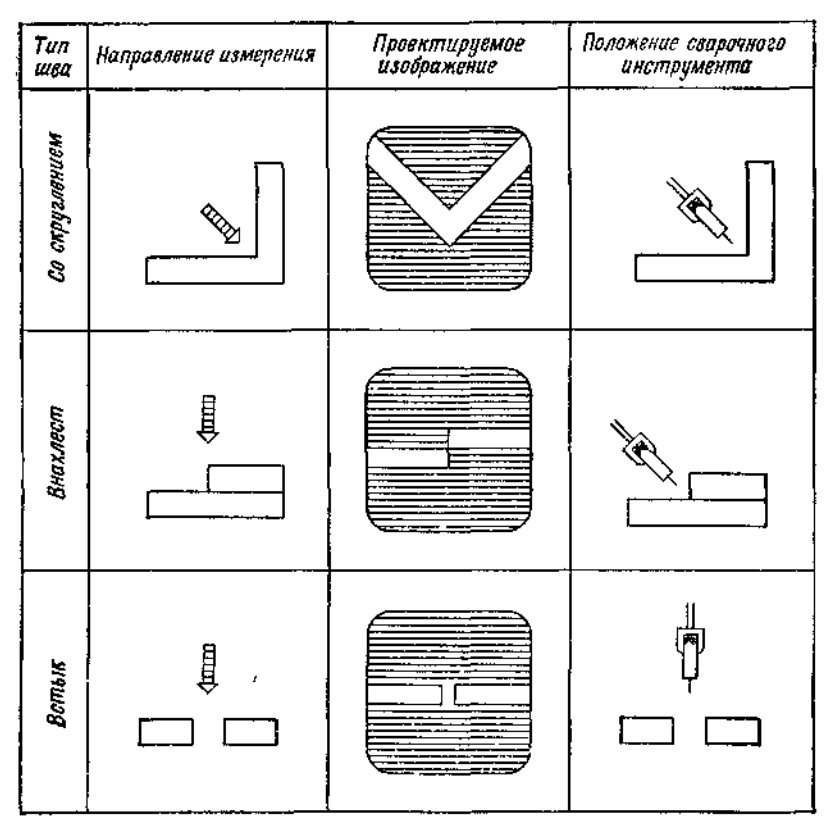

Рис. 3.19. Способ отслеживания шва.

**Система техническою зрения GE Optimation II**. Эта система оснащена камерой TN2500 ПЗИ с высоким разрешением (244×248 элементов), а также процессором PN23304 принятия решений. Она может выполнять бесконтактный контроль качества с производительностью до 900 деталей в минуту, а ее программное обеспечение способно осуществлять анализ сложных изображений с использованием геометрических измерений. Многопроцессорная система оснащена микропроцессорами 8086, 2901 и 8748. Она может работать с четырьмя камерами и использует VPL (язык видеопрограммирования), который похож на Бейсик. **Система технического зрения Unimation Univbion ІІ**. Эта система сначала использовалась как система отслеживания шва при

автоматической дуговой сварке Однако она также обладает дополнительными возможностями бесконтактного оптического восприятия и обработки изображений в реальном времени Система Univision II состоит из видеопроцессора на основе микропроцессора, ручного механизма для сварочной горелки, оптоволоконной чувствительной головки, твердотельной ТВ-камеры, а также программного и аппаратного интерфейса для роботов PUMA. Система может регулировать траекторию, отслеживая отклонения шва с точностью до 10 мм в вертикальной и горизонтальной плоскостях. Принцип действия показан на рис. 3.19.

#### **8.4. Робототехнические датчики для сборки**

Сборка является чрезвычайно сложной задачей для человека, что часто считается само собой разумеющимся. Когда начинают думать над тем, как манипуляционным роботам выполнять различные сборочные операции, то начинают осознавать всю сложность этого процесса. Более того, сразу приходят к выводу, что только интеллектуальные роботы могут выполнять сборочные процессы. Большинство сборочных процессов требует высокой точности, потому что они включают состыковку деталей со сложной геометрией. Наличие допусков у деталей существенно усложняет процесс. Высокоточные роботы с большой разрешающей способностью обычно очень дорогие и пригодны только для ограниченного круга приложений. Следовательно, сборочные роботы должны снабжаться подходящими датчиками для интеллектуальных операций. Вообще датчики для сборки подразделяются на две категории: *пассивные сборочные датчики* и *активные сборочные датчики.*

Пассивными сборочными датчиками являются устройства типа удаленного центра податливости (УЦП), а активными сборочными датчиками —устройства типа шестикомпонентного обобщенного силового датчика, измеряющего контактные силы и моменты, которые вводятся обратно в контроллер робота для выполнения корректирующих команд. Оба устройства компенсируют неточности расположения (позиции и ориентации) схвата (руки робота). Однако пассивные устройства не вносят каких-либо изменений в положение руки, а только инструмента, тогда как в активные устройствах применяется поисковая стратегия, с помощью которой меняется положение руки робота.

Сборочный процесс можно рассматривать как задачу позиционирования, и тогда можно схематично показать информационный поток в сборочной системе общего вида. Обратившись к рис 4 1,

можно увидеть, что входным сигналом для манииуляционного робота является относительное положение деталей.

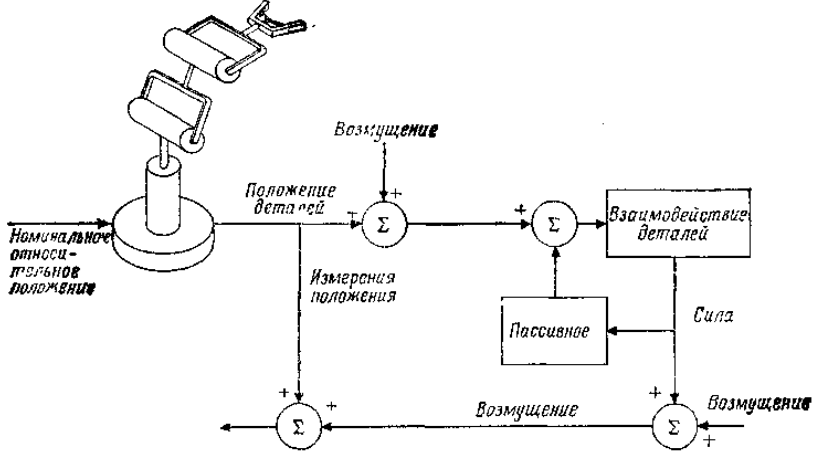

Рис. 4.1. Информационный поток при сборке

Возмущения номинальной позиции, связанные с ошибками, которые вызваны резкими движениями, захватом деталей, механическими неточностями робота, ограниченной разрешающей способностью, а также другими возмущениями типа наличия допусков у деталей еще больше изменяют номинальное положение. Силы и моменты, возникающие из-за взаимодействия деталей, также изменяют это номинальное положение за счет физической податливости робота и частей системы. Ранее были рассмотрены различные варианты возмущений и условия заклинивания, относящиеся к сборочным процессам вал — отверстие. Сборочные процессы типа вал отверстие и установки винта составляют около 35 % всех сборочных задач. Кроме того, в сборочных процессах почти 70 % деталей подаются в определенном направлении, что дает возможность использовать при сборке устройства с числом степеней свободы, меньшим шести, такие, как трехкомпонентный датчик сил или устройства УЦП.

### **8.4.1. Устройство УЦП как вспомогательное звено при сборке**

Устройство УЦП используется в процессах установки вала или винта в отверстие с фаской, которое может иметь резьбу. Хорошим примером

такого процесса является установка передней платы часового механизма со всеми приводными валиками и осями в соответствующие отверстия; это требует некоторого мастерства механического манипулирования для достижения правильной ориентации и установки детали. Другим примером является установка тонкого винта в отверстие с резьбой, что требует определенной степени усложнения зрения и высокой силовой чувствительности. Установка простого вала в отверстие является, по-видимому, простейшим сборочным процессом; установка винта в нарезанное отверстие требует гораздо большей точности выравнивания для правильного зацепления резьбы. Следовательно, робот должен обеспечить вертикальное положение вала при условии, что отверстие тоже вертикальное. Рука человека способна вставить винт в нарезанное отверстие почти под любым отклонением от вертикали. Конечно, это обеспечивается благодаря нашему зрению и осязанию, которые позволяют гарантировать выравнивание и правильную ориентацию. Таким образом, в типичном сборочном процессе вал должен опускаться вдоль оси и иметь возможность касаться краев (фаски) отверстия, как показано на рис. 4.2.

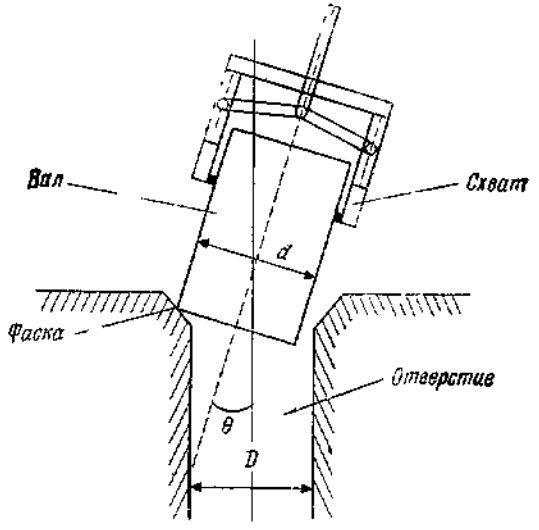

Рис. 4.2. Установка вала в отверстие.

Фаска на верхней части отверстия или на конце вала должна быть несколько больше, чем максимальная ошибка установки, с тем чтобы конец вала мог достичь фаски и соскользнуть прямо в отверстие.

Чтобы продолжить процесс установки, вал нужно слегка поворачивать во все стороны и двигать вбок во всех возможных направлениях. Эта операция может выполняться автоматически пассивным способом с помощью устройства УЦП, первоначально разработанного в М. I. T. Charles Draper Laboratory Нэвином и Уитни в 1977 г. Базовая структура устройства УЦП показана на рис. 4.3.

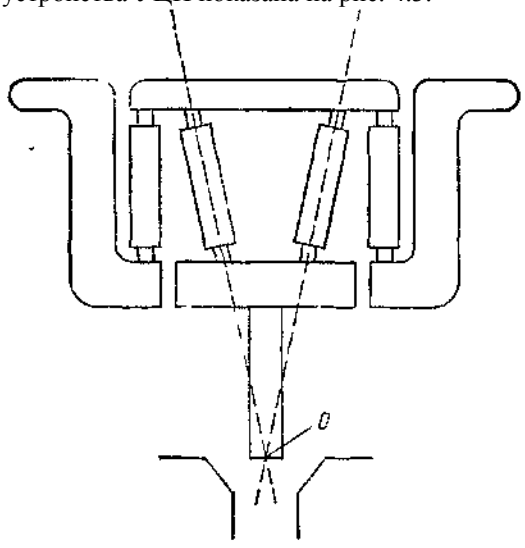

Рис. 4.3**.** Базовая cтpyктypa УЦП запястья.

Обычно устройство УЦП установлено на конце последнего звена манипулятора и действует как схват, удерживая вставляемый вал. Как видно из рис. 4.3, оно состоит из двух наборов звеньев — одно для легких поворотов, а другое для небольших перемещений вала (без нежелательного вращения). Следовательно, устройство УЦП облегчает контактную сборку и улучшает сопряжение деталей и инструмента Функцией устройства УЦП главным образом является обеспечение необходимой податливости для того, чтобы избежать заклинивания, зажима, вмятин, задиров, выбоин и общего повреждения поверхности во время прикладывания необходимой силы для сборки или механической обработки.

Теперь опишем принцип действия устройства УЦП с помощью рисунков, показывающих, как происходит сборка или установка с использованием устройства УЦП. В основном сила на ведущем конце вала обусловлена несоответствием осей отверстия и вала, вызванным

наличием фаски. Эта сила имеет две составляющие — горизонтальную и вертикальную (рис. 4.4, а).

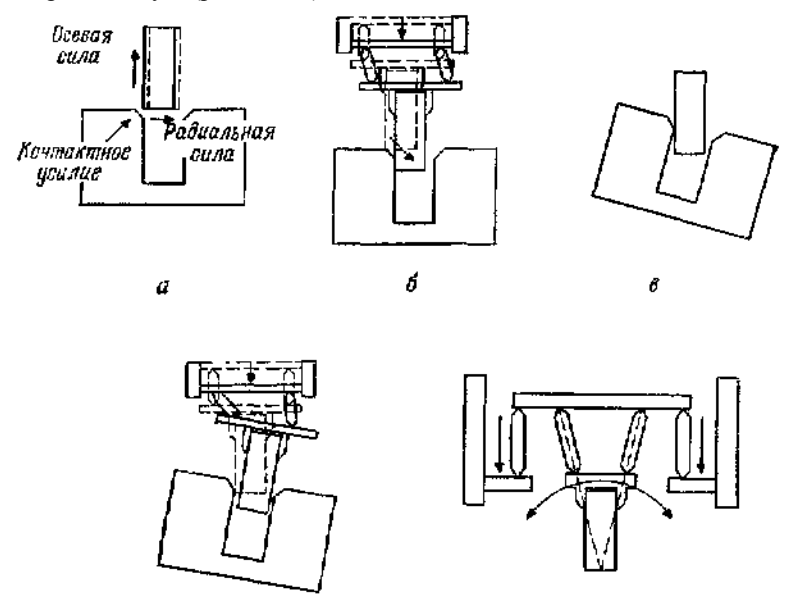

Рис. 4.4. Операционные этапы установки для УЦП.

 $\overline{c}$ 

Горизонтальная составляющая вынуждает вал двигаться вбок и обеспечивает установку, если ось отверстия парачлельна оси вала (рис. 4.4,б). Если это не так (рис. 4.4, в), то возникает крутящий момент, который заставляет звенья устройства УЦП вращаться, обеспечивая таким образом пассивное выравнивание вала и последующую установку (рис. 4.4,г). На основе комбинации этих двух эффектов разработано функциональное устройство (рис. 4.3). Таким образом, устройство УЦП обладает двумя свойствами: (1) управляемое положение центра упругости (или удаленного центра податливости) и (2) управляемая упругость, или жесткость

ď.

Управляемая упругость реализуется с помощью пластинчатых эластичных подкладок и металлических клиньев Эти детали гораздо тверже на сжатие, чем на боковой сдвиг, и обеспечивают управляемое положение центра упругости и собственно упругость. Меняя число пластинок, эластичный материал и геометрию, можно перекрыть большой диапазон упругости для сборочных операций, включающих

процессы установки и закрепления. На рис. 4.5 показана схема устройства УЦП, называемого согласователем.

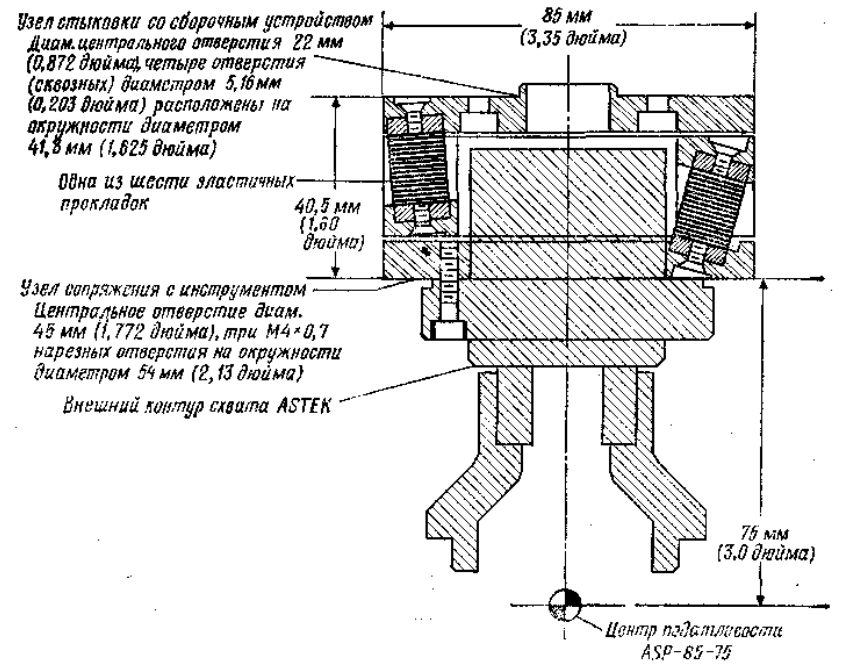

Рис. 4.5. Изображение УЦП на ASTEK Engineering.

Устройства УЦП имеют ряд недостатков: набор операций ограничен, сборка горизонтальных валов затруднена, не могут эффективно функционировать при отсутствии фасок, не позволяют осуществлять высокоскоростные операции из-за динамических эффектов. Чтобы преодолеть эти трудности, можно прибегнуть к датчикам сил и моментов, которые проводят сборочные процессы даже при отсутствии устройств УЦП. Это рассматривается в следующем разделе.

## **8.4.2. Датчики сил и моментов роботов**

694 Как указывалось ранее, обобщенная сила, действующая на схват робота, представляется шестимерным вектором, состоящим из трех компонент вектора силы и трех компонент вектора момента, приложенных к началу системы координат схвата. Для измерения этих шести компонент сил и моментов между сочленением последнего

звена робота и схватом робота, или рукой, устанавливаются подходящие преобразователи. Эти преобразователи называют *запястными датчиками силы,* потому что они измеряют компоненты силы и момента, воспринимая отклонения упругих частей, связанных с этими датчиками.

Алгоритм обратной связи по силе обычно позволяет воспринимать не только усилия, которые необходимо развить, и команды на перемещение, но и измеряемые силы и текущее положение, а также выдавать команды движения. Силовые датчики, которые используются для измерения сил и моментов, сделаны на базе пьезоэлектрических преобразователей или измерителей деформации, которые прикрепляются к чувствительным элементам упругих конструкций. Датчики для измерения сил и моментов на руке робота можно установить в трех местах:

1) в сочленениях, с тем чтобы измерять силы и моменты, развиваемые приводами сочленений;

- 2) между последним сочленением и кистью робота;
- 3) на кончиках пальцев руки робота для обеспечения ловкости пальцев и артикуляции руки.

Первый запястный силовой датчик был разработан в SRI и состоял из датчиков деформации, прикрепленных к эластичным балкам, как показано на рис.4.7.

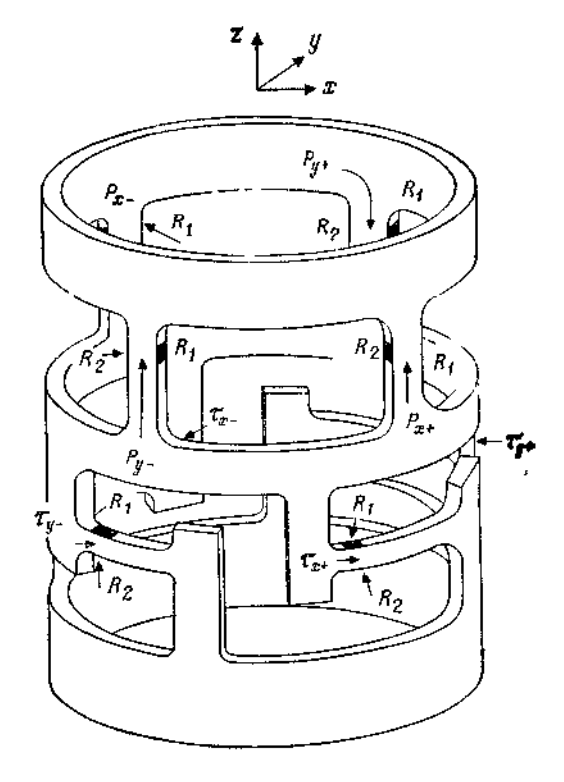

Рис. 4.7.Шестикомпонентный датчик силы

Датчики деформации должны иметь большое отношение сигнал/шум и малый гистерезис, чтобы быть достаточно точными для измерения силы. Структура датчика такова, что он может измерять силы и моменты независимо. Глядя на структуру шестикомпонентного силового датчика SRI, мы видим, что там есть восемь балок — четыре из них параллельны оси подхода *z,* а четыре расположены в плоскости, перпендикулярной *z.* Ясно, что, когда обобщенная сила  $\mathbf{F} = [f_x f_y f_z T_x T_y T_z]^T$  прикладывается к центру податливости запястья робота, напряжения, возникающие на выходе датчиков деформации, а именно  $v_{x}$ ,  $v_{x+}$ ,  $v_{y-}$ ,  $v_{y+}$ ,  $q_{x-}$ ,  $q_{x+}$ ,  $q_{y-}$ ,  $q_{y+}$ , связаны с компонентами **F** с помощью следующих соотношений:

$$
f_x = a_x (v_{y+} + v_{y-}), (4.1)
$$
  

$$
f_y = a_y (v_{x+} + v_{x-}), (4.2)
$$

.

$$
f_z = a_z (q_{x+} + q_{x-} + q_{y+} + q_{y-}), \quad (4.3)
$$

$$
\tau_x = b_x (q_{y+} - q_{y-}), \quad (4.4)
$$

$$
\tau_y = b_y (q_{x-} - q_{x+}), \tag{4.5}
$$

$$
\tau_z = b_z (v_{x+} - v_{x-} - v_{y+} + v_{y-}). \tag{4.6}
$$

Следует заметить, что аналогичные типы шестикомпонентных датчиков силы разработаны в Charles Draper Laboratory и других исследовательских робототехнических лабораториях. Применяются трехкомпонентные датчики, которые имеют преимущество по сравнению с шестикомпонентными силовыми датчиками в силу своей простоты.

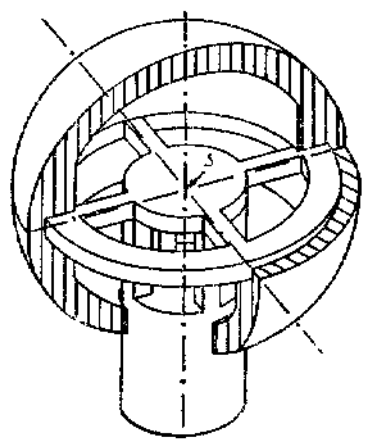

Рис**.** 4.8 Измерительный шар, разработанный в DFVLR (ФРГ).

Робот можно научить воспринимать силы и моменты с помощью так называемого чувствительного шара, разработанного в ФРГ фирмой DFVLR. Такой шар изображен на рис. 4.8.

## **8.5. Другие виды датчиков интеллектуальных роботов**

В этом разделе мы рассмотрим другие типы датчиков интеллектуальных роботов, которые используются при исследованиях роботов и проведении операций автоматического/гибкого производства. Эти датчики в общем случае подразделяются на три самостоятельные категории:

- 1. Локационные датчики.
- 2. Дальномеры.
- 3 Тактильные датчики.

Каждый из этих видов мы рассмотрим отдельно

## **8.5.1. Локационные датчики**

Локационные датчики достаточно широко используются для роботов в качестве устройств, которые улавливают момент, когда схват, рука робота или любая другая часть робота оказывается вблизи других предметов в рабочей зоне. Расстояния могут варьироваться примерно от нескольких сантиметров до нескольких миллиметров. Для измерения больших расстояний можно воспользоваться дальномерами, которые рассматриваются ниже. Большинство локационных датчиков показывают только наличие или отсутствие предмета в пределах их рабочей зоны (области измерения). Не многие локационные датчики могут давать информацию, относящуюся к расстоянию между датчиком и воспринимаемым предметом. Ниже дается краткое описание этих датчиков

1. Оптические локационные датчики измеряют количество отраженного от предмета света. Широко распространены датчики с лампами накаливания в качестве источника Вполне надежными являются светодиоды, поскольку они, будучи твердотельными устройствами, практически нечувствительны к ударам и вибрации. В качестве локационных датчиков используются также лазерные диоды.

2. Датчики на основе магнитного поля в основном обнаруживают наличие предмета, который может изменить магнитный поток и создать такие эффекты, как эффект Хотта и магнито-резистивные эффекты.

3. Индукционные локационные датчики создают переменное магнитное поле на конце схвата робота или щупа. Это переменное поле порождает вихревой ток в любом токопроводящем теле, попадающем в поле. Такие локационные датчики особенно полезны для очень малых расстояний в диапазоне 1 мм.

4. Локационные датчики, основанные на электростатическом эффекте, могут быть построены точно так же, как и локационные датчики, основанные на электромагнитном эффекте. Трудность работы с электростатическими датчиками состоит в том, что они чрезмерно чувствительны к побочным полям, излучаемым электронным оборудованием, и к полям статических зарядов, создаваемых трением или распылением.

698 5. Локационные датчики контактного и переключательного типа фактически являются детекторами очень малых расстояний и касания. Эти устройства обычно реагируют на контакт с большим

проводящим телом, таким, как человек. Однако если заземлить проводящее тело, то эти устройства могут реагировать на предметы на расстоянии за счет собственной емкости.

6. Акустические локационные датчики успешно используются в робототехнических приложениях. В сущности присутствие предмета изменяет звуковое давление, принимаемое в таких устройствах микрофоном.

Принцип действия типичного локационного датчика показав на рис.5.1.

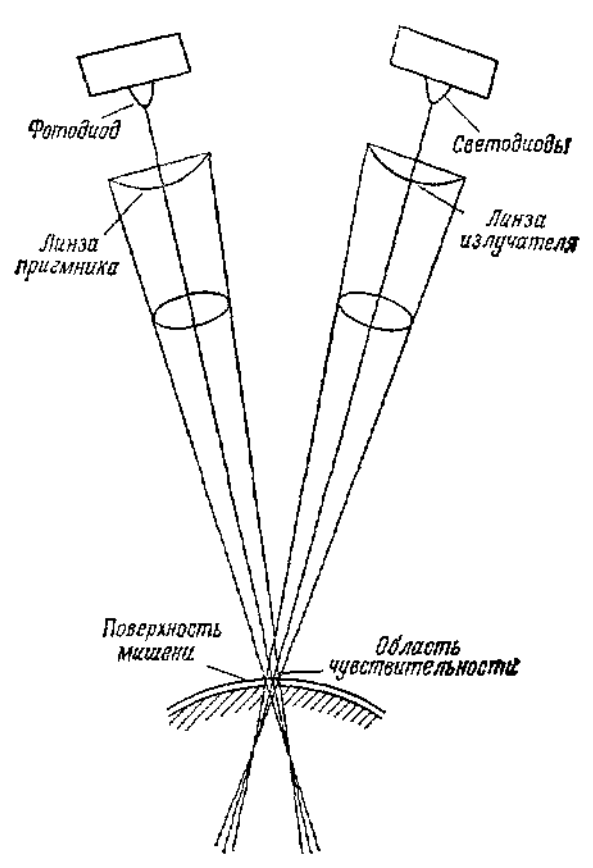

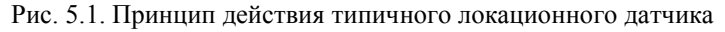

Кроме того, существуют локационные датчики, основанные на механических и химических свойствах газовой среды.

### **8.5.2. Дальномеры**

Дальномер — это устройство, которое может обеспечить точное измерение расстояния между самим датчиком и предметом. Они обычно требуют существования единственной линии визирования, чтобы смотреть вдоль оптической оси линз камеры или слышать вдоль звуковой оси ультразвукового устройства, такого, как сонар. Особенностью акустических измерителей дальности является то, что их пространственное разрешение в целом уступает оптическим датчикам. Обычно трудно получить узкий пучок звука. В основном дальномеры измеряют время прохождения лазерного или акустического луча от источника до объекта и обратно, с тем чтобы определить расстояние от источника луча до объекта. Таким образом, они работают по принципу триангуляции (рис. 5.2).

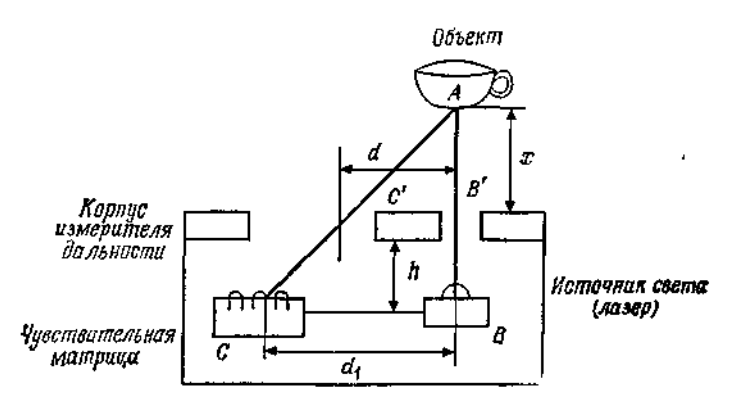

Рис. 5.2. Использование триангуляционного метода в измерителях дальности

Из рис. 5.2 видно, что *di* — это удаление *i*-гo светового детектора, а *х*  — расстояние от датчика до предмета. Можно показать, что

$$
x = \frac{dh}{d_i - d} \,. \tag{5.1}
$$

#### **Пример 5.1**

Требуется показать, что расстояние между предметом и дальномером на рис. 5.2 дается уравнением (.5.1).

*Решение.* Обратившись к рис. 5.2, рассмотрим два подобных треугольника *ABC* и *АВ'С.* Отметим, что в этом случае

700

 $\frac{x}{x+h} = \frac{d}{d_x}$ , (5.2)

Отсюда легко получается уравнение (5.1).

На автономных и мобильных манипуляционных роботах также применяются сканирующие лазеры для определения положения робота в рабочем пространстве с препятствиями. Для определения положения робота относительно всех предметов используется принцип триангуляции.

Упрощенная блок-схема дальномера показана на рис. 5.3.

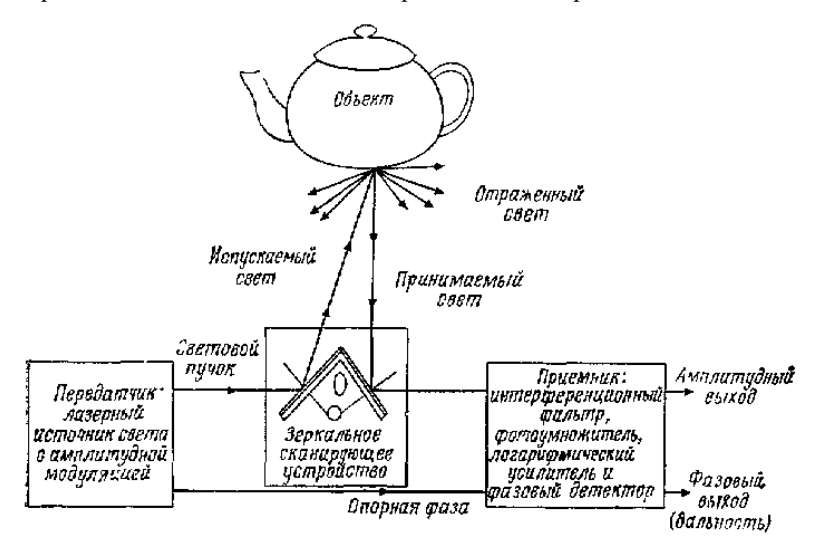

Рис. 3.3. Упрощенная блок-схема измерителя дальности.

#### **8.5.3. Тактильные датчики в робототехнике**

В робототехнике проделана большая работа по получению эквивалентов осязательных и мышечных рецепторов силы, шероховатости, влажности, нагрева, текстуры поверхности и т. д. Тактильные датчики предназначены для того, чтобы реагировать на контактные силы, которые возникают между самими датчиками и поверхностью твердых предметов. Они бывают либо типа единичного касания, либо матричного типа, давая информацию о топографии и текстуре контактируемых поверхностей.

Тактильные датчики состоят либо из массива отдельных точек, *тактилей,* либо из некоторого множества импульсных устройств,

которые используют процессы, протекающие во времени, для определения состояния любой отдельной точки контакта и построения карты давления на поверхность

В отличие от локационных датчиков тактильные датчики не реагируют на наличие предмета, пока он не придет в соприкосновение с датчиком. Следовательно, полезной комбинацией датчиков в схвате робота является локационный датчик, работающий в совокупности с контактным датчиком, потому что локационный датчик определяет близость предмета, который подлежит исследованию тактильным датчиком, и может помочь безопасно перемещать схват по направлению к этому предмету. Сигнал от локационного датчика может использоваться для быстрого перемещения схвата по направлению к предмету и последующего замедления, когда схват подойдет близко к предмету, с тем чтобы избежать столкновения. Тактильные датчики также могут быть подразделены на датчики *контакта* и датчики *давления.*

Датчики контакта выдают бинарный выходной сигнал, зависящий от того, соприкасаются ли они с предметом или нет, тогда как датчики давления выдают сигнал, показывающий величину и распределение контактных усилий. С помощью подходящего геометрического расположения тактильных чувствительных матриц можно измерять силы и моменты в двух или трех направлениях. Для приложений робототехники используются следующие типы тактильных датчиков. 1. Микровыключатели, которые являются простейшими и наименее дорогими тактильными сенсорными устройствами с бинарным типом выхода.

2. Резиновые подкладки с серебряной пастой, которые становятся проводящими при сжатии, потому что проводящие зерна, внедренные в подкладку, контактируют друг с другом в силу высокой эластичности резиновой подкладки.

3. Датчики деформации, которые также используются в качестве датчиков сил и моментов (см. разд. 4.2). Они реагируют на контактные силы и моменты, действующие на схват робота. Эти датчики ставятся в запястье (рис. 5.4). Датчики деформации прикреплены к основаниям консольных балок, заделанных в металлические конструкции. Ориентация балок и соединений между ними такова, что можно измерить шесть компонент обобщенной силы, т. е. Fх, *Fy, Fz, Мх, Му* и *Mz,* как позано на рис. 5 4,б, и связать с контактными силами, действующими на схват. Например, шероховатость поверхности или трение могут быть преобразованы в различные компоненты силы и момента, и тогда запястный датчик может использоваться как тактильный датчик.

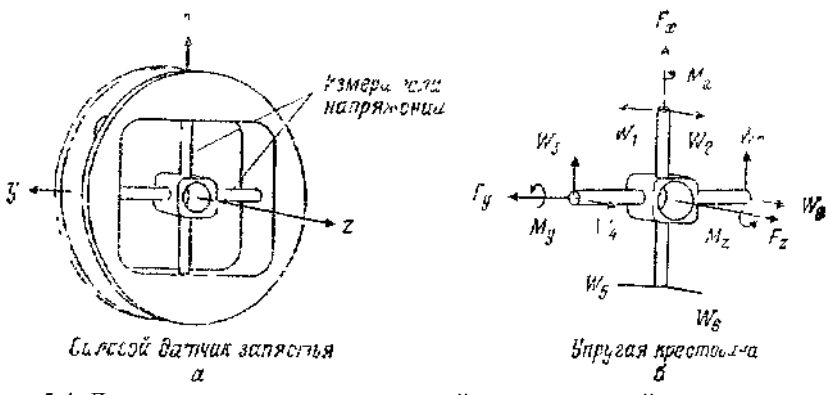

Рис. 5.4. Датчик в запястье, используемый как тактильный.

4. Тактильные датчики из резисторных и емкостных матриц, которые реагируют на приложенные контактные усилия изменением своего сопротивления или емкости по мере того, как все больше точек соприкасаются друг с другом.

5. Магнитоэластичные тактильные датчики, которые измеряют величину контактных усилий за счет изменений магнитострикционной проницаемости вследствие эластичной деформации и возникающей благодаря этому вторичной индукции.

6. Пьезоэлектрические тактильные датчики, реагирующие на контактные усилия созданием зарядов, которые можно преобразовать в ток или напряжение. Двумя широко применяемыми с этой целью кристаллами являются PZT (свинец — цир-копат — титанат) пьезокерамики и ниобат лития (LiNbO<sub>3</sub>) в силу их линейных характеристик.

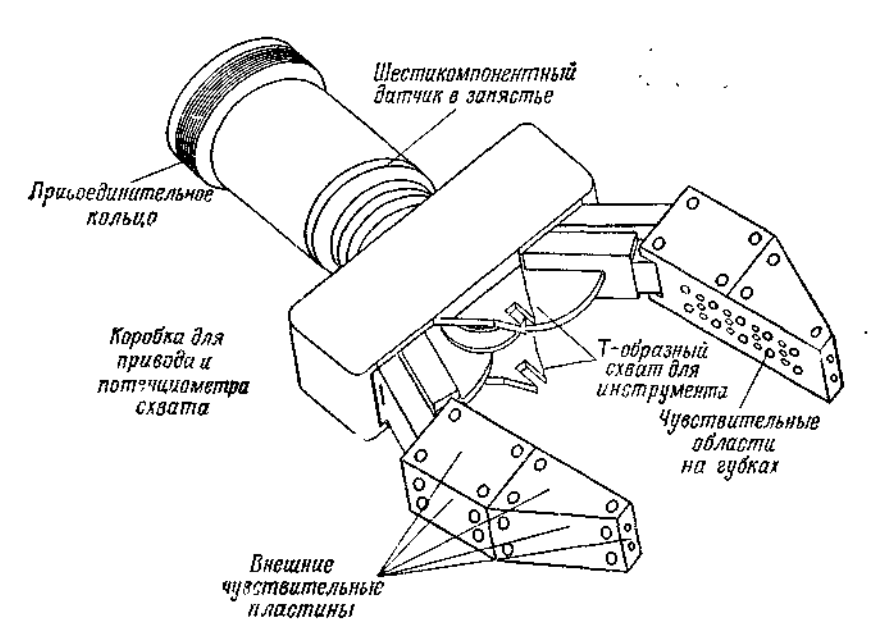

Рис. 5.5. Рука с запястным датчиком силы и аналоговыми датчиками касания.

7. Электрооптические тактильные датчики, в которых величина контактных усилий преобразуется в оптический сигнал. На рис. 5.5 показана конфигурация схвата робота с парой тактильных измерительных матриц, а также шестикомпонентным запястным

датчиком.

# **Литература**

1. В.Ф.Асмус. Проблема интуиции в философии и математике. «Мысль», М.1965.

2. Дж. Барвайс. Введение в логику первого порядка. Справочная книга по математической логике. Ч.1. «Наука», М.1982. Пер. с англ..: Handbook of mathematical logic. J. Barwise (Ed). North-Holland P.C. 1977.

3. Дж.Булос, Р.Джеффри. Вычислимость и логика. М. «Мир» 1994. Пер. с английского: George S. Boolos, Richard C. Jeffrey. Computability and logic. Cambridge University press, 1989.

4. Е.А.Беляев, В.Я.Перминов. Философские и методологические проблемы математики. Изд-во Московского университета, 1981.

5. М.Бунге. Интуиция и наука. «Прогресс», М. 1967. Пер. с английского: M.Bunge. Intuition and Science. New York, 1962.

6. Н.Бурбаки. Начала математики. Ч.1, кн.1. Теория множеств. Мир. М. 1965. Пер. с французского.: Elements de Mathematique par N.Bourbaki. Livre 1. Theorie des ensembles. Troisieme edition, 1958.

7. Е.Вигнер. Непостижимая эффективность математики в естественных науках. УФН, т.94, вып.3, 1968, 535 – 546. Пер. с англ.: E.Wigner. The Unreasonable Effectiveness of Mathematics in the Natural Sciences, Comm. Pure and Appl. Math. 131, 1 (1960).

8. Р.Декарт. Правила для руководства ума. Избранные произведения. М.1950. Пер. с французского: Descartes R. Oeuvres, t. X. Paris, 1908.

9. М.Клайн. Математика. Утрата определённости. М."Мир", 1984. Пер. с англ.: Morris Kline. MATHEMATICS. The Loss of Certainty. N-Y, Oxford University Press, 1980.

10. С.К.Клини. Введение в метаматематику. ИЛ М. 1957. Пер.с англ. : Introduction tu metamathematics by Stephen Cole Kleene. 1952. D.van Nostrand Company, inc. New York , Toronto.

11. М.Кац, С.Улам. Математика и логика. Ретроспектива и перспективы. «Мир», М. 1971. Пер. с англ.: Mathematics and Logic. Retrospect and Prospects. Mark Kac and Stanislaw M. Ulam. N.-Y. Washington. London. 1968.

12. А.Е. Кононюк. Общая теория познания и созидания. Кн.1. Киев: «Освіта України», 2013. 648 с. *ecat.diit.edu.ua:81/ft/index\_ru.html* 13. А.Е. Кононюк. Общая теория познания и созидания. Кн.2, ч.1. Киев: «Освіта України», 2013. 544 с. *ecat.diit.edu.ua:81/ft/index\_ru.html* 14. А.Е. Кононюк. Общая теория познания и созидания. Кн.2, ч.2. Киев: «Освіта України», 2013. 644 с. *ecat.diit.edu.ua:81/ft/index\_ru.html* 15. А.Е. Кононюк. Информациология. Общая теория информации. Кн.1. Киев: «Освіта України», 2011. 476 с. *ecat.diit.edu.ua:81/ft/index\_ru.html* 16. А.Е. Кононюк. Информациология. Общая теория информации. Кн.2. Киев: «Освіта України», 2011. 476 с. *ecat.diit.edu.ua:81/ft/index\_ru.html* 17. А.Е. Кононюк. Информациология. Общая теория информации. Кн.3. Киев: «Освіта України», 2011. 412 с. *ecat.diit.edu.ua:81/ft/index\_ru.html* 18. А.Е. Кононюк. Информациология. Общая теория информации. Кн.4. Киев: «Освіта України», 2011. 488 с. *ecat.diit.edu.ua:81/ft/index\_ru.html*

19. А.Е. Кононюк. Общая теория понятий. Кн.1. Киев: «Освіта України», 2014. 514с.

20. А.Е. Кононюк. Общая теория понятий. Кн.2. Киев: «Освіта України», 2014. 544с.

21. А.Е. Кононюк. Общая теория понятий. Кн.3. Киев: «Освіта України», 2014. 614с.

22. А.Е. Кононюк. Системология. Общая теория систем. Кн.1. Киев: «Освіта України», 2012. 564с. *ecat.diit.edu.ua:81/ft/index\_ru.html*

23. А.Е. Кононюк. Системология. Общая теория систем. Кн.2. Ч.1. Киев: «Освіта України», 2014. 558с. *ecat.diit.edu.ua:81/ft/index\_ru.html* 24. А.Е. Кононюк. Системология. Общая теория систем. Кн.2. Ч.2. Киев: «Освіта України», 2014. 658с. *ecat.diit.edu.ua:81/ft/index\_ru.html* 25. А.Е. Кононюк. Системология. Общая теория систем. Кн.2. Ч.1. Киев: «Освіта України», 2014. 558с. *ecat.diit.edu.ua:81/ft/index\_ru.html* 26. А.Е. Кононюк. Общая теория распознавания. Кн.1. Киев: «Освіта України», 2012. 584 с. *ecat.diit.edu.ua:81/ft/index\_ru.html* 27. А.Е. Кононюк. Общая теория распознавания. Кн.2. Киев: «Освіта України», 2012. 588 с. *ecat.diit.edu.ua:81/ft/index\_ru.html* 28. А.Е. Кононюк. Консалтология. Общая теория консалтинга. Кн.1. Киев: «Освіта України», 2013. 448 с. *ecat.diit.edu.ua:81/ft/index\_ru.html* 29. А.Е. Кононюк. Консалтология. Общая теория консалтинга. Кн.2. Киев: «Освіта України», 2013. 412 с. *ecat.diit.edu.ua:81/ft/index\_ru.html* 30. А.Е. Кононюк. Консалтология. Общая теория консалтинга. Кн.3. Киев: «Освіта України», 2013. 520 с. *ecat.diit.edu.ua:81/ft/index\_ru.html* 31. А.Е. Кононюк. Консалтология. Общая теория консалтинга. Кн.4. Киев: «Освіта України», 2013. 508 с. *ecat.diit.edu.ua:81/ft/index\_ru.html* 32. А.Е. Кононюк. Дискретно-непрерывная математика. Начала. Кн.1. Киев: «Освіта України», 2012. 652с. *ecat.diit.edu.ua:81/ft/index\_ru.html* 33. А.Е. Кононюк. Дискретно-непрерывная математика. Множества. Кн.2. Ч.1. Киев: «Освіта України», 2012. 452с. *ecat.diit.edu.ua:81/ft/index\_ru.html* 34. А.Е. Кононюк. Дискретно-непрерывная математика. Множества. Кн.2. Ч.2. Киев: «Освіта України», 2013. 536 с. *ecat.diit.edu.ua:81/ft/index\_ru.html* 35. А.Е. Кононюк. Дискретно-непрерывная математика. Отношения. Кн.3. Ч. 1. Киев: «Освіта України», 2013. 552с. *ecat.diit.edu.ua:81/ft/index\_ru.html*

36. А.Е. Кононюк. Дискретно-непрерывная математика. Отношения. Кн.3. Ч. 2. Киев: «Освіта України», 2013. 548 с. *ecat.diit.edu.ua:81/ft/index\_ru.html* 37. А.Е. Кононюк. Дискретно-непрерывная математика. Алгебры. Кн.4. Ч.1. Киев: «Освіта України», 2011. 452с. *ecat.diit.edu.ua:81/ft/index\_ru.html*

38. А.Е. Кононюк. Дискретно-непрерывная математика. Алгебры. Кн.4. Ч.2. Киев: «Освіта України», 2011. 668 с. *ecat.diit.edu.ua:81/ft/index\_ru.html*

39. А.Е. Кононюк. Дискретно-непрерывная математика. Алгебры. Кн.4. Ч.3. Киев: «Освіта України», 2015. 488 с.

40. А.Е. Кононюк. Дискретно-непрерывная математика. Алгебры. Кн.4. Ч.4. Киев: «Освіта України», 2015. 548 с.

41. А.Е. Кононюк. Дискретно-непрерывная математика. Алгебры. Кн.4. Ч.5. Киев: «Освіта України», 2015. 528 с.

42. А.Е. Кононюк. Дискретно-непрерывная математика. Алгебры. Кн.4. Ч.6. Киев: «Освіта України», 2015. 608 с.

43. А.Е. Кононюк. Дискретно-непрерывная математика. Матрицы. Кн.5. Ч.1. Киев: «Освіта України», 2013. 612 с. *ecat.diit.edu.ua:81/ft/index\_ru.html*

44. А.Е. Кононюк. Дискретно-непрерывная математика. Матрицы. Кн.5. Ч.2. Киев: «Освіта України», 2013. 500 с. *ecat.diit.edu.ua:81/ft/index\_ru.html*

45. А.Е. Кононюк. Дискретно-непрерывная математика. Матрицы. Кн.5. Ч.3. Киев: «Освіта України», 2013. 520 с. *ecat.diit.edu.ua:81/ft/index\_ru.html* 46. А.Е. Кононюк. Дискретно-непрерывная математика. Матрицы. Кн.5. Ч.4. Киев: «Освіта України», 2013. 508 с. *ecat.diit.edu.ua:81/ft/index\_ru.html* 47. А.Е. Кононюк. Дискретно-непрерывная математика. Матрицы. Кн.5. Ч.5. Киев: «Освіта України», 2013. 672 с. *ecat.diit.edu.ua:81/ft/index\_ru.html*

48. А.Е. Кононюк. Дискретно-непрерывная математика. Поверхности. Кн.6. Ч.1. Киев: «Освіта України», 2012. 652с. *ecat.diit.edu.ua:81/ft/index\_ru.html* 49. А.Е. Кононюк. Дискретно-непрерывная математика. Графы. Кн.7. Ч.1 Киев: «Освіта України», 2014. 652с. *ecat.diit.edu.ua:81/ft/index\_ru.html* 50. А.Е. Кононюк. Дискретно-непрерывная математика. Графы. Кн.7. Ч.2 Киев: «Освіта України», 2014. 552с. *ecat.diit.edu.ua:81/ft/index\_ru.html* 51. А.Е. Кононюк. Дискретно-непрерывная математика. Графы. Кн.7. Ч.3 Киев: «Освіта України», 2015. 512с. *ecat.diit.edu.ua:81/ft/index\_ru.html* 52. А.Е. Кононюк. Дискретно-непрерывная математика. Графы. Кн.7. Ч.4 Киев: «Освіта України», 2015. 552с. *ecat.diit.edu.ua:81/ft/index\_ru.html*

53. А.Е. Кононюк. Дискретно-непрерывная математика. Графы. Кн.7. Ч.5 Киев: «Освіта України», 2015. 660с.

54. А.Е. Кононюк. Обобщенная теория моделирования. Кн.1. Ч.1 Киев: «Освіта України», 2012. 602с.

*ecat.diit.edu.ua:81/ft/index\_ru.html*

55. А.Е. Кононюк. Обобщенная теория моделирования. Кн.1. Ч.2 Киев: «Освіта України», 2012. 708с. *ecat.diit.edu.ua:81/ft/index\_ru.html* 56. А.Е. Кононюк. Обобщенная теория моделирования. Кн.1. Ч.3 Киев: «Освіта України», 2012. 568с. *ecat.diit.edu.ua:81/ft/index\_ru.html* 57. А.Е. Кононюк. Обобщенная теория моделирования. Кн.2. Киев: «Освіта України», 2012. 548с. *ecat.diit.edu.ua:81/ft/index\_ru.html* 58. А.Е. Кононюк. Обобщенная теория моделирования. Кн.3. Ч.1 Киев: «Освіта України», 2012. 636с. *ecat.diit.edu.ua:81/ft/index\_ru.html* 59. А.Е. Кононюк. Обобщенная теория моделирования. Кн.3. Ч.2 Киев: «Освіта України», 2012. 448с. *ecat.diit.edu.ua:81/ft/index\_ru.html* 60. А.Е. Кононюк. Обобщенная теория моделирования. Кн.3. Ч.3 Киев: «Освіта України», 2013. 588с. *ecat.diit.edu.ua:81/ft/index\_ru.html* 61. А.Е. Кононюк. Основы теории оптимизации. Кн.1. Киев: «Освіта України», 2011. 602с. *ecat.diit.edu.ua:81/ft/index\_ru.html* 62. А.Е. Кононюк. Основы теории оптимизации. Кн.2. Ч.1. Киев: «Освіта України», 2011. 552с. *ecat.diit.edu.ua:81/ft/index\_ru.html*

63. А.Е. Кононюк. Основы теории оптимизации. Кн.2. Ч.2. Киев: «Освіта України», 2011. 616с. *ecat.diit.edu.ua:81/ft/index\_ru.html* 64. А.Е. Кононюк. Основы теории оптимизации. Кн.2. Ч.3. Киев: «Освіта України», 2012. 456с. *ecat.diit.edu.ua:81/ft/index\_ru.html* 65. А.Е. Кононюк. Основы теории оптимизации. Кн.2. Ч.4. Киев: «Освіта України», 2012. 512с. *ecat.diit.edu.ua:81/ft/index\_ru.html* 66. А.Е. Кононюк. Основы научных исследований. Кн.1. Киев: «Освіта України», 2011. 508с. *ecat.diit.edu.ua:81/ft/index\_ru.html* 67. А.Е. Кононюк. Основы научных исследований. Кн.2. Киев: «Освіта України», 2011. 452с. *ecat.diit.edu.ua:81/ft/index\_ru.html* 68. А.Е. Кононюк. Основы научных исследований. Кн.3. Киев: «Освіта України», 2011. 456с. *ecat.diit.edu.ua:81/ft/index\_ru.html* 69. А.Е. Кононюк. Основы научных исследований. Кн.4. Киев: «Освіта України», 2011. 456с. *ecat.diit.edu.ua:81/ft/index\_ru.html*

70. А.Е. Кононюк. Общая теория коммуникаций. Кн.1. Киев: «Освіта України», 2014. 488с.

71. А.Е. Кононюк. Нейроні мережі і генетичні алгоритми. Киев: «Корнійчук», 2010. 448с. *ecat.diit.edu.ua:81/ft/index\_ru.html*

72. Кононюк А. Е. Обобщенная теория познания и созидания. [В 2 кн.] Кн. 1 : Начала / А. Е. Кононюк. — Киев : Освіта України, 2013. *ecat.diit.edu.ua:81/ft/index\_ru.html*

73. Кононюк А. Е. Обобщенная теория познания и созидания. [В 2 кн.] Кн. 2 : Теория познания. Ч. 1 / А. Е. Кононюк. — Киев : Освіта України, 2013 *ecat.diit.edu.ua:81/ft/index\_ru.html*

74. Кононюк А. Ю. Вища математика. (Модульна технологія навчання) : навчальний посібник : в 2 кн. / А. Ю. Кононюк. — Київ : КНТ, 2009 — Кн. 1. — 2009. — 702 с. *ecat.diit.edu.ua:81/ft/index\_ru.html*

75. Кононюк А. Ю. Вища математика. (Модульна технологія навчання) : навчальний посібник : в 2 кн. / А. Ю. Кононюк. — Київ : КНТ, 2009 Кн. 2. — 2009. — 790 с. *ecat.diit.edu.ua:81/ft/index\_ru.html*

710

76. Кононюк А. Е. Истины и информация. [В 16 кн.] Кн. 1. — Киев : Освіта України, 2016

77. Кононюк А. Е. Истины и информация. [В 16 кн.] Кн. 2. — Киев : Освіта України, 2016

 $\Box$